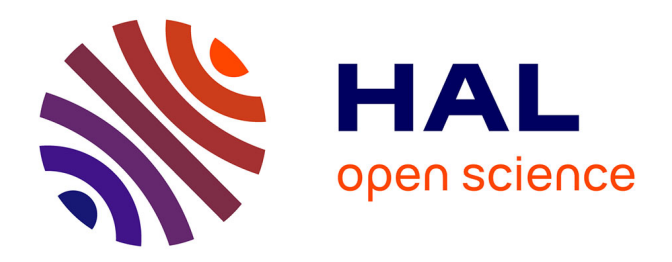

## **Modélisation des hydroliennes à axe vertical libres ou carénées : développement d'un moyen expérimental et d'un moyen numérique pour l'étude de la cavitation**

Vivien Aumelas

#### **To cite this version:**

Vivien Aumelas. Modélisation des hydroliennes à axe vertical libres ou carénées : développement d'un moyen expérimental et d'un moyen numérique pour l'étude de la cavitation. Autre. Université de Grenoble, 2011. Français.  $NNT : 2011 \text{GREN}$ I043. tel-00635123

### **HAL Id: tel-00635123 <https://theses.hal.science/tel-00635123>**

Submitted on 24 Oct 2011

**HAL** is a multi-disciplinary open access archive for the deposit and dissemination of scientific research documents, whether they are published or not. The documents may come from teaching and research institutions in France or abroad, or from public or private research centers.

L'archive ouverte pluridisciplinaire **HAL**, est destinée au dépôt et à la diffusion de documents scientifiques de niveau recherche, publiés ou non, émanant des établissements d'enseignement et de recherche français ou étrangers, des laboratoires publics ou privés.

## UNIVERSITÉ DE GRENOBLE

### **THÈSE**

Pour obtenir le grade de

## **DOCTEUR DE L'UNIVERSITÉ DE GRENOBLE**

Spécialité : **Mécanique des Fluides, Procédés, Energétique**

Arrêté ministériel : 7 août 2006

Présentée par

### **Vivien AUMELAS**

Thèse dirigée par **Christian PELLONE** et codirigée par **Thierry MAITRE** 

préparée au sein du

**Laboratoire des Ecoulements Géophysiques et Industriels** dans **l'École Doctorale Ingénierie – Matériaux, Mécanique, Environnement, Energétique, Procédés, Production** 

### **Modélisation des hydroliennes à axe vertical libres ou carénées : développement d'un moyen expérimental et d'un moyen numérique pour l'étude de la cavitation**

Thèse soutenue publiquement le **27 septembre 2011**, devant le jury composé de :

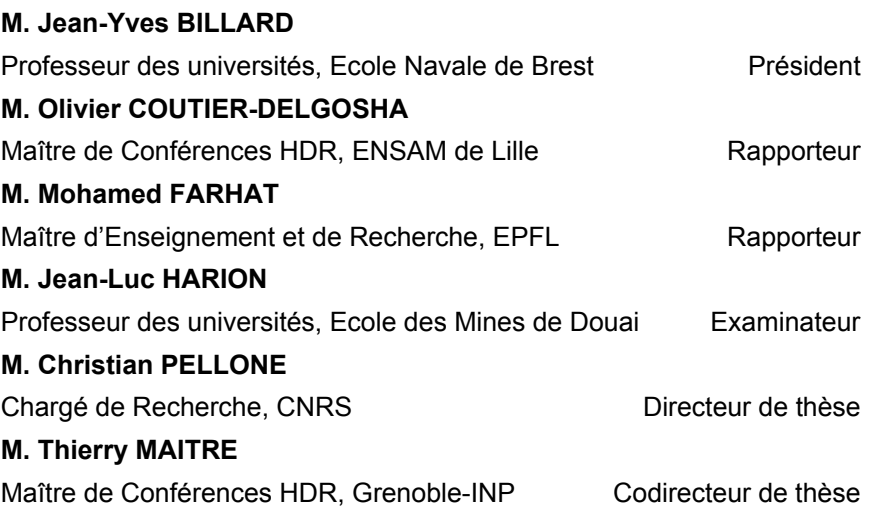

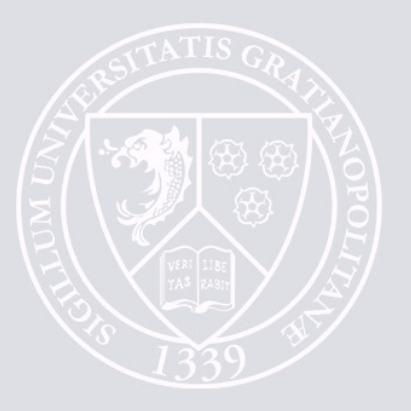

# <span id="page-3-1"></span><span id="page-3-0"></span>Table des matières

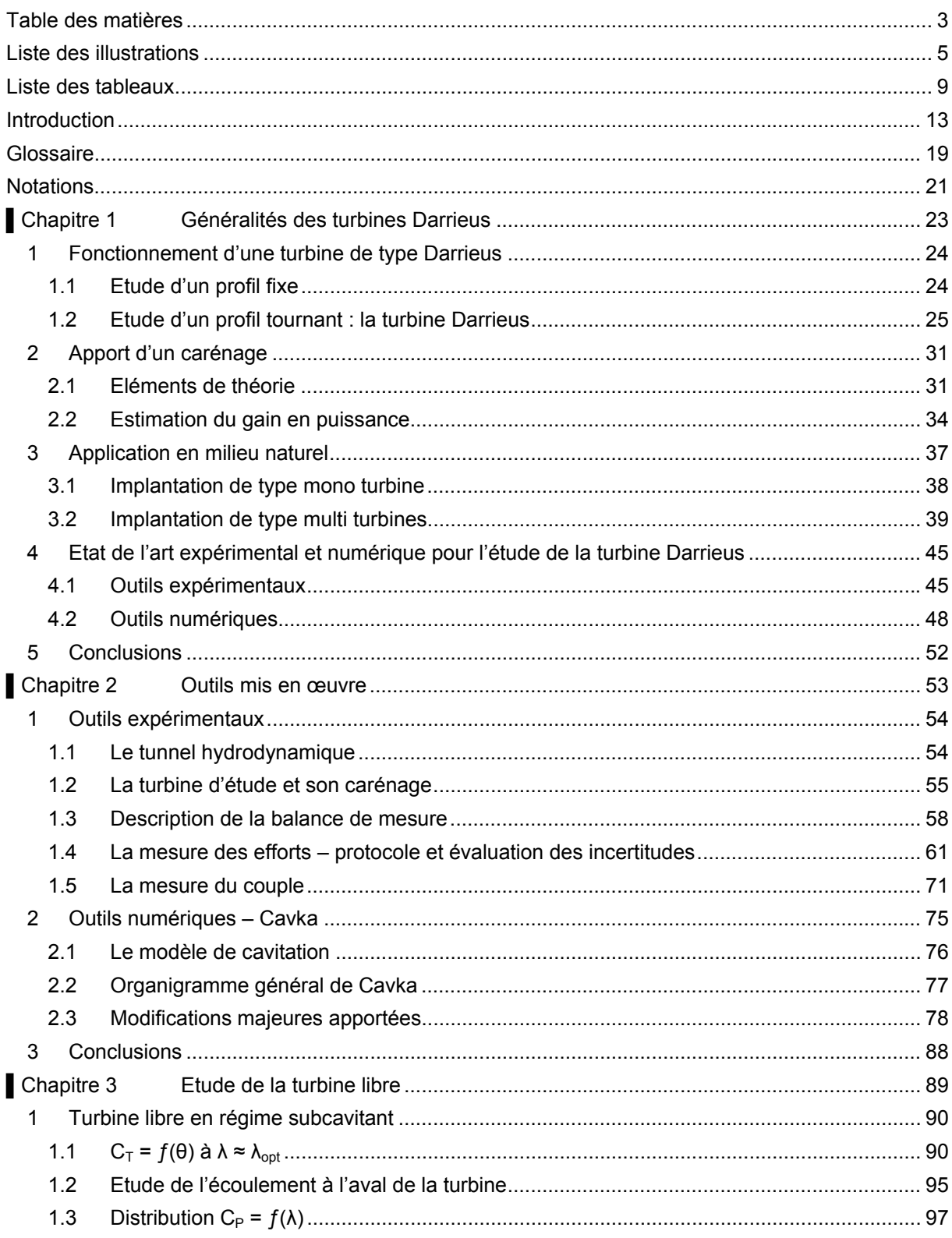

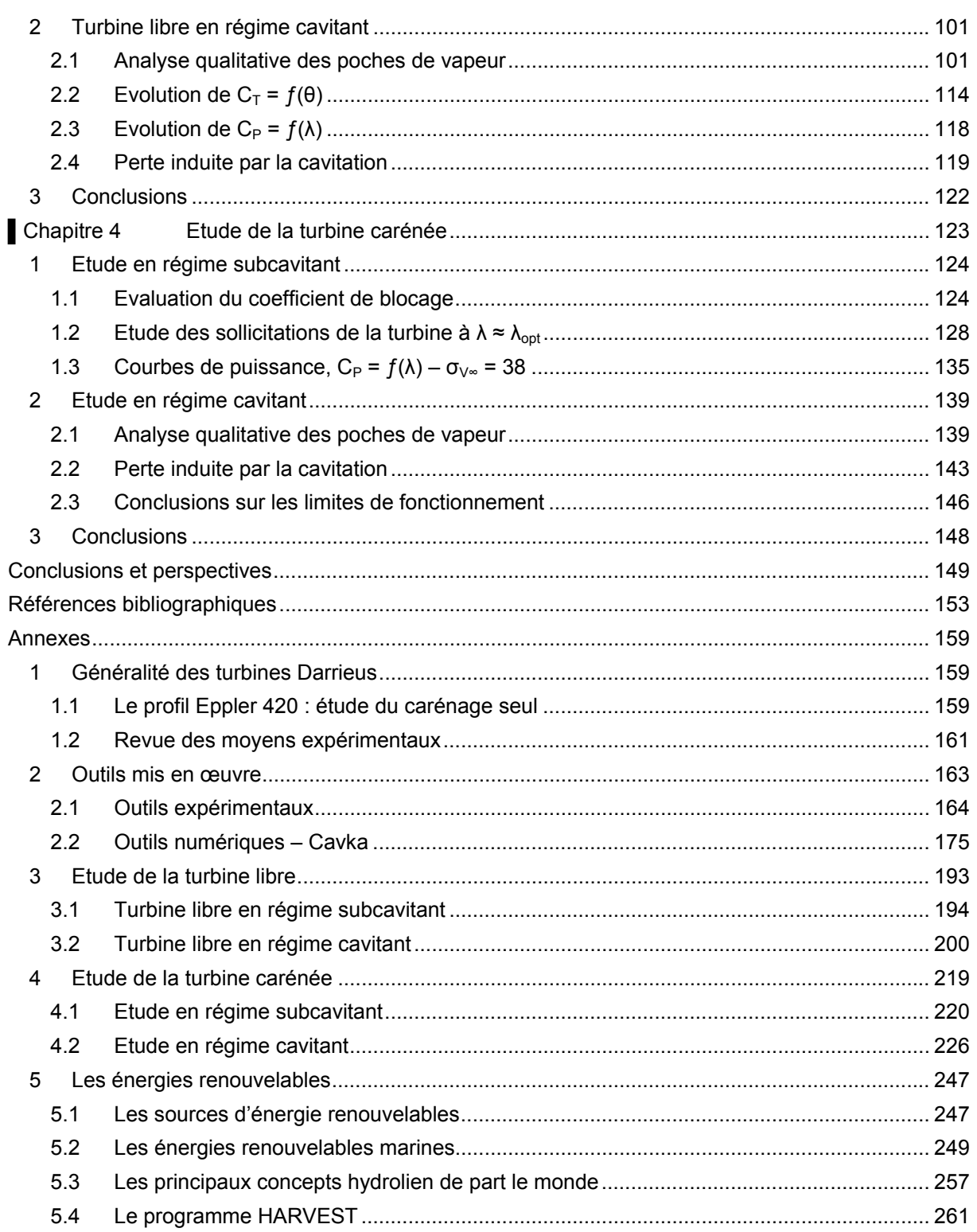

# <span id="page-5-1"></span><span id="page-5-0"></span>**Liste des illustrations**

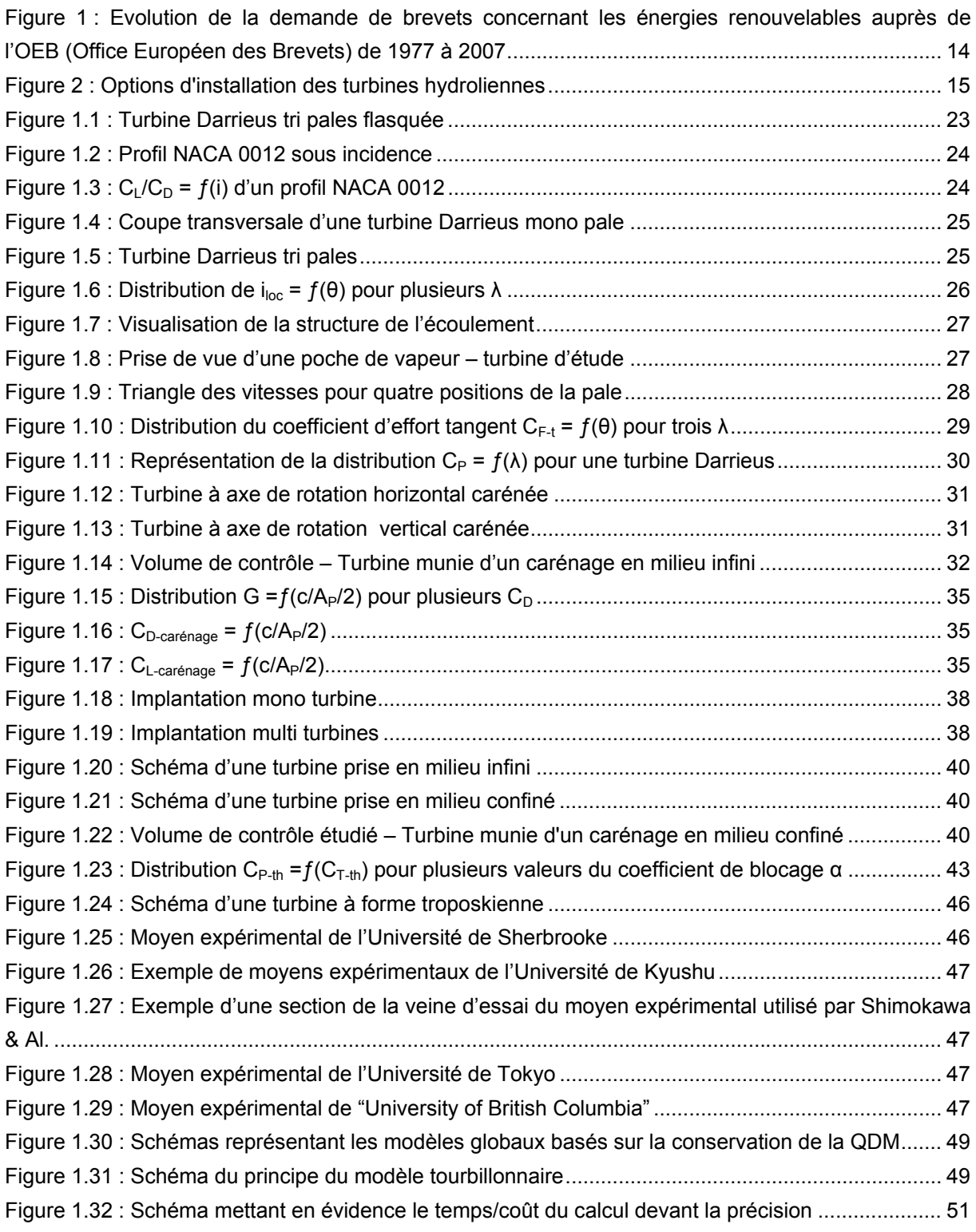

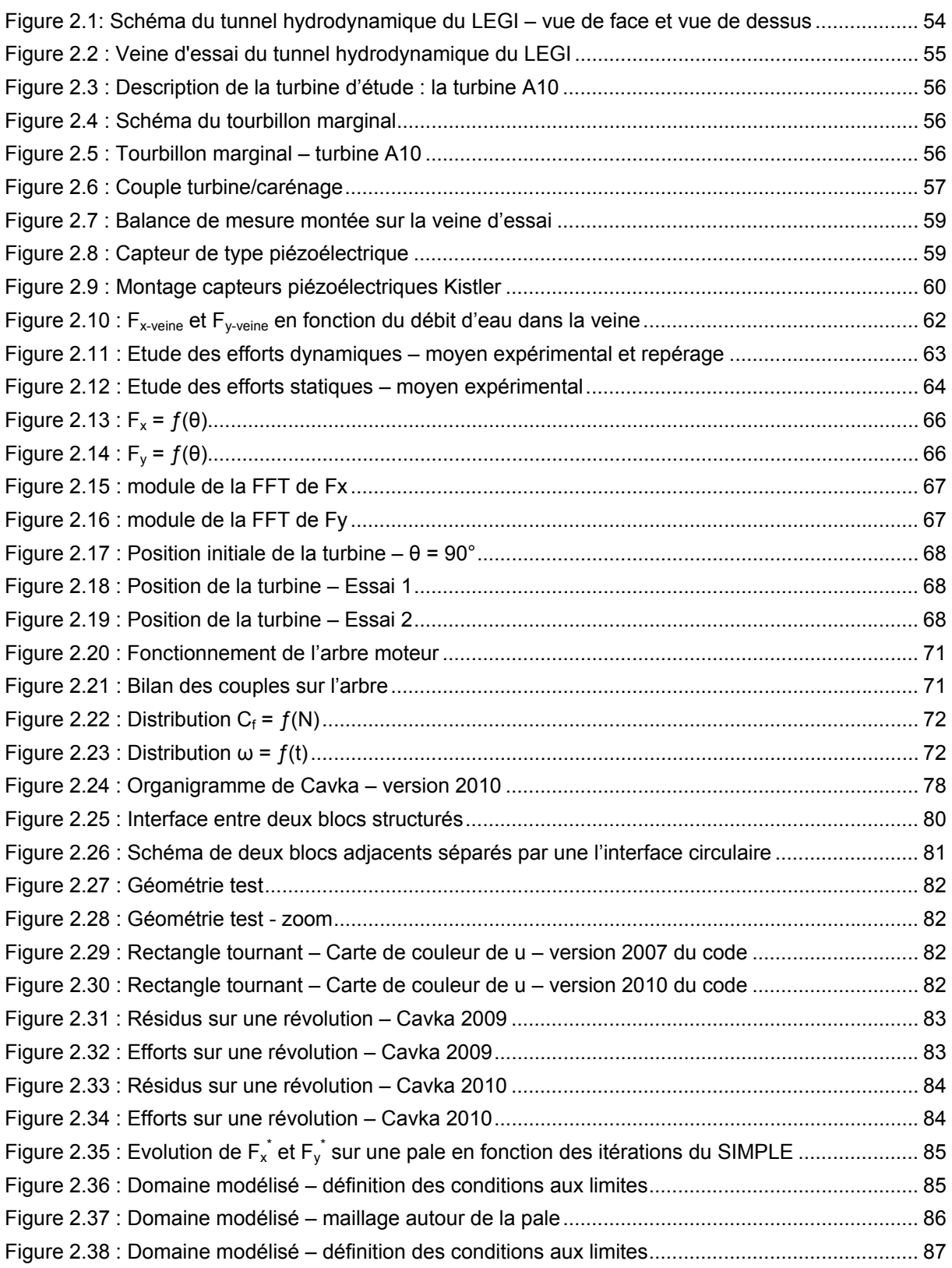

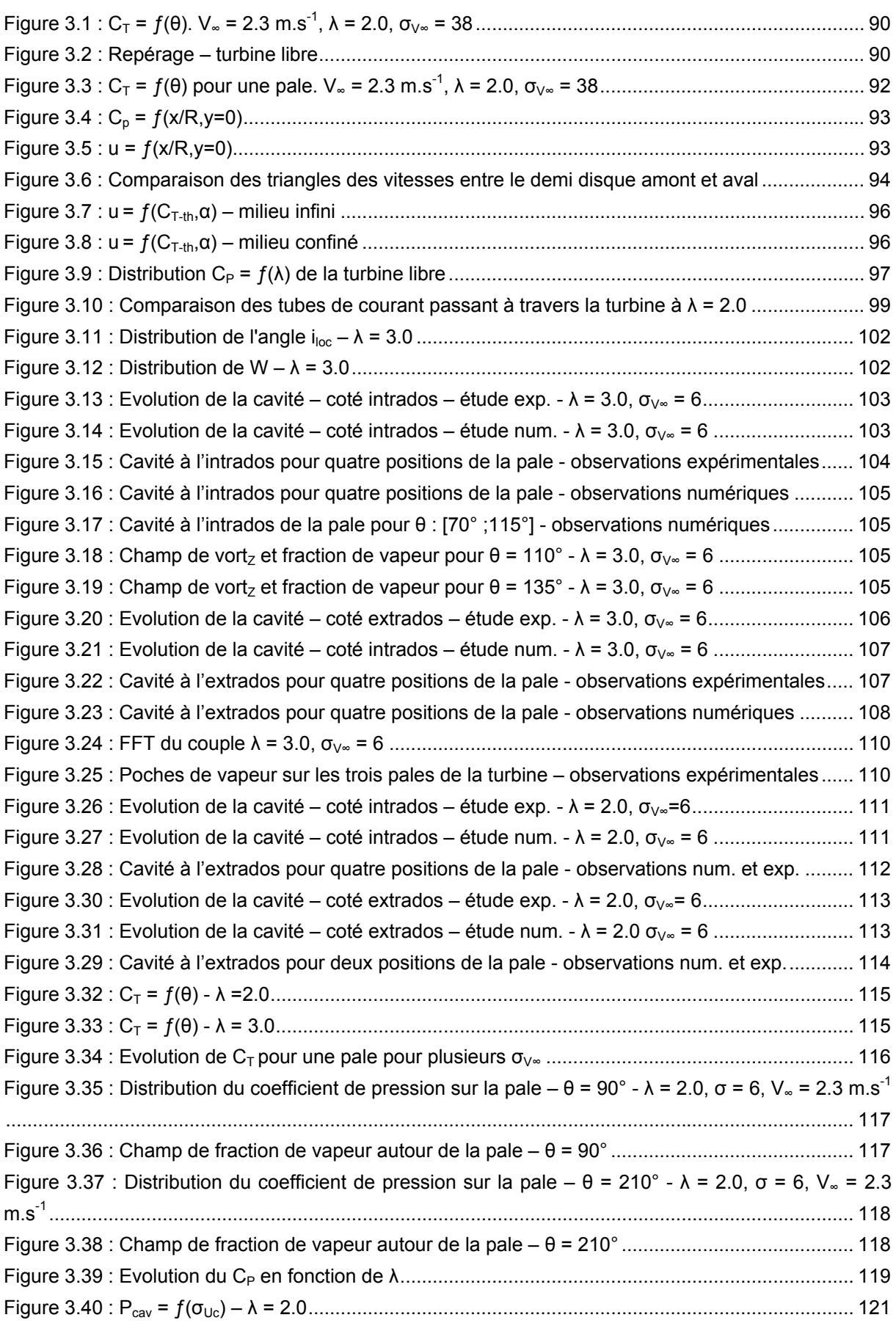

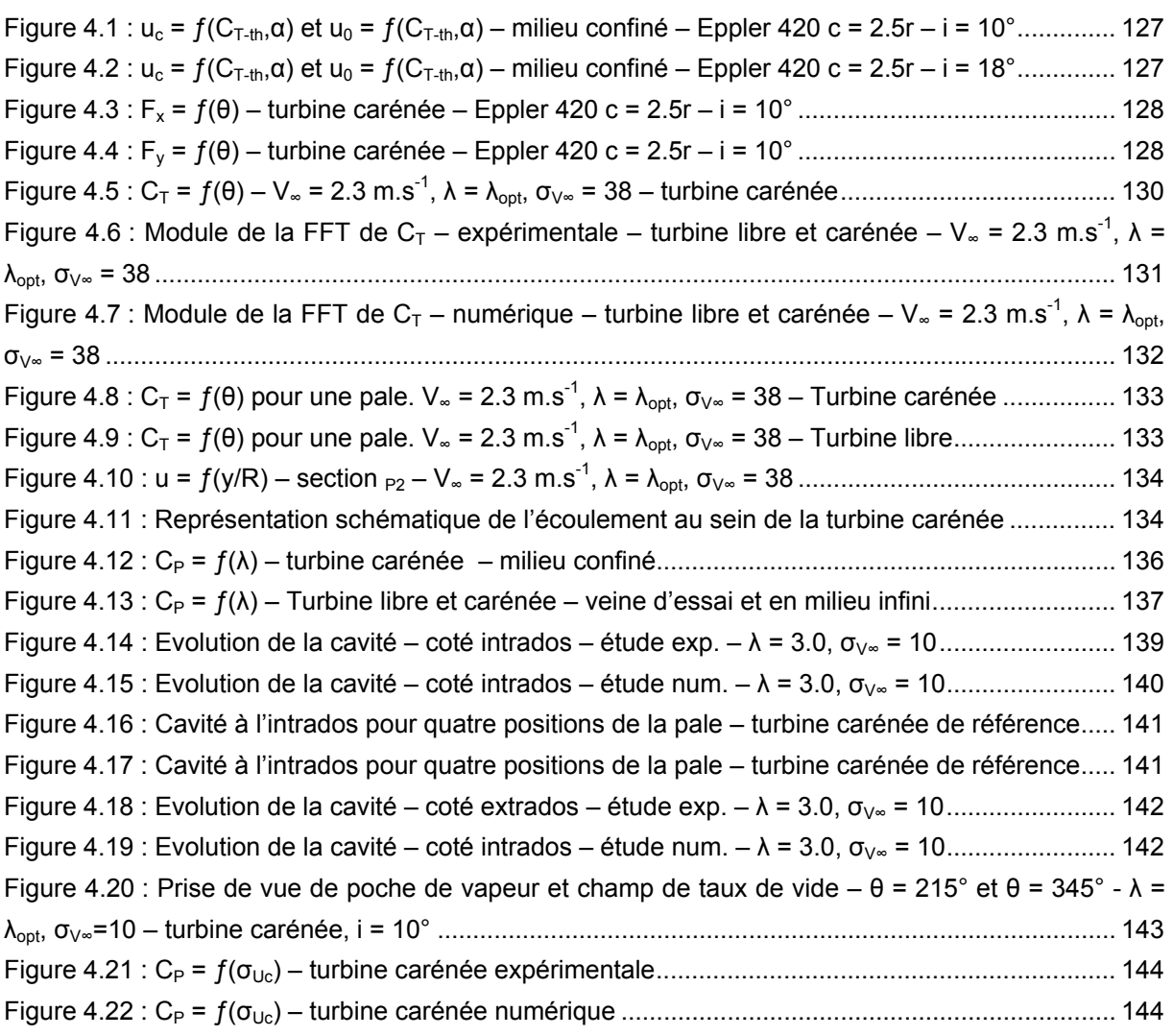

<span id="page-9-1"></span><span id="page-9-0"></span>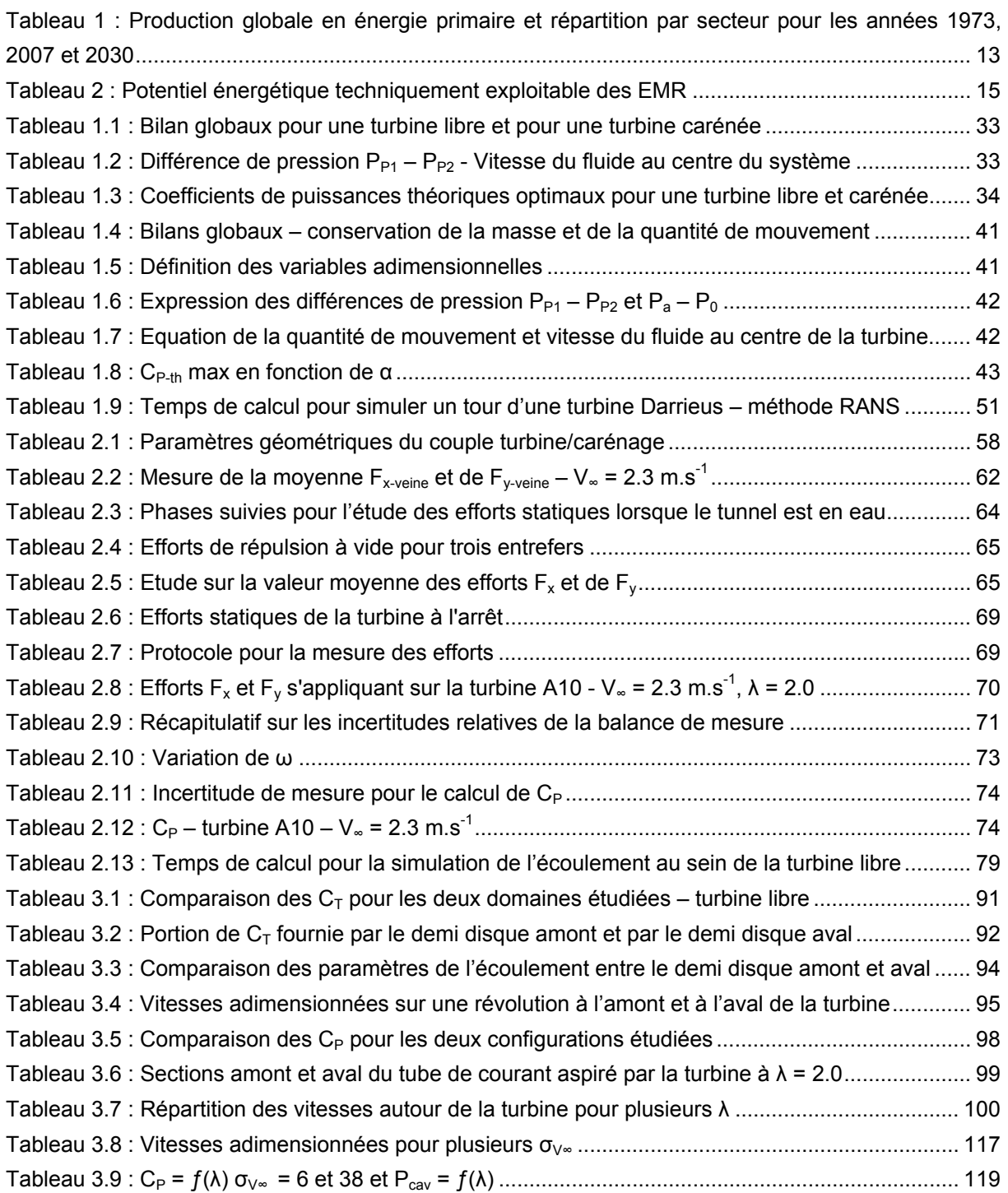

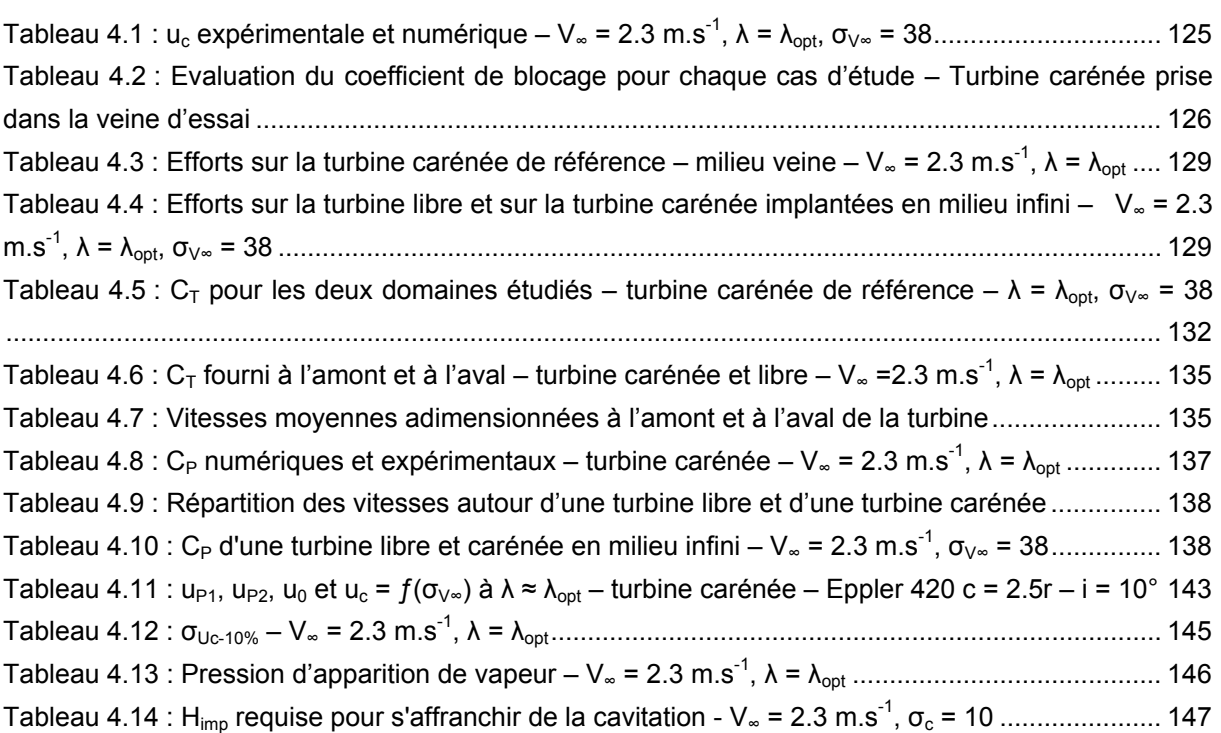

## <span id="page-13-1"></span><span id="page-13-0"></span>**Introduction**

De tous temps, les énergies disponibles dans la nature ont été motrices pour l'activité humaine. Aujourd'hui, selon le compte rendu d'une étude menée par l'IEA en 2009 ("Keys world energy statistic", 2009, IEA, International Energy Agency), le modèle énergétique sur lequel se fonde la société repose à plus de 80% sur des sources d'énergie dites non renouvelables. En 2007 (Cf. [Tableau 1](#page-13-2)), la production d'énergie primaire a été évaluée à 140000 TWh/an. L'énergie consommée finale (environ 75% de la production d'énergie primaire) se décline en deux classes, l'énergie directement issue des énergies primaires non renouvelables (≈70%, gaz, charbon, pétrole ; énergies utilisées notamment pour le secteur des transports) et l'énergie issue de la conversion des énergies primaires, notamment en électricité. En 2007, la consommation d'électricité s'élève à 16000TWh (soit 16% de la consommation d'énergie finale). 82% de cette dernière est tiré des énergies primaires non renouvelables. En conservant ce niveau de production/consommation, selon le compte rendu de l'IAE, l'ensemble des ressources énergétiques sur lequel se base le modèle énergétique actuel ne suffirait pas à couvrir les futurs besoins en énergie.

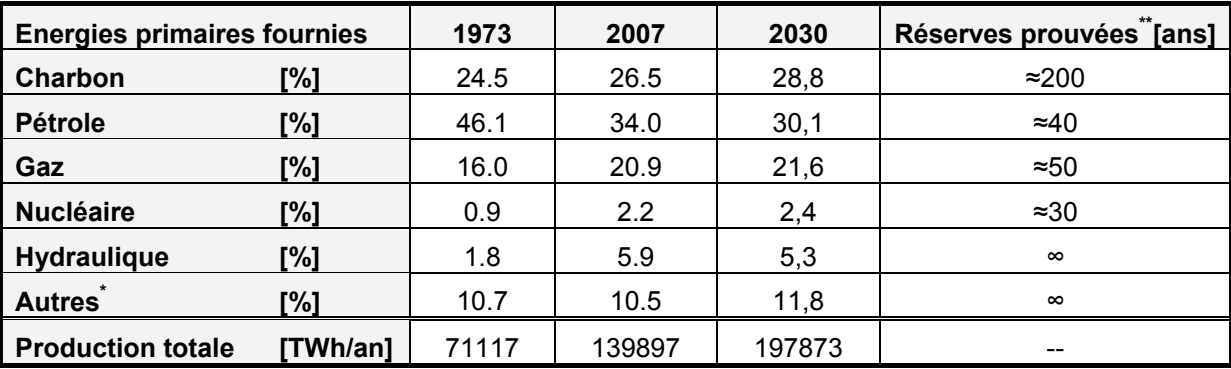

*\* la rubrique "autres" regroupe les énergies primaires comme la géothermie, le solaire, l'éolien …* 

*\*\*les réserves prouvées sont calculées en supposant la production pour chacun des secteurs constante et égale à celle établie en 2007* 

*Sources : "Keys world energy statistic", 2009, IEA (International Energy Agency), World Nuclear Association* 

#### <span id="page-13-2"></span>**Tableau 1 : Production globale en énergie primaire et répartition par secteur pour les années 1973, 2007 et 2030**

Face à l'épuisement des énergies fossiles et à la croissance démographique en particulier dans les pays émergents, la conversion, notamment en électricité, des énergies renouvelables semble être une alternative pour maîtriser les enjeux stratégiques liés à la demande. La production d'énergie primaire devrait doubler d'ici 2030, Cf. [Tableau 1.](#page-13-2)

<span id="page-14-0"></span>Le secteur des technologies destinées à convertir en électricité les énergies primaires renouvelables est actuellement en plein essor. En atteste d'ailleurs, l'explosion depuis 2005 de la demande de brevets auprès de l'OEB, Office Européen des Brevets (Cf. [Figure 1\)](#page-14-1) et l'engagement récent de certains gouvernements et grands groupes industriels dans ce secteur d'activité. A titre d'exemple, en 2008, l'Union Européenne s'est engagée à ce que 20% de l'énergie consommée en Europe provienne de sources d'énergie renouvelables (Grenelle Environnement, 2007). Plus récemment, en 2011, le gouvernement chinois a investi 29M€ pour le développement d'une zone économique marine dans la province côtière de Shandong. Un projet (ScottishPower Renewables) visant à développer 10 MW d'électricité à partir de l'énergie des courants dans le détroit d'Islay (Ecosse) a également été approuvé par le gouvernement écossais en mars 2011. Par ailleurs, le blog des énergies de la mer recense chaque jour ou presque le lancement de projets dans le secteur des énergies renouvelables.

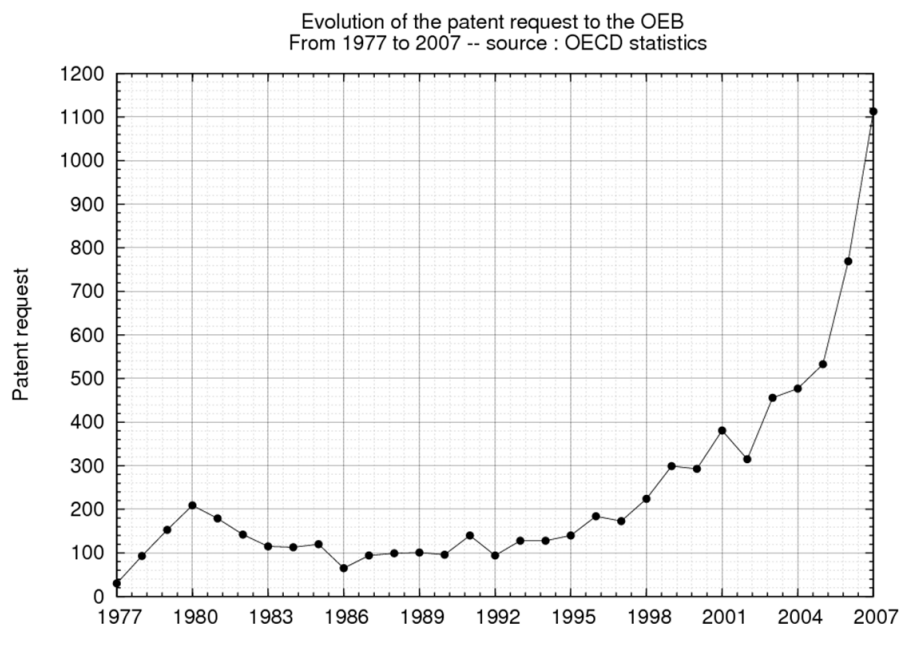

*Source : Statistique OECD Organisation for Economic Co-operation and Development* 

<span id="page-14-1"></span>**Figure 1 : Evolution de la demande de brevets concernant les énergies renouvelables auprès de l'OEB (Office Européen des Brevets) de 1977 à 2007** 

De manière générale, le vent, le soleil, la biomasse, la géothermie, l'hydraulique sont directement associés aux énergies renouvelables. En plus de celles-là, il ne faut pas omettre les énergies issues des océans. Ces derniers recouvrent plus de 70% de la planète et recèlent des quantités d'énergie bien supérieures aux besoins énergétiques de l'humanité. Ces gisements sont issus de deux sources : l'énergie solaire, à l'origine des vents, de la houle, des grands courants marins et des différences de température et, les variations de la gravitation dues à la position de la Terre, de la Lune et du Soleil, à l'origine des marées et des courants de marée. Ces ressources en énergie ont l'avantage d'être prédictibles, illimitées et sans émissions de gaz à effets de serres. Elles font partie d'ailleurs, comme le précise M. Paillard dans l'ouvrage intitulé "Energies renouvelables marines : étude prospective à l'horizon 2030", du bouquet énergétique européen. Pour le lecteur intéressé, en annexe [5](#page-247-1) figure un panorama concernant les différents concepts destinés à convertir en électricité les différentes sources d'énergies marines renouvelables (EMR).

<span id="page-15-0"></span>C'est dans ce contexte largement favorable au développement de solutions technologiques dans les secteurs des énergies renouvelables, qu'en 2001, le LEGI a lancé un programme d'études centré sur le développement d'un moyen technologique destiné à convertir en électricité l'énergie cinétique contenue dans les courants marins. L'objectif de ce projet d'étude, nommé HARVEST (Hydrolienne à Axe de Rotation VErtical STabilisé), est le déploiement de parcs marins et fluviaux des turbines hydroliennes dont la géométrie est issue de celle des machines Darrieus et Gorlov. Eventuellement, les turbines peuvent être munies d'un carénage qui est un dispositif permettant d'accroître la portion d'énergie cinétique amont turbinée par la machine. Indiquons que le lecteur trouvera en annexe [5.4](#page-261-1) un descriptif du programme de recherche HARVEST.

Pour des raisons de coûts prohibitifs, l'exploitation des grands courants océaniques n'est pas encore accessible. C'est pourquoi l'hydrolien se positionne tout d'abord sur l'exploitation des courants de marées et des courants fluviaux. De manière générale, dans un cours d'eau, les turbines hydroliennes peuvent être posées directement sur le fond, intégrées à une structure flottante, ou encore intégrées à une structure directement reliée à la berge (Cf. [Figure 2](#page-15-1)).

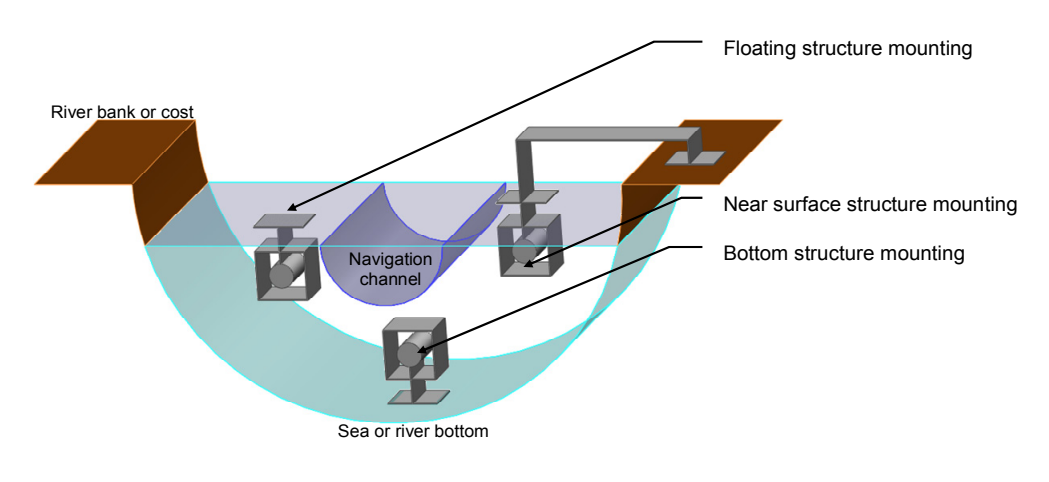

*Source : Kahn, 2010* 

**Figure 2 : Options d'installation des turbines hydroliennes** 

<span id="page-15-1"></span>L'ensemble des concepts hydroliens recensé par l'EMEC ; European Marine Energy Centre est destiné à opérer dans des sites bien spécifiques proches des côtes où la vitesse du courant est supérieure à 2 m.s<sup>-1</sup> et la profondeur est de l'ordre de 20 à 30 mètres. Avec ces restrictions, le potentiel énergétique techniquement exploitable de l'hydrolien est de l'ordre de 450 TWh/an (Cf. [Tableau 2](#page-15-2)). Indiquons que l'annexe [5.3](#page-257-1) recense les principaux concepts hydroliens.

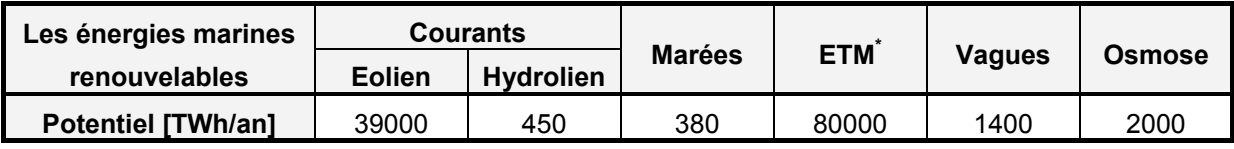

*\* ETM : Energie thermique des mers* 

<span id="page-15-2"></span>Source : "Des énergies marines en Bretagne : à nous de jouer !", G. Jourden et al. Rennes : région Bretagne, 2009. *"Les milles formes des énergies des mers, J-L Achard", Energie à volonté !, pour la science, n69, oct.-nov. 2010*  **Tableau 2 : Potentiel énergétique techniquement exploitable des EMR** 

Le concept HARVEST se positionne tout d'abord sur l'exploitation des courants fluviaux (fleuve, canal d'amenée de centrale hydroélectrique…) puis sur l'exploitation des courants de marées. Comme les autres concepts, les turbines HARVEST sont destinées à opérer à de faibles profondeurs. Compte tenu de l'encombrement des machines par rapport à la profondeur des sites d'implantation, celles-ci seront éventuellement amenées à travailler à proximité de la surface libre, ce qui, pour certaines conditions de fonctionnement et certaines configurations des machines, peut représenter un risque vis-à-vis du déclenchement de la cavitation. Ce phénomène est un changement d'état du l'eau. Si le fluide subit une dépression suffisamment grande, il passe de l'état liquide à l'état vapeur. De manière générale, la cavitation est préjudiciable au fonctionnement des machines. En plus de provoquer une chute significative des performances hydrodynamiques, ce phénomène génère des vibrations, favorise la fatigue et dans le cas le plus extrême, conduit à l'érosion des pales de la turbine.

La caractérisation du comportement de la turbine HARVEST vis-à-vis du phénomène de cavitation constitue l'un des axes d'études du programme de recherche. Les travaux de thèses présentés dans ce mémoire s'inscrivent dans cette thématique. Les considérations concernant la génération électrique, la tenue en service, les choix des matériaux, l'ancrage des turbines et les effets environnementaux ne sont pas abordés dans ce mémoire. L'objectif des travaux de thèse est de mettre en évidence les conditions de fonctionnement à partir desquelles le phénomène de cavitation est nuisible au bon fonctionnement de la machine carénée ou non. Soulignons que le fluide considéré dans ce travail est de l'eau douce.

Le travail de thèse s'est articulé autour de trois grands axes qui sont :

- − L'achèvement des développements et la mise au point d'une balance de mesure montée sur le tunnel hydrodynamique du LEGI. Cet outil permet de mesurer instantanément les composantes des efforts globaux de traînée et transverses des maquettes de turbines hydroliennes à l'échelle 1/5. En outre, ce moyen expérimental donne une mesure instantanée du couple hydrodynamique qui s'exerce sur cette dernière. Les résultats des essais sur la turbine d'étude constituent une base de données de référence permettant de valider les simulations numériques.
- − La reprise, l'amélioration et le développent d'un code de calcul URANS 2D cavitant, nommé Cavka. Initialement, le code Cavka, écrit par J. Sauer [Réf. [65\]](#page-158-0) résout l'écoulement 2D autour d'un profil. En 2007, au cours de la thèse de E. Sansone [Réf. [58](#page-157-0)], le code a été étendu de façon à traiter des géométries plus complexes comportant éventuellement une partie tournante. La version 2007 de Cavka, présente quelques lacunes qui rendent le code difficilement exploitable. Ces lacunes vont de l'utilisation directe du code aux résolutions numériques des équations modélisées. De façon à rendre le code de calcul robuste et parfaitement exploitable, de grandes modifications y ont été apportées au cours des travaux de thèse.
- La comparaison rigoureuse des résultats issus des campagnes de calculs et des campagnes d'essais sur la géométrie de référence. Les objectifs de ces campagnes sont d'une part, d'évaluer l'écart entre les simulations et les résultats expérimentaux, et d'autre part d'évaluer les conditions de fonctionnement à partir desquelles la cavitation est nocive pour la turbine d'étude carénée ou non.

Le présent mémoire s'articule en quatre chapitres. La turbine HARVEST étant une amélioration de la turbine Darrieus, le premier chapitre est dédié à l'exposé des généralités sur celle-ci. Ce chapitre aborde la description du principe de fonctionnement, l'apport d'un carénage et évoque la problématique liée à la cavitation. Ce chapitre présente également un état de l'art des moyens expérimentaux et numériques recensés dans la littérature pour ce type de turbines. Le deuxième chapitre expose en détails les moyens numériques et expérimentaux développés au cours de la thèse. Les troisième et quatrième chapitres synthétisent les résultats de l'étude expérimentale et numérique, en régime subcavitant et cavitant, de la turbine de référence tout d'abord démunie de son carénage puis munie de celui-ci. Le mémoire s'achève avec un récapitulatif des conclusions principales et des perspectives à venir.

Dans le but de compléter l'exposé des travaux, une annexe est dédiée à chaque chapitre de ce document. Chacune des annexes reprend l'organisation de son chapitre associé et donne des compléments sur les thèmes abordés. Par ailleurs, dans le but de faciliter la compréhension de ce document, nous avons ajouté ci-après une nomenclature en anglais et en français des différentes notations utilisées. Enfin, par souci de clarté pour les lecteurs étrangers éventuels, les légendes des graphes exposés dans ce document sont en anglais. Indiquons qu'un glossaire des différents termes techniques figure au début de ce document.

# <span id="page-19-1"></span><span id="page-19-0"></span>**Glossaire**

The backside of the blade **L'extrados** de la pale *A bare turbine Une turbine libre A Blade Une pale Bottom structure mounting Montage de type posé au fond A confined domain Un milieu confiné CFWT Cross Flow Water Turbine Turbine à flux transverse The drag La traînée Floating structure mounting* Montage de type flottant *The flow rate Le débit The fluid velocity La vitesse du fluide*  The frontside of the blade **L'intrados** de la pale *The gap L'entrefer An infinite domain Un milieu infini The inlet – The inflow L'entrée*  The leading edge **Lege in the leading edge** Left and *Lege bord d'attaque de la pale* **The lift** La portance **La portance** *A magnet Un aimant The navigation channel La voie navigable Near surface structure mounting Montage de type relié à la berge A nozzle Un convergent The outlet – The outflow La sortie The power coefficient Le coefficient de puissance The river bank or cost La berge ou la côte The sea or river bottom Le fond A sensor Un capteur*  **The shaft** L'arbre **L'arbre** *Shedding Lâcher tourbillonnaire A shrouded turbine Une turbine carénée The sliding interface L'interface glissante A strain gauge Une jauge de contrainte The symmetry La symétrie A test section La section de la veine d'essai The torque coefficient Le coefficient de couple The trailing edge Le bord de fuite de la pale*  **The thrust Construction Construction Construction Construction Construction Construction Construction Construction Construction Construction Construction Construction Construction Construction Construction Construction** *The wall La paroi* 

*The cavity closure La fermeture de la poche de vapeur The cavity length La longueur de la poche de vapeur The cavity opening* the same control *L'ouverture de la poche de vapeur L'ouverture de la poche de vapeur* 

# <span id="page-21-1"></span><span id="page-21-0"></span>**Notations**

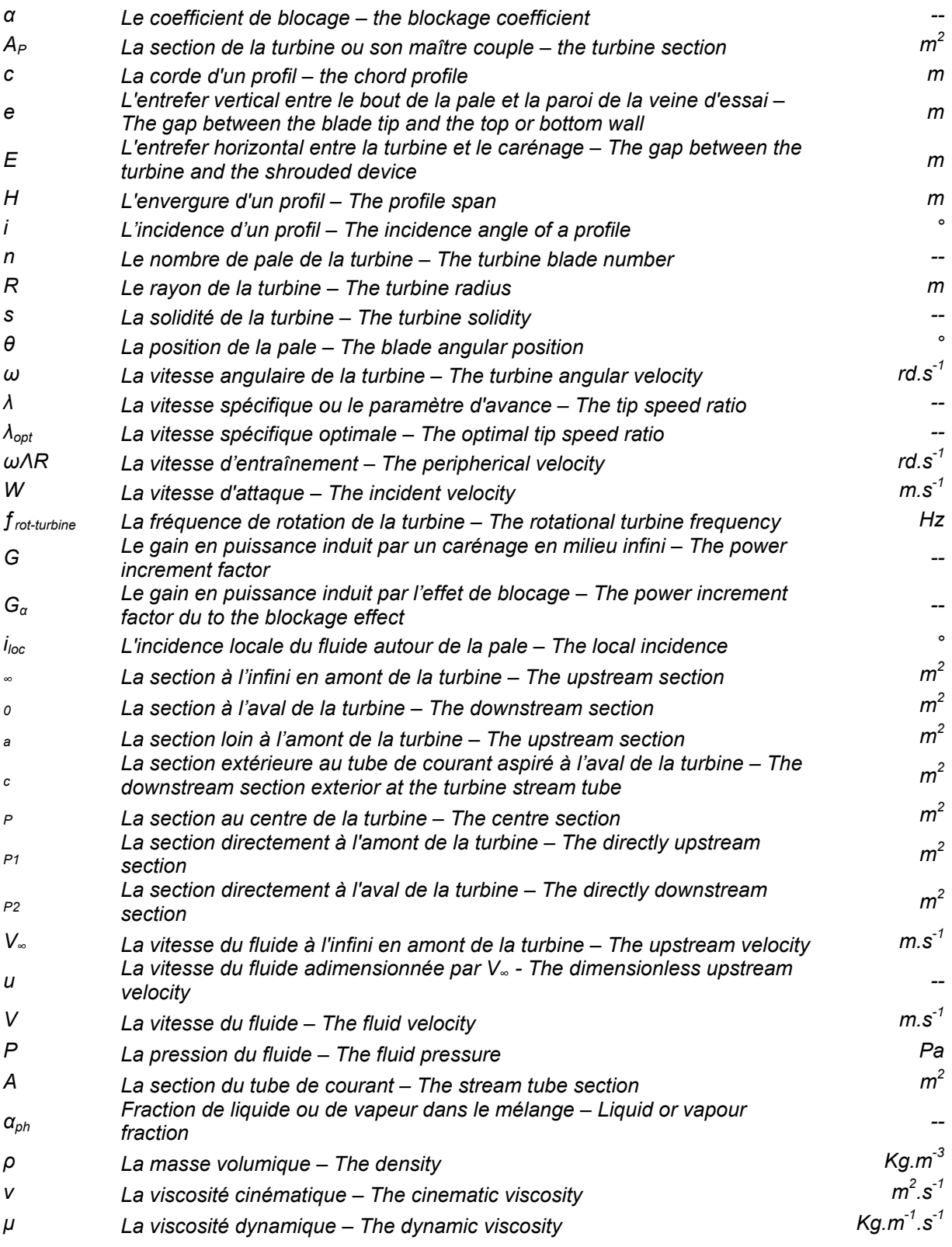

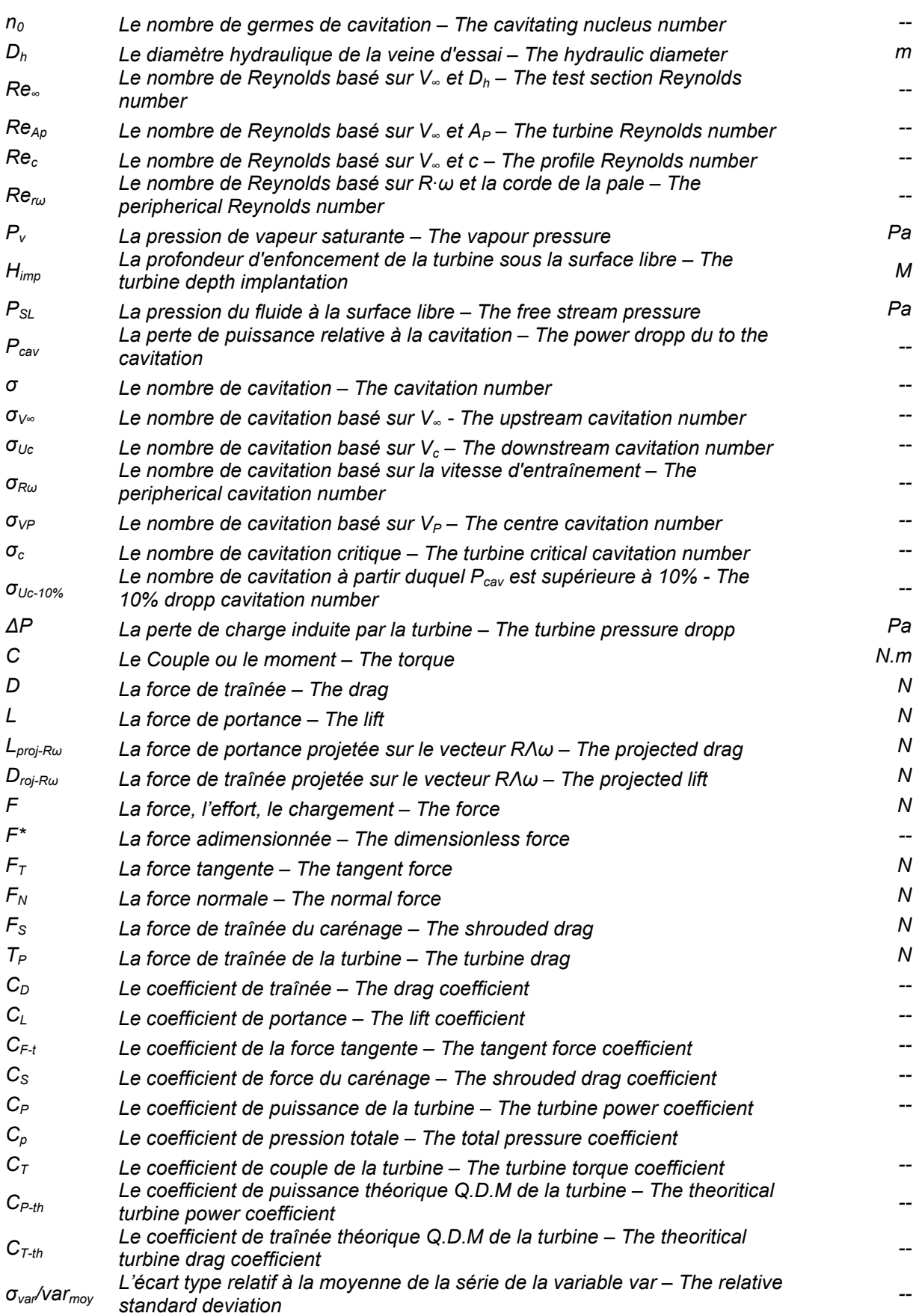

# <span id="page-23-1"></span><span id="page-23-0"></span>**▌Chapitre 1 Généralités des turbines Darrieus**

En 1931, le 8 décembre, George Jean-Marie Darrieus dépose le brevet concernant le concept de la turbine Darrieus [Réf. [2\]](#page-153-2). Cette turbine, à axe de rotation transversal à la direction du courant, est destinée à convertir l'énergie cinétique du fluide en énergie mécanique. Ce type de turbine a la spécificité de travailler quelque soit la direction de l'écoulement amont. La turbine est dotée de pales profilées, telles des ailes d'avions qui tournent autour d'un axe perpendiculaire à l'écoulement. La liaison des pales à l'axe de rotation peut être assurée, comme le montre la [Figure 1.1](#page-23-2), par deux flasques situés à chacune des extrémités des pales. De façon à canaliser le flux amont, le brevet propose également d'inclure autour de la turbine un dispositif appelé carénage. Toutefois, l'introduction de ce dernier peut favoriser le déclenchement de la cavitation.

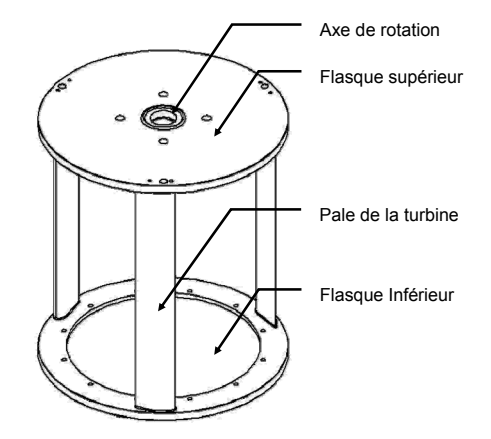

**Figure 1.1 : Turbine Darrieus tri pales flasquée** 

<span id="page-23-2"></span>Ce chapitre est composé de quatre sections. La première expose le principe de fonctionnement d'une turbine Darrieus libre (c'est-à-dire sans carénage). Pour cet exposé, la turbine est simplifiée. Elle est dotée d'une pale isolée qui tourne autour d'un axe à vitesse angulaire constante. Cette partie débute par la description des efforts qui s'appliquent sur la pale et conclut par l'exposé qualitatif de la courbe de puissance classique de ce type de turbine. La deuxième section de ce chapitre expose, qualitativement, l'apport d'un carénage à une turbine hydrolienne isolée en milieu infini. Cette section se base sur les travaux de M. J. Werle dans Réf. [49.](#page-157-1) Parmi les nombreuses problématiques liées à l'implantation en milieu naturel de ce type de turbine, la troisième partie se penche sur celle liée spécifiquement à la cavitation. Cette section propose une analyse qualitative du risque lié à l'introduction d'un carénage vis-à-vis de ce phénomène. Deux configurations de la turbine sont étudiées. Dans la première, elle est isolée dans un milieu infini, dans la seconde elle est intégrée à un faisceau de turbines. Enfin, dans le but de positionner les outils expérimentaux et numériques mis en œuvre, qui seront présentés dans le Chapitre 2, la dernière section de ce chapitre recense une partie des différents outils et approches utilisés dans la littérature pour l'étude de la turbine Darrieus éventuellement munie d'un carénage.

## <span id="page-24-1"></span><span id="page-24-0"></span>*1 Fonctionnement d'une turbine de type Darrieus*

Le principe de fonctionnement d'une turbine à axe de rotation vertical de type Darrieus est analogue au comportement d'un profil d'aile sous incidence pris dans un écoulement ; il est fondé sur la force de portance. Ainsi, dans le but de faciliter la compréhension du principe de fonctionnement de ce type de turbine, cette partie donne, tout d'abord, quelques éléments concernant le comportement hydrodynamique d'un profil d'aile fixe.

### <span id="page-24-2"></span>**1.1 Etude d'un profil fixe**

Lorsqu'un profil est plongé dans un fluide animé d'une vitesse V∞, en plus de la force de pesanteur, deux forces s'exercent sur celui-ci. Classiquement, ces deux forces sont la traînée (notée D, Cf. [Figure 1.2](#page-24-3)) qui est colinéaire à la direction de l'écoulement incident et la portance (notée L). Cette dernière, orthogonale à la traînée, assure la sustentation du profil.

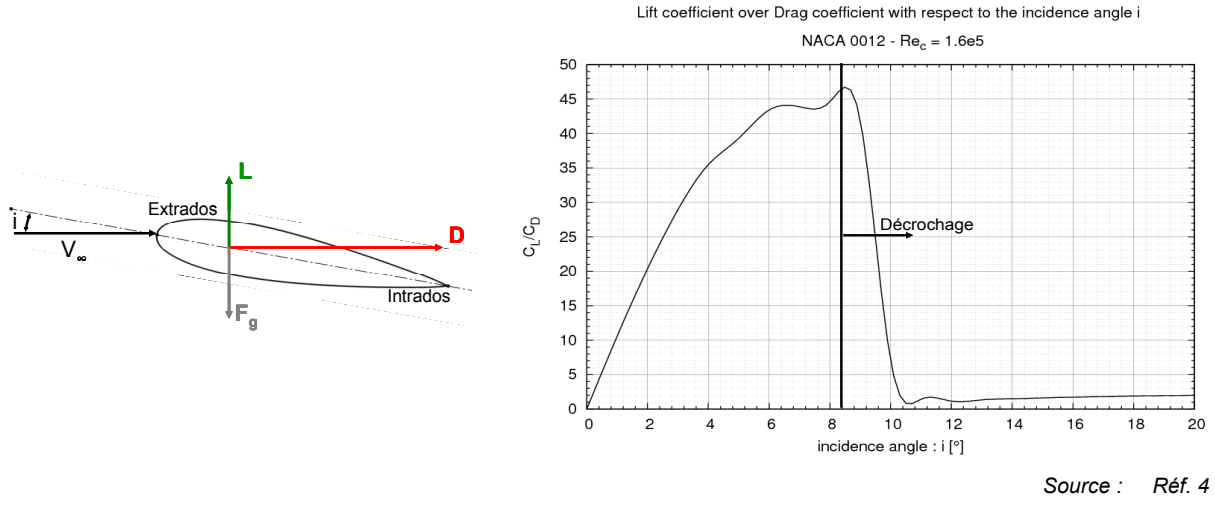

<span id="page-24-4"></span><span id="page-24-3"></span>**Figure 1.2 : Profil NACA 0012 sous** 

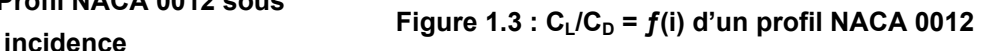

<span id="page-24-5"></span>Chaque profil d'aile est caractérisé par sa courbe  $C_L/C_D=f(i)$  (Cf. [Figure 1.3](#page-24-4)), i étant l'incidence du profil (Cf. [Figure 1.2\)](#page-24-3).  $C_L$  et  $C_D$  sont respectivement le coefficient de portance (Cf. eq. [1.1](#page-24-5)) et le coefficient de traînée (Cf. eq. [1.2\)](#page-24-6), c et h sont la corde et l'envergure du profil.

$$
L = \frac{1}{2} \cdot C_L \cdot \rho \cdot V_{\infty}^2 \cdot c \cdot h
$$

$$
D = \frac{1}{2} \cdot C_D \cdot \rho \cdot V_{\infty}^{2} \cdot c \cdot h
$$

<span id="page-24-6"></span>Pour chaque profil, la fonction  $C_l/C_D$  croît linéairement jusqu'à l'angle caractéristique du décrochage. Au-delà de cet angle (i = 8.5° pour le cas de la [Figure 1.3\)](#page-24-4), le fluide décolle de l'extrados et engendre une diminution radicale de la portance. Cette dernière, ne compensant plus la force de pesanteur, n'assure plus la sustentation du profil.

#### <span id="page-25-1"></span><span id="page-25-0"></span>**1.2 Etude d'un profil tournant : la turbine Darrieus**

La [Figure 1.5](#page-25-2) illustre une turbine à axe de rotation vertical de type Darrieus à trois pales. Trois paramètres définissent la géométrie de la turbine, le rayon (noté R), l'envergure des pales (notée h) et la solidité (notée s). Ce dernier paramètre (Cf. eq. [1.3](#page-25-3)) caractérise la portion du rayon de la turbine occupée par les n pales de corde c<sub>pale</sub>.

$$
s = \frac{n \cdot c_{\text{pole}}}{R}
$$
 **1.3**

<span id="page-25-3"></span>La [Figure 1.4](#page-25-2) fixe les notations utilisées pour décrire le fonctionnement de cette turbine. Il s'agit d'une coupe transversale de la turbine Darrieus illustrée par la [Figure 1.5.](#page-25-2) Précisons que l'intrados est la face interne de la pale et que l'extrados est sa face externe.

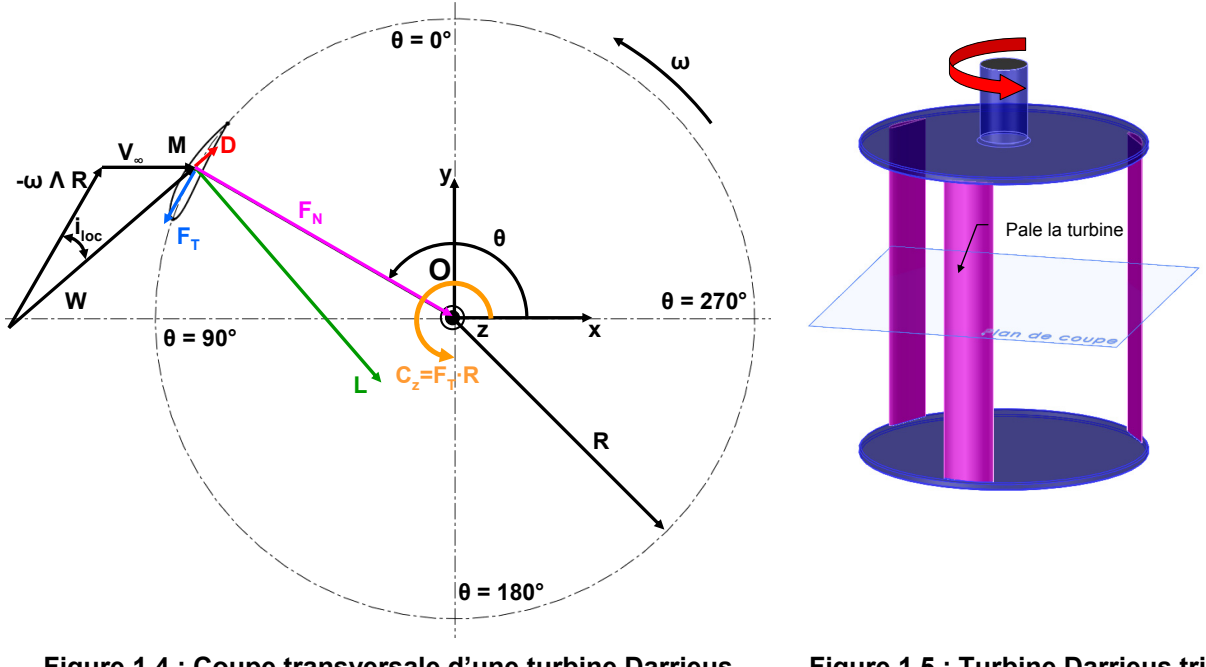

<span id="page-25-2"></span>**Figure 1.4 : Coupe transversale d'une turbine Darrieus mono pale** 

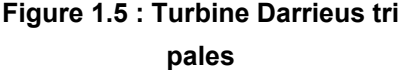

La turbine (Cf. [Figure 1.4\)](#page-25-2), dotée d'une pale isolée d'envergure infinie, est prise dans un écoulement unidirectionnel (suivant l'axe x) de norme V∞. La pale, distante de R par rapport au centre de la turbine, est assimilée à un point M qui tourne autour de O à une vitesse angulaire ω supposée constante dans le temps. Dans le repère (O, R, θ), la vitesse d'attaque W du fluide par rapport à une pale est donnée par l'équation [1.4.](#page-25-4) Le terme -ω Λ R est le vecteur de la vitesse d'entraînement.

$$
\vec{W} = \vec{V_{\infty}} - \vec{\omega} \wedge \vec{R}
$$

<span id="page-25-4"></span>Les efforts L et D (Cf. [Figure 1.4\)](#page-25-2) sont, comme pour le profil fixe, les efforts de portance et de traînée qu'exerce le fluide sur la pale. La traînée est colinéaire W. Comme précédemment, la portance est orthogonale à la traînée.

<span id="page-26-0"></span>Les efforts notés F<sub>T</sub> et F<sub>N</sub> sont respectivement l'effort tangent et normal. Sur l'axe porté par ωΛR, F<sub>T</sub> est la somme de la projection de la force de traînée (notée  $D_{proj-R\omega}$ ) et de la force de portance (notée  $L_{\text{proj-R}\omega}$ ). La force F<sub>N</sub>, orthogonale à F<sub>T</sub>, est déterminante pour la tenue mécanique de chacune des pales de la turbine. Sur une révolution de la pale, elle est centripète dans le demi disque amont (0°<θ<180°) puis centrifuge dans le demi disque aval (180°<θ<360°). Au cours d'une révolution, la pale subit alors une déformation alternée.

 $F_T$  est responsable du couple moteur qui s'exerce sur la turbine. En effet, lorsque L<sub>proj-Rω</sub> est supérieure à D<sub>proj-Rω</sub>, F<sub>T</sub> est positive et engendre un couple instantané (C<sub>Z</sub> = F<sub>T</sub>·R) qui favorise la rotation de la turbine (Cf. [Figure 1.4](#page-25-2)). C'est ce couple instantané qui est converti en électricité par la génératrice directement accouplée à l'axe de rotation de la turbine.

La pale étant tangente au cercle de rayon R quelque soit θ, l'incidence du fluide par rapport à celle-ci est l'angle (noté i<sub>loc</sub>) entre le vecteur de la vitesse d'entraînement (-ω Λ R) et W, Cf. [Figure 1.4.](#page-25-2) L'équation [1.5](#page-26-2) donne l'expression de i<sub>loc</sub>. La vitesse spécifique, λ, est le rapport entre la norme du vecteur de la vitesse d'entraînement (R·ω) et la norme du vecteur de la vitesse infinie amont (V∞), Cf. eq. [1.6](#page-26-3). Usuellement, λ est un point de fonctionnement de la turbine.

$$
i_{loc}(\vec{W}, -\vec{\omega} \wedge \vec{R}) = \arctan\left(\frac{\sin(\theta)}{\lambda + \cos(\theta)}\right)
$$
 **1.5**  

$$
\lambda = \frac{R \cdot \omega}{V_{\infty}}
$$

<span id="page-26-3"></span><span id="page-26-2"></span>La [Figure 1.6](#page-26-1) illustre la distribution i<sub>loc</sub> =  $f(\theta)$  pour plusieurs  $\lambda$  (Cf. eq. [1.5](#page-26-2)). Sur la [Figure 1.6,](#page-26-1) est référencé également l'angle à partir duquel le fluide décolle de la pale, cet angle est noté idécrochage. Pour les profils fixes, idécrochage est typiquement compris entre 8° et 15°.

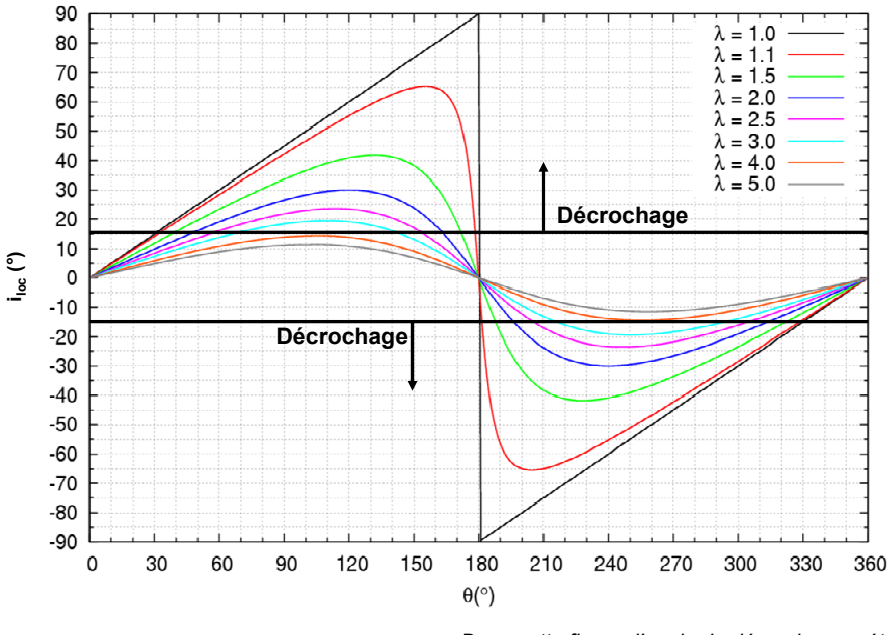

*Dans cette figure, l'angle de décrochage a été pris égal à 15°*

<span id="page-26-1"></span>**Figure 1.6 : Distribution de iloc = ƒ(θ) pour plusieurs λ**

<span id="page-27-0"></span>Pour λ > 1, aussi bien pour le demi disque amont (0° < θ < 180°) que pour le demi disque aval (180° < θ < 360°), iloc croît et devient supérieur à idécrochage. En négligeant dans un premier temps les aspects dynamiques, il est raisonnable d'admettre que, comme pour le profil fixe, i<sub>loc</sub> supérieur à i<sub>décrochage</sub> implique un décollement du fluide sur la pale ce qui induit un affaiblissement de l'effort de portance. La diminution de ce dernier mène à une réduction de l'effort tangent et par conséquent à un affaiblissement du couple moteur.

Compte tenu de la rotation de la pale, la valeur de l'angle pour lequel le décrochage apparaît est différente de la valeur de l'angle de décrochage statique (généralement plus grande comme l'évoque Mc Croskey dans Réf. [1\)](#page-153-4). Usuellement, pour un profil tournant (ou oscillant), l'angle caractéristique du décrochage est appelé l'angle de décrochage dynamique. Pour une turbine Darrieus le décrochage dynamique est caractérisé par un couple de tourbillons contrarotatifs comme le montre la [Figure 1.7](#page-27-1)  (Cf. Réf. [6](#page-153-5) et [7\)](#page-153-6). Sur cette figure, ces tourbillons sont indicés par a et par b. La [Figure 1.8](#page-27-1) montre le décollement d'une poche de vapeur sur une pale de la turbine d'étude. Pour cette prise de vue, la pression a été abaissée pour permettre le développement de poches de vapeur durant la rotation de la pale. De manière générale, la vapeur étant transportée par l'écoulement, cette poche, en première approximation, permet de tracer qualitativement celui-ci autour de la pale. Figure également sur cette prise vue, le tourbillon marginal localisé à l'extrémité (supérieure et inférieure) de la pale de la turbine d'étude.

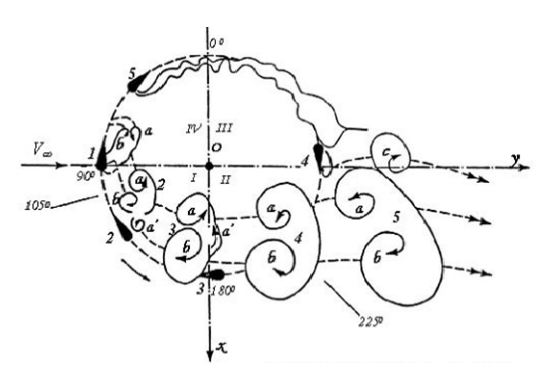

<span id="page-27-1"></span>*Source : Réf. [6](#page-153-5)*  **Figure 1.7 : Visualisation de la structure de l'écoulement** 

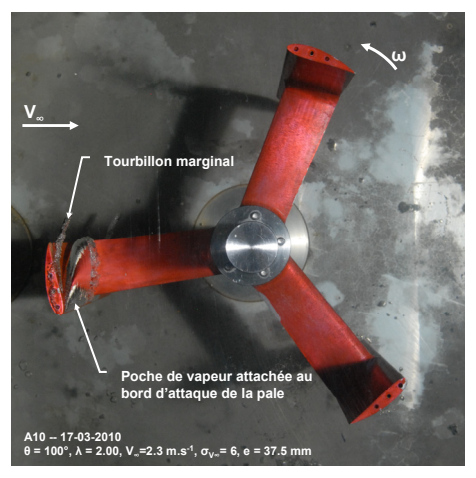

**Figure 1.8 : Prise de vue d'une poche de vapeur – turbine d'étude** 

Sur une révolution, pour un λ donné, tant que le fluide reste collé sur la pale, deux zones motrices peuvent être identifiées. Ces deux zones couvrent une partie du demi disque amont et une partie du demi disque aval (Cf. [Figure 1.9\)](#page-28-1). De manière générale, les zones de freinage sont localisées pour θ proche de 0° et de 180°. Pour ces zones, d'une part l'angle i<sub>loc</sub> tend vers 0 ce qui implique que la portance est nulle et d'autre part cette dernière est faible compte tenu du décollement du fluide sur la pale lorsque i est supérieure à i<sub>loc</sub> (Cf. [Figure 1.6\)](#page-26-1).

<span id="page-28-0"></span>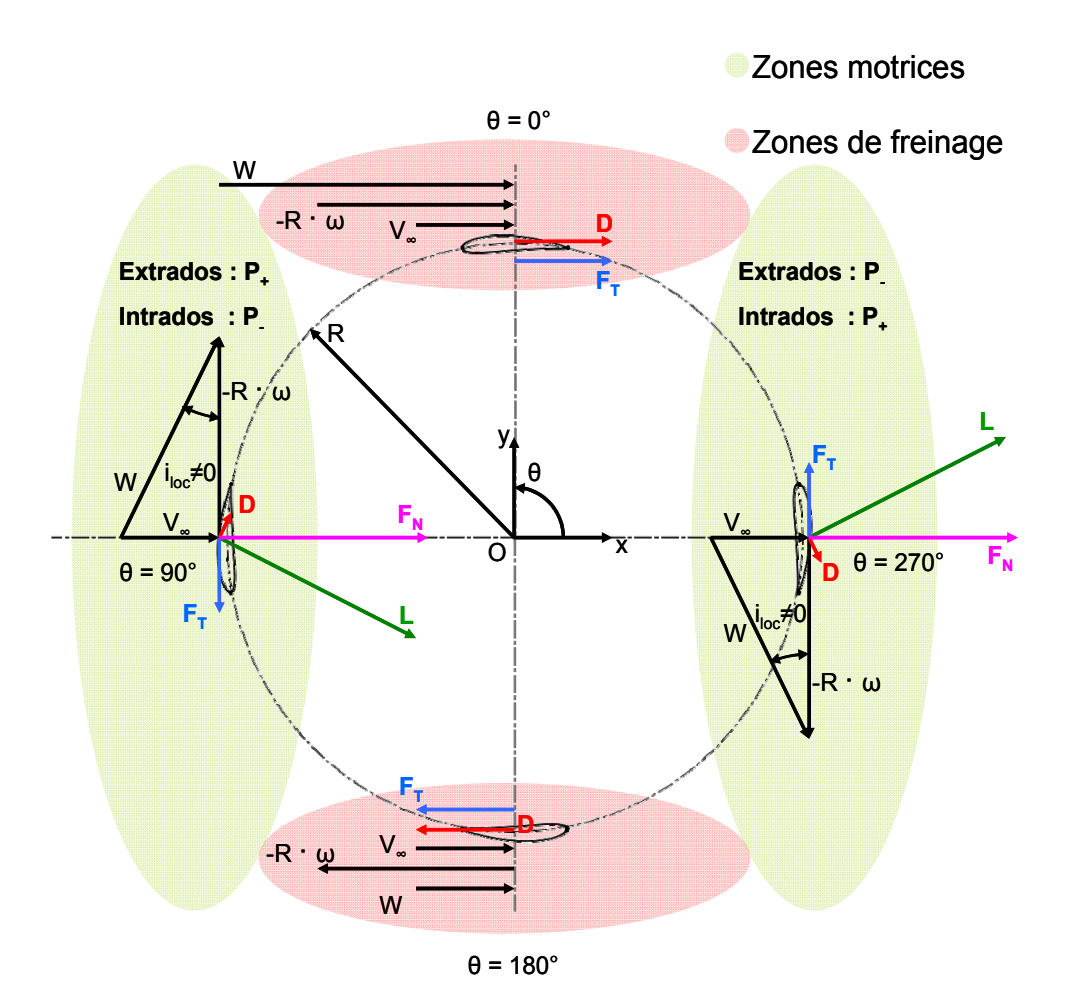

**Figure 1.9 : Triangle des vitesses pour quatre positions de la pale** 

<span id="page-28-1"></span>Sur une révolution, les plages angulaires occupées par chacune des zones motrices et de freinage dépendent directement de λ. La [Figure 1.10](#page-29-1) illustre, pour θ variant de 0° et 180°, l'évolution de la force tangente pour trois λ, un faible, un fort et un intermédiaire. Ces distributions ont été estimées à partir du modèle à tube de courant écrit par L. Guittet au cours de son DRT [Réf. [8\]](#page-153-7).

- Lorsque  $\lambda$  est faible, i<sub>loc</sub> est supérieure à i<sub>décrochage</sub> pour la majeure partie du demi disque amont (à λ = 1.1, 30°<θ<180°, Cf. [Figure 1.6\)](#page-26-1). Quelque soit θ, le fluide est fortement décollé de la pale, la force de portance est nulle, la plage angulaire motrice tend vers zéro comme le montre la [Figure 1.10.](#page-29-1)
- Lorsque  $\lambda$  est grand, i<sub>loc</sub> est inférieure à i<sub>décrochage</sub> pour la majeure partie du demi disque amont (à  $\lambda = 4.0$ , 0°< $\theta$ <180°). Cependant, de façon analogue à un profil fixe sous incidence (Cf. [Figure 1.3](#page-24-4)), comme i<sub>loc</sub> est faible quelque soit θ, la force de portance qu'exerce le fluide sur la pale n'est pas suffisamment importante pour générer un couple moteur (Cf. [Figure 1.10](#page-29-1)).

Pour un λ intermédiaire, une révolution de la turbine se découpe en une zone motrice (où le couple moyen  $\bar{C}_z$  > 0) et en une zone de freinage ( $\bar{C}_z$  < 0). Le symbole  $\bar{C}_z$  désigne la moyenne sur une révolution de la turbine. Le λ idéal est le point de fonctionnement pour lequel le compromis entre la zone motrice et la zone de freinage sera optimal. C'est pour ce  $\lambda$  (appelé  $\lambda$  optimal et noté  $\lambda_{opt}$ ) que la turbine opère.

<span id="page-29-0"></span>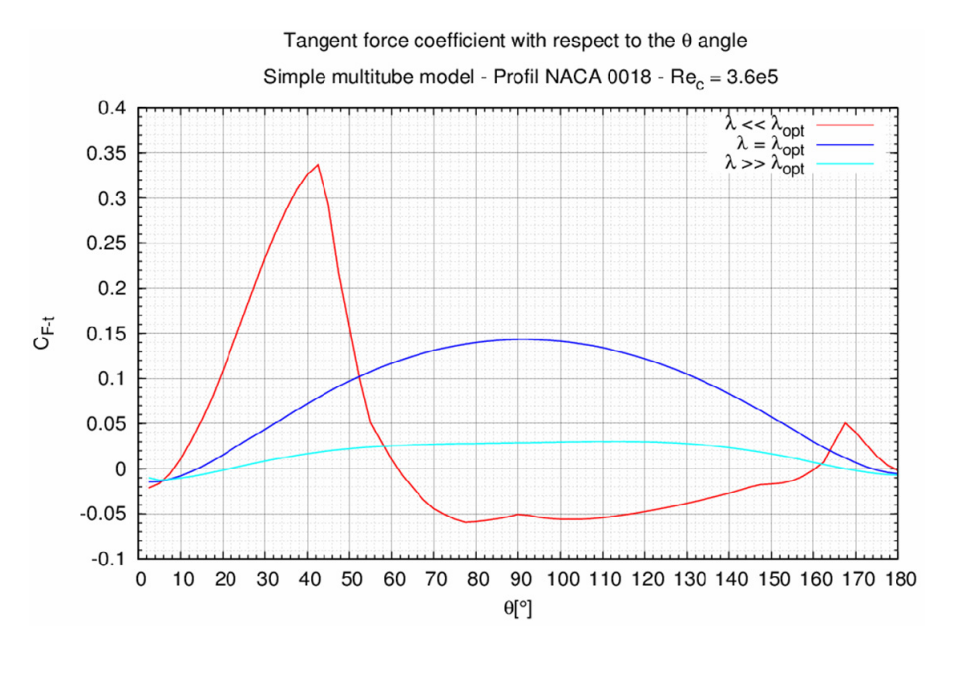

*Source :* 

*Simple-multitube model – DRT Linda Guittet, Réf [8](#page-153-7)* 

*Distribution CL et CD : Sandia Report, Réf. [4](#page-153-3)* 

**Figure 1.10 : Distribution du coefficient d'effort tangent C<sub>F-t</sub> =**  $f(\theta)$  **pour trois λ** 

<span id="page-29-1"></span>Le coefficient de puissance  $(C_P)$  de la turbine est donné par la relation [1.7](#page-29-2). Il s'agit du rapport entre la puissance récupérée par la turbine ( $\overline{C}_z$ ·ω) et la puissance cinétique disponible à l'amont passant à travers le maître couple de la turbine, A<sub>P</sub>. L'écoulement étant périodique, le coefficient de puissance est calculé à partir du couple moyen  $\bar{C}_z$  sur une révolution. Pour une turbine Darrieus de rayon R, en plus de  $C_P$ , il convient de définir le coefficient de couple,  $C_T$ , donné par l'équation [1.8](#page-29-3). Pour ce type de turbine, la vitesse spécifique λ est le coefficient de proportionnalité qui permet de passer de C<sub>P</sub> à C<sub>T</sub>.

$$
C_{p} = \frac{C_{z} \cdot \omega}{\frac{1}{2} \cdot \rho \cdot V_{\infty}^{3} \cdot A_{p}}
$$
 
$$
\qquad \qquad 1.7
$$

$$
C_T = \frac{C_z}{\frac{1}{2} \cdot \rho \cdot V_{\infty}^2 \cdot A_P \cdot R} = \frac{C_P}{\lambda}
$$

<span id="page-29-3"></span><span id="page-29-2"></span>La distribution du coefficient de puissance en fonction de  $\lambda$  a typiquement une forme parabolique (Cf. [Figure 1.11\)](#page-30-1). Aussi bien pour les λ faibles que pour les λ forts, la puissance recueillie par la turbine tend vers 0. La zone où λ est proche de  $λ<sub>oot</sub>$ est la zone utile de fonctionnement de la turbine.

<span id="page-30-0"></span>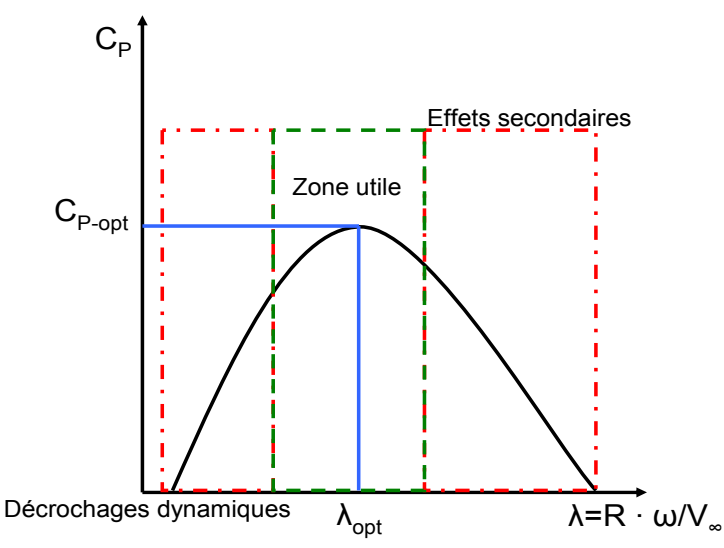

**Figure 1.11 : Représentation de la distribution**  $C_P = f(\lambda)$  **pour une turbine Darrieus** 

<span id="page-30-1"></span>Idéalement, une turbine quelle qu'elle soit, prise dans un milieu infini fluide ne peut turbiner plus de 60% de l'énergie cinétique amont, il s'agit de la limite de Betz [Réf. [37](#page-156-0) et [49\]](#page-157-1). Dans la pratique, le rendement ou le coefficient de puissance mesuré des maquettes de turbines à axe de rotation vertical prises dans un milieu infini, est de l'ordre de 20 à 25% comme le montre M. Shiono dans Réf. [19](#page-154-0) et [20](#page-154-1). Toutefois, grâce à un dispositif de carénage [Réf. [49](#page-157-1) et [41](#page-156-1)], il est possible d'accroître la portion de l'énergie cinétique amont turbinée.

## <span id="page-31-1"></span><span id="page-31-0"></span>*2 Apport d'un carénage*

Un carénage est un dispositif qui permet de conditionner l'écoulement qui s'établit au sein d'une turbine (à axe de rotation vertical ou horizontal). Le carénage peut prendre plusieurs formes, Kahn dans Réf. [3](#page-153-8) donne une liste de ces dernières. Dans le cadre de cette étude, la géométrie du carénage correspond à un profil d'aile (typiquement un profil Eppler 420, le lecteur pourra se référer à l'annexe [1.1](#page-159-3) pour plus d'informations concernant ce profil). Pour une turbine à axe de rotation horizontal, ce dispositif peut prendre la forme d'un anneau comme le montre la [Figure 1.12](#page-31-3). Pour une turbine à axe de rotation vertical, il est constitué de deux profils disposés de part et d'autre de cette dernière (Cf. [Figure 1.13\)](#page-31-3).

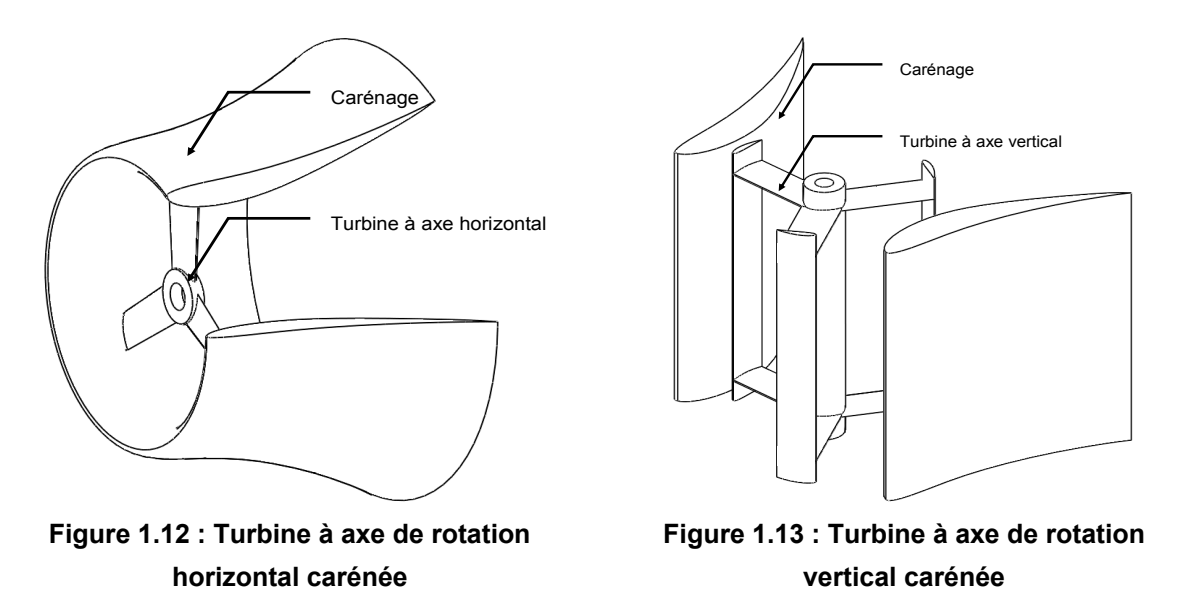

<span id="page-31-3"></span>De nombreuses approches ont été envisagées pour décrire l'apport d'un carénage. Parmi celles-là, M. J. Werle, dans Réf. [49](#page-157-1), établit un théorème monodimensionnel à partir de l'application des théorèmes de conservation classiquement utilisés en mécanique des fluides. Il s'agit des théorèmes de conservation de la quantité de mouvement (QDM) et de la masse. Les développements théoriques ciaprès suivent l'approche proposée par Werle.

## <span id="page-31-2"></span>**2.1 Eléments de théorie**

La [Figure 1.14](#page-32-1) illustre le volume de contrôle sur lequel sont appliqués les théorèmes. Les quantités notées P, V et A sont respectivement la pression, la vitesse et la section de la veine fluide étudiée.  $F_s$ est la projection horizontale de la force du carénage sur le fluide et T<sub>P</sub> est la force de la turbine sur le fluide. Les quantités indicées par  $_a$  et  $_0$  sont prises dans les sections situées en amont et en aval éloignées de la turbine. Celles indicées par  $_P$  sont prises dans la section de la turbine. Les sections  $P_1$ et <sub>P2</sub> sont celles situées directement à l'amont et à l'aval de la turbine. Enfin, la section c est la section aval à la turbine extérieure au tube de courant capté par celle-ci. Il est important de signaler que ces notations seront gardées et utilisées pour tout le reste du document.

<span id="page-32-0"></span>L'utilisation des théorèmes globaux implique certaines hypothèses sur l'écoulement, la turbine et le domaine de calcul :

- Au sein de la turbine, l'écoulement est stationnaire, incompressible et parfait. Compte tenu de la périodicité de ce dernier, l'hypothèse de stationnarité semble être acceptable. L'hypothèse d'écoulement parfait implique que le fluide reste collé à la paroi du carénage.
- La vitesse du fluide à l'infini amont et aval est supposée uniforme.
- Loin de l'obstacle (la turbine carénée), les lignes de courants ne subissent aucune déflection.
- La vitesse extérieure au tube de courant captée par la turbine est égale à  $V_a$ .
- La pression à l'aval de la turbine est égale à la pression à l'amont de la turbine :  $P_a$ .
- Le domaine de calcul est infiniment grand.
- La turbine est modélisée par une perte de charge,  $\Delta P = P_{P1} P_{P2}$ . Nous verrons dans le Chapitre 3 qu'effectivement, la turbine induit une perte de charge locale.

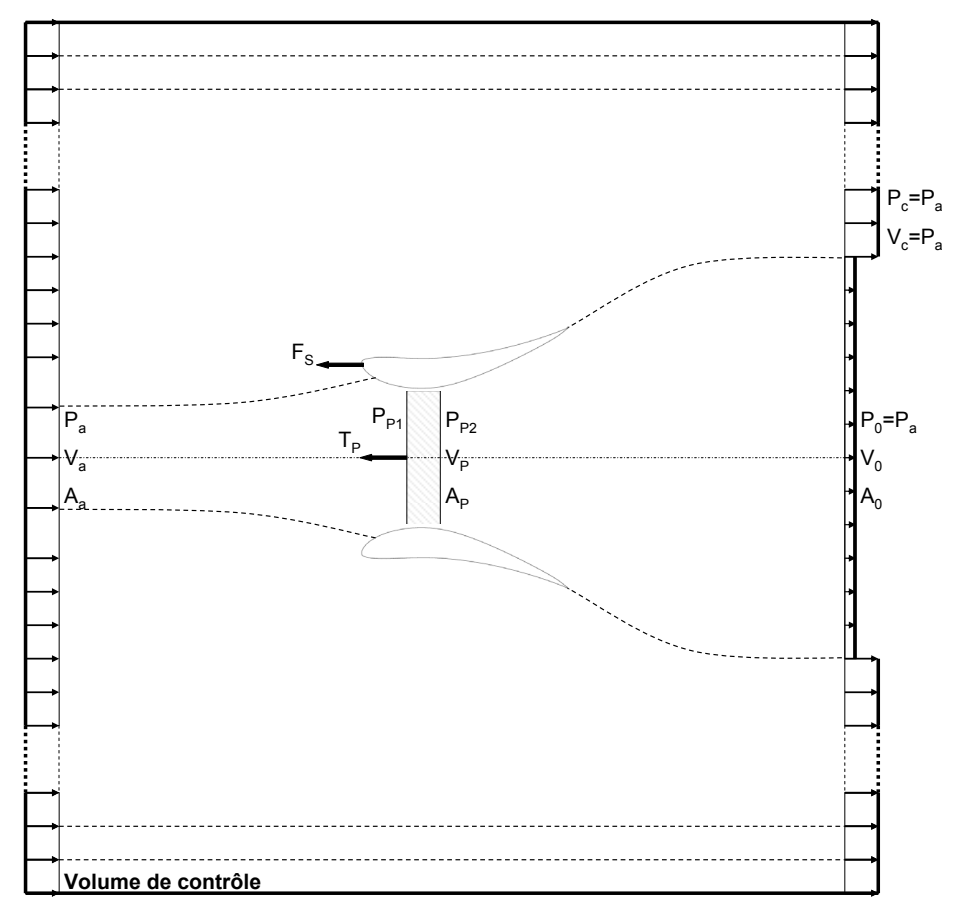

**Figure 1.14 : Volume de contrôle – Turbine munie d'un carénage en milieu infini** 

<span id="page-32-1"></span>Dans le but de mette en évidence l'apport d'un carénage, l'étude est menée en parallèle aussi bien pour une turbine libre (sans carénage) que pour une turbine munie de ce dispositif.

Le [Tableau 1.1](#page-33-1) donne l'expression des équations de conservation de la quantité de mouvement et de la masse appliquées au deux cas évoqués. Dans l'équation de QDM (Cf. eq. [1.9](#page-33-3)), l'introduction d'un carénage implique l'ajout d'un terme représentatif de la traînée de ce dernier  $(F<sub>S</sub>)$  dans le bilan des efforts extérieurs.

<span id="page-33-3"></span><span id="page-33-0"></span>

| Eq.   | <b>Turbine libre</b>                            | Turbine carénée                                                                                                    |      |
|-------|-------------------------------------------------|----------------------------------------------------------------------------------------------------|------|
| Cons. |                                                 | $A_P \cdot (P_{P2} - P_{P1}) = \rho \cdot A_P \cdot V_P \cdot (V_0 - V_a) \mid A_P \cdot (P_{P2} - P_{P1}) + F_s = \rho \cdot A_P \cdot V_P \cdot (V_0 - V_a) \mid A.9$ |      |
| QDM   |                                                 |                                                                                                    |      |
| Cons. | $A_p \cdot V_p = A_0 \cdot V_0 = A_a \cdot V_a$ |                                                                                                    |      |
| mas.  |                                                 |                                                                                                    | 1.10 |

**Tableau 1.1 : Bilan globaux pour une turbine libre et pour une turbine carénée** 

<span id="page-33-1"></span>Werle dans Réf. [49,](#page-157-1) introduit un coefficient de force du carénage, noté C<sub>S</sub>, supposé constant et défini par l'équation [1.11.](#page-33-4) C<sub>s</sub> représente le rapport entre la traînée du carénage et la traînée de la turbine. Cette forme est justifiée par théorie tourbillonnaire de Mertens exposée dans Réf. [45](#page-156-2). Par ailleurs, indiquons que l'introduction de C<sub>S</sub> permet de traiter l'équation de QDM écrite pour le cas d'une turbine carénée de façon analogue à celui d'une turbine libre.

$$
C_s = \frac{F_s}{(P_{P2} - P_{P1}) \cdot A_P}
$$

<span id="page-33-4"></span>L'expression de la différence de pression ΔP induite par la turbine (eq. [1.12\)](#page-33-5) est obtenue en appliquant le théorème de Bernoulli d'une part entre les sections  $_a$  et  $_p$ , et d'autre part entre les sections <sub>P</sub> et <sub>0</sub> (Cf. [Figure 1.14](#page-32-1)). La combinaison de la différence de pression ΔP (eq. [1.12\)](#page-33-5) et de l'équation de conservation de la quantité de mouvement (eq. [1.9](#page-33-3)) permet d'obtenir une expression de la vitesse du fluide dans la section située au centre du système (notée  $V_P$ ). L'équation [1.13](#page-33-6) montre que par rapport à la turbine libre, l'introduction du carénage implique une augmentation de la vitesse du fluide dans la section  $_{P}$ . Le facteur d'augmentation est égal à 1 + C<sub>s</sub>.

<span id="page-33-6"></span><span id="page-33-5"></span>

| Quantités       | <b>Turbine libre</b>                                                                                     | Turbine carénée                                       |      |
|-----------------|----------------------------------------------------------------------------------------------------|-------------------------------------------------------|------|
| $P_{P1}-P_{P2}$ | $(P_{p_1} - P_{p_2}) = \frac{1}{2} \cdot \rho \cdot V_a^2 \left(1 - \left(\frac{V_0}{V}\right)^2\right)$ |                                                       | 1.12 |
| Vթ              |                                                                                                    | $V_P = \frac{1}{2} \cdot (V_a + V_0) \cdot (1 + C_s)$ | 1.13 |

Tableau 1.2 : Différence de pression P<sub>P1</sub> – P<sub>P2</sub> - Vitesse du fluide au centre du système

<span id="page-33-2"></span>Le coefficient de puissance théorique de la machine est donné par l'équation [1.14.](#page-33-7) D'après ce modèle, comme l'expression de la différence de pression ΔP reste inchangée quelle que soit la configuration de la turbine (libre ou carénée), en supposant tout d'abord que le rapport  $V_0/V_a$  est le même d'une configuration à l'autre, l'augmentation de  $V_P$  induite par l'introduction du carénage augmente nécessairement la quantité d'énergie cinétique extraite par cette dernière.

<span id="page-33-7"></span>
$$
C_{P-th} = \frac{P}{\frac{1}{2} \cdot \rho \cdot A_P \cdot V_a^3} = \frac{(P_{P1} - P_{P2}) \cdot V_P \cdot A_P}{\frac{1}{2} \cdot \rho \cdot A_P \cdot V_a^3} = \left(1 - \left(\frac{V_0}{V_a}\right)^2\right) \cdot \frac{1}{2} \cdot \left(1 + \frac{V_0}{V_a}\right) \cdot \left(1 + C_s\right)
$$

<span id="page-34-0"></span>Le maximum de puissance est obtenu en dérivant C<sub>P-th</sub> par rapport à V<sub>0</sub>/V<sub>a</sub>. Pour ce calcul, comme l'évoque Werle dans Réf. [49](#page-157-1) et Mertens dans Réf. [45](#page-156-2),  $C_s$  est supposé constant quelque soit  $V_0/V_a$ . Nous verrons dans le Chapitre 4 que pour la turbine carénée d'étude prise en milieu infini,  $C<sub>s</sub>$  est presque constant pour chacun des points de fonctionnements simulés. .

A l'optimum de puissance, C<sub>P-th</sub> de la turbine libre (C<sub>S</sub> = 0) est de l'ordre de 0.6 comme l'évoque Betz dans Réf. [37](#page-156-0) et Werle dans Réf. [49.](#page-157-1) Conformément aux remarques précédentes, aussi bien pour la turbine libre que carénée, le rapport  $V_0/V_a$  est égal à 0.33 pour ce point de fonctionnement, Cf. [Tableau 1.3](#page-34-2). Pour compléter cette remarque, précisons que nous verrons dans le Chapitre 3 et le Chapitre 4 que pour la turbine libre et carénée modélisée,  $V_0/V_a = 1/3$  implique bien l'optimum de puissance.

Enfin, d'après l'équation [1.16](#page-34-3), l'introduction d'un carénage autour de la turbine implique l'augmentation de la puissance d'un rapport  $(1 + C_s)$ . Le gain en puissance d'une turbine munie d'un carénage par rapport à son homologue libre est noté G.

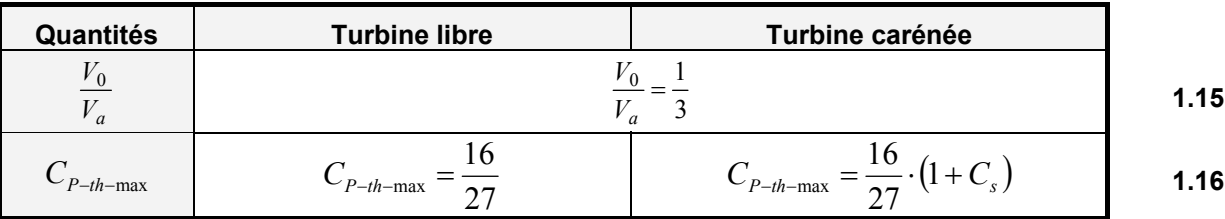

<span id="page-34-3"></span><span id="page-34-2"></span>**Tableau 1.3 : Coefficients de puissances théoriques optimaux pour une turbine libre et carénée** 

### <span id="page-34-1"></span>**2.2 Estimation du gain en puissance**

A l'optimum de puissance, nous proposons ici, en première approximation, de découpler le carénage de la turbine pour donner une estimation du gain G. Indiquons que ce découplage reste, toutefois, une hypothèse forte. La force du carénage  $F_s$  est estimée à partir de son coefficient de traînée (C<sub>D</sub>, Cf. eq. [1.17](#page-34-4)). G peut être relié à la corde (c) du carénage par l'équation [1.18.](#page-34-5) D'après cette équation, l'accroissement de c/ $A_P$  et de  $C_D$  mène à une augmentation de G. Les équations [1.17](#page-34-4) et [1.18](#page-34-5) donnent alors une estimation du prédimensionnement du carénage à disposer autour d'une turbine hydrolienne de façon à atteindre le G recherché.

$$
\frac{F_s}{2} \equiv C_D \cdot \frac{1}{2} \cdot \rho \cdot V_a^2 \cdot c \tag{1.17}
$$

$$
\frac{c}{A_p} = \frac{1}{2} \cdot \frac{(G-1)}{C_D} \cdot \left(1 - \left(\frac{1}{3}\right)^2\right)
$$
 **1.18**

<span id="page-34-5"></span><span id="page-34-4"></span>Dans le but de vérifier d'ores et déjà la pertinence de ce modèle, la [Figure 1.15](#page-35-1) illustre la distribution G  $= f(c/A<sub>P</sub>/2)$  théorique (Cf. eq. [1.18\)](#page-34-5) pour plusieurs valeurs du coefficient de traînée du carénage (C<sub>D</sub> = 0.09, 0.14, 0.23). Il est constitué d'un profil Eppler 420 positionné à différentes incidences (6°, 10° et 14 $^{\circ}$ ). Les valeurs des  $C_{D}$  sont obtenues à partir de simulations RANS du carénage seul (sans turbine). A ces courbes, sont superposées, les distributions  $G = f(c/A<sub>P</sub>/2)$  obtenues numériquement avec le code de calcul Cavka en régime subcavitant. Pour les simulations, la turbine de référence est prise <span id="page-35-0"></span>dans un milieu infini (la largeur du domaine de calcul est égale à environ 60 fois le diamètre de la turbine). Elle est, par ailleurs, munie d'un carénage constitué d'un profil Eppler 420 de corde variable. Ce dernier est également positionné aux incidences 6°, 10° et 14°. Précisons que cette étude sort du cadre des travaux de thèse c'est pourquoi nous avons fait le choix de la présenter dans cette section. Elle permet de mettre en évidence clairement le fonctionnement du carénage et elle est nécessaire pour comprendre son influence sur le comportement de la turbine vis-à-vis de la cavitation.

La [Figure 1.15](#page-35-1) montre bien que G =  $f(c/A<sub>P</sub>/2)$  numérique est approximativement linéaire pour des valeurs de c/(A<sub>P</sub>/2) comprises entre 2 et 4. Les hypothèses qui ont conduit à l'équation [1.18](#page-34-5) semblent être satisfaisantes pour  $c/(A<sub>P</sub>/2)$  inclus dans cette gamme. En revanche, notamment pour le carénage positionné aux incidences 10 $^{\circ}$  et 14 $^{\circ}$ , lorsque celui-ci a une corde supérieure à 2 fois A<sub>P</sub>, G chute.

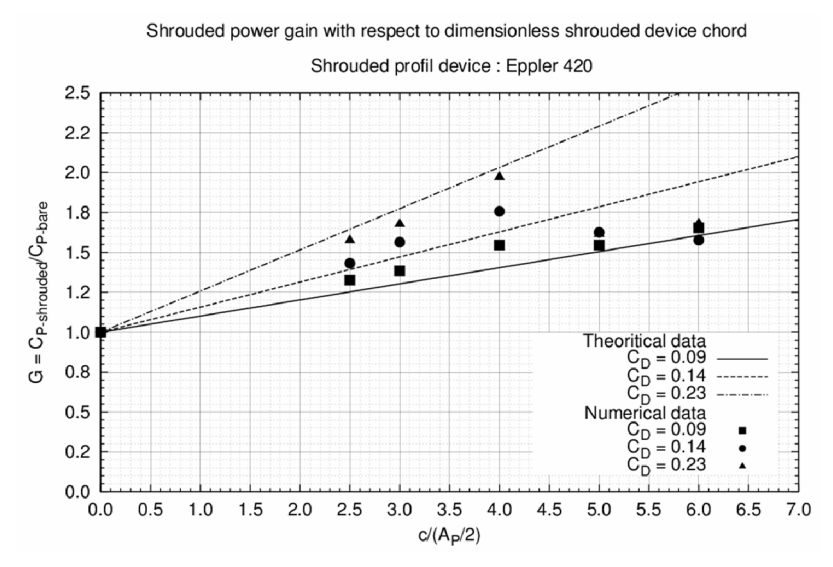

Figure 1.15 : Distribution G =  $f(c/A<sub>p</sub>/2)$  pour plusieurs C<sub>D</sub>

<span id="page-35-1"></span>La [Figure 1.16](#page-35-2) et la [Figure 1.17](#page-35-2) illustrent l'évolution du coefficient de traînée (C<sub>D</sub>) et de portance (C<sub>I</sub>) du carénage estimées par Cavka. Comme attendu, pour chaque angle d'incidence du carénage, le  $C_D$ de celui-ci varie peu avec l'augmentation du rapport c/A<sub>P</sub> (Cf. [Figure 1.16\)](#page-35-2). Par ailleurs, la valeur moyenne de  $C<sub>D</sub>$  pour chaque configuration est de l'ordre de grandeur de la valeur de référence. Par exemple, pour une incidence de 10°, le C<sub>D</sub> estimé par Cavka est en moyenne de l'ordre de 0.20, celui estimé pour le tracé de la droite théorique G =  $f(c/A<sub>P</sub>/2)$  de la [Figure 1.15](#page-35-1) est égal à 0.14.

<span id="page-35-2"></span>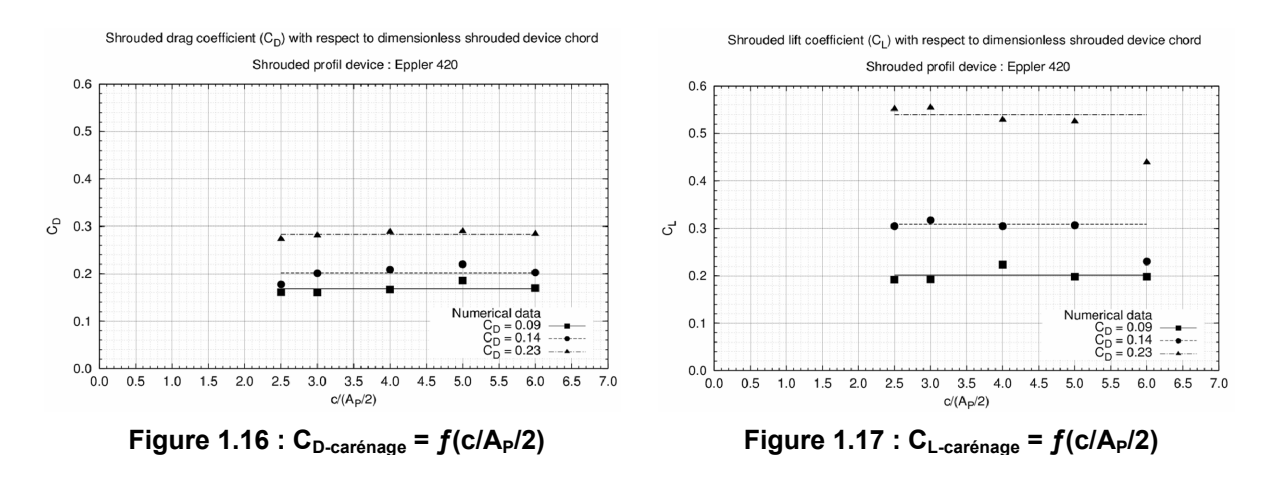
La [Figure 1.17](#page-35-0) montre que C<sub>L</sub> =  $f(c/A_P/2)$  est également constante pour un rapport c/(A<sub>P</sub>/2) inférieur à 5. En effet, notamment lorsque le carénage est positionné aux incidences 10° et 14°, lorsque  $c/(A<sub>P</sub>/2)$  $> 5$ , C<sub>L</sub> chute. Le décrément représente environ 20% de la moyenne de C<sub>L</sub> pour ces deux configurations. Il convient d'indiquer que l'angle de décrochage du profil Eppler 420 est compris entre 5° et 10°. Indiquons que l'annexe [1.1](#page-159-0) donne des compléments concernant cette valeur. Lorsque le carénage dispose d'une corde très grande par rapport au diamètre de la turbine, pour des incidences grandes, le fluide peut éventuellement décoller de la paroi du carénage. De ce fait, comme illustré dans la [Figure 1.17](#page-35-0), la portance du profil décroît, l'hypothèse d'écoulement parfait, qui est à la base du modèle monodimensionnel, n'est alors plus remplie et le carénage ne joue plus aussi bien son rôle, le gain en puissance chute.

## *3 Application en milieu naturel*

Rappelons tout d'abord que les turbines hydroliennes sont destinées, dans un premier temps, à exploiter les courants fluviaux et les courants de marées. Par ailleurs, à cause des problématiques liées aux ancrages, les sites propices à leur installation doivent disposés de faibles profondeurs. De ce fait, les turbines peuvent opérer à des profondeurs où le niveau de pression est tel que le phénomène de cavitation est susceptible de nuire au bon fonctionnement de celles-ci.

La cavitation se caractérise par un nombre adimensionnel : le nombre de cavitation, eq. [1.19,](#page-37-0) où P et V sont une pression et une vitesse caractéristiques de l'écoulement.  $P_v$  est la pression de vapeur saturante ( $P_v$  = 2400 Pa). De façon générale, à partir d'un nombre de cavitation donné, le nombre de cavitation critique, noté  $\sigma_c$ , ce phénomène nuit au bon fonctionnement de la turbine.

$$
\sigma = \frac{P - P_v}{\frac{1}{2} \cdot \rho \cdot V^2}
$$

<span id="page-37-0"></span>Dans le cadre de cette étude, pour un point de fonctionnement donné de la turbine, typiquement son point de fonctionnement optimal, la vitesse caractéristique est la vitesse du cours d'eau dans lequel celle-ci est implantée. Cette vitesse est notée V∞. La pression statique relevée à la profondeur d'implantation est la pression caractéristique, notée P. Le nombre de cavitation basé sur ces deux quantités est noté  $\sigma_{\vee}$  (Cf. eq. [1.20\)](#page-37-1). Par ailleurs, pour ce point de fonctionnement, il est également possible de calculer σ à partir de la vitesse périphérique (R · ω) ce qui donne σ<sub>Rω</sub>, Cf. eq. [1.21](#page-37-2).

$$
\sigma_{V_{\infty}} = \frac{P - P_{\nu}}{\frac{1}{2} \cdot \rho \cdot V_{\infty}^{2}}
$$

$$
\sigma_{R\omega} = \frac{P - P_v}{\frac{1}{2} \cdot \rho \cdot (\lambda \cdot V_{\infty})^2} = \frac{1}{\lambda^2} \cdot \sigma_{V_{\infty}}
$$
\n**1.21**

<span id="page-37-2"></span><span id="page-37-1"></span>Pour un site donné, en supposant que la vitesse du fluide est constante quelque soit sa profondeur, la solution pour s'affranchir de tout problème lié à la cavitation est de définir une profondeur d'installation de la turbine permettant de disposer d'un niveau de pression qui garantit  $\sigma_{\vee} > \sigma_{c-\vee}$  ou de façon analogue,  $\sigma_{R\omega}$  >  $\sigma_{c-R\omega}$ . Soulignons que  $\sigma_{c-V\omega}$  et  $\sigma_{c-R\omega}$  sont les nombres de cavitation critique associés à  $\sigma_{\vee\infty}$  et  $\sigma_{\mathsf{R}\omega}$  et, ils ne dépendent que de la turbine.

Dans la perspective d'une application en milieu naturel typiquement en milieu marin et/ou fluvial au moins deux types d'implantations peuvent être envisagés :

- − L'implantation isolée de type mono turbine munie ou pas d'un carénage, Cf. [Figure 1.18.](#page-38-0)
- − L'implantation multi turbines (notion de parc barge de turbines) munie ou pas d'un carénage. Pour cette implantation, les turbines peuvent être arrangées sous formes de faisceau. Elles sont éventuellement régulièrement espacées d'une distance D comme le montre la [Figure](#page-38-0)  [1.19](#page-38-0).

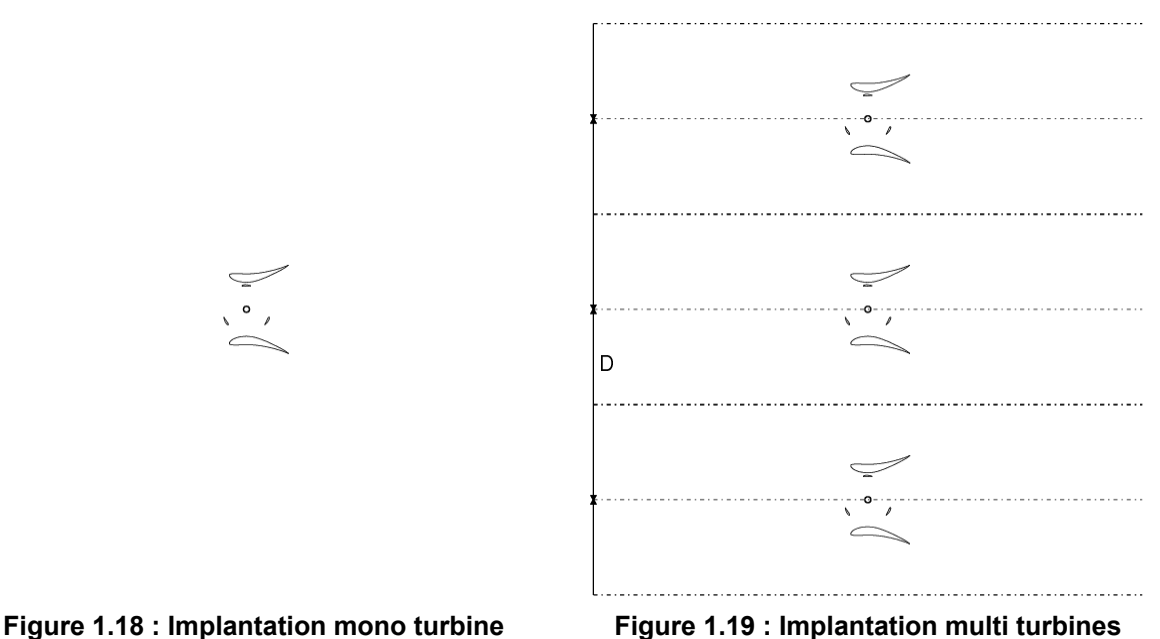

<span id="page-38-0"></span>Nous proposons, ici, d'étudier qualitativement l'impact que pourrait avoir l'introduction d'un carénage autour d'une turbine prise, tout d'abord, dans une implantation de type mono turbine, puis, dans une implantation de type multi turbines

## **3.1 Implantation de type mono turbine**

Aussi bien pour une turbine libre qu'une carénée, en plus de  $\sigma_{V^{\infty}}$  et de  $\sigma_{Ru}$ , il est possible de définir un nombre de cavitation basé, sur la vitesse au centre de celle-ci, V<sub>P</sub>. Le nombre de cavitation associé à  $V_P$  est noté  $\sigma_{VP}$  (Cf. eq. [1.22](#page-38-1)). Pour une turbine donnée, le niveau de pression utilisé pour le calcul de σ<sub>VP</sub> est le même que celui utilisé pour le calcul de σ<sub>V∞</sub> et de σ<sub>Rω</sub>. A l'optimum de puissance, la relation de passage entre  $\sigma_{V^{\infty}}$  et  $\sigma_{VP}$  est donnée par l'équation [1.23.](#page-38-2) Indiquons que le [Tableau 1.2](#page-33-0) donnent respectivement les relations entre V<sub>P</sub>, V<sub>∞</sub> (ou V<sub>a</sub>) et V<sub>0</sub>. Par ailleurs, rappelons que d'après le théorème QDM,  $V_0/V_\infty$  = 1/3 implique l'optimum de puissance.

$$
\sigma_{V_P} = \frac{P - P_v}{\frac{1}{2} \cdot \rho \cdot V_P^2}
$$

$$
\sigma_{V_P} = \frac{P - P_v}{\frac{1}{2} \cdot \rho \cdot \left( (1 + C_S) \cdot \frac{2}{3} \cdot V_{\infty} \right)^2} = \frac{1}{\left( (1 + C_S) \cdot \frac{2}{3} \right)^2} \cdot \sigma_{V_{\infty}}
$$
\n**1.23**

<span id="page-38-2"></span><span id="page-38-1"></span>A l'image de σ<sub>c-V∞</sub> et de σ<sub>c-Rω</sub>, il convient d'associer à σ<sub>VP</sub> son nombre de cavitation critique, noté σ<sub>c-VP</sub>. En partant de eq. [1.23,](#page-38-2) les relations [1.24](#page-39-0) et [1.25](#page-39-1) donnent respectivement l'expression du nombre de cavitation critique pour une turbine libre ( $\sigma_{c\text{-VP-like}}$ , C<sub>S</sub> = 0) et pour une turbine carénée ( $\sigma_{c\text{-VP-carénée}}$ , C<sub>S</sub>  $\neq$  0). Les niveaux de pression P<sub>carénée</sub> et P<sub>libre</sub> sont ceux à partir desquels la cavitation devrait apparaître pour chacune des turbines implantées dans un site dont la vitesse est V∞. A ces niveaux de pression, nous associons  $\sigma_{c-v \sim \text{carénée}}$  et  $\sigma_{c-v \sim \text{-libre}}$ .

<span id="page-39-0"></span>
$$
\sigma_{c-V_p-carénée} = \frac{P_{carénée} - P_v}{\frac{1}{2} \cdot \rho \cdot (1 + C_s)^2 \cdot \left(\frac{2}{3} \cdot V_\infty\right)^2} = \frac{1}{\left(\left(1 + C_s\right) \cdot \frac{2}{3}\right)^2} \cdot \sigma_{c-V_\infty-carénée}
$$
\n**1.24**

$$
\sigma_{c-V_p-libre} = \frac{P_{libre} - P_v}{\frac{1}{2} \cdot \rho \cdot \left(\frac{2}{3} \cdot V_{\infty}\right)^2} = \frac{1}{\left(\frac{2}{3}\right)^2} \cdot \sigma_{c-V_{\infty}-libre}
$$
\n**1.25**

$$
\sigma_{c-V_{\infty}-car\acute{e}n\acute{e}e} = \sigma_{c-V_{\infty}-libre} \cdot (1+C_{S})^{2}
$$
\n**1.26**

<span id="page-39-2"></span><span id="page-39-1"></span>En partant de l'hypothèse que  $\sigma_{c\vee P}$  est constant d'une configuration carénée à une configuration libre  $({\sigma}_{c\text{-VP-carénée}} = {\sigma}_{c\text{-VP-libre}})$  et que les deux turbines opèrent pour la même vitesse du fluide amont V<sub>∞</sub>, étant donné que l'inclusion du carénage implique une augmentation de  $V_P$  d'un facteur (1+Cs), d'après l'équation [1.24](#page-39-0), le niveau de pression pour lequel devrait apparaître la cavitation, pour une turbine carénée, serait supérieur à celui de la turbine libre,  $P_{\text{carénée}}$  >  $P_{\text{libre}}$ . En tenant compte de cette remarque, σ<sub>c-V∞-libre</sub> est nécessairement différent de σ<sub>c-V∞-carénée</sub>, l'équation [1.26](#page-39-2) donne la relation de passage entre ces deux quantités

Ainsi pour conclure, dans la pratique, la turbine prise dans sa configuration libre ne sera pas soumise à la cavitation pour des conditions de pression et de vitesse données à l'amont. En revanche, l'introduction d'un carénage autour de cette même turbine peut éventuellement représenter un risque vis-à-vis du déclenchement de la cavitation. Ce risque dépend, selon ce modèle, du  $C_s$  du carénage, ou plus précisément de la corde et du  $C_D$  de ce dernier.

## **3.2 Implantation de type multi turbines**

Dans un milieu naturel, implanter des turbines suivant un schéma régulier (Cf. [Figure 1.19\)](#page-38-0) permet à chacune d'elle d'extraire une plus grande portion de l'énergie cinétique du courant amont en profitant de l'effet de blocage du fluide.

En effet, dans le cas d'une implantation mono turbine (Cf. [Figure 1.20](#page-40-0)), comme la section offerte au tube de courant extérieur à la turbine est la même à l'amont et à l'aval de celle-ci, la vitesse du fluide dans celui-ci est invariante. En revanche, pour une turbine prise dans un milieu confiné (Cf. [Figure](#page-40-0)  [1.21](#page-40-0)), la section à l'aval diminue fortement par rapport à la section amont. La vitesse contenue dans ce tube augmente en conséquence. L'augmentation de cette dernière implique alors une diminution de la pression à l'aval de la turbine. En se référant à l'équation [1.14,](#page-33-1) la puissance extraite par chacune des turbines est donc susceptible d'augmenter en supposant que  $V_P$  reste suffisamment grande.

Cette partie détaille tout d'abord l'étude théorique concernant l'augmentation de la puissance hydraulique fournie par une turbine (munie ou pas d'un carénage) installée dans un milieu confiné. Cette étude s'inspire de celle de Werle exposée dans Réf. [50.](#page-157-0) Puis cette partie, analyse qualitativement l'influence de l'effet de blocage sur le comportement de la turbine vis-à-vis de la cavitation.

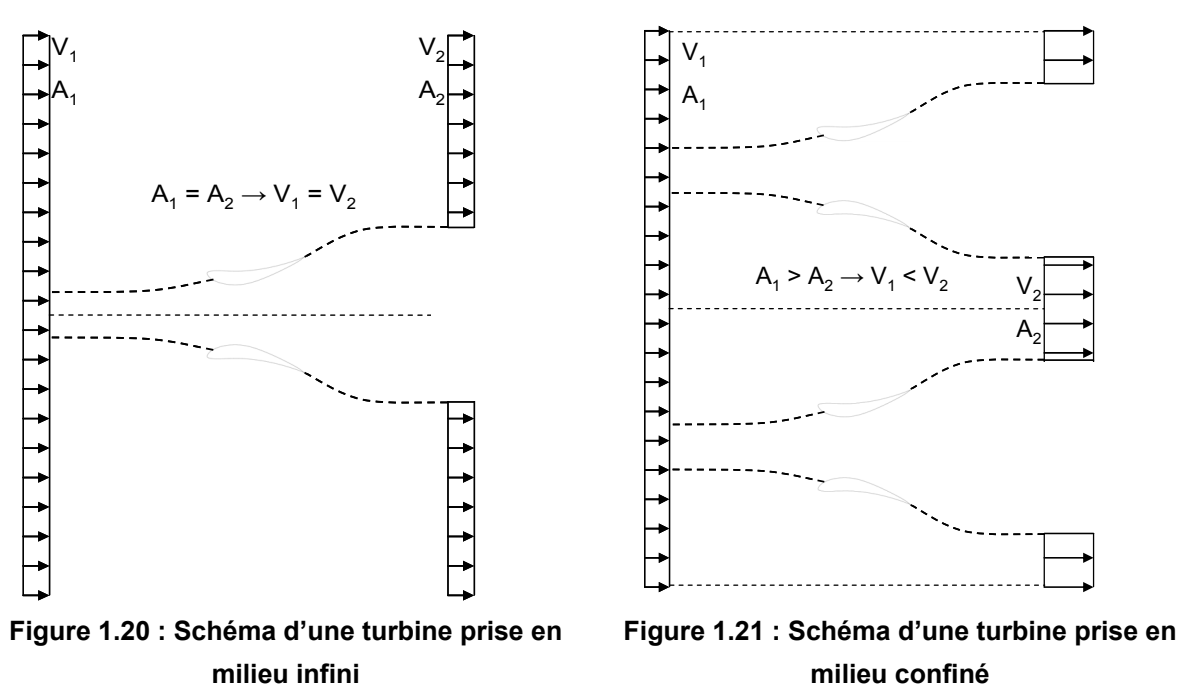

**milieu confiné** 

## <span id="page-40-0"></span>**3.2.1 Eléments de théorie**

Cette partie fait appel aux théorèmes globaux de conservation. La [Figure 1.22](#page-40-1) illustre le volume de contrôle étudié. Les hypothèses majeures comparées à l'étude précédentes sont  $P_0 \neq P_a$  et  $V_c \neq V_a$ .  $P_0$ ,  $V_0$ ,  $A_0$ ,  $V_c$  sont les inconnues du problème.

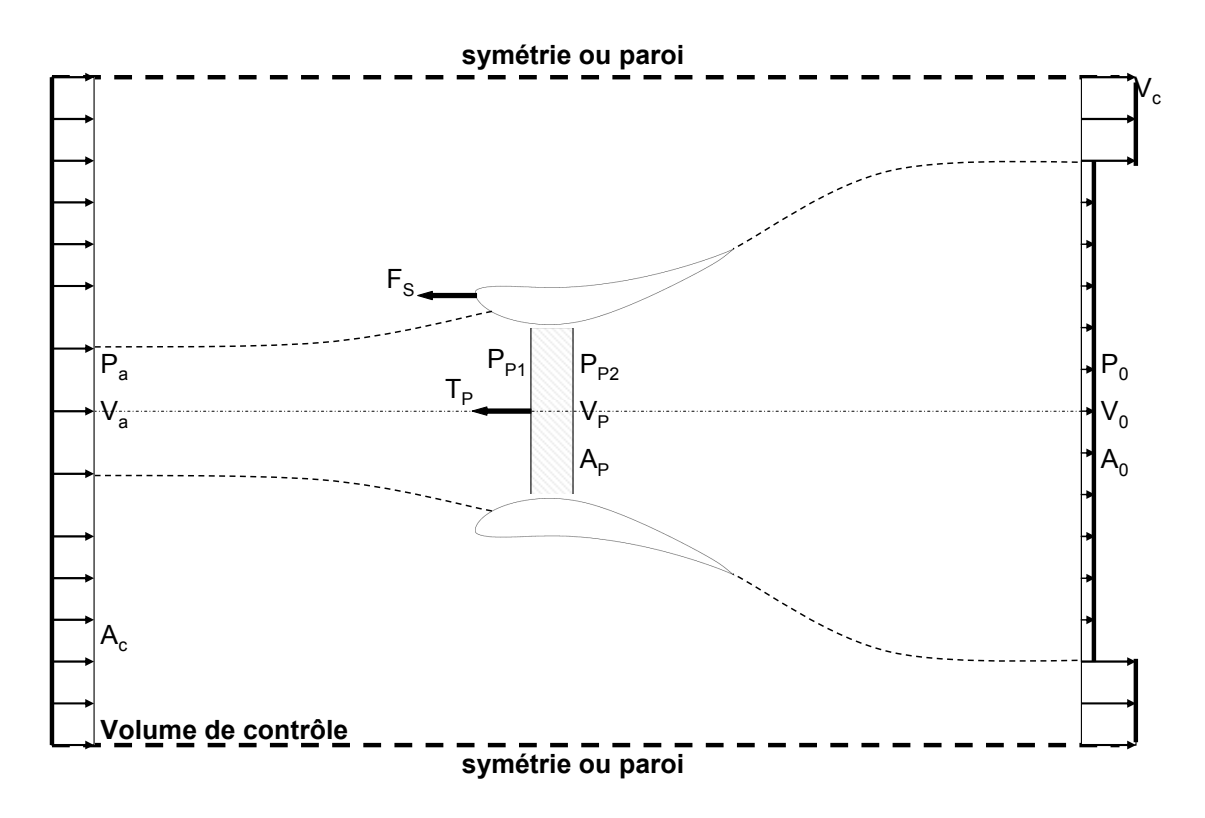

<span id="page-40-1"></span>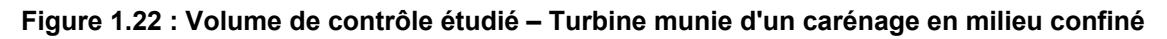

Le [Tableau 1.4](#page-41-0) répertorie les équations écrites en appliquant les théorèmes de conservation classiques. Les équations [1.27](#page-41-1) et [1.28](#page-41-2) sont obtenues par application du théorème de la conservation de la masse entre d'une part les sections  $_P$  et  $_0$ , et d'autre part, les sections  $_C$  et  $_0$ . L'application du théorème de Bernoulli le long des lignes de courants reliant les sections  $_8$  et  $_{P_1}$  a et  $_{0}$ ,  $_P$  et  $_0$  donne respectivement les équations [1.29](#page-41-3), [1.30](#page-41-4) et [1.31](#page-41-5). Enfin, l'équation [1.32](#page-41-6) est obtenue par l'application du théorème de la conservation de la QDM au volume de contrôle illustré par la [Figure 1.22.](#page-40-1)

<span id="page-41-5"></span><span id="page-41-4"></span><span id="page-41-3"></span><span id="page-41-2"></span><span id="page-41-1"></span>

| Cons.               | $A_0 \cdot V_0 = A_P \cdot V_P$                                                                                                    |                      |  |  |  |
|---------------------|----------------------------------------------------------------------------------------------------|----------------------|--|--|--|
| <b>Masse</b>        | $A_c \cdot V_a = A_0 \cdot V_0 + (A_c - A_0) \cdot V_c$                                                                                                    |                      |  |  |  |
| <b>Bernouilli</b>   | $P_a + \frac{1}{2} \cdot \rho \cdot V_a^2 = P_{p_1} + \frac{1}{2} \cdot \rho \cdot V_p^2$<br>$P_a + \frac{1}{2} \cdot \rho \cdot V_a^2 = P_0 + \frac{1}{2} \cdot \rho \cdot V_c^2$<br>$P_{P2} + \frac{1}{2} \cdot \rho \cdot V_P^2 = P_0 + \frac{1}{2} \cdot \rho \cdot V_0^2$                                                                                       | 1.29<br>1.30<br>1.31 |  |  |  |
| Cons.<br><b>QDM</b> | $P_a \cdot A_c - P_0 \cdot A_c + (P_{P2} - P_{P1}) \cdot A_P + F_S = \rho \cdot A_0 \cdot V_0^2 - \rho \cdot A_c \cdot V_a^2 + \rho \cdot (A_c - A_0) \cdot V_c^2$<br>$(P_{P2}-P_{P1})\cdot (1+C_S)\cdot \frac{A_P}{A_c} = \rho \cdot \frac{A_0}{A_c} \cdot V_0^2 - \rho \cdot V_a^2 + \rho \cdot \left(1-\frac{A_0}{A_c}\right) \cdot V_c^2 - \left(P_a-P_0\right)$ | 1.32                 |  |  |  |

<span id="page-41-6"></span>**Tableau 1.4 : Bilans globaux – conservation de la masse et de la quantité de mouvement** 

<span id="page-41-0"></span>Pour résoudre ces équations, il convient d'introduire les vitesses adimensionnées u<sub>0</sub> et u<sub>c</sub> (Cf. [1.34](#page-41-7) et [1.35](#page-41-8)).  $C_s$  est également introduit de façon à traiter à la fois le cas d'une turbine carénée et celui d'une turbine libre. Enfin, le coefficient de blocage, noté α, est défini par l'équation [1.33.](#page-41-9) Ce dernier est obtenu en isolant la différence  $P_{P2} - P_{P1}$  de l'équation [1.32.](#page-41-6) Soulignons que l'introduction d'un carénage autour d'une turbine en milieu confiné se traduit par une augmentation du coefficient de blocage d'un facteur  $1 + C<sub>S</sub>$ .

<span id="page-41-9"></span><span id="page-41-7"></span>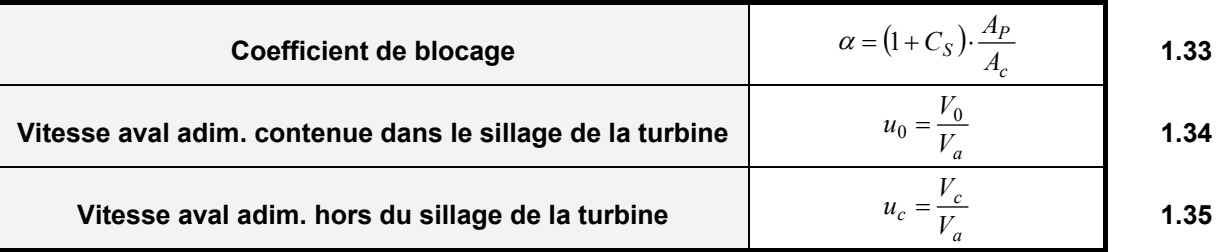

#### **Tableau 1.5 : Définition des variables adimensionnelles**

<span id="page-41-8"></span>La combinaison des équations [1.29,](#page-41-3) [1.30](#page-41-4) et [1.31](#page-41-5) donne une expression des différences de pression  $P_{P1}$  –  $P_{P2}$  et  $P_a$  –  $P_0$  (eq. [1.36](#page-42-0) et [1.37](#page-42-1)). Il est important de remarquer que  $u_c$  = 1 implique  $P_a$  =  $P_0$ . Cette dernière égalité correspond à l'étude d'une turbine prise dans un milieu infini. Par ailleurs, contrairement à l'étude en milieu infini, comme  $P_{P1} - P_{P2}$  dépend de u<sub>c</sub>, cette différence de pression varie en fonction du confinement du fluide autour de la turbine. Nous verrons dans le Chapitre 4 que les simulations numériques vérifient bien cette propriété.

<span id="page-42-1"></span><span id="page-42-0"></span>

| $P_a - P_0$                                                                  | $P_a - P_0 = \frac{1}{2} \cdot \rho \cdot V_a^2 \cdot (u_c^2 - 1)$           |
|------------------------------------------------------------------------------|------------------------------------------------------------------------------|
| $P_{P1} - P_{P2}$                                                            | $P_{P1} - P_{P2} = \frac{1}{2} \cdot \rho \cdot V_a^2 \cdot (u_c^2 - u_0^2)$ |
| $P_{P1} - P_{P2} = \frac{1}{2} \cdot \rho \cdot V_a^2 \cdot (u_c^2 - u_0^2)$ |                                                                              |

**Tableau 1.6 : Expression des différences de pression**  $P_{P1} - P_{P2}$  **et**  $P_a - P_0$ 

L'équation de la QDM (eq. [1.32](#page-41-6)) peut être reformulée de façon à dépendre seulement des trois variables adimensionnées précédemment introduites (Cf. eq. [1.38\)](#page-42-2). De l'équation [1.37](#page-42-1), l'expression de la vitesse du fluide au centre la turbine est dégagée (eq. [1.39\)](#page-42-3).

<span id="page-42-2"></span>**Cons. Qt.**  
\n**mov.**  
\n
$$
(u_c - 1) \cdot (2 \cdot u_0 + u_c - 1) = \alpha \cdot (u_c^2 - u_0^2)
$$
\n**1.38**  
\n
$$
u_P = \frac{V_P}{V_a} = u_0 \cdot \left(\frac{u_0 + u_c}{2 \cdot u_0 + u_c - 1}\right)
$$
\n**1.39**

<span id="page-42-3"></span>**Tableau 1.7 : Equation de la quantité de mouvement et vitesse du fluide au centre de la turbine** 

Enfin, l'équation [1.40](#page-42-4) donne l'expression du coefficient de puissance théorique de la turbine prise dans un milieu confiné. Si  $u_c = 1$ , l'équation [1.40](#page-42-4) se réduit à l'équation [1.14](#page-33-1).

$$
C_{P-th} = \frac{(P_{P1} - P_{P2}) \cdot V_P}{\frac{1}{2} \cdot \rho \cdot V_a^3 \cdot A_P} = \frac{u_0 \cdot (u_c + u_0)^2 \cdot (u_c - u_0)}{2 \cdot u_0 + u_c - 1}
$$

<span id="page-42-4"></span>En posant  $C_{T-th}$  connu (le coefficient de traînée de la turbine), le système de deux équations à deux inconnues (u<sub>0</sub> et u<sub>c</sub>) peut être résolu. Connaissant u<sub>0</sub> et u<sub>c</sub>, les valeurs de C<sub>P-th</sub> et des autres variables du problème peuvent être calculées.

$$
\begin{cases}\nC_{T-th} = \frac{P_{p_1} - P_{p_2}}{\frac{1}{2} \cdot \rho \cdot V_a^2} = u_c^2 - u_0^2 \\
\left(u_c - 1\right) \cdot \left(2 \cdot u_0 + u_c - 1\right) = \alpha \cdot \left(u_c^2 - u_0^2\right)\n\end{cases}
$$
\n**1.41**

La [Figure 1.23](#page-43-0), illustre la distribution C<sub>P-th</sub> en fonction de C<sub>T-th</sub> pour plusieurs valeurs du coefficient de blocage α. Le [Tableau 1.8](#page-43-0) répertorie la valeur de C<sub>P-th</sub> pour le point de fonctionnement optimal en fonction de α. Précisons que le point de fonctionnement optimal est donné pour  $u_c$  et  $u_0$ respectivement égaux à :

$$
u_0 = \frac{1}{3}
$$
 et  $u_c = 1 + \frac{4}{3} \cdot \frac{\alpha}{1 - \alpha}$ 

A l'optimum de puissance,  $u_0$  reste inchangée pour une turbine prise en milieu confiné ou en milieu infini. Par ailleurs, en milieu confiné, comme  $α > 0$ , u<sub>c</sub> est nécessairement > 1. Ainsi, en se référant à l'équation [1.37,](#page-42-1) la différence de pression  $P_{P1} - P_{P2}$  pour un milieu confiné sera plus grande que son homologue pour un milieu infini. La turbine, prise dans un milieu confiné, pourra ainsi fournir une plus grande puissance hydraulique.

La valeur de C<sub>P-th</sub> pour le point de fonctionnement optimal est donnée par l'équation [1.42](#page-43-1). Le rapport 16/27 est le coefficient de puissance théorique de la turbine libre implantée en milieu infini.

$$
C_{P-th-conf} = \frac{16}{27} \cdot \frac{1}{(1-\alpha)^2} = C_{P-th-libre-milieu\_infini} \cdot \frac{1}{(1-\alpha)^2}
$$

<span id="page-43-1"></span>Il est intéressant de remarquer que  $\alpha$  = 0 implique  $u_c$  = 1, ce qui correspond aux résultats mis en évidence lors de l'étude en milieu infini.

Enfin, Gα, le gain en puissance dû au confinement du fluide situé autour de la turbine est donné par la relation [1.43](#page-43-2). G<sub>α</sub> croit en  $(1 - \alpha)^2$ . Par exemple, pour  $\alpha = 0.25$  et pour le point de fonctionnement optimal, le gain en puissance induit par l'effet de blocage est égal à 1.77.

<span id="page-43-2"></span>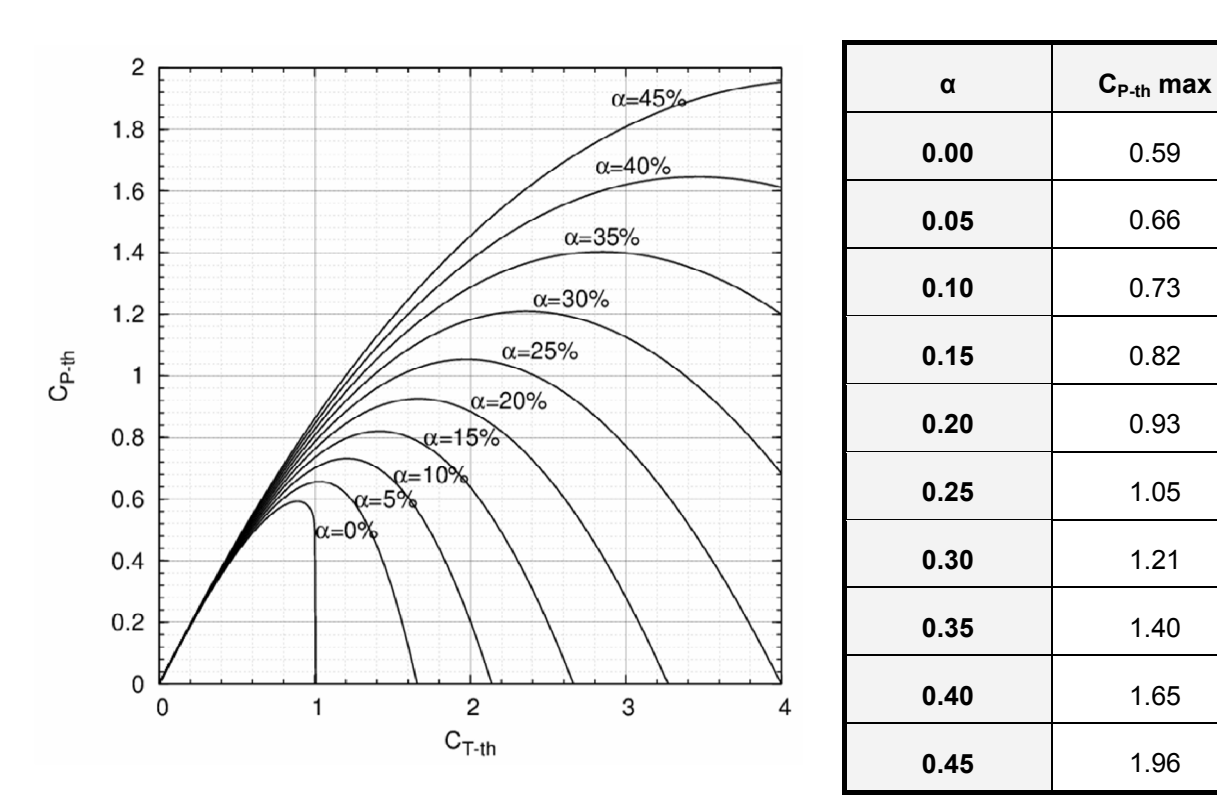

$$
G_{\alpha} = \frac{P_{mileu\_confin\acute{e}}}{P_{mileu\_infini}} = \frac{1}{(1-\alpha)^2}
$$

<span id="page-43-0"></span>Figure 1.23 : Distribution  $C_{P-th} = f(C_{T-th})$  pour plusieurs valeurs **du coefficient de blocage α**

Tableau 1.8 : C<sub>P-th</sub> max en **fonction de α**

## **3.2.2 Application**

Aussi bien pour des turbines libres ou celles équipées de carénage, l'implantation multi turbines permet d'accroître la puissance fournie par une turbine élémentaire en profitant de l'effet de blocage. Toutefois ce type d'implantation a l'inconvénient de nécessiter une grande profondeur d'installation de façon à s'affranchir de la cavitation. En effet, pour prendre en compte l'effet de blocage, il convient d'introduire un nombre de cavitation basé non pas par rapport à  $V_P$  ou  $V_\infty$  mais par rapport  $V_c$ . Il s'agit de σ<sub>Uc</sub>, Cf. eq. [1.44.](#page-44-0) Lorsque la turbine munie d'un carénage ou non est implantée dans un milieu infini,  $\sigma_{\text{Uc}}$  tend vers  $\sigma_{\text{V}^{\infty}}$  car  $\mu_{\text{c}} = 1$ .

$$
\sigma_{u_c} = \frac{P - P_v}{\frac{1}{2} \cdot \rho \cdot V_c^2} = \frac{P - P_v}{\frac{1}{2} \cdot \rho \cdot (u_c \cdot V_{\infty})^2} = \frac{1}{u_c^2} \cdot \sigma_{V_{\infty}}
$$

<span id="page-44-0"></span>La relation [1.45](#page-44-1) donne la profondeur d'enfoncement minimale pour s'affranchir de la cavitation. P<sub>SL</sub> est la pression du fluide à la surface libre. Cette relation est déduite à partir de  $\sigma_{Uc}$  et en posant un  $\sigma_{c\cdot V^{\infty}}$ donné. Rappelons que σ<sub>c-V∞</sub> est le sigma critique de la turbine prise en milieu infini calculé par rapport à  $V_*(\sigma_{V^*})$ . Il ne dépend que de la turbine.

$$
H_{imp} = \frac{P}{\rho \cdot g} - \frac{P_{SL}}{\rho \cdot g} = \sigma_{c-V_{av}} \cdot \frac{V_a^2}{2 \cdot g} \cdot u_c^2 + \frac{P_v}{\rho \cdot g} - \frac{P_{SL}}{\rho \cdot g}
$$

<span id="page-44-1"></span>u<sub>c</sub> étant nécessairement supérieure à 1 en milieu confiné, alors les profondeurs d'enfoncement requises pour s'affranchir de la cavitation augmentent.

## *4 Etat de l'art expérimental et numérique pour l'étude de la turbine Darrieus*

Les systèmes destinés à exploiter l'énergie des courants sont encore, pour la plus part, au stade de développement. Parmi le foisonnement de solutions technologiques, à titre d'exemple, Kahn dans Réf. [3](#page-153-0) fait une analyse sur 76 d'entres elles. En ce qui concerne les turbines à axe vertical ou plus spécifiquement la turbine Darrieus, il est possible de dénombrer au moins une trentaine de références [Réf. [5](#page-153-1) – [36\]](#page-156-0).

Du coté expérimental, nous dissocions les études où la turbine est analysée en laboratoire [Réf. [5](#page-153-1) – [23](#page-155-0)] de celles où elle est directement intégrée à un milieu naturel. Parmi ces dernières, figurent notamment les références [24](#page-155-1) à [29.](#page-155-2) Toutefois, l'objectif de ce type d'étude est de montrer la faisabilité du concept. C'est pourquoi, les moyens expérimentaux sont d'une part assez peu instrumentés et d'autre part peu détaillés. Bien souvent, seules les courbes de puissance de la turbine sont exposées dans ces références. Par ailleurs, étant donné que la turbine est intégrée à un milieu dont la vitesse et le niveau de pression ne peuvent être contrôlés, l'étude en régime cavitant n'est pas menée. Dans le but de positionner le moyen expérimental mis en œuvre durant la thèse et présenté dans le Chapitre 2, la première section de cette partie fait une revue des différents moyens expérimentaux utilisés pour l'étude de la turbine Darrieus en laboratoire. Indiquons que dans le but de compléter l'exposé de cette première section, l'annexe [1.2](#page-161-0) donne un descriptif rapide des moyens expérimentaux utilisés dans les articles les mieux documentés [Réf. [12](#page-154-0), [13,](#page-154-1) [18](#page-154-2) – [21\]](#page-154-3). Parmi les informations dégagées figurent les caractéristiques du circuit, celles des turbines étudiées et les types de mesures effectuées.

A défaut d'un nombre important d'études numériques sur les turbines Darrieus [Réf. [30](#page-155-3) à [36](#page-156-0)], la seconde section de cette partie expose les différentes approches théoriques et numériques envisagées pour l'étude de ce type de turbine.

## **4.1 Outils expérimentaux**

De manière générale, les études en laboratoire à l'échelle maquette se déclinent suivant deux approches. La première se centre sur la visualisation de l'écoulement local autour des pales de la turbine. Les méthodes de type PIV (*Particule Image Velocimetry*) sont largement utilisées [Cf. Réf. [6,](#page-153-2) [7](#page-153-3), et [10](#page-154-4)]. Dans la seconde approche, il s'agit de quantifier les différentes sollicitations que subit la turbine. Pour cela, les moyens expérimentaux sont équipés de capteurs de couple et éventuellement de capteurs d'efforts. A ces mesures, s'ajoute celles de la vitesse du fluide à l'amont et à l'aval de la turbine. Indiquons que parmi les références dégagées dans ce document, aucunes informations ne sont fournies sur l'incertitude des mesures effectuées.

Dans la littérature, les environnements de mesures sont divers, nous commencerons l'exposé par les souffleries, puis par les tunnels à écoulement d'eau gravitaire et enfin par les tunnels d'eau à surfaces libres et à débits constants.

Dans les années 80, des études en soufflerie sur la turbine Darrieus ont été menées par le laboratoire Sandia [Réf. [5](#page-153-1) et [17\]](#page-154-5). Le moyen expérimental utilisé donne la mesure du couple instantanée et moyen qui s'exerce sur une maquette de turbine Darrieus à forme troposkienne (Cf. [Figure 1.24\)](#page-46-0). Le diamètre de celle-ci est de 2 mètres. Les courbes de puissance caractéristiques de ce type de turbine sont dégagées de la mesure du couple moyen. En 1986, Lanneville et Vittecoq, à l'université de Sherbrooke, étudient dans Réf. [12](#page-154-0) le phénomène du décrochage dynamique appliqué au cas de la turbine Darrieus. Pour cela, la turbine, de diamètre 0.6 m, est installée dans une soufflerie. Le moyen expérimental utilisé pour ces essais donne la mesure instantanée des efforts tangents et normaux. Des jauges de contraintes sont montées sur la liaison entre la pale et le moyeu (Cf. [Figure 1.25](#page-46-0)). Pour cette étude, aucune information n'est donnée sur l'échantillonnage utilisé.

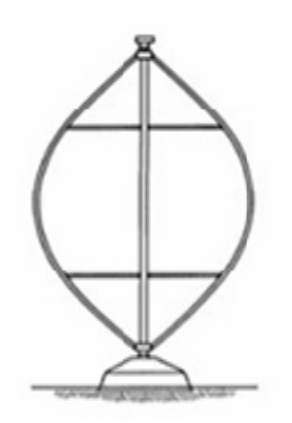

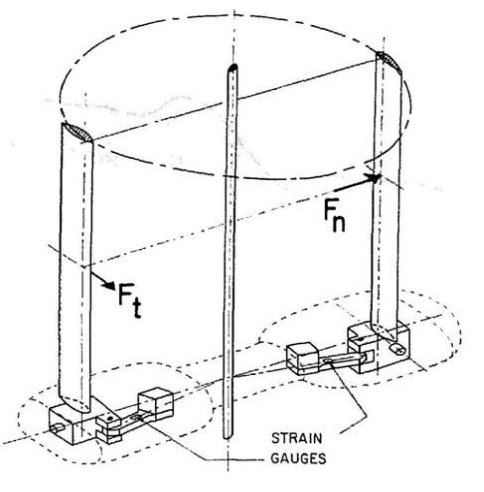

<span id="page-46-0"></span>**Figure 1.24 : Schéma d'une turbine à forme troposkienne** 

*Source : Laneville et Vittecoq, Réf. [12](#page-154-0)*  **Figure 1.25 : Moyen expérimental de l'Université de Sherbrooke** 

A l'université de Kyushu, au Japon, les différents moyens expérimentaux utilisés dans Réf. [13](#page-154-1), [18](#page-154-2), [21](#page-154-3) et [22](#page-155-4) fournissent la mesure du couple qui s'exerce sur la turbine Darrieus à l'échelle maquette prise dans un écoulement gravitaire. Pour ce type d'écoulement, le calcul de la puissance disponible est fonction de la différence de hauteur entre le bassin amont et celui à l'aval (Cf. [Figure 1.26](#page-47-0)). En plus de cela, Y. Takamatsu [\[21](#page-154-3)], K. Shimokawa [[18\]](#page-154-2) et Y. Matsuda [[13](#page-154-1)] mesurent le champ de vitesse dans la section amont et aval de la turbine, à l'optimum de puissance. Par ailleurs, Takamatsu dans Réf. [22,](#page-155-4) étudie sept turbines Darrieus dotées d'une pale. Chacune des turbines dispose d'un profil de pale différent. Parmi celles-ci figure notamment une turbine disposant d'un profil NACA 0018. Indiquons que ce dernier revient assez souvent dans la littérature. Pour quantifier l'influence du changement du profil, Takamatsu dote la liaison entre la pale et le moyeu de jauges de contraintes (Cf. [Figure 1.26](#page-47-0)). Celles-ci fournissent instantanément la mesure des efforts qui s'appliquent sur la pale de la turbine. A partir des ces efforts, Takamatsu calcule également les couples et estime les coefficients de puissance de chaque turbine. Pour la mesure des efforts, l'échantillonnage utilisé permet d'acquérir une valeur tous les 10 degrés de rotation. Toutefois, à l'image des turbines classiques, dans le but de favoriser la performance, ces quatre études sont réalisées en milieu extrêmement confiné (Cf. [Figure](#page-47-1)  [1.27](#page-47-1)). Le coefficient de blocage excède bien souvent les 90% (l'annexe [1.2](#page-161-0) donne plus d'informations sur ces coefficients). Par ailleurs, seul Takamatsu dans Réf. [22](#page-155-4) aborde brièvement le phénomène de

cavitation. Il met en évidence les conditions de fonctionnement pour lesquelles de la vapeur apparaît autour des pales de la turbine.

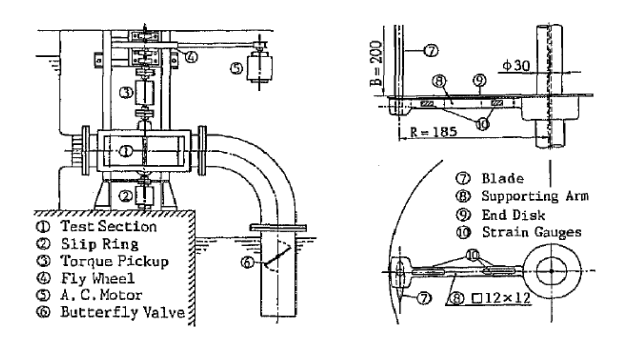

<span id="page-47-1"></span><span id="page-47-0"></span>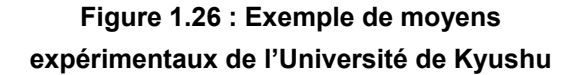

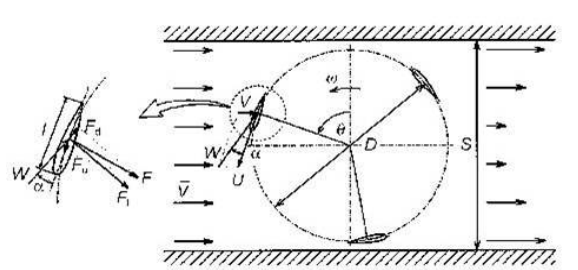

*Source : Takamatsu & Al., Réf. [22](#page-155-4) Source : Shimokawa & Al., Réf. [18](#page-154-2)*  **Figure 1.27 : Exemple d'une section de la veine d'essai du moyen expérimental utilisé par Shimokawa & Al.** 

Dans la littérature, l'étude qui s'apparente le plus à celles menées au LEGI sont les références [19](#page-154-6) et [20](#page-154-7) qui sont par ailleurs les plus détaillées. M. Shiono utilise deux moyens expérimentaux. Il s'agit du tunnel à surface libre de l'Université de Tokyo et celui de la "Maritime Safety Agency". La section offerte au fluide est respectivement de 1.8 m x 1.4 m et de 3.0 m x 1.5 m. Le diamètre de la turbine pour ces deux études est de 0.3 m. Compte tenu de la largeur des deux tunnels, l'effet de blocage peut être négligé. La mesure instantanée et moyenne du couple de la turbine est réalisée en faisant appel à un frein électromagnétique (Cf. [Figure 1.28](#page-47-2)). L'échantillonnage utilisé permet l'acquisition d'une valeur tous les 5° ou tous les 10° de rotation de la turbine.

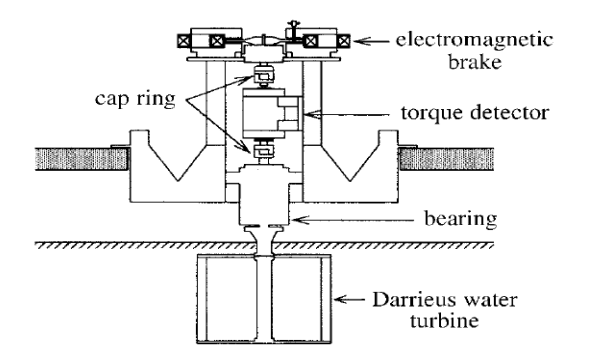

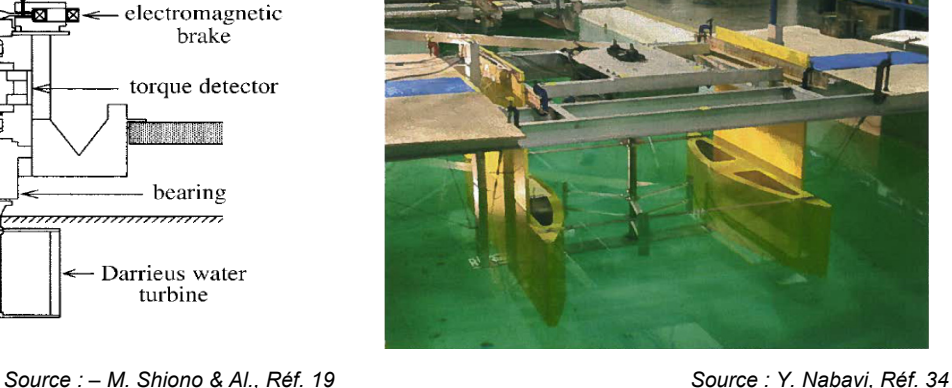

**Figure 1.28 : Moyen expérimental de l'Université de Tokyo** 

**Figure 1.29 : Moyen expérimental de "University of British Columbia"** 

<span id="page-47-2"></span>Peu d'études expérimentales traitent des turbines Darrieus équipées de carénage. Parmi celles-là, citons celles de Faure et Nabavi. La turbine d'étude est la turbine du concept "Blue Energy" (Cf. [Figure](#page-47-2)  [1.29](#page-47-2)). Toutefois, le moyen expérimental utilisé pour ces deux études est assez peu documenté. Seul le couple moyen de la turbine est mesuré. Enfin, aucune référence n'aborde l'étude de la turbine Darrieus munie d'un carénage en régime cavitant.

## **4.2 Outils numériques**

L'écoulement qui s'établit au sein d'une turbine de type Darrieus est fortement instationnaire et tridimensionnel. Au cours des 30 dernières années, plusieurs approches ont été envisagées pour décrire l'écoulement. Ces approches s'appuient aussi bien sur des modèles globaux (comme utilisé au [§2\)](#page-31-0) que sur des simulations numériques complexes et coûteuses en temps de calcul.

Initialement, les méthodes globales ont été utilisées pour évaluer la performance de la turbine Darrieus. Il s'agit des références [37](#page-156-1) à [50.](#page-157-0) Ces méthodes se basent sur la conservation de la quantité de mouvement et nécessite des temps de calculs faibles. Le fluide étudié est supposé incompressible, parfait et stationnaire. Dans ce type de modèle, la turbine est modélisée par une perte de charge locale appelée actionneur.

Le premier modèle global a été celui proposé Betz en 1920 [Réf. [37\]](#page-156-1). De nombreuses améliorations ont été apportées à ce dernier. Werle dans Réf. [49](#page-157-1) introduit le carénage au calcul. Houlsby dans Réf. [40](#page-156-2) propose, quand à lui, plusieurs variantes. Parmi celles-ci, la turbine est prise dans un domaine à surface libre. Ces modèles donnent accès au rendement en fonction du débit qui passe à travers la machine.

Des modèles plus élaborés fournissent les courbes  $C_P = f(\lambda)$  caractéristiques de la turbine. Parmi ceux-ci, Templin [Réf. [48\]](#page-156-3) propose le modèle à un tube de courant (*Single Streamtube Model*), Cf. [Figure 1.30](#page-49-0) à gauche. La vitesse est supposée uniforme pour l'ensemble de ce dernier et ne tient pas en compte les variations de vitesse à l'amont et à l'aval. Strickland dans Réf. [47](#page-156-4) améliore la méthode précédente avec le modèle à tubes de courant multiples (*Multiple Streamtube Model*), Cf. [Figure 1.30](#page-49-0) au centre. Ce modèle utilise plusieurs tubes adjacents et résout l'équation de QDM pour chacun d'eux en tenant compte des variations de la vitesse induite suivant la verticale et suivant les différentes positions azimutales. Par contre, pour un tube de courant, le modèle ne tient pas compte de la variation de la vitesse suivant la direction de l'écoulement. Le modèle à deux actionneurs amont et aval (*Upwind and Downwind Rotor Haves Model*) de Lapin Réf. [43](#page-156-5) propose une représentation de la turbine Darrieus suivant deux disques plans successifs : un disque amont et un disque aval. Pour chacun des disques, le modèle calcule une vitesse induite et un facteur d'interférence en amont d'abord, puis en aval. Finalement, Paraschivoiu dans Réf. [46](#page-156-6) propose une approche plus sophistiquée avec le modèle à tubes de courants multiples et deux actionneurs (*Double Multiple Streamtube Model*), Cf. [Figure 1.30](#page-49-0) à droite. L'utilisation de deux actionneurs dans chaque tube lui permet de prévoir la variation de vitesse entre le demi disque amont et le demi disque aval. Les versions les plus avancées prennent aussi compte du décollement dynamique. L'avantage de ces modèles est leur possibilité de prévoir les performances globales de la machine. Toutefois, ils ne permettent pas d'obtenir avec précision les forces sur les pales. De plus, ils sont incapables de simuler les turbines à forte solidité et de prévoir les sillages sur les machines. Enfin, en plus des hypothèses fortes sur l'écoulement, pour résoudre l'équation de QDM, ces modèles requièrent des données d'entrées concernant les coefficients de traînées et de portances du profil de la pale. Ces coefficients sont généralement issus des études en statiques et non en écoulement tournant.

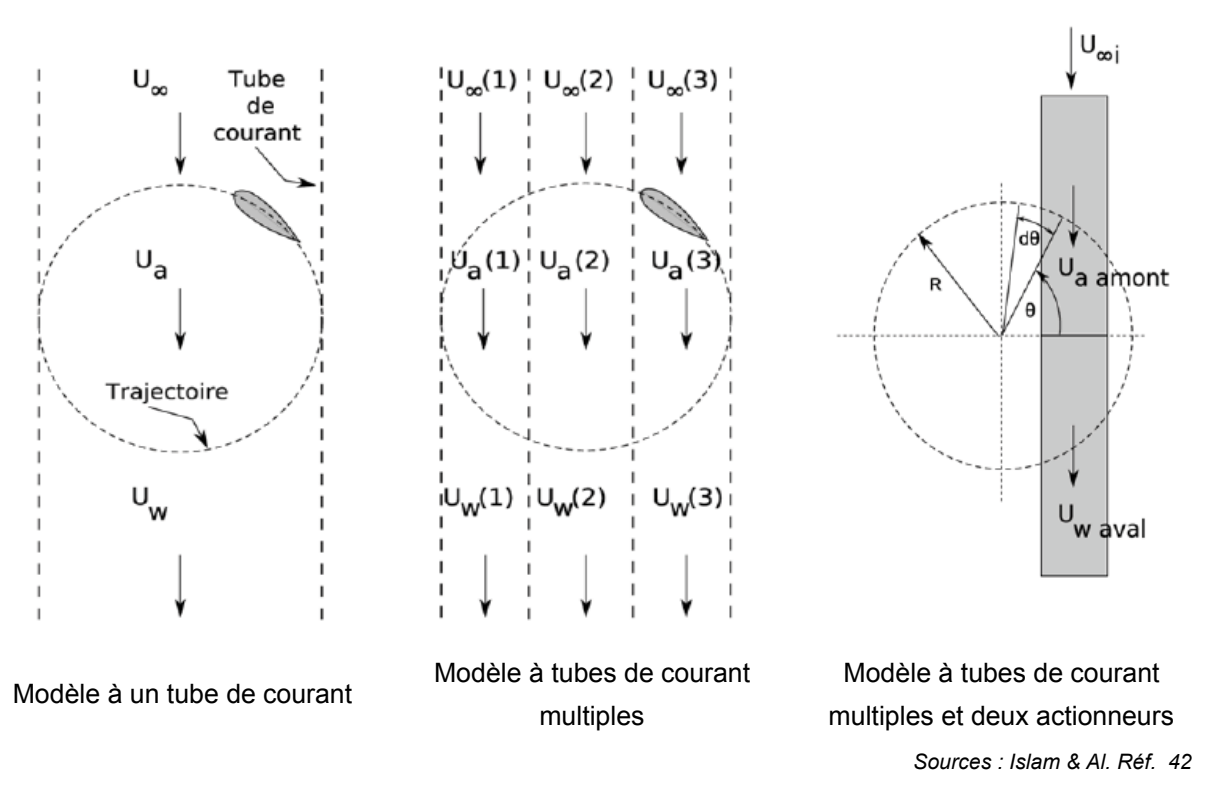

<span id="page-49-0"></span>**Figure 1.30 : Schémas représentant les modèles globaux basés sur la conservation de la QDM** 

En plus des modèles globaux, citons les modèles basés sur la théorie tourbillonnaire (*vortex models*) appliquée aux interactions rotor/sillage. Ces modèles résolvent l'équation de transport de la vorticité. Ils se déclinent en deux groupes, les modèles à sillage figé et les modèles à tourbillons libres. Ces modèles se basent sur l'hypothèse d'écoulement parfait et incompressible. Ils supposent également que la vorticité est concentrée sur une ligne tourbillonnaire [Réf. [44\]](#page-156-8). Les pales et les sillages sont représentés par des tourbillons comme le montre la [Figure 1.31.](#page-49-1) L'avantage de ces modèles est que la pression n'apparaît pas explicitement dans l'équation de transport de la vorticité et que le champ de pression n'est pas nécessaire pour calculer le champ de vitesse [Réf. [46\]](#page-156-6). La vitesse du fluide résulte de la superposition de la vitesse induite tourbillonnaire avec la vitesse de l'écoulement à l'infini amont. Etant donné que ces modèles introduisent le calcul des lâcher tourbillonnaires, ceux-ci sont plus onéreux en temps de calcul que les modèles QDM.

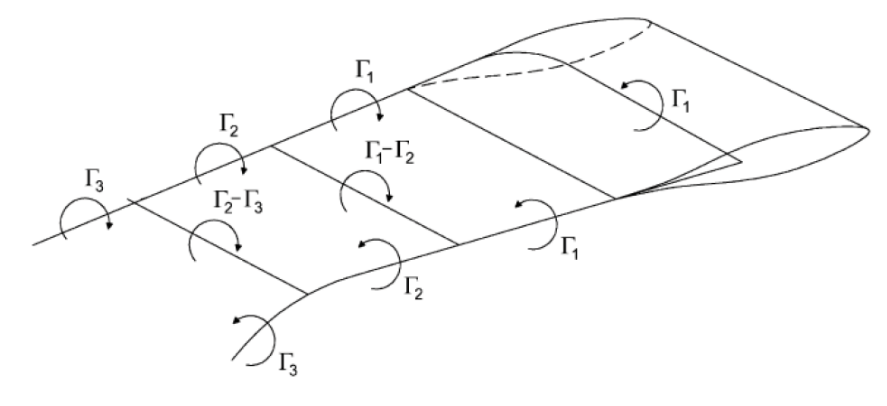

*Source : Islam & Al. Réf. [42](#page-156-7)* 

<span id="page-49-1"></span>**Figure 1.31 : Schéma du principe du modèle tourbillonnaire** 

Les codes de calcul CFD (*Computational Fluid Dynamics*) apparaissent comme le meilleur choix pour s'affranchir des limitations des modèles précédents. Tous les codes CFD ont les mêmes éléments de base : la génération d'un maillage représentant le domaine de calcul, l'implémentation des schémas numériques pour résoudre les équations de conservation, et la modélisation de la turbulence. Ainsi, il existe plusieurs approches pour résoudre numériquement les équations de Navier-Stokes (NS).

- La DNS (Direct Numerical Simulation) résout la gamme entière d'échelles de longueurs turbulentes, ce qui évite l'utilisation de modèles. La taille de la plus petite cellule du maillage est plus petite que l'échelle dissipative de Kolgomorov, ce qui nécessite une haute précision spatiale et temporelle. Le nombre de noeuds nécessaire pour un calcul 3D est approximé par N<sub>total</sub> ≈ R<sub>t</sub><sup>9/4</sup> (où R<sub>t</sub> est le nombre de Reynolds turbulent) ce qui mène à des temps de calculs prohibitifs.
- La LES (*Large Eddy Simulation*) résout explicitement les grandes échelles à partir des équations de NS, tandis que les petites échelles sont modélisées. Dans ce cas, la plus petite maille est plus grande que l'échelle de Kolgomorov. Le nombre de noeuds nécessaires pour un calcul 3D se réduit à N<sub>total</sub> ≈ R<sub>t</sub><sup>2</sup>. Cependant, cette méthode requiert encore un maillage très fin et reste très coûteuse.
- La méthode RANS (*Reynolds Average Navier Stokes*) utilise un traitement statistique. Les variables du système sont décomposées en une partie moyenne et une partie fluctuante. Le système d'équations de NS instantanées est alors remplacé par un système d'équations sur les valeurs moyennes du champ. Les non-linéarités des termes convectifs du système initial font apparaître des quantités inconnues associées à des moyennes de produits de fluctuations. Le système est résolu à l'aide d'équations de fermeture plus ou moins sophistiquées selon le modèle de turbulence utilisé. La méthode RANS permet une diminution importante du nombre de degrés de liberté qui la rend applicable sur des configurations complexes. C'est l'approche la plus couramment utilisée dans l'industrie.
- La DES (*Detached Eddy Simulation*) est une méthode hybride qui combine le modèle RANS dans les couches limites et le modèle LES en dehors de ces zones. Les temps de calculs requis par ce type de modèle sont inférieurs à ceux requis par les méthodes DNS et LES pures.

Selon le type et l'outil de calcul choisi (analytique, numérique, modèle, précision, etc.), le cas de calcul devient plus ou moins coûteux. Pour résumé les remarques précédentes, la [Figure 1.32](#page-51-0) expose schématiquement la courbe temps/coût -- précision des méthodes exposées.

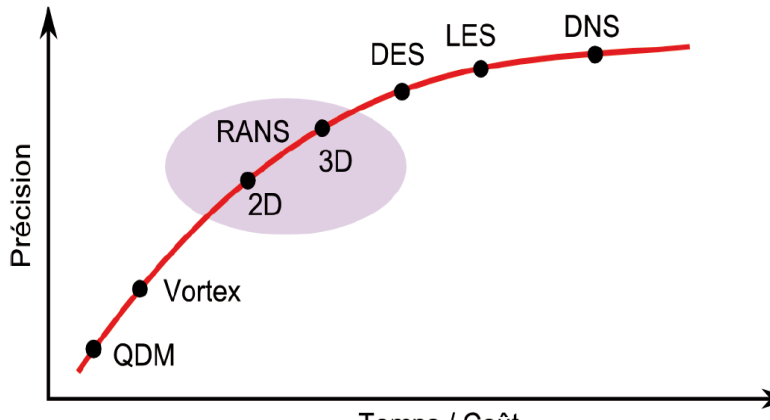

Temps / Coût

**Figure 1.32 : Schéma mettant en évidence le temps/coût du calcul devant la précision** 

<span id="page-51-0"></span>Parmi toutes les approches évoquées, les méthodes de type RANS sont celles qui offrent un bon compromis entre la précision et le temps de calcul (surtout pour les calculs instationnaires). Cependant, l'augmentation du degré de réalisme de la modélisation numérique (2D ou 3D) s'accompagne d'une complexité de mise en œuvre croissante pour les simulations destinées à l'analyse de l'ensemble (une hydrolienne munie d'un carénage pour ce cas précis). Le [Tableau 1.9](#page-51-1) résume le temps nécessaire pour simuler en RANS un tour d'une turbine de type Darrieus dans le tunnel hydrodynamique du LEGI (sachant qu'il faut réaliser un nombre minimal de tours pour atteindre la périodicité de l'écoulement). Il est évident que les simulations 3D sont très gourmandes en temps de calcul et nécessitent des ressources considérables, tant en puissance de calcul qu'en espace de stockage.

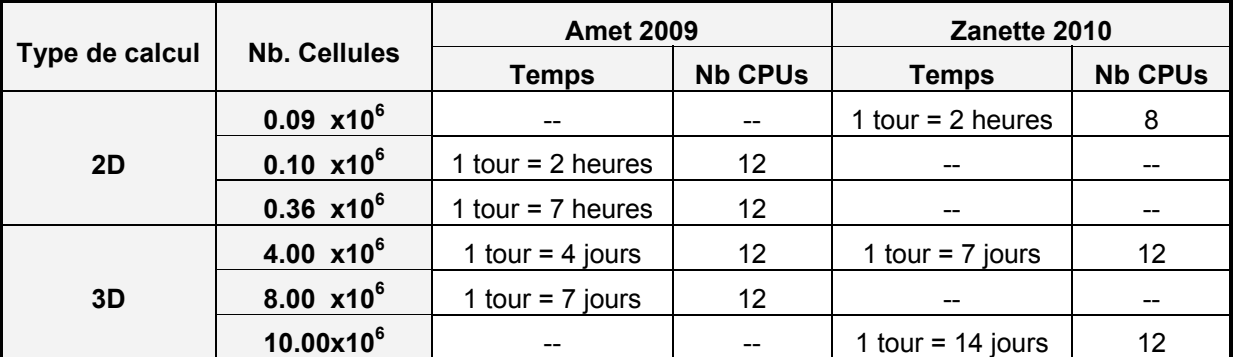

*1 tour correspond à 360 pas de temps* 

*Sources : Amet Réf. [30](#page-155-3)et Zanette Réf. [36](#page-156-0)* 

#### **Tableau 1.9 : Temps de calcul pour simuler un tour d'une turbine Darrieus – méthode RANS**

<span id="page-51-1"></span>Enfin, pour l'étude numérique de la cavitation dans les turbines Darrieus, il n'existe pas de modèle simplifié qui prédit la chute de performance. L'inclusion d'un modèle de cavitation dans les codes CFD implique un accroissement des temps de calcul. Seuls les modèles RANS peuvent simuler l'écoulement cavitant avec un temps acceptable. Indiquons que dans la littérature, seule la thèse de E. Sansone [Réf. [35\]](#page-156-9) aborde la simulation de l'écoulement cavitant au sein d'une turbine Darrieus. Toutefois les courbes de chute de pertes de performances de la turbine ne sont pas abordées dans ce travail.

# *5 Conclusions*

En conclusion, il convient tout d'abord de rappeler que le coefficient de puissance maximal d'une turbine libre isolée prise dans un milieu infini est égal au maximum à 0.6. Pour augmenter la portion d'énergie cinétique amont extraite par cette dernière, il convient de favoriser :

- La vitesse du fluide au centre de la turbine.
- La perte de charge entre l'amont et l'aval de la turbine.

Disposer un carénage autour d'une turbine isolée permet d'accroître la vitesse du fluide, au centre de la turbine, d'un facteur  $1 + C<sub>S</sub>$ . Ceci se traduit, en théorie, par une augmentation de son coefficient de puissance de la même valeur. C<sub>s</sub> représente le rapport entre la traînée du carénage et la traînée de la turbine. Il dépend du coefficient de traînée du carénage tant que le fluide reste collé à la paroi du profil constituant le carénage. Toutefois, l'introduction d'un carénage peut favoriser le déclenchement de la cavitation.

Disposer les turbines sous formes de faisceau permet d'accroître la perte de charge entre l'amont et l'aval de la turbine. En théorie, le gain en puissance dépend du coefficient de blocage de l'installation. Toutefois, il semble que ce type d'installation favorise également le phénomène de cavitation.

Dans la littérature, il existe un nombre important d'études expérimentales de la turbine Darrieus libre. Pour la plupart d'entres elles, seuls les couples hydrodynamique sont mesurés. Parmi ces études, seules deux (Réf. [19](#page-154-6) et [20](#page-154-7)) semblent correspondre au type d'étude menée au LEGI. Par ailleurs, assez peu de références abordent la turbine Darrieus munie de carénage et aucunes ne traitent de l'analyse en régime cavitant.

Du coté numérique, de nombreux modèles ont été élaborés. Dans les modèles globaux, la turbine est modélisée par un actionneur. Ces modèles donnent de manière générale le coefficient de puissance de l'actionneur. Les modèles les plus sophistiqués donnent la distribution  $C_P = f(\lambda)$  pour la turbine considérée. Toutefois, ces derniers nécessitent de données d'entrées empiriques.

La modélisation CFD donne le meilleur compromis en temps de calcul et précision. Parmi les modèles les plus séduisants, figure les modèles RANS classiquement utilisés dans l'industrie. Toutefois, les temps de calculs peuvent être prohibitifs en fonction du degré de précision recherché.

L'étude expérimentale fait appel au tunnel hydrodynamique du LEGI. Pour la caractérisation du comportement hydrodynamique de l'hydrolienne, le tunnel est équipé d'une balance de mesure multi composantes. Cette dernière fournit la mesure moyenne et instantanée du couple moteur, de l'effort de traînée et de l'effort transverse qui s'exercent sur la turbine. Ces efforts représentent des données d'entrées pour le dimensionnement des systèmes d'ancrage, des guidages et l'évaluation de la tenue en service.

Une balance de première génération a été conçue et mise en œuvre par L. Guittet [Réf. [57\]](#page-157-2) en 2005. Cette balance utilisait des capteurs d'efforts montés sur des glissières et un couple mètre monté en série sur l'arbre. Toutefois, elle souffrait de limites d'utilisation inhérentes à sa conception qui ne permettaient pas d'acquérir ces quantités de façon satisfaisante. Ainsi, une balance de deuxième génération, actuellement en utilisation, a été dessinée par N. Dellinger en 2006 [Cf. Réf. [56](#page-157-3)]. Celle-ci fait appel à des capteurs piézoélectriques pour la mesure des efforts et un moteur asservi en vitesse pour la mesure du couple. Une partie du travail de thèse s'est axé sur l'achèvement et la mise au point de cette balance. Un soin tout particulier a été pris pour assurer avec fiabilité les mesures. A cet effet, plusieurs logiciels ont été écrits pour le traitement et l'exploitation des résultats mesurés. Après la description de ce moyen expérimental et de la turbine d'étude, la première partie de ce chapitre traite des développements sur la balance. Indiquons que l'annexe [2.1](#page-164-0) comporte quelques éléments destinés à compléter l'exposé de ces derniers.

L'étude numérique fait appel à un code de calcul universitaire, Cavka. Il s'agit d'un code incompressible U-RANS 2D. Cavka provient de l'Université de Munich [Cf. Réf. [65](#page-158-0)]. Au cours de la thèse de E. Sansone, le code a été étendu de façon à traiter des géométries complexes comme la turbine Darrieus. Cependant, le temps des simulations de l'écoulement, notamment en régime cavitant, est extrêmement long pour la version 2007 du code (de l'ordre de plusieurs mois sur les machines du LEGI). Au cours des travaux de thèse, Cavka a fait l'objet de modifications d'une part pour palier à ce handicap et d'autre part de façon à pouvoir mener des calculs en régime cavitant et subcavitant sur la turbine d'étude munie d'un carénage. Ces modifications s'étendent aussi bien sur l'utilisation directe du code que sur le traitement numérique adopté. La deuxième partie de ce chapitre expose les améliorations apportées à Cavka. A cet effet, sur des domaines similaires, les résultats obtenus avec la version antérieure du code sont confrontés avec ceux obtenus avec la version actuelle. La thèse n'étant pas axées sur du développement numérique, celui-ci est exposé dans l'annexe [2.2](#page-175-0) associée à cette partie. Indiquons que ce dernier se base sur les traitements classiques détaillés dans Réf. [59](#page-157-4) à [64](#page-158-1) et [67](#page-158-2).

# *1 Outils expérimentaux*

## **1.1 Le tunnel hydrodynamique**

Le tunnel hydrodynamique (Cf. [Figure 2.1](#page-54-0)) est une boucle fermée, étalée sur trois niveaux, ayant une longueur de conduite égale à 30 mètres et une capacité de 36 m<sup>3</sup> d'eau. Au niveau 0, au sous-sol du bâtiment, se trouvent les bassins d'eau, deux résorbeurs et le groupe moteur-pompe. Ce dernier, à vitesse variable, permet d'obtenir un débit d'eau variant de 0 à 500 L.s<sup>-1</sup>. Le débit est mesuré avec un débitmètre à hélice situé au niveau 1 en aval de la cuve amont. L'incertitude sur ce débit est inférieure à 0.5%. Divers organes du circuit hydraulique, notamment les résorbeurs et les grilles nid d'abeille, permettent d'assurer la circulation d'un écoulement en eau de bonne qualité et suffisamment dégazé.

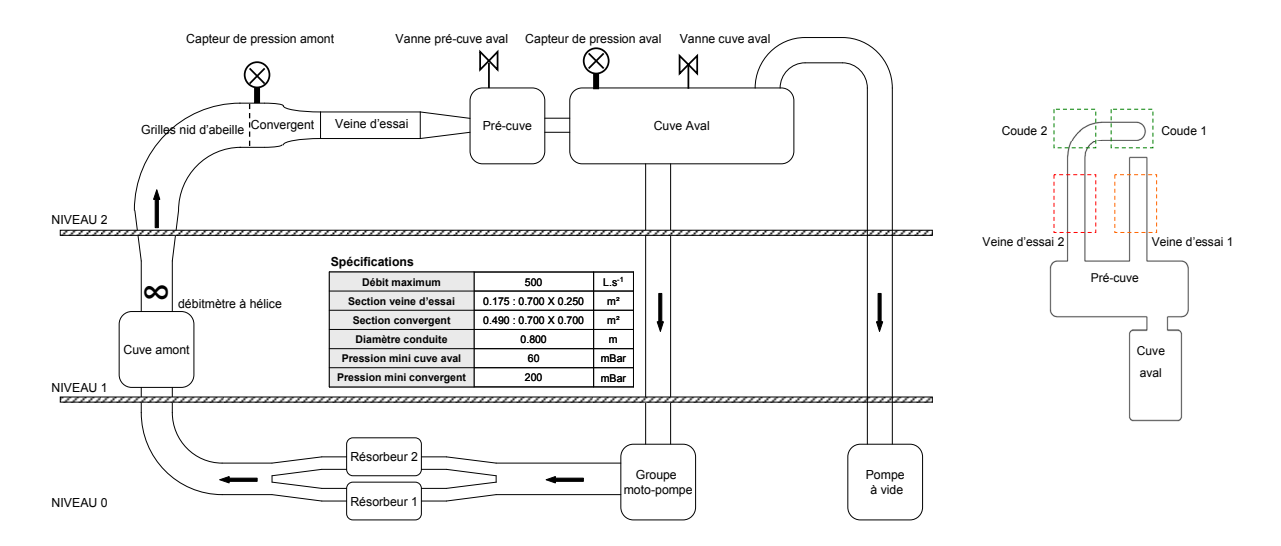

**Figure 2.1: Schéma du tunnel hydrodynamique du LEGI – vue de face et vue de dessus** 

<span id="page-54-0"></span>Le circuit est doté de deux veines d'essais parallèles (Cf. [Figure 2.1](#page-54-0)). La veine utilisée pour les essais hydroliennes, la veine d'essai 2, a les dimensions 1.00 x 0.70 x 0.25 m. A l'intérieur de cette dernière, l'axe de la turbine est positionné au point O (Cf. [Figure 2.2](#page-55-0)).

La veine d'essai est constituée d'un cadre métallique sur lequel sont fixés des hublots d'une épaisseur de 50.50 mm qui permettent la visualisation de l'écoulement. Elle offre une section au fluide de 0.175  $m<sup>2</sup>$ . Dans cette section la vitesse du fluide peut atteindre au maximum 2.8 m.s<sup>-1</sup>. En amont de la veine, se trouve un convergent de section 0.70 x 0.70 chargé de stabiliser l'écoulement de sorte que le profil de vitesse soit aussi uniforme que possible dans la veine. A titre informatif, l'annexe [2.1](#page-164-0) expose la présente distribution, suivant l'axe z au point  $O<sub>2</sub>$ . La vitesse de l'écoulement a été mesurée au cours du DRT de L. Guittet [Réf. [57](#page-157-2)] à l'aide d'un tube de Pitot pour un débit de 400 L.s<sup>-1</sup> dans le circuit.

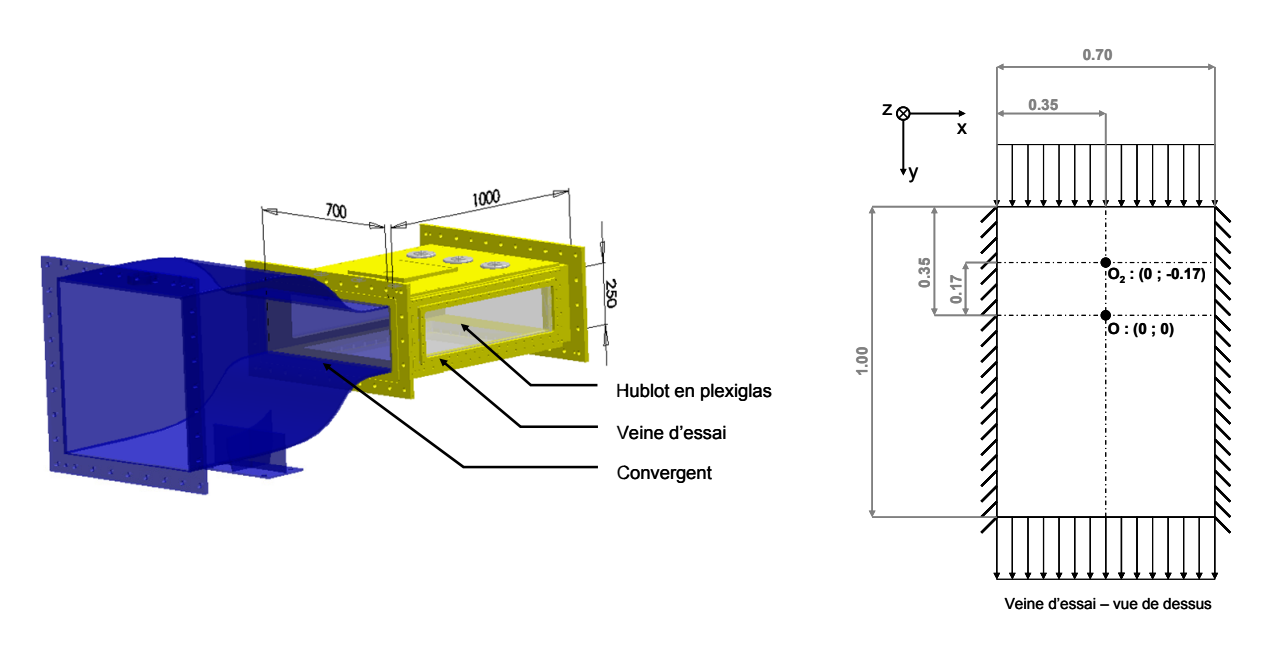

**Figure 2.2 : Veine d'essai du tunnel hydrodynamique du LEGI** 

<span id="page-55-0"></span>Enfin, une pompe à vide reliée à la cuve aval (Cf. [Figure 2.1](#page-54-0)) permet d'abaisser la pression dans le circuit. La pression minimum pouvant être atteinte dans la cuve aval est de l'ordre de 60 mBar. Le niveau 2 est situé à une hauteur d'environ 10 mètres de sorte que la cavitation ne se déclenche pas au sein de la pompe, lorsque l'eau contenue dans le tunnel est au vide minimum. A l'amont de la veine d'essai, au niveau du convergent, la pression minimale atteinte est de l'ordre de 200 mBar. Le théorème de Bernoulli, eq. [2.1](#page-55-1), appliqué le long d'une ligne de courant entre le convergent et la veine d'essai est utilisé pour estimer la pression dans cette dernière. C'est à partir de cette pression que sont calculés les nombres de cavitation  $\sigma_{\vee\infty}$  lors des essais. Par ailleurs, indiquons qu'au vide minimum, la concentration en taux de germes typique est de l'ordre de 5 germes/cm<sup>3</sup> [Réf. [51\]](#page-157-5). Précisons que les essais réalisés dans cette thèse ont été faits sans injection de germes dans l'écoulement.

$$
P_{\text{veine}} = P_{\text{convergent}} + \frac{1}{2} \cdot \rho \cdot \left( \left( \frac{Q}{S_{\text{convergent}}} \right)^2 - \left( \frac{Q}{S_{\text{veine}}} \right)^2 \right)
$$

## <span id="page-55-1"></span>**1.2 La turbine d'étude et son carénage**

L'hydrolienne de type Darrieus considérée dans cette étude correspond à la maquette à l'échelle 1/5 de la solution adoptée au sein du programme HARVEST. Cette turbine dite "A10" dispose de trois pales droites équiréparties sur le cercle de rotation (Cf. [Figure 2.3](#page-56-0)). Son diamètre est égal à la hauteur de ses pales, soit 175 mm. Chacune de celles-ci est reliée au moyeu par l'intermédiaire d'un bras. Le profil de la pale est un profil de type NACA 0018 [Cf. Réf. [70\]](#page-158-3) projeté sur le cercle de rotation de la turbine. Une fois projeté, le profil initial correspond à un profil de type NACA 4518. Cette projection permet d'avoir une cambrure qui facilite d'autodémarrage [Cf. Réf. [27](#page-155-6)]. De plus, la solidité de la turbine est égale à 1.1. En se référant aux études menées par Shiono d'une part et par Takamatsu d'une autre (Cf. Réf. [19](#page-154-6) et [22](#page-155-4)), c'est avec cette solidité et ce profil de pale qu'une turbine à axe vertical recueille le maximum d'énergie.

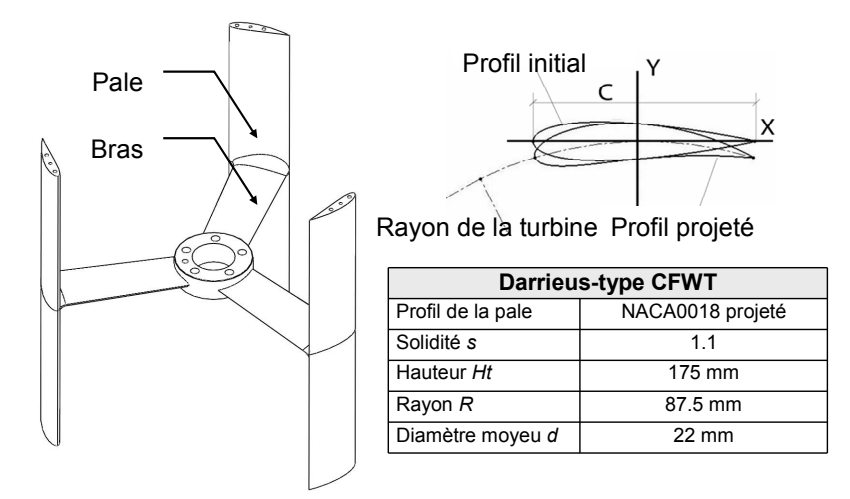

**Figure 2.3 : Description de la turbine d'étude : la turbine A10** 

<span id="page-56-0"></span>Par rapport à une turbine idéale d'envergure infinie, typiquement la turbine modélisée, sur la géométrie de l'hydrolienne A10, les pertes hydrodynamiques sont principalement de deux origines :

- Le tourbillon d'interférence localisé au niveau de la jonction bras/pale. Pour réduire les pertes liées à ce tourbillon, les bras de la turbine sont profilés et un congé de raccordement a été ajouté au niveau de cette jonction [Cf. Réf. [30](#page-155-3) et [36](#page-156-0)].
- Le tourbillon marginal localisé au niveau des extrémités supérieure et inférieure de chacune des pales. Ce tourbillon résulte du contournement du fluide de l'intrados, qui est en surpression, vers l'extrados de celle-ci, qui est en dépression (Cf. [Figure 2.4\)](#page-56-1). La [Figure 2.5](#page-56-1)  illustre une prise de vue des tourbillons marginaux localisés aux extrémités d'une des pales.

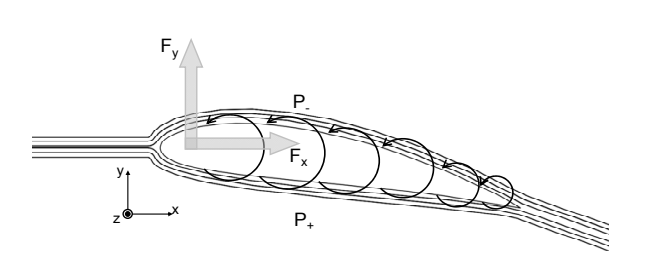

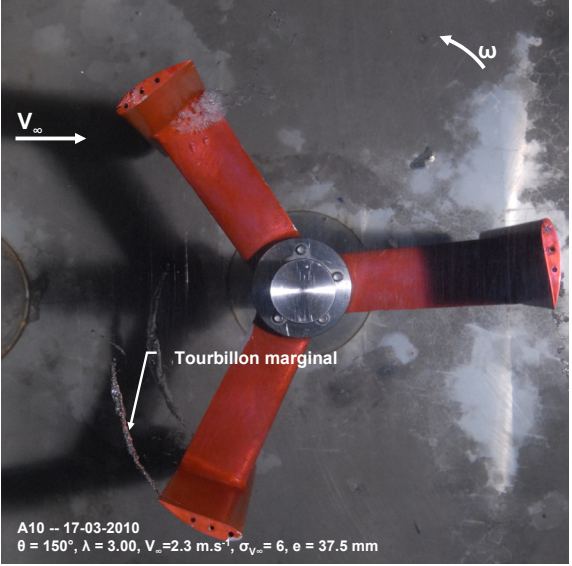

<span id="page-56-1"></span>**Figure 2.4 : Schéma du tourbillon marginal Figure 2.5 : Tourbillon marginal – turbine A10** 

De façon à réduire les pertes induites par le tourbillon marginal il convient d'empêcher le fluide de contourner l'extrémité de la pale. Pour cela, l'une des solutions envisagées est de diminuer l'entrefer entre le bout de la pale de la turbine (inférieur et supérieur) et la paroi (supérieure et inférieure) de la veine d'essai.

Au cours de la thèse, une étude a été menée à propos de l'influence de l'entrefer (e) sur le coefficient de puissance de la turbine. Les performances hydrodynamiques ont été mesurées pour quatre valeurs de e : 2.5, 4.5, 10.5 et 22.5 mm. Précisons que cette étude est une étude préliminaire, c'est pourquoi nous avons choisi de faire figurer son compte rendu en annexe [2.1.2.](#page-165-0) Pour asseoir les principales conclusions de cette étude, il convient de la compléter avec des mesures supplémentaires comme par exemple des mesures de vitesses dans l'écoulement d'entrefer et, avec des simulations tridimensionnelles de ce dernier. Toutefois, indiquons qu'avec un entrefer de 2.5 mm, le coefficient de puissance de la turbine croît d'environ 20%. C'est cet entrefer qui a été retenu pour les études à venir.

Le carénage utilisé est un profil laminaire de type Eppler 420. Pour cette étude, la corde de celui-ci est égale à 2.5 fois le rayon de la turbine ( $c/A<sub>P</sub>$  = 1.25). Précisons qu'en raison de la largeur de la veine d'essai, il n'est pas raisonnable de prendre une corde plus grande.

La [Figure 2.6](#page-57-0) illustre le couple carénage/turbine étudié. L'entrefer entre l'extrémité de la pale (supérieure ou inférieure) et la paroi de la veine d'essai (supérieure ou inférieure) est égal à 2.5 mm. Le carénage a une envergure de 180 mm, ce qui correspond à la somme entre l'envergure des pales de la turbine et deux fois e (Cf. [Figure 2.6](#page-57-0)). De façon à introduire le carénage de part et d'autre de la turbine, la section de la veine d'essai a été adaptée. En effet, les dimensions de la section de la veine d'essai passent de 0.7 x 0.250 m² à 0.7 x 0.180 m². L'annexe [2.1.3](#page-167-0) donne plus de détail sur cette adaptation.

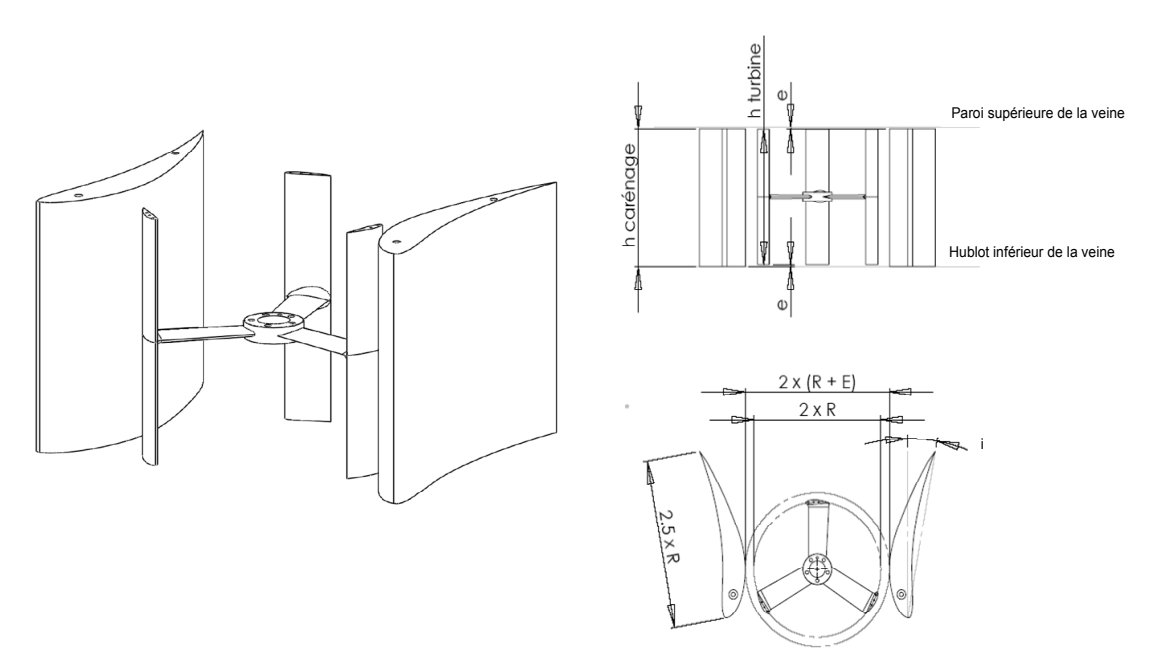

**Figure 2.6 : Couple turbine/carénage** 

<span id="page-57-0"></span>La valeur de l'entrefer horizontal (noté E, Cf. [Figure 2.6\)](#page-57-0) entre le rayon de la turbine et le carénage est égal à 11.8 mm. Il correspond à environ 2 fois l'épaisseur de la pale de la turbine. Le carénage, à une incidence donnée (noté i, 10 incidences possibles), est positionné de telle sorte que le plan contenant le col de celui-ci soit confondu avec le plan contenant le centre de rotation de la turbine. Enfin, les principaux paramètres géométriques du couple turbine/carénage sont récapitulés dans le [Tableau 2.1.](#page-58-0)

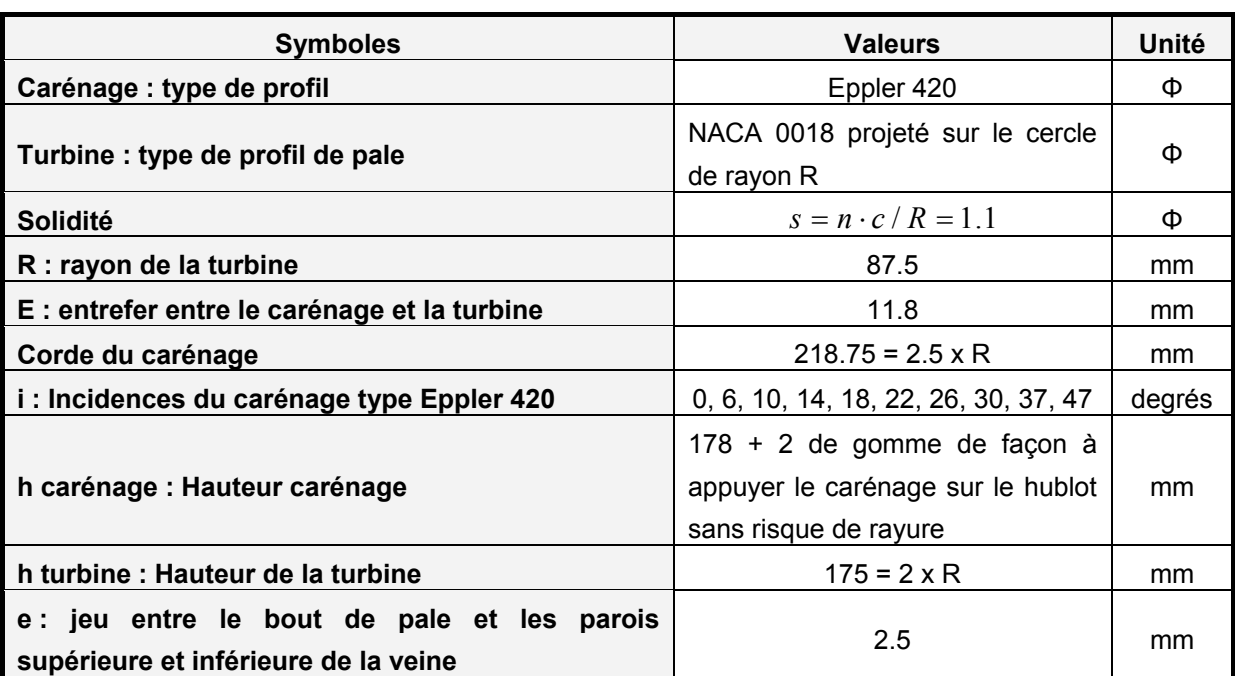

**Tableau 2.1 : Paramètres géométriques du couple turbine/carénage** 

## <span id="page-58-0"></span>**1.3 Description de la balance de mesure**

La balance de mesure (Cf. [Figure 2.7](#page-59-0)), localisée sur la plaque supérieure de la veine d'essai, est dotée d'une ligne d'arbre, elle-même constituée de l'arbre, d'un moteur synchrone (III – fourni par la société Parvex, Cf. Réf. [52](#page-157-6) et [53\)](#page-157-7), d'un résolveur (IV) et des guidages en rotations. La ligne d'arbre repose sur la plateforme de mesure (VII) fournie par la société Kistler [Cf. Réf. [54](#page-157-8)]. Un joint à lèvre assure l'étanchéité de la veine d'essai au niveau de l'arbre.

La balance donne la mesure instantanée du couple (autour de l'axe z), de la force de traînée (suivant l'axe y) et de la force transverse (suivant l'axe de x) qui s'appliquent sur la turbine reliée à l'arbre. Signalons que l'axe x du repère expérimental correspond à l'axe y du repère numérique (qui est le repère de référence de ce document). L'axe y du repère de la balance correspond à l'axe x de son homologue numérique.

La plateforme de mesure (Cf. [Figure 2.7](#page-59-0)), vissée à la plaque supérieure de la veine d'essai, est constituée de quatre capteurs d'efforts piézoélectriques (les cylindres, Cf. V). Ce type de capteur a été choisi essentiellement pour leur gamme de mesure comprise entre -20 kN et 20 kN [Cf. Réf. [57](#page-157-2)] et leur rigidité extrême. Cette dernière fait de ce type de capteur un outil particulièrement bien adapté à la mesure des efforts en dynamique.

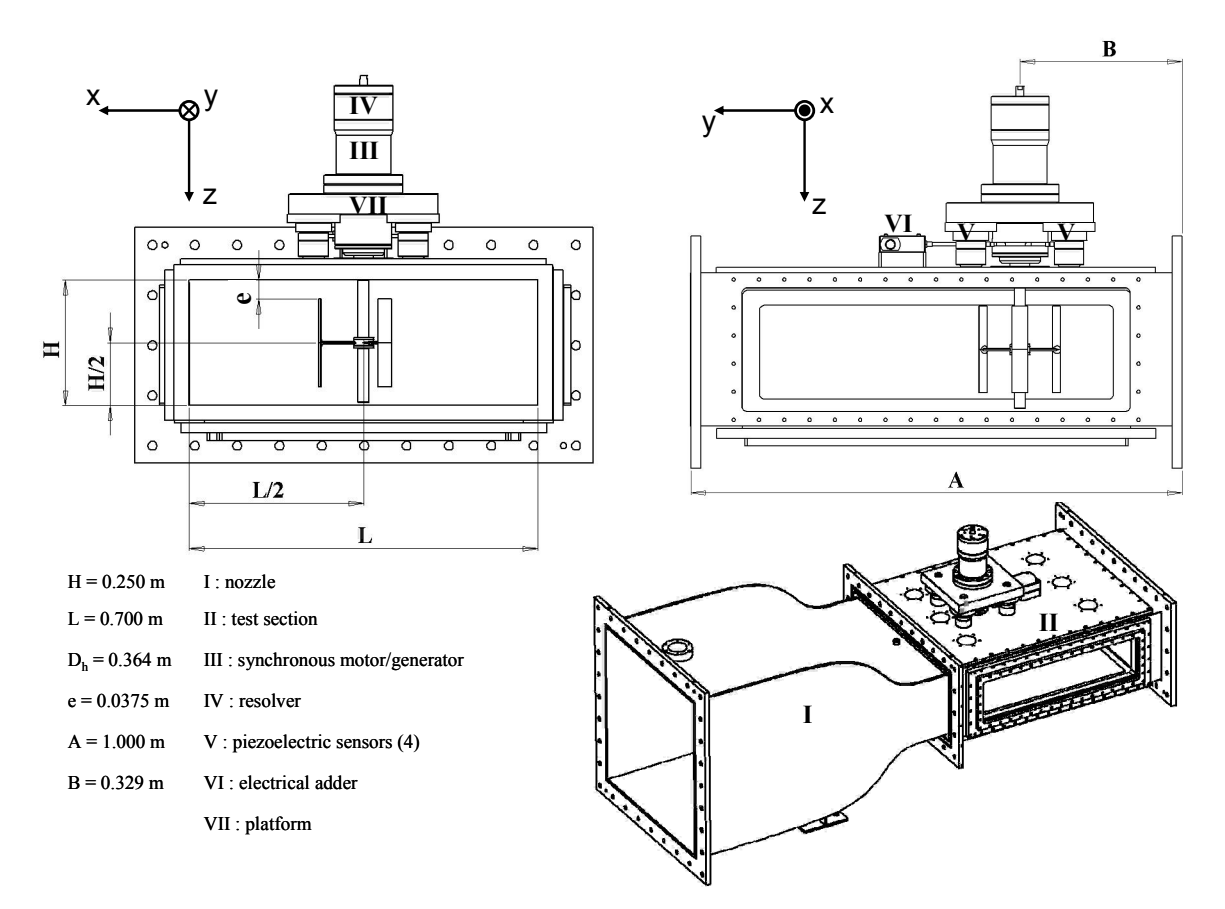

**Figure 2.7 : Balance de mesure montée sur la veine d'essai** 

<span id="page-59-0"></span>Le matériau constituant le capteur (le quartz) est capable de se polariser électriquement lorsqu'il est soumis à une contrainte mécanique. Chacun des capteurs est doté de trois paires de plaquettes en cristal de quartz comme le montre la [Figure 2.8.](#page-59-1) L'une de ces plaquettes est sensible aux efforts de traction compression tandis que les deux autres sont sensibles aux cisaillements suivant les deux autres directions de l'espace.

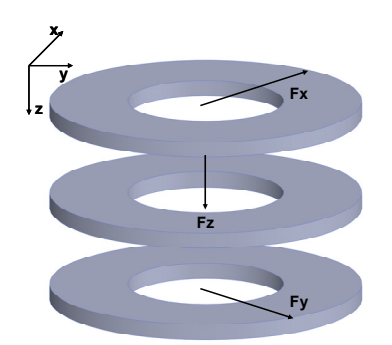

**Figure 2.8 : Capteur de type piézoélectrique** 

<span id="page-59-1"></span>Ces capteurs travaillent en relatif. A partir d'un état de référence (charge électrique du capteur mise à zéro), pour un instant quelconque, la variation des charges électriques renvoyées par les quartzs correspond à la variation de la contrainte mécanique perçue. Un amplificateur de charge [Cf. Réf. [55\]](#page-157-9) assure la conversion des charges électriques en efforts. Celui-ci permet, également, la mesure des efforts en statique et en dynamique.

Les capteurs sont montés entre la platine (VII, Cf. [Figure 2.7](#page-59-0) et [Figure 2.9](#page-60-0)) et la face supérieure de la veine. La platine, la face supérieure de la veine et la ligne d'arbre sont supposées infiniment rigide, c'est-à-dire que la déformation de ces trois ensembles est supposée nulle. Dans cette hypothèse qui sera discutée plus tard, la déformation perçue par chacune des paires de plaquettes de chaque capteur piézoélectrique est l'image de l'effort qui s'applique en un point situé sur la ligne d'arbre, l'effort du fluide sur les pales de la turbine par exemple.

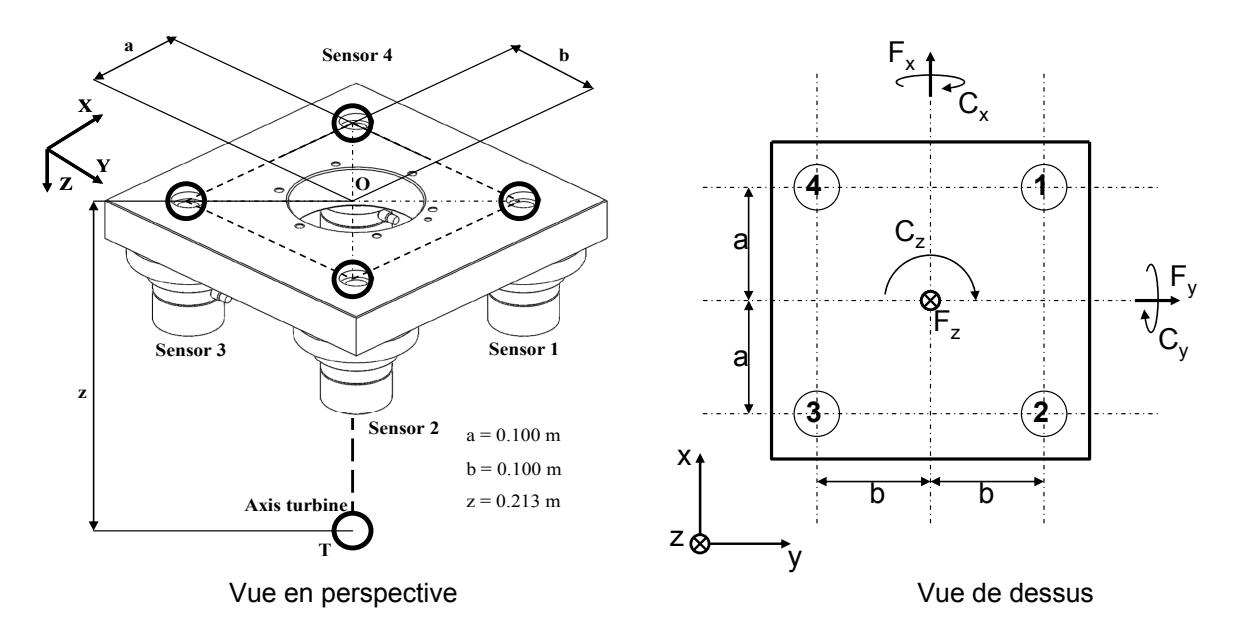

**Figure 2.9 : Montage capteurs piézoélectriques Kistler** 

<span id="page-60-0"></span>Les capteurs seuls peuvent mesurer chacune des composantes d'une force quelconque qui s'applique au point T (Cf. [Figure 2.9](#page-60-0)). Le montage permet, à partir de la mesure des efforts tridimensionnels et du point d'application de ceux-ci, de calculer les moments dans les trois directions de l'espace (Cf. eq. [2.2](#page-60-1)). Indiquons que F<sub>xi</sub>, F<sub>yi</sub> et F<sub>zi</sub>, sont les efforts renvoyés par le capteur *i* dans chacune des trois directions de l'espace et que nous avons rajouté à la [Figure 2.9](#page-60-0), la vue de dessus de la plateforme pour faciliter la compréhension de ces équations.

$$
F_x = \sum_{i}^{4} F_{xi} \qquad C_x = b \cdot (F_{z1} + F_{z2} - F_{z3} - F_{z4}) - z \cdot \sum_{i}^{4} F_{yi}
$$
  
\n
$$
F_y = \sum_{i}^{4} F_{yi} \qquad C_y = a \cdot (-F_{z1} + F_{z2} + F_{z3} - F_{z4}) + z \cdot \sum_{i}^{4} F_{xi}
$$
  
\n
$$
F_z = \sum_{i}^{4} F_{zi} \qquad C_z = b \cdot (-F_{x1} - F_{x2} + F_{x3} + F_{x4}) + a \cdot (F_{y1} + F_{y4} - F_{y2} - F_{y3})
$$

<span id="page-60-1"></span>Pour une turbine symétrique par rapport au plan (x,y), il est raisonnable d'admettre que les efforts de traction et de compression suivant l'axe z sont nuls ( $F_{zi} = 0$ ). Cette simplification mène au deuxième jeu d'équation présenté par l'équation [2.3](#page-61-0). Dans la pratique, seuls les efforts suivant les axes x et y sont acquis par la plateforme. Les moments, notamment celui suivant l'axe z qui représente le couple de la turbine, peuvent être calculés à partir de ces deux efforts. Nous verrons toutefois que cette technique d'évaluation est entachée d'une grande incertitude.

$$
F_x = \sum_{i}^{4} F_{xi} \qquad C_x = -z \cdot \sum_{i}^{4} F_{yi}
$$
  
\n
$$
F_y = \sum_{i}^{4} F_{yi} \qquad C_y = z \cdot \sum_{i}^{4} F_{xi}
$$

 $F_z = 0$   $C_z = b \cdot (-F_{x1} - F_{x2} + F_{x3} + F_{x4}) + a \cdot (F_{y1} + F_{y4} - F_{y2} - F_{y3})$ 

## <span id="page-61-0"></span>**1.4 La mesure des efforts – protocole et évaluation des incertitudes**

De nombreuses difficultés ont été rencontrées pour la mesure des efforts avec ce type de plateforme. En effet, lors d'un essai, sous l'action de l'eau, la face supérieure de la veine se déforme. L'hypothèse à la base du fonctionnement de la plateforme de mesure n'est alors plus remplie. En conséquence, en plus des efforts hydrodynamiques qui s'exercent sur la turbine, les capteurs acquièrent les forces liées à la déformation du circuit (Cf. eq. [2.4](#page-61-1)). Ces dernières sont notées  $F_{x\text{-veine}}$  et  $F_{y\text{-veine}}$ . Nous verrons que ces forces ne sont pas reproductibles et ne peuvent être retranchées à la mesure des capteurs.

$$
\overrightarrow{F}_{\text{capeur}} = \begin{cases} F_{x-\text{capeur}} = F_{x-\text{turbine}} + F_{x-\text{veine}} \\ F_{y-\text{capeur}} = F_{y-\text{turbine}} + F_{y-\text{veine}} \end{cases}
$$
\n2.4

<span id="page-61-1"></span>A cela, s'ajoute également, quelques incertitudes concernant le fonctionnement de la plateforme. En effet, aucune vérification n'a été faite au sujet de la mesure des efforts dynamiques et statiques. Par ailleurs, précisons que compte tenu du phénomène de dérive inhérent aux capteurs eux même, les mesures sont limitées à un temps court de l'ordre de 20 minutes.

Dans le but d'assurer la fiabilité des mesures, il convient de suivre une démarche de validation et vérification de la balance. Pour celle-ci il a été défini un cas de référence. Avant d'aborder cette démarche, nous allons étudier les efforts F<sub>x-veine</sub> et F<sub>y-veine</sub> seuls. Cette étude nous permettra d'introduire les objectifs de la démarche de validation. Les conclusions de ces deux études nous permettront d'établir un protocole d'essai pour la mesure des efforts sur la turbine d'étude.

### **1.4.1 Etude de l'environnement de mesure**

Lors de la mise en route de la pompe du circuit, l'ordre de grandeur de la moyenne de  $\bar{F}_{x\text{-veine}}$  et  $\bar{F}_{y\text{-}}$ <sub>veine</sub> est de l'ordre de quelques centaines de Newton (≈ 500N). Pour des raisons de simplicité ces efforts seront notés par la suite F<sub>x-veine</sub> et F<sub>y-veine</sub>. Ceux-ci représentent plusieurs fois l'ordre de grandeur des efforts hydrodynamiques qui s'exercent sur la turbine. De plus la moyenne de ces efforts varie en fonction du débit de l'eau dans le circuit et, ils sont extrêmement bruités à cause des vibrations induites par le flux d'eau, la pompe, etc.

En procédant au zéro électrique des capteurs lorsque le tunnel opère au débit minimum (80 L.s<sup>-1</sup>), il est possible de diminuer fortement l'ordre de grandeur de ces efforts. Toutefois, instantanément, ils restent parasités. A partir de cet état de référence, la variation du débit, Q, dans le circuit induit la variation des efforts moyens mesurés. La [Figure 2.10](#page-62-0) montre que F<sub>x-veine</sub> varie avec le carré du débit. Au débit maximum, il est de l'ordre de quelques dizaines de Newton (≈60N). La force de l'eau sur le coude 2 du tunnel (Cf. [Figure 2.1\)](#page-54-0) semble être responsable de cet effort. F<sub>y-veine</sub>, quant à lui, varie peu avec le débit, sa valeur est proche de zéro Newton (≈2N).

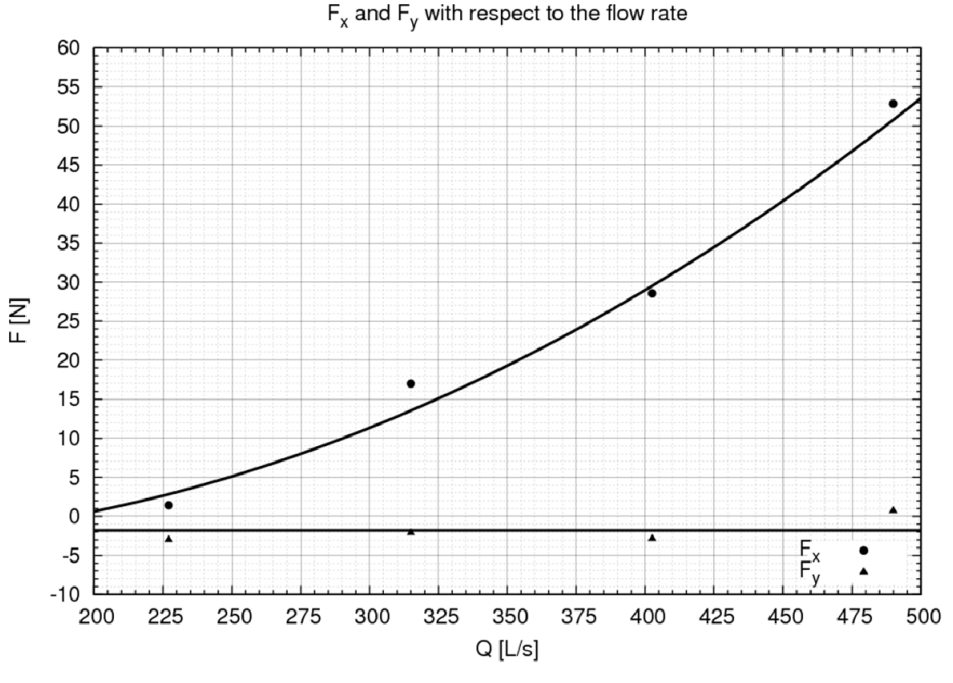

**Figure 2.10 : Fx-veine et Fy-veine en fonction du débit d'eau dans la veine** 

<span id="page-62-0"></span>Enfin, le [Tableau 2.2](#page-62-1) liste les valeurs de  $F_{x\text{-veine}}$  et de  $F_{y\text{-veine}}$  mesurées à 400 L.s<sup>-1</sup> pour 10 essais. Ce tableau montre que d'un essai à l'autre la reproductibilité de F<sub>x-veine</sub> n'est pas assurée. Ce dernier varie du simple ou double. La température de l'air ambiant, de l'eau, ou la dynamique de montée au débit d'étude peut donner une explication à ce phénomène. De ce fait, pour l'évaluation des efforts sur la turbine, il n'est pas envisageable de corriger les mesures des capteurs en retranchant F<sub>x-veine</sub>. Par ailleurs, la mesure de F<sub>y-veine</sub> oscille autour de 0 Newton. Nous verrons plus tard que cette propriété s'avèrera cruciale pour la mesure de la traînée globale de la turbine.

| <b>Essai</b> | $F_{x\text{-veine}}$ [N] | $F_{y\text{-veine}}$ [N] |  |
|--------------|--------------------------|--------------------------|--|
| 1            | 96.38                    | 2,76                     |  |
| $\mathbf{2}$ | 54.44                    | 2,73                     |  |
| 3            | 65.53                    | 1,92                     |  |
| 4            | 72.65                    | $-1,07$                  |  |
| 5            | 68.64                    | 2,62                     |  |
| 6            | 83.24                    | 1,09                     |  |
| 7            | 62.85                    | $-0,14$                  |  |
| 8            | 67.22                    | 2,63                     |  |
| 9            | 69.37                    | 2,33                     |  |
| 10           | 74.91                    | $-1,37$                  |  |
| Ē            | 71.52                    | 1.35                     |  |

<span id="page-62-1"></span>**Tableau 2.2 : Mesure de la moyenne Fx-veine et de Fy-veine – V∞ = 2.3 m.s-1**

## **1.4.2 Vérification et validation de la balance de mesure**

L'objectif principal de cette démarche est d'évaluer les incertitudes de la mesure de  $F<sub>x</sub>$  et  $F<sub>y</sub>$ . Pour cela plusieurs approches ont été envisagées. Elles vont de l'étude des efforts sur un obstacle à l'étude des efforts de répulsion entre deux aimants permanents. C'est cette dernière qui a été retenue. En effet, cette approche présente les avantages suivants :

- − Génération de deux efforts ( $F_x$  et  $F_y$ ) aussi bien en air qu'en eau (les perméabilités magnétiques de ces deux milieux sont sensiblement égales). La possibilité de faire des essais en air représente un vrai avantage pour s'affranchir tout d'abord de  $F_{x\text{-value}}$  et de  $F_{y\text{-value}}$  et, de leur composante fluctuante associée.
- L'effort de répulsion varie en fonction de l'entrefer entre les deux aimants et il est quantifiable, quelques dizaines de Newton. Les efforts transverses et de traînée sur la maquette de la turbine d'étude sont, également, de l'ordre de quelques dizaines de Newton.
- − Caractérisation aisée de la force de répulsion entre deux aimants avec un autre moyen de mesure que la plateforme. Une presse du laboratoire 3S-R a été utilisée pour mesurer la loi entre la force de répulsion et l'entrefer des deux aimants. L'annexe [2.1.4](#page-170-0) donne le compte rendu de cet essai. Ces efforts de référence seront confrontés avec la mesure faite à l'aide de la balance.

Un signal quelconque peut être décomposé en deux composantes, une moyenne et une fluctuante. De ce fait, l'étude des efforts se décline suivant une approche dynamique et une approche statique. Pour chaque approche, un moyen expérimental et un protocole précis sont dédiés

Le moyen expérimental de l'approche dynamique utilise quatre aimants (un cylindrique (II) et trois autres rectangulaires (I), Cf. [Figure 2.11](#page-63-0)). L'aimant cylindrique est monté de force dans l'alésage d'une pièce faite en matériau amagnétique, directement reliée à l'arbre. Les aimants rectangulaires sont collés sous la plaque supérieure de la veine à environ 120 degrés les uns des autres. L'entrefer entre les aimants fixes et l'aimant mobile est égal à 2.0 mm. Des cales étalons ont été utilisées pour contrôler cette valeur.

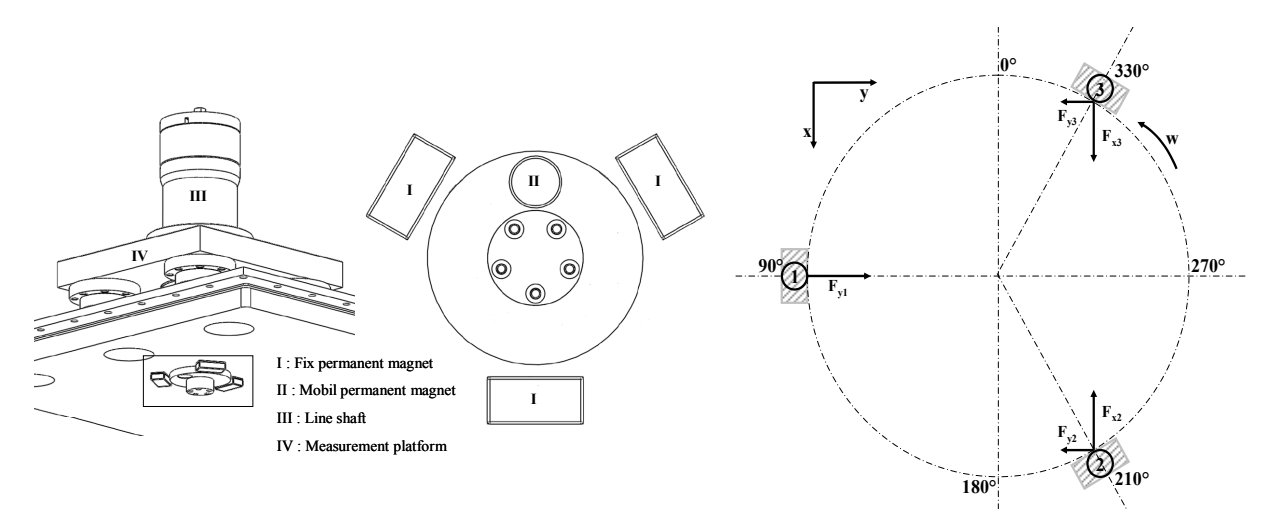

<span id="page-63-0"></span>**Figure 2.11 : Etude des efforts dynamiques – moyen expérimental et repérage** 

Ce moyen expérimental permet d'acquérir les efforts de répulsion suivant x et y en dynamique lorsque l'arbre tourne. La fluctuation des efforts autour de leur moyenne respective est acquise pour plusieurs vitesses de rotation de l'arbre et plusieurs débits d'eau dans le tunnel hydrodynamique. La distribution de chacun des efforts acquis lorsque le tunnel est en charge (c'est-à-dire en eau) est comparée avec leur homologue mesurée lorsque le tunnel est à vide (c'est-à-dire sans eau et en air). Cette étude a permis, par ailleurs, la mise au point d'une méthode visant à s'affranchir des parasitages induits par le débit d'eau circulant dans la veine.

Le moyen expérimental utilisé pour l'approche statique utilise deux aimants, l'un mobile et l'autre fixe (Cf. [Figure 2.12\)](#page-64-0). L'aimant fixe est positionné dans la direction de la composante d'effort à étudier. Selon l'essai, l'entrefer entre les deux aimants est variable entre 1.6 mm et 2.0 mm. Comme précédemment la valeur de ce dernier est contrôlée avec des cales étalons.

Lorsque le tunnel est à vide et en charge, la force moyenne de répulsion entre les deux aimants est acquise pour plusieurs valeurs de l'entrefer. Pour un entrefer donné, la valeur de la force de répulsion mesurée avec les capteurs est comparée à la valeur de la force de référence.

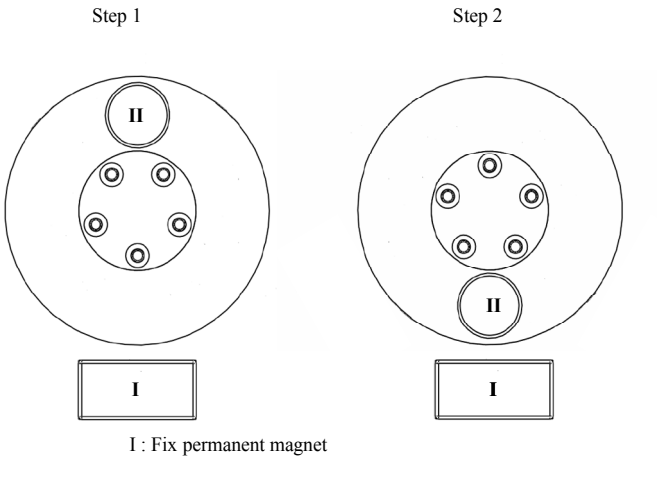

II : Mobile permanent magnet

**Figure 2.12 : Etude des efforts statiques – moyen expérimental** 

<span id="page-64-0"></span>Compte tenu de F<sub>x-veine</sub> et de F<sub>y-veine</sub>, l'essai en eau se déroule en deux phases (Cf. [Tableau 2.3](#page-64-1) et [Figure 2.12\)](#page-64-0). Dans la première, lorsque l'aimant mobile est loin de l'aimant fixe, la balance acquiert les efforts moyens du circuit. Dans la seconde phase, l'aimant mobile est positionné en vis-à-vis de l'aimant de fixe, les efforts acquis par les capteurs sont la somme des efforts moyens de répulsion et, de F<sub>x-veine</sub> et de F<sub>y-veine</sub>. Pour obtenir les efforts de répulsion, il suffit de retrancher aux efforts mesurés dans la deuxième phase, ceux mesurés dans la première. Précisons que les deux phases sont réalisées successivement pour le même débit dans le tunnel. Le passage d'une phase à l'autre correspond à une rotation manuelle de l'arbre de 180°.

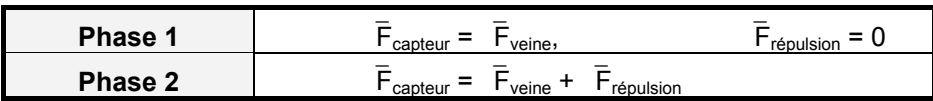

<span id="page-64-1"></span>**Tableau 2.3 : Phases suivies pour l'étude des efforts statiques lorsque le tunnel est en eau** 

Par rapport à l'approche statique, à vide, le [Tableau 2.4](#page-65-0) liste pour plusieurs entrefers la valeur de la résultante de la force,  $(F_x^2 + F_y^2)^{1/2}$  acquise avec la plateforme de mesure. Par rapport aux efforts de référence, l'erreur sur la mesure donnée par les capteurs est d'environ 2.5 %. En air, l'effort mesuré par les capteurs piézoélectrique correspond bien à la force réelle qui s'applique sur l'arbre.

| <b>Séries</b> | Entrefer [mm] | <b>Efforts mesurés [N]</b> | <b>Efforts références [N]</b> | <b>Erreur</b> |
|---------------|---------------|----------------------------|-------------------------------|---------------|
|               | 1.60          | 21.5                       | 20.7                          | 0.038         |
| $\mathbf 2$   | 1.60          | 21.5                       | 20.7                          | 0.038         |
| 3             | 1.70          | 20.5                       | 20.0                          | 0.025         |
| 4             | 2.00          | 18.5                       | 18.1                          | 0.022         |
| 5             | 2.00          | 18.3                       | 18.1                          | 0.011         |
| 6             | 2.00          | 17.9                       | 18.1                          | 0.011         |

**Tableau 2.4 : Efforts de répulsion à vide pour trois entrefers** 

<span id="page-65-0"></span>Le [Tableau 2.5](#page-65-1) liste les résultats obtenus lors des essais en eau. L'erreur est calculée par rapport aux efforts mesurés à vide. Pour cet essai, l'entrefer est égal à 1.6 mm. Aussi bien pour  $F_x$  que pour  $F_y$ , après avoir retranché les efforts du circuit, la force de répulsion moyenne mesurée pour les essais en charge est comparable à celle mesurée lors des essais à vide. Les incertitudes sont en moyenne de l'ordre 6% ce qui est tolérable compte tenu de l'environnement de mesure. En valeur absolue l'erreur est au maximum égale à 3 N. Il convient de remarquer que ces mesures ont été acquises avec un calibre de 200 N. Précisons qu'il s'agit du calibre utilisé pour la mesure des efforts qui s'exercent sur une turbine, l'erreur serait réduite avec un calibre inférieur comme le calibre 50 N par exemple.

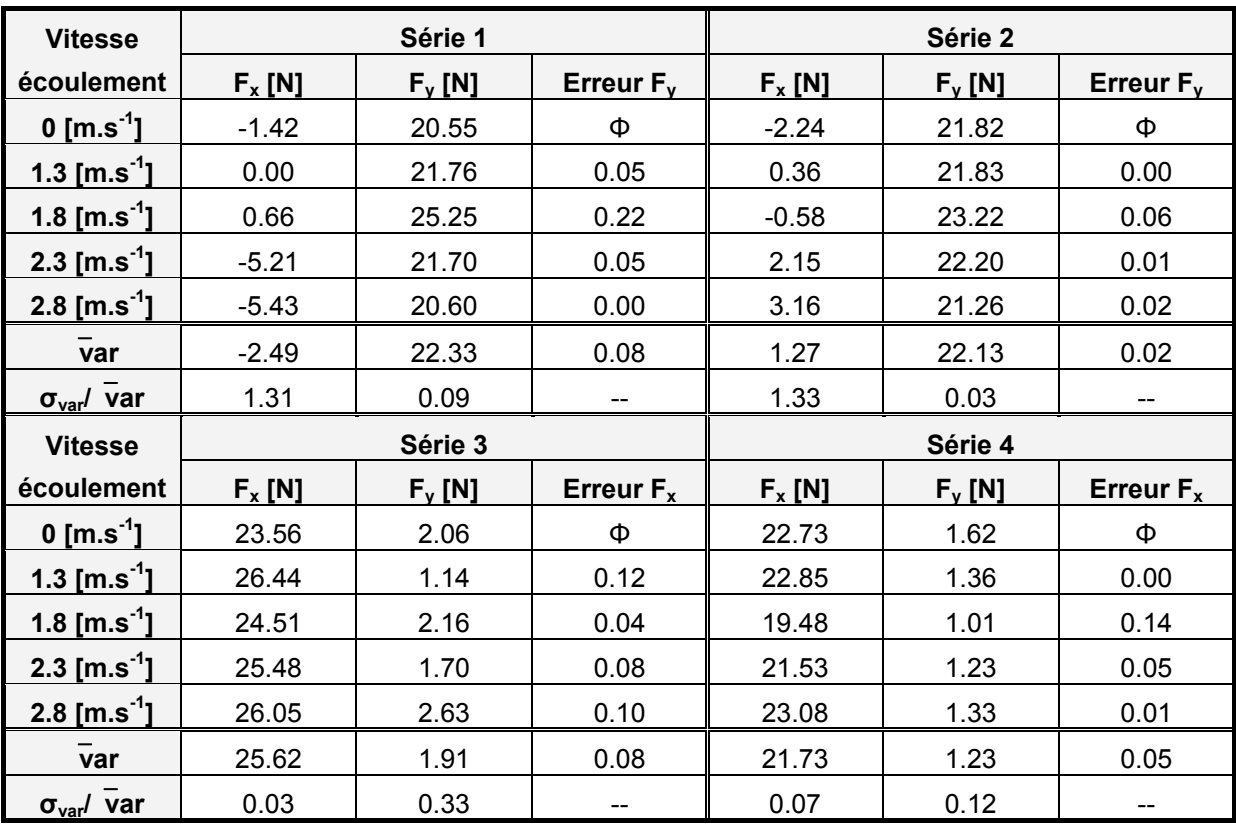

<span id="page-65-1"></span>Tableau 2.5 : Etude sur la valeur moyenne des efforts F<sub>x</sub> et de F<sub>y</sub>

Par rapport à l'approche en dynamique, la [Figure 2.13](#page-66-0) et la [Figure 2.14](#page-66-0) montrent l'évolution de la fluctuation des efforts  $F_x$  et  $F_y$  sur une révolution de l'arbre (0° <  $\theta$  < 360°). Pour les séries exposées par ces deux figures les valeurs moyennes ont été passées volontairement à zéro dans le but de s'affranchir de F<sub>x-veine</sub> et de F<sub>y-veine</sub>. Pour cet essai, l'arbre tourne à 500 tours.min<sup>-1</sup>, l'échantillonnage utilisé est de 1000 Hz. Pour chacun des efforts, quatre séries de mesures sont présentées :

- Série 1 : les efforts de références à vide sans eau, légende "no water"
- Série 2 et 3 : les efforts traités en charge avec un débit d'eau de 315 et de 400 L.s<sup>-1</sup> (la vitesse du fluide dans la veine d'essai est égale à 1.8 m.s<sup>-1</sup> et 2.3 m.s<sup>-1</sup>), légende "Flow velocity 1.80 m/s et Flow velocity 2.3 m/s"
- Série 4 : les efforts non traités en charge avec un de débit de 400 L.s<sup>-1</sup>, légende "Flow velocity" 2.3 m/s without treatment"

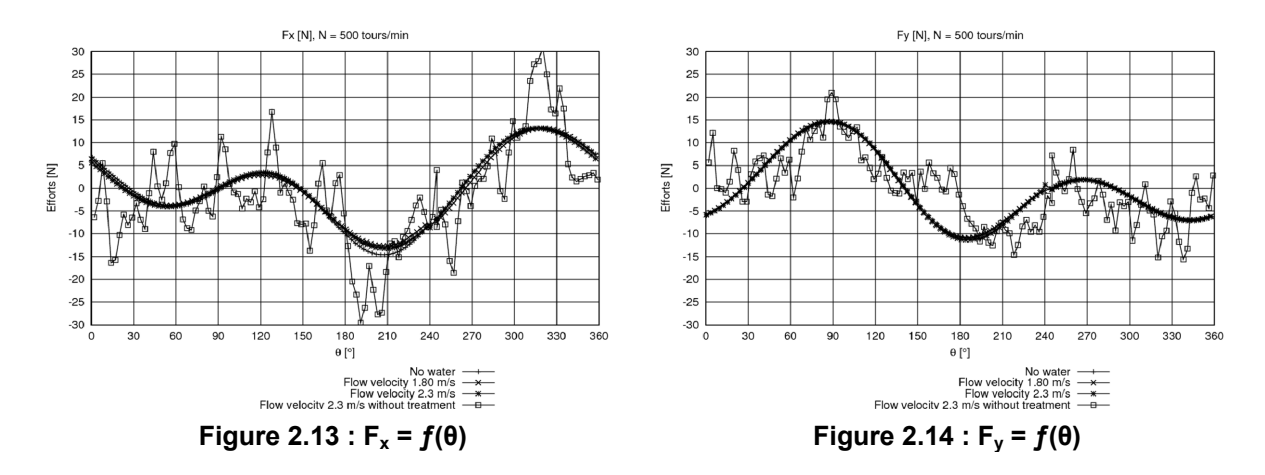

<span id="page-66-0"></span>Sur la série de référence, la série 1, comme attendu F<sub>y</sub> présente un maximum pour θ = 90° (dû à l'aimant 1, Cf. [Figure 2.11\)](#page-63-0) et deux extremums pour  $\theta \approx 200^\circ$  et  $\theta \approx 315^\circ$  (dus aux aimants 2 et 3). Pour θ = 90°, F<sub>x</sub> égal à 0. Cette composante d'effort présente également un maximum à θ ≈ 315° et un minimum pour θ ≈ 200°. Indiquons que lors de l'essai, les aimants n'ont pu être rigoureusement positionnés de 120° les uns des autres. Par rapport à la série 1, la série 4 est bruitée. Toutefois elle semble suivre l'allure de la série de référence. Les séries 2 et 3 sont obtenues après traitement que nous exposons ci-après. Précisons que la série 3 correspond à la série 4 traitée.

La [Figure 2.15](#page-67-0) et la [Figure 2.16](#page-67-0) exposent les spectres en fréquences des séries 1 (la courbe verte) et 4 (la courbe rouge). Ces figures montrent que le maximum d'énergie du spectre des efforts est contenu dans les basses fréquences (inférieures à 100 Hz). Pour les courbes verte et rouge, les deux harmoniques principales, situées à 1 et 2 fois la fréquence de rotation de l'arbre (8.33 Hz), sont bien identifiées. La première harmonique (8.33 Hz) correspond à la sinusoïde des efforts de l'aimant orthogonale à l'axe Y (Cf. [Figure 2.11\)](#page-63-0). La seconde harmonique (16.66 Hz) correspond à la sinusoïde des efforts des deux autres aimants opposés vis-à-vis de l'axe Y. En revanche, par rapport à la courbe verte, la courbe rouge de chacun des efforts présente quelques harmoniques supplémentaires dans les moyennes fréquences (82, 176, 252 Hz). Ils semblent être responsables du bruit observé dans la série 4. Pour s'affranchir de ce dernier, il suffit de restreindre le contenu fréquentiel des spectres de chacun des signaux ou de diminuer l'échantillonnage.

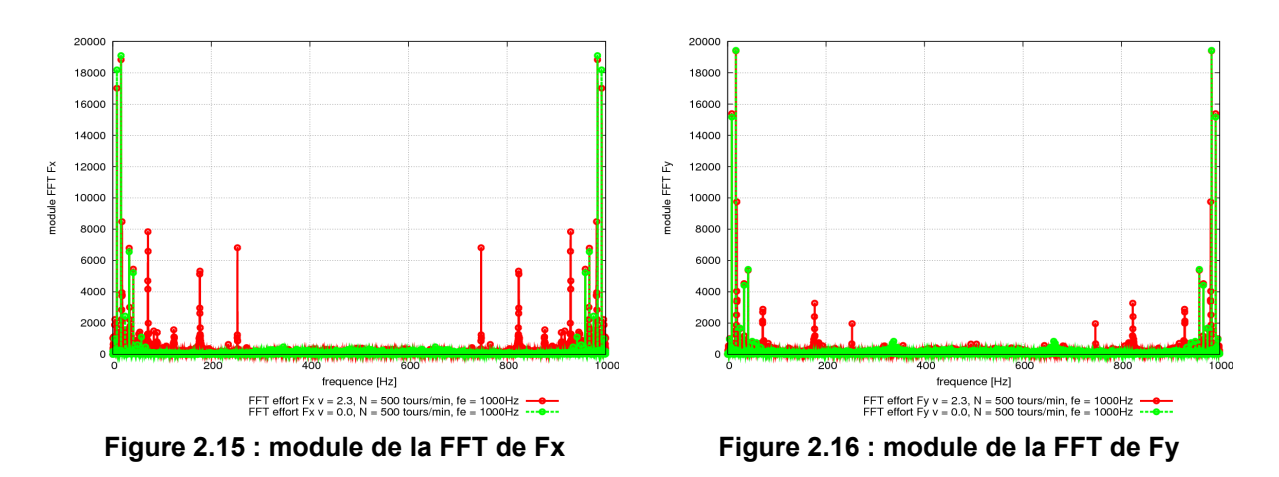

<span id="page-67-0"></span>La notion d'échantillonnage est importante. En effet, plus il est grand plus les signaux sont bruités. Pour les essais, la fréquence d'échantillonnage qui assure le meilleur compromis entre précision et bruit est celle qui est équivalente à deux fois la vitesse de rotation de l'arbre en tours.min<sup>-1</sup>. Avec celleci, la chaîne de mesure acquiert un point tous les trois degrés ce qui semble être suffisant.

Les séries 2 et 3 de la [Figure 2.13](#page-66-0) et [Figure 2.14](#page-66-0) ont été obtenues en appliquant un filtrage du spectre des efforts. Seule la partie basse fréquence a été gardée. La fréquence de coupure typique est de l'ordre de 12 fois la fréquence de rotation de l'arbre. Avec le traitement, les séries 2 et 3, sont similaires à la série 1, la série de référence.

Pour compléter ces résultats, dans le but de montrer que l'acquisition des forces de répulsion est indépendante de la vitesse de rotation de l'arbre, nous avons fait figurer dans l'annexe [2.1.4](#page-170-0) les distributions analogues pour deux autres vitesses de rotation : 400 et 600 tours.min-1.

En conclusion, la balance de mesure donne la mesure des efforts  $F_x$  et  $F_y$  avec une incertitude de relative d'environ 6%. Le parasitage des mesures, lié à des vibrations moyennes et hautes fréquences, est traité par filtrage ce qui permet de s'en affranchir de façon satisfaisante.

## **1.4.3 Application à la mesure des efforts sur la turbine d'étude**

Précisons tout d'abord que pour la mesure des forces hydrodynamiques qui s'appliquent sur la turbine, nous découplons les composantes statiques des composantes dynamiques (Cf. eq. [2.5](#page-67-1)). L'effort statique est l'effort moyen du fluide sur la turbine lorsqu'elle est figée. La force du fluide sur la turbine lorsqu'elle tourne est l'effort dynamique. La moyenne de ce dernier n'est pas nulle.

$$
\overrightarrow{F}_{turbine} = \begin{cases}\nF_{x-tubrine} = F_{x-statique} + F_{x-dynamique} \\
F_{y-tubrine} = F_{y-statique} + F_{y-dynamique}\n\end{cases}
$$
\n2.5

<span id="page-67-1"></span>Lors d'un essai en charge, en procédant au zéro électrique des capteurs pour le débit d'étude lorsque la turbine est figée, les efforts moyens du circuit et les efforts statiques sur la turbine sont courtcircuités. Lorsque la turbine tourne, l'acquisition des forces, à partir de cet état de référence correspond, aux forces dynamiques seules, Cf. eq. [2.6](#page-68-0). Précisons que ces dernières sont toujours parasitées par les vibrations du circuit. Elles sont supprimées par le traitement évoqué précédemment. Nous verrons dans le Chapitre 4 que le contenu fréquentiel des sollicitations de la turbine est situé pour des fréquences inférieures à 9 fois la fréquence de rotation de la turbine. Par ailleurs, indiquons que nous avons fait figurer dans l'annexe [2.1.4](#page-170-0) le spectre en fréquence des efforts obtenus numériquement sur la turbine d'étude.

$$
\vec{F}_{\text{capteur}} = \begin{cases}\nF_{x-\text{capteur}} = \underbrace{F_{x-\text{statique}}}_{0} + F_{x-\text{dynamicque}} + \underbrace{F_{x-\text{veine}}}_{0} \\
F_{y-\text{capteur}} = \underbrace{F_{y-\text{statique}}}_{0} + F_{y-\text{dynamicque}} + \underbrace{F_{y-\text{veine}}}_{0}\n\end{cases}
$$
\n2.6

<span id="page-68-0"></span>Pour obtenir les efforts sur la turbine, Il convient d'ajouter aux efforts dynamiques mesurés, ceux statiques lorsqu'elle est figée diminués de F<sub>x-veine</sub> et F<sub>y-veine</sub>. Or, F<sub>y-veine</sub> est en première approximation nul. Par ailleurs, pour une position bien précise de la turbine, θ = 90° (Cf. [Figure 2.17](#page-68-1)), F<sub>x-statique</sub> est proche de zéro. En effet, pour cette position, en première approximation, les efforts suivant x sur les pales 2 et 3 se compensent. La pale 1 n'est, à priori, soumise qu'à un effort de traînée.

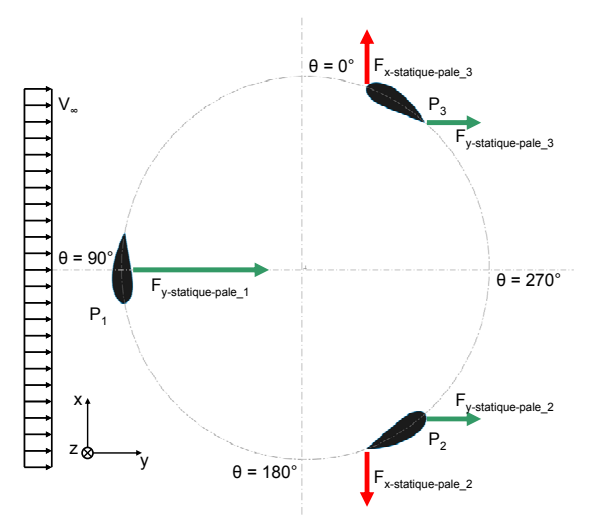

**Figure 2.17 : Position initiale de la turbine**  $-\theta = 90^\circ$ 

<span id="page-68-1"></span>Pour vérifier cette hypothèse, les efforts qui s'appliquent sur la turbine ont été acquis pour deux débits  $(315 \text{ L}.\text{s}^{-1} \rightarrow \text{V}_\infty = 1.8 \text{ m}.\text{s}^{-1}$  et 400 L.s<sup>-1</sup>  $\rightarrow$  V<sub>∞</sub> = 2.3 m.s<sup>-1</sup>). L'état de référence des capteurs est lorsque le tunnel est en eau au débit minimum. Comme la turbine est symétrique par rapport au plan (x, y), deux configurations ont été testées :

- Configuration 1, essai 1, Cf. [Figure 2.18.](#page-68-2) La turbine est mise dans un sens, le sens 1.
- Configuration 2, essai 2, Cf. [Figure 2.19.](#page-68-2) Par rapport au sens 1, la turbine est retournée.

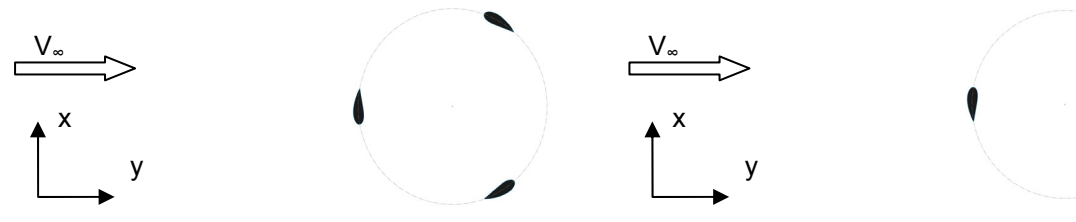

<span id="page-68-2"></span>**Figure 2.18 : Position de la turbine – Essai 1 Figure 2.19 : Position de la turbine – Essai 2** 

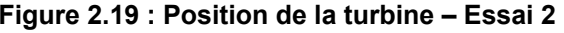

Le [Tableau 2.6](#page-69-0) liste les efforts acquis pour ces deux essais pour chaque voie de l'amplificateur de charge. Par exemple, l'effort F<sub>x1-2</sub> correspond à la somme des efforts renvoyés par les capteurs 1 et 2 (Cf. [Figure 2.9](#page-60-0)). Pour les deux débits étudiés, les efforts  $F_{x1-2}$  et les  $F_{x3-4}$  sont quasiment similaires d'un essai à l'autre. Il n'y a pas de variation des efforts suivant le sens de la turbine. Par ailleurs, pour chacun des essais les efforts  $F_{x1-2}$  et les efforts  $F_{x3-4}$  sont également égaux. Ceci montre que la composante du moment autour de l'axe z calculé à partir de la différence des efforts suivant l'axe x est nulle (Cf. eq. [2.3](#page-61-0)). Par conséquent, les deux efforts suivant x se compensent, seuls les efforts  $F_{x\text{-veine}}$ correspondent à  $F_{x1-2}$  +  $F_{x3-4}$ .

| <b>Essais</b>                   | $F_{x1-2}$ | $F_{3-4}$ | ${\sf F}_{{\sf v1}\text{-}4}$ | $F_{v2-3}$ |
|---------------------------------|------------|-----------|-------------------------------|------------|
| Essai 1 : 2.3 m.s <sup>-1</sup> | 41.52      | 41.50     | $-17.72$                      | 60.70      |
| Essai 2 : 2.3 m.s <sup>-1</sup> | 42.53      | 42.55     | -17.64                        | 60.38      |
| Essai 1 : 1.8 m.s <sup>-1</sup> | 41.06      | 41.06     | $-27.80$                      | 57.12      |
| Essai 2 : 1.8 m.s <sup>-1</sup> | 4241       | 42.41     | $-27.70$                      | 56.95      |

**Tableau 2.6 : Efforts statiques de la turbine à l'arrêt** 

<span id="page-69-0"></span>En conclusion, il suffit de rajouter aux efforts dynamiques mesurés par les capteurs, l'effort de traînée statique moyen qui s'applique sur la turbine lorsqu'elle est figée dans la position illustrée par la [Figure](#page-68-1)  [2.17](#page-68-1). Le [Tableau 2.7](#page-69-1) expose le protocole établi pour la mesure des efforts. Précisons qu'avec ce protocole l'utilisation des capteurs se limite à cinq minutes au maximum et permet de s'affranchir des phénomènes de dérive. Par ailleurs, le premier état de référence des capteurs est lorsque le tunnel fonctionne au débit minimum (≈80L.s-1). La force de traînée sur la turbine à ce débit est de l'ordre de quelques Newton et rentre dans l'incertitude de mesure. Par ailleurs, précisons qu'un montage a été spécialement usiné pour assurer rigoureusement la position  $θ = 90° d'un essai à l'autre.$ 

| <b>Etape</b>                              | <b>Etat turbine</b>       | <b>Débit</b>             | Etat des capteurs                           | <b>Acquisition</b>                             |
|-------------------------------------------|---------------------------|--------------------------|---------------------------------------------|------------------------------------------------|
|                                           | Fixe, $\theta = 90^\circ$ | Débit minimum            | Mise à zéro                                 | $F_{\text{capture}} = 0$                       |
| $\mathbf{2}$<br>Fixe, $\theta = 90^\circ$ | Débit d'étude             | Mesure en continu depuis | $F_{x\text{-capture}} = F_{x\text{-veine}}$ |                                                |
|                                           |                           |                          | l'étape 1                                   | $F_{y\text{-capteur}} = F_{y\text{-statique}}$ |
| 3                                         | Fixe, $\theta = 90^\circ$ | Débit d'étude            | Mise à zéro                                 | $F_{\text{capture}} = 0$                       |
| 4                                         | En rotation               | Débit d'étude            | Mesure en continu depuis                    | $F_{x-capture} = F_{x-dynamique}$              |
|                                           |                           |                          | l'étape 3                                   | $F_{y-capture} = F_{y-dynamique}$              |

**Tableau 2.7 : Protocole pour la mesure des efforts** 

<span id="page-69-1"></span>Le [Tableau 2.8](#page-70-0), liste la valeur des efforts suivant l'axe x et y qui s'exercent sur la turbine d'étude. Précisons que e est égal à 37.5 mm pour ces essais. Les valeurs maximums, minimums, moyennes et de l'amplitude des signaux  $F_x$  et  $F_y$  sont répertoriés. Le débit étudié est égal à 400 L.s<sup>-1</sup>, le point de fonctionnement de la turbine est λ = 2.0. Pour la mesure des efforts statiques au débit d'étude, l'état de référence des capteurs est fait lorsque le tunnel est en eau pour le débit minimum. Les essais 4 à 20 suivent suivant la méthode exposée par le [Tableau 2.7](#page-69-1) Précisons que chacun des essais est indépendant, pour chacun d'eux le tunnel est arrêté et vidé.

Les essais 1, 2 et 3 ne suivent par le protocole, le zéro électrique des capteurs, au débit d'étude, a été fait pour une position quelconque de la turbine. Pour ces essais, l'incertitude sur la moyenne des efforts, particulièrement pour  $F_x$ , n'est pas satisfaisante. Son incertitude est de l'ordre de 208%.

Pour les essais 4 à 20, aussi bien pour  $F_x$  que pour  $F_y$ , l'incertitude sur l'amplitude de ces signaux est satisfaisante. Elle est de l'ordre de 4% pour  $F_x$  et de 1% pour  $F_y$ . L'acquisition de la composante fluctuante des efforts qui s'exercent sur la turbine est donc tout à fait acceptable. L'incertitude sur la moyenne, le maximum et le minium de  $F_v$  est de l'ordre de 6%. Compte de tenu de l'environnement de mesure, l'incertitude sur la moyenne de  $F_x$  est de l'ordre de 16 %. Celle sur le maximum de  $F_x$  est de 5% et celle sur le minimum de cette composante d'effort est de 10%. Compte tenu de l'incertitude sur  $F_x$ , la mesure du couple fournie par les capteurs n'est pas satisfaisante. Son incertitude est de l'ordre de 25%. Indiquons que l'annexe [2.1.4](#page-170-0) donne un complément sur cette dernière.

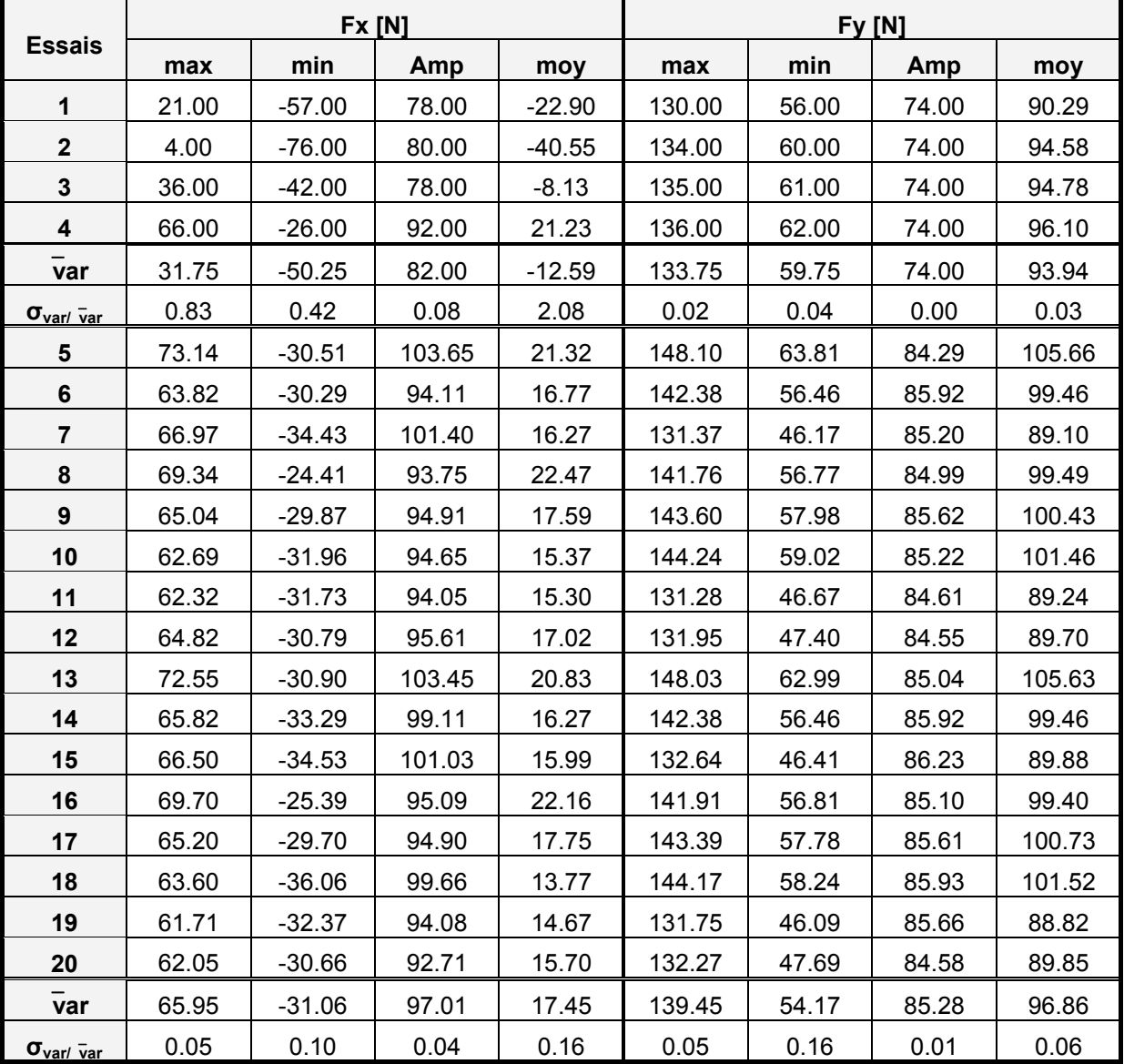

<span id="page-70-0"></span>**Tableau 2.8 : Efforts F<sub>x</sub> et F<sub>y</sub> s'appliquant sur la turbine A10 - V<sub>∞</sub> = 2.3 m.s<sup>-1</sup>,**  $\lambda$  **= 2.0** 

Pour conclure, le [Tableau 2.9](#page-71-0) récapitule les incertitudes relatives de la mesure de  $F_x$ ,  $F_y$  et  $C_z$ . Les incertitudes sur  $C_v$  et  $C_x$  ont été rajoutées à titre indicatif. Ces deux derniers font l'hypothèse que la force suivant z est nulle compte tenu de la symétrie de la turbine. L'incertitude sur  $C<sub>z</sub>$  n'est pas satisfaisante ce qui nous amène à envisager un autre moyen de mesure pour cette composante.

| <b>Composantes mesurées</b> | <b>Incertitudes relatives</b> |  |
|-----------------------------|-------------------------------|--|
| F,                          | 0.16                          |  |
|                             | 0.06                          |  |
| $\overline{C}_z$ (capteurs) | 0.25                          |  |
| $C_x$ (capteurs)            | 0.06                          |  |
| $C_v$ (capteurs)            | 0.16                          |  |

**Tableau 2.9 : Récapitulatif sur les incertitudes relatives de la balance de mesure**

## <span id="page-71-0"></span>**1.5 La mesure du couple**

Le couple hydrodynamique qui s'exerce sur la turbine est mesuré à l'aide du moteur synchrone. Ce dernier, asservi en vitesse, travail en moteur ou en frein suivant que l'énergie apportée par le fluide est inférieure ou supérieure à celle dissipée par les frottements dans l'ensemble de la ligne d'arbre (Cf. [Figure 2.20\)](#page-71-1). Au voisinage de l'optimum de performance de la turbine, le moteur travail exclusivement en frein, l'excès d'énergie est converti en courant et dissipée. Pour un moteur de ce type, l'intensité est directement proportionnelle au couple s'exerçant sur l'arbre : le couple du moteur, noté  $C_m$  (Cf. eq. [2.7\)](#page-71-2). La constante de proportionnalité K, garantie par le constructeur (Cf. Réf. [53](#page-157-7)) est égale à 1.38. Cette valeur a été vérifiée par N. Dellinger, en 2007. Pour cet essai, une intensité est imposée au moteur et un couple mètre monté en série sur l'arbre mesure le couple résultant. L'annexe [2.1.5](#page-173-0) rend compte de cet essai. Ce dernier vérifie et valide  $K \approx 1.38$  et que l'intensité renvoyée par le moteur correspond bien au couple qui s'exerce sur l'arbre.

$$
C_m = K \cdot I
$$

<span id="page-71-2"></span>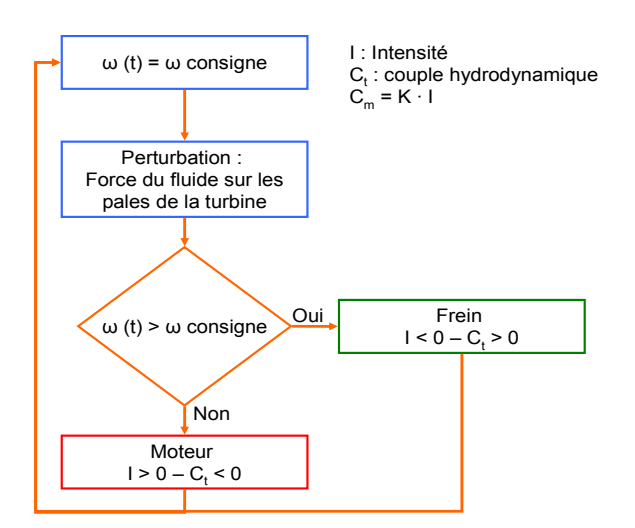

<span id="page-71-1"></span>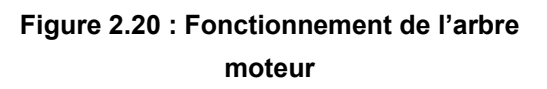

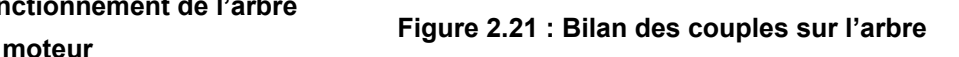

 $C_t$ **Ci**

 $\mathbf{C}_{\mathbf{f}}$ 

**Cm**
Instantanément, le couple hydrodynamique s'exerçant sur la turbine (noté  $C_t$ ) est équilibré par trois autres couples : le couple de frottement  $(C_f)$ , le couple d'inertie  $(C_i)$  et le couple du moteur  $(C_m)$ , Cf. eq. [2.8](#page-72-0) et [Figure 2.21](#page-71-0).

$$
C_t = C_m + C_I + C_f \tag{2.8}
$$

<span id="page-72-0"></span>Sur l'arbre, C<sub>f</sub> résulte des frottements secs des guidages en rotation et de l'organe d'étanchéité. Comme illustré par la [Figure 2.22](#page-72-1), C<sub>f</sub> varie linéairement avec la vitesse de rotation de l'arbre, N (Cf. eq. [2.9](#page-72-2)). Pour obtenir C<sub>t</sub> à un  $\lambda$  donné de la turbine, il convient d'ajouter à C<sub>m</sub> la valeur de C<sub>f</sub> associé.

$$
Cf = a \cdot N + b \tag{2.9}
$$

<span id="page-72-2"></span>Pour évaluer les coefficients de la droite  $C_f = f(N)$ , il convient de mesurer le couple de frottement de l'arbre seul dans les mêmes conditions que la mesure du couple qui s'exerce sur la turbine. A cet effet, C<sub>f</sub> est mesuré pour plusieurs cycles de montée/descente de la vitesse de rotation de l'arbre lorsque le tunnel est en eau. Précisons que c'est l'évaluation de  $C_f$  qui fixe essentiellement l'incertitude sur la moyenne de C<sub>t</sub>. L'incertitude relative sur C<sub>f</sub> a été évaluée à environ 2%. L'annexe [2.1.5](#page-173-0) donne des compléments sur l'évaluation de cette incertitude.

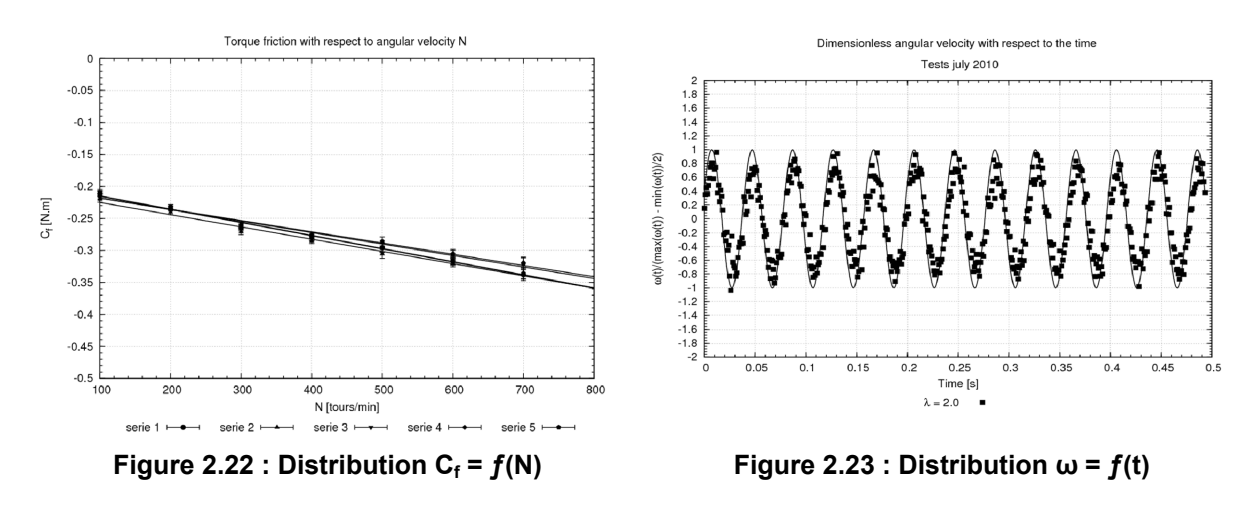

<span id="page-72-1"></span>Sur l'arbre le couple d'inertie  $C<sub>1</sub>$  est directement proportionnel à l'inertie de l'ensemble tournant (notée J) et à la variation temporelle de ω (Cf. eq. [2.10](#page-72-3)). La [Figure 2.23](#page-72-1) illustre cette dernière. Par ailleurs, le [Tableau 2.10](#page-73-0) liste, pour quatre points de fonctionnements de la turbine, la valeur ω (mesurée et imposée) et la variation maximale et minimale de  $\omega = f(t)$  par rapport à sa moyenne.

$$
C_I = J \cdot \frac{d\omega}{dt}
$$

<span id="page-72-3"></span>Malgré que la valeur moyenne de  $\omega$  soit égale rigoureusement à la consigne (Cf. [Tableau 2.10](#page-73-0)), instantanément,  $\omega = f(t)$  suit une distribution sinusoïdale centrée autour de sa valeur moyenne (Cf. [Figure 2.23\)](#page-72-1). Sa fréquence est égale au produit du nombre de pales de la turbine par la fréquence de rotation de l'arbre. Par rapport à la consigne, la variation relative de ω =  $f(t)$  est de l'ordre de 10%. Elle dépend, par ailleurs, de la charge de la turbine. En effet, classiquement, le couple moyen qui s'exerce sur la turbine diminue de  $\lambda = 1.5$  à  $\lambda = 3.0$ . Ceci mène à une diminution de la variation de  $\omega$ . Précisons que dans la mesure où la variation de ω dépend de la charge de la turbine et que cette variation n'est pas prévisible, il ne paraît pas envisageable d'imposer aux simulations numériques une vitesse de rotation sinusoïdale.

| Quantités                                  | $\lambda = 1.5$        | $\lambda = 2.0$ | $\lambda = 2.5$ | $\lambda = 3.0$ |  |
|--------------------------------------------|------------------------|-----------------|-----------------|-----------------|--|
| $\omega_{\text{congigne}}$                 | 39.42                  | 52.57           | 65.71           | 78.85           |  |
| <b>W</b> mesurée                           | 39.26<br>52.52         |                 | 65.48           | 78.70           |  |
| $\Delta \omega / \omega_{\text{consigne}}$ | 0.0040                 | 0.0009          | 0.0035          | 0.0019          |  |
| $max(\omega)-\omega$<br>$\omega$           | 0.1052                 | 0.0723          | 0.0461          | 0.0103          |  |
| $\min(\omega) - \omega$<br>$\omega$        | $-0.0994$<br>$-0.0777$ |                 | $-0.0483$       | $-0.0103$       |  |
| Charge de la<br>turbine                    | $>0$ – $\rightarrow$   | >0 –            | $>0-\downarrow$ | $\leq 0 - 1$    |  |

**Tableau 2.10 : Variation de ω**

<span id="page-73-1"></span><span id="page-73-0"></span>La correction de  $C_m$  par rapport à  $C_l$  fait appel à la dérivée seconde de la position et de J (Cf. eq. 2.11 et [2.12\)](#page-73-2). Précisons que J est calculé à l'aide d'un logiciel CAO et que la moyenne de C<sub>I</sub> est nulle. Cette dernière n'a aucune influence sur l'incertitude du couple moyen de la turbine.

$$
\omega(t) = \overline{\omega} + a \cdot \sin(2 \cdot \pi \cdot f \cdot t) + b \cdot \cos(2 \cdot \pi \cdot f \cdot t)
$$

$$
C_I = J \cdot \frac{d\omega}{dt} = (a \cdot 2 \cdot \pi \cdot f \cdot \cos(2 \cdot \pi \cdot f \cdot t) - b \cdot 2 \cdot \pi \cdot f \cdot \sin(2 \cdot \pi \cdot f \cdot t)) \cdot J \tag{2.12}
$$

<span id="page-73-4"></span><span id="page-73-3"></span><span id="page-73-2"></span>Enfin, la relation [2.13](#page-73-3) donne l'expression du coefficient de puissance moyen de la turbine. L'incertitude sur  $C_P$  (Cf. eq. [2.14\)](#page-73-4) dépend directement des incertitudes de chacun des termes utilisés par cette équation. Le [Tableau 2.11](#page-74-0) donne la valeur des incertitudes relatives (notées u<sub>var</sub>) sur chaque quantité utilisée pour le calcul de  $C_P$ . Au final, l'incertitude sur  $C_P$  est de l'ordre de 4%. Cette valeur est bien plus satisfaisante que celle de cette même quantité évaluée à partir des capteurs piézoélectriques.

$$
C_{P} = \frac{\overline{C} \cdot \overline{\omega}}{\frac{1}{2} \cdot \rho \cdot V_{\infty}^{3} \cdot A_{P}} = \frac{K \cdot \overline{I} \cdot \overline{\omega}}{\frac{1}{2} \cdot \rho \cdot V_{\infty}^{3} \cdot A_{P}}
$$

$$
\frac{\Delta C_p}{C_p} = \frac{\Delta K}{K} + \frac{\Delta I}{I} + \frac{\Delta \omega}{\omega} + 3 \cdot \frac{\Delta V_{\infty}}{V_{\infty}}
$$

| Quantités                 | $U_{\text{var}}$ |  |  |
|---------------------------|------------------|--|--|
| Κ                         | 0.0200           |  |  |
|                           | 0.0170           |  |  |
| Ω                         | 0.0040           |  |  |
| V.                        | 0.0007           |  |  |
| $\mathtt{C}_{\mathtt{P}}$ | 0.0400           |  |  |

Tableau 2.11 : Incertitude de mesure pour le calcul de C<sub>P</sub>

<span id="page-74-0"></span>Pour illustrer et vérifier cette incertitude, le [Tableau 2.12](#page-74-1) liste la mesure de C<sub>P</sub> pour plusieurs points de fonctionnement de la turbine et pour quatre essais. Ce tableau montre que la mesure de  $C_P$  est bien reproductible. Par ailleurs, pour la zone utile de fonctionnement de la turbine, c'est-à-dire pour λ compris entre 1.5 et 2.5, l'incertitude sur C<sub>P</sub> est bien de l'ordre de 4%. Précisons que pour cet essai, l'entrefer entre le bout de pale et la plaque supérieure et inférieure de la veine est de 37.5 mm.

| λ    | $C_P$ – série 1 | $C_P$ – série 2 | $C_P$ – série 3 | $C_P$ – série 4 | $C_{P}$ | $u_{Cp} = \sigma_{Cp}$ / $C_p$ |
|------|-----------------|-----------------|-----------------|-----------------|---------|--------------------------------|
| 1.00 | 11.00           | 11.04           | 11.36           | 11.12           | 11.13   | 0.01                           |
| 1.25 | 18.74           | 17.92           | 19.38           | 19.22           | 18.82   | 0.03                           |
| 1.50 | 25.70           | 25.17           | 25.73           | 25.55           | 25.54   | 0.01                           |
| 1.75 | 31.44           | 30.19           | 31.07           | 31.05           | 30.94   | 0.01                           |
| 2.00 | 34.61           | 34.25           | 33.11           | 34.15           | 34.03   | 0.01                           |
| 2.25 | 35.78           | 33.95           | 32.50           | 33.47           | 33.92   | 0.04                           |
| 2.50 | 30.94           | 29.77           | 28.60           | 28.12           | 29.36   | 0.04                           |
| 2.75 | 24.48           | 23.05           | 20.92           | 21.52           | 22.50   | 0.07                           |

Tableau 2.12 :  $C_P$  – turbine A10 –  $V_*$  = 2.3 m.s<sup>-1</sup>

<span id="page-74-1"></span>Indiquons que dans le but de compléter ces résultats, nous avons fait figurer dans l'annexe [2.1.5](#page-173-0) une étude analogue à celle exposée par le [Tableau 2.12](#page-74-1). Toutefois cette étude traite de la turbine Darrieus. Cette annexe fait également une rapide présentation de cette dernière.

# *2 Outils numériques – Cavka*

Cavka est un code colocatif, incompressible et instationnaire. Il résout les équations de conservation de la masse (Cf. eq. [2.15\)](#page-75-0) et de la quantité de mouvement (Cf. eq. [2.16](#page-75-1)). L'algorithme SIMPLE (ou bien SIMPLEC, Réf. [61](#page-157-0) et [64](#page-158-0)) est utilisé pour réaliser le couplage itératif entre la pression et la vitesse. Par ailleurs, le code est doté du modèle de turbulence k – ω (Réf. [68](#page-158-1) et [69](#page-158-2)). Le traitement à la paroi fait appel à une loi de vitesse pour le calcul des quantités k et ω. Indiquons, que ce modèle de turbulence est détaillé l'annexe [2.2.5](#page-184-0)

$$
\frac{D\rho}{Dt} + \rho \cdot div(\vec{u}) = 0
$$

<span id="page-75-0"></span>
$$
\frac{\partial (\rho \cdot \vec{u})}{\partial t} + \text{div}(\rho \cdot \vec{u} \cdot \vec{u}) - \text{div}(\mu \cdot (\overrightarrow{\text{grad}}\vec{u}) + \overrightarrow{\text{grad}}\vec{u}) - \frac{2}{3} \cdot \mu \cdot \text{div}(\vec{u})) = -\overrightarrow{\text{grad}}(p) \qquad \text{2.16}
$$

<span id="page-75-1"></span>Dans le code, le modèle de cavitation est un modèle à "mélange homogène". La masse volumique du mélange est calculée à partir de celle de la vapeur et de celle de l'eau. Chacune d'elle est pondérée par la fraction occupée par les phases dans le mélange (la fraction vapeur et la fraction liquide). A chaque pas temps physique, Cavka calcule la solution de l'équation de transport relative à l'une des deux fractions. Le terme source de cette équation est modélisé suivant l'équation de Rayleigh-Plesset.

Dans le but de faciliter la compréhension des différentes modifications apportées au code, la première section de cette partie expose le modèle de cavitation implanté dans Cavka et la deuxième section, fait une brève description du code. Les principales modifications portent sur :

- La résolution de l'équation de transport de l'une des deux fractions du modèle de cavitation. Dans la version actuelle du code, cette équation a été implicitée.
- Le traitement de l'interface entre le domaine rotatif et le domaine fixe. Ce traitement a été entièrement réécrit et corrigé.
- Le couplage pression vitesse et la convergence générale du code. L'algorithme de couplage a été entièrement réécrit. A cette occasion, l'algorithme SIMPLEC a été ajouté ainsi que de nouveaux schémas numériques pour l'interpolation des variables. Par ailleurs, un soin particulier a été apporté au contrôle de la convergence de cet algorithme.
- Les sorties des résultats en général et l'exploitation de ceux-ci.

Enfin, la dernière section de cette partie aborde la présentation des maillages mis en œuvre pour la turbine libre et son homologue équipée de son carénage.

Dans le but de faciliter la compréhension du code par un éventuel utilisateur, nous avons choisi de faire figurer dans l'annexe [2.2.1](#page-175-0) une liste détaillée des procédures ayant été modifiées et ajoutées. Par ailleurs, indiquons que la génération automatique et paramétrée du maillage du domaine fluide autour des parois de la géométrie (les pales de la turbine par exemple) fait appel au logiciel Gambit. L'utilisation de ce dernier implique l'écriture d'une passerelle permettant l'export du maillage dans un format admissible par Cavka. L'annexe [2.2.6](#page-187-0) détaille le principe de fonctionnement de cette passerelle.

## **2.1 Le modèle de cavitation**

Le modèle de cavitation implémenté dans Cavka (Cf. Réf. [58](#page-157-1) et [65](#page-158-3)) prend en compte un mélange composé de deux phases : la phase liquide et la phase vapeur. Les fractions dans le mélange sont notées  $α<sub>oh</sub>$ . Les variables relatives à chacune des phases, la phase liquide et la phase vapeur, sont indicées respectivement par  $\mu$  et par  $\mu$ . La masse volumique du mélange, notée  $\rho$ , est donnée par l'équation [2.17.](#page-76-0) Les masses volumiques de chacune des phases sont constantes dans le temps. La somme des fractions de chacune des phases est rigoureusement égale à 1, eq. [2.18.](#page-76-1)

$$
\rho = \rho_V \cdot \alpha_{ph-V} + \rho_L \cdot \alpha_{ph-L}
$$

$$
1 = \alpha_{ph-V} + \alpha_{ph-L}
$$

<span id="page-76-1"></span><span id="page-76-0"></span>La fraction de vapeur est reliée à la fraction de liquide par l'équation [2.19](#page-76-2), où les bulles de vapeur sont considérées comme des sphères de rayon  $R_b$  et n<sub>0</sub> représente le nombre de germes de cavitation par unité de volume de liquide.

$$
\alpha_{ph-V} = \alpha_{ph-L} \cdot n_0 \cdot \frac{4}{3} \cdot \pi \cdot R_b^3
$$

<span id="page-76-3"></span><span id="page-76-2"></span>Le modèle fait appel à la résolution d'équations de transports (eq. [2.20](#page-76-3) et [2.21\)](#page-76-4) pour chacune des phases du mélange. Le mélange étant constitué de deux phases telles que  $1 = \alpha_{ph-V} + \alpha_{ph-L}$ , seule, une des deux équations est résolue, soit la phase liquide, soit la phase vapeur.

$$
\frac{\partial (\alpha_{ph-L} \cdot \rho_L)}{\partial t} + div (\alpha_{ph-L} \cdot \rho_L \cdot \vec{u}) = \Gamma_L
$$

$$
\frac{\partial (\alpha_{ph-V} \cdot \rho_V)}{\partial t} + div (\alpha_{ph-V} \cdot \rho_V \cdot \vec{u}) = \Gamma_V
$$

<span id="page-76-5"></span><span id="page-76-4"></span>L'expression des termes sources de chacune des équations ( $\Gamma_V$  et  $\Gamma_I$ ) est obtenue à partir de l'écriture de l'équation de la conservation de la masse pour le mélange, eq. [2.22](#page-76-5). L'expression de la divergence du vecteur vitesse noté *u* , eq. [64,](#page-158-0) est obtenue en différenciant [2.17](#page-76-0) et [2.18](#page-76-1) par rapport au temps.

$$
\frac{D\rho}{Dt} + \rho \cdot div(\vec{u}) = 0
$$

$$
div\left(\vec{u}\right) = \frac{\rho_L - \rho_V}{\rho} \cdot \frac{D\alpha_{ph-V}}{Dt}
$$

<span id="page-76-7"></span><span id="page-76-6"></span>La réécriture des deux équations de transports [2.20](#page-76-3) et [2.21](#page-76-4) permet d'obtenir l'expression du premier terme de l'équation [2.23](#page-76-6) en fonction des termes sources de chacune des équations de transports.

$$
\frac{D(\alpha_{ph-L})}{Dt} + \alpha_{ph-L} \cdot div(\vec{u}) = \frac{\Gamma_L}{\rho_L}
$$

$$
\frac{D(\alpha_{ph-V})}{Dt} + \alpha_{ph-V} \cdot div(\vec{u}) = \frac{\Gamma_V}{\rho_V}
$$

<span id="page-77-0"></span>La substitution du terme  $div(\vec{u})$  des équations [2.24](#page-76-7) et [2.25](#page-77-0) par l'expression donnée par l'équation [2.22](#page-76-5) conduit à l'expression des deux termes sources  $\Gamma_V$  et  $\Gamma_V$ .

$$
\frac{\Gamma_L}{\rho_L} = -\frac{\rho_V}{\rho} \cdot \frac{d\alpha_{ph-V}}{Dt}
$$

$$
\frac{\Gamma_V}{\rho_V} = \frac{\rho_L}{\rho} \cdot \frac{d\alpha_{ph-V}}{Dt}
$$

L'expression de la dérivée lagrangienne de la fraction vapeur est obtenue en différenciant [2.19](#page-76-2) par rapport au temps, eq. [2.28](#page-77-1).

$$
\frac{D\alpha_{ph-V}}{Dt} = \frac{\alpha_L \cdot n_0 \cdot 4 \cdot \pi \cdot R_b^2}{1 + n_0 \cdot \frac{4}{3} \cdot \pi \cdot R_b^3} \cdot \frac{DR_b}{Dt}
$$

<span id="page-77-1"></span>Enfin, le terme DR<sub>b</sub>/Dt de l'équation [2.28](#page-77-1) représente la vitesse d'expansion de la bulle. Ce terme est modélisé sur la base de la solution asymptotique classique de Rayleigh-Plesset, eq. [2.29](#page-77-2) où le terme  $P<sub>v</sub>$  est la pression de vapeur saturante.

$$
\frac{DR_b}{Dt} = sign(P - P_v) \cdot \sqrt{\frac{2}{3} \cdot \frac{|P - P_v|}{\rho_L}}
$$

## <span id="page-77-2"></span>**2.2 Organigramme général de Cavka**

L'organigramme de Cavka est illustré par la [Figure 2.24.](#page-78-0) Celui-ci correspond à la version actuelle du code. La première étape consiste à l'initialisation du cas. Le fichier de mise en donnée et le maillage de la géométrie sont lus. Cavka calcule ensuite toutes les données relatives à la géométrie, c'est-àdire les volumes des cellules, les facteurs d'interpolations et les interfaces communes entre blocs adjacents. Dans la deuxième étape, le code résout l'écoulement pour chaque pas de temps. Le processus du calcul fonctionne suivant deux boucles imbriquées. La première boucle concerne l'itération en temps physique, la seconde, incluse dans la première, concerne le calcul itératif de la vitesse et de la pression (l'algorithme SIMPLE). A chaque pas de temps physique, Cavka calcule, dans une première étape, l'état physique du fluide. Il s'agit ici de résoudre l'équation de transport de la phase vapeur (ou de la phase liquide) du modèle de cavitation. A partir du taux de vide, Cavka évalue la masse volumique et la viscosité du mélange dans chaque cellule du maillage. Une fois l'état du fluide défini pour le temps physique en cours, le code résout itérativement les équations de la vitesse, la pression et les quantités du modèle de turbulence (k et ω) dans chaque cellule du maillage. De façon à contrôler la convergence, le code écrit à chaque itération du SIMPLE la valeur des résidus et des efforts aux parois. Pour résoudre les systèmes matriciels, Cavka dispose de plusieurs méthodes dont la méthode SIP [Cf. Réf. [62](#page-157-2) et [66\]](#page-158-4) qui s'avère la plus efficace. Enfin, à la fin de chaque pas de temps physique, le code sort les champs de chaque quantité, les efforts et les moments aux parois.

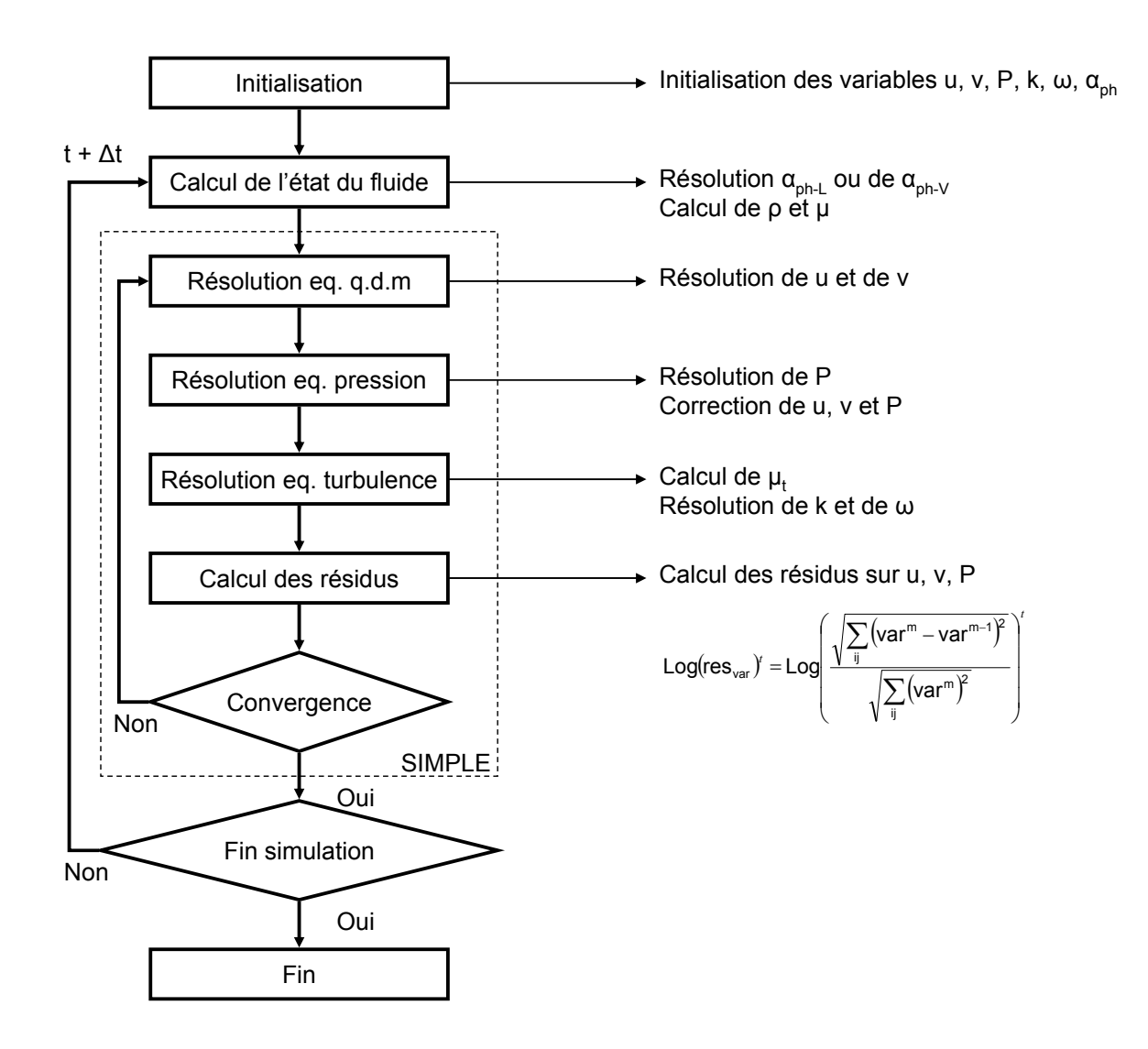

**Figure 2.24 : Organigramme de Cavka – version 2010** 

## <span id="page-78-0"></span>**2.3 Modifications majeures apportées**

## **2.3.1 Calcul de l'équation de transport du modèle de cavitation**

A chaque pas de temps physique, la version 2007 de Cavka calcule explicitement la solution de l'équation de transport de la fraction liquide, l'équation [2.24](#page-76-7) [Cf. Réf. [58](#page-157-1) et [65](#page-158-3)]. La résolution de cette équation est soumise à un critère de stabilité, noté CFL. Pour une cellule du maillage, il s'agit du rapport entre le pas de temps physique et le temps de remplissage d'une cellule par les particules fluides. Pour chaque cellule P du maillage, l'équation [2.30](#page-79-0) donne l'expression de CFL dans les deux directions de l'espace (x et y). La résolution explicite de l'équation [2.24](#page-76-7) est stable si le maximum des CFL calculés dans les deux directions de l'espace pour chaque cellule du maillage est strictement inférieur à 1 (Cf. eq. [2.31](#page-79-1)). Pour un cas de calcul donné, seul le pas de temps (Δt) peut être adapté de façon à remplir cette condition. En effet, V<sub>cellule</sub> et  $u \cdot n \cdot dS$  dépendent directement de la géométrie. De plus, le flux est également fonction des données du cas de calcul.

$$
\begin{cases}\nCFL_P^x = \frac{\sum \vec{u} \cdot \vec{n} \cdot dS \Big|_P \cdot \vec{x}}{V_{cellule}} \cdot \Delta t \\
CFL_P^y = \frac{\sum \vec{u} \cdot \vec{n} \cdot dS \Big|_P \cdot \vec{y}}{V_{cellule}} \cdot \Delta t \\
max\left(\max\left(CFL_{_P}^x, CFL_{_P}^y\right)\right) < 1.0\n\end{cases}
$$
\n2.30

<span id="page-79-1"></span><span id="page-79-0"></span>Pour la simulation de l'écoulement cavitant au sein de la turbine Darrieus, ce type de résolution est extrêmement handicapant. En effet, en régime cavitant, le pas de temps maximum autorisé est équivalent à une rotation de 0.01 degrés. En moyenne, pour une turbine libre dans la veine, il est nécessaire de simuler au moins 5 révolutions pour atteindre la périodicité de l'écoulement. Avec ce pas de temps, 180000 itérations en temps physiques sont requises. Sur les serveurs du LEGI, ce type de calcul prend alors plusieurs mois (entre 3 et 4 environ). Indiquons par ailleurs, que pour une turbine carénée en milieu infini, il est nécessaire de simuler au moins 10 révolutions pour atteindre la périodicité de l'écoulement. Le temps de calcul pour ce cas pourrait alors avoisiner 6 mois.

Dans le but de s'affranchir du critère de stabilité et de diminuer les temps de calculs, l'équation [2.24](#page-76-7) est résolue de façon implicite dans la version 2010 du code. Par ailleurs, dans cette version, l'utilisateur a le choix entre la résolution de l'équation de transport de la fraction vapeur (eq. [2.25\)](#page-77-0) ou celle de la fraction liquide. En régime cavitant, pour tous les calculs présentés dans ce mémoire, l'équation de la fraction vapeur a été résolue. Le traitement numérique de cette équation est le même que celui appliqué à la résolution des autres équations de transports (c'est-à-dire pour les quantités u, v, k, ω).

Le [Tableau 2.13](#page-79-2) liste les pas de temps et le temps de calcul requis avec la version actuelle du code pour la simulation de l'écoulement cavitant au sein de la turbine libre. Cette dernière est placée dans le domaine géométrique correspondant à la veine d'essai, 5 révolutions ont été simulées. Pour plusieurs σ<sub>V∞</sub>, le point de fonctionnement simulé est  $\lambda$  = 2.0, V<sub>∞</sub> = 2.3 m.s<sup>-1</sup>. Pour ces calculs, à chaque pas de temps physique, 75 itérations sont utilisées pour le calcul itératif de la pression et de la vitesse.

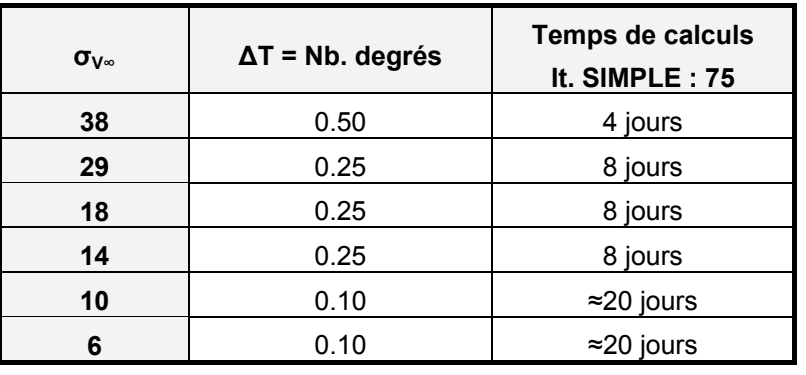

*Pour ces calculs, la version 2010 du code a été utilisée. 5 révolutions de la* 

*turbine ont été simulées* 

<span id="page-79-2"></span>**Tableau 2.13 : Temps de calcul pour la simulation de l'écoulement au sein de la turbine libre** 

Avec l'implicitation de l'équation [2.24](#page-76-7) (ou [2.25\)](#page-77-0), en régime cavitant, le pas de temps requis est typiquement équivalent à une rotation de 0.25 degrés de la turbine. Avec ce pas de temps, environ trois semaines sont requises pour atteindre la périodicité de l'écoulement dans une turbine libre. En outre, contrairement à la version 2007 du code, le pas de temps peut être adapté en fonction de la quantité de vapeur produite dans l'écoulement. Par ailleurs, indiquons que Cavka est un code séquentiel. La parallélisation des procédures utilisées pour résoudre les systèmes matriciels permettrait un gain en temps calcul non négligeable. Ce travail n'a pas été accompli au cours de cette thèse.

### **2.3.2 Traitement de l'interface tournante**

Cavka résout les équations [2.15](#page-75-0) et [2.16](#page-75-1) dans un domaine fluide constitué de plusieurs blocs structurés. Entre deux blocs structurés adjacents, typiquement un bloc gauche et un bloc droit (Cf. [Figure 2.25](#page-80-0)), le passage des informations (les quantités résolues par le code, u, v, P,…) se fait à travers les facettes communes des cellules positionnées en vis-à-vis au niveau de l'interface des deux blocs.

Pour une géométrie constituée de plusieurs blocs fixes, les facettes sont détectées une seule fois avant le début du calcul. Chacune d'elles est dotée de deux attributs majeurs, un coefficient d'interpolation linéaire, noté K<sub>In</sub> et le flux qui y passe à travers ( $\vec{u} \cdot \vec{n} \cdot dS$ ). K<sub>In</sub>, sert à calculer chacune des quantités (u, v, k, ω) au centre de la facette considérée.

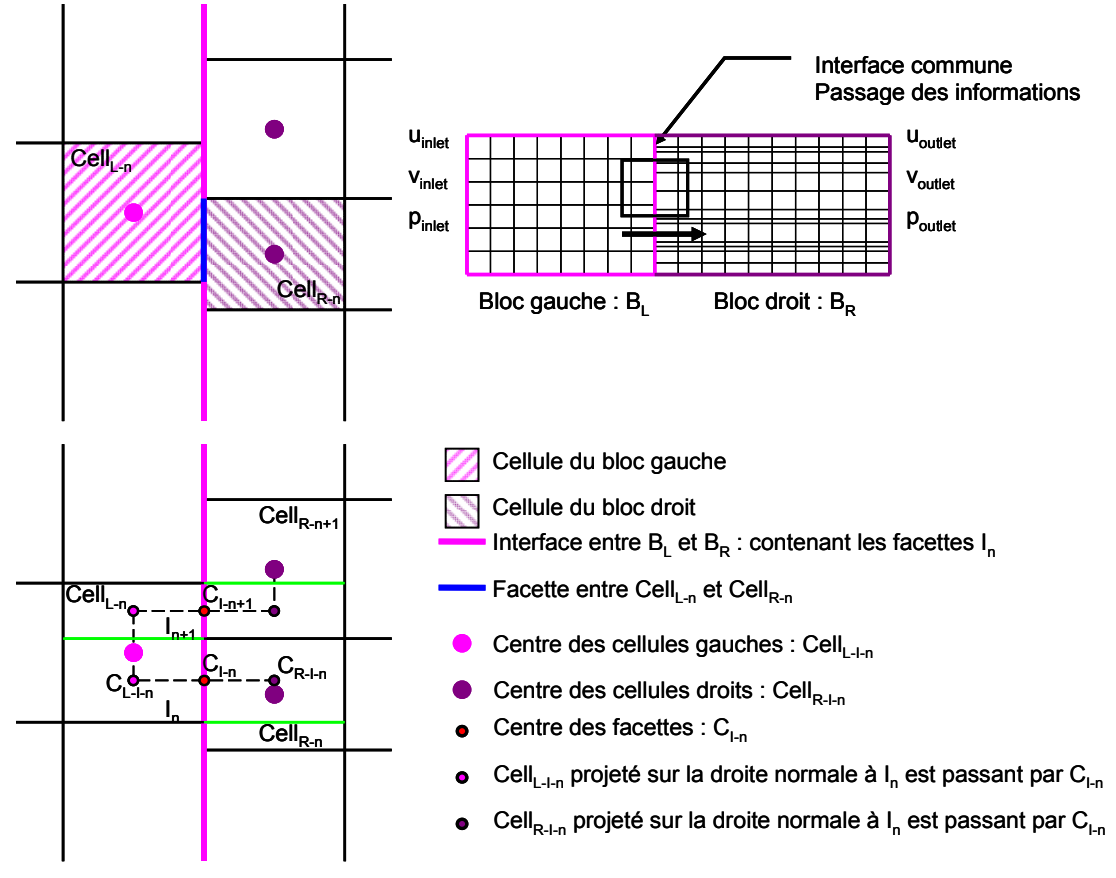

<span id="page-80-0"></span>**Figure 2.25 : Interface entre deux blocs structurés** 

K<sub>In</sub> peut être calculé suivant l'équation [2.32](#page-81-0) ou l'équation [2.33](#page-81-1). Dans la relation 2.32, il s'agit du rapport entre la norme du vecteur qui relie le centre de la facette (C<sub>In</sub>) et celui de la cellule gauche (C<sub>L</sub>) et celle du vecteur qui relie C<sub>L</sub> au centre de la cellule droite (C<sub>R</sub>). Dans la relation [2.33](#page-81-1), C<sub>L</sub> et C<sub>R</sub> sont projetés sur la droite normale à la facette qui passe par C<sub>In</sub>. L'utilisation de la relation [2.33](#page-81-1) pour le calcul de  $K_{\text{In}}$  permet de réduire les erreurs numériques liées à ce type d'interpolation.

$$
K_{I_n} = \frac{\left\| \overline{C_L C_{I_n}} \right\|}{\left\| \overline{C_L C_{R}} \right\|}
$$
\n
$$
K_{I_n} = \frac{\left\| \overline{C_{L-I_n} C_{I_n}} \right\|}{\left\| \overline{C_{L-I_n} C_{R-I_n}} \right\|}
$$
\n2.33

<span id="page-81-1"></span><span id="page-81-0"></span>L'inclusion d'un domaine rotatif implique un glissement des cellules des blocs constituant ce domaine sur la première rangée des cellules des blocs du domaine fixe. Sur la [Figure 2.26](#page-81-2), le bloc droit ( $B_R$ ) appartient au domaine rotatif, il glisse, avec une vitesse  $\omega$  constante, sur le bloc gauche (B<sub>L</sub>) qui est fixe. L<sub>1</sub> et L<sub>2</sub> (ou R<sub>1</sub> et R<sub>2</sub>) sont les nœuds des cellules de B<sub>L</sub> (ou de B<sub>R</sub>) adjacentes à l'interface entre  $B_{L}$  et  $B_{R}$ .

A chaque rotation, il est nécessaire de détecter les nouvelles facettes communes des cellules positionnées en vis-à-vis de part et d'autre de l'interface tournante. Il est également nécessaire de recalculer pour chacune des facettes le coefficient d'interpolation et le flux.

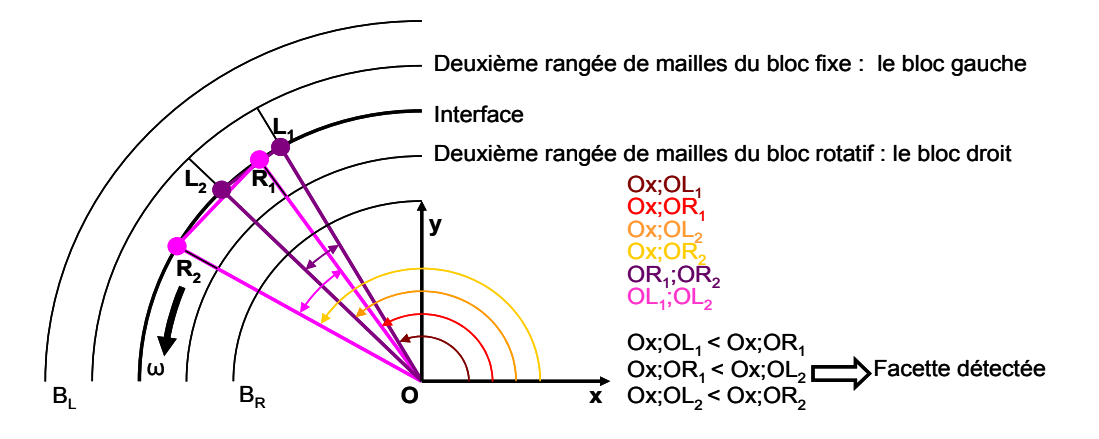

**Figure 2.26 : Schéma de deux blocs adjacents séparés par une l'interface circulaire** 

<span id="page-81-2"></span>La version 2007 de Cavka présente un défaut concernant la détection automatique de ces facettes. Pour mettre en évidence ce dernier un cas test a été défini. Il s'agit de calculer l'écoulement subcavitant autour d'un rectangle tournant (Cf. [Figure 2.27](#page-82-0) et [Figure 2.28](#page-82-0)). Les quatre blocs autour des parois du rectangle (blocs 1, 2, 3 et 4) tournent à une vitesse constante autour des quatre blocs fixes (les blocs 5, 6, 7 et 8). L'interface tournante est positionnée au rayon 0.03 m. Le pas de temps utilisé pour ce cas test est équivalent à une rotation de 1 degrés du domaine rotatif. Les lignes de maillage illustrées par les [Figure 2.27](#page-82-0) et [Figure 2.28](#page-82-0) sont les lignes qui relient les centres des cellules du maillage du domaine fluide entourant le rectangle.

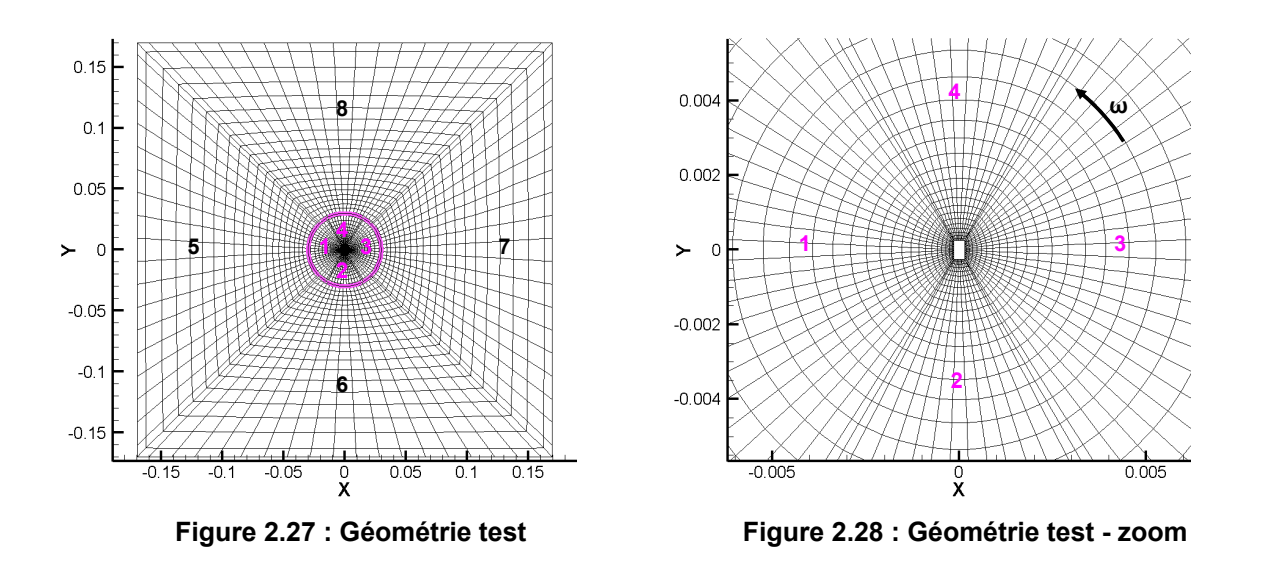

<span id="page-82-0"></span>La [Figure 2.29](#page-82-1) illustre la carte de couleur de la distribution de la vitesse suivant l'axe X (notée u) dans le domaine de calcul. Pour cette simulation la version 2007 du code a été utilisée. Cette carte de couleur montre que la vitesse du fluide a une distribution non physique au niveau de l'interface tournante (à la jonction des blocs 2, 3, 7 et 8). La procédure de détection n'a pas trouvé la facette commune aux blocs 3 et 7. Ce défaut contribue à la propagation d'erreurs numériques et dans le pire des cas, il mène à la divergence du calcul.

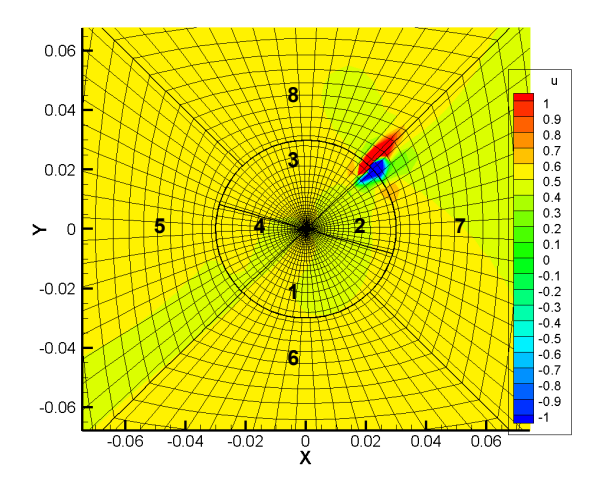

<span id="page-82-1"></span>**Figure 2.29 : Rectangle tournant – Carte de couleur de u – version 2007 du code** 

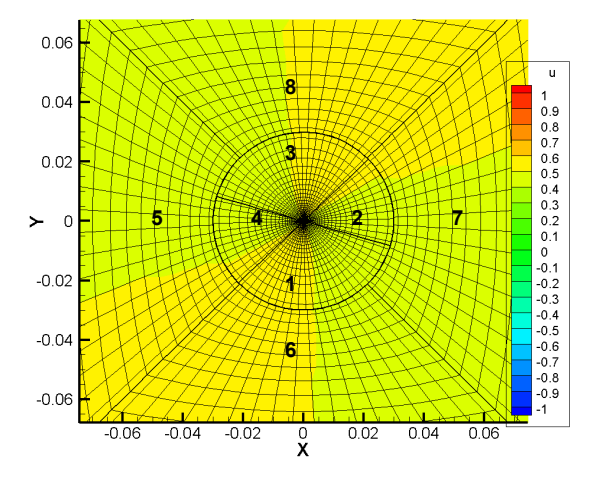

**Figure 2.30 : Rectangle tournant – Carte de couleur de u – version 2010 du code** 

Pour palier à ce défaut, dans la version 2010 de Cavka, la procédure de détection des facettes pour l'interface tournante a été entièrement réécrite. Le critère de détection des facettes communes sur l'interface se fait sur la base des angles entre l'axe X et les nœuds des facettes étudiées comme le montre la [Figure 2.26.](#page-81-2) La [Figure 2.30](#page-82-1) illustre la distribution de la vitesse suivant l'axe X dans le domaine fluide entourant le rectangle. Pour ce calcul la version 2010 de Cavka a été utilisée. Avec cette nouvelle procédure, la distribution de la vitesse suivant l'interface est bien physique, le défaut a bien été corrigé.

### **2.3.3 Couplage pression – vitesse**

Au cours des travaux de thèse, le couplage pression – vitesse de Cavka a été entièrement réécrit. En effet, celui de la version 2007 du code semble induire, quelque soit le régime de fonctionnement, des oscillations préjudiciables à la précision et au bon déroulement du calcul. Celles-ci sont, par ailleurs, largement amplifiées pour des calculs en régime cavitant. C'est pourquoi, les résultats présentés dans cette section ont été obtenus pour ce régime de fonctionnement. La turbine libre est le cas test utilisé.

Dans le but de clarifier l'exposé des résultats qui suivent, deux quantités sont introduites :

- Le logarithme du résidu (Cf. eq. [2.34](#page-83-0)), noté Log(res) ou Log(res<sub>var</sub>) pour une variable quelconque, notée var. L'indice m représente le numéro de l'itération du SIMPLE. Pour chaque pas de temps physique, cette quantité rend compte de l'état de convergence du calcul itératif de la pression et de la vitesse.
- <span id="page-83-0"></span>- L'effort F<sup>\*</sup> (Cf. eq. [2.1](#page-177-0)). Cet effort est adimensionnée par la traînée globale de la turbine.

$$
Log(res_{var})^{m}|^{t} = Log\left(\frac{\sqrt{\sum (var^{m} - var^{m-1})^{2}}}{\sqrt{\sum (var^{m})^{2}}}\right)
$$

$$
F_{\text{dir}}^* = \frac{F_{\text{dir}}}{0.5 \cdot \rho \cdot V_{\infty}^2 \cdot A_P}
$$

Pour un tour de la turbine, la [Figure 2.31](#page-83-1) et la [Figure 2.32](#page-83-1) illustrent respectivement la distribution du Log(res) sur les deux composantes de la vitesse et sur la pression (notée respectivement u, v et P) et la distribution des efforts suivant x et y pour une pale ( $F_x^*$  et  $F_y^*$ ). Ces résultats ont été obtenus avec la version 2009 de Cavka. Précisons que dans cette version, par rapport à la celle de 2007, le défaut lié à l'interface tournante a déjà été corrigé. Le point de fonctionnement pour ce calcul est λ = 2.0, V∞ = 2.3 m.s<sup>-1</sup>,  $\sigma_{V\infty}$  = 6.

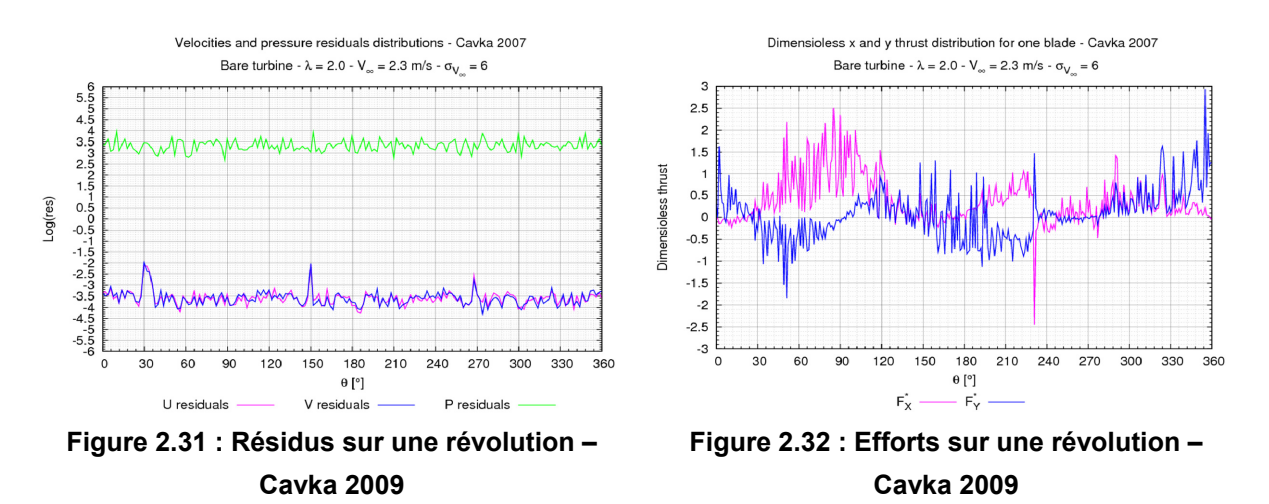

<span id="page-83-1"></span>Les valeurs du Log(res) sur la vitesse sont de l'ordre de -3 ce qui est acceptable (Cf. [Figure 2.31\)](#page-83-1). Par contre, celui sur la pression est de l'ordre de +3 (ou de l'ordre de 10<sup>3</sup>), ce qui n'est pas cohérent. Il convient d'indiquer que pour ce calcul, le niveau moyen de pression statique dans l'écoulement est de 2x10<sup>4</sup> Pa. De plus, compte tenu du temps de calcul prohibitif lié au pas temps (Δt = 0.01°), seulement 12 sous itérations ont été utilisées pour le couplage pression vitesse. Il a nécessité 40 jours de calcul sur les serveurs du LEGI pour cette simulation.

La distribution des efforts sur une pale (Cf. [Figure 2.32](#page-83-1)) suivant les deux directions de l'espace sont bruitées et ne sont pas physiques. Avec cette version du code, il paraît délicat d'estimer la bonne valeur des efforts, des couples, du rendement de la turbine et de l'influence de la cavitation sur le fonctionnement de celle-ci.

La [Figure 2.33](#page-84-0) et la [Figure 2.34](#page-84-0) montrent les distributions analogues, à la [Figure 2.31](#page-83-1) et à la [Figure](#page-83-1)  [2.32](#page-83-1), obtenues avec la version actuelle de Cavka. Le point de fonctionnement et le maillage de la géométrie sont exactement les mêmes que ceux du calcul précédent. Toutefois, pour celui-ci 75 itérations sont utilisées pour le couplage pression vitesse. Il a nécessité 20 jours sur les serveurs du LEGI.

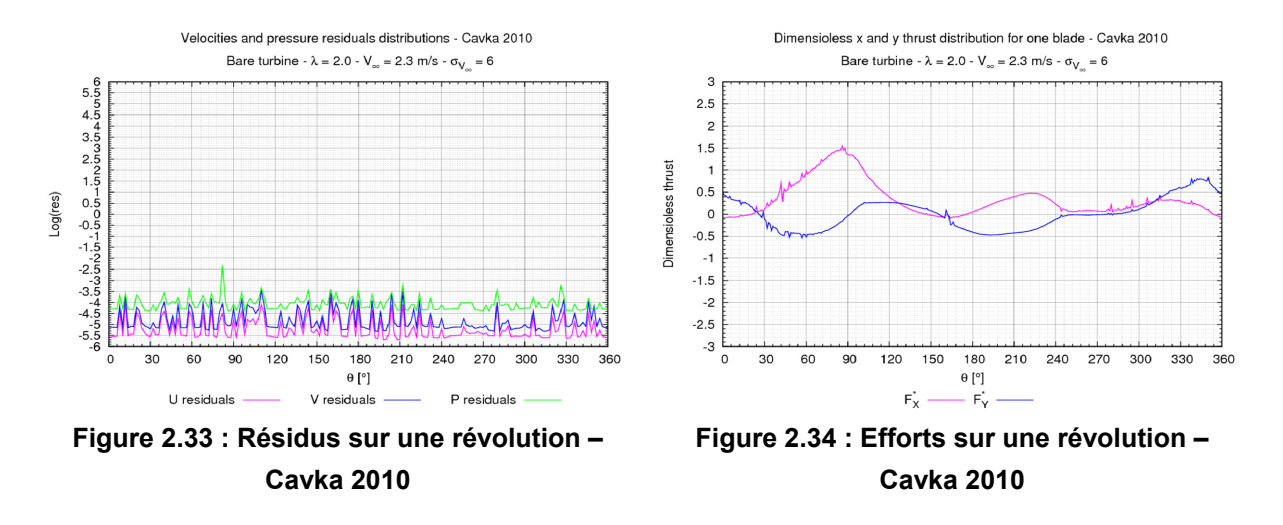

<span id="page-84-0"></span>Ces figures illustrent l'amélioration obtenue sur les valeurs des résidus. A titre d'exemple, la valeur moyenne sur le résidu de la pression passe de +3 à -4. Celles sur la vitesse passent de -3 à -5. De plus, les distributions des efforts ne sont presque plus parasitées. La prise en compte du modèle de cavitation dans la résolution de l'équation sur la pression ou les schémas numériques utilisés pour le calcul des flux, peuvent être à l'origine des parasites résiduels. Pour compléter ces résultats, indiquons que l'annexe [2.2.7](#page-188-0) montre la distribution du Log(res) pour des calculs dotés de 10, 20, 30, 40, 50 et 60 sous itérations pour le SIMPLE.

Enfin, pour compléter l'analyse du niveau de convergence du calcul, la [Figure 2.35](#page-85-0) illustre, pour quatre positions d'une pale de la turbine, l'évolution de  $F_{x}^{*}$  et  $F_{y}^{*}$  en fonction du nombre d'itérations du couplage pression vitesse. Cette figure montre qu'à partir de 30 itérations, les efforts atteignent un palier. Dans la pratique, nous préconisons de simuler 50 à 75 itérations pour assurer la convergence du SIMPLE. Indiquons que la version 2009, ne permettait pas de visualiser l'évolution des efforts sur les parois en fonction des itérations du couplage pression vitesse.

Dimensioless x and y thrust for one blade with respect to the pression velocity coupling iteration number

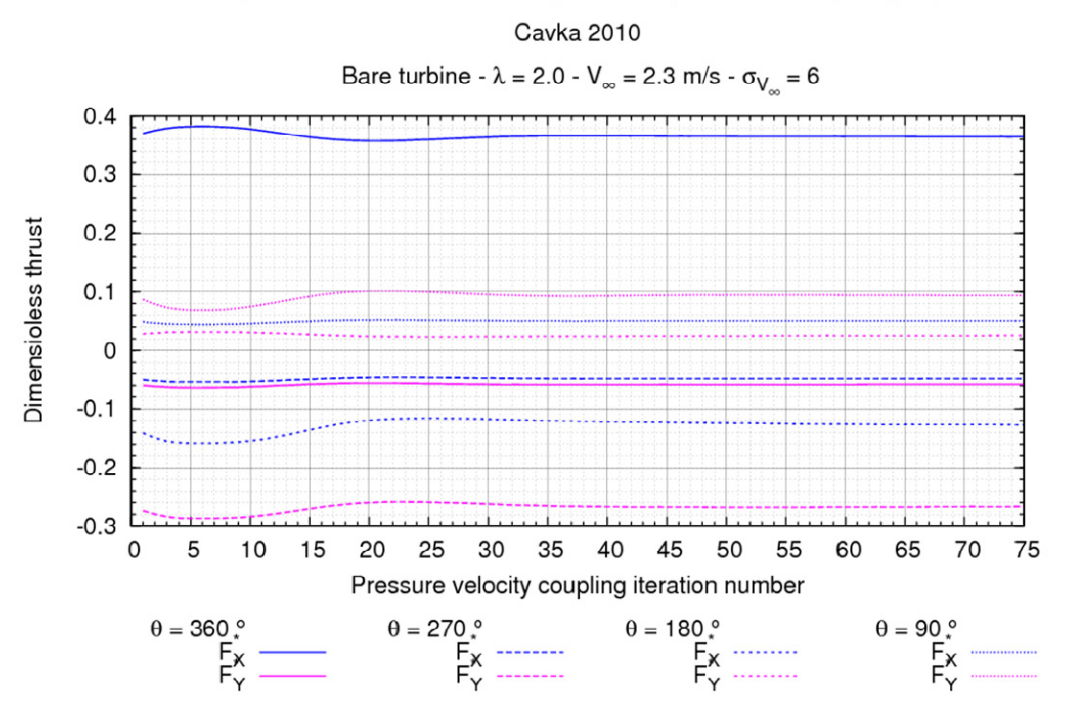

Figure 2.35 : Evolution de F<sub>x</sub><sup>\*</sup> et F<sub>y</sub><sup>\*</sup> sur une pale en fonction des itérations du SIMPLE

### <span id="page-85-0"></span>**2.3.4 Géométrie modélisée**

#### **2.3.4.1 Turbine libre**

La géométrie modélisée est à une turbine à axe vertical d'envergure infinie. L'écoulement simulé correspond alors à l'écoulement inclus dans les couches fluides situées à la moitié de la demienvergure de la turbine comme le montre la [Figure 2.36.](#page-85-1)

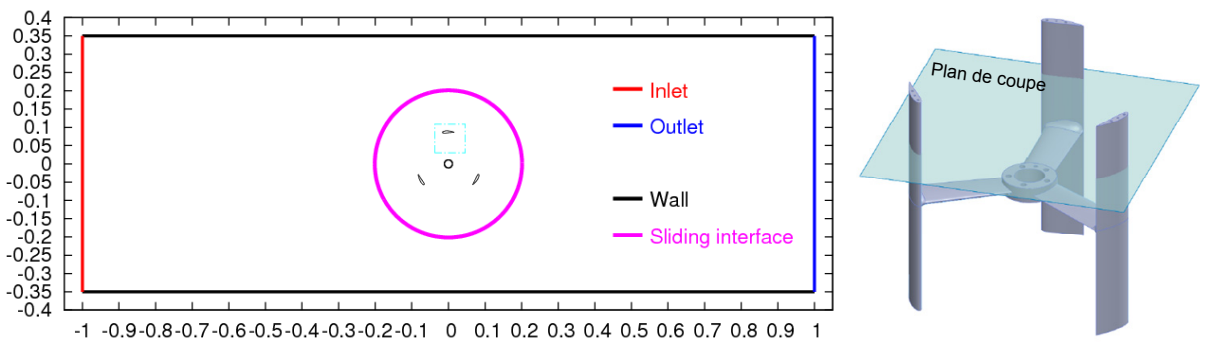

**Figure 2.36 : Domaine modélisé – définition des conditions aux limites** 

<span id="page-85-1"></span>Pour une simulation en milieu confiné, le volume de calcul correspond à la dimension de la veine d'essai du tunnel hydrodynamique du LEGI : 0.7 x 2.0. L'interface tournante (Cf. [Figure 2.36](#page-85-1)) est placée pour un rayon égal à 2.3 fois le rayon de la turbine.

Pour une simulation en milieu infini, de façon à ce que les parois ne perturbent pas l'écoulement autour de la turbine, la largeur du domaine de calcul est fixée à environ 60 fois le diamètre de la turbine.

La [Figure 2.37](#page-86-0) illustre le maillage autour de la pale. La taille de la première cellule adjacente à la paroi correspond à  $Y^+$  = 30 pour un Re<sub>rω</sub> = 1.5x10<sup>5</sup>. En annexe [2.2.8](#page-190-0), nous avons rajouté un récapitulatif des résultats d'une campagne de calcul visant à caractériser l'évolution des performances de la turbine numérique en fonction du raffinement du maillage à la paroi. Cette étude permet de conclure sur la taille à donner à la première maille adjacente à la paroi  $(Y^* = 30)$ .

Par ailleurs, de façon à alléger le maillage des rapports de grossissement (ou de raffinement) sont appliqués pour les différentes parties du maillage autour de la pale (Cf. [Figure 2.37](#page-86-0)). Au final le maillage typique d'une turbine libre, généré avec Gambit, avoisine les 90000 cellules.

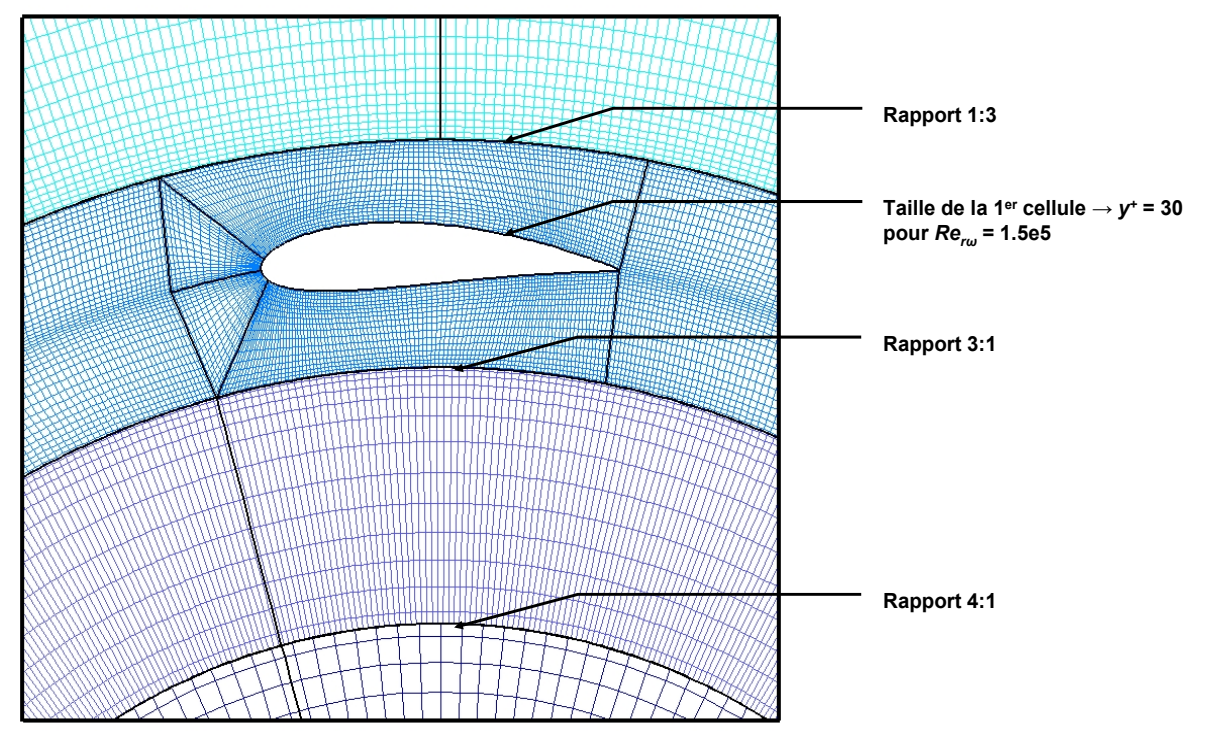

**Figure 2.37 : Domaine modélisé – maillage autour de la pale** 

### <span id="page-86-0"></span>**2.3.4.2 Turbine munie d'un carénage**

Comme précédemment pour la turbine libre, la surface du domaine de calcul correspond à la surface horizontale de la veine d'essai du tunnel hydrodynamique du LEGI : 0.7 x 2.0. L'interface tournante (Cf. [Figure 2.38](#page-87-0)) est placée à un rayon de 96.28 mm. Ce rayon est obtenu en appliquant l'équation [2.36](#page-86-1).

$$
R_{sliding} = R_{turbine} + \frac{E}{2} + \frac{\acute{e}paisseur \ pale}{2}
$$

<span id="page-86-1"></span>Il convient de rappeler que le profil de la pale est de type NACA 0018. L'épaisseur de la pale est donc égale à 0.18 fois la corde de la pale (Cf. Réf. [70](#page-158-5)). La corde de la pale est calculée en utilisant la solidité de la turbine (Cf. [Tableau 2.1](#page-58-0)). L'entrefer, E, est égal à 11.8 mm.

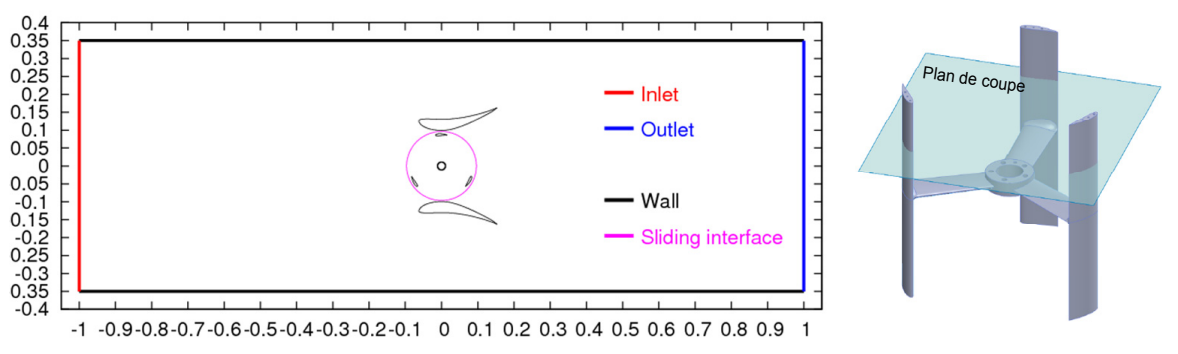

**Figure 2.38 : Domaine modélisé – définition des conditions aux limites** 

<span id="page-87-0"></span>Comme évoqué précédemment, la taille de la première maille située autour des pales correspond à un  $Y^+$  égal à 30 pour un Reynolds basé sur la corde du profil (noté Re<sub>rω</sub>) égal à environ 1.5x10<sup>5</sup>. Autour du carénage (profil Eppler 420 supérieur et inférieur), la première taille de maille est équivalente à Y<sup>+</sup> égal à 10. Avec ces paramètres, le maillage contient typiquement 120000 cellules.

# *3 Conclusions*

Pour l'étude de la turbine de référence, la turbine A10, munie ou non d'un carénage, deux outils ont été développés :

- Du coté expérimental, la balance de mesure montée sur le tunnel hydrodynamique du LEGI.
- Du coté numérique, Cavka, un code U-RANS 2D doté d'un modèle de cavitation homogène.

Pour la turbine A10, la balance fournit la mesure moyenne et instantanée du couple hydrodynamique mesuré avec le moteur. L'incertitude sur cette quantité est de l'ordre de 4%. La mesure instantanée et moyenne des efforts de traînée et des efforts transverses qui s'appliquent sur la turbine est également fournie par la balance. L'incertitude sur l'effort de traînée est de 6%, en revanche, à cause de l'environnement de mesure, l'incertitude sur l'effort transverse est de 16%. Pour l'étude hydrodynamique des turbines Darrieus, à notre connaissance il n'existe pas d'outils expérimentaux capables de fournir instantanément la mesure de  $F_x$ ,  $F_y$  et  $C_z$ .

Cavka est un code de calcul 2D. Il fait appel à une formulation de type incompressible, pour chaque pas de temps physique la pression et la vitesse de l'écoulement sont calculées itérativement en suivant un algorithme de couplage, l'algorithme SIMPLE. Cavka est également doté d'un modèle de turbulence k – ω. L'implicitation de l'équation de transport du modèle de cavitation et la réécriture de certaines procédures permettent une réduction des temps de calcul et une utilisation intensive du code en vue du calcul de l'écoulement, en régime cavitant et subcavitant, qui s'établit au sein de la turbine munie ou non d'un carénage.

Contrairement à la géométrie de la turbine réelle, la turbine numérique est dotée de pales d'envergure infinie. Cette condition est imposée par le caractère 2D du calcul. Le code ne peut pas prendre en compte les pertes dues aux effets de bords et liées aux tourbillons marginaux pour la même raison. Réduire au maximum l'entrefer entre l'extrémité (supérieure et inférieure) des pales de la turbine et la paroi (supérieure et inférieure) de la veine d'essai permet de minimiser ces pertes. L'entrefer retenu est égal à 2.5 mm.

Ce chapitre est dédié à l'analyse du comportement hydrodynamique de l'hydrolienne libre. Aussi bien pour le régime subcavitant que cavitant et pour la vitesse d'écoulement  $V_\infty$  = 2.3 m.s<sup>-1</sup>, l'étude est menée suivant deux approches, l'une expérimentale et l'autre numérique. A cette vitesse, le nombre de Reynolds basé sur le diamètre de la turbine (Re<sub>Ap</sub>) est de l'ordre de 4x10<sup>5</sup>. Précisons qu'expérimentalement, en régime subcavitant, l'annexe [3.1.1](#page-194-0) montre qu'à partir de Re<sub>Ap</sub> = 3x10<sup>5</sup>, le comportement hydrodynamique de la turbine ne dépend plus de Reynolds.

Pour les deux régimes de fonctionnement, dans le but de corréler les résultats issus des simulations et ceux issus des expériences, la turbine modélisée est placée dans un domaine géométrique équivalent à celui de la veine d'essai du tunnel hydrodynamique du LEGI. Rappelons que dans ce domaine, à cause de l'effet de blocage, les performances de la turbine sont surestimées par rapport au cas du milieu infini. Toutefois, elles restent transposables à celles d'une turbine prise dans une implantation de type multi turbines (barges de turbines) ayant un coefficient de blocage similaire.

La première partie de ce chapitre fait une synthèse des résultats concernant l'étude de la turbine en régime subcavitant. La pression dans l'écoulement, aussi bien pour les simulations que pour les expérimentations, est de l'ordre de 1 Bar (ce qui correspond à  $\sigma_{\vee\circ}$  = 38). L'objectif de cette partie est double, il s'agit d'évaluer d'une part les performances de la turbine pour ce régime de fonctionnement et d'autre part l'influence de l'effet de blocage sur celles-ci. Pour cela, la turbine modélisée est également positionnée dans un domaine dont la largeur est supposée infinie. Comme le précise le Chapitre 2, cette dernière est 60 fois plus grande que le diamètre de la turbine.

La deuxième partie de ce chapitre expose les principaux résultats issus de l'analyse du comportement hydrodynamique de la turbine en régime cavitant. Dans cette étude, la turbine modélisée est, uniquement, positionnée dans le domaine géométrique correspondant à la veine d'essai du tunnel. De façon à mettre en évidence à partir de quel niveau de pression le phénomène de cavitation est préjudiciable au bon fonctionnement de la turbine, ce dernier, à l'entrée du domaine de calcul et à l'entrée de la veine d'essai est variable de 1 Bar à 200 mBar. Le nombre de cavitation basé sur la vitesse de l'écoulement amont (V<sub>∞</sub> = 2.3 m.s<sup>-1</sup>),  $\sigma_{v\infty}$ , varie alors de 38 à 6.

Enfin, l'annexe [3](#page-193-0) associée à ce Chapitre donne des compléments sur l'analyse du comportement hydrodynamique de la turbine pour les deux régimes. En outre, pour le lecteur intéressé, dans chacune des annexes associées à chaque partie de ce chapitre, figure une analyse de la convergence de chacune des simulations réalisées.

# *1 Turbine libre en régime subcavitant*

Dans cette partie, en régime subcavitant, l'analyse du comportement hydrodynamique de la turbine se porte essentiellement sur trois points :

- La distribution instantanée du coefficient de couple pour l'optimum de puissance.
- L'étude, pour plusieurs points de fonctionnement, de l'écoulement moyen inclus dans le sillage de la turbine.
- L'évolution, pour plusieurs points de fonctionnement, du coefficient de puissance de la turbine.

Indiquons que nous avons fait le choix de faire figurer dans l'annexe [3.1.5](#page-198-0) la distribution instantanée, numérique et expérimentale, des efforts de traînée et transverses qui s'exercent sur la turbine à l'optimum de puissance.

## **1.1**  $C_T = f(\theta)$  à  $\lambda \approx \lambda_{\text{opt}}$

A  $\lambda$  = 2.0, le point de fonctionnement proche de l'optimum de puissance en régime subcavitant ( $\sigma_{V^\infty}$  = 38), la [Figure 3.1](#page-90-0) illustre la distribution du coefficient de couple, noté  $C_T$ , pour une révolution complète de la turbine (0° < θ < 360°). Pour faciliter la compréhension du graphe C<sub>T</sub> =  $f(\theta)$ , la [Figure 3.2](#page-90-0) fixe le repérage utilisé.

Pour la turbine d'étude, sur la [Figure 3.1](#page-90-0), trois séries sont représentées :

- $C_T = f(\theta)$  expérimentale de la turbine positionnée dans la veine d'essai.
- $C_T = f(\theta)$  numérique de la turbine située dans la veine d'essai.
- $C_T = f(\theta)$  numérique de la turbine prise dans un milieu infini.

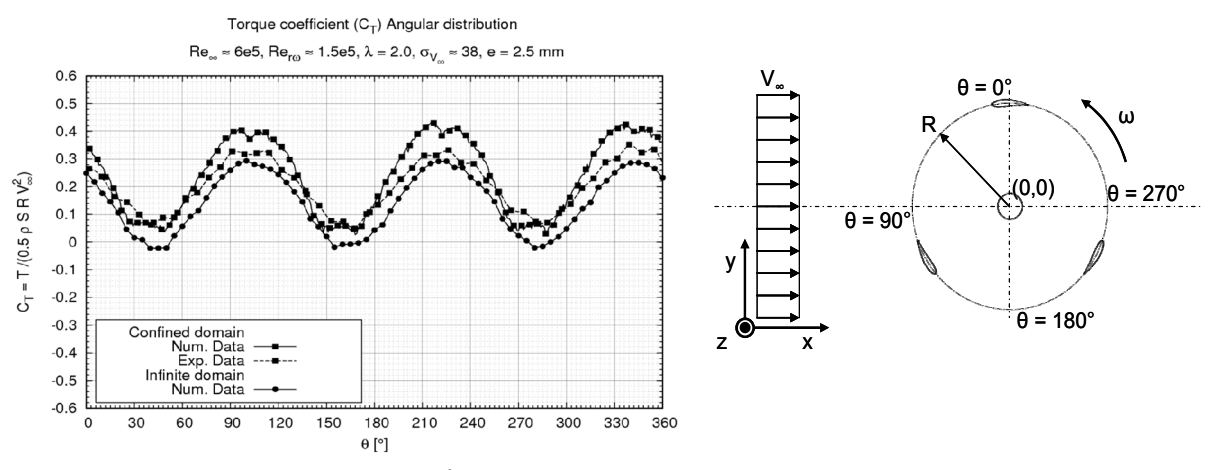

<span id="page-90-0"></span>**Figure 3.1 : C<sub>T</sub> =**  $f(\theta)$ **. V<sub>∞</sub> = 2.3 m.s<sup>-1</sup>,**  $\lambda$  **= 2.0,**  $\sigma_{V^\infty}$  **= 38 Figure 3.2 : Repérage – turbine libre** 

<span id="page-90-1"></span>Les trois séries  $C_T = f(\theta)$  suivent une loi sinusoïdale. La turbine étant dotée de trois pales, la fréquence de  $C_T = f(\theta)$  est égale à trois fois la fréquence de rotation de cette dernière. A  $\lambda = 2.0$ , pour V∞ = 2.3 m.s-1, la fréquence de rotation de la turbine de rayon, R = 0.0875 m, est de l'ordre de 8 Hz (Cf. eq. [3.1](#page-90-1)). Celle de  $C_T = f(\theta)$  est de l'ordre de 25 Hz.

$$
f_{rot-turbine} = \frac{\lambda \cdot V_{\infty}}{R} \cdot \frac{1}{2 \cdot \pi}
$$

Pour la turbine située dans la veine d'essai, les lois  $C_T = f(\theta)$  numérique et expérimentale sont en phases. Les maximums et les minimums de C<sub>T</sub> sont localisés respectivement pour θ  $\approx$  100°, 220° et 340° et pour θ ≈ 40°, 160°, 280°. Cependant, compte tenu des pertes hydrodynamiques induites d'une part par les bras reliant les pales au moyeu de la turbine et, d'autre part, par les tourbillons d'extrémité des pales malgré leur confinement (e = 2.5 mm), de manière générale,  $C_T = f(\theta)$  numérique est supérieure à son homologue expérimentale. Cavka étant un code de calcul 2D, il ne peut prendre en compte les pertes liées aux effets tridimensionnels présents dans l'écoulement.

Le [Tableau 3.1](#page-91-0) liste les quantités caractéristiques des lois  $C_T = f(\theta)$  de la turbine réelle et modélisée. Précisons que  $C_{T-E-V}$  est le coefficient de couple expérimental de la turbine installée dans la veine. Son homologue numérique dans le même milieu est noté  $C_{T-N-1}$ , en milieu infini, il s'agit de  $C_{T-N-1}$ . La quatrième colonne rend compte de l'erreur entre les données expérimentales et numériques. L'écart relatif entre les deux configurations numériques est donné par la cinquième colonne de ce tableau. Par rapport aux données expérimentales, Cavka surestime la moyenne et le maximum de  $C_T$ d'environ 15%. Indiquons que comme le minimum de  $C_{T-N-V}$  tend vers 0, l'erreur sur cette quantité n'est pas significative. En outre, l'erreur sur la dispersion de  $C_T = f(\theta)$  autour de sa valeur moyenne (notée  $\sigma_{CT}/C_{T-mov}$ ) est satisfaisante. Elle est de l'ordre de 3%. Pour ce point de fonctionnement, Cavka donne avec une certaine justesse la variation temporelle du couple (et indirectement des efforts) induite par l'écoulement.

|                         | <b>Milieu veine</b> |             | <b>Milieu infini</b> | $C_{T-E-V}$<br>$C_{T-N-V}$ | $C_{T-N-V}$<br>$C_{T-N-I}$ |
|-------------------------|---------------------|-------------|----------------------|----------------------------|----------------------------|
| Quantités               | $C_{T-E-V}$         | $C_{T-N-V}$ | $C_{T-N-I}$          | $C_{T-E-V}$                | $r_{-N-V}$                 |
| $C_{T-max}$             | 0.37                | 0.42        | 0.28                 | 0.14                       | 0.23                       |
| $C_{T-min}$             | 0.03                | 0.00        | $-0.02$              | $- -$                      | $- -$                      |
| $C_{T-moy}$             | 0.20                | 0.23        | 0.13                 | 0.17                       | 0.31                       |
| $\sigma_{CT}/C_{T-mov}$ | 0.54                | 0.56        | 0.76                 | 0.03                       | 0.40                       |

Tableau 3.1 : Comparaison des C<sub>T</sub> pour les deux domaines étudiées – turbine libre

<span id="page-91-0"></span>En élargissant le domaine de calcul, la [Figure 3.1](#page-90-0) montre que  $C_T = f(\theta)$  de la turbine située en milieu infini est en phase avec les deux autres séries homologues obtenues expérimentalement et numériquement dans la veine d'essai. Toutefois, de manière générale, elle est inférieure à son homologue numérique calculée en milieu confiné. Par rapport à cette dernière, le facteur de réduction sur la valeur moyenne de  $C_T$  est de l'ordre de 30% comme le montre le [Tableau 3.1.](#page-91-0)

Pour λ = 2.0, la [Figure 3.3](#page-92-0) donne, pour les deux configurations numériques, la représentation polaire de  $C<sub>T</sub>$  pour une pale de la turbine. Indiquons que sur cette représentation, conformément au repérage illustré par la [Figure 3.2](#page-90-0), θ = 90° est la position pour laquelle la pale est orthogonale à l'écoulement amont.

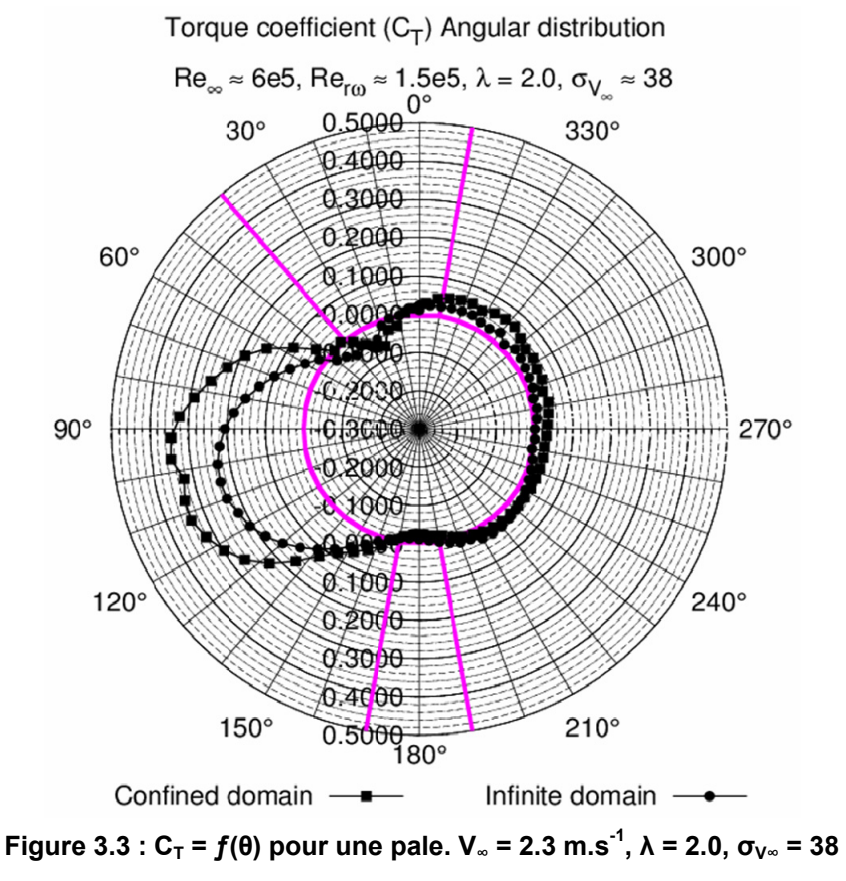

<span id="page-92-0"></span>En accord avec le principe de fonctionnement détaillé dans le Chapitre 1, aussi bien pour la turbine prise dans la veine d'essai que celle prise dans un milieu infini, la [Figure 3.3](#page-92-0) montre la présence de deux zones motrices et de deux zones de freinage. Les zones motrices sont localisées, dans le demi disque amont, pour θ compris entre 40° et 170° et dans le demi disque aval, pour 190° < θ < 350°. Lorsque θ est proche de 0° et 180°, se trouvent les deux zones de freinage. Toutefois, contrairement  $\dot{\text{a}}$  la théorie, C<sub>T</sub> =  $f(\theta)$  pour une pale n'est pas la même pour le demi disque amont et pour le demi

disque aval. Pour les deux configurations de calcul, dans le demi disque amont, la pale contribue à

environ 80% du couple moyen d'une révolution (Cf. [Tableau 3.2](#page-92-1)).

Quantités | Milieu confiné | Milieu infini  $\int\limits_{\theta=0}^{T} C_T \cdot d\theta \Big/ \int\limits_{\theta=0}$ ⋅  $\cdot d\theta / |C_r \cdot$ π θ π θ  $\theta$  |  $C_r \cdot d\theta$ 2 0  $/ \theta = 0$  $C_T \cdot d\theta$   $C_T \cdot d\theta$  0.83 0.81  $\int C_r \cdot d\theta \int \int C_r \cdot d\theta$  0.17 0.19 ⋅ = ⋅ = π θ π  $\theta = \pi$ 2  $\boldsymbol{0}$ 2

Tableau 3.2 : Portion de C<sub>T</sub> fournie par le demi disque amont et par le demi disque aval

<span id="page-92-1"></span>La [Figure 3.4](#page-93-0) et la [Figure 3.5](#page-93-1) illustrent respectivement la distribution longitudinale (suivant l'axe X, l'axe colinéaire à l'écoulement amont), au centre de la turbine  $(y = 0)$ , du coefficient de pression totale, Cp, (Cf. eq. [3.2\)](#page-93-2) et de la vitesse adimensionnée par V∞, notée u (Cf. eq. [3.3](#page-93-3)). Compte tenu de l'instationnarité de l'écoulement, les quantités  $P(x,y=0)$  et  $V(x,y=0)$  ont été moyennées sur une révolution complète de la turbine.

$$
\overline{C_p}(x, y=0) = \frac{\overline{P}(x, y=0) + \frac{1}{2} \cdot \rho \cdot \overline{V}(x, y=0)^2}{\frac{1}{2} \cdot \rho \cdot V_{\infty}^2}
$$

$$
\overline{u}(x, y = 0) = \frac{\overline{V}(x, y = 0)}{V_{\infty}}
$$

<span id="page-93-3"></span><span id="page-93-2"></span>Pour les deux cas étudiés, la [Figure 3.4](#page-93-0) montre deux zones de variation rapide du profil du coefficient de pression totale, l'une située pour  $x = -R$ , il s'agit de la section <sub>P1</sub>, l'autre pour  $x = +R$ , la section <sub>P2</sub>. La première zone correspond à la perte de charge induite par la zone motrice amont. En accord avec les remarques précédentes, elle représente environ 80% de la perte de charge globale induite par la turbine. La deuxième zone correspond à celle induite par la zone motrice aval.

Pressure coefficient with respect to the dimensionless longitudinal axis

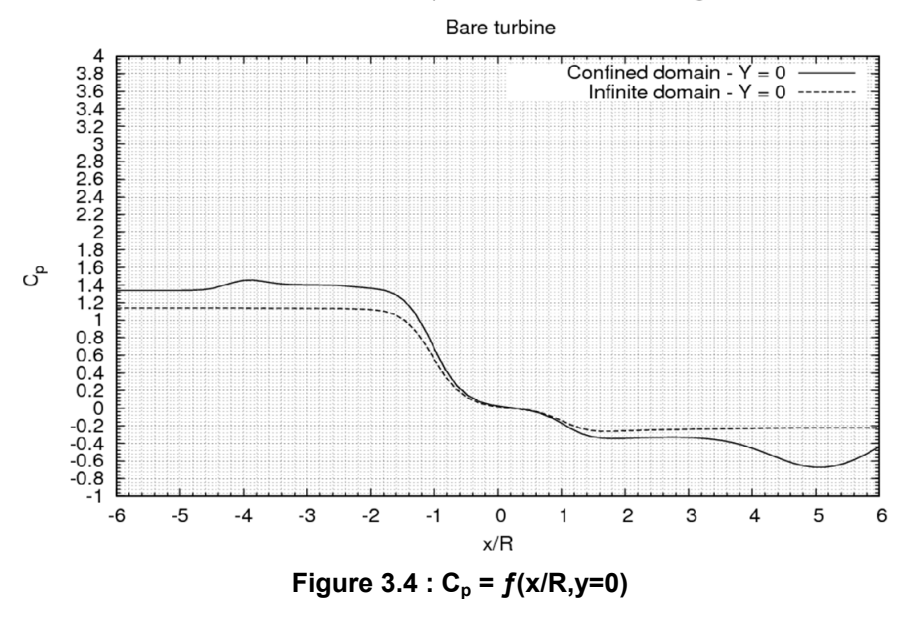

Dimensionless longitudinal velocity with respect to the dimensionless longitudinal axis

<span id="page-93-1"></span><span id="page-93-0"></span>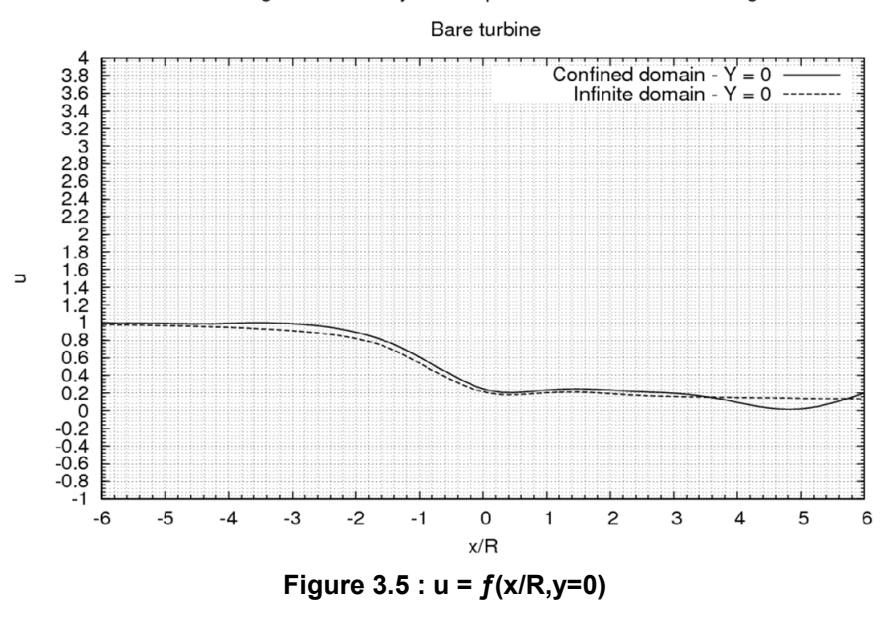

Page 93 sur 264

La [Figure 3.5](#page-93-1) montre également qu'entre -R et +R, le profil de vitesse décroît progressivement. La vitesse du fluide, pour x = -R (c'est-à-dire pour le demi disque amont), est largement supérieure à celle du demi disque aval (x = +R). De ce fait, la vitesse de rotation de la turbine étant constante, les paramètres d'avance locaux,  $\lambda_{\text{loc}}$  (Cf. eq. [3.4\)](#page-94-0), basés sur les vitesses moyennes locales dans chacun des deux demi disques ne sont pas les mêmes.

$$
\lambda_{loc} = \frac{R \cdot \omega}{V_{loc}}
$$
 **3.4**

<span id="page-94-0"></span>La [Figure 3.6](#page-94-1) illustre le triangle des vitesses pour une pale située dans la section  $_{P1}$  (à gauche) et dans la section <sub>P2</sub> (à droite). A partir de l'équation [3.4](#page-94-0) appliqué en <sub>P1</sub> et en <sub>P2</sub>, V<sub>P1</sub> > V<sub>P2</sub> mène à  $\lambda_{loc-P1}$  <  $\lambda_{\text{loc-P2}}$ . Cette inégalité implique, en négligeant les aspects dynamiques, que i<sub>loc</sub> pour le demi disque aval est faible par rapport à celui du demi disque amont. En se référant aux remarques faites au Chapitre 1 sur le principe de fonctionnement de la turbine Darrieus,  $i_{loc}$  faible implique que la dépression entre l'extrados et l'intrados de la pale est faible. En conséquence, par rapport au demi disque amont, la force de portance qui s'exerce sur la pale comprise dans le demi disque aval est faible. L'effort tangent associé à cette force de portance n'est pas assez grand pour générer un couple dont la valeur avoisine celui qui s'exerce sur la pale lorsqu'elle est incluse dans le demi disque amont. Précisons que nous avons fait figurer un récapitulatif de ce raisonnement dans le [Tableau 3.3](#page-94-2).

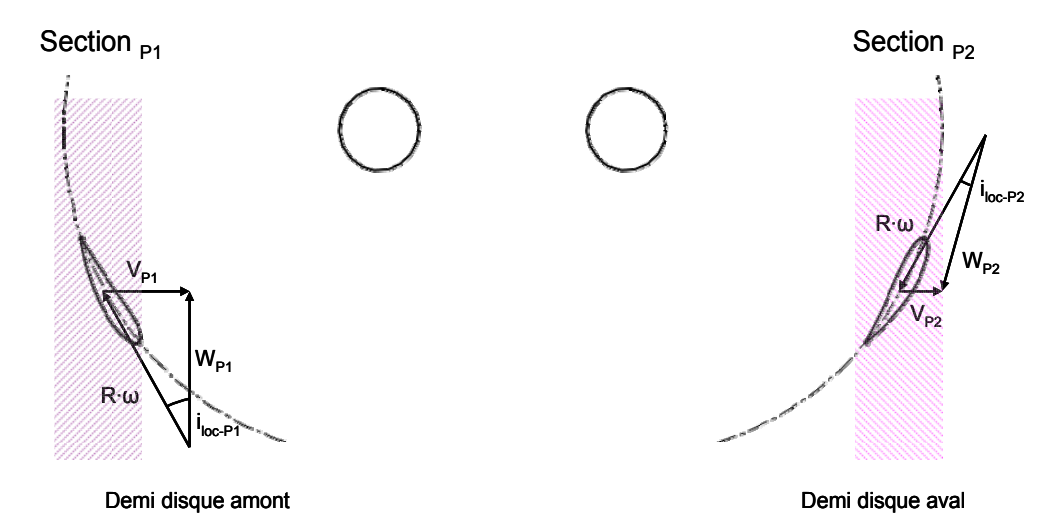

<span id="page-94-1"></span>**Figure 3.6 : Comparaison des triangles des vitesses entre le demi disque amont et aval** 

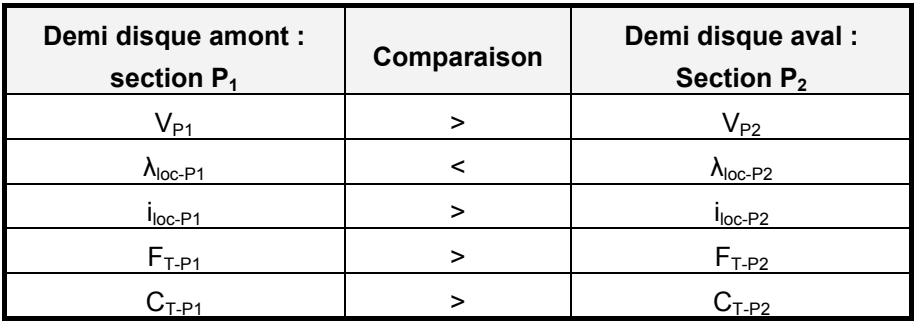

<span id="page-94-2"></span>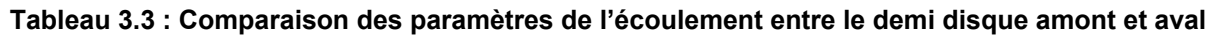

Pour compléter cette dernière remarque, le [Tableau 3.4](#page-95-0) liste la valeur des vitesses pour les sections  $_{P1}$  et <sub>P2</sub>. Pour chacun des deux cas de calculs, u<sub>P2</sub> est bien largement inférieure à u<sub>P1</sub>. Le rapport entre les deux vitesses pour les deux cas de calculs est d'environ 0.4. Par ailleurs, u<sub>P1</sub> pour le calcul en milieu confiné, notée u<sub>P1-V</sub>, est supérieure à u<sub>P1</sub> du calcul en milieu infini, notée u<sub>P1-I</sub>. Ceci mène à  $\lambda_{\text{loc}}$  $_{P1-V}$  <  $\lambda_{loc-P1}$ . Pour les mêmes raisons évoquées précédemment (Cf. [Tableau 3.3](#page-94-2)), comme le montre la [Figure 3.3](#page-92-0), cette inégalité implique que  $C<sub>T</sub>$  de la turbine située dans un milieu confiné est supérieur au  $C_T$  de son homologue prise dans un milieu infini.

| Cas de calcul : $V_{\infty}$ = 2.3 m.s <sup>-1</sup> $\lambda$ = 2.0, $\sigma_{V_{\infty}}$ = 38 | U <sub>P1</sub> | $U_{P2}$ | $U_{P2}/U_{P1}$ |
|--------------------------------------------------------------------------------------------------|-----------------|----------|-----------------|
| Milieu confiné<br>$(A_P/A_c = 0.25)$                                                             |                 | 0.35     | 0.45            |
| <b>Milieu infini</b><br>$(A_P/A_c = 0.01)$                                                       |                 | 0.25     | 0.36            |

**Tableau 3.4 : Vitesses adimensionnées sur une révolution à l'amont et à l'aval de la turbine** 

## <span id="page-95-0"></span>**1.2 Etude de l'écoulement à l'aval de la turbine**

Aussi bien pour la turbine libre installée en milieu confiné qu'en milieu infini, dans cette partie, nous proposons d'étudier la répartition des vitesses de l'écoulement à l'aval de celles-ci. L'objectif de cette partie est double, il s'agit tout d'abord de quantifier la valeur du coefficient de blocage de chacune des configurations, puis de vérifier si le code calcule une solution conforme à la physique de l'écoulement. Pour cela, nous confrontons aux résultats théoriques issus du modèle de Werle, l'évolution des vitesses  $u_0$  et  $u_c$  estimées numériquement pour chaque point de fonctionnement des deux turbines. Précisons que ces deux vitesses sont obtenues par moyenne en espace dans la section considérée et en temps pour une révolution complète de la turbine. Indiquons que nous avons fait figurer dans l'annexe [3.1.4](#page-197-0), le partitionnement, de la géométrie, utilisé pour l'évaluation de ces vitesses.

La [Figure 3.7](#page-96-0) et la [Figure 3.8](#page-96-1) illustrent pour les deux configurations étudiées, la distribution des vitesses adimensionnées issues des simulations en fonction du coefficient de pression de la turbine évalué numériquement C<sub>T-th</sub> (Cf. eq. [3.5\)](#page-95-1). Les pressions P<sub>P1</sub> et P<sub>P2</sub> ont été calculées dans les sections directement en amont (x=-R) et en aval (x=+R) de la turbine. Sur chacune des figures, les distributions théoriques u =  $f(C_{\text{T-th}}, \alpha)$  obtenues à partir du modèle QDM ont été ajoutées et, la ligne rose met en évidence la valeur  $u_0 = 1/3$ .

$$
C_{T-th} = \frac{P_{p_1} - P_{p_2}}{\frac{1}{2} \cdot \rho \cdot V_{\infty}^2}
$$
 **3.5**

<span id="page-95-1"></span>En milieu infini, les lois  $u_c = f(C_{T-th}, \alpha)$  et  $u_0 = f(C_{T-th}, \alpha)$  numériques suivent bien les lois théoriques. Les simulations numériques semblent bien respecter la physique de l'écoulement. Avec l'augmentation de  $C_{T-th}$ ,  $u_0$  décroît et  $u_c$  reste quasiment constant, de l'ordre de 1. Le coefficient de blocage utilisé pour les lois théoriques est de l'ordre de 0. Le domaine de calcul choisi pour cette turbine correspond bien à un milieu infini. Notons que pour  $u_0 = 0.33$  l'écart entre le modèle théorique et les simulations est le plus faible. Nous verrons plus tard que comme le prédit le modèle de Werle,  $u_0$  de l'ordre de 1/3 implique bien l'optimum de puissance.

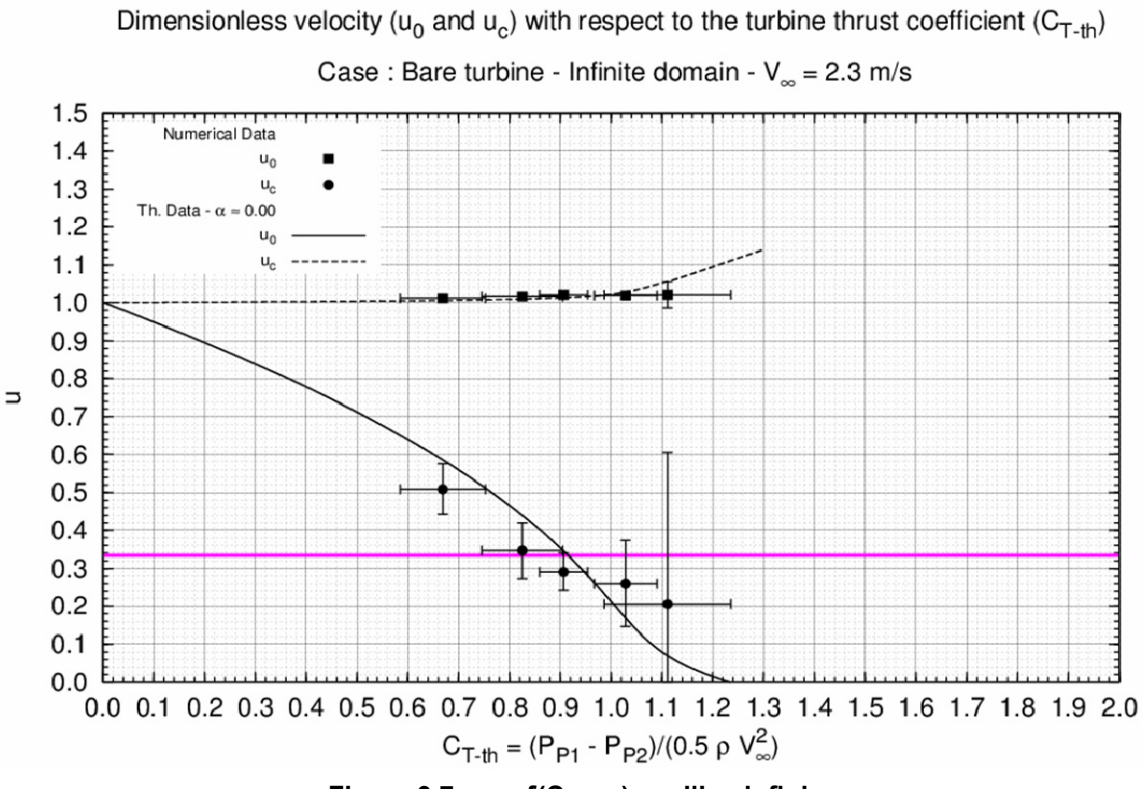

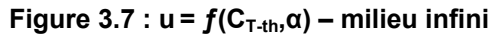

<span id="page-96-0"></span>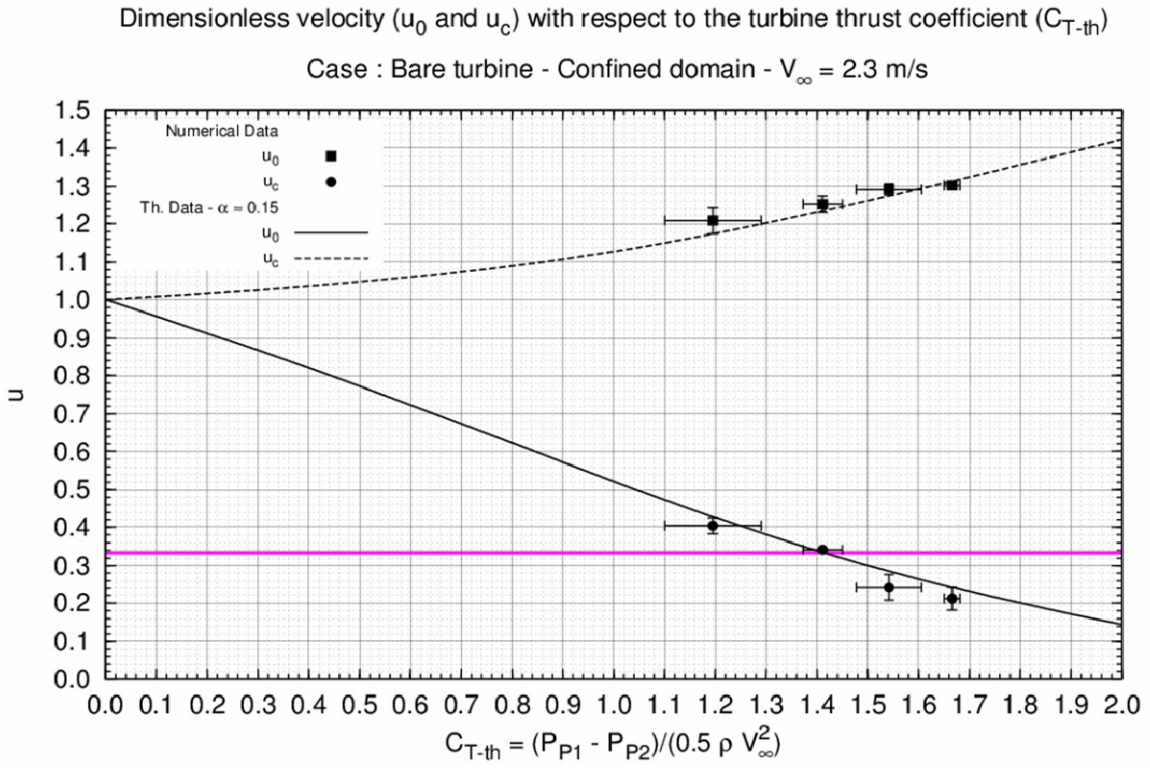

<span id="page-96-1"></span>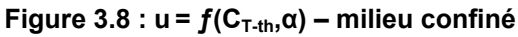

En milieu veine, les résultats numériques en vitesse sont conformes avec ceux obtenus avec la théorie. La présence des parois à proximité de la turbine influe bien sur l'écoulement. Son influence suit d'ailleurs la physique décrite par le modèle théorique. Avec l'augmentation de C<sub>T-th</sub> et de α, u<sub>0</sub> décroît et passe par 1/3,  $u_c > 1$ , quant à lui, croît. Précisons toutefois que le coefficient de blocage utilisé pour les courbes théoriques est différent de celui calculé à partir des dimensions géométriques. En effet, il est de l'ordre de 0.15 théoriquement, alors que le rapport du diamètre sur la largeur du domaine de calcul est de 0.25. Le modèle théorique prend en compte une perte de charge unique alors que la turbine modélisée en compte deux. De plus ce modèle utilise l'hypothèse du fluide parfait et de l'écoulement incompressible et stationnaire. Or, l'écoulement au sein de la turbine est visqueux et instationnaire sur une période.

## **1.3 Distribution C<sub>P</sub> =**  $f(\lambda)$

Pour V<sub>∞</sub> = 2.3 m.s<sup>-1</sup>, la [Figure 3.9](#page-97-0) illustre l'évolution du coefficient de puissance de la turbine, C<sub>P</sub>, en fonction du paramètre d'avance λ. Comme précédemment, la [Figure 3.9](#page-97-0) comporte trois séries, C<sub>P</sub> =  $f(\lambda)$  expérimentale et numérique de la turbine située dans la veine d'essai et C<sub>P</sub> =  $f(\lambda)$  numérique de la même turbine positionnée en milieu infini.

Conformément au principe de fonctionnement de la turbine Darrieus, les courbes  $C_P = f(\lambda)$  ont une forme parabolique. A cause du décrochage dynamique induit par les fortes incidences, i<sub>loc</sub>, pour  $\lambda$ inférieur à 1.75, le C<sub>P</sub> de la turbine est faible, il s'agit de la zone des effets primaires. Pour les λ supérieurs à 2.25, il chute radicalement. Pour ces paramètres d'avance, l'incidence du fluide vue par la pale est trop faible pour générer un couple moteur, il s'agit de la zone des effets secondaires.

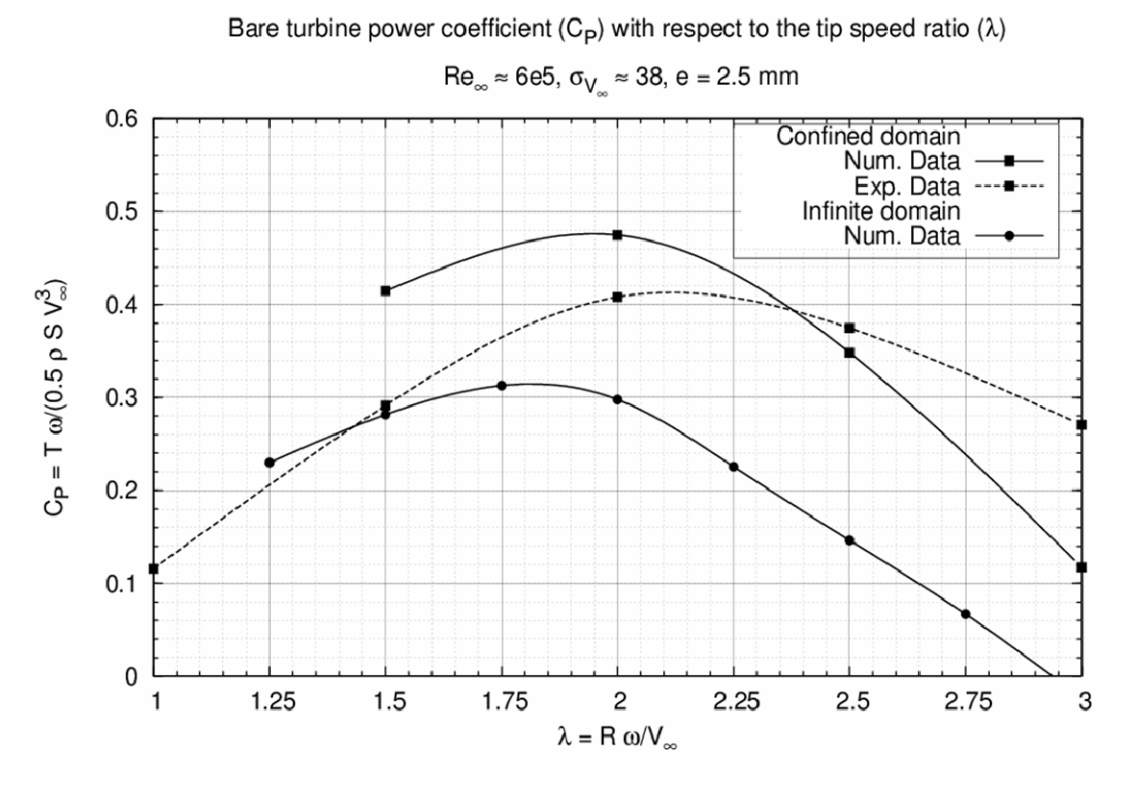

<span id="page-97-0"></span>**Figure 3.9 : Distribution C<sub>P</sub> =**  $f(\lambda)$  **de la turbine libre** 

Dans la veine d'essai, l'optimum de puissance de  $C_P = f(\lambda)$  numérique et expérimentale est obtenu pour λ de l'ordre de 2.0 (Cf. [Figure 3.9](#page-97-0) et [Tableau 3.5](#page-98-0)). Conformément aux remarques faites sur la distribution C<sub>T</sub> =  $f(\theta)$ , à cause des pertes hydrodynamiques liées aux effets tridimensionnels, à  $\lambda_{\text{oot}}$ , par rapport aux données expérimentales, Cavka surestime la valeur de  $C_P$  d'un facteur d'environ 16%.  $C_P$  est estimé à 47.47% par le code de calcul. Pour la turbine réelle, le  $C_P$  mesuré est de 40.81%. Par ailleurs, Cavka surestime largement le C<sub>P</sub> de la turbine pour les  $\lambda < \lambda_{\text{oot}}$ . Parmi les explications qui peuvent être évoquées, rappelons que pour ces paramètres d'avance, les nombres de Reynolds de l'écoulement autour des pales sont plutôt modérés. Ils sont de l'ordre de 10<sup>5</sup>. Le modèle de turbulence implanté dans Cavka (modèle k - ω) n'est pas doté d'amortissement sur la production et sur la viscosité turbulente pour des Reynolds locaux de cet ordre de grandeur. De ce fait, Cavka a tendance à retarder les décollements du fluide sur la pale et par conséquent à surestimer les efforts. Pour les λ  $> \lambda_{\text{oot}}$ , Cavka sous estime la puissance de la turbine. L'une des explications avancée est qu'à cause de la surproduction d'énergie turbulence et de la viscosité turbulente, le modèle de turbulence surestime la contribution visqueuse des efforts. De ce fait, les efforts tangents responsables du couple sont sous estimés. Dans le cadre d'une éventuelle suite de ces travaux, il serait envisageable d'inclure dans le code des modèles bas Reynolds dans le modèle de turbulence.

| λ    | <b>Milieu veine</b> |             | <b>Milieu infini</b> | $C_{P-N-V} - C_{P-E-V}$ | $C_{P-N-V} - C_{P-N-I}$ |
|------|---------------------|-------------|----------------------|-------------------------|-------------------------|
|      | $C_{P-E-V}$         | $C_{P-N-V}$ | $C_{P-N-I}$          | $C_{P-E-V}$             | $C_{P-N-V}$             |
| 1.00 | 11.8                | --          | --                   | --                      | --                      |
| 1.25 | $\hspace{0.05cm}$   | --          | 23.00                | --                      | --                      |
| 1.50 | 29.14               | 41.46       | 28.16                | 0.42                    | 0.32                    |
| 1.75 | $- -$               | --          | 31.29                | $- -$                   | --                      |
| 2.00 | 40.81               | 47.47       | 29.78                | 0.16                    | 0.37                    |
| 2.25 | $- -$               | --          | 22.56                | --                      | --                      |
| 2.50 | 37.47               | 34.82       | 14.63                | 0.07                    | 0.57                    |
| 2.75 | $- -$               | --          | 6.69                 | --                      | --                      |
| 3.00 | 27.05               | 11.74       | $-2.32$              | 0.56                    | 1.19                    |

Tableau 3.5 : Comparaison des C<sub>P</sub> pour les deux configurations étudiées

<span id="page-98-0"></span>Pour le calcul en milieu infini, l'optimum de puissance de la turbine se situe pour  $\lambda$  = 1.75 (Cf. Tableau [3.5](#page-98-0) et [Figure 3.9\)](#page-97-0). La diminution du coefficient de blocage induite par l'élargissement du domaine de calcul fait passer  $\lambda_{\text{oot}}$  de 2.00 à 1.75. A ce point de fonctionnement, en milieu infini, Cavka donne la valeur de  $C_P$  à 31.29%. Par rapport à la valeur de ce dernier, le gain en puissance induit par l'effet de blocage de l'écoulement dans la veine,  $G_{\alpha}$ , est de l'ordre de 1.50.  $G_{\alpha}$  issu de l'étude théorique a le même ordre de grandeur, il est égal à 1.77. Pour ce calcul, le coefficient de blocage, α, est égal à 0.25.

Pour  $\lambda$  = 2.0, la [Figure 3.10](#page-99-0) illustre le tube de courant aspiré par la turbine modélisée prise dans chacun des deux domaines. Indiquons que le [Tableau 3.6](#page-99-1) donne la valeur des sections loin à l'amont et à l'aval de la turbine prise dans les deux configurations. Précisons également que les variables indicées par  $\vee$  et par  $\vee$  sont respectivement les variables issus des simulations en milieu veine et de celles en milieu infini.

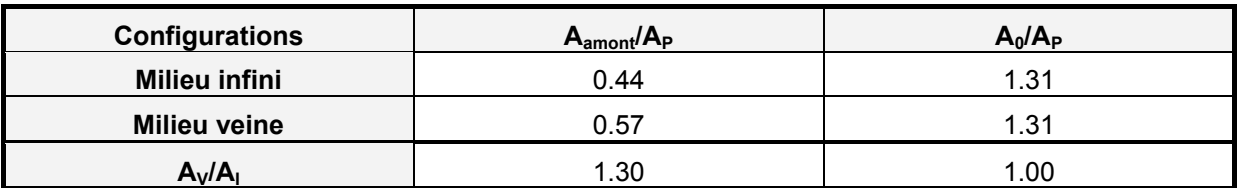

<span id="page-99-1"></span>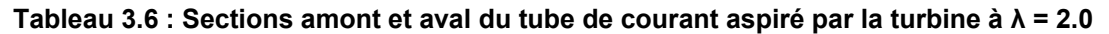

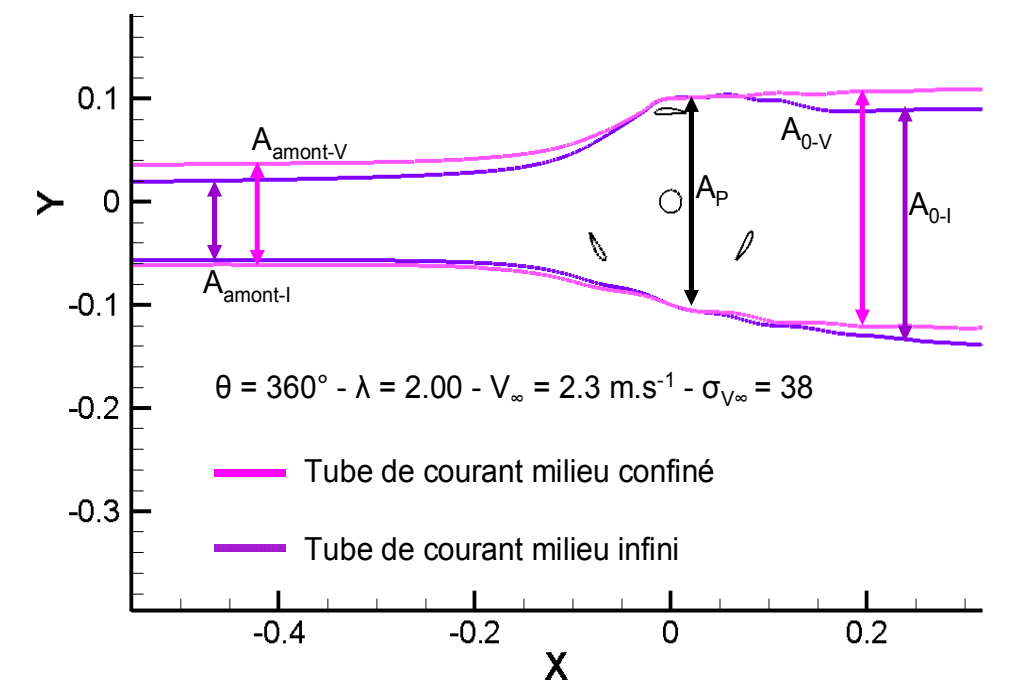

**Figure 3.10 : Comparaison des tubes de courant passant à travers la turbine à λ = 2.0** 

<span id="page-99-0"></span>La présence de parois à proximité de la turbine agit directement sur la section amont du tube de courant aspiré par celle-ci. Dans la veine d'essai, elle est environ 1.3 fois plus grande que celle du tube aspiré par la turbine située en milieu infini. De ce fait, pour le même λ basé sur V∞, en supposant que la vitesse amont et que la section du tube de courant au centre de la turbine  $(A_P)$  soient les mêmes d'une configuration à l'autre, l'application du théorème de conservation du débit, donne u<sub>P-V</sub> > u<sub>P-I</sub> (Cf. eq. [3.6,](#page-99-2) les quantités notées u sont adimensionnées par V<sub>∞</sub>). Par ailleurs, les sections à l'aval étant quasiment égales d'une configuration à l'autre, l'application de l'équation de la conservation du débit entre la section  $_P$  et la section à l'aval de la turbine (indicée par <sub>0</sub>) donne u<sub>0-V</sub> > u<sub>0-I</sub> (Cf. eq. [3.7\)](#page-99-3).

$$
\begin{cases}\nA_{amount-V} = A_P \cdot u_{P-V} \\
A_{amount-I} = A_P \cdot u_{P-I}\n\end{cases}, A_{amount-V} > A_{amount-I} \implies u_{P-V} > u_{P-I}
$$
\n3.6

$$
\begin{cases}\nA_P \cdot u_{P-V} = A_{0-V} \cdot u_{0-V} \\
A_P \cdot u_{P-I} = A_{0-I} \cdot u_{0-I}\n\end{cases}, u_{P-V} > u_{P-I} \Rightarrow u_{0-V} > u_{0-I}
$$
\n
$$
\tag{3.7}
$$

<span id="page-99-3"></span><span id="page-99-2"></span>De façon à corroborer ce raisonnement, le [Tableau 3.7](#page-100-0) donne, pour quatre points de fonctionnement, la valeur des vitesses, adimensionnées par  $V_{\infty}$ , pour les sections  $_{P1}$ ,  $_{P2}$ , et  $_{0}$ .

| Turbine libre en milieu infini |            |            | Turbine libre en milieu confiné |              |            |            |                     |
|--------------------------------|------------|------------|---------------------------------|--------------|------------|------------|---------------------|
| λ                              | $U_{P1-I}$ | $U_{P2-I}$ | $U_{0-I}$                       | $\mathbf{v}$ | $U_{P1-V}$ | $U_{P2-V}$ | $U_0$ <sub>-V</sub> |
| 1.25                           | 0.81       | 0.51       | 0.50                            | 1.50         | 0.82       | 0.44       | 0.40                |
| 1.50                           | 0.75       | 0.35       | 0.34                            | 2.00         | 0.78       | 0.35       | 0.34                |
| 1.75                           | 0.71       | 0.29       | 0.29                            | 2.50         | 0.74       | 0.25       | 0.24                |
| 2.00                           | 0.70       | 0.25       | 0.26                            | 3.00         | 0.71       | 0.20       | 0.21                |

**Tableau 3.7 : Répartition des vitesses autour de la turbine pour plusieurs λ**

<span id="page-100-0"></span>En se référant à la théorie basée sur l'utilisation des théorèmes de conservations (masse et quantité de mouvement)  $u_0 = 0.33$  implique l'optimum de puissance de la turbine. En milieu confiné, à l'optimum de puissance  $\lambda = 2.0$ , u<sub>0-V</sub> est bien de l'ordre de 0.33. Elle est égale à 0.34 (Cf. Tableau [3.7\)](#page-100-0). En milieu infini, l'équation [3.7](#page-99-3) montre que  $\lambda$  = 2.0 ne peut être l'optimum puissance. En effet, à  $\lambda$ = 2.0,  $u_0$  = 0.26 ce qui est inférieure à 0.33. Pour le  $\lambda$  où la turbine prise en milieu confiné donne son maximum de puissance, la turbine prise en milieu infini travaille déjà dans la zone des effets secondaires. Comme le montre la [Figure 3.9,](#page-97-0) en milieu infini,  $\lambda_{\text{oot}}$  glisse bien vers des paramètres d'avance inférieurs à celui de la turbine prise en milieu confiné.

Par ailleurs, pour appuyer cette dernière remarque, indiquons que d'après l'équation [3.4](#page-94-0),  $u_{P-V} > u_{P-1}$ implique que  $\lambda_{\text{loc-P-V}} < \lambda_{\text{loc-P-I}}$ . En se référant à l'étude analogue présentée par le [Tableau 3.3,](#page-94-2) en milieu confiné, les incidences du fluide vues par la pale (i<sub>loc</sub>) sont plus grandes que celles vues par son homologue en milieu infini. De ce fait, pour les mêmes λ basés sur V∞, pour la turbine prise en milieu confiné, la force de portance et l'effort tangent responsable du couple moteur sont supérieurs à ceux qui s'appliquent sur la turbine prise en milieu infini. La [Figure 3.9](#page-97-0) illustre bien cette propriété.

# *2 Turbine libre en régime cavitant*

Cette partie expose les principaux résultats de l'analyse expérimentale et numérique du comportement hydrodynamique de l'hydrolienne libre en régime cavitant. Le premier objectif est d'évaluer l'erreur entre les résultats issus des simulations et des expériences. Pour cela, nous menons une analyse de l'évolution, sur une tour de la turbine, des poches de vapeur qui se développent sur l'intrados et sur l'extrados d'une pale de la turbine. Le deuxième objectif est d'estimer à partir de quelles conditions d'écoulement, la cavitation est préjudiciable au bon fonctionnement de l'hydrolienne. Pour cela, nous détaillons l'influence du nombre de cavitation sur la quantité d'énergie récupérée par cette dernière. L'analyse porte sur les points suivants :

- L'évolution de C<sub>T</sub> sur une révolution de la turbine pour plusieurs de  $\sigma_{\sqrt{\infty}}$ .
- L'évolution du coefficient de puissance en fonction de λ à σ $\sqrt{\ }$  fixé.
- L'évolution du coefficient de puissance avec le nombre de cavitation à  $\lambda_{\text{opt}}$ .

## **2.1 Analyse qualitative des poches de vapeur**

Expérimentalement, pour plusieurs niveaux de pression et plusieurs points de fonctionnement de la turbine, les différentes structures de cavitation ont été visualisées et acquises à l'aide d'une caméra rapide. L'échantillonnage utilisé permet d'acquérir une prise de vue tous les cinq degrés, soit 72 prises de vue sur une révolution complète. A chaque position d'une des trois pales de la turbine, nous avons choisi de faire figurer sur un même graphe la mesure de la longueur adimensionnée de la poche de vapeur présente sur son extrados et/ou sur son intrados. Cette représentation donne une vision globale de l'évolution de la cavité sur un tour complet.

Pour une poche cohérente, précisons que sa longueur correspond au vecteur qui relie son point d'ouverture le plus proche du bord d'attaque de la pale (BDA) à son point de fermeture le plus éloigné du BDA. Ce vecteur est ensuite projeté sur la corde de la pale et adimensionnée par celle-ci. A chaque position de la pale, la longueur de la poche a été mesurée avec un logiciel spécialisé pour la visualisation scientifique (ImageJ). Toutefois, à partir des visualisations expérimentales, il subsiste un arbitraire pour cette mesure. C'est pourquoi, elle est faite indépendamment sur chacune des trois pales. La longueur finale est la moyenne de ces trois mesures. Enfin, indiquons que cette dernière ne tient pas compte des structures annexes résiduelles qui n'appartiennent pas directement à la structure définissant la cavité.

Par ailleurs, indiquons que la caméra observe le dessous de la turbine, de ce fait, les cavités visualisées sont intégrées suivant la hauteur de la pale. De plus, l'angle d'ouverture de la caméra étant conique, ce dernier ne permet d'apprécier correctement l'allure de la poche de vapeur localisée sur l'extrados de chacune des pales.

Dans le but d'analyser la précision de Cavka pour la simulation du phénomène de cavitation, sur l'extrados et l'intrados de la pale, nous confrontons l'évolution de la longueur des poches de vapeur issues des prises de vues expérimentales et issues des champs de taux de vide dans le domaine de calcul.

Numériquement, la même méthode est appliquée pour mesurer la longueur des cavités. Toutefois, la mesure de celles-ci est exacte car elle se base sur le maillage autour de la pale. Précisons qu'un logiciel a été spécialement écrit pour cela. Le logiciel mesure, à chaque pas de temps simulé, la longueur de la poche pour chacune des trois pales de la turbine. La longueur finale est la moyenne de ces trois mesures. Indiquons que pour un calcul convergé, il y a très peu de variation des poches d'une pale à l'autre.

Dans cette partie, nous étudions l'évolution des structures de cavitation pour deux points de fonctionnement :

- $\lambda = 3.0$ ,  $\sigma_{\text{V}_{\infty}} = 6$ ,  $\text{V}_{\infty} = 2.3$  m.s<sup>-1</sup>, il s'agit du point de fonctionnement pour lequel le phénomène de cavitation apparaît le plus intense. Pour ce λ, nous ferons une description précise de l'évolution de la poche de vapeur présente à l'extrados et l'intrados de la pale.
- $\lambda$  = 2.0,  $\sigma_{V\infty}$  = 6,  $V_{\infty}$  = 2.3 m.s<sup>-1</sup>, il s' s'agit du point de fonctionnement optimal de la turbine en régime subcavitant. Nous comparerons ce point de fonctionnement au premier analysé.

Indiquons que pour ces deux λ, nous avons fait figurer dans les annexes [3.2.4](#page-210-0) et [3.2.3](#page-202-0) les prises de vues expérimentales et numériques des poches de vapeurs localisées sur une pale de la turbine pour chacune des positions acquises au cours de la révolution de la turbine.

### **2.1.1 Evolution des poches de vapeur à**  $\lambda$  **= 3.0,**  $\sigma_{V^\infty}$  **= 6**

Avant d'aborder la description de l'évolution des poches de vapeur, indiquons que la [Figure 3.11](#page-102-0) et la [Figure 3.12](#page-102-0) illustrent, pour une révolution et au point de fonctionnement étudié, la distribution théorique de i<sub>loc</sub> et, celles des composantes et de la norme de la vitesse d'attaque W. La description de l'évolution des cavités localisées sur l'intrados et sur l'extrados de la pale se référera à ces deux figures pour l'interprétation physique.

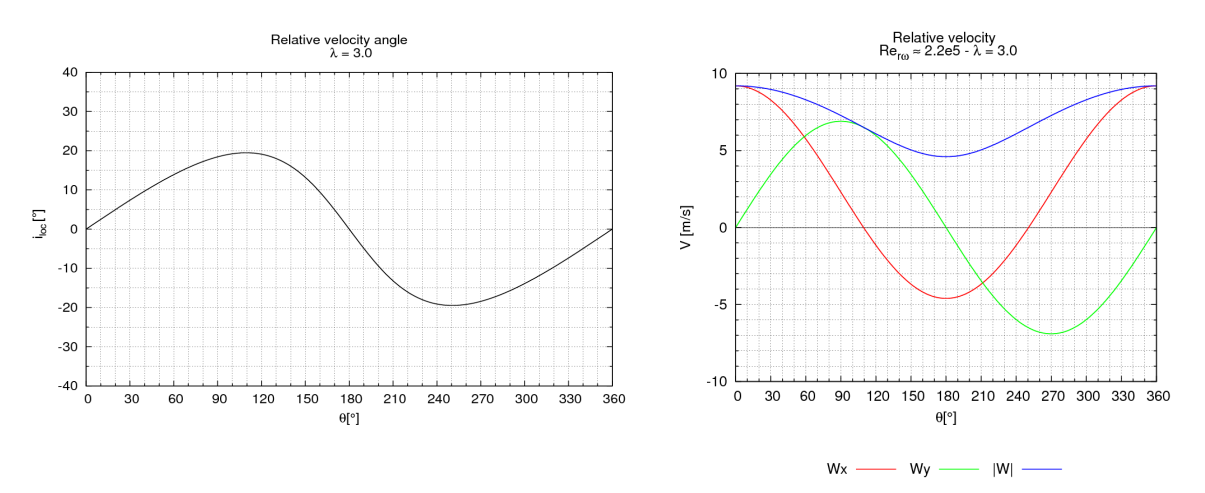

<span id="page-102-0"></span>**Figure 3.11 : Distribution de l'angle iloc – λ = 3.0 Figure 3.12 : Distribution de W – λ = 3.0** 

Par ailleurs, indiquons que dans le demi disque amont, l'extrados de la pale est globalement en surpression et l'intrados en dépression. Dans le demi disque aval, c'est l'inverse, l'intrados est en surpression et l'extrados en dépression. Pour cette raison l'analyse se penche tout d'abord sur l'intrados puis sur l'extrados de la pale.

#### − **Intrados de la pale – Frontside of the blade**

Pour une révolution de la turbine, la [Figure 3.13](#page-103-0) et la [Figure 3.14](#page-103-1) illustrent l'évolution de la longueur adimensionnée de la poche de vapeur qui se développe sur l'intrados de la pale.

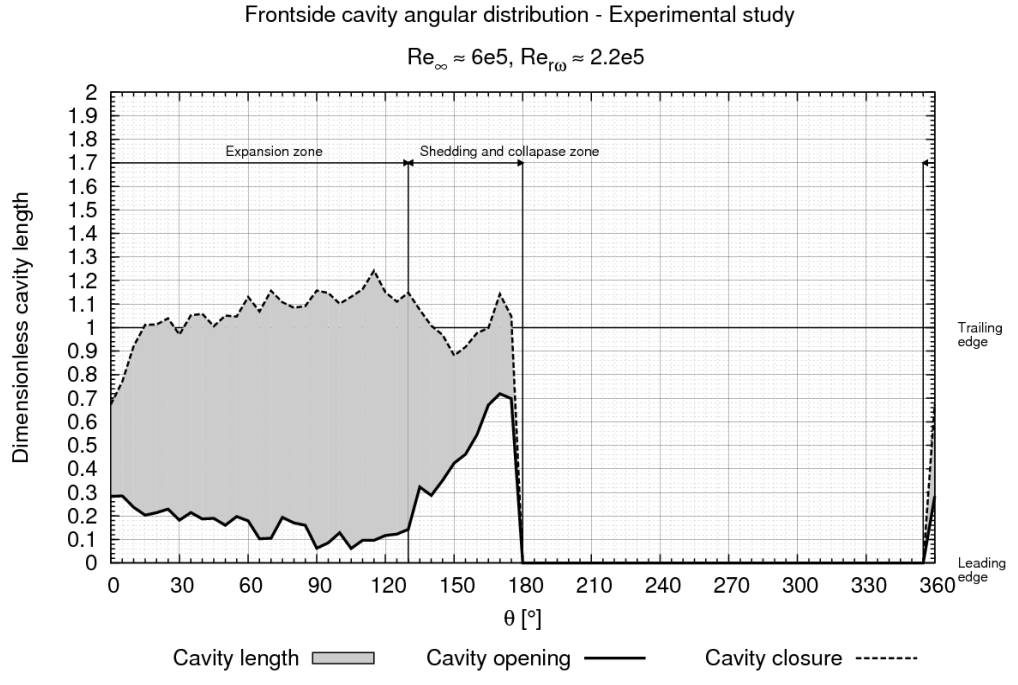

<span id="page-103-0"></span>**Figure 3.13 : Evolution de la cavité – coté intrados – étude exp. -**  $\lambda$  **= 3.0,**  $\sigma_{\nu_{\infty}}$  **= 6** 

Frontside cavity angular distribution - Numerical study

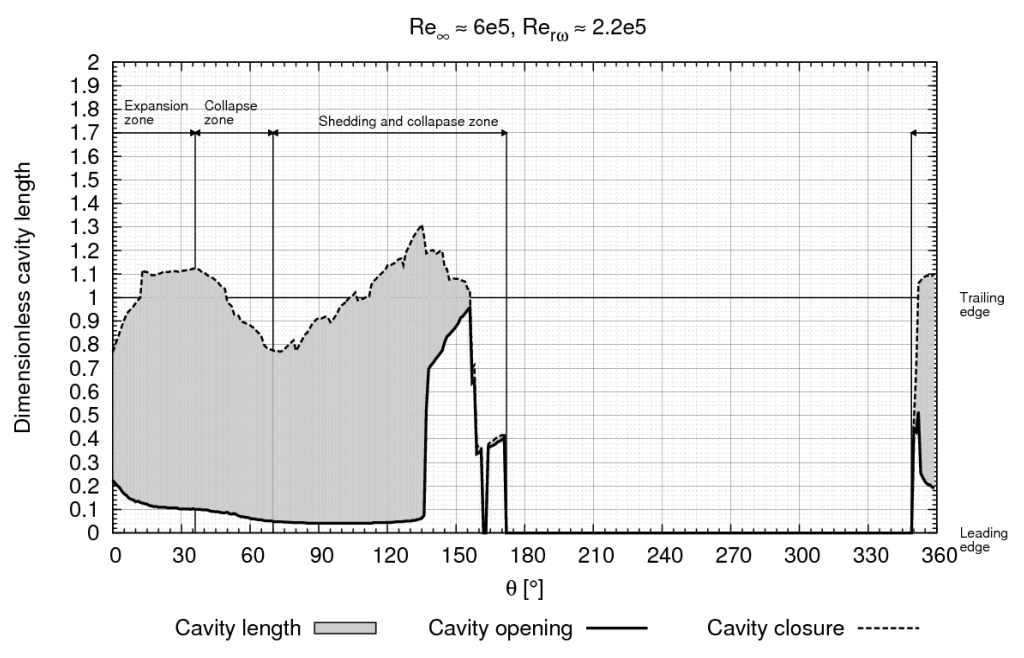

<span id="page-103-1"></span>**Figure 3.14 : Evolution de la cavité – coté intrados – étude num. - λ = 3.0, σV∞ = 6** 

De manière générale, aussi bien expérimentalement que numériquement, une poche de vapeur occupe une partie de l'intrados de la pale dans l'ensemble du demi disque amont. Deux zones sont mises en évidence :

- − Une zone d'expansion pour  $\theta = [0; \approx 130^{\circ}]$ : Sur l'intrados de la pale, une cavité commence à se développer. Pour la plage angulaire θ = [0° ; 110°], la valeur de i<sub>loc</sub> croît strictement et la norme de W est supérieure strictement à Wmoyen. Cette plage angulaire est bien favorable au déclenchement de la cavitation.
- − Une zone de collapse [130° ; 180°] :
	- La cavité jusqu'alors attachée à l'intrados du profil se détache puis dégénère en un amas de vapeur. L'amas résiduel est ensuite transporté par le sillage de la pale jusqu'au collapse complet. A partir de θ = 110°, l'angle i<sub>loc</sub> décroît jusqu'à 0 et la norme de W continue à décroître jusqu'à sa valeur minimum. Cette plage angulaire est défavorable à la cavitation.

#### o *Observations expérimentales :*

Expérimentalement, la cavité naît pour θ = 0° (Cf. [Figure 3.15\)](#page-104-0). Il s'agit d'une poche attachée à l'intrados de la pale. Elle se développe à partir de 30% de la corde (en partant du BDA). La zone de fermeture se situe à environ 70% de la corde. La cavité recouvre une petite partie de la demi envergure de la pale.

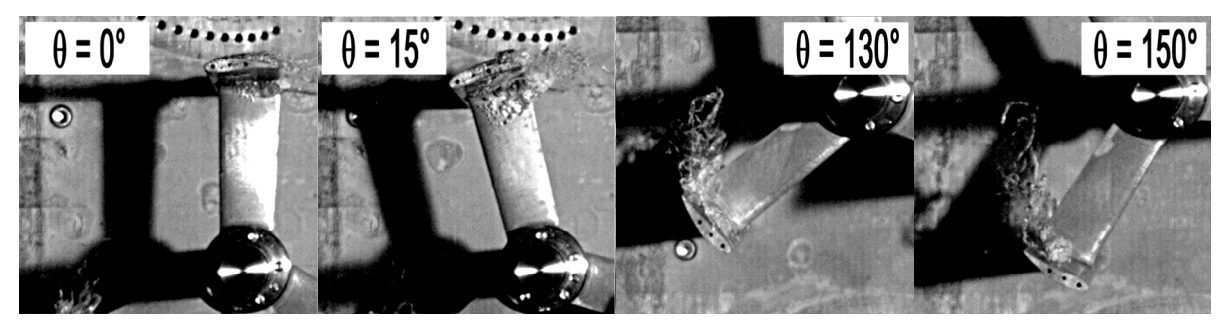

**Figure 3.15 : Cavité à l'intrados pour quatre positions de la pale - observations expérimentales** 

<span id="page-104-0"></span>Jusqu'à θ = 130°, la poche croît. Elle recouvre l'ensemble de la corde à partir de θ = 15°. Elle naît à partir de 10% de la corde environ. Compte tenu du bout de pale d'une part et de la liaison bras/pale d'une autre, la poche occupe seulement une partie de la demi envergure de la pale. De θ = 110° à 130°, la zone de fermeture dégénère progressivement en un amas de petites structures de vapeur plus ou moins cohérentes. A partir de θ = 130°, la cavité se détache complètement du BDA. L'amas résiduel collapse au fur et à mesure que la pale se déplace tout en restant piégé dans son sillage. A θ = 180°, il a entièrement disparu.

#### o *Observations numériques :*

Selon les observations numériques, la cavité d'intrados apparaît pour θ ≈ 0° (Cf. [Figure 3.16\)](#page-105-0). En effet, la cavité naît à partir de 30% de la corde ce qui correspond à peu près au point d'inflexion de l'intrados du profil. La zone de fermeture reste aussi cohérente avec les observations expérimentales.

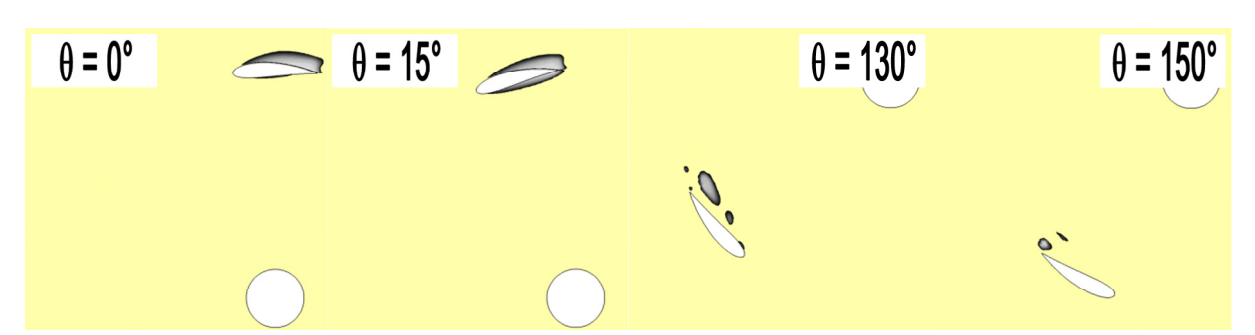

**Figure 3.16 : Cavité à l'intrados pour quatre positions de la pale - observations numériques** 

<span id="page-105-0"></span>La longueur de la poche gagne la corde à partir de θ = 13° (θ = 15° expérimentalement). En revanche, la zone d'expansion de la cavité est plus restreinte que celle observée expérimentalement. En effet, la longueur de la cavité décroît à partir de θ de l'ordre de 70° (θ = 130° expérimentalement). Précisons toutefois qu'au-delà de 70°, une partie de la poche se détache, puis se rattache à la structure d'intrados (Cf. [Figure 3.17](#page-105-1)). Pour θ = 130°, la poche se détache entièrement de l'intrados de la pale. Le modèle de turbulence implémenté dans Cavka et son couplage avec le modèle de cavitation d'une autre peuvent être des éléments d'explication de cette différence. Nous aborderons ce point plus tard dans l'exposé.

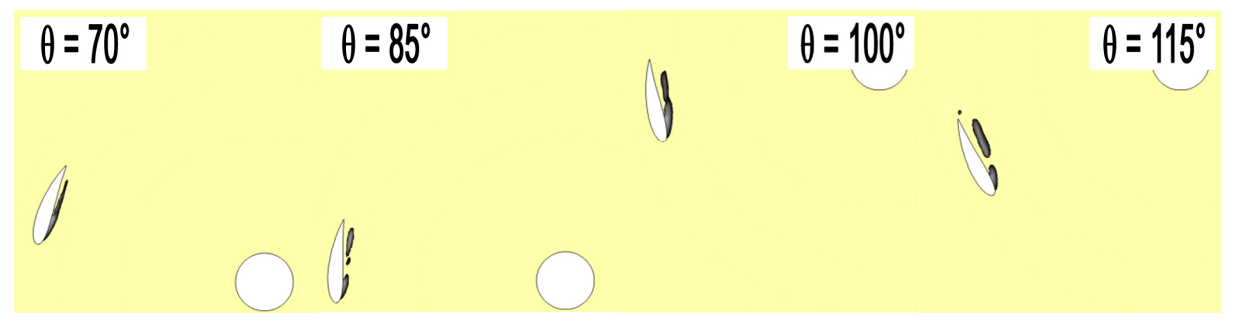

**Figure 3.17 : Cavité à l'intrados de la pale pour θ : [70° ;115°] - observations numériques** 

<span id="page-105-1"></span>La [Figure 3.18](#page-105-2) et la [Figure 3.19](#page-105-2) illustrent le champ de vorticité (en rouge : vortz >0, en bleu : vortz <0) autour des pales pour deux positions θ : 110° et 135°. La fraction de vapeur (en gris) est superposée au champ de vorticité. L'étude de W<sub>z</sub> autour des pales donne une bonne indication du sillage de chacune des pales de la turbine. Comme évoqué précédemment, les résidus de la poche de cavitation sont piégés dans le sillage de la pale. Avec le déplacement de la pale, l'amas de bulles résiduel collapse progressivement jusqu'à θ = 180°.

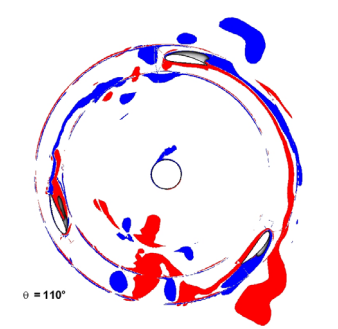

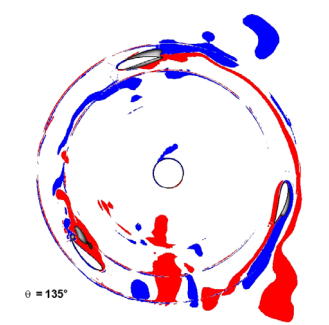

<span id="page-105-2"></span>Figure 3.18 : Champ de vortz et fraction de *vapeur pour θ* **= 110° -**  $\lambda$  **= 3.0,**  $\sigma_{V^\infty}$  **= 6** 

Figure 3.19 : Champ de vortz et fraction de **vapeur pour θ** = 135° -  $\lambda$  = 3.0,  $\sigma_{V^\infty}$  = 6

#### − **Extrados de la pale**

De manière générale aussi bien expérimentalement que numériquement (Cf. [Figure 3.20](#page-106-0) et [Figure](#page-107-0)  [3.21](#page-107-0)) une poche de vapeur est présente dans l'ensemble du demi disque aval et dans une partie du demi disque amont. Quatre zones sont mises en évidence :

- Une zone d'expansion pour θ =  $[180^\circ; 250^\circ]$ : Une poche de vapeur attachée à l'extrados de la pale se développe. Pour cette zone  $i_{\text{loc}}$  croît strictement et fortement ce qui favorise bien l'apparition de poches de vapeur.
- − La zone de collapse associée à la zone d'expansion précédente [250° ; 270°] : En effet, l'angle i<sub>loc</sub> décroît à partir de θ de l'ordre de 250°, la poche de vapeur se résorbe alors progressivement. Par ailleurs, précisons que la pale subit l'effet de masquage de l'arbre.
- Une zone d'expansion pour θ =  $[270^\circ; 360^\circ]$  : A partir de  $\theta$  = 270°, la norme de W devient supérieure à W<sub>moven</sub> et compte tenu de la cambrure du profil, une cavité attachée à l'extrados se forme. La poche de vapeur croît progressivement jusqu'à θ = 360°.
- La zone de collapse pour  $\theta = [0^\circ; 30^\circ]$ : Dans le demi disque amont, l'extrados est en surpression. Alors, la cavité créée précédemment collapse progressivement.

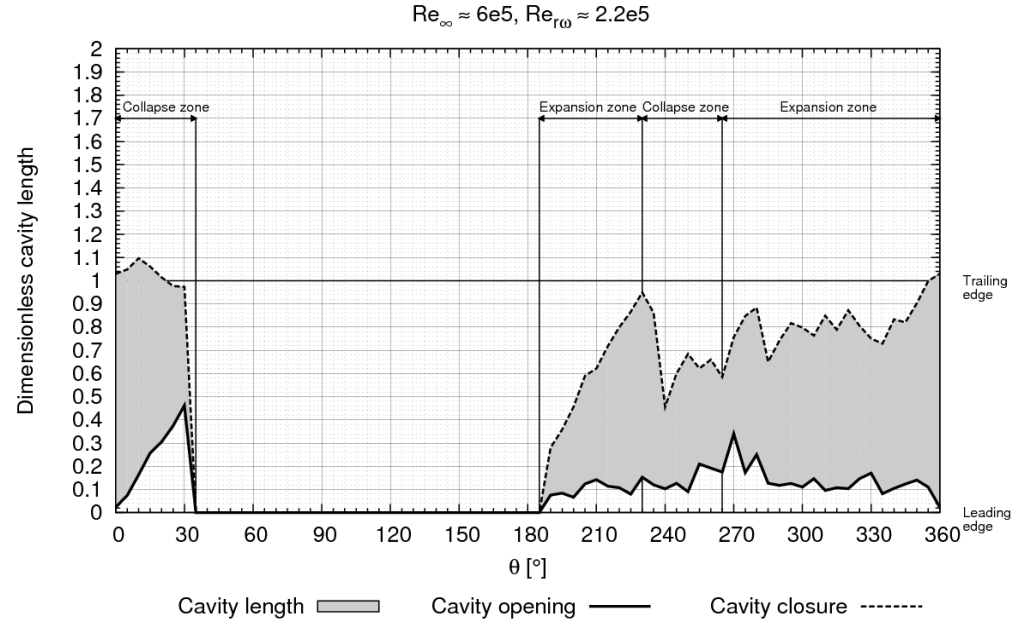

#### Backside cavity angular distribution - Experimental study

<span id="page-106-0"></span>**Figure 3.20 : Evolution de la cavité – coté extrados – étude exp. -**  $\lambda$  **= 3.0,**  $\sigma_{V^\infty}$  **= 6** 

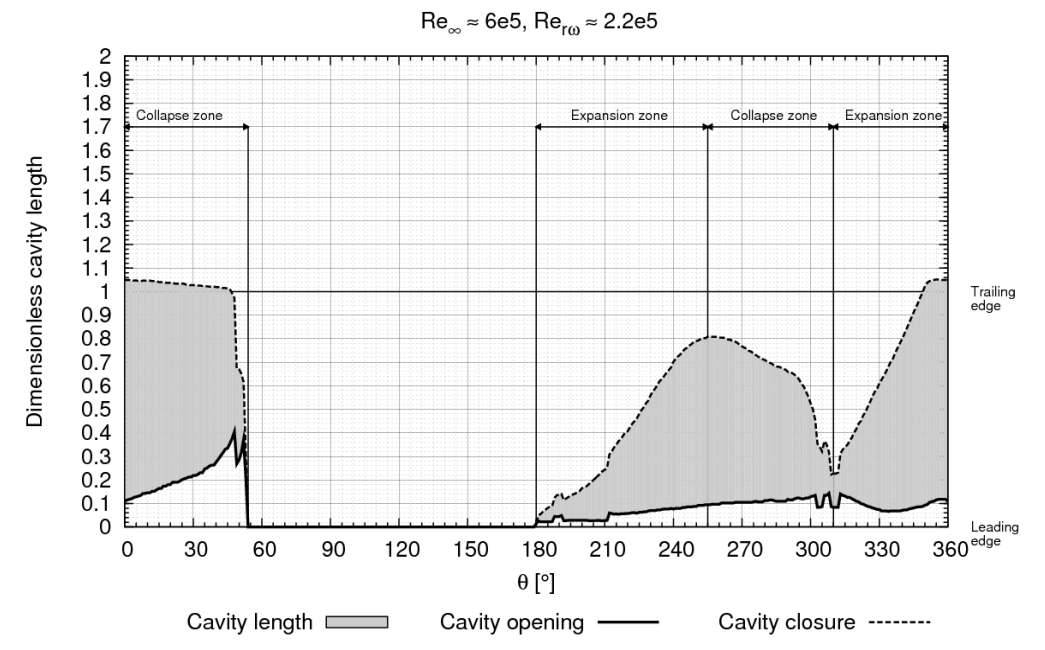

Backside cavity angular distribution - Numerical study

**Figure 3.21 : Evolution de la cavité – coté intrados – étude num.**  $\cdot \lambda = 3.0$ **,**  $\sigma_{V^\infty} = 6$ 

#### o *Observations expérimentales :*

<span id="page-107-0"></span>Expérimentalement, pour θ de l'ordre de 190°, une poche de vapeur naît au bord d'attaque du profil coté extrados (Cf. [Figure 3.22](#page-107-1)). Dans le demi disque aval, l'extrados du profil est en dépression. Durant la rotation de la pale, la cavité croît progressivement à partir de 10% de la corde jusqu'à la recouvrir totalement pour θ = 230°. Aucune information concernant le pourcentage de l'envergure occupée par la cavité ne peut être dégagée des observations expérimentales compte tenu de l'angle d'ouverture de l'objectif. Une fois que la cavité a atteint le bord de fuite (noté BDF) du profil, une partie de la poche est lâchée en un amas de bulles de vapeur plus ou moins cohérent. L'amas est transporté, comme observé pour l'intrados de la pale, par le sillage de la pale au cours de sa rotation.

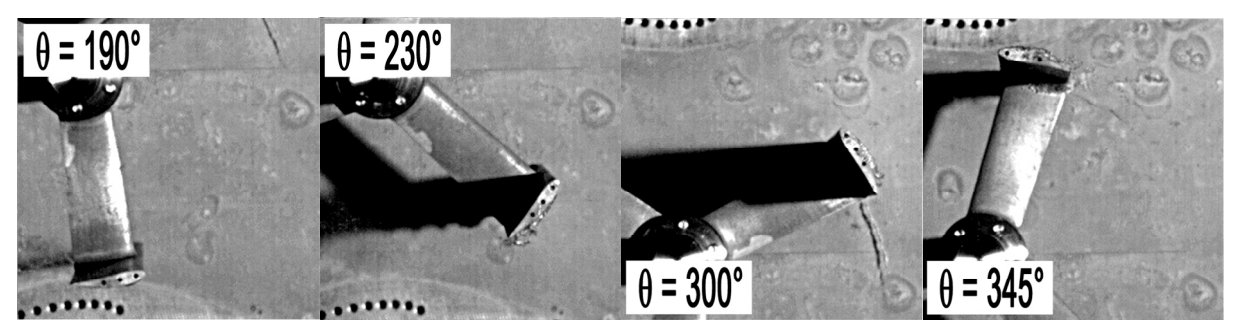

**Figure 3.22 : Cavité à l'extrados pour quatre positions de la pale - observations expérimentales** 

<span id="page-107-1"></span>Pour θ proche de 270°, la phase d'expansion de la cavité reprend jusqu'à θ = 360°. Précisons que sur la prise de vue à 300° (Cf. [Figure 3.22](#page-107-1)), le filet de vapeur observé en arrière plan correspond au tourbillon marginal qui se développe à l'extrémité supérieure de la pale. Pour θ de l'ordre de 345°, la poche de vapeur recouvre l'intégralité de l'extrados du profil. Au delà de 360°, l'extrados est
directement attaqué par le flux amont. Le point d'arrêt du fluide passe alors du coté extrados, la pression augmente et la cavité collapse progressivement au cours de la rotation.

#### o *Observations numériques :*

L'évolution de la cavité observée numériquement sur l'extrados de la pale dans le demi disque aval est similaire à celle observée expérimentalement. La première zone d'expansion démarre également aux alentours de 190° (Cf. [Figure 3.23](#page-108-0)). Une fois que la cavité a pratiquement atteint le bord de fuite, elle collapse progressivement. Toutefois, l'angle pour lequel sa longueur est maximale est différent de celui observé expérimentalement ; θ = 255° contre 230°. Précisons toutefois qu'à partir des visualisations expérimentales, compte tenu de l'objectif de la caméra, il est difficile d'affirmer avec certitude que le maximum de la cavité est localisé pour θ = 230°.

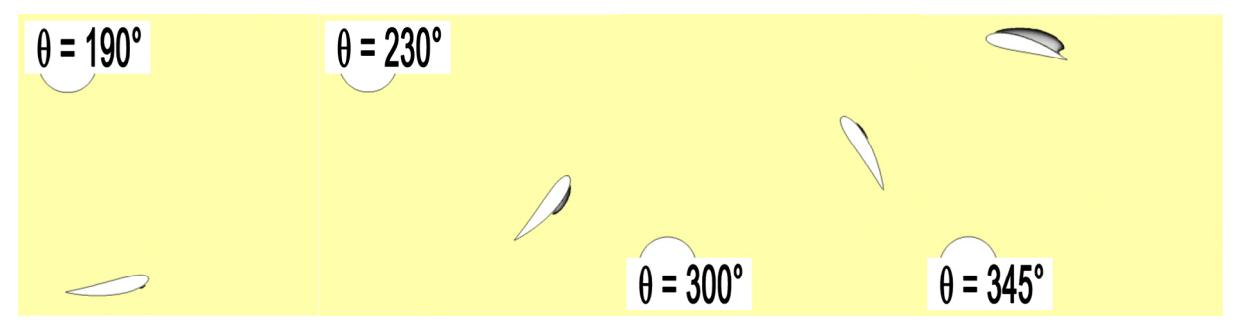

**Figure 3.23 : Cavité à l'extrados pour quatre positions de la pale - observations numériques** 

<span id="page-108-0"></span>Numériquement, la zone de collapse qui suit la première zone d'expansion est plus étendue que celle observée expérimentalement. La fin de cette zone (ou le début de la deuxième zone d'expansion) est pour θ = 305° contre 270° selon les données expérimentales. Cependant des réserves peuvent être émises sur la fin de cette zone observée expérimentalement. Précisons que malgré le confinement du bout de pale, il est raisonnable d'admettre que des résidus du tourbillon marginal puissent se mêler à la cavité d'extrados et fausser la mesure de la longueur de celle-ci. Enfin, l'angle pour lequel la zone d'expansion suivante se termine est en accord avec celui dégagé par les observations expérimentales (θ = 360°). Toutefois, la zone de collapse suivante pour θ = [0° ; 55°] est plus étendue numériquement que celle observée expérimentalement (θ = [0° ; 30°]).

De manière générale Cavka prédit assez bien l'évolution le phénomène de cavitation sur les pales de la turbine toutefois il subsiste quelques différences. Pour donner des éléments d'explication à cellesci, nous pouvons formuler les points suivants :

- − Coté numérique :
	- o Le modèle de turbulence implémenté dans Cavka n'est pas particulièrement adapté aux nombres de Reynolds modérés de l'expérience. Il est raisonnable de citer également son couplage avec le modèle de cavitation qui intervient dans le terme de production turbulente. Précisons que sur les pales de la turbine, le décrochage dynamique et les lâchers tourbillonnaires contrôlent l'apparition des poches de vapeur. La bonne description de ces deux phénomènes semble est cruciale pour la simulation de la cavitation.
- o Le modèle de cavitation qui a tendance a surestimé la vitesse de propagation de la vapeur.
- o Le couplage entre le modèle de cavitation et l'algorithme SIMPLE.
- o La géométrie modélisée est 2D alors que la géométrie réelle est 3D avec notamment le bout de pale et la liaison bras/pale qui perturbent l'écoulement. Numériquement, la poche recouvre la totalité de l'envergure de la pale alors que ce n'est pas toujours le cas sur celle de la turbine réelle.
- − Coté expérimental :
	- o L'angle d'ouverture de l'objectif de la caméra ne permet pas d'apprécier correctement l'allure de la poche de cavitation sur l'extrados de la pale.
	- $\circ$  L'asservissement en vitesse du moteur ne permet pas d'assurer une vitesse de rotation constante de la turbine. Rappelons qu'instantanément, elle est sinusoïdale.
	- o Malgré le confinement du bout de pale, la présence de quelques résidus du tourbillon marginal, notamment à l'extrados de la pale, peut influer la mesure de la longueur de la poche.
- o La turbine en elle-même. Parmi les éléments qui peuvent être avancées, on peut citer une différence de l'état de surface d'une pale à l'autre. En effet, en régime subcavitant, le spectre en fréquence du couple ne dispose que du fondamental pour la fréquence égale à 3 fois la fréquence de rotation de la turbine. A  $\lambda$  = 3.0,  $f$  = 3  $f_{\text{rot-turbine}}$  (Cf. [Figure 3.24](#page-110-0)). En régime cavitant, le spectre en fréquence du couple dispose de deux harmoniques situées à une fois et deux fois la fréquence de la turbine.  $λ = 3.0$ , celles-ci gagnent en amplitude lorsque  $\sigma_{\text{V}}$  décroît. La présence de ces harmoniques montre que le phénomène de cavitation n'a pas exactement la même intensité sur les trois pales. C'est pour cette raison que les longueurs ont été moyennées sur les trois pales de la turbine. Indiquons que les pales de la turbine ont été peintes au pinceau avec un mélange de rhodamine, d'éthanol et de vernis mat en vue de campagnes de mesures PIV. Il se trouve que ce revêtement a été partiellement endommagé par la cavitation au cours des essais. Par ailleurs, un encrassement s'est également déposé sur chacune des pales. Les états de surface qui en résultent sont donc sensiblement différents d'une pale à une autre. Celui-ci peut éventuellement modifier l'intensité et l'allure des poches de vapeur comme le montre la [Figure 3.25](#page-110-1) en particulier pour θ = 120°.
- o Le taux de germe dans l'écoulement qui n'a pas été contrôlé. Malgré que de manière générale, les structures de cavitation par poche soit à priori peut influençable par la valeur du taux de germes dans l'écoulement, dans la perspectives de ces travaux, il serait envisageable de quantifier l'influence ceux-ci sur les performances de la turbine.

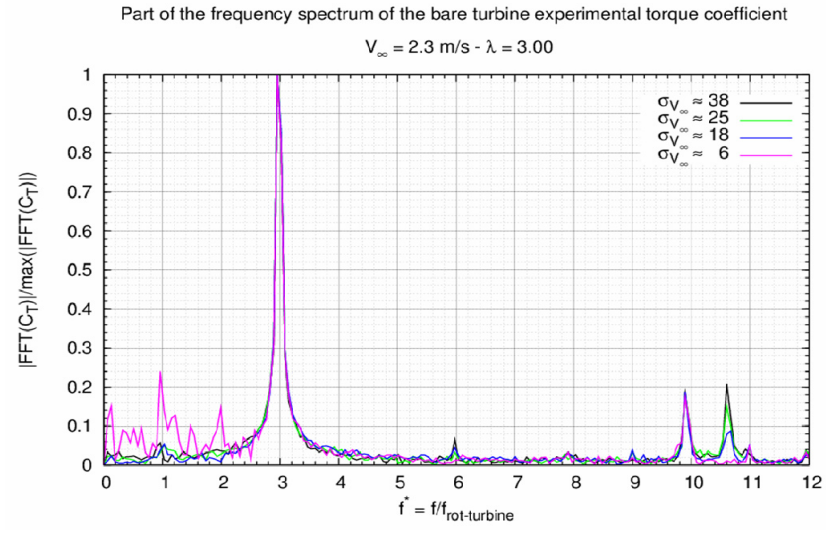

**Figure 3.24 : FFT du couple**  $\lambda$  **= 3.0,**  $\sigma_{V^\infty}$  **= 6** 

<span id="page-110-0"></span>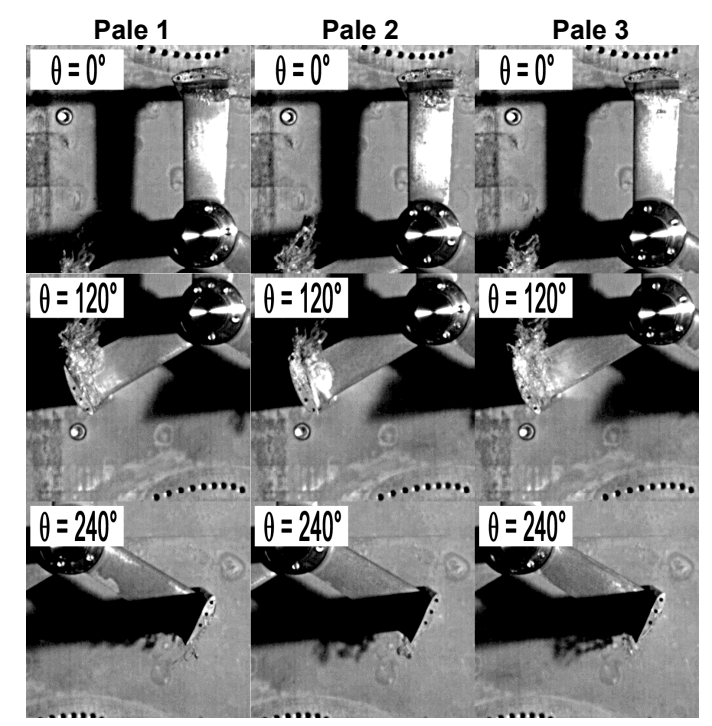

**Figure 3.25 : Poches de vapeur sur les trois pales de la turbine – observations expérimentales** 

### <span id="page-110-1"></span>**2.1.2** Evolution des poches de vapeur à  $\lambda$  = 2.00,  $\sigma_{V^\infty}$  = 6

Dans cette partie, à λ = 2.0,  $\sigma_{\text{V}^{\infty}}$  = 6, V<sub>∞</sub> = 2.3 m.s<sup>-1</sup>, nous analysons l'évolution des poches de vapeurs sur l'intrados et l'extrados d'une des trois pales de la turbine. Comme précédemment l'étude se porte tout d'abord sur l'intrados puis sur l'extrados de la pale.

#### − **Intrados de la pale – Frontside of the blade**

Pour une révolution de la turbine, la [Figure 3.26](#page-111-0) et la [Figure 3.27](#page-111-1) illustrent l'évolution de la longueur adimensionnée de la poche de vapeur qui se développe sur l'intrados de la pale.

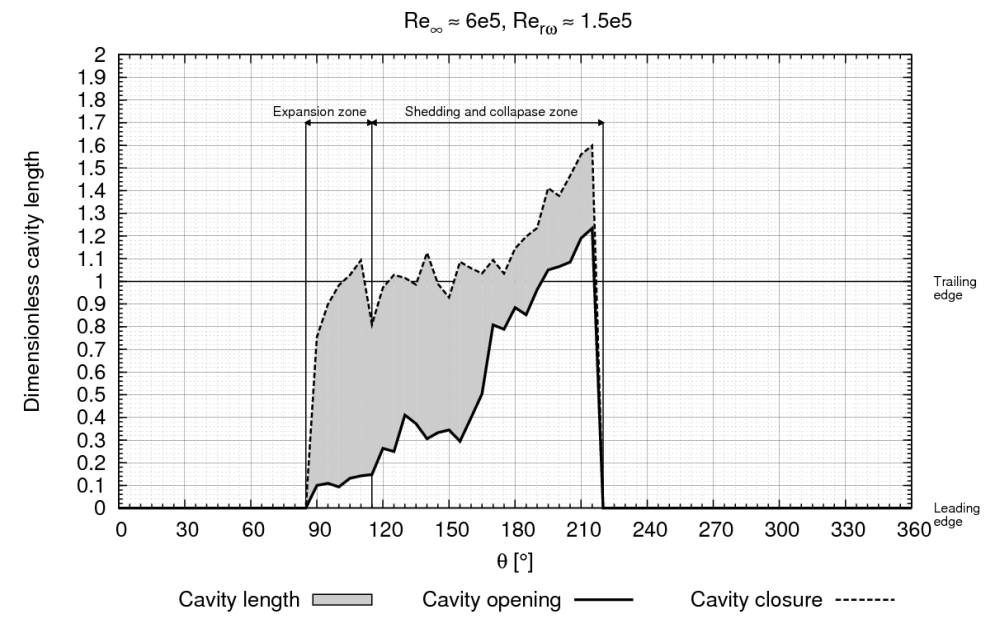

Frontside cavity angular distribution - Experimental study

**Figure 3.26 : Evolution de la cavité – coté intrados – étude exp. - λ = 2.0, σV∞=6** 

<span id="page-111-0"></span>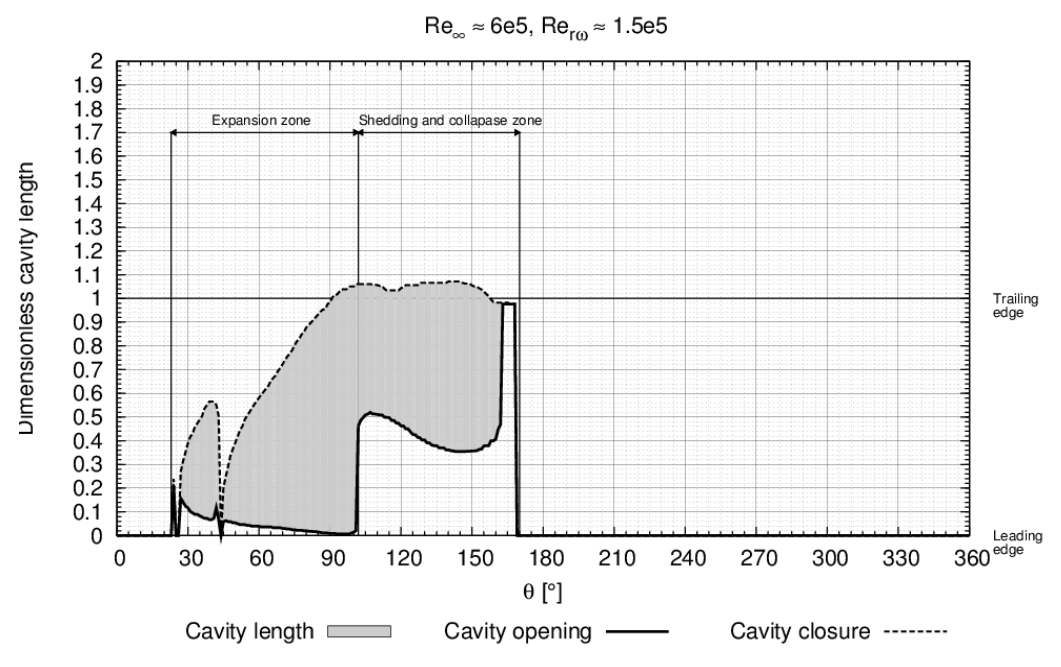

Frontside cavity angular distribution - Numerical study

**Figure 3.27 : Evolution de la cavité – coté intrados – étude num. - λ = 2.0, σV∞ = 6** 

<span id="page-111-1"></span>A l'image du point de fonctionnement  $\lambda$  = 3.00, deux zones sont mises en évidence :

Une zone d'expansion pour θ =  $[0; 90^\circ]$  :

Pour θ =  $[0^{\circ}$ ; 120°], i<sub>loc</sub> croît strictement et la norme de W est grande. Cette plage angulaire est favorable à la naissance d'une poche de vapeur attachée à l'intrados de la pale. Remarquons que la poche d'intrados numérique démarre plus tôt que celle observée à partir des prises de vues expérimentales. Cette dernière apparaît à partir de θ de l'ordre de 90° (Cf. [Figure 3.28](#page-112-0)), alors que numériquement, la poche est déjà présente sur l'intrados de la pale à partir de θ = 30°. Précisons par ailleurs que les résidus de vapeurs visibles sur la prise de vue expérimentale à 70° correspondent au tourbillon marginal.

Une zone de collapse [90° ; 180°] :

Compte tenu des incidences locales du fluide, au fur et à mesure de la rotation de la pale, la poche, jusqu'alors attachée à l'intrados du profil se détache puis dégénère en un amas de bulles (Cf. [Figure 3.28\)](#page-112-0). A partir de θ = 115°, l'angle i<sub>loc</sub> décroît jusqu'à 0 et la norme de W continue à décroître jusqu'à sa valeur minimum. Cette plage angulaire est favorable au collapse de la poche.

Précisons que par rapport à  $\lambda = 3.0$ , les incidences locales du fluide autour des pales à  $\lambda = 2.0$  sont plus grandes. De ce fait, les poches sont bien plus développées sur l'intrados de la pale et, le décrochage intervient nettement plus tôt. Pour ce point de fonctionnement, il intervient vers θ = 100°, alors qu'à  $\lambda$  = 3.0 il se trouve vers θ = 130°.

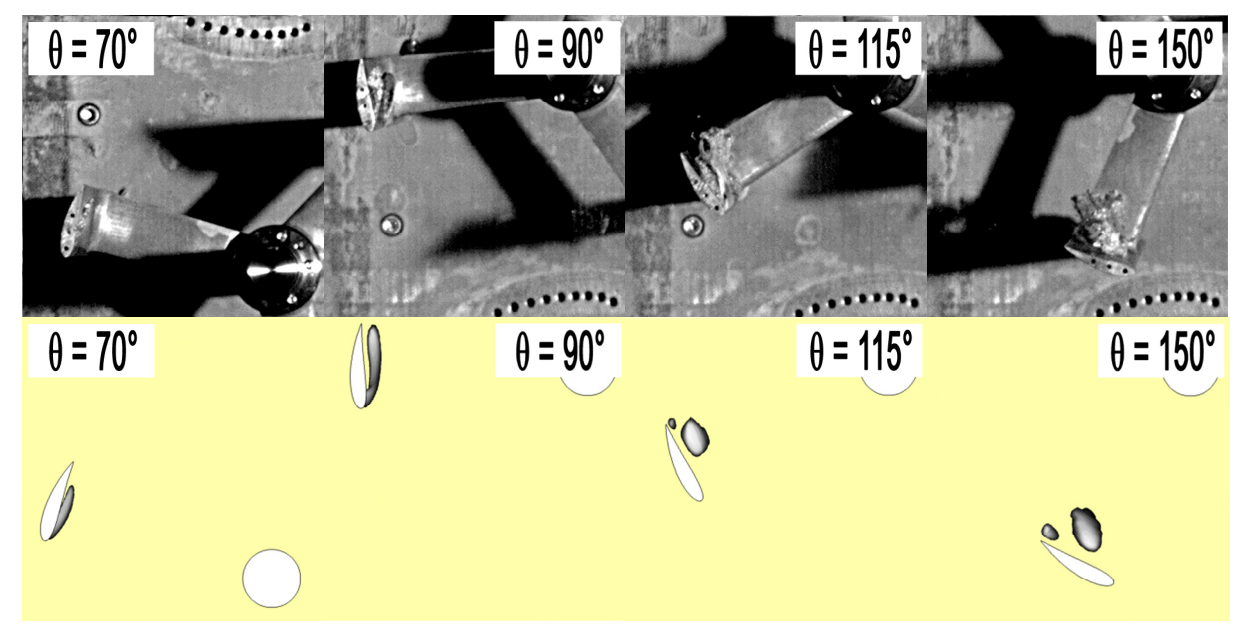

<span id="page-112-0"></span>**Figure 3.28 : Cavité à l'extrados pour quatre positions de la pale - observations num. et exp.** 

#### − **Extrados de la pale – Backside of the blade**

De manière générale aussi bien expérimentalement que numériquement (Cf. [Figure 3.29](#page-113-0) et [Figure](#page-113-1)  [3.30](#page-113-1)) quatre zones sont mises en évidence :

- Une zone d'expansion pour θ =  $[200^\circ; 230^\circ]$  :
	- Une poche de vapeur attachée au BDA de la pale se développe (Cf. [Figure 3.31\)](#page-114-0). Pour cette zone i<sub>loc</sub> croît strictement et fortement ce qui favorise bien l'apparition de poches de vapeur. Précisons que compte tenu de l'angle d'ouverture de la caméra, la mesure de cette poche est délicate d'autant plus que des résidus du tourbillon marginal sont visibles sur les prises de vue. Ceci explique qu'expérimentalement, elle atteint le bord de fuite alors que numériquement elle ne dépasse pas les 10% de la corde.
- − La zone de collapse associée à la zone d'expansion précédente [230° ; 250°] : Pour cette plage angulaire, l'angle i<sub>loc</sub> décroît et la pale subit l'effet de masquage de l'arbre.

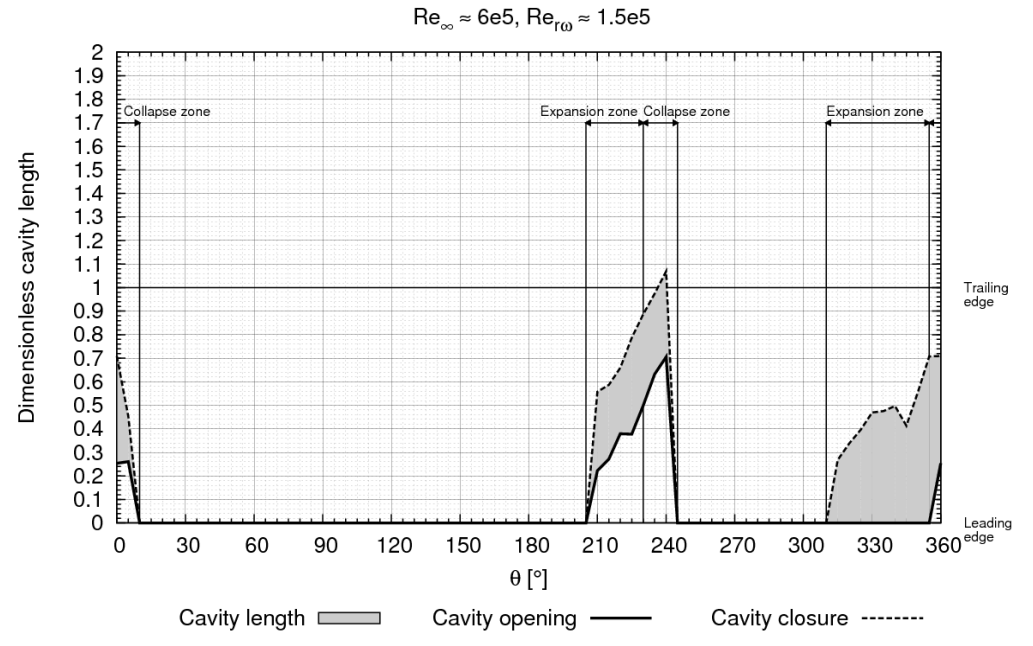

Backside cavity angular distribution - Experimental study

<span id="page-113-0"></span>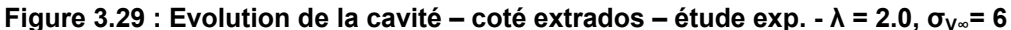

Backside cavity angular distribution - Numerical study

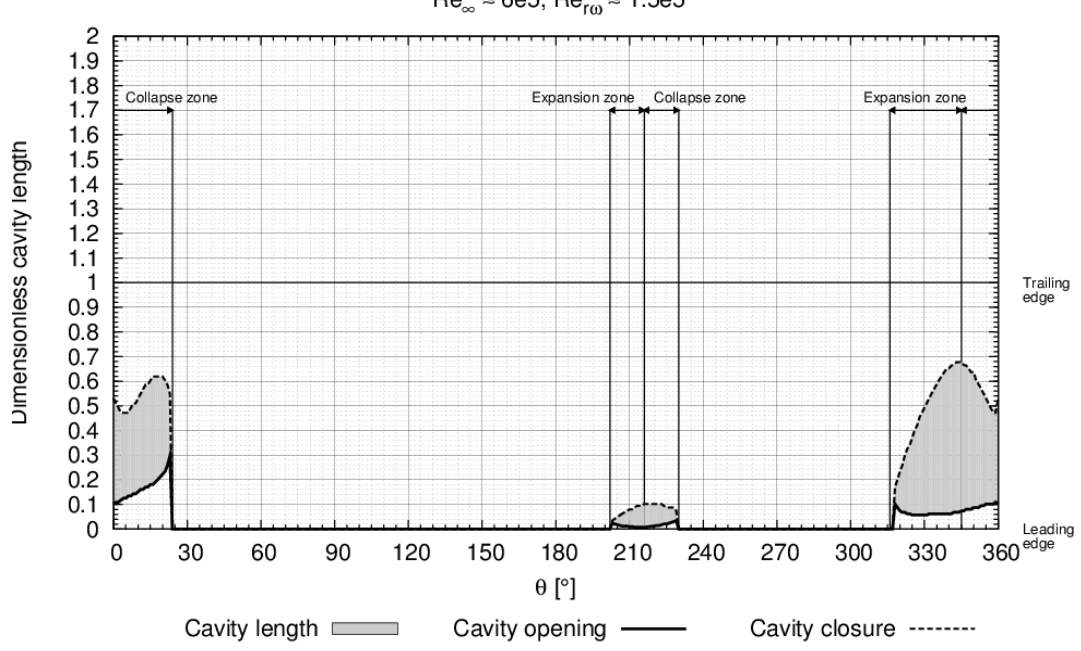

 $\text{Re}_{\infty} \approx 6e5$ ,  $\text{Re}_{\text{ro}} \approx 1.5e5$ 

**Figure 3.30 : Evolution de la cavité – coté extrados – étude num. - λ = 2.0 σV∞ = 6** 

<span id="page-113-1"></span>Une zone d'expansion pour θ =  $[310^\circ; 360^\circ]$  :

A partir de  $\theta$  = 315°, la norme de W devient supérieure à W<sub>moven</sub> et compte tenu de la cambrure du profil, une cavité attachée à l'extrados se forme. La poche de vapeur croit progressivement jusqu'à θ de l'ordre de 345°.

− La zone de collapse associée à la zone d'expansion précédente pour θ = [345° ; 10°] : A partir de θ = 360°, l'extrados de la pale fait face à l'écoulement, la pression locale croît et la poche se résorbe progressivement.

Enfin, remarquons qu'à λ = 2.0, compte de la vitesse d'entraînement de la pale, les poches de vapeur à l'extrados sont bien moins développé que celles visibles à λ = 3.0.

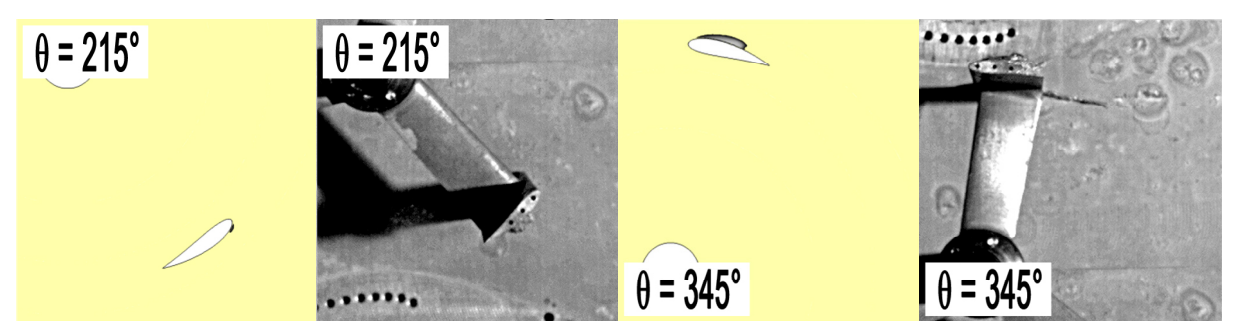

**Figure 3.31 : Cavité à l'extrados pour deux positions de la pale - observations num. et exp.** 

# <span id="page-114-0"></span>**2.2** Evolution de  $C_T = f(\theta)$

Cette partie expose l'influence de  $\sigma_{\text{V}^{\infty}}$  sur la distribution de C<sub>T</sub> pour une révolution de la turbine. Dans un premier temps, on confronte les courbes  $C_T = f(\theta)$  numérique et expérimentale pour les deux régimes subcavitant (σ<sub>V∞</sub> = 38) et cavitant (σ<sub>V∞</sub> = 6). Dans un deuxième temps on analyse les effets de l'apparition du phénomène de cavitation sur l'allure de  $C<sub>T</sub>$  numérique pour une pale.

## **2.2.1**  $C_T = f(\theta)$  global pour  $\sigma_{V^\infty} = 38$  et  $\sigma_{V^\infty} = 6$

Pour les deux nombres de cavitation extrême,  $\sigma_{\vee} = 6$  et  $\sigma_{\vee} = 38$ , la [Figure 3.32](#page-115-0) et la [Figure 3.33](#page-115-1) illustrent la distribution numérique et expérimentale de C<sub>T</sub> pour λ = 2.0 et λ = 3.0 respectivement.

Pour la comparaison des lois  $C_T = f(\theta)$  numérique et expérimentale en régime cavitant, les mêmes remarques, faites précédemment sur les courbes  $C_T = f(\theta)$  obtenues en régime subcavitant, peuvent être formulées. Les courbes sont des sinusoïdes dont la fréquence est égale à trois fois la fréquence de rotation de la turbine. La courbe  $C_T = f(\theta)$  numérique est également en phase avec son homologue expérimentale. Toutefois dans la mesure où les structures de vapeurs ne recouvrent pas la totalité de l'envergure des pales de la turbine réelle, les lois  $C_T = f(\theta)$  numériques sont inférieures aux lois  $C_T =$  $f(\theta)$  expérimentales. Les zones de freinage sont beaucoup plus marquées sur les séries numériques que sur les séries expérimentales. Cavka surestime largement la perte induite par l'apparition de la cavitation. Ceci est particulièrement visible à  $\lambda = 3.0$ .

Enfin, la confrontation des courbes  $C_T = f(\theta)$  (numériques ou expérimentales) obtenues pour le régime cavitant et le régime subcavitant, montre bien que le phénomène de cavitation induit une diminution importante de la quantité d'énergie recueillie par la turbine. Par ailleurs, la [Figure 3.32](#page-115-0) et la [Figure 3.33](#page-115-1) montrent que les maximums et les minimums des courbes  $C_T = f(\theta)$  des deux  $\sigma_{V^\infty}$  sont déphasés d'environ 30°. Précisons que ce point est analysé au paragraphe qui suit.

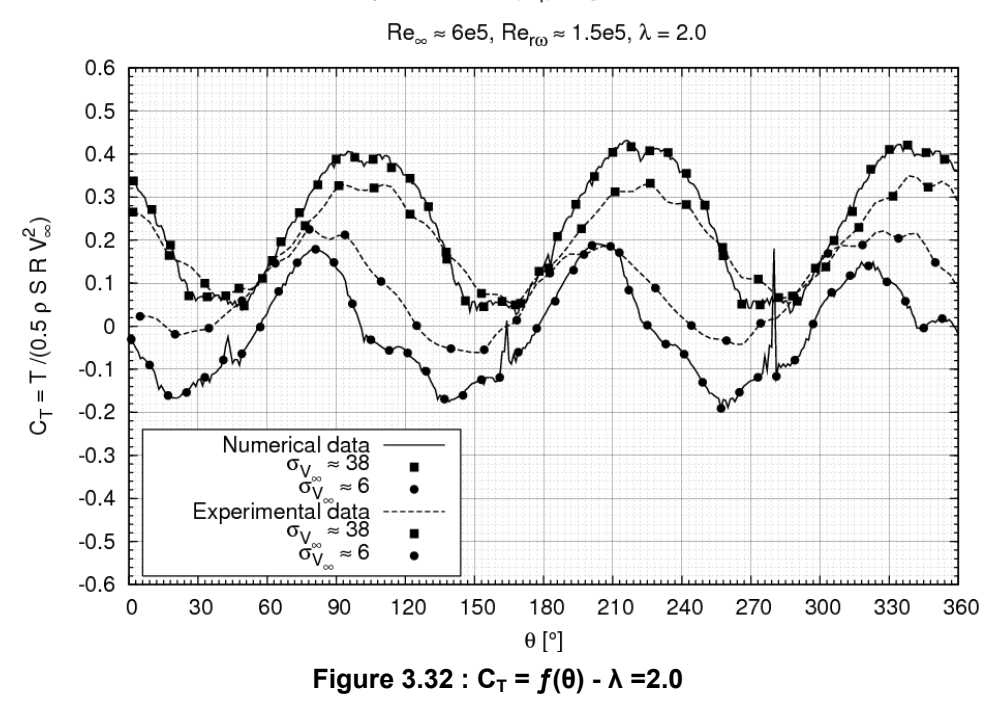

Torque coefficient  $(C_T)$  Angular distribution

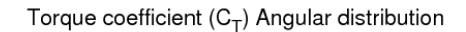

<span id="page-115-1"></span><span id="page-115-0"></span>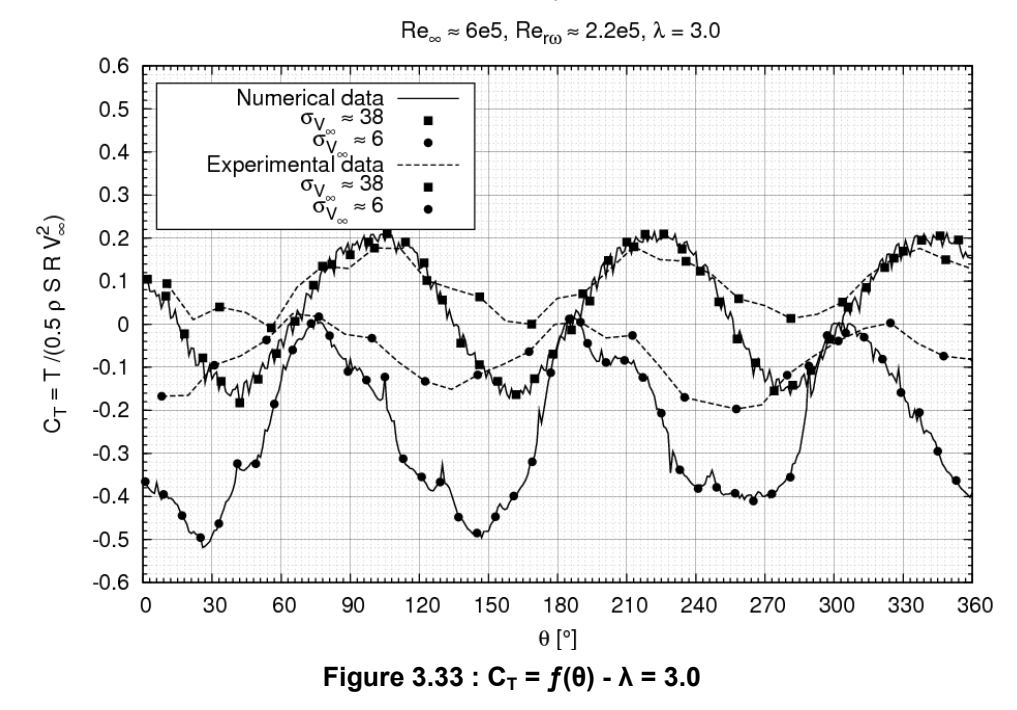

### **2.2.2**  $C_T = f(\theta)$  pour une pale et plusieurs  $\sigma_{V^\infty}$

La [Figure 3.34](#page-116-0) illustre la représentation polaire du coefficient de couple  $(C_T)$  calculé numériquement à  $\lambda$  = 2.0 pour une pale et pour six nombres de cavitation  $\sigma_{\vee}$  (de 38 à 6).

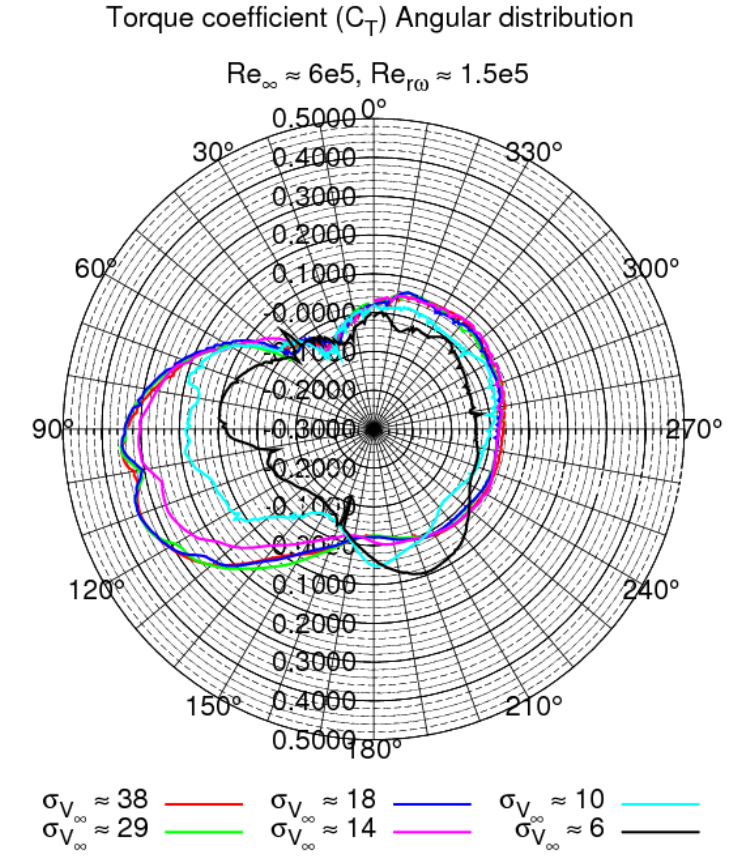

**Figure 3.34 : Evolution de C<sub>T</sub> pour une pale pour plusieurs**  $\sigma_{V^{\infty}}$ 

<span id="page-116-0"></span>Pour σ<sub>V∞</sub> = 38, 29 et 18, l'allure de C<sub>T</sub> est tout à fait classique. Le demi disque amont est moteur jusqu'à l'angle caractéristique du décrochage dynamique sur la pale. Le demi disque aval travaille lui aussi comme moteur. Cependant, pour les raisons déjà évoquées, l'énergie recueillie dans cette zone est nettement moins importante que celle recueillie dans le demi disque amont.

Pour σ<sub>V∞</sub> = 18 et 10, à  $\lambda$  = 2.0, le phénomène de cavitation commence à apparaître sur la pale notamment dans le demi disque amont. Pour  $\sigma_{V^{\infty}} = 6$ , le nombre de cavitation pour lequel le phénomène est le plus intense parmi les  $\sigma_{\vee\infty}$  étudiés, pour la majeure partie du demi disque amont la pale travaille comme frein. Le demi disque aval travaille également comme frein. Avec la présence de vapeur, la turbine récupère nettement moins d'énergie dans ces zones qu'en régime subcavitant. En effet, comme le montre la [Figure 3.35](#page-117-0) à θ = 90° par exemple, l'apparition du phénomène de cavitation sur les pales de la turbine induit une limitation de la dépression entre l'extrados et l'intrados de chaque pale. Ceci implique une baisse de l'effort de portance et de l'effort tangent responsable du couple moteur. Remarquons que sur cette figure, le profil de pression est bien constant sur l'intrados de la pale, là où se localise la poche de vapeur.

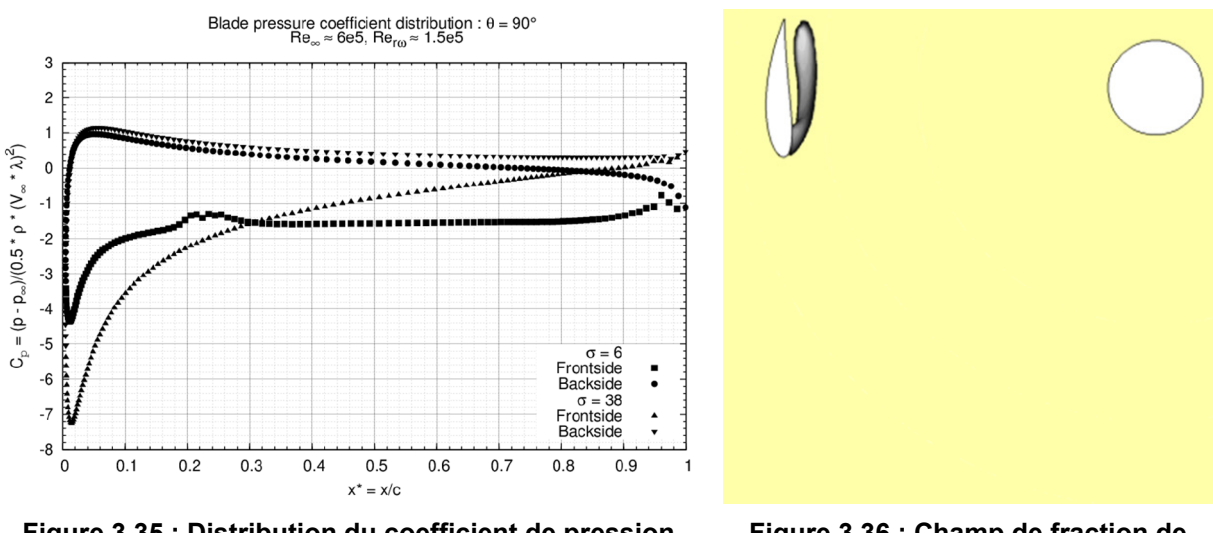

<span id="page-117-0"></span>**Figure 3.35 : Distribution du coefficient de pression sur la pale –**  $\theta$  **= 90° -**  $\lambda$  **= 2.0,**  $\sigma$  **= 6,**  $V_{\infty}$  **= 2.3 m.s<sup>-1</sup>** 

**Figure 3.36 : Champ de fraction de vapeur autour de la pale – θ = 90°** 

Le [Tableau 3.8](#page-117-1) liste, pour chaque  $\sigma_{\text{V}}$ , les vitesses du fluide adimensionnées par V<sub>∞</sub> dans les sections  $_{P1, P2, 0}$  et c. Il s'agit des vitesses moyennes sur une révolution complète de la turbine à  $\lambda = 2.0$ .

| $\sigma_{V^\infty}$ | $U_{P1}$ | $\mathsf{u}_{\mathsf{P}2}$ | $\mathsf{u}_0$ | u <sub>c</sub> |
|---------------------|----------|----------------------------|----------------|----------------|
| 6                   | 0.80     | 0.44                       | 0.44           | 1.21           |
| 10                  | 0.77     | 0.33                       | 0.38           | 1.25           |
| 14                  | 0.78     | 0.36                       | 0.34           | 1.25           |
| 18                  | 0.78     | 0.36                       | 0.34           | 1.25           |
| 29                  | 0.78     | 0.35                       | 0.34           | 1.25           |
| 38                  | 0.78     | 0.35                       | 0.34           | 1.25           |

**Tableau 3.8 : Vitesses adimensionnées pour plusieurs σV<sup>∞</sup>**

<span id="page-117-1"></span>De  $\sigma_{V^{\infty}}$  = 38 à 10, u<sub>P1</sub>, u<sub>P2</sub> et u<sub>c</sub> sont pratiquement constants. Pour ces valeurs de  $\sigma_{V^{\infty}}$ , u<sub>0</sub> est de l'ordre de 0.33 et, λ = 2.0 est bien le point optimal de fonctionnement Indiquons que dans l'annexe [3.2.2](#page-200-0) nous avons fait figurer la distribution C<sub>P</sub> =  $f(\lambda)$  pour chaque  $\sigma_{V^\infty}$ . A  $\sigma_{V^\infty}$  = 10, qui correspond à la naissance de la cavitation,  $u_0$  croît du facteur d'environ 10%. A  $\sigma_{V^\infty}$  = 6, le nombre de cavitation où le phénomène est le plus intense, u<sub>P1</sub>, u<sub>P2</sub> et u<sub>0</sub> augmentent. Par rapport au  $\sigma_{V}$  de l'ordre de 30, l'accroissement des vitesses du fluide dans la section de la turbine implique une diminution des paramètres d'avance locaux. La diminution de  $\lambda_{\text{loc}}$  mène à un accroissement des incidences i<sub>loc</sub> comme il a été évoqué précédemment. A  $\sigma_{\sqrt{\infty}} = 6$ , les incidences i<sub>loc</sub> étant plus grande que pour des  $\sigma_{\sqrt{\infty}}$  de l'ordre 30, le phénomène de décrochage dynamique intervient prématurément. C'est pourquoi la courbe  $C_T = f(\theta)$  à  $σ<sub>V∞</sub> = 6$  est déphasée d'environ 30° par rapport à son homologue à  $σ<sub>V∞</sub> = 38$ .

Par ailleurs, en comparaison avec le régime subcavitant, pour  $\sigma_{V^{\infty}} = 6$ , il apparaît une nouvelle zone motrice dans la plage θ =  $[180^\circ; 230^\circ]$ . En effet, pour cette plage angulaire, une poche de vapeur se développe au bord d'attaque de la pale du coté de l'extrados (Cf. [Figure 3.38\)](#page-118-0). La [Figure 3.37](#page-118-0)  illustrent la distribution du coefficient de pression sur la pale pour les deux  $\sigma_{V^{\infty}}$  extrêmes ( $\sigma_{V^{\infty}}$  = 6 et σV∞ = 38) à θ = 210° et la poche de vapeur localisée sur l'extrados de la pale. L'apparition d'une poche de vapeur située à proximité du bord d'attaque induit une augmentation de la dépression entre l'intrados et l'extrados de la pale. Ceci implique, comme l'évoque C. Arn [Réf. [71\]](#page-158-0), une augmentation de la portance, de l'effort tangent et du couple associé.

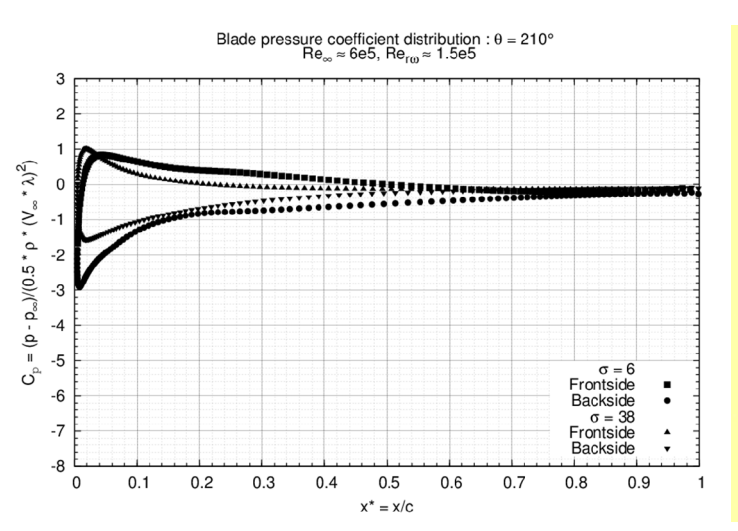

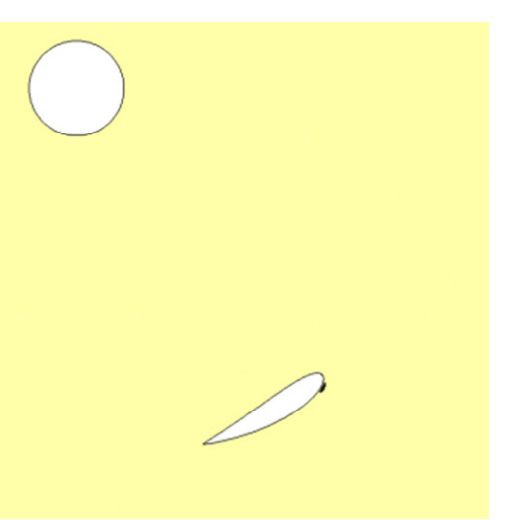

**Figure 3.37 : Distribution du coefficient de pression sur la pale –**  $\theta$  **= 210° -**  $\lambda$  **= 2.0,**  $\sigma$  **= 6, V<sub>∞</sub> = 2.3 m.s<sup>-1</sup>** 

**Figure 3.38 : Champ de fraction de vapeur autour de la pale – θ = 210°** 

# <span id="page-118-0"></span>**2.3** Evolution de  $C_P = f(\lambda)$

La [Figure 3.39](#page-119-0) illustre l'évolution de  $C_P$  estimé par Cavka et mesuré en fonction du paramètre d'avance λ pour les deux nombres de cavitation extrêmes :

- $-$  σ<sub>V∞</sub> = 38, le régime subcavitant à 1000 mBar et V<sub>∞</sub> = 2.3 m.s<sup>-1</sup>
- $\sigma_{V^{\infty}}$  = 6, le régime cavitant à 200 mBar et V<sub>∞</sub> = 2.3 m.s<sup>-1</sup>

De façon à compléter cette partie, l'annexe [3.2.2](#page-200-0) présente les courbes  $C_P = f(\lambda)$  expérimentales et numériques pour les six nombres de cavitation étudiés. Indiquons également que le [Tableau 3.9](#page-119-1) complète la [Figure 3.39](#page-119-0) en listant, pour chaque  $\lambda$  et les deux  $\sigma_{\vee\infty}$ , les C<sub>P</sub> numériques et expérimentaux et, la perte de puissance induite par la cavitation, notée P<sub>cav</sub>. Cette dernière (Cf. eq. [3.8\)](#page-118-1) représente le décrément de puissance relatif de la turbine opérant à un σ donné par rapport à sa puissance nominale (à  $\sigma_{V^\infty}$  = 38). Remarquons qu'avec la cavitation P<sub>cav</sub> est en théorie négatif.

$$
P_{cav} = \frac{C_p(\sigma) - C_p(\sigma \to \infty)}{C_p(\sigma \to \infty)}
$$
 3.8

<span id="page-118-1"></span>En régime cavitant, pour  $\sigma_{\sqrt{\infty}}$  = 6, aussi bien expérimentalement que numériquement, la [Figure 3.39](#page-119-0) montre une grande perte de puissance par rapport à la condition de fonctionnement subcavitante à  $σ<sub>V∞</sub> = 38$ . A  $λ = 2.0$ , en se référant au [Tableau 3.9,](#page-119-1) à  $σ<sub>V∞</sub> = 6$  P<sub>cav</sub> représente 58% et 105% de la puissance nominale de turbine réelle et modélisée. Comme attendu, P<sub>cav</sub> est plus grande pour des grandes valeurs du paramètre d'avance λ. En effet, pour des grandes vitesses de rotation de la turbine, la vitesse relative du fluide est plus grande, la pression autour des pales diminue, les risques de déclenchement de vapeur augmentent.

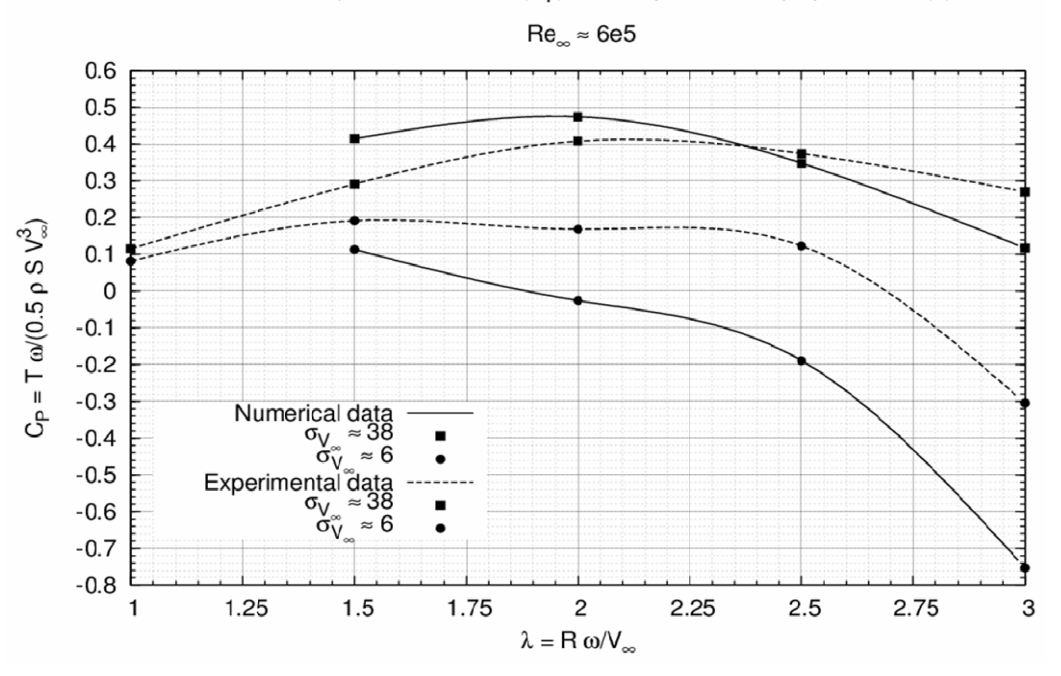

Bare turbine power coefficient ( $C_P$ ) with respect to the tip speed ratio ( $\lambda$ )

**Figure 3.39 : Evolution du C<sub>P</sub> en fonction de λ** 

<span id="page-119-0"></span>Enfin, à  $\sigma_{\text{V}^{\infty}}$  = 6, à cause de la diminution de la différence de pression entre l'intrados et l'extrados d'une part et de l'apparition prématurée du décrochage dynamique d'une autre, expérimentalement, la valeur de λ<sub>opt</sub> a glissé vers des valeurs plus faibles :  $\lambda$  = 1.5 contre  $\lambda$  = 2.0 en régime subcavitant (Cf. [Figure 3.39\)](#page-119-0). Pour l'étude numérique à  $\sigma_{V^\infty}$  = 6, le maximum de puissance est également obtenu pour  $\lambda$  = 1.5 cependant l'absence de valeur pour  $\lambda$  = 1.0 ne permet pas de conclure s'il s'agit du  $\lambda_{\rm opt}$ .

| λ    |                          | $C_P$ – Données expérimentales |                  | $C_P$ – Données numériques |                         |                                                |
|------|--------------------------|--------------------------------|------------------|----------------------------|-------------------------|------------------------------------------------|
|      | $\sigma_{V^\infty}$ = 38 | $\sigma_{V^\infty}$ = 6        | $P_{\text{cav}}$ | $\sigma_{V^\infty}$ = 38   | $\sigma_{V^\infty}$ = 6 | $P_{\text{cav}}$                               |
| 1.00 | 0.11                     | 0.08                           | $-0.29$          | $- -$                      | $-$                     | $\hspace{0.1mm}-\hspace{0.1mm}-\hspace{0.1mm}$ |
| 1.50 | 0.29                     | 0.19                           | $-0.34$          | 0.41                       | 0.11                    | $-0.72$                                        |
| 2.00 | 0.40                     | 0.16                           | $-0.58$          | 0.47                       | $-0.02$                 | $-1.05$                                        |
| 2.50 | 0.37                     | 0.12                           | $-0.67$          | 0.34                       | $-0.18$                 | $-1.54$                                        |
| 3.00 | 0.27                     | $-0.30$                        | $-2.12$          | 0.11                       | $-0.75$                 | $-7.41$                                        |

**Tableau 3.9 :**  $C_P = f(\lambda) \sigma_{V^\infty} = 6$  et 38 et  $P_{cav} = f(\lambda)$ 

### <span id="page-119-1"></span>**2.4 Perte induite par la cavitation**

L'objectif de cette partie est d'estimer la valeur du nombre de cavitation critique à partir duquel le phénomène de cavitation est préjudiciable au bon fonctionnement de la turbine. La turbine étant sensée fonctionner seulement pour son optimum de puissance, seul le point de fonctionnement  $\lambda$  = 2.0, qui est proche de l'optimum de puissance, est étudié ici. Nous définissons le nombre de cavitation critique comme le nombre de cavitation à partir duquel la turbine a perdu au moins 10% de sa puissance nominale. Précisons que compte tenu de l'incertitude sur C<sub>P</sub> expérimental, la perte à 3% ne peut être évaluée avec certitude. En régime cavitant, aussi bien pour les simulations numériques que pour les essais expérimentaux, la turbine est positionnée dans un milieu confiné. Nous avons vu dans le paragraphe [1](#page-90-0) que l'effet de blocage influe sur le comportement hydrodynamique de la turbine. Le nombre de cavitation  $\sigma_{\vee\infty}$  est basé sur un niveau de pression et une vitesse. Cette dernière est caractéristique du site d'implantation de la turbine et la pression est directement fonction de la profondeur d'installation de celle-ci. Toutefois,  $\sigma_{\vee\infty}$  ne rend pas compte de l'influence de l'effet de blocage en milieu confiné. C'est pourquoi, le nombre de cavitation choisi dans cette partie est  $\sigma_{\text{Uc}}$ . Comme évoqué au Chapitre 1,  $\sigma_{\text{Uc}}$  est basé sur le même niveau de pression que  $\sigma_{\text{V}}$  et sur la vitesse du fluide dans la section  $_{c}$  (Cf. eq. [3.9\)](#page-120-0). Selon le modèle théorique de Werle, cette vitesse est directement fonction de α. Elle croît fortement avec l'augmentation de ce dernier. L'utilisation de  $σ<sub>Uc</sub>$ permet d'évaluer un nombre de cavitation critique pour des configurations à coefficients de blocage variables. Précisons que dans le Chapitre 4, nous aborderons ce point. Par ailleurs, remarquons qu'en milieu infini, u<sub>c</sub> est de l'ordre de 1, donc σ<sub>Uc</sub> tend alors vers σ<sub>V∞</sub>. De ce fait, il est raisonnable d'admettre que le nombre de cavitation critique tiré des courbes  $P_{\text{cav}} = f(\sigma_{\text{Uc}})$  pour un cas confiné, est celui qu'aurait la turbine prise en milieu infini.

$$
\sigma_{u_c} = \frac{P - P_v}{\frac{1}{2} \cdot \rho \cdot (V_\infty \cdot u_c)^2} = \frac{\sigma_{V_\infty}}{u_c^2}
$$
\n3.9

<span id="page-120-0"></span>Avant d'aborder l'influence de  $\sigma_{\text{Uc}}$  sur la perte de puissance de la turbine, il convient d'évaluer u<sub>c</sub> pour le cas numérique et le cas expérimental proposés. Comme le montre le [Tableau 3.8](#page-117-1),  $u_c$  est indépendant de niveau de pression amont. Cette vitesse est donc évaluée pour le régime subcavitant. Comme il a déjà été évoqué, pour les simulations numériques  $u_c$  est mesurée à chaque pas de temps puis moyennée sur une révolution complète de la turbine. Pour les essais expérimentaux, u<sub>c</sub> est calculée suivant l'équation [3.10](#page-120-1) issue de l'étude proposée dans le Chapitre 1. F<sub>x-turbine</sub> est la traînée moyenne de la turbine, elle est de l'ordre de 92N. Rappelons que l'incertitude sur la mesure de l'effort de traînée est de 6%. Expérimentalement, pour  $\lambda_{opt}$ , u<sub>0</sub> est supposée être égal à 0.33. Rappelons que selon les simulations numériques  $u_0$  est de l'ordre de 0.34 pour ce point de fonctionnement.

$$
u_c = \sqrt{\frac{F_{x\text{-}turbine}}{2} \cdot \rho \cdot V_{\infty}^2 \cdot S} + u_{0}^2, u_0 = \frac{1}{3}
$$

<span id="page-120-1"></span>Suivant les données numériques, à  $\lambda$  = 2.0, u<sub>c</sub> = 1.25 (Cf. [Figure 3.8\)](#page-96-0). Par rapport à u<sub>c</sub> évaluée expérimentalement,  $u_c = 1.12$ , Cavka surestime cette vitesse d'environ 10%.

Pour λ = 2.0, la [Figure 3.40](#page-121-0) illustre la perte de puissance de la turbine numérique et de la turbine réelle suivant la diminution de  $\sigma_{\text{Uc}}$ . De manière générale, aussi bien expérimentalement que numériquement, il y a bien une chute de la quantité d'énergie recueillie par la turbine lorsque  $\sigma_{\text{Uc}}$  (ou  $\sigma_{V^{\infty}}$ ) diminue. En effet, comme évoqué précédemment, le phénomène de cavitation induit une limitation de la dépression entre l'extrados et l'intrados et une apparition prématurée du décrochage dynamique sur l'intrados de chaque pale.

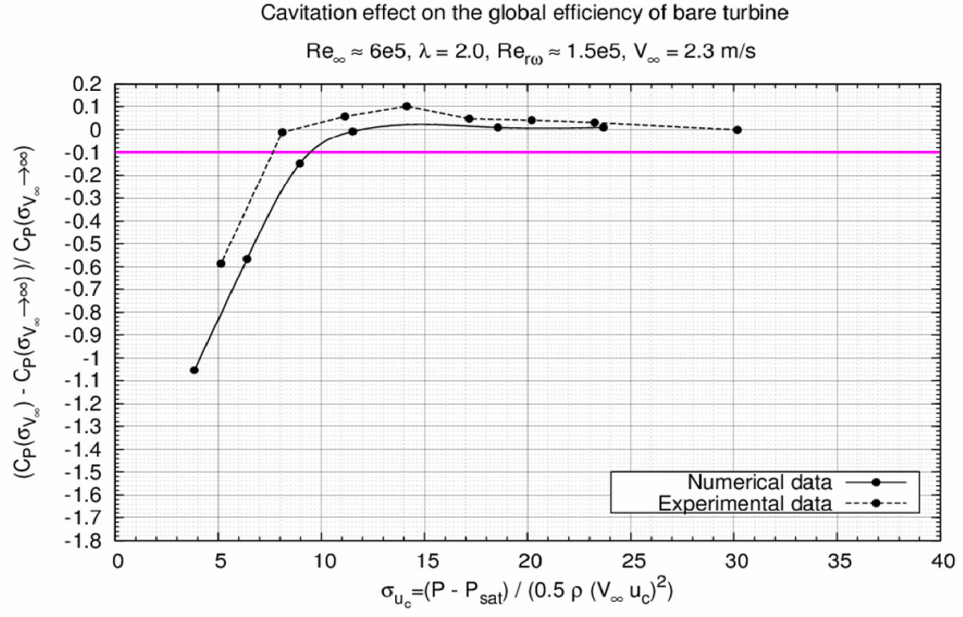

 $\text{Figure 3.40 : } \mathbf{P}_{\text{cav}} = f(\sigma_{\text{Uc}}) - \lambda = 2.0$ 

<span id="page-121-0"></span> $A \lambda$  = 2.0, numériquement, le nombre de cavitation critique correspondant à une perte de 10% de la puissance nominale de la turbine (noté  $\sigma_{Uc-10\%}$ ) est obtenu pour  $\sigma_{Uc-10\%}$  = 9.5 alors qu'expérimentalement il est de l'ordre de 8. Par rapport aux résultats expérimentaux Cavka surestime le  $\sigma_{\text{Uc-10%}}$  d'un facteur de 20%. Il est raisonnable de prendre le nombre de cavitation critique de l'ordre de 10. Ceci permet de se fixer une marge de sécurité.

Dans la veine d'essai, c'est-à-dire dans un milieu confiné, pour V<sub>∞</sub> = 2.3 m.s<sup>-1</sup>,  $\sigma_{Uc-10\%}$  de l'ordre de 10 correspond à un niveau de pression de l'ordre de 400 mBar. Pour une turbine prise en milieu infini ( $u_c$ = 1.0), pour la même vitesse de l'écoulement amont,  $\sigma_{Uc} \approx 10$  correspond à une pression amont de 300mBar. Pour une implantation de type mono turbine, le risque vis-à-vis du phénomène de cavitation dans les conditions citées est négligeable.

Si l'on envisage une implantation réelle ayant un coefficient de blocage similaire à celui de la veine d'essai, typiquement une implantation de type multi turbines, le fluide amont doit avoir une vitesse supérieure à 4 m.s<sup>-1</sup> pour que le phénomène de cavitation se déclenche pour des niveaux de pression de l'ordre de 1 Bar (c'est-à-dire pour des turbines installées à proximité de la surface libre). Or, les vitesses typiques de l'écoulement des sites propices à l'installation de turbines hydroliennes sont de l'ordre de 3 m.s<sup>-1</sup>, par ailleurs rappelons que la pression gagne 1 Bar tous les 10 mètres de profondeurs. Avec un coefficient de blocage de l'ordre de 0.25, le risque vis-à-vis du phénomène de cavitation semble être également nul.

# *3 Conclusions*

En régime subcavitant, Cavka simule avec une certaine justesse la variation temporelle des efforts et du couple induit par l'écoulement qui s'établit autour des pales de la turbine. Par rapport aux mesures expérimentales, l'erreur sur  $C_T$  moyenné sur une révolution de la turbine est de l'ordre de 15%. Pour la turbine réelle, rappelons que les pertes hydrodynamiques induites par les effets tridimensionnels (liaison bras/pale et extrémité de pales) ne sont pas prises en compte par le code de calcul. Par ailleurs, l'élargissement des parois du domaine de calcul mène à une réduction significative du coefficient de puissance de la turbine numérique. En effet, C<sub>P</sub> passe de 47.47% à 31.29% quand on passe d'un domaine confiné (la veine d'essai) à un domaine infini. Le gain en puissance issue du blocage du fluide ( $G_{\alpha}$ ) estimé numériquement, est de l'ordre de 1.50. En appliquant ce facteur de réduction, le  $C_P$  de la turbine réelle passerait de 40.81% à 27.20%. Remarquons que cette valeur est conforme avec le  $C_P$  de la turbine testée par Shiono dans Réf. [19](#page-154-0). Soulignons que cette turbine est similaire à l'hydrolienne A10 en termes de géométrie et de conditions d'écoulement.

En régime cavitant (σ<sub>V∞</sub> = 6, λ = 2.0 et λ = 3.0), l'allure des poches de vapeur localisées sur l'intrados et l'extrados d'une pale obtenues numériquement sont conformes à celles observées expérimentalement. Toutefois, il subsiste quelques différences. Celles-ci peuvent notamment être expliquées par le couplage entre la cavitation et le modèle de turbulence et, par la difficulté de l'évaluation expérimentale de la longueur de la cavité observée. Par ailleurs, les distributions instantanées du coefficient de couple numériques et expérimentales sont bien en phase. Toutefois, en régime subcavitant, Cavka surestime la valeur des courbes  $C_T = f(\theta)$ , en régime cavitant c'est l'inverse.

Par rapport au régime subcavitant ( $\sigma_{\text{V}^{\infty}}$  = 38), aussi bien expérimentalement que numériquement, la diminution du niveau de pression amont induit une perte importante de l'énergie récupérée par la turbine. A  $\lambda$  = 2.0, pour σ<sub>V∞</sub> = 6.0, la perte est de 58% expérimentalement et de 105% numériquement. Indiquons que la turbine numérique est dotée de pales d'envergure infinie. De ce fait les poches de vapeurs localisées sur les pales occupent toute l'envergure. Or, sur la géométrie réelle, compte tenu des effets tridimensionnels dans l'écoulement, les poches n'occupent qu'une partie de l'envergure des pales de la turbine. De ce fait Cavka surestime largement les pertes induites par la cavitation.

Dans le domaine géométrique équivalent à la veine d'essai du tunnel hydrodynamique du LEGI, le nombre de cavitation critique est estimé par Cavka à 9.5. Son homologue expérimental est évalué à 8. Cavka surestime d'environ 20% la valeur du nombre de cavitation critique. Pour une vitesse de l'écoulement amont égale à 2.3 m.s<sup>-1</sup>, il faut un niveau de pression inférieur à 400 mBar pour que  $\sigma_{\text{Uc}}$ soit inférieur à 10. Pour une application en milieu naturel ayant un coefficient de blocage similaire à celui de la turbine positionnée dans la veine d'essai, le risque vis-à-vis de la cavitation semble être négligeable.

Ce chapitre aborde la description du comportement hydrodynamique de l'hydrolienne équipée de son carénage. Pour les régimes subcavitant et cavitant, l'étude est menée suivant deux approches, l'une numérique et l'autre expérimentale. Pour ces deux dernières, la vitesse de l'écoulement amont (V∞) est égale à 2.3 m.s<sup>-1</sup>. Rappelons que le carénage est formé à partir de deux profils Eppler 420 disposés de part et d'autre de la turbine et, que la corde de celui-ci est égale à 2.5 fois le rayon de cette dernière.

Pour les deux régimes de fonctionnement, l'étude expérimentale se base sur quatre configurations du carénage, il s'agit des incidences 6°, 10°, 14° et 18°. Dans le cas de la simulation numérique, le carénage est positionné aux incidences 10° et 18°. Précisons que lors de l'exposé des résultats, la configuration commune correspondant à une incidence de 10° sera la configuration de référence. C'est essentiellement à partir de cette configuration que l'écart des simulations par rapport aux expériences sera évalué. Par ailleurs, étant donné que les performances hydrodynamiques de la turbine sont largement surestimées en milieu confiné, aux deux configurations numériques évoquées, s'ajoute la configuration de référence prise en milieu infini. Le calcul de cette dernière permet de mettre en évidence d'une part l'apport d'un carénage et d'autre part l'influence de l'introduction de celui-ci sur les limites de fonctionnement de la turbine isolée en milieu infini.

Ce chapitre se décline en deux parties. Pour les 7 cas évoqués (les 4 cas expérimentaux et les 3 cas numériques), la première partie fait une synthèse de l'étude du comportement hydrodynamique de la turbine carénée en régime subcavitant. Cette partie analyse tout particulièrement l'influence du carénage sur le fonctionnement global de la turbine. La seconde partie de ce chapitre aborde l'étude de cette dernière en régime cavitant. Dans cette partie, nous chercherons à dégager les conditions de l'écoulement pour lesquelles le phénomène de cavitation nuit au bon fonctionnement de la turbine et dans quelle mesure le carénage favorise ce phénomène.

L'annexe [4](#page-219-0) associée à ce chapitre vise à compléter les résultats exposés. Elle se décline en deux sous parties, la première donne des informations supplémentaires sur l'analyse en régime subcavitant, la seconde sur celle en régime cavitant. A titre informatif, l'annexe [4.2.3](#page-244-0) expose le niveau de convergence de la plupart des simulations présentées dans ce chapitre.

# *1 Etude en régime subcavitant*

Dans la veine d'essai, l'introduction du carénage de part et d'autre de la turbine conduit à une augmentation de l'effet de blocage. Précisons que ce dernier dépend de la configuration du carénage et influe largement sur les performances de la turbine. Ainsi, dans une première section, nous proposons une évaluation de l'effet de blocage des configurations expérimentales et numériques. La deuxième section concerne l'analyse des sollicitations de la turbine carénée de référence à son optimum de puissance. Dans le but de mettre en évidence l'influence de l'effet de blocage sur les sollicitations, la turbine carénée est étudiée en milieu confiné et en milieu infini. Précisons également que les sollicitations de la turbine carénée seront confrontées à celles de la turbine libre de façon à étudier l'influence du carénage. Pour une révolution de cette dernière, l'étude des sollicitations comprend tout d'abord l'évolution des efforts de traînée et transverses globaux puis celle du coefficient de couple. Enfin, dans une troisième section, les courbes de puissances C<sub>P</sub> =  $f(\lambda)$ obtenues numériquement et expérimentalement pour chacune des configurations seront discutées.

Dans le but de compléter les résultats exposés dans cette partie, nous avons choisi de faire figurer dans l'annexe [4.1](#page-220-0) les éléments suivants :

- L'évolution expérimentale de C<sub>P</sub> =  $f(\lambda)$  de la turbine carénée pour plusieurs vitesses V<sub>∞</sub>. Cette annexe montre qu'à partir de V<sub>∞</sub> = 2.3 m.s<sup>-1</sup>, la courbe C<sub>P</sub> =  $f(V_{\infty})$  à  $\lambda$  fixé atteint un palier.
- Pour la configuration où le carénage est positionné à 18°, l'exposé des distributions numériques et expérimentales des efforts qui s'appliquent sur la turbine.

# <span id="page-124-2"></span>**1.1 Evaluation du coefficient de blocage**

Pour rendre compte de l'effet de blocage, il convient de faire appel au coefficient de blocage, α donné par la relation [4.1.](#page-124-0) Dans cette équation,  $C<sub>S</sub>$  est le coefficient de force du carénage et rend compte de la présence de ce dernier dans le domaine fluide. Précisons que l'équation [4.2](#page-124-1) rappelle la définition de  $C_{\rm S}$ .

<span id="page-124-0"></span>Le coefficient de blocage

$$
\alpha = (1 + C_s) \cdot \frac{A_p}{A_c}, \frac{A_p}{A_c} = 0.25
$$
 **4.1**

$$
C_S = \frac{F_{x-car\acute{e}nage}}{F_{x-tur\acute{e}nee}}
$$
 **4.2**

<span id="page-124-1"></span>Le coefficient de force du carénage

L'évaluation du coefficient de blocage, α, se fait au point de fonctionnement optimal de chacune des configurations de la turbine carénée prise dans la veine d'essai. Numériquement, les quantités  $F_{x}$ carénage et F<sub>x-turbine</sub> sont connues directement, il s'agit de résultats du calcul. En revanche, expérimentalement, seule F<sub>x-turbine</sub> est mesurée. Il est donc nécessaire d'envisager une méthode pour évaluer la quantité  $F_{x\text{-carénage}}$ . Pour cela, nous proposons ici d'utiliser le coefficient de traînée C<sub>D</sub> (Cf. eq. [4.3\)](#page-125-0). Ce coefficient fait partie des caractéristiques du carénage et, il est évalué numériquement lorsque ce dernier est seul dans le domaine fluide (Cf. Chapitre 1). De façon à prendre en compte l'effet de blocage dans l'évaluation de  $F_{x\text{-carénaq}}$ , cette force est calculée non pas par rapport à V<sub>∞</sub> mais par rapport à la survitesse  $V_c = V_\infty \cdot u_c$ . Rappelons qu'il s'agit de la vitesse du fluide dans la section aval de la turbine extérieure au tube de courant aspiré par celle-ci. Comme pour la turbine libre, la vitesse adimensionnée u<sub>c</sub> est calculée à partir de l'équation [4.4](#page-125-1) en supposant qu'au point de fonctionnement optimal  $u_0$  est bien égale à 1/3. Précisons toutefois que les deux hypothèses relatives à cette méthode restent des hypothèses assez restrictives. Pour valider celles-ci, il convient d'instrumenter la veine d'essai avec des capteurs d'effort sur le carénage. A cela s'ajoute des mesures globales de l'écoulement situé dans le sillage de la turbine et autour de ce dernier. Ces deux points n'ont pu être réalisés dans la thèse, cependant ils constituent une suite envisageable des travaux de recherche. Enfin, indiquons que c et h de l'équation [4.3](#page-125-0) sont respectivement la corde (c = 218.75 mm) et l'envergure du carénage (h = 180 mm).

$$
F_{x-carenage} = C_D \cdot \frac{1}{2} \cdot \rho \cdot (V_{\infty} \cdot u_c)^2 \cdot c \cdot h
$$
  

$$
u_c = \sqrt{\frac{F_{x-turnbine}}{1 \cdot \rho \cdot V_{\infty}^2 \cdot S}} + u_c^2, u_0 = \frac{1}{3}
$$
4.4

<span id="page-125-1"></span><span id="page-125-0"></span>Pour les quatre configurations expérimentales et les deux numériques, au point de fonctionnement proche de l'optimum de puissance, le [Tableau 4.1](#page-125-2) liste les valeurs estimées u<sub>c</sub>. Pour les données numériques, nous avons rajouté à ce tableau, la valeur de u<sub>0</sub>. Précisons que les vitesses numériques sont moyennées en espace et en temps. Les deux dernières colonnes représentent l'erreur entre  $u_c$ estimée à partir des données expérimentales ( $u_{c-exp}$ ) et  $u_c$  estimée numériquement ( $u_{c-num}$ ) et, entre  $u_c$  $n_{\text{num}}$  et u<sub>c</sub> théorique (u<sub>c</sub> = 0.33). La dernière ligne du tableau indique la valeur de u<sub>c</sub> et de u<sub>0</sub> estimées par Cavka pour la turbine carénée de référence prise en milieu infini.

2

| Cas              | Expérimental                | Numérique   |                                      | $u_{c-num} - u_{c-exp}$ | $u_{0-num} - 0.33$ |
|------------------|-----------------------------|-------------|--------------------------------------|-------------------------|--------------------|
|                  | $\mathsf{u}_{\text{c-exp}}$ | $U_{c-num}$ | $\mathsf{u}_{\mathsf{0}\text{-num}}$ | $u_{c-\exp}$            | 0.33               |
| 6°- mil. confiné | 1.42                        | --          | --                                   | --                      | --                 |
| 10- mil. confiné | 1.48                        | 1.53        | 0.39                                 | 0.03                    | 0.18               |
| 14- mil. confiné | 1.46                        | --          |                                      |                         | --                 |
| 18- mil. confiné | 1.70                        | 1.65        | 0.34                                 | 0.02                    | 0.05               |
| 10- mil. infini  | --                          | 1.03        | 0.32                                 |                         | 0.02               |

**Tableau 4.1 : u<sub>c</sub> expérimentale et numérique –**  $V_\infty$  **= 2.3 m.s<sup>-1</sup>,**  $\lambda$  **=**  $\lambda_{\text{out}}$ **,**  $\sigma_{V_\infty}$  **= 38** 

<span id="page-125-2"></span>Rappelons tout d'abord que dans la veine d'essai,  $u_c$  de la turbine libre est de l'ordre de 1.15. Le [Tableau 4.1](#page-125-2) montre que l'introduction du carénage autour de la turbine réelle et numérique entraîne une augmentation significative de cette vitesse. En effet, comme le prédit le modèle QDM de Werle, pour le cas extrême où le carénage est positionné à une incidence de 18°, u<sub>c</sub> passe d'environ 1.15 à 1.70, soit une augmentation de l'ordre de 50%. Ceci montre, comme attendu, qu'en milieu confiné, l'effet de blocage croît fortement avec l'inclusion du carénage. L'erreur entre  $u_c$  évaluée numériquement et expérimentalement est satisfaisante, de l'ordre de 3%. Remarquons que pour l'optimum de puissance des trois configurations numériques,  $u_0$  est bien de l'ordre de 1/3. Bien que des mesures expérimentales du champ de vitesse dans le sillage de la turbine fassent défaut, il est raisonnable d'admettre que le code simule avec une bonne précision l'écoulement qui s'établit d'une

part au sein de la turbine et d'autre part autour de cette dernière. Enfin, remarquons que comme pour la turbine libre prise en milieu infini,  $u_c$  est bien de l'ordre de 1 pour la turbine carénée prise dans ce même domaine. La présence des parois n'influe pas sur l'écoulement et l'effet de blocage pour cette configuration n'existe pas.

A partir de l'évaluation de  $u_c$ , le [Tableau 4.2](#page-126-0) liste la valeur des efforts (en N) sur la turbine et sur le carénage ( $F_{x-tur}$  et  $F_{x-car}$ ) et la valeur du coefficient de blocage (α) pour chaque configuration étudiée. Aussi bien numériquement qu'expérimentalement, en milieu confiné, l'accroissement de l'incidence du carénage favorise α. Expérimentalement, α passe de 0.29 à 0.45 lorsque l'incidence passe de 6° à 18°; soit une augmentation de l'ordre de 50%. Numériquement, pour une incidence du carénage égale à 18°, α est de l'ordre de 0.45. Cette valeur est conforme à celle obtenue expérimentalement. A 10° d'incidence,  $\alpha_{num}$  = 0.38 et  $\alpha_{exp}$  = 0.34. L'ordre de grandeur entre le C<sub>D</sub> évalué expérimentalement et numériquement est bien respecté. On admet que la méthode utilisée pour l'évaluation du coefficient de blocage pour les données expérimentales est applicable.

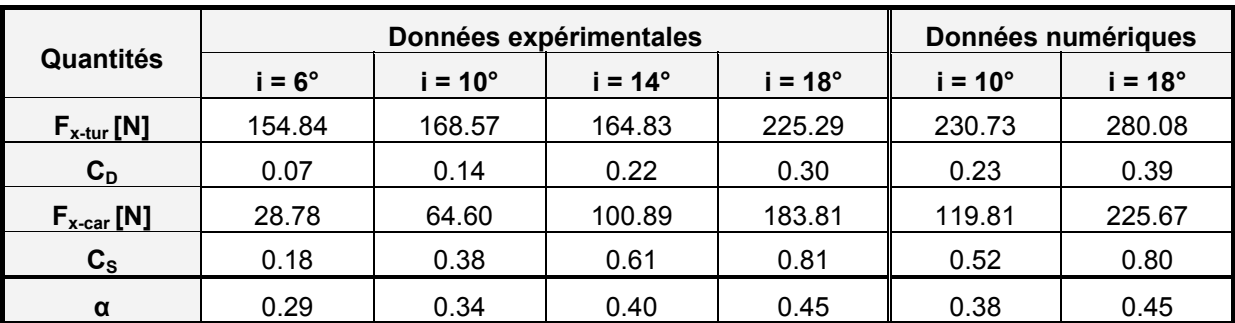

<span id="page-126-0"></span>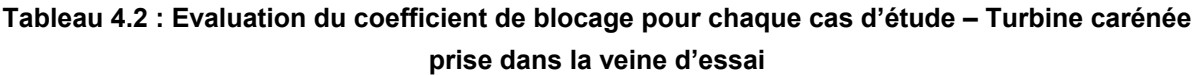

Dans le cas des deux configurations numériques, la [Figure 4.1](#page-127-0) et la [Figure 4.2](#page-127-1) montrent l'évolution des vitesses u<sub>0</sub> et u<sub>c</sub> en fonction du coefficient de perte de charge induite par la turbine, C<sub>T-th</sub> (Cf. eq. [4.5\)](#page-126-1).

$$
C_{T-th} = \frac{P_{P1} - P_{P2}}{\frac{1}{2} \cdot \rho \cdot V_{\infty}^2}
$$
 **4.5**

<span id="page-126-1"></span>Aux données numériques, nous avons superposé les lois  $u_c = f(C_{T-th}, \alpha)$  et  $u_0 = f(C_{T-th}, \alpha)$  théoriques. Ces deux lois ont été calculées à partir du modèle QDM de Werle présenté dans le Chapitre 1. Les données d'entrée de ce modèle sont C<sub>T-th</sub> et α. La ligne rose situe la valeur  $u_0 = 1/3$ .

Malgré les hypothèses fortes du modèle théorique de Werle, les lois  $u_c = f(C_{T-th}, \alpha)$  et  $u_0 = f(C_{T-th}, \alpha)$ numériques suivent correctement les lois théoriques. Pour les deux configurations,  $\alpha \approx 0.35$  et  $\alpha \approx$ 0.45 permettent de décrire avec justesse l'écoulement pour chaque point de fonctionnement simulé. Remarquons que c'est pour le point de fonctionnement optimal que les résultats numériques et théoriques coïncident le mieux. L'ensemble de ces résultats indique que le code simule assez bien la

physique de l'écoulement décrite par le modèle QDM de Werle et, que les coefficients de blocage évalués numériquement semblent bien représenter cette dernière.

L'annexe [4.1.2](#page-222-0) contient les valeurs de  $u_0$  et de  $u_c$  sous forme de tableau. De plus, une étude similaire pour la turbine carénée en milieu infini y est présentée.

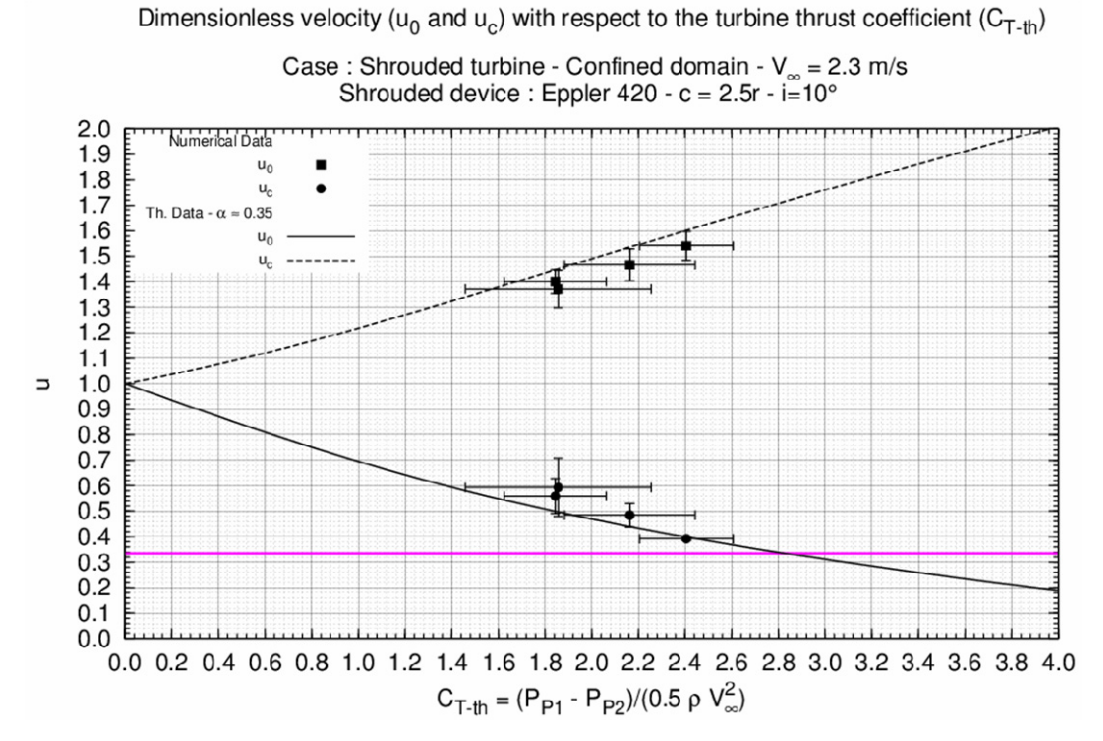

**Figure 4.1 : u<sub>c</sub> =**  $f(C_{\text{T-th}}, \alpha)$  **et u<sub>0</sub> =**  $f(C_{\text{T-th}}, \alpha)$  **– milieu confiné – Eppler 420 c = 2.5r – i = 10°** 

<span id="page-127-0"></span>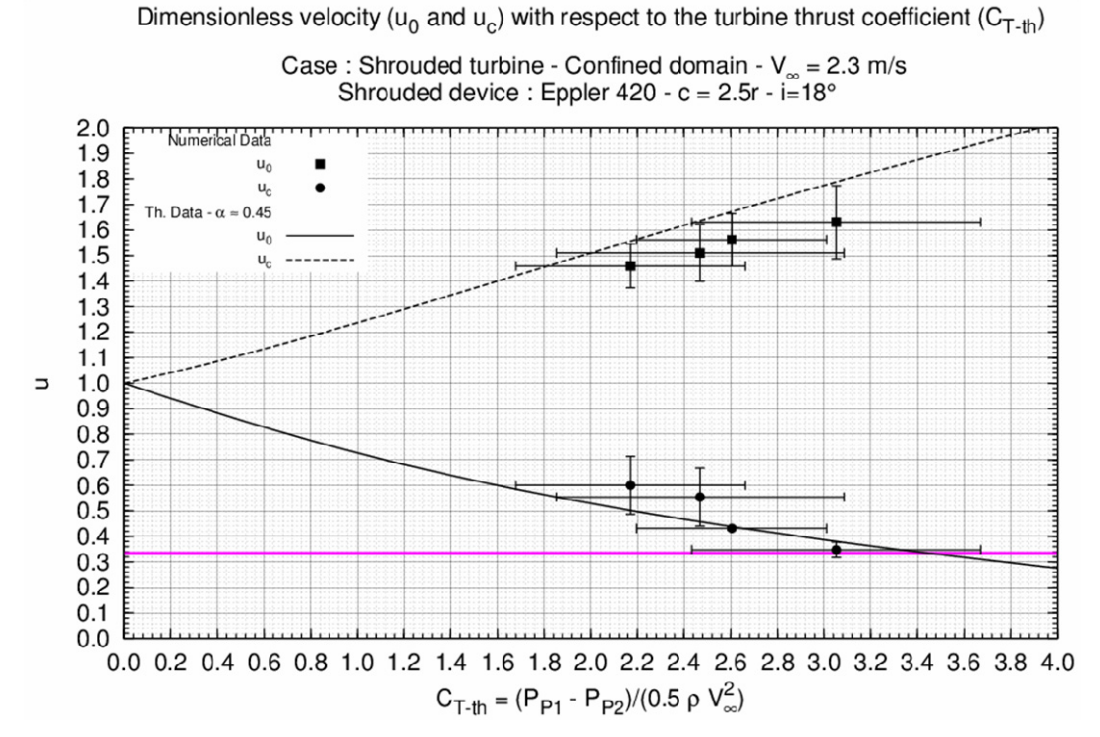

<span id="page-127-1"></span>**Figure 4.2 :**  $u_c = f(C_{T-th}, \alpha)$  **et**  $u_0 = f(C_{T-th}, \alpha)$  **– milieu confiné – Eppler 420 c = 2.5r – i = 18°** 

## **1.2 Etude des sollicitations de la turbine à**  $\lambda \approx \lambda_{\text{opt}}$

## **1.2.1 Les efforts globaux (F<sub>x</sub> et F<sub>y</sub>)**

La [Figure 4.3](#page-128-0) et la [Figure 4.4](#page-128-1) illustrent les efforts de traînée et ceux transverses pour la configuration carénée de référence. Les deux premières séries de chacune d'elles correspondent aux efforts numériques et expérimentaux de la turbine carénée prise dans la veine d'essai. La troisième série représente les efforts estimés numériquement pour cette même turbine installée en milieu infini.

<span id="page-128-0"></span>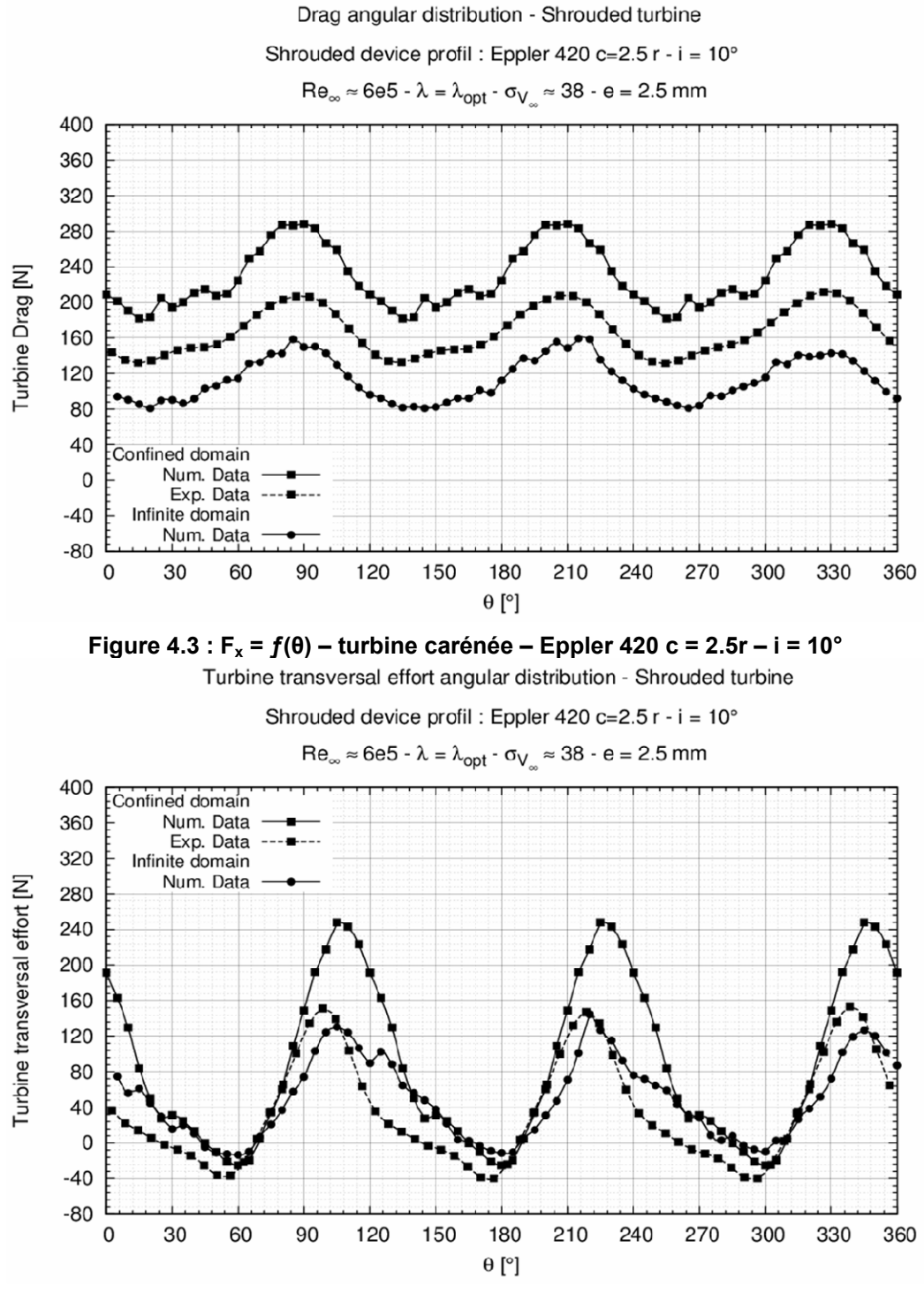

<span id="page-128-1"></span>**Figure 4.4 : Fy = ƒ(θ) – turbine carénée – Eppler 420 c = 2.5r – i = 10°** 

En configuration confinée, les efforts présentent une forme sinusoïdale. Les lois  $F_x = f(\theta)$  sont en phase tandis que celles de  $F_y = f(\theta)$  sont déphasées d'un angle proche de 10°. Ce déphasage est particulièrement visible sur les maximums. En milieu infini, les courbes des efforts sont en dessous de leur homologue numérique en milieu confiné. L'effet de blocage amplifie les sollicitations.

Pour la turbine carénée dans la veine, le [Tableau 4.3](#page-129-0) liste les valeurs maximales, minimales et moyennes des efforts. La dernière ligne de ce tableau donne l'écart type de la série ramenée à sa moyenne. Précisons que pour alléger les commentaires, cette quantité sera appelée écart type. Les deux dernières colonnes rendent compte de l'erreur entre les données numériques et expérimentales. Malgré que les lois des efforts de traînée soient en phase, Cavka évalue avec une erreur d'environ 30% cette distribution. Toutefois l'écart type d'une série à l'autre reste du même ordre de grandeur (≈0.15). Par ailleurs, malgré que les minimums estimés et mesurés de F<sub>v</sub> =  $f$ (θ) soient du même ordre de grandeur, l'erreur sur la moyenne de ces efforts est très grande. En effet, Cavka estime cette valeur à environ 90 N tandis que son homologue mesurée est de l'ordre de 40 N.

| Quantités                 | Données numériques |           |           | Données expérimentales | <b>Erreurs num/exp</b> |          |
|---------------------------|--------------------|-----------|-----------|------------------------|------------------------|----------|
|                           | $F_x$ [N]          | $F_v$ [N] | $F_x$ [N] | $F_v$ [N]              | $E(F_x)$               | $E(F_v)$ |
| $F_{\text{max}}$ [N]      | 297.72             | 255.64    | 211.92    | 153.40                 | 0.40                   | 0.67     |
| $F_{min}$ [N]             | 179.33             | -27.96    | 131.64    | $-41.22$               | 0.36                   | 0.32     |
| $F_{\text{mov}}$ [N]      | 230.70             | 88.93     | 167.01    | 35.55                  | 0.38                   | 1.50     |
| $\sigma_F/F_{\text{mov}}$ | 0.15               | 1.03      | 0.15      | 1.68                   | 0.00                   | 0.39     |

<span id="page-129-0"></span>**Tableau 4.3 : Efforts sur la turbine carénée de référence – milieu veine – V<sub>∞</sub> = 2.3 m.s<sup>-1</sup>,**  $\lambda$  **=**  $\lambda_{\text{opt}}$ 

Le [Tableau 4.4](#page-129-1) liste les efforts analogues au [Tableau 4.3](#page-129-0) pour la turbine libre et carénée installées dans un milieu infini. La diminution α induite par l'élargissement du domaine mène à une réduction radicale de l'ordre de grandeur de  $F_x$  et de  $F_y$ . L'effort moyen de traînée passe de 230 N à 112 N, l'effort transverse de 90 N à 50 N. Toutefois, remarquons que d'un milieu à l'autre, les écarts types de  $F_x = f(\theta)$  et  $F_y = f(\theta)$  restent du même ordre de grandeur (≈0.20 pour F<sub>x</sub> et 1.00 pour F<sub>y</sub>).

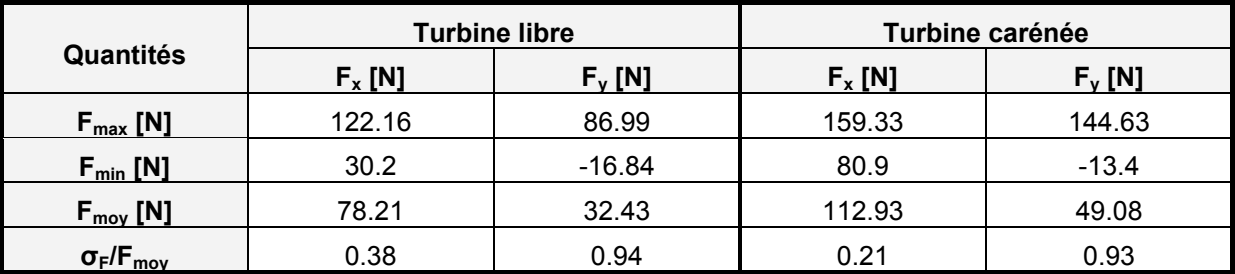

<span id="page-129-1"></span>**Tableau 4.4 : Efforts sur la turbine libre et sur la turbine carénée implantées en milieu infini –**   $V_∞$  = 2.3 m.s<sup>-1</sup>,  $λ$  =  $λ$ <sub>opt</sub>,  $σ$ <sub>V</sub> ∞ = 38

Enfin, en milieu infini, l'introduction du carénage autour de la turbine mène à un accroissement de la moyenne de l'effort de traînée et transverse. Toutefois, ils restent du même ordre de grandeur, F<sub>x-mov</sub> passe d'environ 80 N à 110 N, F<sub>y-moy</sub> passe de 33 N à 50 N. De plus, d'une configuration à l'autre, l'écart type de F<sub>y</sub> =  $f(\theta)$  est quasiment invariant (0.94 contre 0.93). En revanche, celui de F<sub>x</sub> =  $f(\theta)$  diminue de moitié d'une configuration libre à une configuration carénée. L'introduction du carénage permet alors d'uniformiser l'évolution sur un tour de l'effort de traînée. Cette propriété s'avère être extrêmement intéressante pour la tenue en service de la turbine équipée d'un carénage.

### **1.2.2** Le coefficient de couple  $(C_T)$

L'analyse de  $C_T = f(\theta)$  se décline suivant deux approches :

- La première approche traite de l'analyse de C<sub>T</sub> =  $f(\theta)$  de la turbine entière. Cette analyse nous permettra de confronter les résultats numériques aux résultats expérimentaux.
- La seconde approche aborde l'analyse de C<sub>T</sub> =  $f(\theta)$  pour une pale de la turbine. Cette analyse est menée à partir des résultats numériques seuls. Elle nous permettra de fournir des éléments sur le comportement hydrodynamique de la turbine équipée de son carénage.

Par rapport à la première approche, la [Figure 4.5](#page-130-0) donne la loi  $C_T = f(\theta)$  de la turbine carénée de référence à son point de fonctionnement optimal. Les deux premières lois  $C_T = f(\theta)$  de la [Figure 4.5](#page-130-0) sont celles obtenues numériquement et expérimentalement lorsque la turbine est positionnée dans la veine d'essai du tunnel hydrodynamique. La troisième loi C<sub>T</sub> =  $f(\theta)$  correspond à celle de la turbine prise en milieu infini.

Pour la turbine carénée prise dans les deux domaines (infini et confiné), les lois C<sub>T</sub> =  $f(\theta)$  suivent une distribution sinusoïdale (Cf. [Figure 4.5\)](#page-130-0). Numériquement, les maximums sont situés aux angles 96°, 216° et 336°. Toutefois, les lois  $C_T = f(\theta)$  expérimentale et numériques sont déphasées. Le déphasage crête à crête est de l'ordre de 20°.

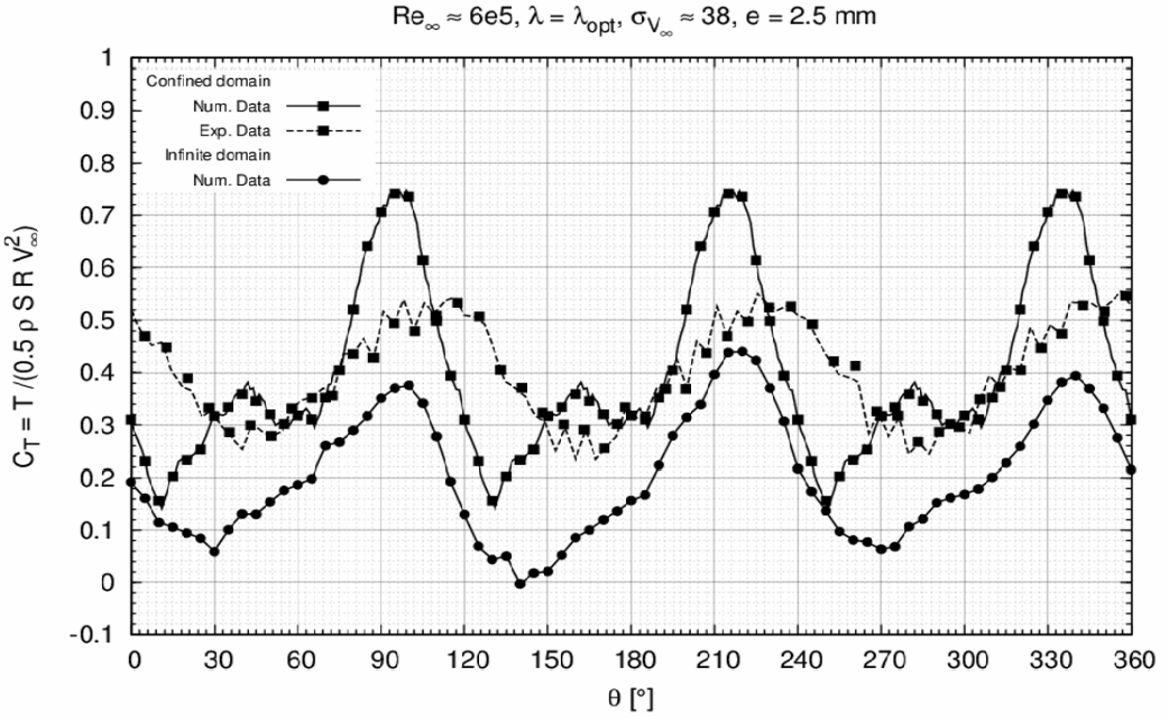

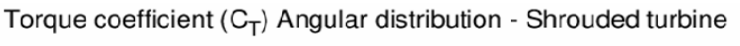

<span id="page-130-0"></span>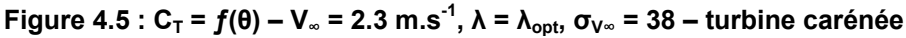

Comme pour la turbine libre, la fréquence de  $C_T = f(\theta)$  de la turbine carénée est égale à trois fois la fréquence de rotation de la turbine. Toutefois, ces lois, d'une configuration à l'autre, ont une allure différente. Par rapport à  $C_T = f(\theta)$  de la turbine libre, les maximums de  $C_T = f(\theta)$  de la turbine carénée (Cf. [Figure 4.5\)](#page-130-0) sont déphasés d'environ 5°. Les minimums sont également déphasés. Le déphasage est de l'ordre de 10°.

Dans le but de donner une explication à ce déphasage, nous proposons de faire une analyse du spectre en fréquence des lois  $C_T = f(\theta)$ . Pour la turbine réelle, libre et carénée, la [Figure 4.6](#page-131-0) expose le module du spectre de C<sub>T</sub> =  $f(\theta)$  (où θ = ω·t). La [Figure 4.7](#page-132-0) illustre le spectre analogue de C<sub>T</sub> =  $f(\theta)$ estimée par Cavka. Pour chacune des configurations de la turbine, expérimentales et numériques, le spectre a bien un fondamental situé à 3 fois la fréquence de rotation de la turbine. En revanche, par rapport aux spectres des turbines libres, ceux des turbines carénées disposent d'un harmonique d'amplitude non négligeable situé à 2 fois la fréquence du fondamental. Indiquons que celui-ci n'a pas la même amplitude suivant les données expérimentales et numériques. Il passe de 0.2 à 0.6. Cet harmonique influe sur la position des maximums et des minimums de  $C_T = f(\theta)$  d'où le déphasage observé entre d'une part les séries numériques et expérimentales des turbines carénées et, d'autre part, entre les séries numériques de la turbine libre et de la turbine carénée. Précisons que nous verrons par la suite pourquoi cet harmonique apparaît dans le spectre en fréquence de la courbe  $C_T$  =  $f(\theta)$  de la turbine carénée.

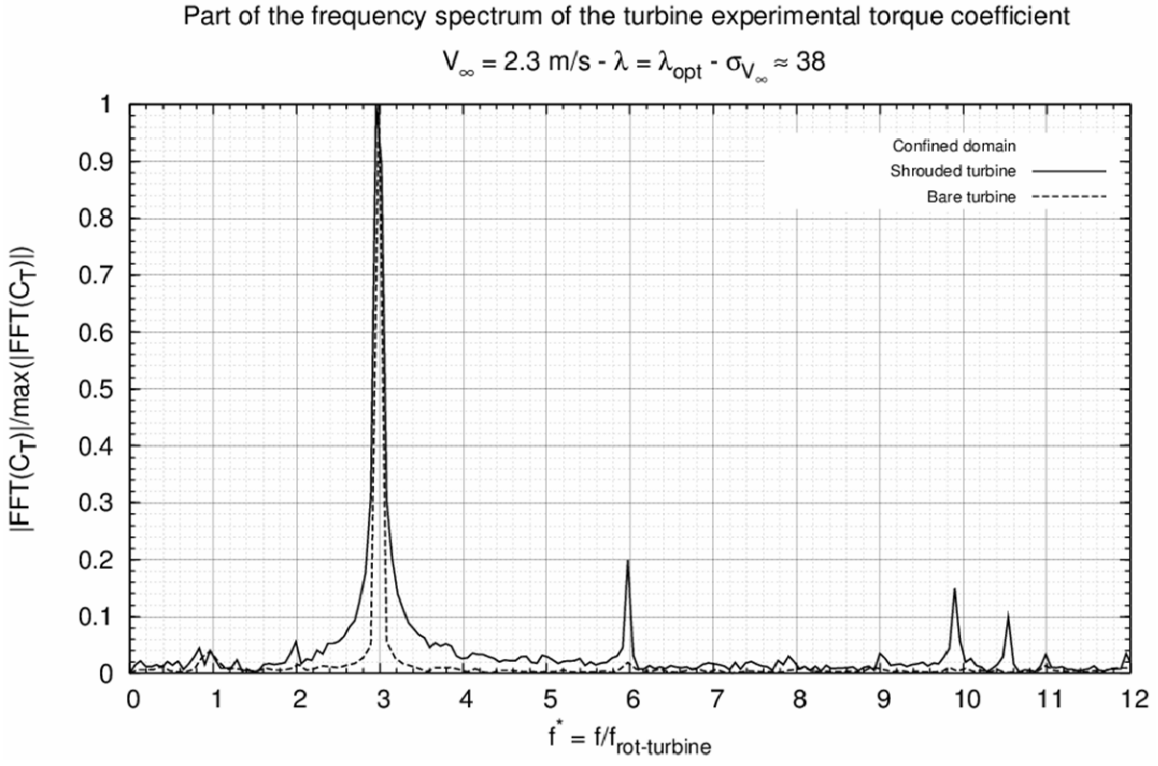

<span id="page-131-0"></span>**Figure 4.6 : Module de la FFT de CT – expérimentale – turbine libre et carénée – V∞ = 2.3 m.s<sup>-1</sup>,**  $\lambda = \lambda_{\text{opt}}$ **,**  $\sigma_{V^\infty}$  **= 38** 

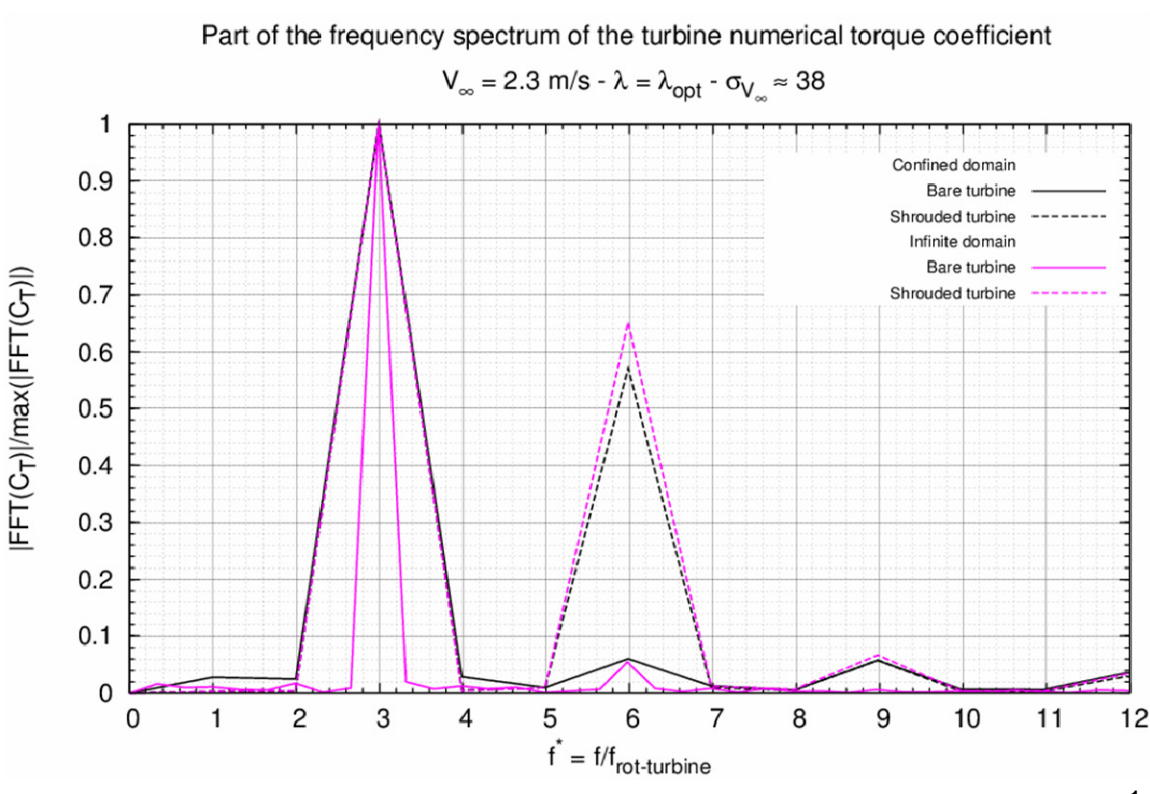

<span id="page-132-0"></span>Figure 4.7 : Module de la FFT de  $C_T$  – numérique – turbine libre et carénée – V<sub>∞</sub> = 2.3 m.s<sup>-1</sup>,  $λ = λ<sub>opt</sub>, σ<sub>V</sub>$ <sub>∞</sub> = 38

Le [Tableau 4.5](#page-132-1) liste les quantités caractéristiques des lois  $C_T = f(\theta)$  de la turbine carénée. Précisons que la quatrième colonne donne l'erreur entre les C<sub>T</sub> numériques (C<sub>T-N-V</sub>) et les C<sub>T</sub> expérimentaux (C<sub>T-</sub>  $E-V$ ). La cinquième colonne donne l'écart entre C<sub>T-N-V</sub> et les C<sub>T</sub> numériques estimés en milieu infini (C<sub>T-</sub> N-I). Dans la veine d'essai, par rapport aux données expérimentales, à λ ≈ λ<sub>opt</sub>, Cavka estime particulièrement bien la valeur moyenne de C<sub>T</sub> =  $f(\theta)$ . L'erreur sur cette dernière est de 0.3%. En revanche, compte tenu des pertes liées aux effets tridimensionnels de l'écoulement, l'erreur sur le maximum et le minimum de C<sub>T</sub> est de l'ordre de 35%. Celle sur l'écart type de C<sub>T</sub> =  $f(\theta)$  est de 60%. Ce niveau d'erreur peut s'expliquer par la différence des amplitudes de l'harmonique situé à 6 fois  $f_{\text{rot-}}$ turbine. Comme observé pour la turbine libre, l'élargissement du domaine de calcul engendre une baisse significative du C<sub>T</sub> de la turbine numérique. En milieu infini, la moyenne de C<sub>T</sub> a chuté d'environ 50% par rapport à son homologue en milieu veine. Toutefois, les écarts type d'un milieu à l'autre restent du même ordre de grandeur (0.41 dans la veine contre 0.58 en milieu infini).

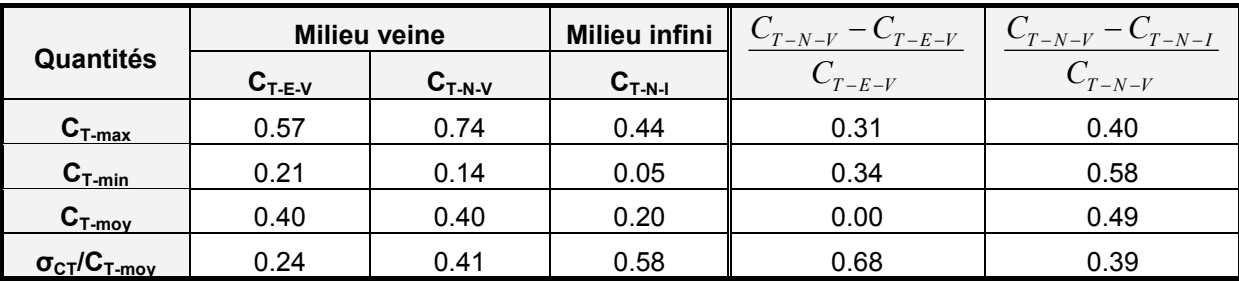

<span id="page-132-1"></span>**Tableau 4.5 : C<sub>T</sub> pour les deux domaines étudiés – turbine carénée de référence –**  $\lambda = \lambda_{\text{out}}$ **,**  $\sigma_{V^{\infty}}$  **=** 

**38** 

Par rapport à la deuxième approche, numériquement, la [Figure 4.8](#page-133-0) donne la représentation polaire de  $C<sub>T</sub>$  pour une pale de la turbine carénée de référence et pour son point de fonctionnement optimal. Deux séries sont illustrées par cette figure, il s'agit de :

- $-C_T = f(\theta)$  lorsque la turbine carénée est prise dans un milieu confiné
- $C_T = f(\theta)$  lorsque la turbine carénée est prise dans un milieu infini

Indiquons que dans le but de comparer  $C_T = f(\theta)$  de la turbine carénée à celle de son homologue libre, nous avons rajouté la [Figure 4.9](#page-133-0) qui reprend la loi  $C_T = f(\theta)$  de cette dernière.

De la même manière que la turbine libre,  $C_T = f(\theta)$  de la turbine carénée dispose de deux zones motrices, l'une à l'amont et l'autre à l'aval. Dans la veine d'essai, la plage motrice amont est plus vaste que celle de la turbine libre. L'augmentation de α peut être à l'origine de cette observation. En milieu infini, d'une configuration à l'autre, les zones motrices amont sont à peu près similaires. Par contre la zone motrice aval de la turbine carénée est bien plus étendue que celle de la turbine libre. Contrairement à la turbine libre, une pale de la turbine carénée travaille deux fois par tour. La turbine étant constituée de trois pales, c'est pour cette raison qu'un harmonique situé à 6 fois  $f_{\text{rot-turbine}}$ apparaît dans le spectre de  $C_T = f(\theta)$  de la turbine carénée.

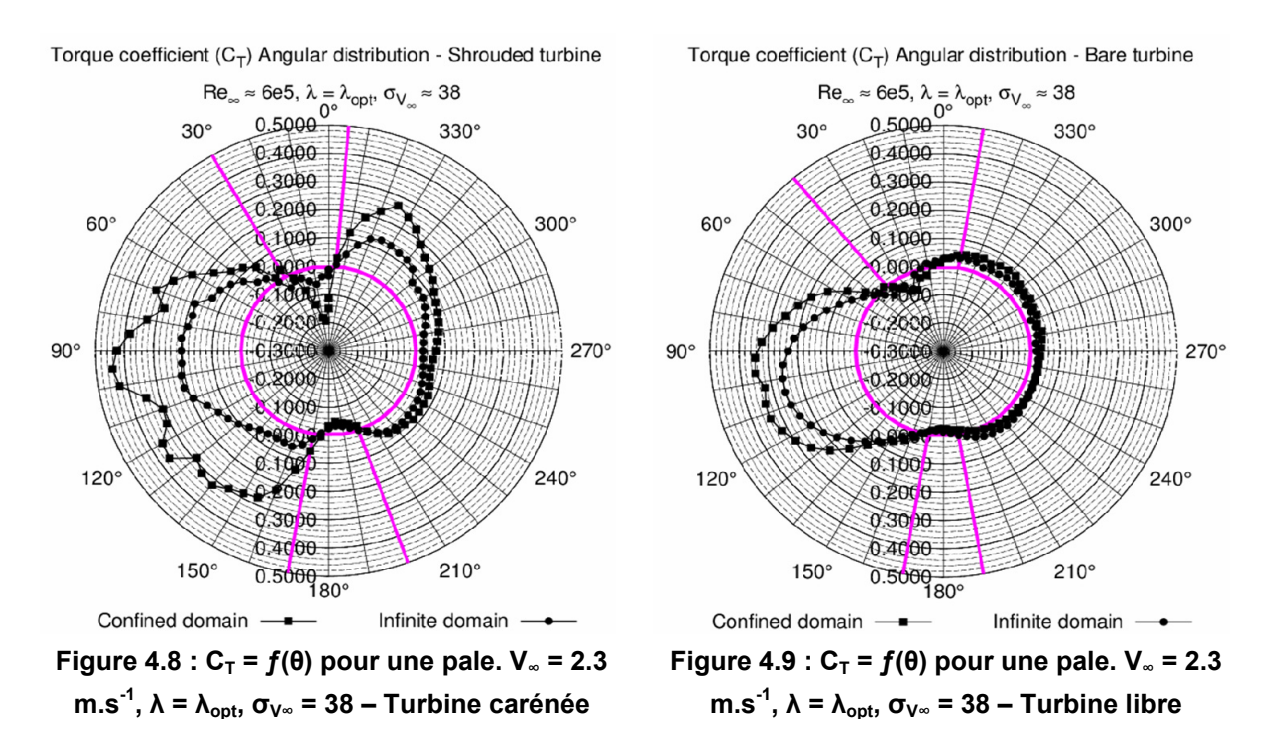

<span id="page-133-0"></span>Par ailleurs, la zone motrice aval de la turbine carénée semble être plus importante pour le quartier aval supérieur (270° < θ < 360°) que pour le quartier aval inférieur (180 < θ < 270°). Pour tenter d'apporter une explication à cette remarque, indiquons que la [Figure 4.10](#page-134-0) illustre la réparation verticale de la vitesse du fluide,  $u = f(y/R)$ , dans la section <sub>P2</sub>, située directement à l'aval de la turbine. La vitesse pour chaque point de la courbe est moyennée sur une révolution et adimensionnée par V∞.

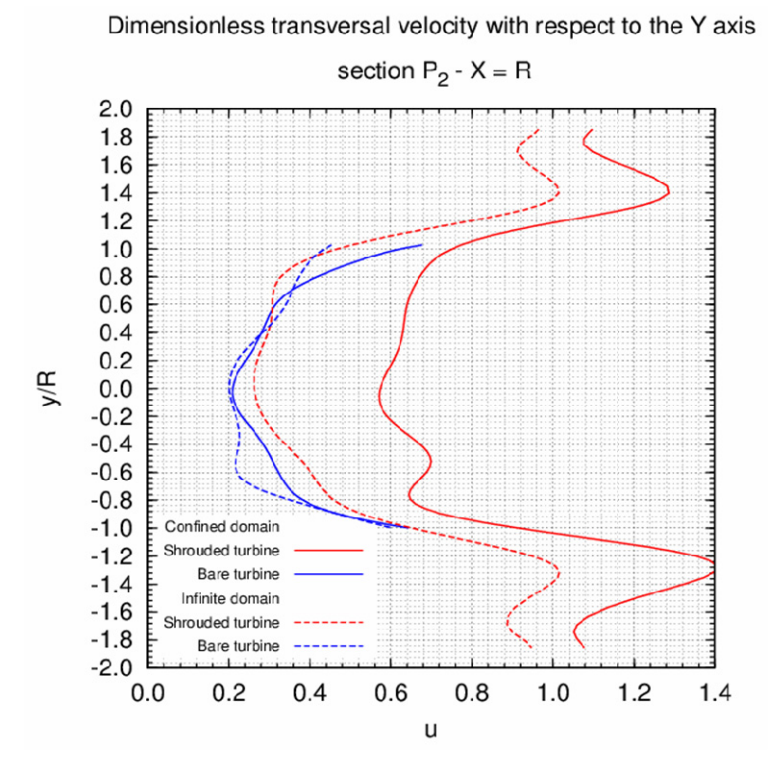

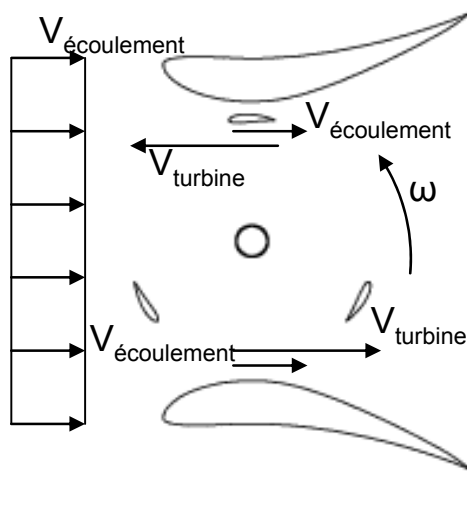

<span id="page-134-1"></span><span id="page-134-0"></span>**Figure 4.10 : u =**  $f(y/R)$  **– section**  $_{P2}$  **– V<sub>∞</sub> = 2.3 m.s<sup>-1</sup>,**  $\lambda$  **=**  $λ_{\text{out}}$ ,  $σ_{V\infty}$  = 38

#### **Figure 4.11 : Représentation schématique de l'écoulement au sein de la turbine carénée**

Pour la turbine libre, la loi  $u = f(y/R)$  est approximativement symétrique par rapport à l'axe y/R = 0 (Cf. [Figure 4.10\)](#page-134-0), ce qui n'est pas le cas pour la turbine équipée du carénage. En effet, le profil de vitesse est beaucoup plus grand pour -1.8 < y/R < -1.0 (le demi disque aval inférieur) que pour 1.0 < y/R < 1.8 (le demi disque aval supérieur). En effet, comme le montre la [Figure 4.11](#page-134-1), dans le quartier aval inférieur, les pales de la turbine suivent la direction de l'écoulement alors que dans le quartier aval supérieur, elles le remontent. Le fluide se trouve alors accéléré dans la partie inférieure et freiné dans la partie supérieure. De ce fait, les paramètres d'avance locaux pour cette dernière sont plus faibles que pour son homologue inférieure. Ceci implique, en négligeant les effets dynamiques, que la force de portance et l'effort tangent, pour 360°> θ > 180°, sont plus grands que ceux où θ est compris entre 180° et 270°, d'où une dissymétrie de la zone motrice aval.

Le [Tableau 4.6](#page-135-0) donne la fraction du couple total fourni dans le demi disque amont et de celui à l'aval pour chacun des cas étudiés. Pour la turbine carénée, environ 65% du couple total est donné par la zone motrice amont contre 80% pour la turbine libre. L'inclusion d'un carénage permet à la turbine d'équilibrer le rapport des puissances extraites à l'amont et à l'aval. Cette propriété permet d'uniformiser le couple total qui s'exerce sur la turbine, ce qui est très intéressant au regard de la génération électrique.

|                                                                                                    | Milieu confiné |       | <b>Milieu infini</b> |       |
|----------------------------------------------------------------------------------------------------|----------------|-------|----------------------|-------|
| Quantités                                                                                                    | Carénée        | Libre | Carénée              | Libre |
| $\int\limits_{\theta=0}^{\pi}C_{_{T}}\cdot d\theta\Biggl/\int\limits_{\theta=0}^{2\pi}C_{_{T}}\cdot d\theta\Biggl $          | 0.63           | 0.83  | 0.68                 | 0.81  |
| $\int\limits_{\theta=\pi}^{2\pi} \!C_{_{T}}\cdot d\theta\!\left/\int\limits_{\theta=0}^{2\pi}\!C_{_{T}}\cdot d\theta\right $ | 0.37           | 0.17  | 0.32                 | 0.19  |

**Tableau 4.6 : C<sub>T</sub> fourni à l'amont et à l'aval – turbine carénée et libre – V<sub>∞</sub> =2.3 m.s<sup>-1</sup>,**  $\lambda$  **=**  $\lambda_{\text{out}}$ 

<span id="page-135-0"></span>Le [Tableau 4.7](#page-135-1) liste, à l'optimum de puissance, pour la turbine libre carénée, les valeurs des vitesses adimensionnées du fluide dans les sections  $P_1$  et  $P_2$ . D'une configuration à l'autre, les vitesses dans  $P_1$ sont sensiblement égales, en milieu infini, u<sub>P1</sub> ≈ 0.7, en milieu confiné, u<sub>P1</sub> ≈ 0.78. Ce n'est pas le cas dans la section  $_{P2}$  où le rapport ce celles-ci est de l'ordre de 2. D'une configuration à l'autre, en supposant que les vitesses de rotation des turbines soient sensiblement équivalentes, pour la section <sub>P2</sub> nous pouvons dire que les paramètres d'avance locaux pour la turbine carénée sont plus faibles que ceux pour la turbine libre. En conséquence, les incidences locales du fluide autour de cette dernière sont plus faibles que celles autour de la turbine carénée. Ainsi, dans la section aval, l'effort tangent, responsable du couple moteur, pour la turbine carénée est plus grand que celui de la turbine libre. C'est pourquoi, la zone motrice aval de la turbine carénée donne plus de puissance que celle de la turbine libre.

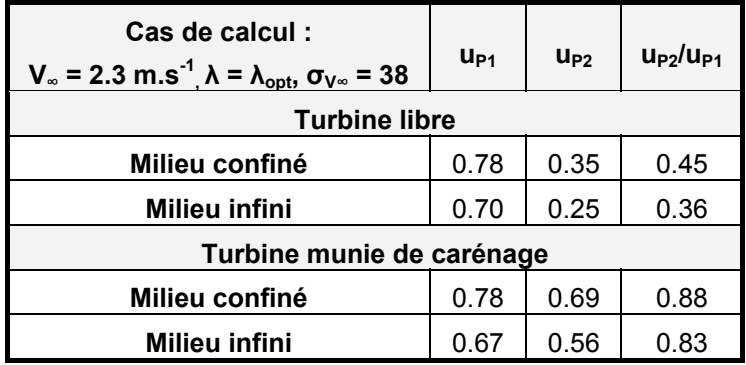

**Tableau 4.7 : Vitesses moyennes adimensionnées à l'amont et à l'aval de la turbine** 

# <span id="page-135-1"></span>**1.3 Courbes de puissance,**  $C_P = f(\lambda) - \sigma_{V^\infty} = 38$

L'analyse des courbes de puissances  $C_P = f(\lambda)$  se fait suivant deux approches :

- La première concerne les turbines carénées installées dans la veine d'essai
- La seconde concerne la turbine carénée de référence installée dans un milieu infini.

En milieu confiné, dans la veine d'essai, la [Figure 4.12](#page-136-0) montre les courbes de puissances C<sub>P</sub> =  $f(\lambda)$ . Sur cette figure, deux séries numériques et quatre séries expérimentales sont représentées :

- Séries expérimentales
	- o Turbine carénée avec un carénage positionné à une incidence de 6°
	- $\degree$  Turbine carénée avec un carénage positionné à une incidence de 10 $\degree$
	- $\degree$  Turbine carénée avec un carénage positionné à une incidence de 14 $\degree$
	- $\degree$  Turbine carénée avec un carénage positionné à une incidence de 18 $\degree$
- Séries numériques
	- Turbine carénée avec un carénage positionné à une incidence de 10°
	- o Turbine carénée avec un carénage positionné à une incidence de 18°

Les courbes  $C_P = f(\lambda)$ , quelque soit la configuration de la turbine ont une forme parabolique. De part et d'autre de l'optimum de puissance, chacune des courbes dispose de sa zone d'effets primaires (pour  $\lambda < \lambda_{opt}$ ) et de sa zone d'effets secondaires (pour  $\lambda > \lambda_{opt}$ ). Pour la turbine équipée du carénage positionné à une incidence de 18°, l'optimum de puissance numérique et expérimental se situe vers λ = 3.0. Précisons que l'absence de valeur pour  $\lambda$  > 3.0 ne permet pas de conclure avec certitude. Toutefois pour la suite de l'exposé, nous prendrons  $\lambda_{\text{oot}}$  proche de 3.0 pour cette configuration d'étude. Précisons que d'après le paragraphe [1.1,](#page-124-2)  $u_0$  est bien de l'ordre de 1/3 pour  $\lambda$  = 3.0.

Lorsque le carénage a une incidence de 10°, Cavka estime l'optimum de puissance pour un paramètre d'avance supérieur à λ<sub>opt</sub> expérimental, λ<sub>opt-numérique</sub> ≈ 3.0 et λ<sub>opt-expérimental</sub> ≈ 2.5. L'absence de modèle bas Reynolds dans le modèle de turbulence implanté dans Cavka peut fournir un élément d'explication à cette observation. Numériquement, à  $\lambda$  = 3.0, u<sub>0</sub> = 0.39, ce qui est approximativement de l'ordre de 1/3.

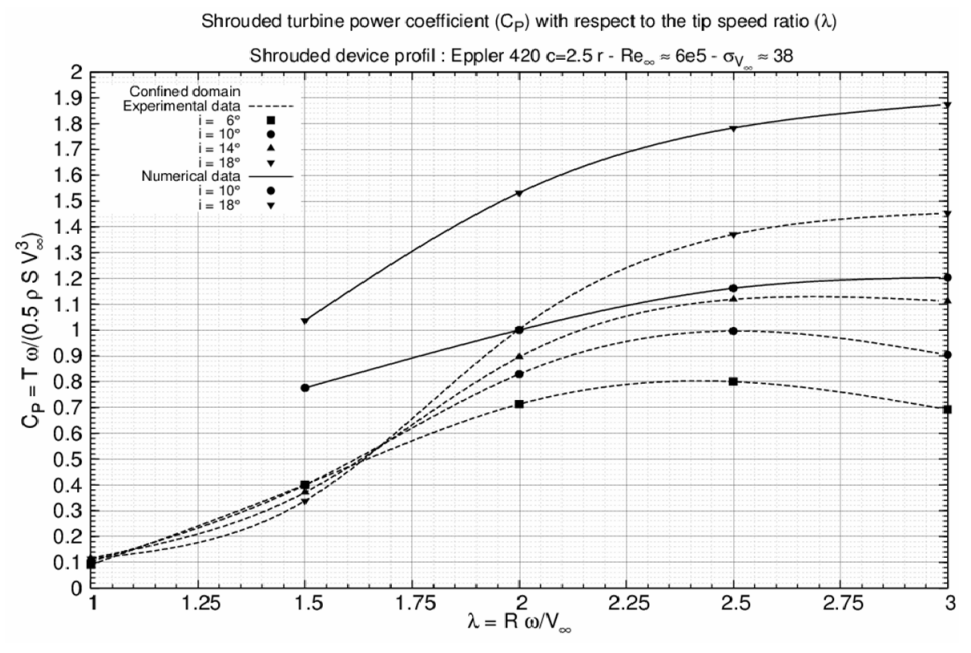

**Figure 4.12 :**  $C_P = f(\lambda)$  **– turbine carénée – milieu confiné** 

<span id="page-136-0"></span>En accord avec les résultats pour la turbine libre, dans la zone utile de fonctionnement (2.0 <  $\lambda$  < 3.0), Cavka fournit une estimation satisfaisante du coefficient de puissance de la turbine carénée. Le [Tableau 4.8](#page-137-0) liste les C<sub>P</sub> mesurés et estimés pour chaque  $\lambda$  des deux configurations communes aux essais et aux simulations. Malgré le confinement du bout de pale de la turbine réelle, l'écoulement dispose encore de structures tridimensionnelles responsables de pertes hydrodynamiques importantes ce qui fait que Cavka surestime les valeurs des coefficients de puissances d'environ 30%.

|     |             | Eppler 420 c=2.5r $-$ i 10 $^{\circ}$ | Turbine carénée – milieu confiné           | Turbine carénée - milieu confiné<br>Eppler 420 c=2.5r - i 18° |             |                                                 |
|-----|-------------|---------------------------------------|--------------------------------------------|---------------------------------------------------------------|-------------|-------------------------------------------------|
| λ   | $C_{P-E-V}$ | $C_{P-N-V}$                           | $-C_{P-E-V}$<br>$C_{P-N-V}$<br>$C_{P-E-V}$ | $C_{P-E-V}$                                                   | $C_{P-N-V}$ | $C_{P-N-V}$<br>$\cdot C_{P-E-V}$<br>$C_{P-E-V}$ |
| 1.0 | 10.40       | --                                    | --                                         | 11.48                                                         |             | --                                              |
| 1.5 | 39.98       | 77.63                                 | --                                         | 33.87                                                         | 103.76      | --                                              |
| 2.0 | 82.94       | 100.02                                | 0.2059                                     | 100.34                                                        | 153.20      | 0.5268                                          |
| 2.5 | 99.65       | 116.20                                | 0.1660                                     | 137.08                                                        | 178.31      | 0.3007                                          |
| 3.0 | 90.42       | 120.41                                | 0.3315                                     | 145.26                                                        | 187.41      | 0.2901                                          |

**Tableau 4.8 : C<sub>P</sub> numériques et expérimentaux – turbine carénée – V<sub>∞</sub> = 2.3 m.s<sup>-1</sup>, λ = λ<sub>opt</sub>** 

<span id="page-137-0"></span>Par rapport à la turbine libre, à cause de l'effet de blocage, l'introduction du carénage permet un accroissement de C<sub>P</sub> d'un facteur allant de 2 à 3. Le C<sub>P</sub> mesuré passe d'environ à 40% à 145% (47% à 187% numériquement) lorsque le carénage est installé à une incidence de 18° autour de la turbine. Rappelons toutefois que les C<sub>P</sub> mesurés et estimés de la turbine carénée, prise ce domaine géométrique, ne sont pas représentatifs des performances réelles de la turbine en milieu infini.

En milieu infini, la [Figure 4.13](#page-137-1) reprend la courbe de puissance de la turbine libre. Cependant, à cette courbe, a été rajouté, la courbe de puissance de la turbine carénée de référence prise en milieu infini. Les zones des effets primaires et secondaires sont bien visibles.

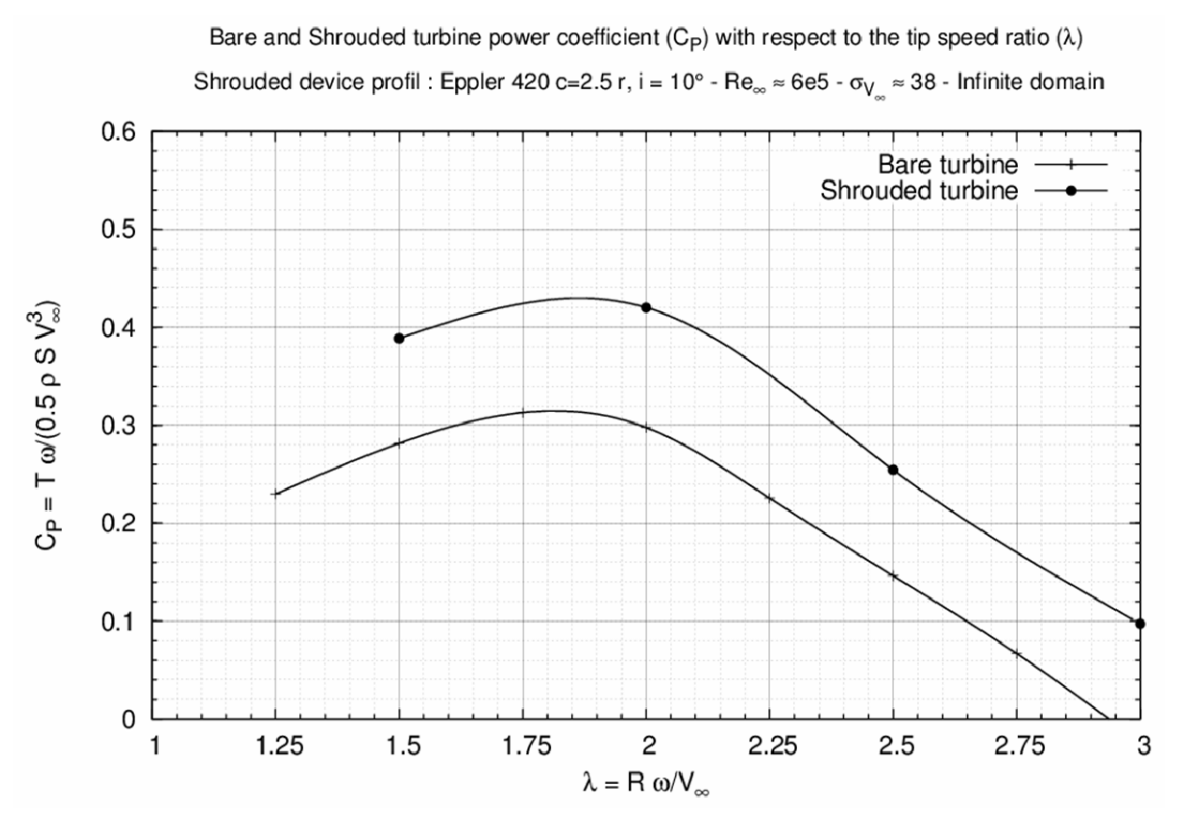

<span id="page-137-1"></span>Figure 4.13 :  $C_P = f(\lambda)$  – Turbine libre et carénée – veine d'essai et en milieu infini

|      |            | Turbine libre en milieu infini |                                    | Turbine libre en milieu confiné |            |           |
|------|------------|--------------------------------|------------------------------------|---------------------------------|------------|-----------|
| λ    | $U_{P1-I}$ | $U_{P2-I}$                     | $\mathsf{u}_{\mathsf{0}\text{-l}}$ | $U_{P1-V}$                      | $U_{P2-V}$ | $u_{0-V}$ |
| 1.50 | 0.75       | 0.35                           | 0.34                               | 0.69                            | 0.58       | 0.35      |
| 2.00 | 0.71       | 0.29                           | 0.29                               | 0.67                            | 0.56       | 0.32      |
| 2.50 | 0.66       | 0.19                           | 0.20                               | 0.59                            | 0.45       | 0.21      |
| 3.00 | 0.64       | 0.17                           | 0.17                               | 0.56                            | 0.42       | 0.18      |

**Tableau 4.9 : Répartition des vitesses autour d'une turbine libre et d'une turbine carénée** 

<span id="page-138-0"></span>Le [Tableau 4.9](#page-138-0) liste la valeur de u<sub>P1</sub>, u<sub>P2</sub> et u<sub>0</sub> pour chaque point de fonctionnement commun de la turbine libre et de la turbine carénée. Le [Tableau 4.10](#page-138-1) donne la valeur du  $C_P$  de ces deux turbines. Dans ce dernier, pour la turbine carénée, la valeur du coefficient de force du carénage, C<sub>S</sub> a été rajoutée.

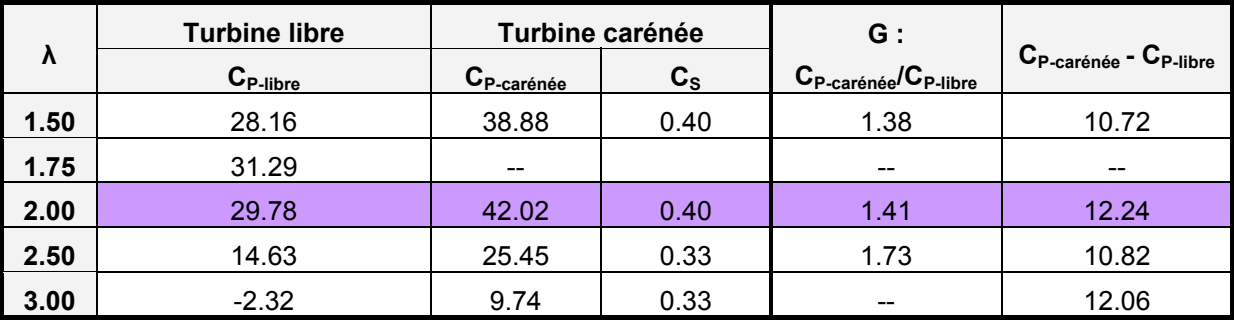

**Tableau 4.10 : CP d'une turbine libre et carénée en milieu infini – V∞ = 2.3 m.s-1, σV∞ = 38** 

<span id="page-138-1"></span>Pour chacun des points de fonctionnement, l'écart entre les C<sub>P</sub> d'une configuration à l'autre semble être constant et de l'ordre de 11 points (Cf. [Tableau 4.10\)](#page-138-1). Remarquons que pour des λ similaires, d'une configuration à l'autre,  $u_{P1}$  est du même ordre de grandeur (Cf. [Tableau 4.9\)](#page-138-0). Dans le cas de la turbine carénée, u<sub>P2</sub> est bien supérieure à son homologue de la turbine libre. Par rapport à cette dernière, pour chaque point de fonctionnement, le carénage permet d'accélérer le fluide et de disposer de vitesse à l'aval bien plus grande que celle de la turbine libre. L'augmentation de cette vitesse permet à la zone motrice aval de la turbine carénée de travailler. De ce fait, quelque soit le point de fonctionnement, la turbine carénée extrait plus de puissance que la libre. Précisons que d'après la théorie de Werle présentée au Chapitre 1, l'augmentation de vitesse est directement liée au coefficient de force du carénage  $C_{S}$ . Pour chaque point de fonctionnement,  $C_{S}$  est presque constant et, l'incrément de puissance induit par celui-ci est presque le même.

L'optimum de puissance pour ces configurations se situe au alentour de 2.0. Pour la turbine carénée en milieu infini,  $u_0$  est de l'ordre de 0.33 pour  $\lambda$  = 2.0 (Cf. [Tableau 4.9](#page-138-0)). Remarquons que pour la turbine carénée de référence, la réduction du coefficient de blocage induit par l'élargissement du domaine mène à un glissement de λ<sub>opt</sub> vers des valeurs plus basses. Enfin, pour λ proche de l'optimum de puissance,  $\lambda \approx 2.0$ , le rapport entre le coefficient de puissance de la turbine carénée et celui de la turbine libre est de l'ordre de 1.4. Précisons que ce calcul fait partie des résultats exposés au Chapitre 1 sur l'apport du carénage. Pour ce cas précis, le modèle prédictif du gain en puissance induit par le carénage se révèle particulièrement bien adapté.

# *2 Etude en régime cavitant*

Cette partie fait une synthèse de l'étude de l'hydrolienne munie de son carénage en régime cavitant. Dans le but de vérifier si Cavka simule le phénomène de cavitation avec justesse, dans une première section, nous confrontons les distributions des poches de vapeur observées, expérimentalement et numériquement, sur l'intrados et sur l'extrados, d'une pale de la turbine carénée de référence. La deuxième section de cette partie détaille l'impact de la cavitation sur la puissance recueillie par l'hydrolienne à son optimum de puissance. L'objectif est de fournir une estimation du nombre de cavitation à partir duquel le phénomène est préjudiciable au bon fonctionnement de la machine. Enfin, à partir du nombre de cavitation critique, nous proposons dans une troisième section une étude concernant les limites de fonctionnement de la turbine installée seule en milieu infini et installée en fonctionnement de type multi turbines.

### **2.1 Analyse qualitative des poches de vapeur**

Pour la turbine équipée du carénage dans sa position de référence, le point de fonctionnement choisi pour cette analyse est celui proche de l'optimum de puissance,  $\lambda$  = 3.0. A V<sub>∞</sub> = 2.3 m.s<sup>-1</sup>, le niveau de pression amont correspond à  $\sigma_{\text{V}^{\infty}}$  = 10 (soit P  $\approx$  300 mBar). Pour compléter cet exposé, indiquons que l'annexe [4.2.2](#page-236-0) illustre les prises de vues expérimentales des poches de vapeurs et les champs de taux de vide estimés numériquement par Cavka. De plus, l'annexe [4.2.1](#page-226-0) propose une analyse similaire pour la même turbine à  $\lambda$  = 2.0,  $\sigma_{V^{\infty}}$  = 10,  $V_{\infty}$  = 2.3 m.s<sup>-1</sup>.

Pour une pale de la turbine carénée, l'analyse se décompose en deux parties, l'une dédiée à son intrados, l'autre, à son extrados.

#### − **Intrados de la pale – Frontside of the blade**

La [Figure 4.14](#page-139-0) et la [Figure 4.15](#page-140-0) illustrent respectivement l'évolution de la poche de vapeur, observée expérimentalement et estimée numériquement, sur l'intrados d'une des trois pales de la turbine.

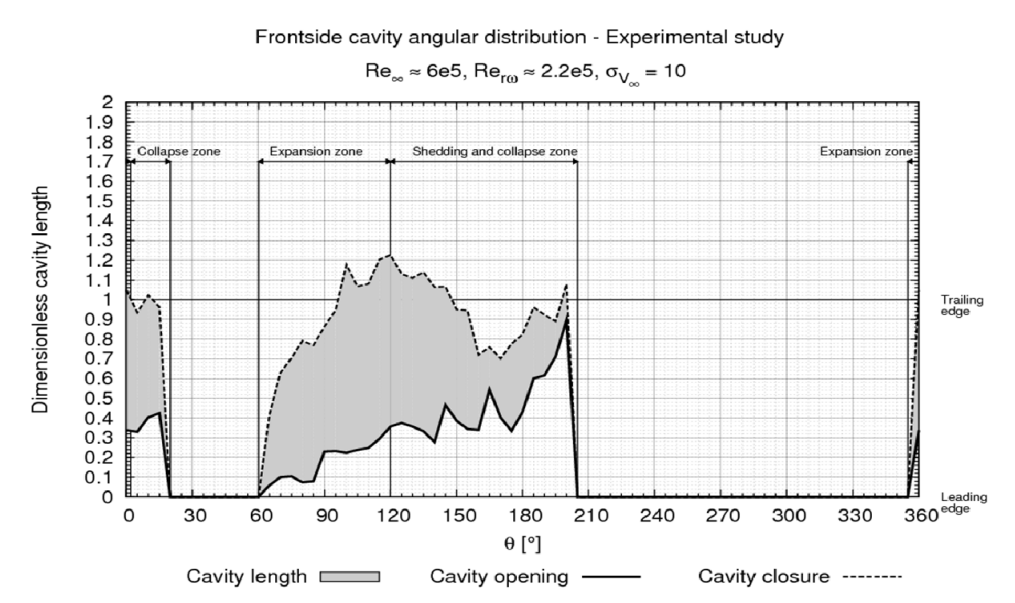

<span id="page-139-0"></span>**Figure 4.14 : Evolution de la cavité – coté intrados – étude exp. – λ = 3.0, σV∞ = 10** 

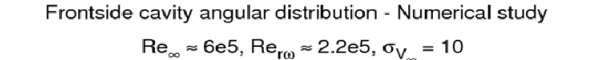

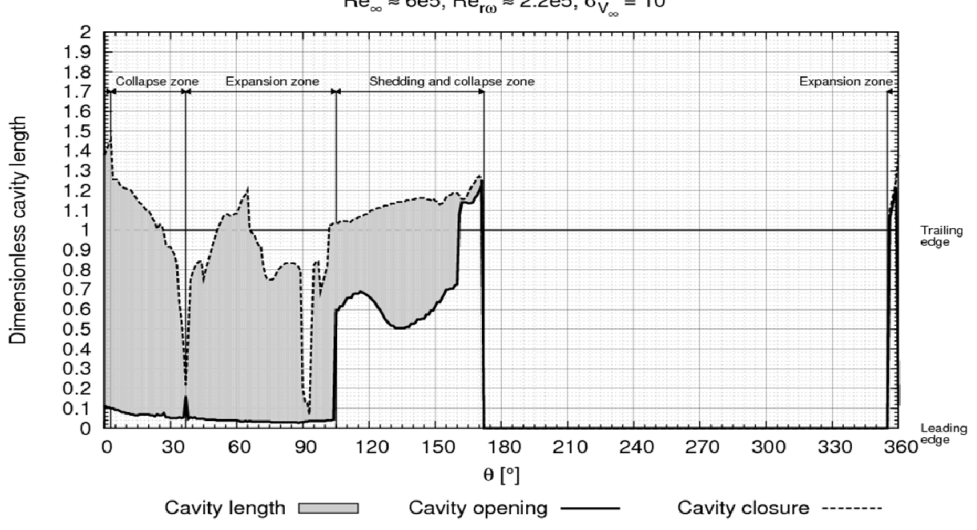

**Figure 4.15 : Evolution de la cavité – coté intrados – étude num. –**  $\lambda$  **= 3.0,**  $\sigma_{V^\infty}$  **= 10** 

<span id="page-140-0"></span>A l'image de la turbine libre, pour la turbine carénée, aussi bien expérimentalement que numériquement, dans le demi disque amont (0° < θ < 180°), une poche de vapeur recouvre une partie ou la totalité de l'intrados de la pale. D'une configuration à l'autre, la cavité d'intrados a une distribution à peu près similaire. De manière générale, on retrouve bien successivement :

Une zone de collapse pour  $\theta \approx [0; 50^{\circ}]$ .

Pour θ = 0°, une poche recouvre déjà l'intrados de la pale (Cf. [Figure 4.16\)](#page-141-0). Au cours de la rotation de la pale, elle semble s'étendre jusqu'à  $\theta$  = 10°, position pour laquelle elle recouvre la totalité de la pale. Expérimentalement, dans cette dernière position, la mesure de longueur de poche est délicate car des résidus du tourbillon marginal interagissent avec la cavité. Un amas de bulles de taille importante se trouve au niveau de la jonction bras/pale. Il est peu aisé de dissocier cet amas de la poche d'intrados. Numériquement au-delà de θ = 10°, la poche se résorbe. Vers  $θ = 50^\circ$ , une partie de cette dernière se détache de la structure principale. Expérimentalement, à partir de θ = 15°, la poche d'intrados a complètement disparue. Pour θ = 50°, la seule structure qui subsiste est le tourbillon d'extrémité. Indiquons qu'à partir de θ = 0°, la vitesse d'attaque diminue, ce qui favorise le collapse de la poche.

Une zone d'expansion pour  $\theta \approx [50; 100^{\circ}]$ .

Les incidences locales et la vitesse du fluide que voit la pale sont grandes. Cette zone est favorable au déclenchement et à l'expansion des structures cavitantes à l'intrados de la pale. Numériquement, pour θ = 60°, et expérimentalement, pour θ = 70°, compte tenu des incidences, la poche de vapeur se forme à nouveau et s'étend jusqu'au bord de fuite de la pale (Cf. [Figure 4.17](#page-141-1)).

Une zone de collapse  $\theta \approx [100^\circ : 200^\circ]$ .

Numériquement, la poche se détache de la pale, l'amas de vapeur résiduel est transporté par le sillage de la pale jusqu'au collapse complet qui intervient pour θ = 175° (Cf. [Figure 4.17](#page-141-1)). Pour cet angle, les incidences sont proches de zéro. Expérimentalement à partir de θ = 120°, la poche jusqu'alors attachée à l'intrados de la pale, se détache progressivement. Pour θ = 120°, la zone de fermeture dégénère en un amas de bulles de vapeurs plus ou moins

cohérent. Pour θ = 205°, tous les résidus de vapeur localisés à proximité de l'intrados de la pale ont entièrement disparu.

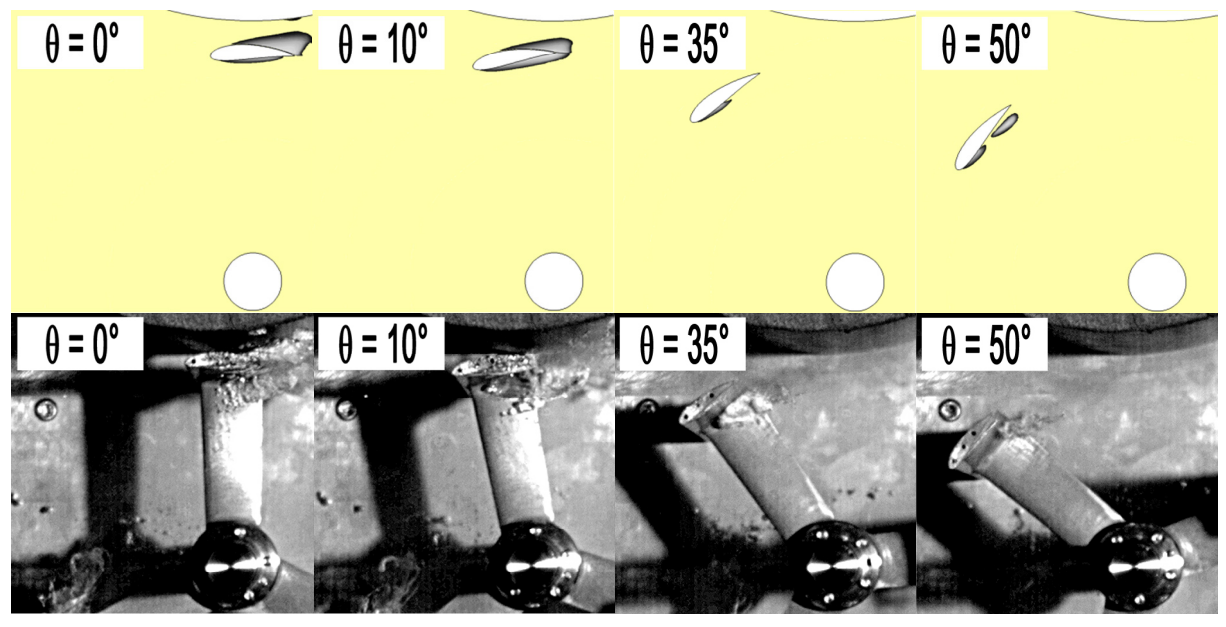

**Figure 4.16 : Cavité à l'intrados pour quatre positions de la pale – turbine carénée de référence** 

<span id="page-141-0"></span>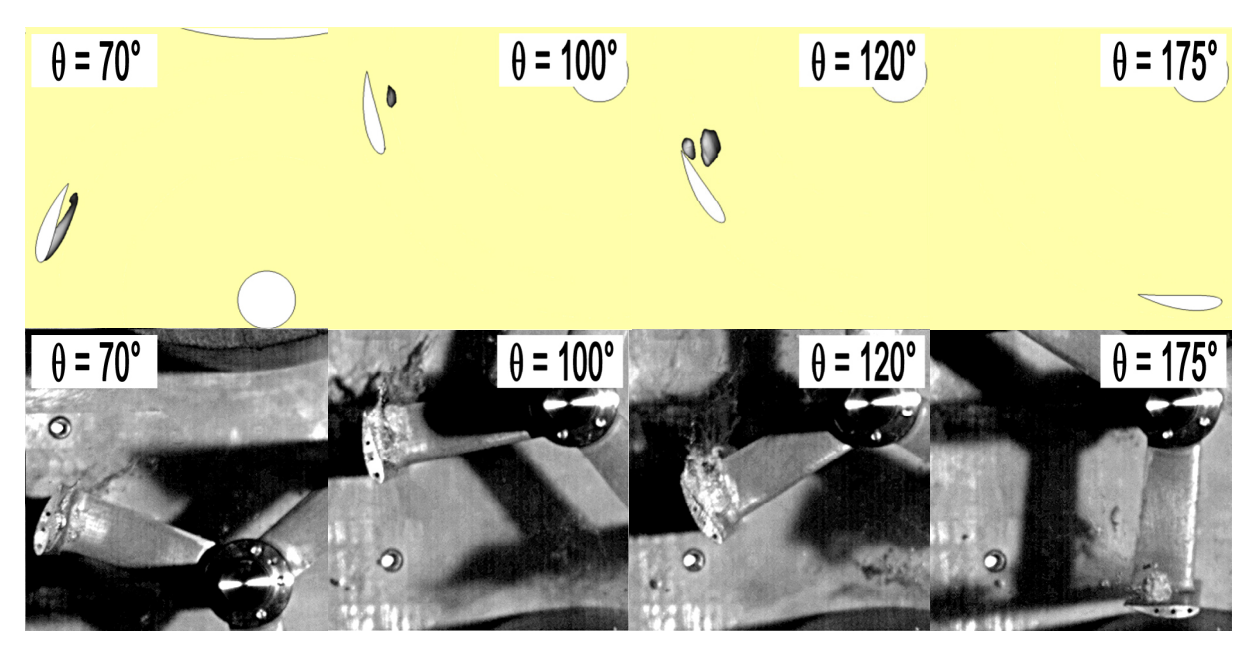

<span id="page-141-1"></span>**Figure 4.17 : Cavité à l'intrados pour quatre positions de la pale – turbine carénée de référence** 

#### − **Extrados de la pale – backside of the blade**

La [Figure 4.18](#page-142-0) et la [Figure 4.19](#page-142-1) illustrent l'évolution de la poche de vapeur, observée expérimentalement et numériquement.

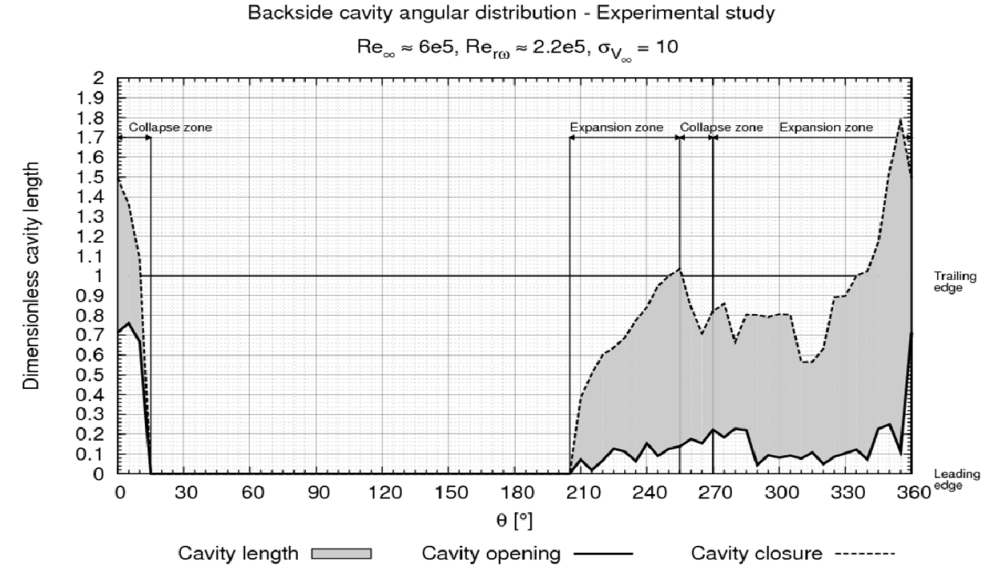

<span id="page-142-0"></span>**Figure 4.18 : Evolution de la cavité – coté extrados – étude exp. –**  $\lambda = 3.0$ **,**  $\sigma_{V^\infty} = 10$ 

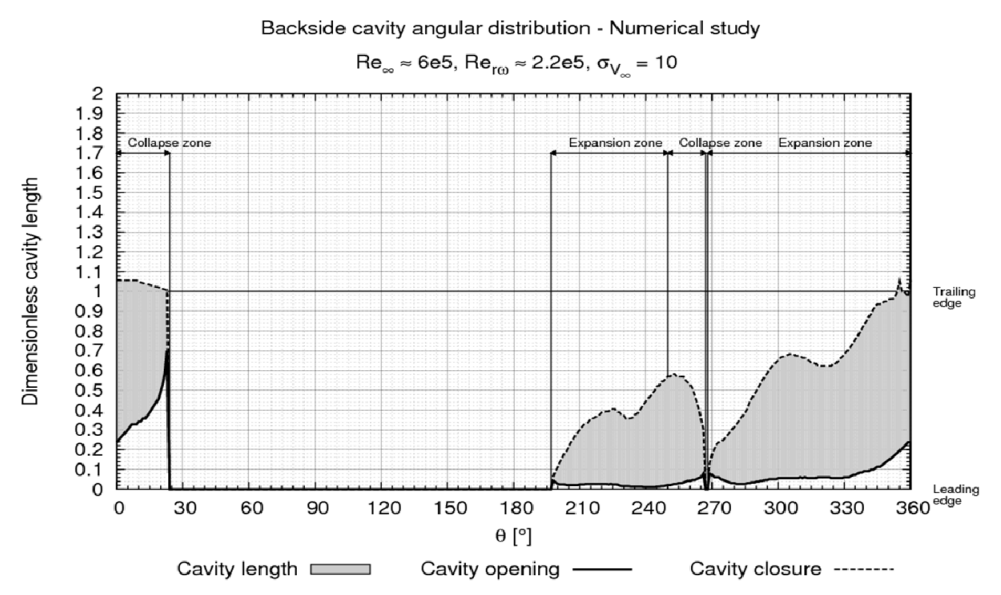

**Figure 4.19 : Evolution de la cavité – coté intrados – étude num. – λ = 3.0, σV∞ = 10** 

<span id="page-142-1"></span>L'évolution de la poche passe par deux cycles successifs d'expansion/résorption. L'un pour θ compris entre 180° et 270°, l'autre pour θ compris entre 270° et 360°. Précisons que pour θ proche de 270°, l'incidence locale du fluide commence à décroître, ce qui favorise le collapse de la poche. Toutefois par rapport à la turbine libre, les deux plages angulaires occupées par la poche sont plus étendues. En effet, la [Figure 4.18](#page-142-0) et la [Figure 4.19](#page-142-1) montrent qu'elle occupe constamment l'extrados de la pale pour θ compris entre 200° et 360°. La [Figure 4.20](#page-143-0) illustre l'apparition de la poche pour θ = 215° et l'allure de celle-ci pour θ = 345°. Expérimentalement, pour cette dernière position la zone de fermeture de la poche a déjà dégénérée en un amas de bulles de vapeur. Rappelons que l'introduction du carénage, permet d'équilibrer les couples fournis par les demi disques amont et aval (Cf. [Tableau 4.6](#page-135-0)). De ce fait, dans la section aval, la vitesse du fluide est plus grande pour la turbine carénée que celle libre. Les incidences locales du fluide vues par la pale de la turbine carénée sont plus importantes que celles vues par la pale de la turbine libre. De fait le demi disque aval de la turbine carénée semble être plus propice au déclenchement de la cavitation.

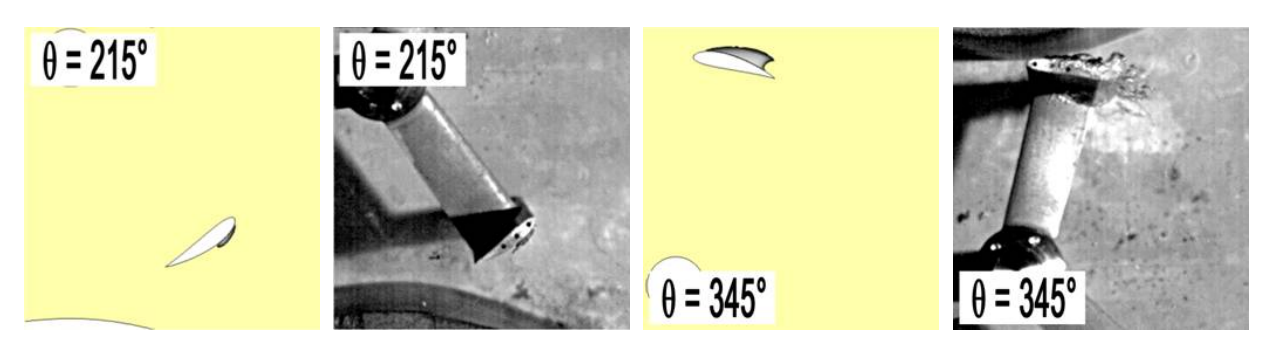

<span id="page-143-0"></span>**Figure 4.20 : Prise de vue de poche de vapeur et champ de taux de vide – θ = 215° et θ = 345° λ = λopt, σV∞=10 – turbine carénée, i = 10°** 

### **2.2 Perte induite par la cavitation**

A l'image de l'analyse du comportement cavitant de la turbine libre, de façon à prendre en compte l'effet de blocage, le nombre de cavitation choisi pour cette analyse est  $\sigma_{\text{Uc}}$  (Cf. eq. [4.6](#page-143-1)). Remarquons que  $\sigma_{\text{Uc}}$  tend vers  $\sigma_{\text{V}}$  lorsque u<sub>c</sub> = 1, c'est-à-dire lorsque la turbine est implantée, à priori, dans un milieu infini. L'équation [4.7](#page-143-2) rappelle la définition de la perte induite par la cavitation,  $P_{\text{cav}}$ .

$$
\sigma_{u_c} = \frac{P - P_{sat}}{\frac{1}{2} \cdot \rho \cdot (V_{\infty} \cdot u_c)^2} = \frac{\sigma_{V_{\infty}}}{u_c^2}
$$
\n4.6

$$
P_{cav} = \frac{C_p(\sigma) - C_p(\sigma \to \infty)}{C_p(\sigma \to \infty)}
$$
 **4.7**

<span id="page-143-2"></span><span id="page-143-1"></span>Pour le calcul de  $\sigma_{Uc}$  il convient d'évaluer la vitesse  $u_c$ . Aussi bien numériquement qu'expérimentalement, cette vitesse est calculée à partir des données en régime subcavitant exposées au paragraphe [1.1.](#page-124-2) Toutefois, il est nécessaire de s'assurer que  $u_c$  est indépendant du niveau de pression amont. Dans le [Tableau 4.11](#page-143-3), pour chacun des  $\sigma_{V^{\infty}}$  étudiés numériquement, nous avons listé la valeur de u<sub>P1</sub>, u<sub>P2</sub>, u<sub>0</sub> et u<sub>c</sub> au point de fonctionnement optimal de la turbine carénée de référence prise dans la veine. Ce tableau illustre la quasi indépendance de ces vitesses vis-à-vis du niveau de pression amont. Nous verrons que pour le niveau de pression le plus bas, la cavitation engendre une perte supérieure à 100% de la puissance nominale de la turbine. Dans ce cas, la turbine n'extrayant plus d'énergie, il est probable que l'écoulement autour d'elle change.

| $\sigma_{V^{\infty}}$ | $U_{P1}$ | $U_{P2}$ | $\mathsf{u}_0$ | $U_c$ |
|-----------------------|----------|----------|----------------|-------|
| 10                    | 0.82     | 0.74     | 0.46           | 1.48  |
| 14                    | 0.77     | 0.68     | 0.41           | 1.54  |
| 18                    | 0.77     | 0.68     | 0.39           | 1.55  |
| 21                    | 0.78     | 0.68     | 0.39           | 1.54  |
| 25                    | 0.78     | 0.69     | 0.39           | 1.54  |
| 29                    | 0.78     | 0.69     | 0.39           | 1.53  |
| 38                    | 0.78     | 0.69     | 0.39           | 1.54  |

<span id="page-143-3"></span>**Tableau 4.11 :** u<sub>P1</sub>, u<sub>P2</sub>, u<sub>0</sub> et u<sub>c</sub> =  $f(\sigma_{V^{\infty}})$  à  $\lambda \approx \lambda_{opt}$  – turbine carénée – Eppler 420 c = 2.5r – i = 10°
Pour le point de fonctionnement proche de l'optimum de chacune des configurations de la turbine réelle, la [Figure 4.21](#page-144-0) illustre la loi P<sub>cav</sub> =  $f(\sigma_{\text{Uc}})$ . La [Figure 4.22](#page-144-1) donne la représentation analogue pour chacune des configurations de la turbine modélisée. Sur chacune des figures, a été rajoutée, la courbe  $P_{cav} = f(\sigma_{Uc})$  de la turbine libre. Notons que compte tenu de la prise en compte de l'effet de blocage, le nombre de cavitation critique établi pour les turbines carénées prise dans la veine correspond au nombre de cavitation critique qu'aurait la turbine libre prise en milieu infini.

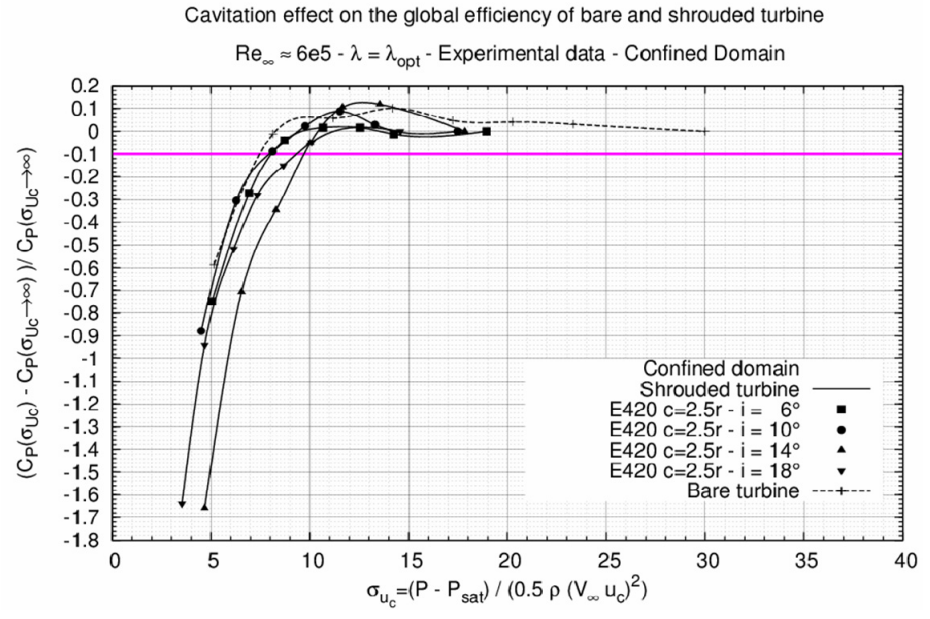

**Figure 4.21 :**  $C_P = f(\sigma_{\text{Uc}})$  **– turbine carénée expérimentale** 

<span id="page-144-0"></span>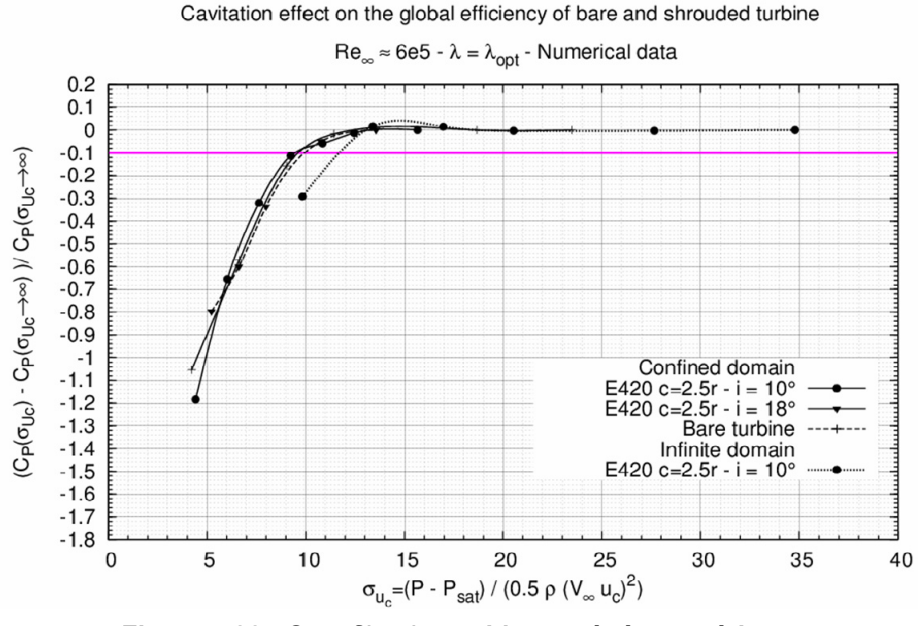

Figure 4.22 :  $C_P = f(\sigma_{Uc})$  – turbine carénée numérique

<span id="page-144-1"></span>De manière générale, numériquement (Cf. [Figure 4.22\)](#page-144-1) et expérimentalement (Cf. [Figure 4.21](#page-144-0)), les courbes P<sub>cav</sub> =  $f(\sigma_{\text{Uc}})$  de chacune des configurations confinées (libre ou carénée) chute à partir de  $\sigma_{\text{Uc}}$ de l'ordre de 10. La représentation  $P_{cav} = f(\sigma_{Uc})$  permet bien de rendre compte de l'effet de blocage. Les lois  $P_{\text{cav}} = f(\sigma_{\text{Uc}})$  de chaque configuration caractérisée par leur coefficient de blocage respectif convergent vers sur la distribution de la turbine libre.

Le [Tableau 4.12](#page-145-0) liste pour chaque cas la valeur de  $\sigma_{\text{Uc}}$  à partir de laquelle la cavitation génère une perte d'au moins 10% de la puissance nominale de la turbine. Il s'agit de  $\sigma_{Uc-10\%}$ . Numériquement, pour les deux cas confinés, Cavka estime  $\sigma_{Uc-10%}$  à environ 9.5. Expérimentalement,  $\sigma_{Uc-10%}$  est compris entre 8 et 9.5. L'estimation fournie par Cavka est satisfaisante compte tenu de la complexité de l'écoulement réel. L'erreur maximum, pour la turbine carénée est de 12%, alors que pour la turbine libre, elle est de l'ordre de 20%.

| Cas traités                    | $\sigma_{\rm Uc-10\%-exp}$ | $\sigma_{\rm Uc\text{-}10\%\text{-}num}$ | $\sigma_{U_c-10\%-exp}$ – $\sigma_{U_c-10\%-num}$<br>$\sigma_{_{U_c-10\%-exp}}$ |
|--------------------------------|----------------------------|------------------------------------------|---------------------------------------------------------------------------------|
| Libre - mil. confiné           | 8.0                        | 9.5                                      | 0.18                                                                            |
| Carénée i = 6° - mil. confiné  | 8.0                        | --                                       | --                                                                              |
| Carénée i = 10° - mil. confiné | 8.0                        | 9.0                                      | 0.12                                                                            |
| Carénée i = 14° - mil. confiné | 9.0                        | --                                       | --                                                                              |
| Carénée i = 18° - mil. confiné | 9.5                        | 9.5                                      | 0.00                                                                            |
| Carénée i = 10° - mil. infini  |                            | 11.5                                     | --                                                                              |

**Tableau 4.12 :**  $\sigma_{\text{Uc-10\%}} - V_{\infty} = 2.3 \text{ m.s}^{-1}, \lambda = \lambda_{\text{out}}$ 

<span id="page-145-0"></span>Pour la turbine carénée, en milieu infini σ<sub>Uc-10%</sub> est de l'ordre de 11.5. Par rapport à σ<sub>Uc-10%</sub> de la turbine libre, en milieu infini, l'inclusion du carénage donne une augmentation de 30%. Ainsi, l'inclusion du carénage semble induire un accroissement de  $\sigma_{Uc-10\%}$  (ou  $\sigma_{V\infty-10\%}$  car  $u_c \approx 1$  pour cette configuration).

Par rapport à la turbine libre installée en milieu infini, d'après le modèle exposé au Chapitre 1, l'introduction d'un carénage implique un accroissement du nombre de cavitation critique d'un facteur  $(1+C<sub>S</sub>)<sup>2</sup>$ . Pour notre cas précis,  $C<sub>S</sub>$  est estimé à 0.4, ce qui donne un facteur de 2. Or, le rapport entre le  $\sigma_{U_{\text{C}}$ -10% de la turbine carénée en milieu infini et de la turbine libre est de l'ordre de 1.4 (11.5 pour 8.0). Ce modèle surestime donc la valeur de sigma critique. Remarquons que pour évaluer rigoureusement la pertinence de ce type de modèle en régime cavitant, il est nécessaire de disposer de plus de cas de calcul de la turbine carénée en milieu infini. En effet,  $C<sub>S</sub>$  dépend de deux facteurs, la corde du carénage et son incidence. Un des objectifs pour la suite des travaux de recherche serait de caractériser le comportement cavitant de plusieurs configurations de turbines carénées. Le carénage aurait une corde et une incidence variables. Dans la thèse, ces configurations n'ont pas été traitées par manque de temps d'une part et parce qu'elles sortent du cadre de la présente étude d'autre part.

Enfin, le [Tableau 4.13](#page-146-0) liste pour la turbine modélisée et réelle, le niveau de pression pour lequel la vapeur apparaît sur les pales de la turbines. Ce niveau varie en fonction de l'effet de blocage du fluide. Dans la veine d'essai, aussi bien expérimentalement que numériquement, pour la turbine munie du carénage positionné à une incidence de 10°, le niveau indiqué est de l'ordre de 500 mBar. Pour la même turbine prise en milieu infini, ce dernier est de l'ordre de 200 mBar. Enfin, dans la veine d'essai, pour la turbine équipée du carénage à 18° d'incidence, il passe à 900 mBar. Indiquons, qu'expérimentalement pour cette configuration, à 1 Bar de pression à l'amont de la turbine, le crépitement caractéristique de la cavitation se fait déjà entendre.

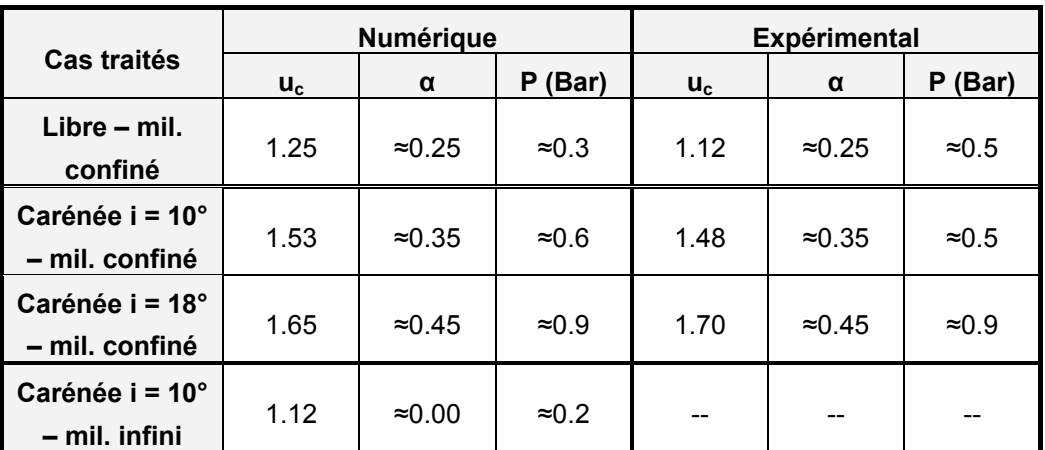

**Tableau 4.13 : Pression d'apparition de vapeur –**  $V_\infty$  **= 2.3 m.s<sup>-1</sup>,**  $\lambda$  **=**  $\lambda_{\text{opt}}$ 

## <span id="page-146-0"></span>**2.3 Conclusions sur les limites de fonctionnement**

### **2.3.1 Implantation mono turbine**

Pour une turbine isolée libre opérant à proximité de la surface libre, le risque vis-à-vis du phénomène de cavitation semble être négligeable. En effet à partir du nombre de cavitation critique,  $\sigma_c$  = 10 et du niveau de pression statique (qui dépend de la profondeur), il est possible d'estimer la valeur de la vitesse amont (V<sub>∞-c</sub>) requise pour que la cavitation soit préjudiciable au fonctionnement de la turbine (Cf. eq. [4.8](#page-146-1)). L'équation [4.9](#page-146-2) donne aussi la relation entre  $V_{\infty,c}$  et la vitesse au centre de la turbine  $V_{\text{P-c}}$ .

$$
V_{\infty-c} = \sqrt{\frac{2 \cdot (P - P_v)}{\rho \cdot \sigma_c}}
$$
 **4.8**

$$
V_{P-c} = \frac{2}{3} \cdot V_{\infty-c}
$$
 
$$
\qquad \qquad \textbf{4.9}
$$

<span id="page-146-2"></span><span id="page-146-1"></span>Selon l'équation [4.8,](#page-146-1) le site devrait avoir une vitesse de courant supérieure à environ 4.5 m.s<sup>-1</sup> pour qu'éventuellement la cavitation soit préjudiciable à la machine opérant à une pression de l'ordre de 1 Bar. Lorsqu'elle opère à une pression de l'ordre de 2 Bar, soit à une dizaine de mètres de profondeur, selon ce modèle, la vitesse du courant doit avoisiner les 6.5 m.s<sup>-1</sup>. Or les vitesses caractéristiques des courants sont en moyenne de l'ordre de  $3 \text{ m.s}^{-1}$ .

En suivant le modèle de Werle, par rapport à une turbine libre, l'inclusion du carénage permet d'augmenter la vitesse au centre de celle-ci (V<sub>P-car</sub>) d'un facteur 1 + C<sub>S</sub> (Cf. eq. [4.10](#page-147-0)). En gardant le même niveau de pression d'une configuration à l'autre, l'inclusion du carénage peut représenter un risque si  $V_{P\text{-car}}$  est supérieure à  $V_{P\text{-c}}$  (Cf. eq. [4.11\)](#page-147-1). De plus,  $C_{S}$  dépend de la corde et du coefficient de traînée du carénage. Pour un niveau de pression constant d'une configuration à l'autre et une vitesse caractéristique du site donné (V∞-site), il est possible en suivant l'équation [4.12](#page-147-2) d'estimer quelle corde du carénage peut engendrée  $V_{P-car} > V_{P-c}$ .

$$
V_{P-car} = (1 + C_S) \cdot \frac{2}{3} \cdot V_{\infty - site}
$$
 **4.10**

<span id="page-147-2"></span><span id="page-147-1"></span><span id="page-147-0"></span>Condition d'apparition de la cavitation à P = constant :  $V_{P-car} > V_{P-c} = \frac{3}{2} \cdot V_{\infty-c}$  **4.11** 

$$
\left(1+\frac{c}{A_P}\cdot\frac{2\cdot C_D}{1-\left(\frac{1}{3}\right)^2}\right)\cdot\frac{2}{3}\cdot V_{\infty-\textit{site}} > \frac{2}{3}\cdot\sqrt{\frac{2\cdot(P-P_v)}{\rho\cdot\sigma_c}}
$$
\n4.12

En appliquant l'équation [4.12](#page-147-2), pour un niveau de pression de l'ordre de 2 Bars, V<sub>∞-site</sub> = 2.3 m.s<sup>-1</sup> et C<sub>D</sub> = 0.14, la corde du carénage devrait être supérieure à 11 fois le rayon de la turbine. Pour un niveau de pression de l'ordre de 1 Bar, la corde devrait être supérieure à 6 fois le rayon. Or, pour ces valeurs de corde et plus généralement pour des grandes incidences, comme il a été vu au Chapitre 1, le carénage ne semble plus jouer son rôle de canaliseur. En conclusion pour une turbine carénée installée en milieu infini, le risque vis-à-vis de la cavitation semble être négligeable.

#### **2.3.2 Implantation multi turbines**

 $\overline{a}$ 

Pour un site donné où V<sub>∞</sub> est connue et pour une implantation multi turbines équipées ou non d'un carénage, compte tenu de l'effet de blocage, l'espacement inter turbines peut être évalué vis-à-vis du risque de cavitation. En effet, celui-ci croît avec la diminution de cet espacement ou avec l'augmentation du coefficient de blocage. Le [Tableau 4.14](#page-147-3) liste pour plusieurs valeurs de α la profondeur d'enfoncement (H<sub>imp</sub> Cf. eq. [4.13](#page-147-4)) requise pour s'affranchir des risques vis-à-vis de la cavitation. Pour ces résultats, la vitesse du fluide à l'amont est égale à 2.3 m.s<sup>-1</sup> et  $\sigma_c$  = 10. Le Tableau [4.14](#page-147-3) montre que d'après ce modèle, à partir de α = 0.4, il semble nécessaire d'enfoncer les turbines de plusieurs mètres pour s'affranchir des risques potentiels liés à la cavitation.

$$
H_{\text{imp}} = \frac{P - P_{\text{atm}}}{\rho \cdot g} = \frac{\frac{1}{2} \cdot \rho \cdot (V_{\infty} \cdot u_c)^2 \cdot \sigma_c + P_{\text{sat}} - P_{\text{atm}}}{\rho \cdot g}
$$
\n4.13\n4.13

<span id="page-147-4"></span>

| α    | $\mathsf{u}_{\mathsf{c}}$ | P [Bar] | $H_{\text{imp}}$ [m] |
|------|---------------------------|---------|----------------------|
| 0.00 | 1.00                      | 0.29    |                      |
| 0.20 | 1.33                      | 0.49    | --                   |
| 0.40 | 1.89                      | 0.97    | --                   |
| 0.45 | 2.09                      | 1.18    | 1.84                 |
| 0.60 | 3.00                      | 2.40    | 14.32                |

**Tableau 4.14 : Himp requise pour s'affranchir de la cavitation - V∞ = 2.3 m.s-1, σc = 10** 

<span id="page-147-3"></span>Remarquons que dans la veine d'essai, pour la turbine équipée du carénage à 18° d'incidence, le coefficient de blocage évalué numériquement et expérimentalement est de l'ordre de 0.45 et le niveau de pression pour lequel apparaît la vapeur autour des pales et de l'ordre de 900 mBar. Ce qui semble être conforme avec les données exposées par le [Tableau 4.14.](#page-147-3)

## *3 Conclusions*

Dans la veine d'essai, en régime subcavitant, Cavka simule avec précision l'écoulement qui s'établit autour et à travers l'hydrolienne munie ou non d'un carénage. Par rapport aux données expérimentales, les erreurs sur les C<sub>P</sub> donnés par le code sont de l'ordre de 30%. Compte tenu de la complexité de l'écoulement simulé, ce niveau d'erreur est particulièrement satisfaisant. Par ailleurs, pour ce régime de fonctionnement, l'introduction du carénage autour de la turbine permet d'une part d'agrandir les zones motrices amont et aval et, d'autre part, d'équilibrer le rapport des puissances fournies par celles-ci. Ceci se traduit par un accroissement non négligeable de la puissance fournie par la turbine. Dans la veine d'essai, aussi bien numériquement qu'expérimentalement, le facteur d'augmentation de puissance est de 2 à 3 suivant la configuration du carénage. L'élargissement du domaine de calcul mène à une baisse significative du gain en puissance induit par le carénage. En milieu infini, pour le type de carénage considéré ici, le facteur d'augmentation de puissance est de l'ordre de 1.4. Cette valeur est, conforme avec le gain de puissance estimé à partir de l'utilisation des théorèmes de conservation.

En régime cavitant, par rapport à la turbine libre, les structures de cavitation qui se développent en amont pour la turbine carénée varient assez peu. En revanche, celles-ci sont beaucoup plus développées à l'aval. En effet, comme l'inclusion du carénage permet d'équilibrer le rapport des puissances extraites à l'amont et à l'aval, par rapport à la turbine libre, le demi disque aval de la turbine carénée est nettement plus propice au déclenchement de la cavitation. L'introduction du paramètre σ<sub>υc</sub> permet de prendre en compte l'effet de blocage. Ce dernier est nécessaire pour l'estimation du nombre de cavitation critique. Le code estime  $\sigma_{\text{Uc-10%}}$  à 9.5 alors qu'expérimentalement, il varie entre 8 et 9.5 suivant le cas traité, ce qui est largement acceptable.

En milieu infini, l'inclusion du carénage implique une augmentation de  $\sigma_{Uc-10\%}$ . Toutefois le facteur d'incrément n'a pu être corrélé avec le modèle théorique. Il serait nécessaire de simuler en régime cavitant plusieurs configurations de la turbine carénée, pour lesquelles le carénage dispose d'une corde et d'une incidence variables.

L'évaluation de  $\sigma_c$  permet d'estimer le risque vis-à-vis de la cavitation pour une turbine implantée en milieu naturel. Pour une turbine seule, équipée éventuellement d'un carénage, le risque semble être négligeable. En revanche, pour une implantation en milieu naturel de type multi turbines, par exemple une barge de turbines, l'espacement inter-turbines et/ou le paramètre de blocage, peuvent dépendre du risque de cavitation. Selon l'étude présentée dans ce chapitre, pour  $V_* = 2.3$  m.s<sup>-1</sup>, le phénomène de cavitation peut être préjudiciable au bon fonctionnement des machines opérant à proximité de la surface libre pour un coefficient de blocage de l'ordre de 0.4. Indiquons toutefois que ce dernier dépend de la vitesse du site et de son niveau de pression statique.

# **Conclusions et perspectives**

Dans le cadre du programme HARVEST, au cours de cette thèse, deux outils ont été développés pour l'étude des hydroliennes, en régime subcavitant et cavitant. Ces outils ont été mis en œuvre pour une étude détaillée de l'hydrolienne A10 équipée du carénage ou non.

Du coté expérimental, les développements se sont orientés sur la mise au point d'une balance de mesure montée sur le tunnel hydrodynamique du LEGI. Ce moyen expérimental donne la mesure de l'effort de traînée et transverse qui s'exercent sur la maquette de la turbine. Indiquons que l'incertitude sur la mesure de la traînée est de 6%, celle sur l'effort transverse est de 16%. A ces deux mesures, s'ajoute celle du couple hydrodynamique de la turbine. L'incertitude sur ce dernier est de 4%. L'utilisation intensive, en régime cavitant et subcavitant, de ce moyen d'essai a permis de constituer une base de données importante concernant l'hydrolienne A10.

Du coté numérique, les efforts ont été dirigés vers l'amélioration et le développement d'un code de calcul universitaire URANS 2D, Cavka. Les améliorations principales se sont portées sur l'interface glissante, l'implicitation de l'équation de transport du modèle de cavitation et le SIMPLE. Ces améliorations ont permis, pour les deux régimes de fonctionnement, une utilisation massive de ce code, dans des temps de calcul raisonnables.

Dans la veine d'essai, en régimes cavitant et subcavitant, les diverses confrontations entre les résultats numériques et expérimentaux ont permis de valider le code et d'évaluer sa précision. De manière générale, Cavka donne une solution physiquement réaliste de l'écoulement. Les courbes  $C_P$  $= f(\lambda)$  ont une forme parabolique reflétant correctement les zones des effets primaires et secondaires. Le code surestime d'environ 30% les sollicitations qui s'exercent sur la turbine libre ou carénée. Notons que le confinement en bout de pale de la turbine réelle permet de diminuer grandement l'erreur entre les simulations et les expériences. En régime cavitant, la confrontation numérique et expérimentale de la distribution des longueurs de poches de vapeur montre que Cavka simule avec justesse le phénomène de cavitation.

Numériquement, pour les turbines libre et carénée, l'élargissement des parois du domaine de calcul a permis de mettre en évidence l'effet de blocage. Dans la veine d'essai, le coefficient de blocage (α) de la turbine libre est de l'ordre de 0.15. Il est conforme au rapport du diamètre de la turbine sur la largeur de la veine, qui est de 0.25. L'introduction du carénage autour de la turbine en milieu confiné implique un accroissement important de α. Pour la configuration extrême il est positionné à une incidence de 18°, α est évalué à 0.45. Comme prédit par le modèle QDM de Werle, l'effet de blocage mène à une augmentation significative des sollicitations et du coefficient de puissance  $(C_P)$ . En effet numériquement, dans la veine d'essai, avec α ≈ 0.15, le C<sub>P</sub> de la turbine libre passe de 30% à 47%. Pour l'une des configurations carénées où  $\alpha \approx 0.45$ , C<sub>P</sub> passe de 30% à 187%.

Par ailleurs, soulignons que l'effet de blocage influe directement sur le comportement de la turbine en régime cavitant. Pour V∞ constant, le niveau de pression pour lequel apparaissent les structures de cavitation croît en fonction de α. Notons que la pression est de l'ordre de 300 mBar pour α ≈ 0.15, elle est de 900 mBar pour α ≈ 0.45. Pour rendre compte de l'effet de blocage sur le comportement de la turbine, dans ce document, nous avons introduit la représentation  $P_{cav} = f(\sigma_{Uc})$ .  $P_{cav}$  est la perte de puissance induite par la cavitation et  $\sigma_{Uc}$  est le nombre de cavitation basé sur la vitesse V<sub>c</sub>. Cette dernière est la vitesse du fluide à l'aval de la turbine et extérieure au tube de courant captée par celleci. Pour chacune des configurations expérimentales et numériques, les courbes  $P_{cav} = f(\sigma_{Uc})$ convergent toutes vers la même distribution. Cette dernière correspond à la courbe de perte de puissance de la turbine libre implantée seule en milieu infini. Dans ce document, le nombre de cavitation critique est celui à partir duquel la cavitation provoque une perte d'au moins 10% de la puissance nominale de la turbine ( $\sigma_{Uc-10\%}$ ). Aussi bien expérimentalement que numériquement  $\sigma_{Uc-10\%}$ est évalué au alentour de 9. Nous prendrons le nombre de cavitation critique  $\sigma_c$  égal à 10. Ceci nous permet de fixer une marge de sécurité.

En milieu infini, la comparaison numérique des turbines libre et carénée montre l'apport du carénage. Comme le prédit la théorie QDM de Werle, l'introduction de celui-ci mène à une augmentation de la vitesse du fluide au sein de la turbine. Plus précisément, soulignons que, d'une configuration à l'autre, la vitesse du fluide dans le demi disque amont est la même, alors que, dans le demi disque aval, celle de la turbine carénée est plus grande que celle de la turbine libre. De ce fait, chaque pale de la turbine carénée travaille aussi bien dans le demi disque amont que dans celui à l'aval. Indiquons que cette propriété permet de lisser les distributions instantanées des efforts de traînée et du couple, ce qui s'avère être un atout pour les considérations liées à la tenue en service et à la génération électrique. Pour la configuration d'étude, le carénage permet d'accroître la puissance d'un facteur (G) égal à 1.4. Notons que G est de l'ordre de grandeur de celui prédit par le modèle QDM proposé dans le Chapitre 1. Précisons que ce dernier croît linéairement avec la traînée du carénage tant que le fluide reste collé sur la paroi de celui-ci. En plus de favoriser la puissance extraite par la turbine, le carénage influe sur le nombre de cavitation critique. Pour la configuration d'étude, avec l'introduction de celui-ci, il passe de 9 à 11.5. Indiquons que théoriquement le nombre de cavitation critique dépend directement de la traînée du carénage. Toutefois ce point n'a pu être corrélé avec les simulations numériques.

Le nombre de cavitation critique permet d'étudier les types de configurations où la cavitation pourrait nuire au fonctionnement. Pour une turbine libre seule implantée en milieu infini, le risque vis-à-vis de ce phénomène est négligeable. En effet pour une turbine opérant à 1 Bar, la vitesse fluide doit être supérieure à 4.5 m.s<sup>-1</sup> pour que la cavitation puisse se déclencher. Notons que la vitesse des courants de marées et fluviaux est de l'ordre de 3 m.s<sup>-1</sup>. Pour une turbine carénée implantée seule en milieu infini, le risque vis-à-vis de la cavitation est aussi négligeable. En effet, pour la configuration d'étude, le niveau de pression pour lequel apparaît la vapeur est de 200 mBar. D'après le modèle QDM proposé dans ce document, pour une turbine opérant à 1 Bar et à V<sub>∞</sub> = 2.3 m.s<sup>-1</sup>, le carénage doit avoir une corde supérieure à 6 fois le rayon de celle-ci pour que la cavitation puisse éventuellement apparaître. Or, numériquement pour le cas d'étude, on montre dans le Chapitre 1 de ce mémoire que le carénage ne fonctionne plus lorsqu'il possède une corde supérieure à 4 fois le rayon.

Pour une implantation de type multi turbines libres ou carénées, l'effet de blocage artificiel peut piloter l'espacement inter-turbines. A  $V_{\infty}$  = 2.3 m.s<sup>-1</sup>, pour les turbines opérant à 1 Bar, la cavitation peut nuire au fonctionnement si α est supérieur à environ 0.4. Soulignons que dans la veine d'essai, expérimentalement pour la configuration où le carénage à une incidence de 18°, le crépitement de la cavitation se fait entendre pour une pression de l'ordre 1 Bar. Pour cette configuration α a été évalué à 0.45.

Enfin, pour la suite de ces travaux, de nombreuses perspectives peuvent être mentionnées tant du coté du développement d'outils d'analyse que du coté des études expérimentales ou numériques à mener.

Du coté numérique, quelques pistes sont envisageables pour améliorer la précision de Cavka. La plus importante semble être l'implantation de modèles bas Reynolds dans le modèle de turbulence ou encore l'implantation de nouveaux modèles comme celui de Spallart Almaras. Soulignons, qu'un modèle bas Reynlods permettrait de mieux rendre compte des conditions expérimentales dans la veine d'essai pour lesquelles la valeur modérée du nombre de Reynolds ne conduit pas toujours à une turbulence pleinement développée. Cet objectif est cependant moins intéressant pour le prototype grande échelle, où les Reynolds seraient plus importants. Indiquons également que la parallélisation de la ou des procédure(s) de résolution des systèmes matriciels permettrait un gain en temps de calcul non négligeable. Cette évolution est cruciale pour une utilisation massive du code pour la simulation de l'écoulement au sein des hydroliennes. Par ailleurs, dans le but de poursuivre l'étude numérique en milieu infini et en régime cavitant de la turbine carénée il serait envisageable de lancer une campagne de calculs sur plusieurs configurations, typiquement celles exposées dans le Chapitre 1 en régime subcavitant. Soulignons que ce type d'étude permettrait d'établir clairement l'influence du carénage sur le nombre de cavitation critique de la turbine libre. Enfin, précisons que Cavka peut éventuellement être couplé avec des optimiseurs de façon à dégager à partir d'un objectif donné, le carénage qui permettrait à la turbine de fournir le maximum de puissance tout en évitant la cavitation.

Du coté expérimental, le défaut majeur de la balance semble être l'asservissement en vitesse. En effet, la vitesse angulaire de la turbine n'est pas rigoureusement égale à la consigne à chaque instant. Pour remédier à ce problème, il est possible de recalibrer les paramètres d'asservissement. Toutefois, indiquons que dans la thèse, nous avons tenté de modifier ces derniers sans un réel succès. C'est pourquoi, la piste la plus sérieuse serait d'envisager de remplacer le moteur synchrone actuel en un moteur qui assure en boucle ouverte une vitesse angulaire rigoureusement égale à la consigne. Pour la mesure du couple hydrodynamique nous proposons de monter en série sur l'arbre un couple mètre. Ceci permettrait de découpler totalement la mesure du couple et l'asservissement en vitesse de la turbine. Pour l'étude des turbines carénées, il serait intéressant de disposer de moyens de mesure pour évaluer la portance et la traînée du carénage. Pour cela, il serait envisageable de coller des jauges de contraintes sur le carénage, ou de disposer des prises de pression sur celui-ci. Par ailleurs, la mise en place de moyen de mesure de la vitesse du fluide entourant la turbine semble être aussi une piste d'amélioration non négligeable. La mise en place de ces types d'instrumentation permettrait de compléter les données expérimentales présentées dans ce mémoire et de corroborer les modèles QDM ainsi que les simulations numériques.

- **1 W. Mc Croskey & Al., "Dynamic Stall Experiments on Oscillating Airfoils", AIAA Journal, Vol. 14(1), pp. 57-63, 1976**
- **2 G. J. M. Darrieus, "Turbine Having its Rotating Shaft Transverse to the Flow of the Current", Société anonyme pour l'exploitation des procédés Maurice Leblanc-Vickers, Patent no° 1.835.018, Dec. 8, 1931**
- **3 M. J. Khan & Al., "Hydrokinetic Energy Conversion Systems and Assessment of Horizontal and Vertical Axis Turbines for River and Tidal Applications: a Technology Status Review", Applied Energy 86 (2009) 1823-1835**
- **4 R. E. Sheldahl, P. C. Kilmas, "Aerodynamic Characteristics of Seven Symmetrical Airfoil Sections Through 180-Degree Angle of Attach for Use in Aerodynamic Analysis of Vertical Axis Wind Turbines", Sandia National Laboratories energy report, SAND80- 2114**
- **5 B. F. Blackwell, R. E. Sheldahl, L. V. Feltz, "Wind Tunnel Performance Data for the Darrieus Wind Turbine with NACA 0012 Blades", Sandia National Laboratories energy report, SAND76-0130**
- **6 G. Brochier, P. Fraunié, C. Béguier, I. Paraschivoiu, "Water Channel Experiments of Dynamic Stall on Darrieus Wind Turbines Blades", Journal of Propulsion, AIAA, 1986, Vol. 2, 445-449**
- **7 N. Fujisawa, S. Shibuya, "Observations of Dynamic Stall on Darrieus Wind Turbine Blades", Journal of Wind Engineering and Industrial Aerodynamics. Elsevier, 2001, vol. 89, 201-214**
- **8 L. Guittet, "Outil de Prédimensionnement des Hydroliennes Darrieus : Aspects Expérimental et Numérique", Institut National Polytechnique de Grenoble, DRT, 2005**
- **9 T. D. Faure, B. D Pratte, "The Darrieus Hydraulic Turbine Model and Field Experiments", American Society of Mechanical Engineers, Fluids Engineering Division (Publication) FED A. 1986, vol. 43, pp. 123-129**
- **10 C. S. Ferreira, G. Van Bussel, F. Scarano, G. Van Kuik, "2D PIV Visualization of Dynamic Stall on a Vertical Axi Wind Turbine", ASME**
- **11 A. Furukawa, S. Watanabe, D. Matsushita, K. Okuma, "Development of Ducted Darrieus Turbine for Low Head Hydropower Utilization", Current Applied Physics, 10 (2010) S128-132**
- <span id="page-154-0"></span>**12 A. Laneville, P. Vittecoq, "Dynamic Stall : The Case of the Vertical Axis Wind Turbine", Transactions of the AME, 140/Vol. 108, May 1986**
- <span id="page-154-3"></span>**13 Y. Matsuda, M. Ikeda, K. Okuma, A. Furukawa, S. Watanabe, "Experimental Study on Water Turbine Characteristics of Darrieus Type Runner with Staggered Blade Arrangement", The 7th Asian International Conference on Fluid Machinery", Oct. 2003**
- **14 R. A. Mc Adam, G. T. Houlsby, M. L. G. Oldfield, M. D. McCullosh, "Experimental Testing of the Transverse Horinzontal Axis Water Turbine", Proceedings of the 8th European Wave and Tidal Energy Conference, Pppsala, Sweden, 2009**
- **15 F. Ponta, G. S. Dutt, "An Improved Vertical Axis Water Current Turbine Incorporating a Channelling Device", Revewable Energy, 20(2):223-241, jui. 2000**
- **16 F. Ponta, P. Jacovkis, "Marine Current Power Generation by Diffuser Augmented Floating Hydro Turbines", Renewable Energy, 33(4):665-673, avr. 2008**
- **17 R. E. Sheldahl, P. C. Klinas, L. V. Feltz, "Aerodynamic Performance of a 5 Metre Diameter Darrieus Turbine With Extruded Aluminium NACA-0015 Bldades", Sandia National Laboratories energy report, SAND80-1079.**
- <span id="page-154-1"></span>**18 K. Shimokawa, A. Furukawa, K. Okuma, D. Matsushita, S. Watanabe, "Side Wall Effect of Runner Casing on Performance of Darrieus Type Hydro Turbine with Inlet Nozzle for Extra Low Head Utilization", Science in China, Series E, Technoogical Sciences, Vol. 53, No.1: 93-99, Jan. 2010**
- <span id="page-154-4"></span>**19 M. Shiono, K. Suzuki and S. Kiho, "An Experimental Study of the Characteristics of a Darrieus Turbine for Tidal Power Generation", Electrical Engineering in Japan, Vol. 132, No. 3, 2000**
- <span id="page-154-5"></span>**20 M. Shiono, K. Suzuki, S. Kiho, "Output Characteristics of Darrieus Water Turbine with Helical Blades for Tidal Current Generations", Proceedings of the twelfth International Offshore and Polar Engineering Conference, Kitakyushu, Japan, May 26-31 2002**
- <span id="page-154-2"></span>**21 Y. Takamatsu, A. Furukawa, K. Oruma, Y. Shimogama, "Study on Hydrodynamic Performance of Darrieus Type Cross Flow Water Turbine", Bull. Of the JSME, 28(240):1119-1127**
- <span id="page-155-0"></span>**22 Y. Takamatsu, A. Furukawa, K. Oruma, K. Takenouchi, "Experimental Studies on a Preferable Blade Profile for High Efficiency and the Blade Characteristics of Darrieus Type Cross Flow Water Turbines", JSME int. journal, Series 2, Fluids engineering, heat transfer, power, combustion, thermophysical, properties, 34(2):149-156, 1991**
- **23 K. Takenouchi, K. Okuma, A. Furukawa, T. Setoguchi, "On Applicability of Reciprocating Flow Turbines Developed for Wave Power to Tidal Power Conversion", Renewable Energy, 31(2):209-223, 2006**
- **24 D. P. Coiro, A. De Marco, F. Nicolosi, S. Melone, F. Montella, "Dynamic Behaviour of the Patented Kobold Tidal Current Turbine : Numerical and Experimental Aspects", 45(3), 2005**
- **25 A. M. Gorlov, "Development of the Helical Reaction Hydraulic Turbine", Final Technical Report, The US Department of Energy, Aug. 1998**
- **26 S. Kiho, M. Shiono, K. Suzuki, "The Power Generation From Tidal Currents by Darrieus Turbine", World Renewable Energy Congress Renewable Energy, Energy Efficiency and the Environment, 9(1-4):1242-1245, 1996**
- **27 B. K. Kirke, L. Lazauska, "Limitations of Fixed Pitch Darrieus Hydrokinetic Turbines and Challenge of Variable Pitch", Renewable Energy, p. 5-9, Sept. 2010**
- **28 B. Kirke, "Developments in Ducted Water Current Turbines", Draft paper, p. 1-13, 2006**
- **29 C. Wessner, C. Bear, "Vertical Axis Hydrokinetic Turbines : Practical and Operating Experience at Pointe du Bois, Manitoba", Technical Report, p. 1-16, 1990**
- **30 E. Amet, "Simulation Numérique d'une Hydrolienne à axe Vertical de Type Darrieus", Ph. D thesis, Institut National Polytechnique de Grenoble, May. 2009**
- **31 K. Ishimatsu, K. Kage, T. Okubayashi, "Numerical Trial for Darrieus-type Alternating Flow Turbine", Flux, 3:568-574, 2002**
- **32 S. Lain et C. Osorio, "Simulation and Evaluation of a Straight Bladed Darrieus Type Cross Flow Marine Turbine", Industrial Research, 69(December):906-912, 2010**
- **33 A. Menchaca Roa, "Analyse numérique des hydroliennes à axe vertical munies d'un carénage", Ph. D thesis, Institut National Polytechnique de Grenoble, Sept. 2011**
- **34 Y. Nabavi, "Numerical Study of the Duct Shape Effect on the Performance of a Ducted Vertical Axis Tidal Turbine", Ph. D thesis, University of British Columbia, 2008**
- **35 E. Sansone, "Modélisation de la cavitation instationnaire dans les turbines Darrieus", Ph. D thesis, Institut National Polytechnique de Grenoble, sept. 2007**
- **36 J. M. Zanette, "Hydroliennes à Flux Transverse : Contribution à l'Analyse de l'Interaction Fluide Structure", Ph. D thesis, Institut National Polytechnique de Grenoble, Oct. 2010**
- **37 A. Betz, "Das Maximum der Theoretish Mögichen Ausnützung des Windes Durch Windmotore", Zeitscrift für das gesamte Turbinenwesen, Heft 26, Sept.26, 1920**
- **38 A. N. Gorban, A. M. Gorlov, V. M. Silantyev, "Limite of the Turbine Efficiency for Free Fluid Flow",, Journal of Energy Ressources Technology, 105(1):46 – 53, 1983**
- **39 M. Hansen, "Aerodynamic of Wind turbines", Earthscan, London, Second edition, 2009**
- **40 G. T. Houlsby, S. Draper, M. Oldfield, "Application of Linear Momentum Actuator Disc Theory to Open Channel Flow", Report No. OUEL 2296/08 University of Oxford**
- **41 O. Igra, "Shrouds for Aerogenerator", AIAA paper 76-181, AIAA 14th Aerospace Sciences Meeting, Washington D.C., January 26-28 1976**
- **42 M. Islam, D. Ting, A. Fartaj, "Aerodynamic Models for Darrieus-type Straight Bladed Vertical Axis Wind Turbines", Renewable and Sustainable Energy Review, 12(4), 1087- 1109, mai 2008**
- **43 E. E. Lapin, "Theoretical Performance of Vertical Axis Wind Turbines", American Society of Mechanical Engineers, nov. 1975**
- **44 J. G. Leisham, "Challenges in modelling the unsteady aerodynamics of wind turbines", Wind Energy, 5(2-3):86-132, 2002**
- **45 S. Mertens, "Wind Energy in the Built Environment", PhD Thesis, Delft University of Technology, 2006**
- **46 I. Paraschivoiu, "Wind Turbine Design with Emphasis on Darrieus Concept", Polytechnic International Press, 2002**
- **47 J. H. Strickland, "The Darrieus Turbine : a Performance Prediction Model using Multiples Streamtubes", Sandia National Laboratories energy report, SAND75-0431**
- **48 R. J. Templin, "Aerodynamic Performance Theory for the NRC Vertical Axis Wind Turbine", 1974**
- **49 M. J. Werle and W. M. Presz, "Ducted Wind/Water Turbines and Propellers Revisited", J. Propulsion, vol. 24 No. 5 : Technical notes, DOI : 10.2514/1.37134**
- **50 M. J. Werle, "Wind Turbine Wall-Blockage Performance Corrections", J. Propulsion, vol. 26 No. 6 : Technical notes, DOI : 10.2514/1.44602**
- **51 J. P. Franc and Al., "La Cavitation, Mécanismes Physiques et Aspects industriels", Collection Grenoble Science, 1995**
- **52 Documentation Parvex, "3530F", Digivex Little Drive, servoamplificateur numérique**
- **53 Documentation Parvex, "3536F", Digivex Little Drive, PME**
- **54 Documentation Kistler, "002-073f-05.01", Jeu de capteurs multicomposantes, Type 9366BB, 002-073f-05.01**
- **55 Documentation Kistler, "5070A\_002-303f-06.06", Amplificateur de charge multi-canaux**
- **56 N. Dellinger, A. Tourabi, D. Imbault, "Caractérisation des efforts hydrodynamiques sur maquette d'hydrolienne à axe vertical", 18ème congrès de la mécanique, Grenoble, 27 – 31 août 2007**
- **57 L. Guittet, "Outil de prédimensionnement des hydroliennes Darrieus : Aspects expérimental et numérique", Institut National Polytechnique de Grenoble, DRT, 2005**
- **58 E. Sansone, "Modélisation de la cavitation instationnaire dans les turbines Darrieus", Institut National Polytechnique de Grenoble, Mémoire de thèse, sept. 2007**
- **59 I. A. Demirdzic, "A finite volume methode for computation of fluid flow in complex geometries", University of London, Ph D Thesis, oct. 1982**
- **60 I. A. Demirdzic, M. Peric, "Finite volume method for prediction of fluid flow in arbitray shaped domain with moving boundaries", Int. Journal for Numerical Methods in Fluids, vol. 10, 771-790, 1990**
- **61 J. H. Ferziger, M. Peric, "Computational Methods for Fluid Dynamics", 3rd edition Springer**
- **62 H-J Leister, M. Peric, "Vectorized Strongly Implicit Solving Procedure for a Seven-Diagonal Coefficient Matrix", Int. J. Num. Meth. Heat Fluid Flow, vol. 4, 159-172 (1994)**
- **63 S.V. Patankar, "Numerical Heat Transfer & Fluid Flow", HPC**
- **64 C. M. Rhie, W. L. Chow, "Numerical Study of the Turbulent Flow Past an Airfoil woth Trailing Edge Separation", AIAAJ., vol. 21, pp. 1525-1532, 1983**
- **65 J. Sauer, "Instationär kavitierende Strömungen Ein neues Modell, basierend auf Front Capturung (VoF) und Blasendynamik", Université de Karlsruhe, Mémoire de thèse, 2000**
- **66 G. E. Schneider, M. Zedan, "A modified Strongly Implicit Procedure for the Numerical Solution of Field Problems", Numerical Heat Transfer, vol. 4, pp. 1~19,1981**
- **67 Yeng-Yung Tsui, Yeng-Feng Pan, "A pressure-Correction Method for Incompressible Flows Using Unstructured Meshes", Numerical Heat Transfer, Part B: Fundamentals, DOI: 10.1080/10407790500354084**
- **68 F. R. Menter, "Improved Two-Equation k ω Turbulence Models for Aerodynamic Flows", Nasa Technical Memorandum 103975, oct. 1992**
- **69 D. C. Wilcox, "Reassessment of the Scale-Dertermining Equation for Advanced Turbulence Models", AIAA Journal, Vol. 26, No. 11, Nov. 1988**
- **70 I. H. Abbott, A. E. Von Doenhoff, "Theory of wing sections", Dover Publications, Inc. New York**
- **71 C. Arn, P. Dupont, F. Avellan, "Etudes théorique et expérimentale de la baisse de rendement de turbine par cavitation à bulles", 3ème journées de cavitation, grenoble, 13- 14 nov. 1996**

# **Annexes**

## *1 Généralité des turbines Darrieus*

Cette annexe expose dans un premier temps l'étude numérique du carénage seul formé à partir du profil Eppler 420. Dans un deuxième temps, cette annexe reprend et analyse une partie des hypothèses utilisées lors de l'application des modèles globaux. Enfin, un tableau fait une revue des caractéristiques des moyens d'essais utilisés dans la littérature pour l'étude de la turbine Darrieus.

## **1.1 Le profil Eppler 420 : étude du carénage seul**

 $0.2$  $0.15$  $0.1$  $0.05$  $\mathbf 0$  $-0.05$  $0.1$  $0.2$  $0.3$  $0.5$  $\mathbf 0$  $0.4$  $0.6$  $0.7$  $0.8$  $0.9$ 

Le profil Eppler 420 (Cf. [Figure 1.1](#page-159-0)) est le profil qui constitue le carénage.

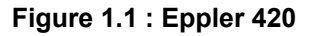

1

<span id="page-159-0"></span>La [Figure 1.2](#page-160-0) illustre l'évolution du coefficient de traînée (noté  $C_D$ ) du carénage en fonction de son incidence. Le Reynolds de calcul, basé sur la corde du profil (218.75 mm), est égal à 5x10<sup>5</sup>. Pour ces calculs la largeur de domaine est égale à 3500 mm. Ce qui représente environ 30 fois la corde du profil Eppler 420. Le coefficient de portance  $(C_L)$  et le coefficient de traînée  $(C_D)$  sont respectivement définis par les équations suivantes :

$$
C_L = \frac{L}{\frac{1}{2} \cdot \rho \cdot V_{\infty}^2 \cdot c \cdot h} \text{ et } C_D = \frac{D}{\frac{1}{2} \cdot \rho \cdot V_{\infty}^2 \cdot c \cdot h}
$$

La [Figure 1.2](#page-160-0) et la [Figure 1.3](#page-160-0) illustre respectivement  $C_D = f(i)$  et  $C_L = f(i)$ . i est l'incidence du profil par rapport à l'écoulement amont. Elle varie de 0° à 25°. La [Figure 1.3](#page-160-0) montre que le décrochage du profil Eppler intervient pour une incidence comprise entre 5 et 10°.

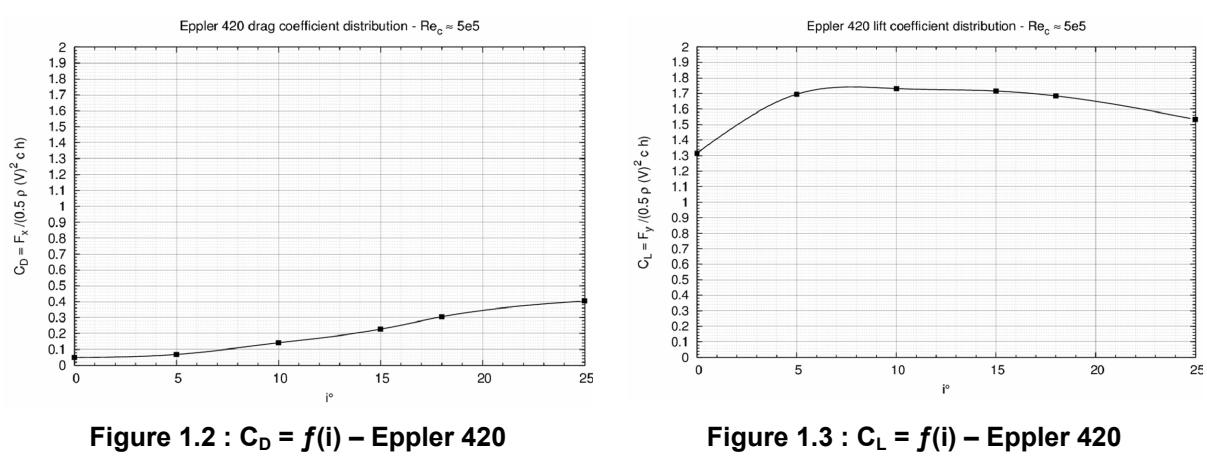

<span id="page-160-0"></span>

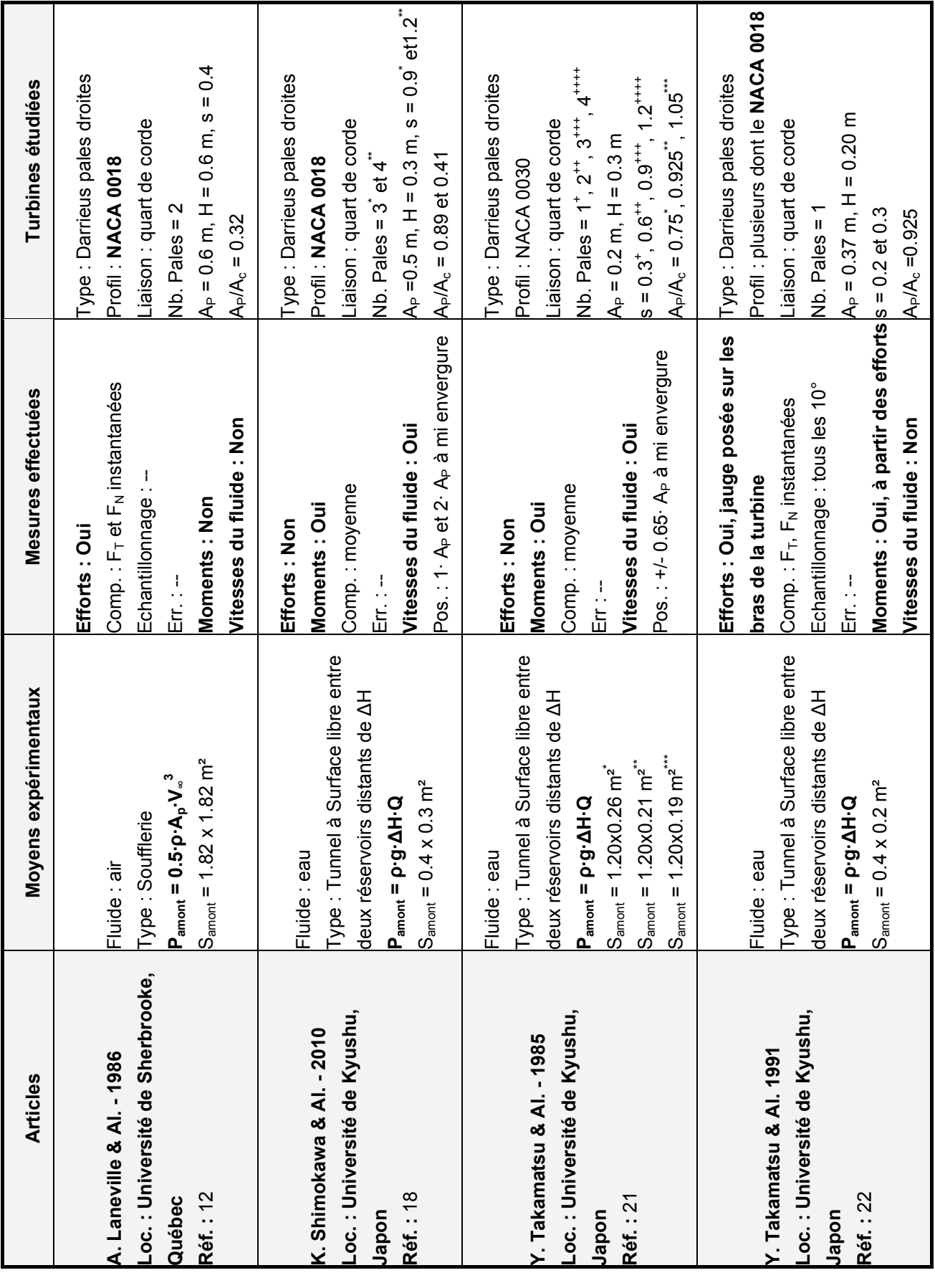

## **1.2 Revue des moyens expérimentaux**

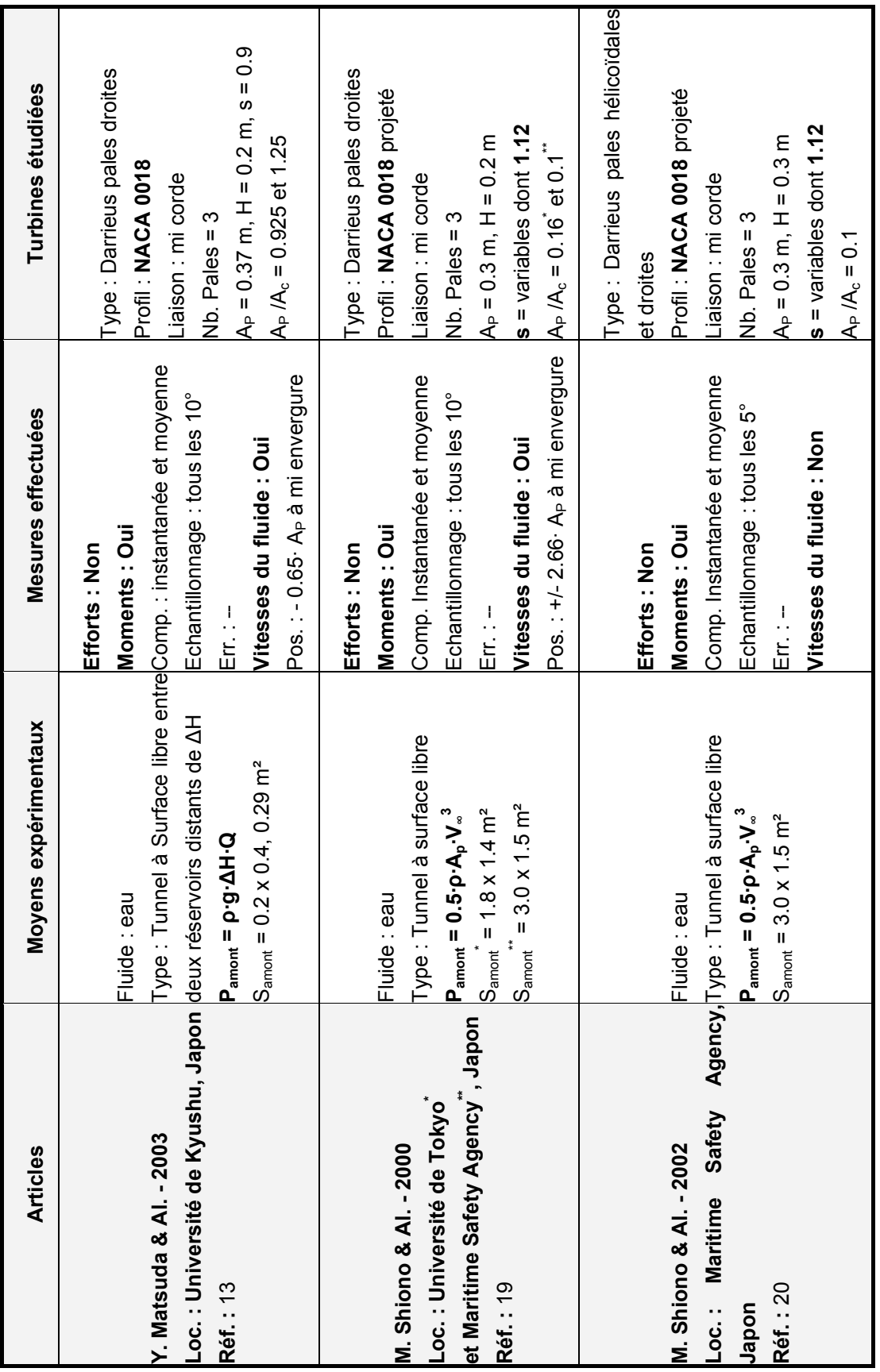

## *2 Outils mis en œuvre*

Cette annexe donne des compléments sur l'exposé des outils mis en œuvre pour l'étude de la turbine hydrolienne.

La première partie de cette annexe est dédiée aux outils expérimentaux. Elle se décline en cinq sous partie :

- L'annexe [2.1.1](#page-164-0) expose le profil de vitesse transversale dans la veine d'essai.
- L'annexe [2.1.2](#page-165-0) traite du confinement du bout de pale de la turbine réelle. Il s'agit d'inhiber le tourbillon marginal de façon à limiter les pertes hydrodynamiques.
- L'annexe [2.1.3](#page-167-0) montre comment la veine d'essai a été adaptée pour l'introduction du carénage du part et d'autre de la turbine.
- L'annexe [2.1.4](#page-170-0) fournit des détails à propos de la mesure des efforts.
- L'annexe [2.1.5](#page-173-0) détaille la mesure du couple hydrodynamique de la turbine.

La deuxième partie de cette annexe donne des éléments destinés à compléter la description du code de calcul, Cavka. Cette partie se découpe en huit sous parties :

- L'annexe [2.2.1](#page-175-0) liste l'ensemble des modifications apportées au code.
- Les annexes [2.2.2](#page-177-0) à [2.2.4](#page-183-0) exposent le traitement numérique utilisé.
- L'annexe [2.2.5](#page-184-0) décrit le modèle de turbulence implanté dans le code et le traitement à la paroi.
- L'annexe [2.2.6](#page-187-0) détaille le principe de fonctionnement de la passerelle chargée de convertir les fichiers de maillage générés automatiquement avec Gambit au format admissible par Cavka.
- L'annexe [2.2.7](#page-188-0) expose les résultats sur la convergence du couplage pression vitesse. Le cas de calcul est la turbine d'étude en régime cavitant :  $\sigma_{V^{\infty}} = 6$ ,  $V_{\infty} = 2.3$  m.s<sup>-1</sup>,  $\lambda = 2.0$ .
- L'annexe [2.2.8](#page-190-0) expose les résultats des calculs liés à l'étude du raffinement à la paroi.

## **2.1 Outils expérimentaux**

## <span id="page-164-0"></span>**2.1.1 Le tunnel hydrodynamique : Distribution de la vitesse**

La [Figure 2.1](#page-164-1) et le [Tableau 2.1](#page-164-2) montrent les valeurs de la distribution  $V = f(z^*)$  mesurées suivant l'axe z au centre de la veine d'essai. La vitesse de l'écoulement est adimensionnée par le débit consigne divisé par la section de la veine d'essai, la vitesse adimensionnée est notée V<sup>\*</sup>. La hauteur z est, également, adimensionnée par la demi hauteur de la veine d'essai, elle est notée z $\dot{\cdot}$ .

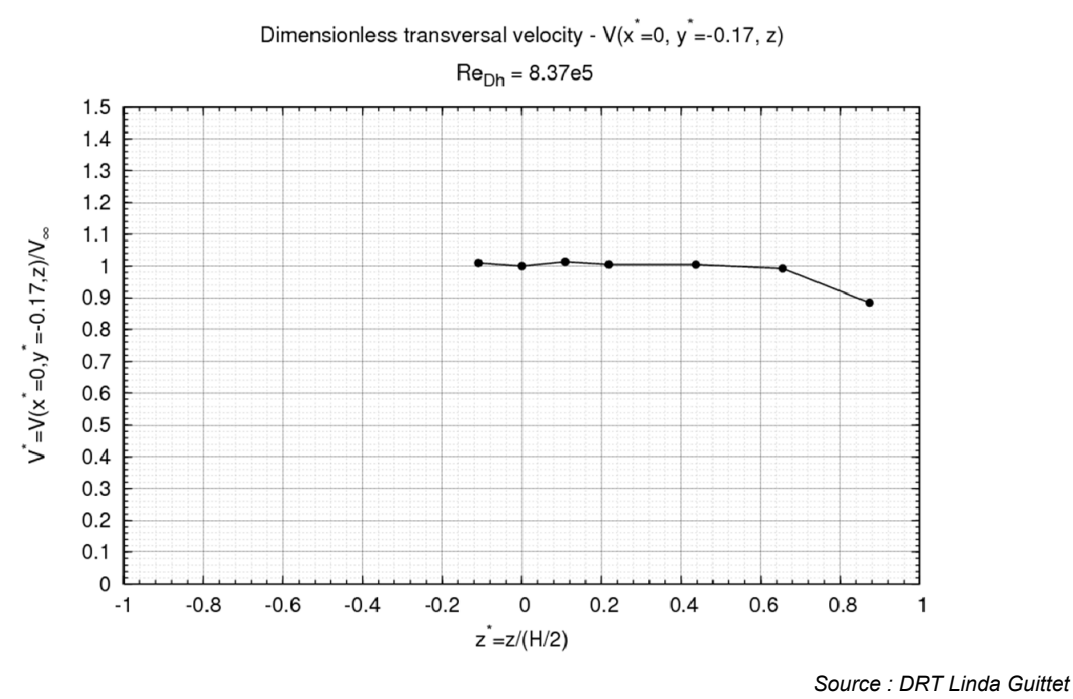

**Figure 2.1 :**  $V = f(z^*)$  **dans la veine d'essai –**  $x^* = 0$ **,**  $y^* = -0.17$ 

<span id="page-164-1"></span>La moyenne de la série de mesure (Cf. [Tableau 2.1](#page-164-2)) est égale à 1 et l'écart type ramené à la moyenne est de 4%. La vitesse mesurée pour z<sup>\*</sup> = 0.8736 n'est pas significative compte tenu du diamètre de la sonde. En supprimant la valeur de la vitesse pour  $z^* = 0.8736$ , l'écart type est de 0.7%.

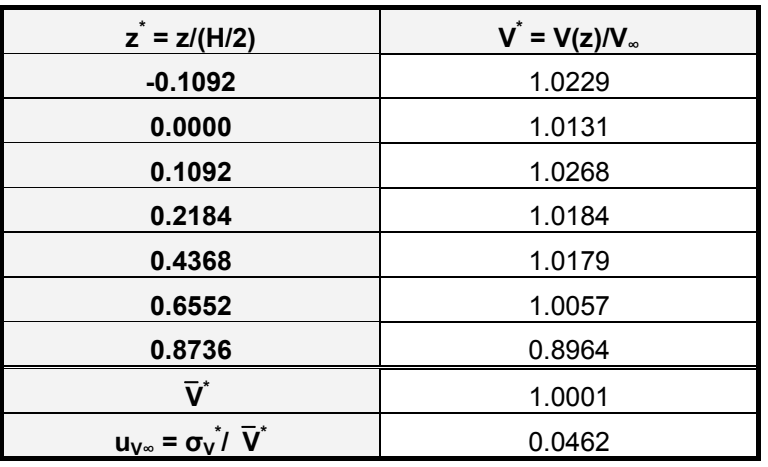

<span id="page-164-2"></span>**Tableau 2.1 : Evolution de V\* en fonction de z\***

## <span id="page-165-0"></span>**2.1.2 Confinement vertical – le tourbillon marginal**

La veine d'essai (Cf. II [Figure 2.2\)](#page-165-1) est équipée d'un caisson (VII) sur lequel vient se fixer un jeu de plaque (VIII) d'épaisseur variable en fonction de l'entrefer étudié. De façon à perturber au minimum l'écoulement, un convergent est positionné en amont du caisson (VI). L'inclusion du caisson dans la veine d'essai diminue la section de la veine d'essai. La largeur passe de 700 mm à 590 mm. Le coefficient de blocage, α, est égal à 0.29. La hauteur de veine d'essai varie de 197.5 mm à 180 mm en fonction du jeu de plaque introduit.

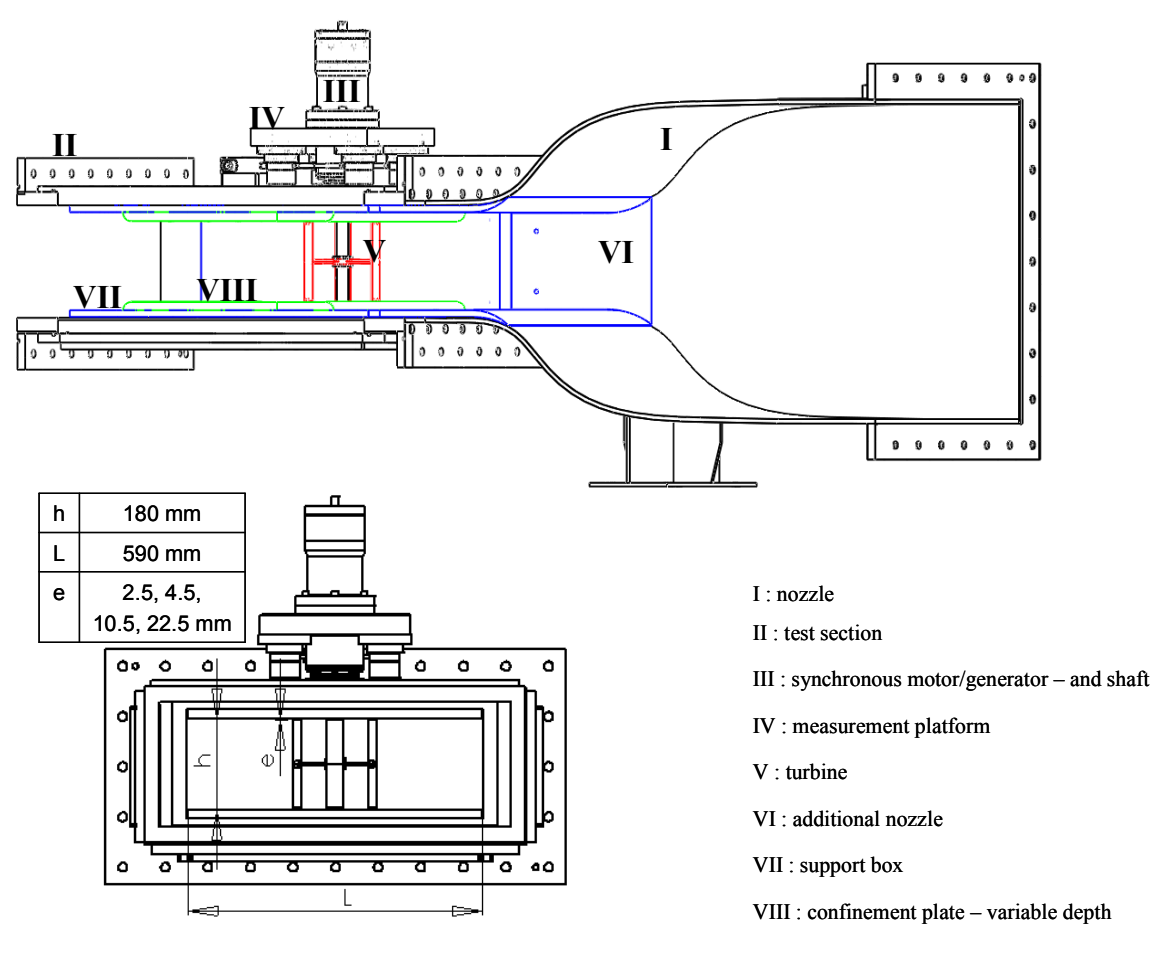

**Figure 2.2 : Schéma manip. confinement vertical** 

<span id="page-165-1"></span>Sur la turbine A10, les essais, qui se sont déroulés du du 17-11-09 au 24-11-09, ont été menés pour deux vitesses à l'amont (V<sub>∞</sub>) et pour λ variant de 0.25 à 2.75 par pas de 0.25.

Pour chacun des entrefers étudiés, la [Figure 2.3](#page-166-0) et la [Figure 2.4](#page-166-0) illustrent la distribution angulaire du coefficient de couple  $C_T$  pour le point de fonctionnement optimal et pour les deux vitesses de l'écoulement étudiés.  $C_T = f(\theta)$  a bien une forme sinusoïdale de fréquence égale à 3 fois la fréquence de rotation de l'arbre. Pour V<sub>∞</sub> = 2.3 m.s<sup>-1</sup>, quelque soit l'entrefer considéré, la distribution C<sub>T</sub> =  $f(\theta)$  est sensiblement la même. Pour  $V_\infty$  = 2.8 m.s<sup>-1</sup>, C<sub>T</sub> =  $f(\theta)$  obtenue pour l'entrefer 2.5 mm (le plus petit des entrefers étudiés) est légèrement supérieure aux trois autres distributions obtenues pour les trois autres entrefers.

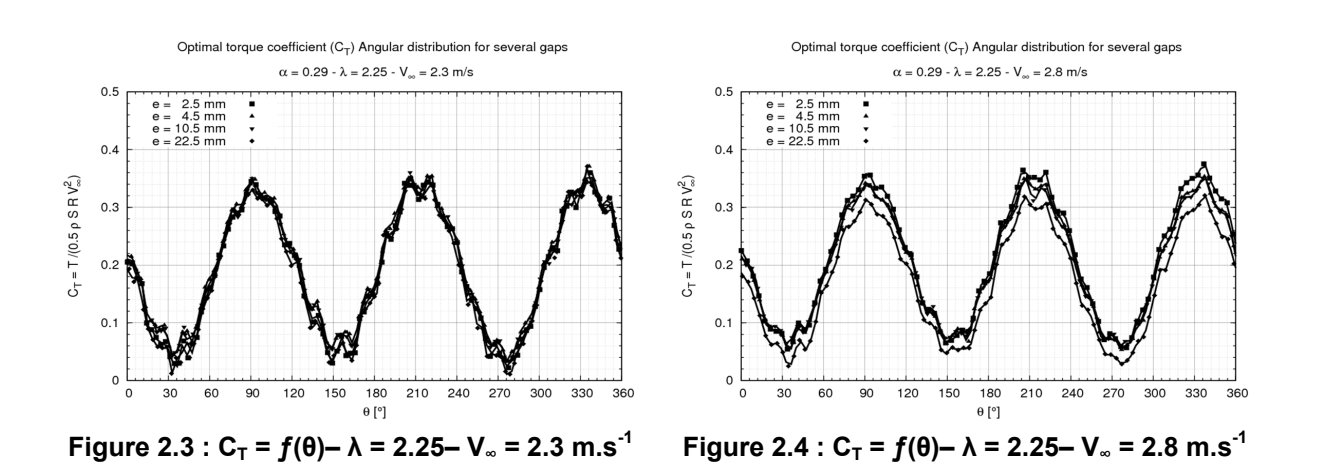

<span id="page-166-0"></span>La [Figure 2.5](#page-166-1) et [Figure 2.6](#page-166-1) illustrent la distribution  $C_P = f(\lambda)$  pour chacune des vitesses de l'écoulement étudiée. Le coefficient de puissance est moyenné sur une dizaine de révolution de la turbine.  $C_P = f(\lambda)$  a bien une forme parabolique, les zones de décrochages dynamiques et des effets secondaires précédemment évoqués sont bien mises en évidences. L'optimum de puissance est localisé pour  $λ = 2.25$ .

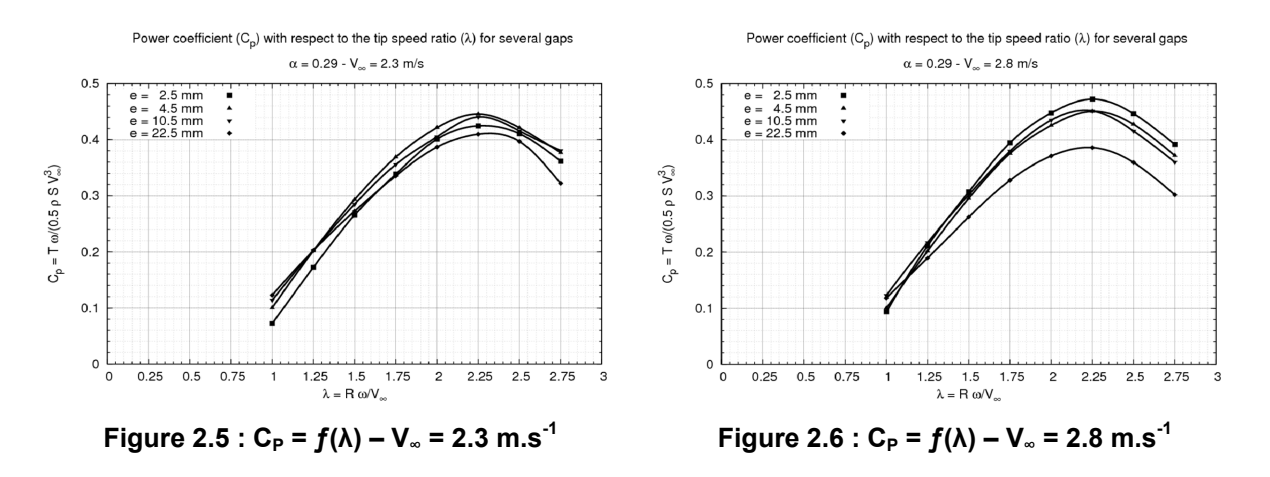

<span id="page-166-1"></span>La [Figure 2.7,](#page-167-1) la [Figure 2.8](#page-167-1) et le [Tableau 2.2](#page-167-2) montrent l'évolution du coefficient de puissance optimal (C<sub>P-opt</sub>) en fonction des entrefers étudiés. Il convient d'indiquer que les coefficients de puissance illustrés par la [Figure 2.8](#page-167-1) on été corrigés vis-à-vis du blocage du fluide induit par les parois de la veine d'essai. Il s'agit du C<sub>P</sub> qu'aurait la turbine si elle était implantée dans un milieu infini. La correction suit la relation donnée par l'équation ci-dessous. Le coefficient de blocage α est égal à 0.29.

$$
C_{P-opt-cor} = C_{P-opt} \cdot (1 - \alpha)^2
$$

Par ailleurs, le [Tableau 2.2](#page-167-2) liste, en plus de C<sub>P-opt</sub> et de C<sub>P-opt-cor</sub>, le coefficient de puissance corrigé pour un coefficient de blocage égal à 0.25. Il s'agit du coefficient de puissance qui serait mesuré lorsque la veine est démunie du caisson. La correction suit la loi ci-dessous.

$$
C_{P-opt-cor} = C_{P-opt} \cdot \frac{(1-\alpha)^2}{(1-0.25)^2}
$$

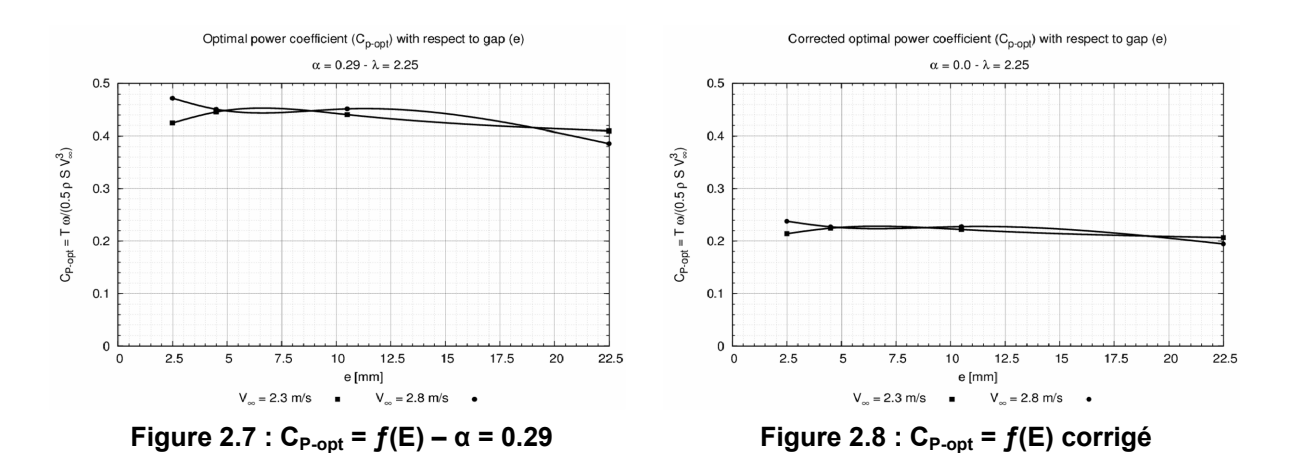

<span id="page-167-1"></span>

| <b>Entrefer</b> |                      | $V_{\infty}$ = 2.3 m.s <sup>-1</sup> |                      | $V_{\infty}$ = 2.8 m.s <sup>-1</sup> |                |                    |
|-----------------|----------------------|--------------------------------------|----------------------|--------------------------------------|----------------|--------------------|
| [mm]            | $C_{P}(\alpha=0.29)$ | $C_P$ (α=0.25)                       | $C_{P}(\alpha=0.00)$ | $C_{P}(\alpha=0.29)$                 | $C_P$ (α=0.25) | $C_P(\alpha=0.00)$ |
| 2.50            | 42.47                | 38.05                                | 21.40                | 47.23                                | 42.32          | 23.81              |
| 4.50            | 44.59                | 39.96                                | 22.47                | 45.10                                | 40.42          | 22.73              |
| 10.50           | 44.07                | 39.49                                | 22.21                | 45.18                                | 40.48          | 22.77              |
| 22.50           | 40.02                | 36.72                                | 20.65                | 38.56                                | 34.56          | 19.44              |

Tableau 2.2 : C<sub>P</sub> optimaux mesurés et corrigés pour chacun des entrefers

<span id="page-167-2"></span>La réduction de l'entrefer induit une augmentation du C<sub>P</sub>. Pour V<sub>∞</sub> = 2.8 m.s<sup>-1</sup>, C<sub>P</sub> passe de 38% à environ 45% ce qui représente un gain d'environ 20%. Comme le fluide ne peut contourner l'extrémité de la pale pour les faibles entrefers, la force de portance est favorisée. L'accroissement de la portance implique l'accroissement du couple et du coefficient de puissance. Pour  $V_{\infty}$  = 2.3 m.s<sup>-1</sup> et  $V_{\infty}$  = 2.8 m.s<sup>-1</sup> <sup>1</sup>, la valeur de C<sub>P</sub> varie peu pour un entrefer égal à 2.5, 4.5 et 10.5, il est de l'ordre de 45 %. En conclusion l'entrefer retenu pour les études à venir est le plus petit des entrefers étudiés, 2.5 mm.

### <span id="page-167-0"></span>**2.1.3 Adaptation de la veine d'essai – inclusion du carénage**

Une adaptation de la veine d'essai est nécessaire de façon à introduire les carénages de part et d'autre de la turbine. Un module complémentaire à la veine d'essai a été conçu courant mai - juin 2010 (Cf. [Figure 2.9\)](#page-168-0). Les contraintes majeures étaient les suivantes :

- − Assurer la visualisation de l'écoulement par le hublot inférieur de la veine d'essai
- − Fixer les carénages de part et d'autre de la turbine
- − Assurer différents angles d'incidences des carénages (gauche et droit)
- − Assurer un jeu minimal entre le bout de pale et les parois, supérieure (plaque aluminium) et inférieure (hublot inférieur), de la veine d'essai

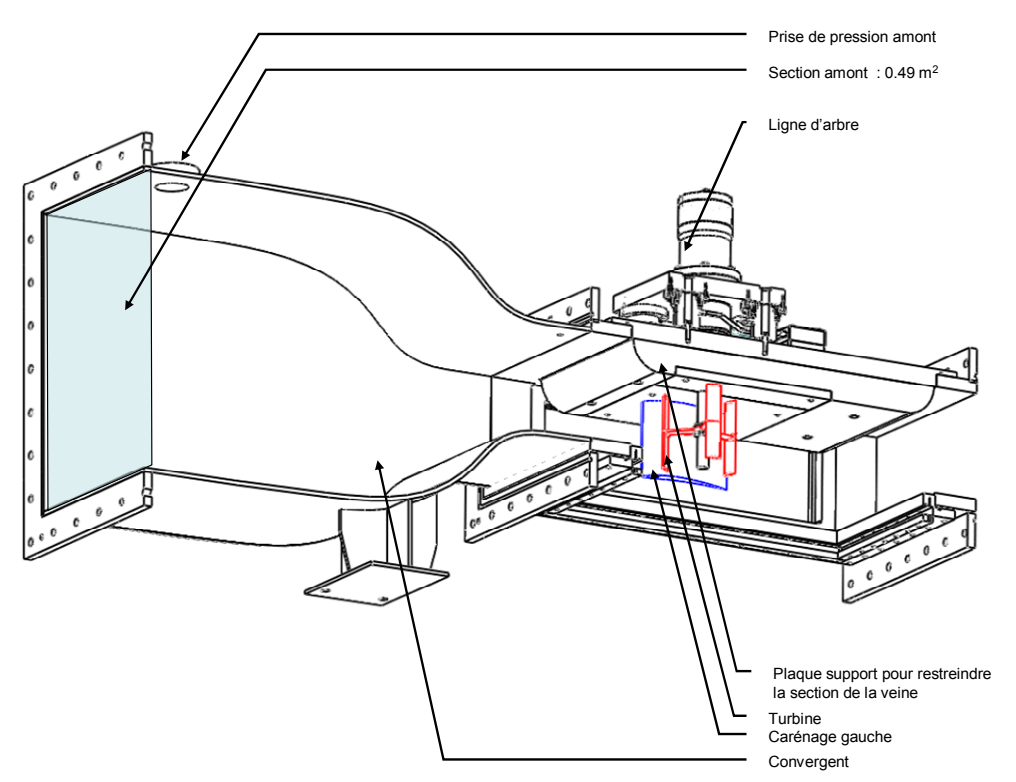

<span id="page-168-0"></span>**Figure 2.9 : Module complémentaire - inclusion des carénages de part et d'autre de la turbine** 

Pour l'introduction des carénages, une plaque en PVC (I Cf. [Figure 2.10](#page-168-1)) vient se visser dans les six bouchons de la plaque supérieure de la veine d'essai. Dans cette plaque viennent se visser deux plaques en aluminium (II Cf. [Figure 2.10](#page-168-1)) accueillant respectivement le carénage gauche et le carénage droit.

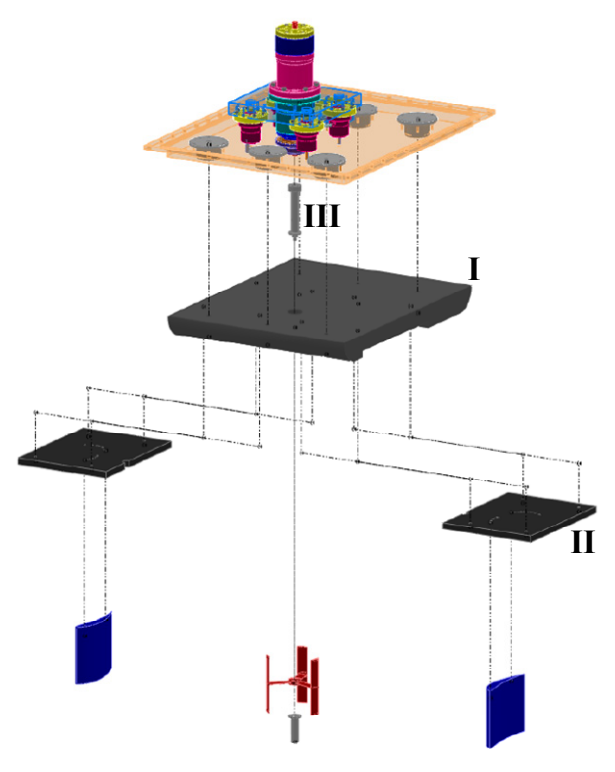

<span id="page-168-1"></span>**Figure 2.10 : Eclaté du module turbine carénée** 

Chacune des plaques d'aluminium dispose d'une série de dix perçages et d'une série de dix taraudages (Cf. [Figure 2.11\)](#page-169-0). Un carénage possède deux perçages, l'un vers le bord d'attaque, l'autre vers le bord de fuite. Le premier perçage permet de fixer le carénage à la plaque supérieure (II) par l'intermédiaire d'une vis de type M5x45. Le second perçage accueille une goupille de diamètre 5 mm chargée d'empêcher la rotation du carénage autour de la vis du premier perçage.

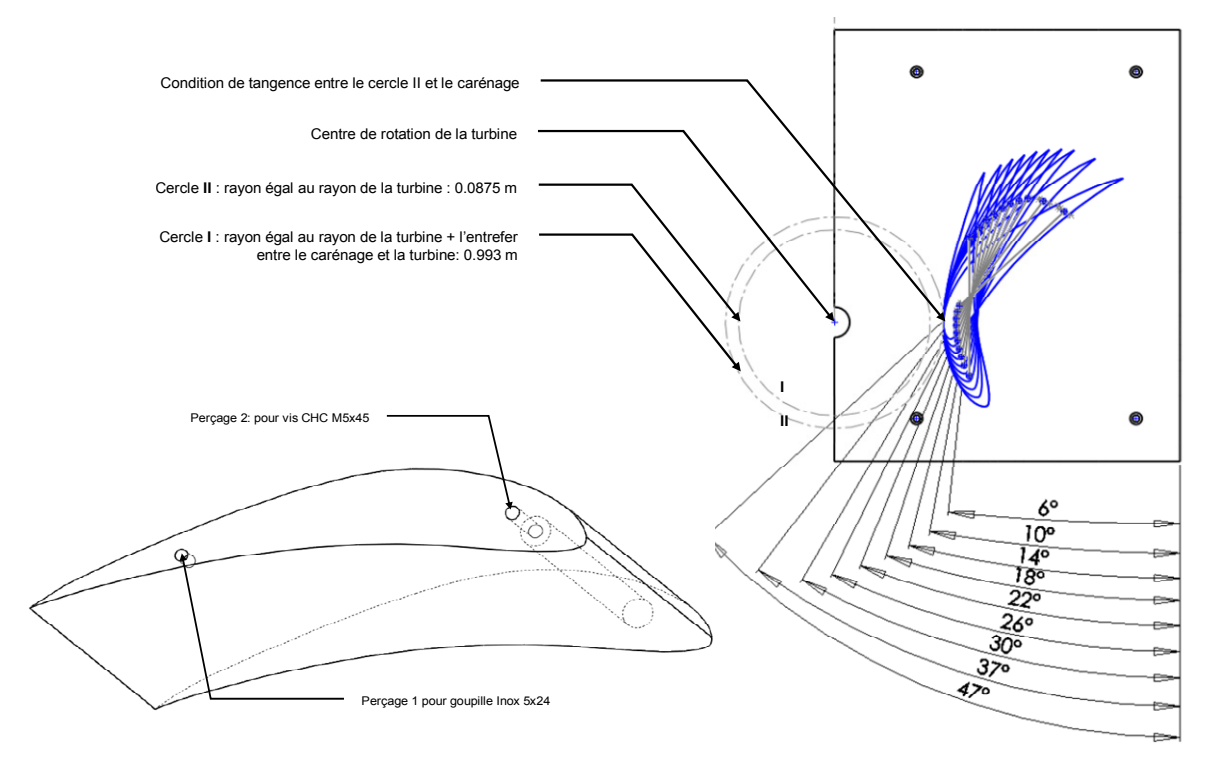

**Figure 2.11 : Fixation d'un carénage type Eppler 420 c=2.5 r** 

<span id="page-169-0"></span>Les perçages sur la plaque en aluminium II vont par paire et permettent d'assurer dix incidences des carénages vis-à-vis de l'écoulement amont. Les profils Eppler 420 sont placés en incidence de telle sorte que le col du système de carénage se situe dans le plan contenant l'axe de rotation de la turbine, Cf. [Figure 2.11](#page-169-0).

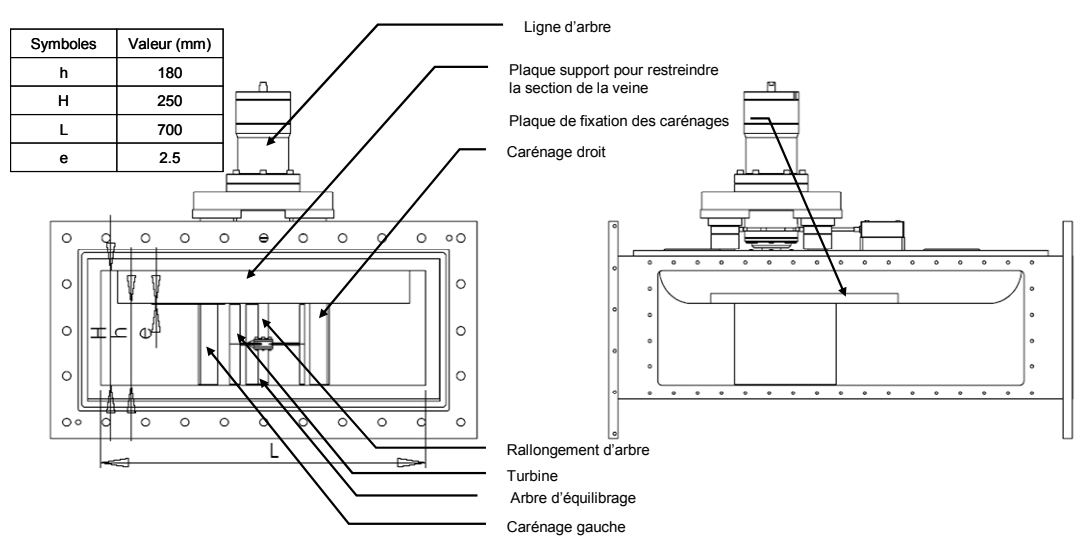

<span id="page-169-1"></span>**Figure 2.12 : Module carénage - mise en évidence de la section d'essai** 

La hauteur de la veine d'essai, H, (Cf. [Figure 2.12\)](#page-169-1) est de 250 mm, la hauteur de la plaque support PVC (I Cf. [Figure 2.10\)](#page-168-1) est égale à 70 mm, la turbine ayant une hauteur égale a son diamètre soit 175 mm, l'entrefer, e, entre le bout de pale et d'une part la plaque supérieur (plaque PVC) et d'autre part la plaque inférieure est de 2.5 mm. La section alors offerte au fluide est de 0.126 m² (0.180 x 0.700).

Pour fixer la turbine à la ligne d'arbre, deux axes ont été usinés (Cf. [Figure 2.10](#page-168-1) et [Figure 2.12\)](#page-169-1). Le premier, l'axe supérieur (III), sert à positionner le plan médian de la turbine dans le plan médian de la nouvelle section d'essai. Le second axe, l'axe inférieur, permet de fixer la turbine à l'ensemble de la ligne d'arbre.

## <span id="page-170-0"></span>**2.1.4 Mesure des efforts**

### **2.1.4.1 Evaluation de la force de répulsion entre deux aimants**

L'objectif de cet essai est de quantifier la force de répulsion entre les deux aimants utilisés, (un aimant cylindrique et un aimant rectangulaire). Les résultats de cet essai constituent les résultats de référence. L'une des presses du laboratoire du 3S-R est utilisée pour évaluer l'effort de répulsion, Cf. [Figure 2.13](#page-170-1). Chacun des aimants est collé sur la surface plane de chacun des mors. Un écrou a été coupé en deux pour accueillir convenablement l'aimant circulaire. Le capteur de force est placé en dessous du mors inférieur.

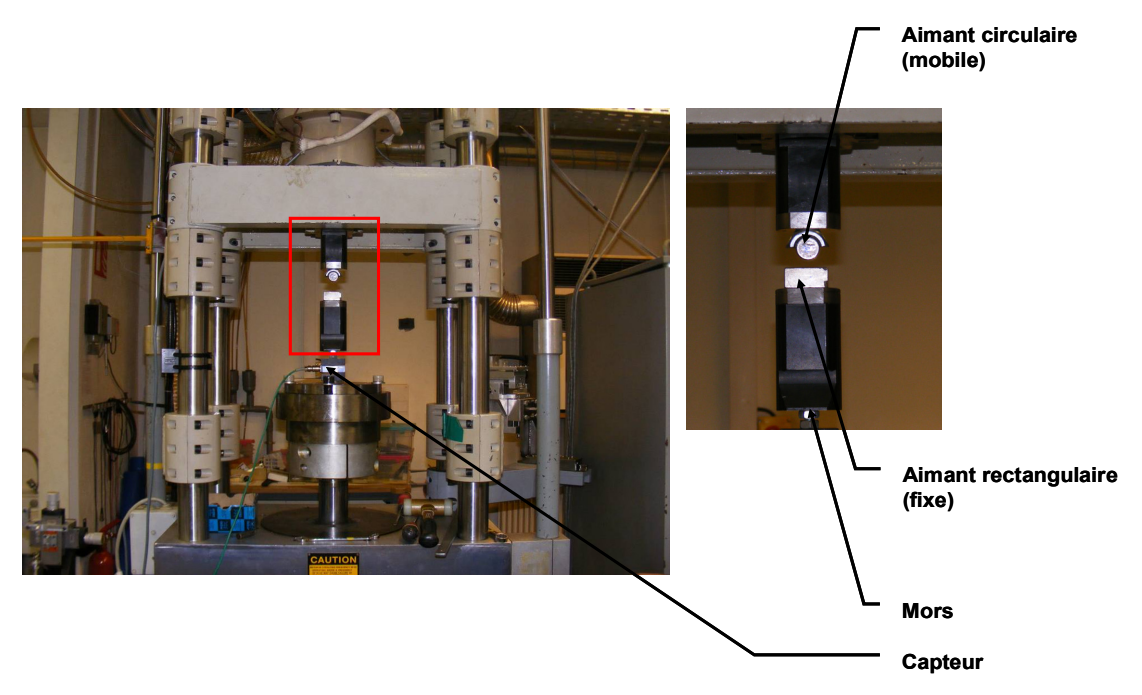

**Figure 2.13 : Montage utilisé pour la mesure de l'effort de répulsion entre deux aimants** 

<span id="page-170-1"></span>L'essai s'est déroulé en deux étapes :

- − L'étalonnage du capteur (Cf. [Figure 2.15](#page-171-0)).
- − La mesure des efforts de répulsion pour plusieurs cycles d'approchement/éloignement des deux mors supportant les deux aimants (Cf. [Figure 2.14\)](#page-171-0).

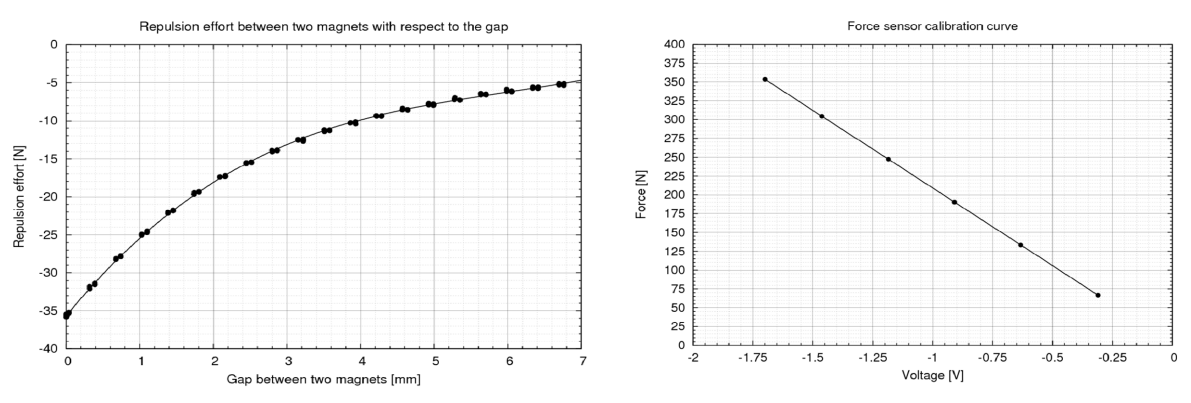

<span id="page-171-0"></span>**Figure 2.14 : Force de répulsion en fonction de l'entrefer entre les deux aimants** 

**Figure 2.15 : Courbe d'étalonnage du capteur de force** 

#### **2.1.4.2 Etude des efforts en dynamique**

Cette annexe expose la représentation polaire des efforts suivant x et y pour plusieurs vitesses de rotation : 400 et 600 tours.min<sup>-1</sup>. Les représentations polaires des efforts sont toutes équivalentes quelle que soit la vitesse de rotation de l'arbre et la vitesse du fluide débitant dans le tunnel.

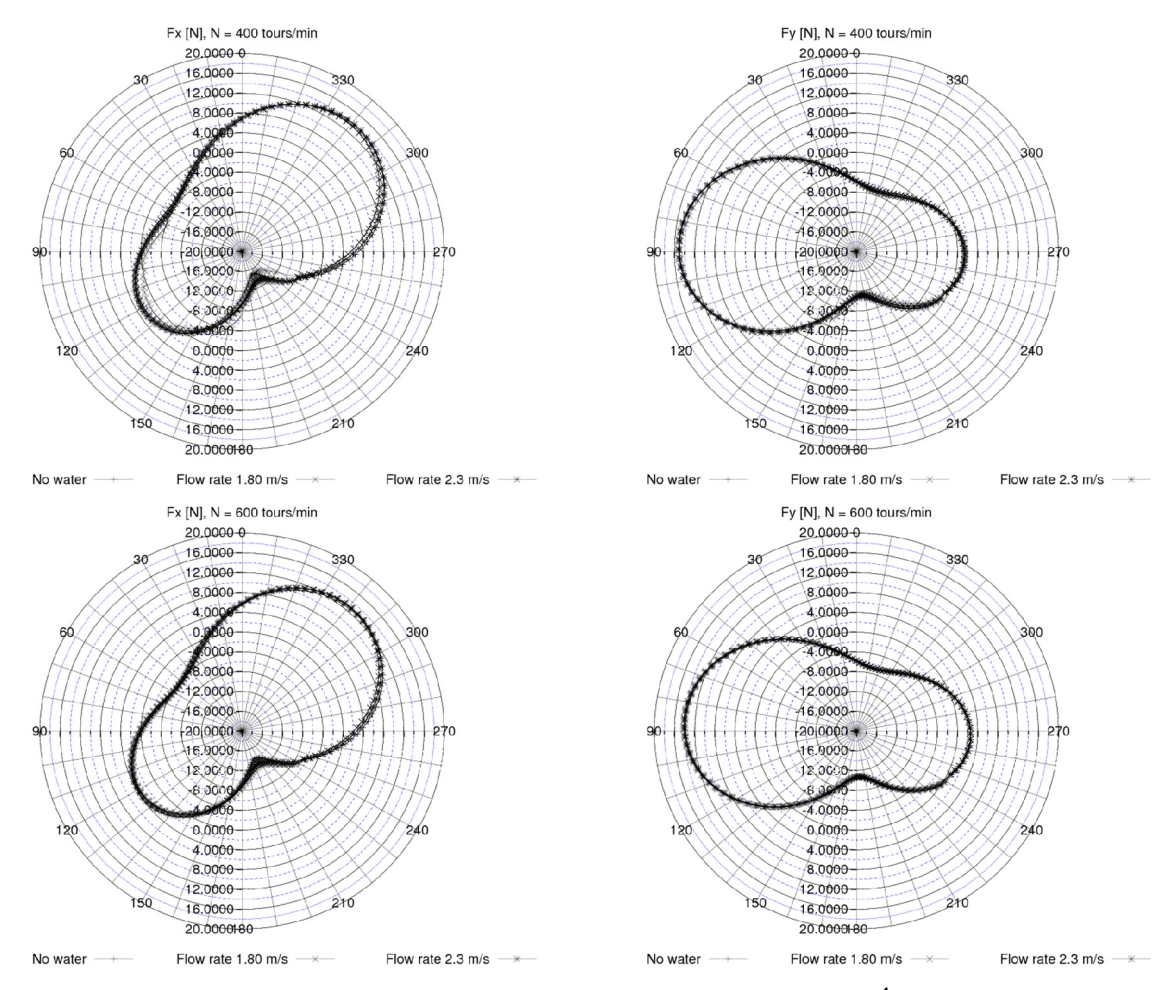

Figure 2.16 :  $F_x$  et  $F_y$  pour N = 400 et 600 tours.min<sup>-1</sup>

### **2.1.4.3 Calcul du couple à partir de Fx et de Fy**

Dans cette annexe, le [Tableau 2.3](#page-172-0) liste les couples mesurés sur la turbine de référence pour les 6 séries d'essai. Figurent dans ce tableau, les couples mesurés directement avec le moteur et les couples calculés à partir des efforts  $F_x$  et  $F_y$ . Ce tableau montre que l'écart type du couple ramené à sa moyenne, mesuré avec le moteur, est de l'ordre de 3%. Cette valeur est tout à fait conforme à l'incertitude de mesure établie. En revanche, l'incertitude sur le couple calculé à partir des efforts est de l'ordre de 69%. L'écart type des essais 4, 5, et 6 pour la moyenne du couple est 25%. Ces essais ont été effectués en suivant le protocole mis en œuvre. Toutefois la mesure du couple avec les capteurs piézoélectrique est entachée d'une incertitude largement supérieure à celle du couple mesuré avec le moteur.

|                                         | Mesure indirecte - capteurs efforts |       |                  | Mesure directe - moteur |       |       |                  | $ C_{cap} $<br>$-C_{mot}$ |           |
|-----------------------------------------|-------------------------------------|-------|------------------|-------------------------|-------|-------|------------------|---------------------------|-----------|
| <b>Série</b>                            | $C_{cap}$ [N.m]                     |       |                  | $C_{mot}$ [N.m]         |       |       |                  |                           |           |
|                                         | C max                               | C min | Amp <sub>C</sub> | C moy                   | C max | C min | Amp <sub>C</sub> | C moy                     | $C_{mot}$ |
| 1                                       | 5.24                                | 4.17  | 1.07             | 4.68                    | 2.03  | 0.49  | 1.53             | 1.2                       | 2.90      |
| $\mathbf{2}$                            | 5.68                                | 4.55  | 1.12             | 5.09                    | 2.02  | 0.48  | 1.53             | 1.2                       | 3.24      |
| 3                                       | 3.6                                 | 2.54  | 1.06             | 3.02                    | 2.09  | 0.55  | 1.53             | 1.27                      | 1.38      |
| 4                                       | 1.42                                | 0.33  | 1.09             | 0.88                    | 2.11  | 0.56  | 1.55             | 1.27                      | 0.31      |
| 5                                       | 1.64                                | 0.58  | 1.06             | 1.06                    | 2.07  | 0.54  | 1.52             | 1.25                      | 0.15      |
| $6\phantom{1}$                          | 2.26                                | 0.78  | 1.48             | 1.44                    | 1.69  | 0.14  | 1.54             | 1.25                      | 0.15      |
| var                                     | 3.31                                | 2.16  | 1.15             | 2.70                    | 2.00  | 0.46  | 1.53             | 1.24                      | --        |
| $\sigma_{\text{var/} \bar{\text{var}}}$ | 0.56                                | 0.87  | 0.14             | 0.69                    | 0.08  | 0.35  | 0.01             | 0.03                      | --        |
| var                                     | 1.77                                | 0.56  | 1.21             | 1.13                    | 1.96  | 0.41  | 1.54             | 1.26                      | $- -$     |
| $\sigma_{\text{var/}\bar{\text{var}}}$  | 0.25                                | 0.40  | 0.19             | 0.25                    | 0.12  | 0.57  | 0.01             | 0.01                      | --        |

Tableau 2.3 : Couple C<sub>z</sub> s'appliquant sur la turbine A10 - V<sub>∞</sub> = 2.3 m.s<sup>-1</sup>,  $\lambda$  = 2.00

#### <span id="page-172-0"></span>**2.1.4.4 Spectre en fréquence des efforts estimés numériquement**

La [Figure 2.17](#page-172-1) et la [Figure 2.18](#page-172-1) illustre le spectre en fréquence des efforts  $F_x$  et  $F_y$  globaux estimés numériquement sur la turbine Darrieus. Le point de fonctionnement est  $\lambda = 2.00$ ,  $V_{\infty} = 2.3$  m.s<sup>-1</sup>. Pour les deux efforts, le maximum de l'énergie du spectre est localisé pour des fréquences inférieures à 100 Hz. Rappelons qu'à λ = 2.0, la fréquence de rotation de l'arbre est égale à 8.33 Hz. La fréquence de coupure utilisée pour corriger les efforts mesurés avec la balance est égale à 12 fois cette dernière. Pour ce cas, elle est de l'ordre de 100 Hz et n'influe pas sur le contenu fréquentiel des efforts.

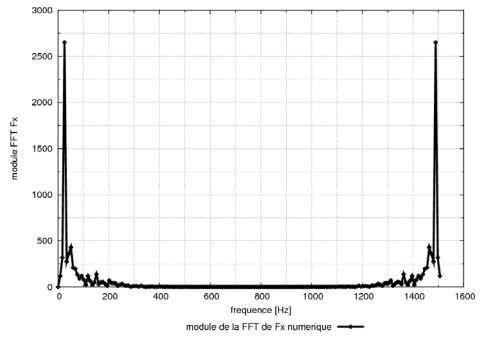

<span id="page-172-1"></span>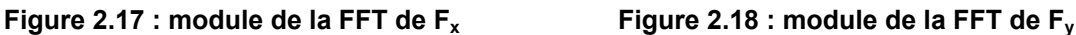

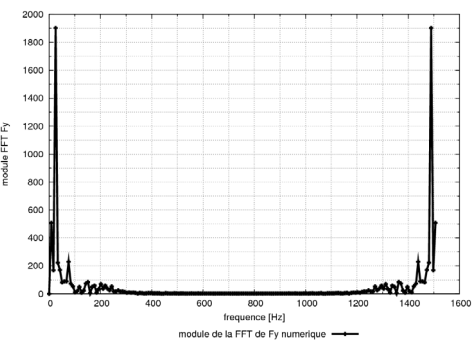

## <span id="page-173-0"></span>**2.1.5 Mesure du couple**

#### **2.1.5.1 Mesure du couple génératrice – évaluation de K**

Pour la mesure de K, le moteur est directement piloté en courant et l'arbre est bloqué en rotation. Pour ce montage, trois couples s'exercent sur la ligne d'arbre (Cf. [Figure 2.19](#page-173-1)) :

- $-$  le couple de frottement :  $C_f$
- $-$  le couple moteur :  $C_m$
- le couple lié à l'encastrement de l'arbre :  $C_c = C_m + C_f$ .  $C_c$  est mesuré à l'aide d'un couple mètre monté directement en série sur l'arbre moteur.

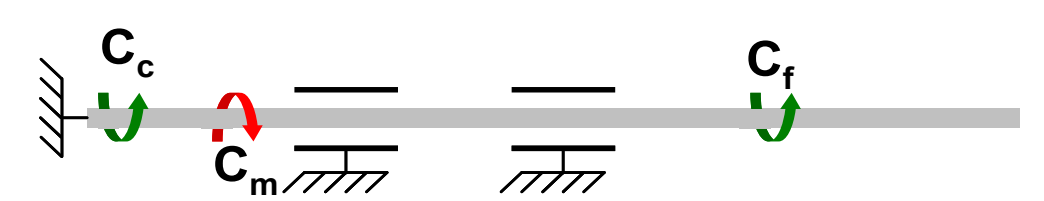

**Figure 2.19 : Montage pour la mesure du K** 

<span id="page-173-1"></span>Le [Tableau 2.4](#page-173-2) liste les étapes du protocole établi pour la mesure de K.

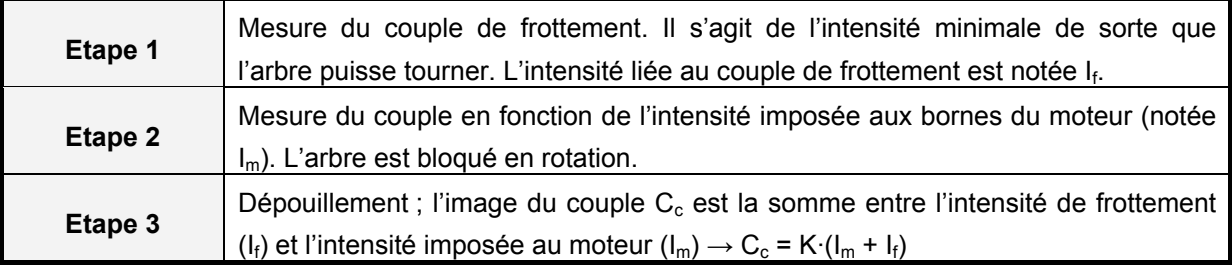

#### **Tableau 2.4 : Protocole de mesure de K**

<span id="page-173-2"></span>Les résultats de cet essai (Cf. [Tableau 2.5](#page-173-3)) sont tirés des travaux de N. Dellinger réalisés durant sa thèse. Cet essai s'est déroulé le 27-09-07. La fiche d'étalonnage du moteur donne K = 1.38. K mesurée est de 1.4072, l'écart type de la série de donnée ramenée à sa moyenne est de 0.012. L'erreur de justesse par rapport au K de référence est de 2%.

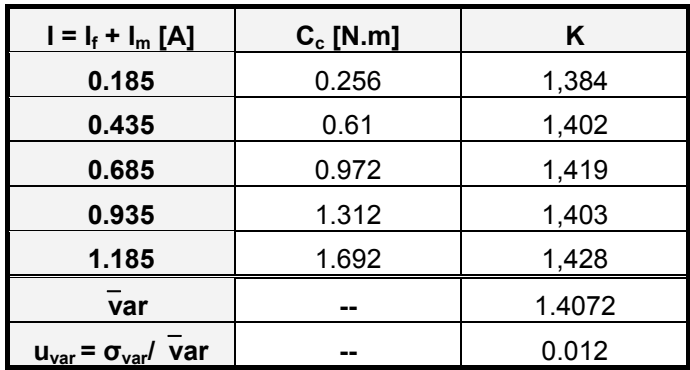

<span id="page-173-3"></span>**Tableau 2.5 : Mesure du K – Essais sept. 2007** 

#### **2.1.5.2 Mesure du couple de frottement**

Le [Tableau 2.6](#page-174-0) liste les couples de frottements mesurés pour cinq séries. Pour chaque vitesse de rotation, la colonne 8 du [Tableau 2.6](#page-174-0) donne l'écart type de C<sub>f</sub> ramené à sa moyenne. Ce dernier est de l'ordre de 0.02 ce qui montre que la mesure de ce couple est reproductible.

| $N$ [tr/min] | série 1    | série 2    | série 3    | série 4    | série 5    | $\overline{C}_{f}$ | $u_{Cf} = \sigma_{\bar{C}f}/C_f$ |
|--------------|------------|------------|------------|------------|------------|--------------------|----------------------------------|
| 100          | $-0.21110$ | $-0.22025$ | $-0.20933$ | $-0.21189$ | $-0.21556$ | $-0.21363$         | 0.02033                          |
| 200          | $-0.23493$ | $-0.24046$ | $-0.23435$ | $-0.23220$ | $-0.23181$ | $-0.23475$         | 0.01474                          |
| 300          | $-0.26505$ | $-0.27096$ | $-0.26314$ | $-0.26053$ | $-0.25966$ | $-0.26387$         | 0.01706                          |
| 400          | $-0.27814$ | $-0.28572$ | $-0.28044$ | $-0.28127$ | $-0.27567$ | $-0.28025$         | 0.01341                          |
| 500          | $-0.29583$ | $-0.30553$ | $-0.29619$ | $-0.29482$ | $-0.28589$ | $-0.29565$         | 0.02354                          |
| 600          | $-0.31657$ | $-0.31919$ | $-0.31570$ | $-0.30478$ | $-0.30646$ | $-0.31254$         | 0.02071                          |
| 700          | $-0.33802$ | $-0.33477$ | $-0.33575$ | $-0.31943$ | $-0.32091$ | $-0.32978$         | 0.02688                          |
| Ord. org.    | $-0.19497$ | $-0.20590$ | $-0.19427$ | $-0.20040$ | $-0.20062$ | $-0.19923$         | 0.02388                          |
| Coeff. dir.  | $-0.00021$ | $-0.00019$ | $-0.00021$ | $-0.00018$ | $-0.00018$ | $-0.00019$         | 0.07318                          |

**Tableau 2.6 : Mesure du coefficient de frottement – Essais juin 2009** 

### <span id="page-174-0"></span>2.1.5.3 Reproductibilité des mesures - incertitude sur C<sub>P</sub>

Cette annexe analyse la reproductibilité des mesures du C<sub>P</sub> de la turbine Darrieus (Cf. [Tableau 2.7\)](#page-174-1).

|                         |                  |                | <b>Coeff. Blocage V</b> | < 0.3    |
|-------------------------|------------------|----------------|-------------------------|----------|
| $\cdot$ $\circ$ $\cdot$ | Profil pale      | NACA0030-Proj. | Coeff. Blocage H        | 0.25     |
| $\cdot$ $\circ$         | <b>Nb. Pales</b> | 3              | Vitesse $[m.s-1]$       | 2.3      |
|                         | Diamètre [m]     | 0.175          | Série 1                 | 23-03-09 |
|                         | Envergure [m]    | 0.175          | Série 2                 | 24-03-09 |
|                         | <b>Solidité</b>  | 1.1            | Série 3                 | 05-10-09 |
|                         |                  |                | Série 4                 | 06-10-09 |

**Tableau 2.7 : Turbine Darrieus** 

<span id="page-174-1"></span>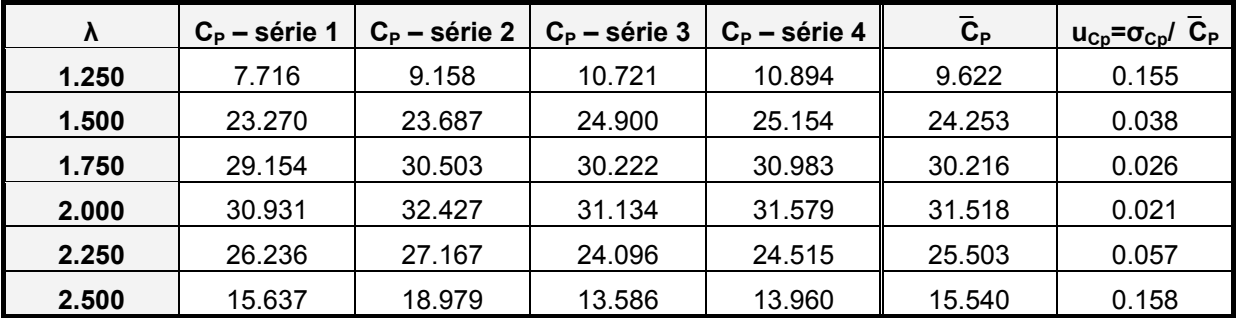

Tableau 2.8 :  $C_P$  – Turbine Darrieus –  $V_\infty$  = 2.3 m.s<sup>-1</sup>

## **2.2 Outils numériques – Cavka**

## <span id="page-175-0"></span>**2.2.1 Liste des modifications apportées au code**

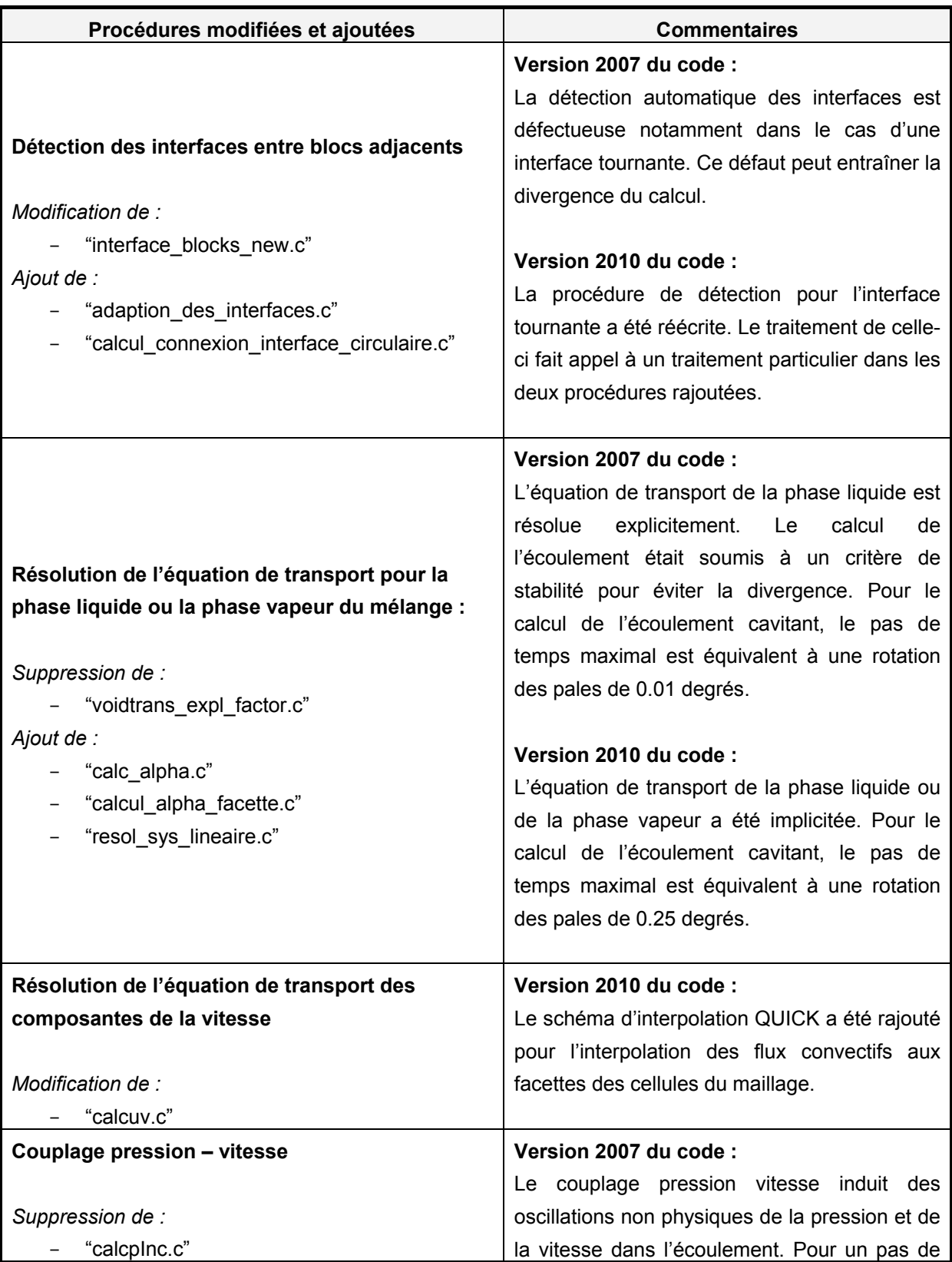

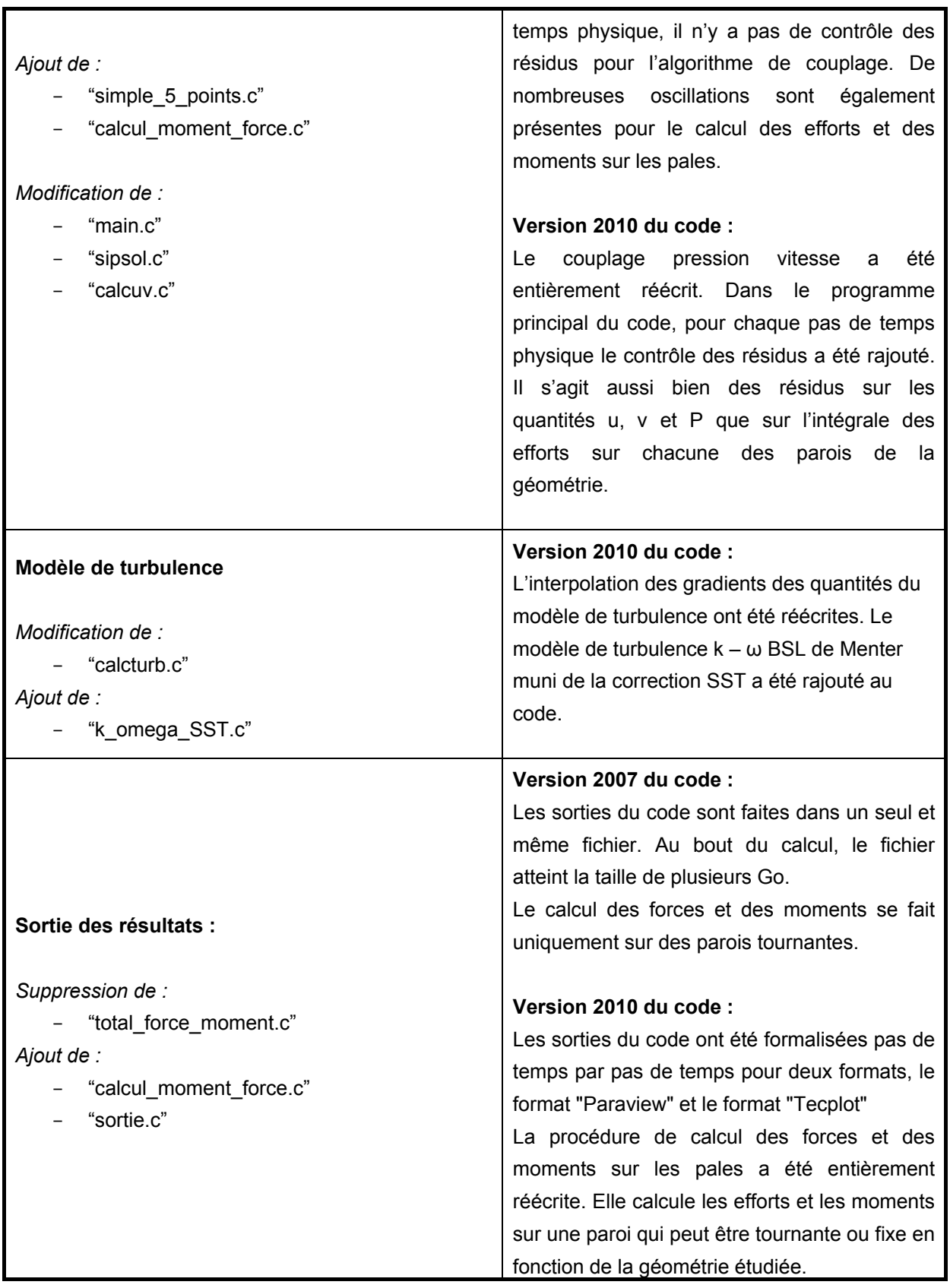

#### <span id="page-177-0"></span>**2.2.2 Intégration d'une équation de transport**

Cette partie détaille la méthode de résolution implicite de l'équation de transport d'une quantité quelconque notée Φ dans Cavka. L'expression de l'équation de transport de Φ est donnée par l'équation [2.1](#page-177-1). Cette équation est composée de quatre termes, le premier est la variation temporelle de la quantité Φ, le deuxième et le troisième membre sont respectivement le terme convectif et le terme diffusif. Enfin, S représente le terme source de l'équation.

$$
\frac{\partial \phi}{\partial t} + \frac{\overbrace{\text{terme convectif}}^{\text{terme convectif}}}{\text{div}(\phi \cdot \overrightarrow{u})} - \overbrace{\text{div}(\overbrace{\text{grad}}^{\text{terme}}(\phi))}^{\text{terme diffusif}} = S
$$

<span id="page-177-1"></span>La résolution de l'équation [2.1](#page-177-1) fait appel à une formulation de type volume fini. Il s'agit d'intégrer cette dernière sur un volume, typiquement le volume d'une cellule donnée indicée P, Cf. [Figure 2.20.](#page-177-2) La cellule P est dotée d'un centre géométrique, où est calculée Φ et de quatre facettes communes avec les cellules adjacentes, c'est-à-dire les cellules Ouest (W), Sud (S), Nord (N) et Est (E).

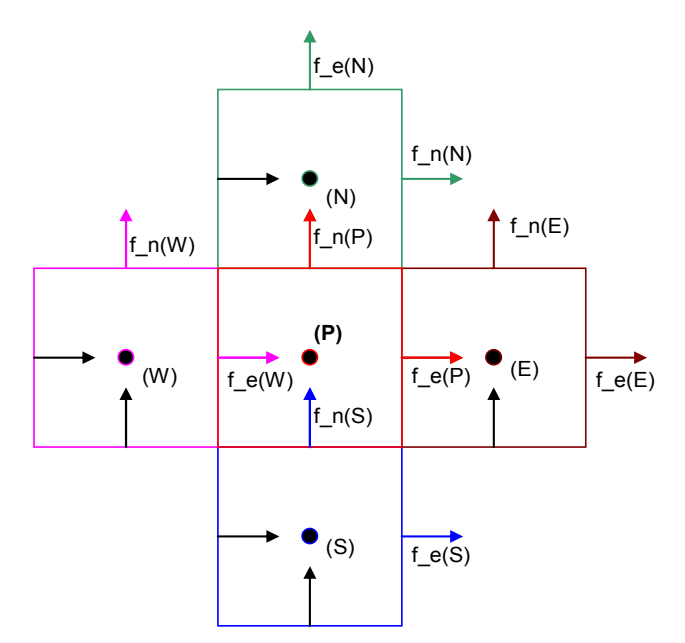

**Figure 2.20 : Schéma d'une cellule et des ses quatre cellules adjacentes** 

<span id="page-177-2"></span>L'équation [2.2](#page-177-3) est obtenue en intégrant l'équation [2.1](#page-177-1) sur le volume de la cellule P. L'application du théorème flux – divergence sur le terme convectif et sur le terme diffusif fait apparaître les quantités  $Φ<sub>f</sub>$  et grad(Φ)<sub>f</sub> aux quatre facettes de la cellule P. L'application de ce théorème fait également apparaître le flux,  $(u \cdot n)_f$  (n étant le vecteur normé normal à la facette f), passant à travers chacune des facettes de la cellule P vers chacune des cellules adjacentes. dS est la norme du vecteur constituant la facette ƒ.

<span id="page-177-3"></span>
$$
\int_{V_P} \frac{\partial \phi_P}{\partial t} \cdot dV + \sum_f \phi_f \cdot (\vec{u} \cdot \vec{n})_f \cdot dS - \sum_f (\overline{\text{grad}}(\phi) \cdot \vec{n})_f \cdot dS = \int_{V_P} S_P \cdot dV
$$

Cette équation est résolue de façon implicite. Le traitement numérique fait intervenir la quantité Φ à différent temps, le temps où la quantité est inconnue, indicé par <sup>t</sup> et les temps antérieurs connus, indicés par <sup>t-n·Δt</sup>. Intégrée sur un domaine doté de plusieurs cellules, la résolution de l'équation [2.2](#page-177-3) revient à la résolution d'un système matriciel de forme  $\overline{A} \cdot \overline{\phi} = \overline{B}$  dont la taille est égale à celle du domaine de calcul. Pour l'exposé du traitement numérique de chacun des termes de cette équation, les termes contribuant au remplissage de la matrice sont sous titré par A et les termes contribuant au remplissage du terme connu sont sous titré par B.

- Traitement du terme temporel : 
$$
\int_{V_P} \frac{\partial \phi_P}{\partial t} \cdot dV = \frac{\partial \phi_P}{\partial t} \cdot \Delta V_P
$$

Sur une cellule de volume ΔV, le terme temporel peut être discrétisé suivant deux schémas en temps (Cf. [Tableau 2.9\)](#page-178-0), un schéma du premier ordre faisant intervenir la quantité  $\Phi$  au temps <sup>t</sup> et à <sup>t- Δt</sup> et un schéma d'ordre 2 décentré faisant intervenir  $\Phi$  à  $\frac{1}{2}$ ,  $\frac{1}{2}$  et  $\frac{1}{2}$   $\frac{1}{2}$ .

| Schéma d'ordre 1 | $\phi_{\scriptscriptstyle D}^{t-\Delta t}$<br>$\Lambda$ $I$<br>$\phi_{\scriptscriptstyle P}^{\scriptscriptstyle\prime}\cdot\Delta$<br>$C\varphi_{\scriptscriptstyle D}$ |
|------------------|----------------------------------------------------------------------------------------------------|
| Schéma d'ordre 2 | $t-2\cdot\Delta t$<br>$t - \Delta t$<br>$3 \cdot \phi_p^t \cdot \Delta$<br>$\partial \phi_{\scriptscriptstyle P}$<br>w<br>$\lambda \cdot \Lambda$                       |

**Tableau 2.9 : Discrétisation du terme temporel** 

<span id="page-178-0"></span>- Traitement du terme convectif : 
$$
\int_{V_P} \frac{div(\phi \cdot \vec{u})}{v} dV = \sum_f \phi_f \cdot (\vec{u} \cdot \vec{n})_f \cdot dS
$$

Le terme convectif est constitué d'une partie implicite, l'interpolation de Φ à la facette ƒ et d'une partie explicite, le flux à la facette  $(u \cdot n \cdot dS)_f$ .

Au temps <sup>t - Δt</sup>, (u · n·dS)<sub>f</sub> est obtenu sur chaque facette (les facettes Est et Nord d'une cellule Cf. [Figure 2.20](#page-177-2)) de chaque cellule P par une interpolation linéaire (schéma type CDS) entre la cellule considérée et sa cellule adjacente.

L'interpolation de la quantité Φ aux facettes d'une cellule se fait suivant un schéma de type "*deferred*  correction". Ce schéma contient une partie implicite (exprimée au temps <sup>t</sup>) et une partie explicite (exprimée au temps  $<sup>t-At</sup>$ ), Cf. eq. [2.3.](#page-178-1)</sup>

$$
\phi_f = \phi_{\text{UDS}}^t + \left(\phi_{\text{HO}}^{t-\Delta t} - \phi_{\text{UDS}}^{t-\Delta t}\right)
$$

<span id="page-178-1"></span>Dans la partie implicite, la quantité Φ est interpolée à la facette suivant un schéma du premier ordre UDS. La phase explicite est la différence entre l'interpolation de la quantité Φ suivant un schéma d'ordre supérieur (par exemple CDS ou QUICK) et l'interpolation de Φ suivant un schéma UDS (comme la phase implicite du schéma).

La précision de ce schéma est égale à la celle du schéma d'ordre supérieur. En effet la convergence en temps de l'équation de transport implique l'égalité donnée par l'équation [2.4](#page-179-0). Ce schéma garde les avantages d'un schéma UDS vis-à-vis de la résolution du système matriciel (matrice à cinq bandes, à diagonale dominante et définie positive) et la précision du schéma d'ordre supérieur.

$$
0 = \phi_{\text{UDS}}^t - \phi_{\text{UDS}}^{t-1}
$$

<span id="page-179-1"></span><span id="page-179-0"></span>Au final le terme convectif exprimé pour une facette prend la forme donnée par l'équation [2.5.](#page-179-1)

$$
\phi_f \cdot (\vec{u} \cdot \vec{n})_f \cdot dS = \underbrace{\phi_{\text{UDS}}^t \cdot (\vec{u} \cdot \vec{n})_f^{-\Delta t} \cdot dS}_{A} + \underbrace{(\phi_{\text{HO}}^{t-1} - \phi_{\text{UDS}}^{t-1}) \cdot (\vec{u} \cdot \vec{n})_f^{-\Delta t} \cdot dS}_{B}
$$

- Traitement du terme diffusif : 
$$
\int_{V_P} - div \big(\overrightarrow{\text{grad}}(\phi)\big) \cdot dV = -\sum_{f} \big(\overrightarrow{\text{grad}}(\phi) \cdot \overrightarrow{n}\big)_{f} \cdot dS
$$

A l'image du terme convectif, le terme diffusif est également constitué d'une partie implicite et d'une partie explicite. La [Figure 2.21](#page-179-2) illustre le schéma d'une facette (le segment entre les nœuds T et B) commune à deux cellules, la cellule P sur laquelle est intégrée l'équation de transport et la cellule adjacente, notée N. Pour plus de clarté, il convient de fixer les notations :

- $-$  Le vecteur  $\overline{s}$  est le vecteur normal à TB. La norme de  $\overline{s}$  est égale à la norme de TB. Le vecteur  $\bar{e}_s$  est le vecteur normé par  $\bar{s}$
- Le vecteur  $\bar{d}$  est la projection de  $\bar{s}$  sur la droite passant par les centres des cellules P et N. Le vecteur  $\bar{e}_d$  est le vecteur normé par  $\bar{d}$ .
- L'angle  $\theta$  est l'angle entre les vecteurs  $\bar{s}$  et  $\bar{d}$
- Le vecteur  $\bar{s}$   $\bar{d}$  est porté par le vecteur normé tangent à BT, le vecteur  $\bar{e}_t$
- PN est le vecteur qui relie les centres des cellules P et N

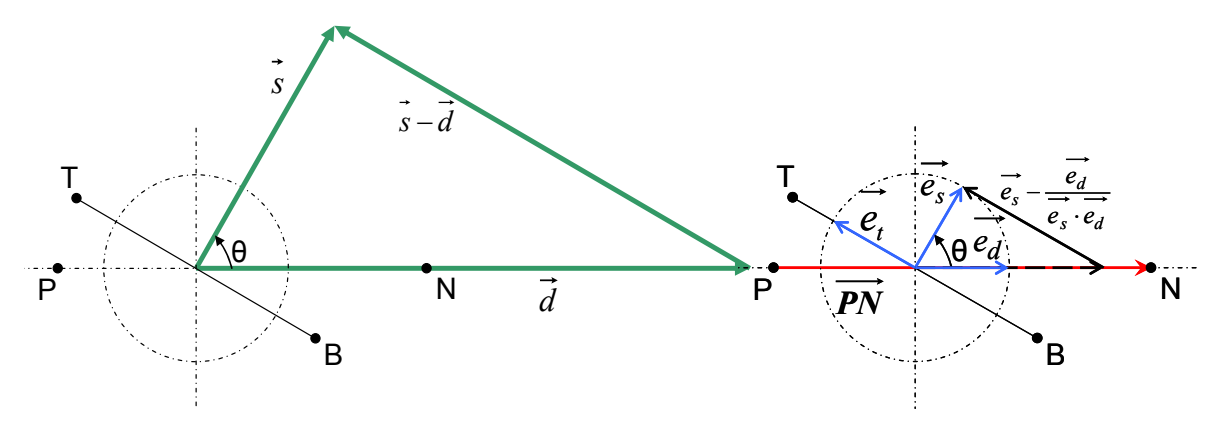

**Figure 2.21 : Schéma d'une facette entre deux cellules de centre P et N** 

<span id="page-179-3"></span><span id="page-179-2"></span>L'expression du vecteur  $\bar{d}$  est donnée par l'équation [2.6.](#page-179-3)

$$
\vec{d} = \frac{|s|^2}{\overrightarrow{PN} \cdot \vec{s}} \cdot \overrightarrow{PN}
$$
Il convient d'indiquer que  $(\overrightarrow{grad}(\phi) \cdot \vec{n})_f \cdot dS = \overrightarrow{grad}(\phi)_f \cdot \vec{s}$ . Comme le montre l'équation [2.7,](#page-180-0) le terme diffusif se décline en deux composantes :

- une suivant le vecteur  $\overline{d}$  (Cf. [2.8\)](#page-180-1), dans la direction de PN :  $\overline{e}_d$
- <span id="page-180-0"></span>une suivant le vecteur  $\bar{s}$  -  $\bar{d}$  (Cf. [2.9\)](#page-180-2), dans la direction tangente à BT :  $\bar{e}_t$

$$
\overrightarrow{grad}(\phi)_{f} \cdot \overrightarrow{s} = \overrightarrow{grad}(\phi)_{f} \cdot \overrightarrow{d} + \overrightarrow{grad}(\phi)_{f} \cdot (\overrightarrow{s} - \overrightarrow{d})
$$

$$
\overrightarrow{grad}(\phi)_{f} \cdot \overrightarrow{e_{d}} = \frac{\phi_{N} - \phi_{P}}{|PN|}
$$

$$
\overrightarrow{grad}(\phi)_{f} \cdot (\overrightarrow{e_s} - \overrightarrow{e_d}) = \frac{\phi_{T} - \phi_{B}}{|BT|}
$$

<span id="page-180-2"></span><span id="page-180-1"></span>Cette décomposition fait intervenir la valeur de Φ au centre des cellules P et N. Le premier terme de l'équation [2.7](#page-180-0) est exprimé au temps  $<sup>t</sup>$ . Comme la contribution de ce terme sur la diagonale de la</sup> matrice est positive (Cf. eq. [2.8](#page-180-1) et eq. [2.2](#page-177-0)), il n'y a pas de risque de la rendre singulière. En revanche, le deuxième terme de l'équation [2.7](#page-180-0) ne peut pas être implicité. En effet, la contribution suivant la diagonale de l'interpolation de Φ au nœud T (ou B) est, elle, négative. Ce terme est alors explicité.

L'équation [2.10](#page-180-3) donne l'expression du calcul des composantes du gradient d'une quantité quelconque  $\Phi$  sur la cellule P.  $\Phi_f$  est interpolée à la facette suivant un schéma d'interpolation de type CDS.

$$
\overrightarrow{\text{grad}}(\phi)_{P} = \begin{cases} \frac{\partial \phi}{\partial x}\Big|_{P} = \sum_{f} \phi_{f} \cdot \vec{n} \cdot \vec{x} \cdot \frac{dS}{\Delta V_{P}} \\ \frac{\partial \phi}{\partial y}\Big|_{P} = \sum_{f} \phi_{f} \cdot \vec{n} \cdot \vec{y} \cdot \frac{dS}{\Delta V_{P}} \end{cases}
$$

<span id="page-180-3"></span>Suivant  $\bar{e}_t$ , le gradient de  $\Phi$  à la facette de l'équation [2.7](#page-180-0) est interpolé, à partir des gradients calculés sur chacune des cellules au temps<sup>t-Δt</sup> (Cf. eq. [2.10\)](#page-180-3), suivant les schémas classiques d'interpolation (UDS, CDS et éventuellement QUICK).

<span id="page-180-4"></span>Pour conclure, l'équation [2.11](#page-180-4) donne l'expression du terme diffusif.

$$
\overrightarrow{grad}(\phi)_{f} \cdot \overrightarrow{s} = (\phi_{N} - \phi_{P}) \cdot \frac{|s|^{2}}{\overrightarrow{PN} \cdot \overrightarrow{s}} + \overrightarrow{grad(\phi)_{f}} \cdot (\overrightarrow{s} - \overrightarrow{d})
$$
\n2.11

-  $\;$  *Traitement du terme source :*  $\;$   $\mid$   $S \cdot dV$   $=$   $S \cdot \Delta V_{p}$ *V*  $S \cdot dV = S \cdot \Delta V$ *P*  $\int S \cdot dV = S \cdot \Delta$ 

Le terme source, S, de l'équation [2.2](#page-177-0) est entièrement explicité (exprimé au temps  $t - \Delta t$ ).

#### - *Résolution matricielle*

Au final, discrétisé sur la cellule P, l'équation [2.2](#page-177-0) prend la forme donnée par l'équation [2.12.](#page-181-0) Le coefficient  $A_P$  est le terme diagonal de la matrice (terme colonne  $_P$  et ligne  $_P$ ), les termes  $A_V$  sont les termes hors diagonale. B<sub>P</sub> est le vecteur connu exprimé au temps antérieurs <sup>t - Δt</sup> (et éventuellement au temps <sup>t – 2 · Δt</sup> suivant le schéma utilisé pour la discrétisation du terme temporel). Généralisé à un domaine complet, la matrice obtenue est une matrice à cinq bandes (les schémas d'interpolation spatial utilisés pour la partie implicite de l'équation [2.2](#page-177-0) ne font intervenir que les cellules Ouest, Sud, P, Nord, Est, Cf. [Figure 2.20](#page-177-1)). Cavka est doté de plusieurs méthodes de résolutions, la plus efficace est la méthode SIP.

$$
A_P \cdot {\phi_P}^t + \sum_V A_V \cdot {\phi_V}^t = B_P^{t-\Delta t}
$$

#### <span id="page-181-0"></span>**2.2.3 Couplage pression – vitesse**

Au temps<sup>t</sup>, Cavka calcule un champ de vitesse à partir de la résolution de l'équation de conservation de la quantité de mouvement (Cf. eq. [2.16](#page-75-0)). Cependant celui-ci ne respecte pas l'équation de conservation de la masse (Cf. eq. [2.15](#page-75-1)).

Pour un temps physique donné, noté <sup>t</sup>, le couplage pression vitesse, consiste à corriger de façon itérative le champ de vitesse et de pression de façon à ce qu'ils puissent satisfaire à la fois l'équation de conservation de la quantité de mouvement et l'équation de la conservation de la masse.

Le champ de vitesse directement obtenu après la résolution de l'équation 3.6 est indicé par m<sup>\*</sup>. Il s'agit d'un champ de vitesse intermédiaire. Après discrétisation sur une cellule P et en respectant la forme de l'équation de transport établie au §[2.2.1](#page-177-2) (Cf. eq. [2.12](#page-181-0)) l'équation de conservation de la quantité de mouvement prend la forme donnée par l'équation [2.13.](#page-181-1)  $Q_P$  est le vecteur connu exprimé à l'itération antérieure m-1.

$$
A_P \cdot \overline{u}_P^{m^*} = \overline{Q}_P^{m-1} - \sum_V A_V \cdot \overline{u}_V^{m^*} - \overline{grad}(P^{m-1})_P \cdot V_P
$$

<span id="page-181-2"></span><span id="page-181-1"></span>Le champ de vitesse cible, celui qui respecte les équations [2.15](#page-75-1) et 3.6 est indicé par <sup>m</sup> (Cf. eq. [2.14](#page-181-2) et [2.15](#page-181-3)). S<sub>cav</sub> représente les termes sources du modèle de cavitation Cf. eq. [2.24](#page-76-0).

$$
div\left(\vec{u}^m\right) = S_{cav} \tag{2.14}
$$

$$
A_{P} \cdot \overrightarrow{u}_{P} = \overrightarrow{Q}_{P}^{m-1} - \sum_{V} A_{V} \cdot \overrightarrow{u}_{V} - \overrightarrow{grad}(P)_{P}^{m} \cdot V_{P}
$$

<span id="page-181-3"></span>Le champ de vitesse indicé par ' est la correction à apporter à m<sup>\*</sup> pour atteindre le champ de vitesse cible. L'équation [2.16](#page-182-0) et l'équation [2.17](#page-182-1) donnent la définition du champ de vitesse et du champ de pression cibles. L'expression de u' (Cf. eq. [2.18\)](#page-182-2) est obtenue en injectant [2.16](#page-182-0) dans [2.13](#page-181-1). Les variables indicées par m sont éliminées car elles satisfont l'équation de conservation de la masse et de la quantité de mouvement.

$$
\begin{array}{ccc}\n\rightarrow m & \rightarrow m^* & \rightarrow' \\
u_P = u_P + u_P & & \\
& & \\
\end{array}
$$

$$
P_p^m = P_p^{m-1} + P_p'
$$
 **2.17**

$$
A_P \cdot \vec{u}_P = -\sum_V A_V \cdot \vec{u}_V - \overrightarrow{\text{grad}}(P')_P \cdot V_P
$$

<span id="page-182-3"></span><span id="page-182-2"></span><span id="page-182-1"></span><span id="page-182-0"></span>Usuellement le premier terme de droite de l'équation [2.18](#page-182-2) est négligé. Pour l'algorithme SIMPLEC, ce terme est fonction de  $u_P$  (Cf. eq. [2.19](#page-182-3)) ce qui donne l'équation [2.20](#page-182-4).

$$
\sum_{V} A_{V} \cdot \overrightarrow{u}_{P} \approx \sum_{V} A_{V} \cdot \overrightarrow{u}_{V}
$$

$$
\left(A_P + \sum_V A_V\right) \cdot \vec{u}_P = -\overrightarrow{\text{grad}}(P')_P \cdot V_P
$$

<span id="page-182-5"></span><span id="page-182-4"></span>L'équation qui donne P<sup>'</sup> (Cf. eq. [2.16\)](#page-182-0) est déduite en injectant [2.16](#page-182-0) dans [2.14](#page-181-2) et en remplaçant u<sup>'</sup> par l'expression donnée par [2.10](#page-180-3).  $S_{\text{cav}}$  qui est fonction de la pression est implicité.

$$
div\left(\frac{V_P}{A_P}\cdot\overrightarrow{grad}\left(P'\right)\right)_P = div\left(\overrightarrow{u}^{m^*}\right)_P - S_{cav}\big|_P
$$
\n2.21

$$
\sum_{f} \frac{V_P}{A_P} \cdot \overrightarrow{grad}(P')_f \cdot \vec{n} \cdot dS = \sum_{f} \vec{u}^{m*} \cdot \vec{n} \cdot dS - S_{cav}|_P \cdot V_P = \sum_{f} F^*|_f - S_{cav}|_P \cdot V_P
$$

<span id="page-182-6"></span>L'équation [2.21](#page-182-5) est intégrée sur le volume de la cellule P (Cf. eq. [2.22\)](#page-182-6). Pour alléger les notations, le flux à travers la surface est noté  $F_f$ . Le traitement numérique appliqué au premier terme de l'équation [2.22](#page-182-6) est similaire à celui évoqué dans le §[2.2.1](#page-177-2) pour le calcul des flux diffusif. De façon à stabiliser les oscillations provenant de la résolution de ce type d'équation, le terme  $\overline{\mathsf{F}}_f^*$  prend la forme donnée par l'équation [2.23](#page-182-7). Le vecteur  $\bar{d}$  est donné par la relation [2.6](#page-179-0). L'ajout du terme de droite ne modifie pas la solution car la convergence implique qu'il soit nul.

$$
F^*\Big|_f = \left(\vec{u}^{m^*} \cdot \vec{n}\right)_f \cdot dS - \left(\frac{V_P}{A_P}\right)_f \cdot \left(\overrightarrow{\text{grad}}(P) \cdot \vec{d} - \overrightarrow{\text{grad}}(P) \cdot \vec{d}\right)^{m-1}
$$

<span id="page-182-8"></span><span id="page-182-7"></span>Au final, l'équation résolue discrétisée sur la cellule P prend la forme donnée par l'équation [2.24](#page-182-8).

$$
\left(A_P + \frac{\partial S_{\text{cav}}}{\partial P}\right) \cdot P'_P + \sum_V A_V \cdot P'_V = B_P - S_{\text{cav}}\big|_P
$$

### **2.2.4 Application aux quantités de l'écoulement**

Classiquement, une équation de transport se met sous la forme exposée par l'équation [2.25](#page-183-0) ou par l'équation [2.1](#page-177-3). Il convient d'indiquer que  $F_c$  désigne de terme convectif et  $F_D$  le terme diffusif.

$$
\frac{\partial \phi}{\partial t} + div(F_C) - div(F_D) = S
$$
 **2.25**

<span id="page-183-0"></span>Pour chaque sous itération du couplage pression vitesse, le code calcule la solution de quatre équations de transports, deux pour le champ de vitesse ; u (suivant l'axe x) et v (suivant l'axe y), deux pour le modèle de turbulence (pour les quantités k et ω). L'équation de transport pour la fraction vapeur (ou pour la fraction liquide), notée  $\alpha_{\text{Ph}}$ , issue du modèle de cavitation est calculée, tant qu'à elle, au début de chaque pas de temps physique. Le [Tableau 2.10](#page-183-1) explicite les termes de l'équation [2.25](#page-183-0) pour chacune des quantités.

| Φ                    | <b>Terme</b><br>temporel                      | <b>Terme convectif</b>      | <b>Terme diffusif</b>                                                                                                    | <b>Source</b>                      |
|----------------------|-----------------------------------------------|-----------------------------|----------------------------------------------------------------------------------------------------|------------------------------------|
| $\rho \cdot u$       | $\partial[\rho \cdot u]$                      |                             | $div(\vec{\rho u} \cdot \vec{u} + \vec{PI})$ $div(\mu(\vec{\text{grad}}(\vec{u}) + \vec{\text{grad}}(\vec{u})) - \frac{2}{3}\mu \cdot div(\vec{u}))$ |                                    |
| $\rho$ ·k            | $\partial(\rho k)$<br>$\partial t$            | $div[\rho k \cdot u]$       | $div \big( \sigma_k \cdot \overline{grad}(k) \big)$                                                                                                  | $P_{k} - \beta^{*} \rho \omega k$  |
| $\rho \cdot \omega$  | $\partial(\rho\omega)$<br>дt                  | $div(\rho\omega\cdot u)$    | $div(\sigma_{\omega} \cdot \overrightarrow{grad}(\omega))$                                                                                           | $P_{\omega} - \beta \rho \omega^2$ |
| $\alpha_{\text{Ph}}$ | $\pi \alpha_{\underline{Ph}}$<br>$\partial t$ | $div(\alpha_{p_h} \cdot u)$ | 0                                                                                                    | $\bm{\omega}_{\alpha_{Ph}}$        |

**Tableau 2.10 : Expression de chaque terme des équations de transport résolues par Cavka** 

<span id="page-183-1"></span>Le traitement du terme temporel de chaque équation se fait comme évoqué dans le [§2.2.1.](#page-177-2) Les termes sources sont exprimés au temps connu et intégré sur le volume de la cellule traitée. Pour les équations de transports de ρ·k, ρ·ω, et  $α_{Ph}$  le traitement des termes convectifs et diffusifs se fait également comme évoqué dans le [§2.2.1](#page-177-2).

Pour le terme convectif des équations de transport de la vitesse,  $div(\vec{\rho u} \cdot \vec{u})$  est calculé comme tous les autres termes convectifs des autres équations de transports. Le deuxième terme  $div(P\overline{I})=\overline{grad}(P)$  est entièrement explicité et intégré sur le volume d'une cellule (Cf. eq. [2.10](#page-180-3)).

Pour le terme diffusif de l'équation de transport de u et de v,  $div(\vec{u})$  correspond au terme source du modèle de cavitation (Cf. eq. [2.23\)](#page-76-1). Il est entièrement explicité et intégré sur le volume de la cellule.  $\mu \cdot grad(u)$  suit le traitement numérique exposé par le [§2.2.1](#page-177-2). En revanche  $\mu \cdot grad(u)$  est entièrement explicité. L'interpolation à la facette se fait suivant un schéma de type CDS à partir du gradient de la vitesse exprimé à la cellule P (Cf. eq. [2.10](#page-180-3)).

### **2.2.5 Le modèle de turbulence k – ω**

- *Equation du modèle* 

$$
\frac{\partial(\rho \cdot k)}{\partial t} + div(\rho \cdot k \cdot \vec{u} - (\mu + \sigma_k \cdot \mu_t) \cdot \overrightarrow{\text{grad}}(k)) = P_k - \beta^* \cdot \rho \cdot \omega \cdot k
$$

$$
\frac{\partial(\rho \cdot \omega)}{\partial t} + div(\rho \cdot \omega \cdot \vec{u} - (\mu + \sigma_\omega \cdot \mu_t) \cdot \overrightarrow{\text{grad}}(\omega)) = \alpha \cdot \frac{k}{\omega} \cdot P_k - \beta \cdot \rho \cdot \omega^2
$$

$$
P_k = \mu_t \cdot (\text{grad}(\vec{u}) + \text{grad}(\vec{u})) : \text{grad}(\vec{u}) - \frac{2}{3} \cdot \rho \cdot k \cdot div(\vec{u})
$$

$$
\mu_t = \frac{\rho \cdot k}{\omega}
$$

- *Constantes du modèle* 

$$
\alpha = 0.52
$$
;  $\beta = 0.072$ ;  $\beta^* = 0.09$ ;  $\sigma_k = \sigma_\omega = 0.5$ 

Il convient d'indiquer que l'expression de la production  $P_K$  diffère du modèle k – ω de Wilcox.  $P_k$  est calculé comme l'évoque Menter dans le rapport intitulé "Improved Two-Equation k-omega Turbulence Models for Aerodynamic Flows," NASA TM 103975.

#### - *Traitement à la paroi*

Au voisinage de la paroi, pour un écoulement turbulent, a lieu un phénomène où les échanges sont très intenses. La bonne description de cette partie est primordiale dans le calcul de l'écoulement. Pour décrire correctement, cette partie, il est nécessaire de mailler finement. Cette taille de maille est difficile à mettre en place car elle implique de disposer des maillages importants très raffinées. Pour éviter de tels maillages, des modélisations des échanges dans la couche limite ont été développées et permettent de relâcher les maillages, et de gagner en temps de calcul. La [Figure 2.22](#page-184-0) illustre l'allure typique de la couche limite de proche paroi. Le volume de contrôle est défini comme étant le volume au contact de la paroi, situé dans la zone de régime établi. Au contact de la paroi, la condition de nonglissement est toujours vérifiée, la vitesse est donc toujours nulle. Le [Tableau 2.11](#page-185-0) décrit les paramètres utilisés pour la description d'une couche limite :

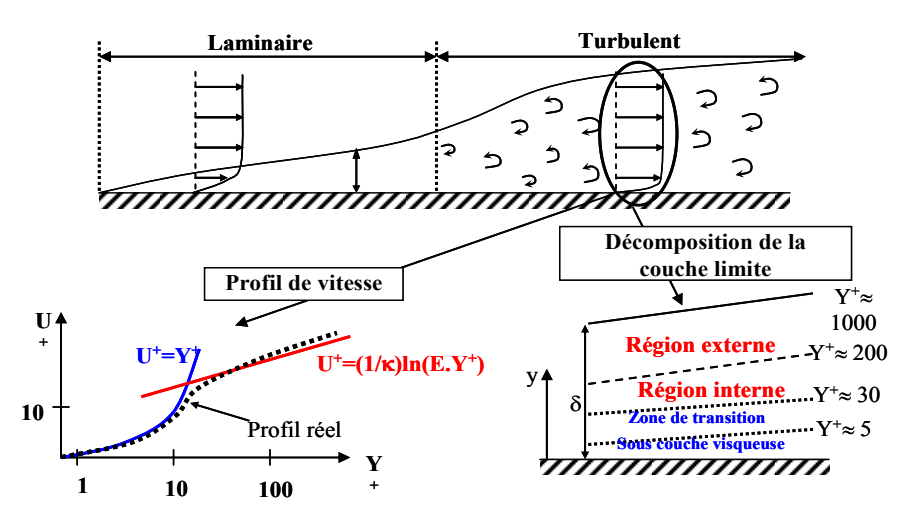

<span id="page-184-0"></span>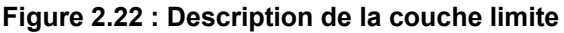

| Contrainte de frottement à la paroi                  | $\tau_w = \rho v \left( \frac{\partial u}{\partial y} \right)$                                                                  |  |  |
|------------------------------------------------------|----------------------------------------------------------------------------------------------------|--|--|
| La vitesse de frottement et vitesse<br>adimensionnée | $u_{\tau} = \sqrt{\frac{\tau_{w}}{\rho}}$ $u^{+} = \frac{u_{p}}{u}$ , $u_{p}$ est la vitesse au<br>centre du volume de contrôle |  |  |
| La distance à la paroi adimensionnée                 | $y^+ = \frac{y_p u_r}{v}$ , $y_p$ est la distance du centre du<br>volume de contrôle à la paroi                                 |  |  |

**Tableau 2.11 : Définition des paramètres pour la description d'une couche limite** 

<span id="page-185-0"></span>Pour un Y<sup>+</sup> < 5, le profil de vitesse suit la loi laminaire :  $u^+ = y^+$ . Pour un Y<sup>+</sup> « suffisamment grand » (en pratique 30 < Y<sup>+</sup> < 200) le profil de vitesse suit la loi logarithmique :  $u^+ = (1/\kappa)\ln(E.y^+)$  où  $\kappa$  = 0.41 constante de Von Karman et E, paramètre fonction de la rugosité du mur (E = 8.432 pour un mur lisse).

Le [Tableau 2.12](#page-185-1) répertorie les régions d'une couche se développant près d'une paroi en fonction de la distance à la paroi adimensionnée Y<sup>+</sup>.

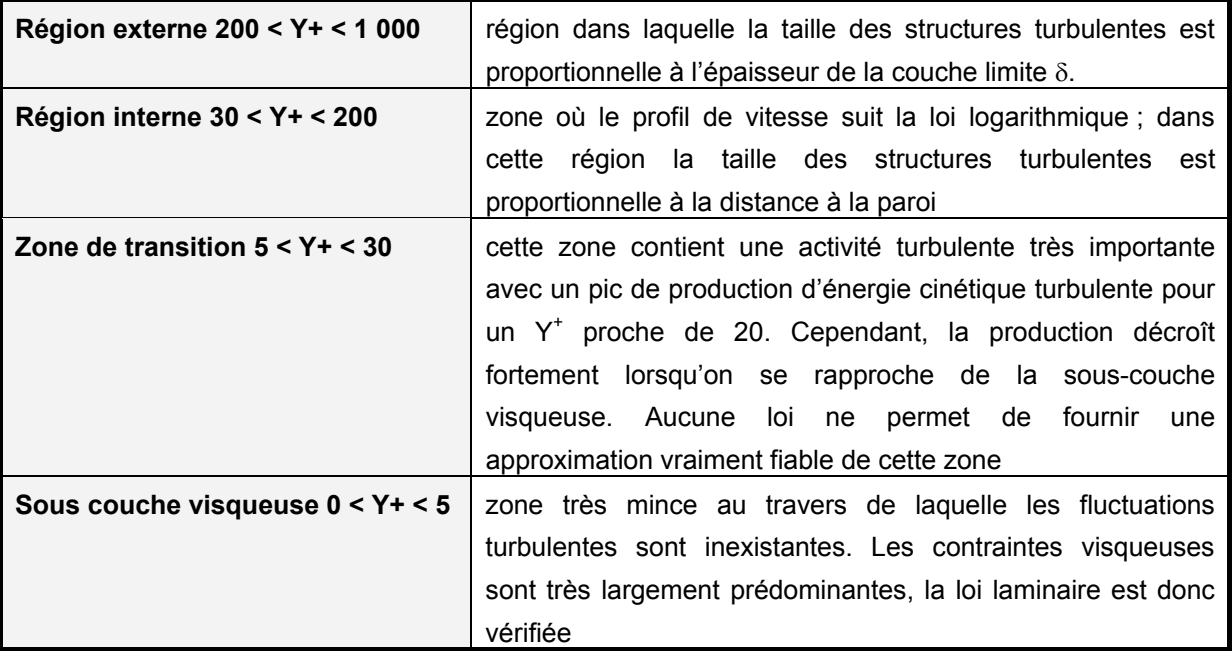

<span id="page-185-1"></span>**Tableau 2.12 : Descriptif des régions d'une couche limite** 

<span id="page-186-0"></span>Dans Cavka, la turbulence de proche paroi est traitée de façon à réaliser l'équilibre entre la production d'énergie turbulente (P<sub>k</sub>) et la dissipation (ε), Cf. [2.26](#page-186-0) et [2.27.](#page-186-1) u<sub>t</sub> est la vitesse tangentielle la plus proche de paroi (c'est-à-dire pour la première rangée de maille accolée à la paroi).

$$
P_k \approx T_\omega \cdot \frac{du_t}{dy} \approx \varepsilon \tag{2.26}
$$

$$
\varepsilon = k \cdot \sqrt{\beta^*} \cdot \frac{du_t}{dy}
$$

<span id="page-186-1"></span>La relation [2.28](#page-186-2) donne l'expression de u<sub>t</sub> en fonction de la dérivée de la loi de paroi.  $u_t$  est la vitesse de frottement, elle est égale à  $u<sub>τ</sub> = (0.3·k)<sup>1/2</sup>$ .

$$
\frac{du_t}{dy} = \frac{\rho \cdot u_\tau^2}{\mu} \cdot \frac{du^+}{dy^+}
$$

<span id="page-186-2"></span>La loi de paroi utilisée est différente suivante qu'on se trouve dans l'une des trois zones (Cf. l'équation [2.29](#page-186-3)). En fonction de  $y^+$ , la zone laminaire suit une loi linéaire, la zone de transition suit une loi polynomiale et la zone turbulence suit la loi logarithmique Cf. [Figure 2.23](#page-186-4).

$$
u^{+} = \begin{cases} y^{+} & si & y^{+} \leq 5 \\ d_{1} \cdot (y^{+})^{3} + d_{2} \cdot (y^{+})^{2} + d_{3} \cdot (y^{+})^{1} + A & si & 5 < y^{+} < 30 \\ K^{-1} \cdot Ln(E \cdot y^{+}) & si & y^{+} \geq 30 \end{cases}
$$

<span id="page-186-3"></span>Les constantes sont égales à :

$$
d_1 = 6.4264 \cdot 10^{-4}
$$
;  $d_2 = -5.2113 \cdot 10^{-2}$ ;  $d_3 = 1.4729$ ;  $A = -1.142005$ 

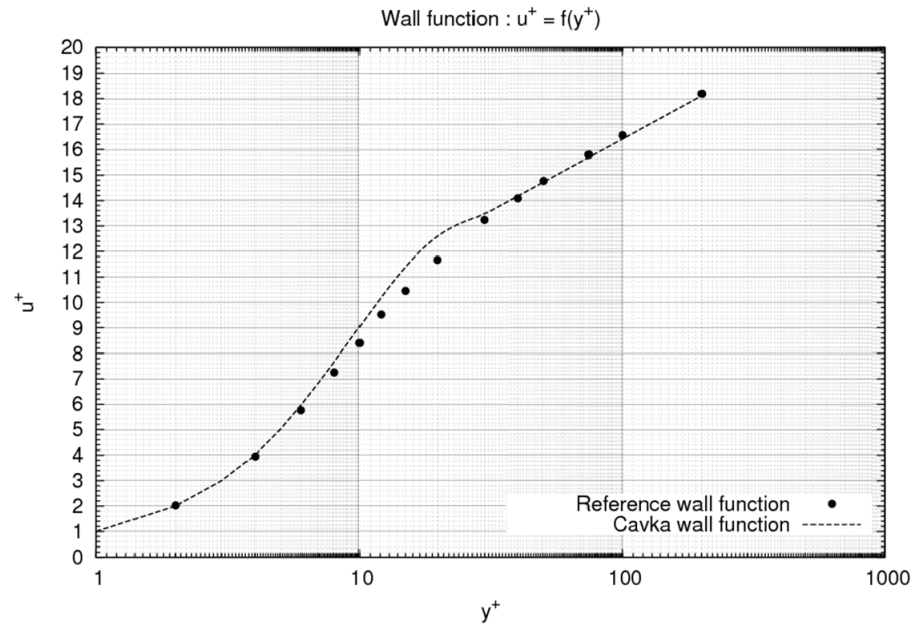

<span id="page-186-4"></span>Figure 2.23 : Loi de paroi  $u^+ = f(y^+)$ 

### **2.2.6 Maillage d'une géométrie – Adaptation de Gambit**

Le maillage d'une géométrie (par exemple la turbine) se fait avec Gambit. Pour une turbine le processus se décline en quatre étapes (Cf. [Figure 2.24](#page-187-0)) :

- L'étape 1 consiste à créer les fichiers contenant les coordonnées x, y et z des lignes constituant l'extrados et l'intrados des pales de la turbine et du carénage.
- A partir de ces fichiers points, la turbine CAO est créée dans l'étape 2. La CAO de la turbine est exportée au format x\_t.
- Dans l'étape 3, Gambit, d'une part lit le fichier au format x t contenant la géométrie de la turbine et d'une autre maille cette dernière. Lorsque le maillage est fait, Gambit exporte chacun des blocs indépendamment les uns des autres au format Fluent 4 (Cf. Doc. Gambit).
- L'étape 4 consiste à relire les fichiers contenant le maillage de chacun des blocs et à écrire le fichier de maillage de la géométrie complète dans le format admissible par Cavka.

La passerelle de conversion (Cf. étape 4) permet de conditionner les blocs tous de la même façon. En effet, dans Cavka, un bloc doit impérativement être doté des propriétés suivantes :

- Le premier nœud (ij = 1) doit être le nœud qui est à la jonction entre le coté sud et le coté Ouest (Cf. [Figure 2.24\)](#page-187-0)
- Les nœuds des cotés Nord et Est doivent être doublés.

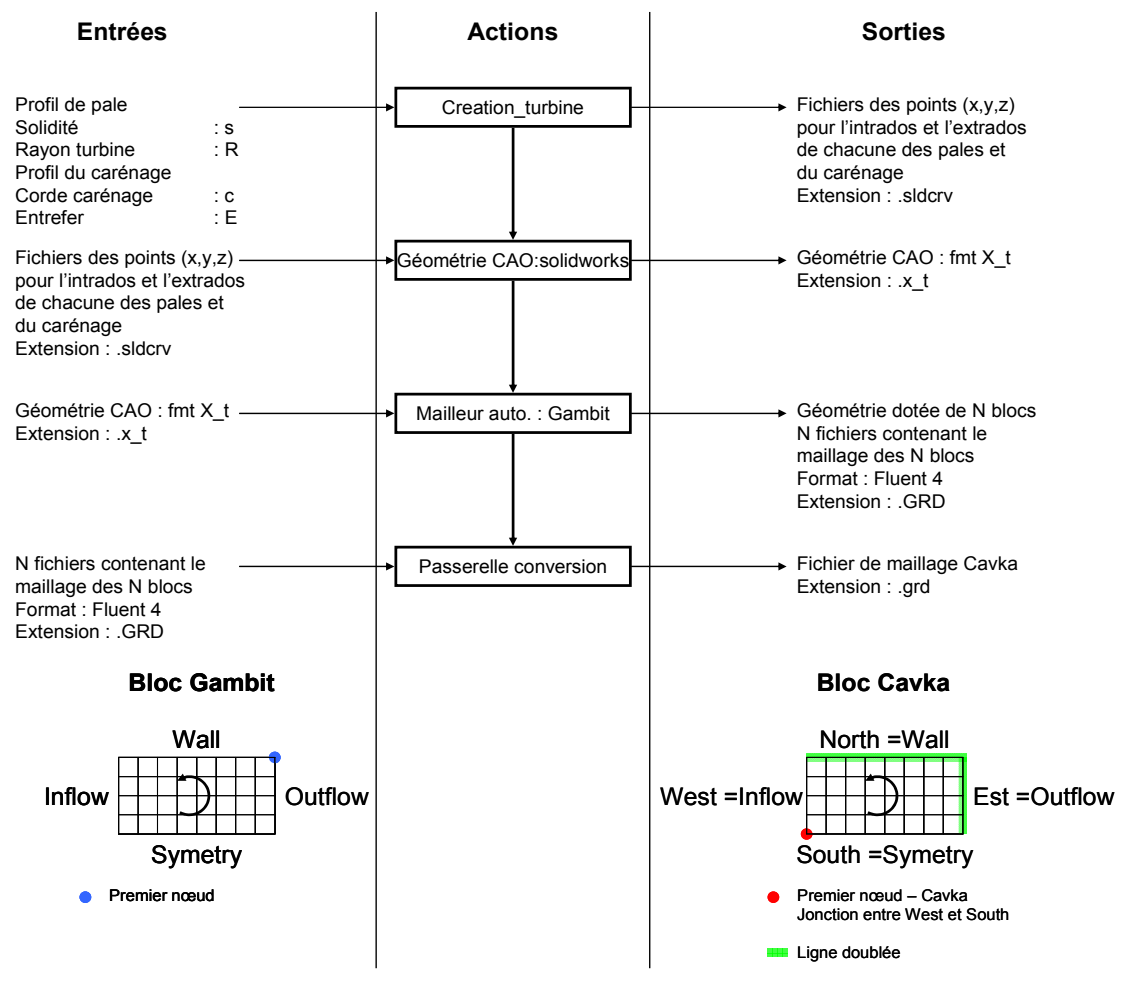

<span id="page-187-0"></span>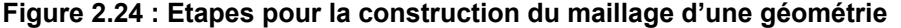

L'export d'un bloc de Gambit ne permet pas de respecter ces conditions, en particulier la première. C'est pourquoi, avant l'export chacun des cotés du bloc est marqué. Pour cela, il suffit d'assigner à un coté une condition aux limites particulières (Cf. [Figure 2.24](#page-187-0) et Doc. Gambit). La passerelle de conversion, à partir de ce marquage, va pouvoir conditionner le bloc. Par exemple, Cf. [Figure 2.24,](#page-187-0) l'indice du premier nœud du bloc exporté à partir de Gambit est à la jonction des conditions aux limites Wall et Outflow. La passerelle, en plus de doubler les lignes Wall et Outflow (ou les lignes Nord et Est), va modifier la numérotation des nœuds pour que le premier nœud soit à la jonction de Inflow et Symetry (ou à la jonction de Ouest et Sud).

Enfin, la passerelle assigne également à chacun des cotés de chacun des blocs la condition au limite physique de la géométrie soit :

- L'inlet : entrée en vitesse
- L'outlet : sortie à pression imposée
- Le wall : la paroi
- La symetry

### **2.2.7 Convergence couplage pression vitesse**

Cette partie traite de la convergence du calcul itératif de la pression et de la vitesse. Le cas de calcul est présenté par le [Tableau 2.13](#page-188-0). Pour une révolution de la turbine, la [Figure 2.25](#page-189-0) illustrent la distribution du Log. des résidus et la distribution pour plusieurs itérations du SIMPLE.

<span id="page-188-0"></span>

| Géométrie testée               | Turbine libre: NACA 0018             |
|--------------------------------|--------------------------------------|
| <b>Diamètre</b>                | 175 mm                               |
| <b>Envergure</b>               | 175 mm                               |
| Domaine géométrique            | Veine d'essai : 0.700 x 2.000        |
| <b>Point de fonctionnement</b> | $\lambda = 2.00$                     |
| <b>Vitesse amont</b>           | $V_{\infty}$ = 2.3 m.s <sup>-1</sup> |
| Nombre de cavitation           | $\sigma_{V^{\infty}} = 6$            |
| Version du code                | Cavka 2010                           |

**Tableau 2.13 : Cas d'étude** 

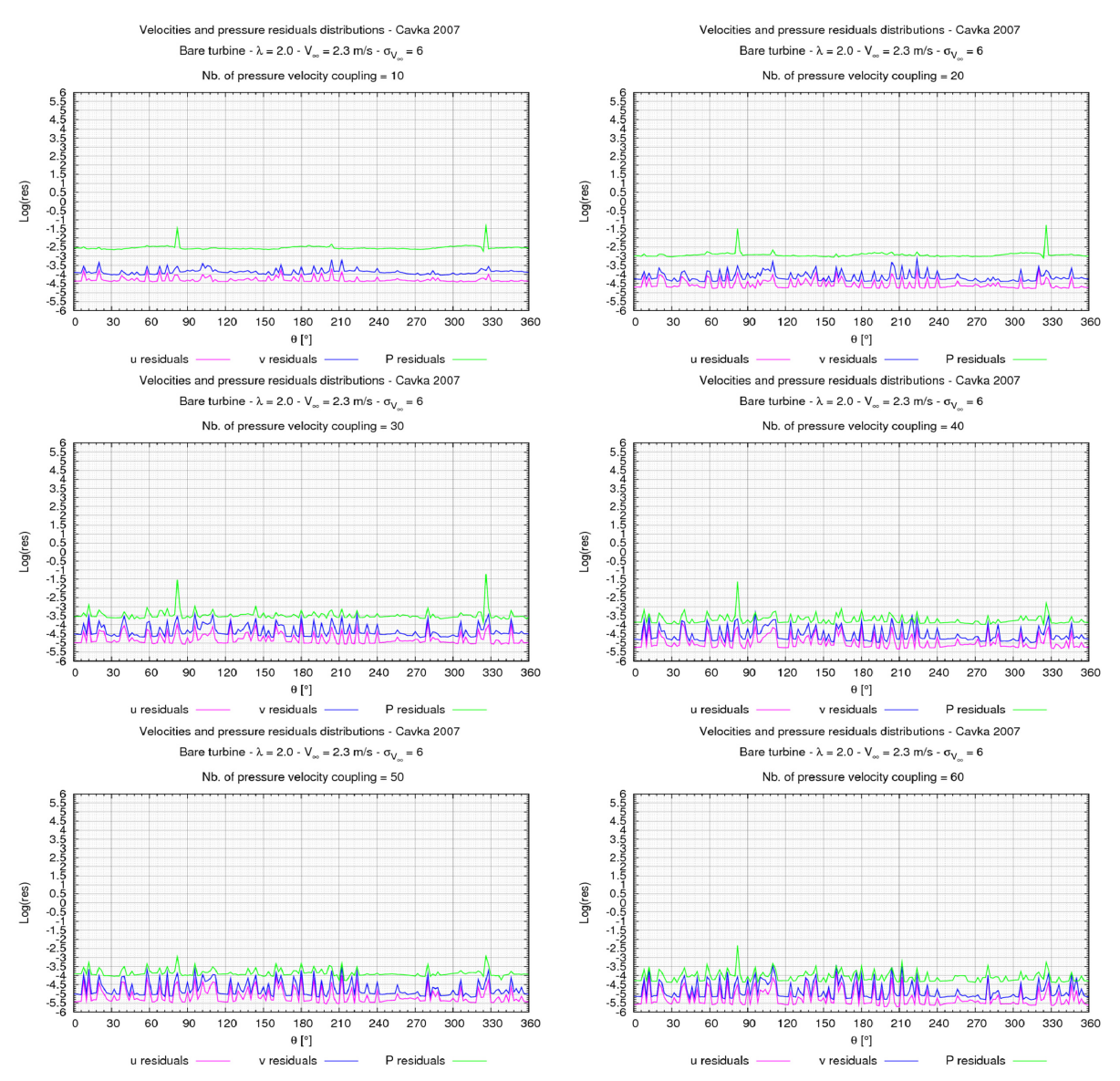

<span id="page-189-0"></span>**Figure 2.25 : Log. des résidus (u, v et P) pour plusieurs itérations du SIMPLE** 

## **2.2.8 Etude du raffinement à la paroi**

#### **2.2.8.1 Raffinement autour des pales – turbine libre**

Le [Tableau 2.14](#page-190-0) liste la valeur du coefficient de puissance (noté C<sub>P</sub>) de la turbine modélisée pour chaque révolution du calcul. Le domaine de calcul correspond à la veine d'essai. Pour ces calculs, le modèle k-ω muni de loi de parois, quatre raffinements du maillage et cinq λ ont été étudiés. Dans ce tableau figurent également les résultats des simulations obtenus à λ = 2.0 faisant appel au modèle de turbulence k-ω sans loi de parois pour l'équation de ω. Les calculs avec Y<sup>+</sup>=30 donnent les résultats les plus pertinents.

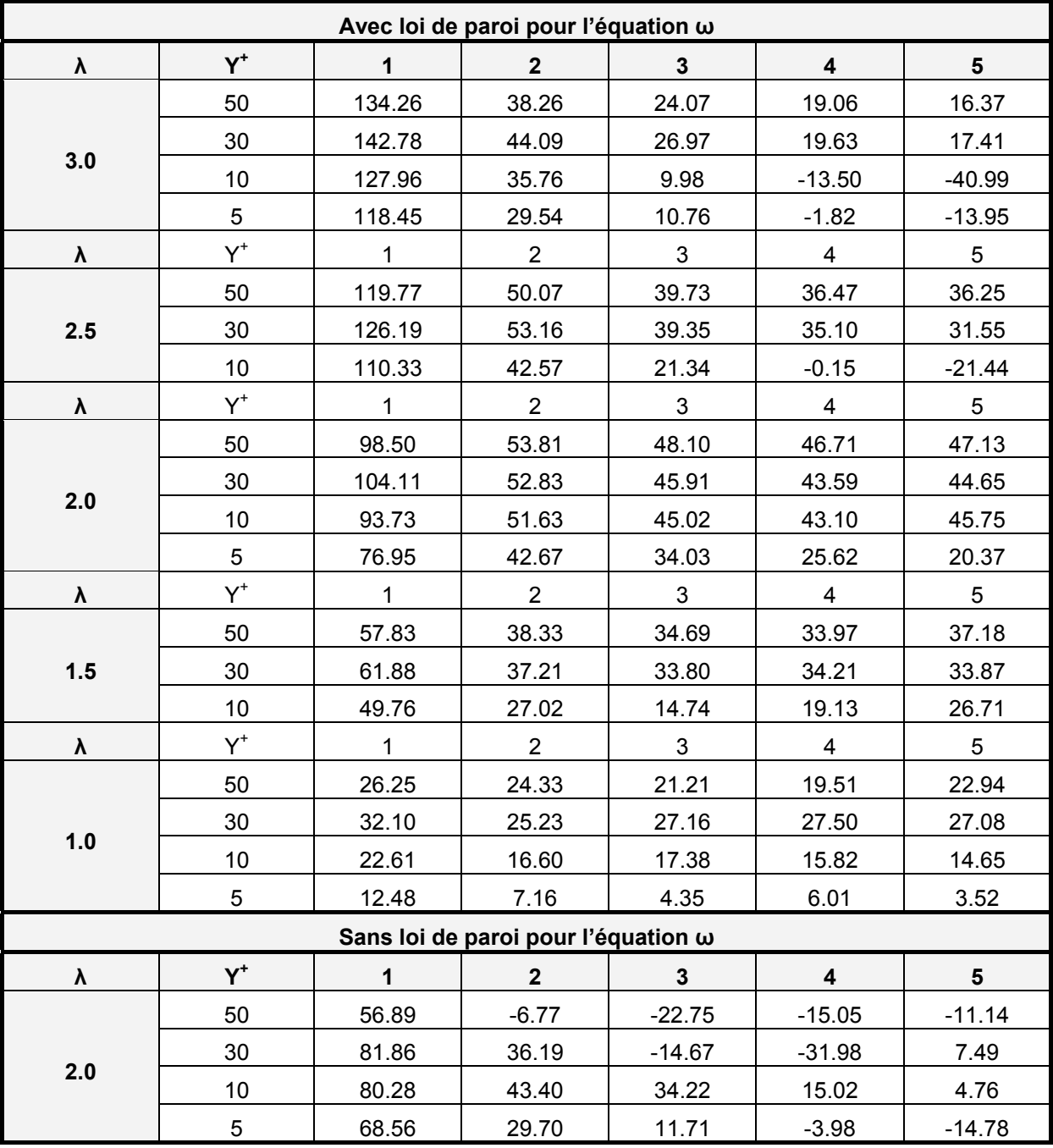

<span id="page-190-0"></span>Tableau 2.14 : Etude du raffinement - C<sub>P</sub> calculé pour la turbine libre

### **2.2.8.2 Etude du raffinement autour du carénage – profil fixe**

Le [Tableau 2.16](#page-191-0) liste la valeur du coefficient de trainée et de portance obtenue avec Cavka sur un profil fixe sous incidence. Le [Tableau 2.15](#page-191-1) récapitule les informations sur le cas de calcul. Le [Tableau](#page-191-0)  [2.16](#page-191-0) liste également la valeur de  $C_D$  et de  $C_L$ , pour ce profil, pris dans les mêmes conditions d'écoulement, tirés du rapport d'essai SANDIA (Réf. SAND80-2114). Les calculs avec Y<sup>+</sup>= 10 donnent les résultats les plus pertinents.

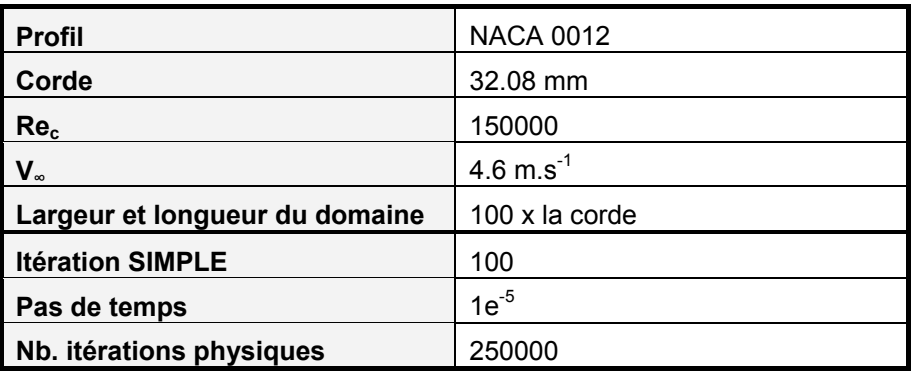

<span id="page-191-1"></span>

|                         | $Y^+$ | $K - \omega$ + wall function |        | $K - \omega$ |        | Réf. Sandia report |        |
|-------------------------|-------|------------------------------|--------|--------------|--------|--------------------|--------|
| $\mathsf{I}[\cdot]$     |       | $C_D$                        | $C_L$  | $C_D$        | $C_L$  | $C_D$              | $C_L$  |
| $\mathbf{2}$            | 1     | 0.0371                       | 0.1706 |              |        |                    |        |
| $\mathbf{2}$            | 5     | 0.0282                       | 0.1852 | 0.0225       | 0.1805 |                    |        |
| $\mathbf{2}$            | 10    | 0.0211                       | 0.2012 | 0.0258       | 0.1817 | 0.0108             | 0.2200 |
| $\mathbf{2}$            | 30    | 0.0158                       | 0.2157 | 0.0622       | 0.1738 |                    |        |
| $\overline{\mathbf{4}}$ | 1     | 0.0405                       | 0.3371 |              |        |                    |        |
| 4                       | 5     | 3.1271                       | 0.3696 | 0.0259       | 0.3604 |                    | 0.4400 |
| 4                       | 10    | 0.0239                       | 0.3987 | 0.0273       | 0.3618 | 0.0124             |        |
| 4                       | 30    | 0.0195                       | 0.4270 | 0.0814       | 0.3248 |                    |        |
| 6                       | 1     | 0.0467                       | 0.4942 |              |        |                    | 0.6600 |
| $\bf 6$                 | 5     | 0.0379                       | 0.5471 | 0.0333       | 0.5339 |                    |        |
| 6                       | 10    | 0.0317                       | 0.5813 | 0.0288       | 0.5389 | 0.0152             |        |
| 6                       | 30    | 0.0260                       | 0.6339 | 0.1121       | 0.3248 |                    |        |
| 8                       | 1     | 0.0558                       | 0.6332 |              |        |                    |        |
| 8                       | 5     | 0.0469                       | 0.6999 | 0.0404       | 0.6841 |                    | 0.8247 |
| 8                       | 10    | 0.0410                       | 0.7677 | 0.0396       | 0.6938 | 0.0185             |        |
| 8                       | 30    | 0.0376                       | 0.8131 | 0.0445       | 0.7024 |                    |        |
| 10                      | 1     | 0.0475                       | 0.7465 |              |        |                    |        |
| 10                      | 5     | 0.0609                       | 0.8305 | 0.0571       | 0.8096 |                    | 0.9811 |
| 10                      | 10    | 0.0559                       | 0.8773 | 0.0539       | 0.8206 | 0.0188             |        |
| 10                      | 30    | 0.0503                       | 0.9882 | 0.0582       | 0.8426 |                    |        |

**Tableau 2.15 : Paramètre du calcul** 

<span id="page-191-0"></span>Tableau 2.16 : Etude du raffinement - Profil Naca 0012 - Re<sub>c</sub> = 1.5e<sup>5</sup>

# *3 [Etude de la turbine libre](#page-89-0)*

Aussi bien pour le régime de fonctionnement subcavitant et cavitant, cette annexe donne des compléments sur l'étude du comportement hydrodynamique de la turbine libre.

La première partie de cette annexe est dédiée à l'étude de la turbine libre en régime subcaviant. Elle se décline en cinq sous parties :

- L'annexe [3.1.1](#page-194-0) donne l'évolution des performances de la turbine expérimentale en fonction de la vitesse de l'écoulement amont.
- L'annexe [3.1.2](#page-195-0) expose les principaux paramètres numériques utilisés pour les simulations.
- L'annexe [3.1.3](#page-196-0) traite du niveau de convergence des simulations en régime subcavitant.
- L'annexe [3.1.4](#page-197-0) complète l'étude de l'écoulement situé dans le sillage de la turbine libre prise dans un milieu confiné et un milieu infini.
- L'annexe [3.1.5](#page-198-0) expose la distribution instantanée des efforts mesurés sur la turbine réelle et estimés sur la turbine numérique.

La seconde partie de cette annexe est dédiée à l'étude de la turbine libre en régime cavitant. Elle se décline en quatre sous parties :

- L'annexe [3.2.1](#page-200-0) aborde le niveau de convergence des simulations en régime cavitant.
- L'annexe [3.2.2](#page-200-1) donne les courbes  $C_P = f(\lambda)$  pour plusieurs  $\sigma_{\vee \infty}$ .
- L'annexe [3.2.3](#page-202-0) expose des prises de vues des poches de vapeurs pour le point de fonctionnement  $\lambda = 2.0$ ,  $\sigma_{\text{V}^{\infty}} = 6$ ,  $\text{V}_{\infty} = 2.3 \text{ m.s}^{-1}$ .
- L'annexe [3.2.4](#page-210-0) illustre les prises de vues des poches de vapeurs pour le point de fonctionnement  $\lambda = 3.0$ ,  $\sigma_{\text{V}^{\infty}} = 6$ ,  $\text{V}_{\infty} = 2.3 \text{ m.s}^{-1}$ .

## **3.1 [Turbine libre en régime subcavitant](#page-90-0)**

### <span id="page-194-0"></span>**3.1.1 Evolution du C<sub>P</sub> en fonction du Reynolds amont**

Pour plusieurs V<sub>∞</sub>, La [Figure 3.1](#page-195-1) et le [Tableau 3.2](#page-194-1) donnent les distributions C<sub>P</sub> =  $f(\lambda)$  obtenues expérimentalement sur la turbine d'étude. Les trois vitesses étudiées sont 1.8, 2.3, 2.8 m.s<sup>-1</sup>. Le [Tableau 3.1](#page-194-2) donne la correspondance entre V∞, le Reynolds associé à la veine d'essai, Re∞, le Reynolds local de l'écoulement autour de la pale, Re<sub>rw</sub> et le Reynolds basé sur le diamètre de la turbine, Re<sub>Ap</sub>. Pour le calcul de Re<sub>∞</sub>, L et H sont respectivement la largeur et la longueur de la veine d'essai. L = 0.700 m et H = 0.180m. Pour ces essais, l'entrefer entre l'extrémité des pales de la turbine et les parois, supérieure et inférieure, de la veine d'essai est de 2.5 mm.

$$
Re_{\infty} = \frac{V_{\infty} \cdot D_{h-veine}}{v} \qquad D_{h-veine} = \frac{L \cdot H \cdot 4}{2 \cdot (L+H)}
$$

$$
Re_{r\omega} = \frac{\lambda \cdot V_{\infty} \cdot c_{\text{pale}}}{v}
$$

$$
Re_{A_p} = \frac{V_{\infty} \cdot 2 \cdot R}{v}
$$

| $V_{\infty}$ [m.s $^{-1}$ ] | Re <sub>∞</sub>      | $\text{Re}_{\text{rw}}$ à $\lambda$ = 2.00 | $Re_{An}$            |  |
|-----------------------------|----------------------|--------------------------------------------|----------------------|--|
| 1.8                         | $5.15 \times 10^5$   | $1.15 \times 10^5$                         | $3.15 \times 10^5$   |  |
| 2.3                         | $6.58 \times 10^{5}$ | $1.50 \times 10^5$                         | $4.02 \times 10^5$   |  |
| 2.8                         | $8.01 \times 10^{5}$ | $1.80$ x10 $^5$                            | $4.90 \times 10^{5}$ |  |

**Tableau 3.1 : Correspondance entre V∞, Re∞ et Rer<sup>ω</sup>**

<span id="page-194-2"></span>Les courbes C<sub>P</sub> =  $f(\lambda)$  obtenues expérimentalement pour Re<sub>Ap</sub> égale à 4.02x10<sup>5</sup> et 4.90x10<sup>5</sup> sont sensiblement équivalentes. Pour chaque  $\lambda$ , l'écart type autour de la moyenne des séries C<sub>P</sub> =  $f(V_{\infty})$ est de l'ordre de 2.5%. Au débit d'étude, c'est-à-dire pour V<sub>∞</sub> =2.3 m.s<sup>-1</sup>, pour chaque  $\lambda$ , C<sub>P</sub> =  $f(V_{\infty})$  a atteint son palier.

| $\lambda$ | $V_{\infty}$ = 2.8 m.s <sup>-1</sup> |       | $V_{\infty}$ = 1.8 m.s <sup>-1</sup> | $\overline{\mathbf{C}}_{\mathbf{P}}$ | $\sigma_{Cp}/\bar{C}_P$ |
|-----------|--------------------------------------|-------|--------------------------------------|--------------------------------------|-------------------------|
| 1.00      | 9.50                                 | 10.27 | 9.32                                 | 9.70                                 | 0.05                    |
| 1.25      | 20.09                                | 20.06 | 18.99                                | 19.72                                | 0.03                    |
| 1.50      | 27.72                                | 27.86 | 26.93                                | 27.50                                | 0.01                    |
| 1.75      | 34.78                                | 34.41 | 33.51                                | 34.23                                | 0.01                    |
| 2.00      | 39.35                                | 38.92 | 37.55                                | 38.60                                | 0.02                    |
| 2.25      | 40.24                                | 40.02 | 38.32                                | 39.53                                | 0.02                    |
| 2.50      | 36.81                                | 36.70 | 36.45                                | 36.65                                | 0.00                    |
| 2.75      | 31.17                                | 30.17 | 30.91                                | 30.75                                | 0.01                    |

<span id="page-194-1"></span>**Tableau 3.2 :**  $C_P = f(\lambda)$  **- pour trois vitesses de l'écoulement amont** 

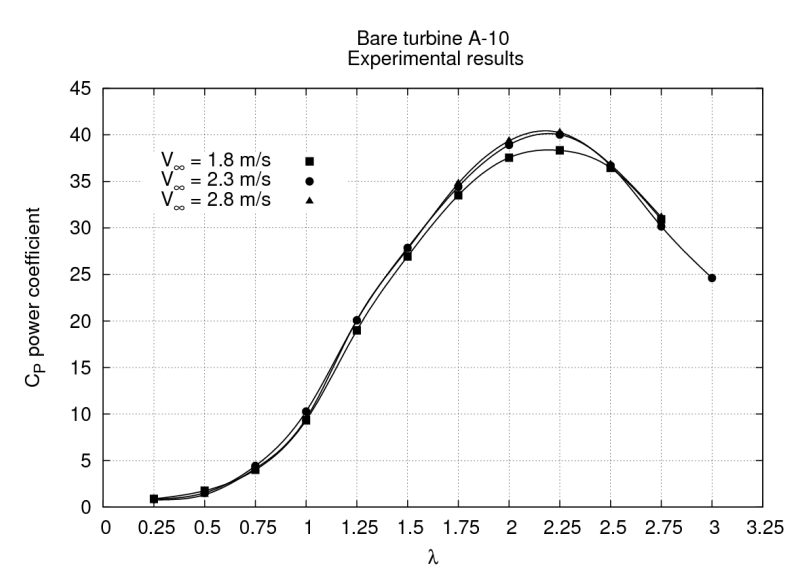

Figure 3.1 :  $C_P = f(\lambda)$  – pour trois vitesses de l'écoulement amont

### <span id="page-195-1"></span><span id="page-195-0"></span>**3.1.2 Paramètres de calculs numériques – Cavka**

#### **Couplage pression – vitesse :**

- − SIMPLE
	- − Réexpression de l'interpolation des gradients aux facettes
	- − Application de la correction de Rhie and Chow
- − 50 75 sous itérations

#### **Précision des schémas d'interpolation :**

- − 1<sup>er</sup> ordre en temps
- 2<sup>ème</sup> ordre en espace

**Résolution des systèmes matriciels :** 

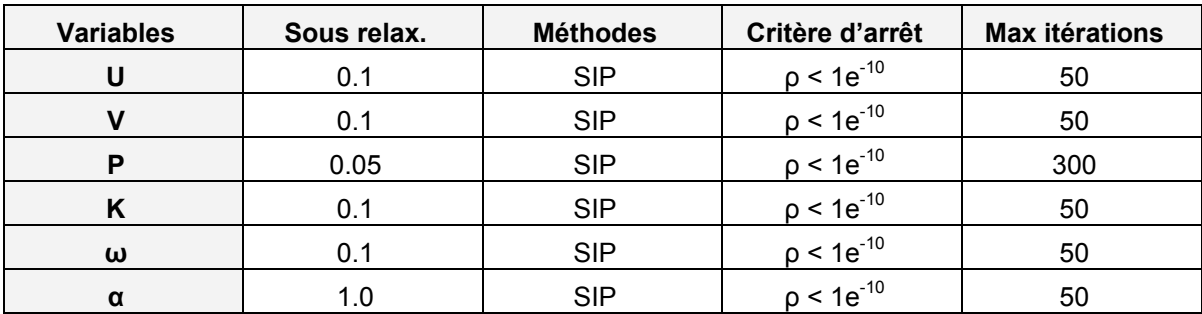

#### **Modèle de turbulence :**

- − K-ω :
	- − Réexpression de l'interpolation des gradients aux facettes
- − Utilisation d'une loi de paroi sur k
- − Utilisation d'une loi de paroi sur ω
- − Taille de la première maille à la paroi → *Y+ = 30 autour des pales*
- − Echelle de longueur turbulente : 2e-4 m
- − Intensité turbulente : 2.8 %
- $-$  Nombre de germes : 1e<sup>-8</sup>

### <span id="page-196-0"></span>**3.1.3 Convergence des calculs numériques**

Cette annexe montre l'état de convergence des simulations de l'écoulement qui s'établit au sein de la turbine. En régime subcavitant, les résultats présentés ici concernent deux configurations de la turbine :

- La turbine libre positionnée dans le domaine géométrique correspondant à la veine d'essai.
- La turbine libre positionnée dans un milieu supposé infini.

Deux critères sont utilisés pour évaluer le niveau de convergence :

- Pour chaque pas de temps, l'évolution des efforts sur une pale en fonction du nombre de sous itération du couplage pression vitesse (notée io).
- L'évolution du  $C_P$  en fonction du nombre de tours simulés.

La [Figure 3.2](#page-196-1) et la [Figure 3.3](#page-196-1) illustrent respectivement, pour les deux configurations d'études et pour quatre positions de la turbine (360°, 270°, 180°, et 90°), les distributions  $F_x^* = f(i\omega)$  et  $F_y^* = f(i\omega)$ . Comme le montre les équations ci-dessous, les efforts F<sup>\*</sup> sont adimensionnés par la force de traînée globale de la turbine. A<sub>P</sub> est la section projetée de la turbine vue par l'écoulement.

$$
F_x^*(io) = \frac{F_x(io)}{\frac{1}{2} \cdot \rho \cdot V_\infty^2 \cdot A_P} \qquad F_y^*(io) = \frac{F_y(io)}{\frac{1}{2} \cdot \rho \cdot V_\infty^2 \cdot A_P}
$$

A partir de io = 30, les distributions  $F_x^* = f(i)$  et  $F_y^* = f(i)$  atteignent bien un palier. Le calcul itératif entre la pression et la vitesse est bien convergé pour les quatre pas de temps exposés et plus généralement pour chaque pas de temps du calcul.

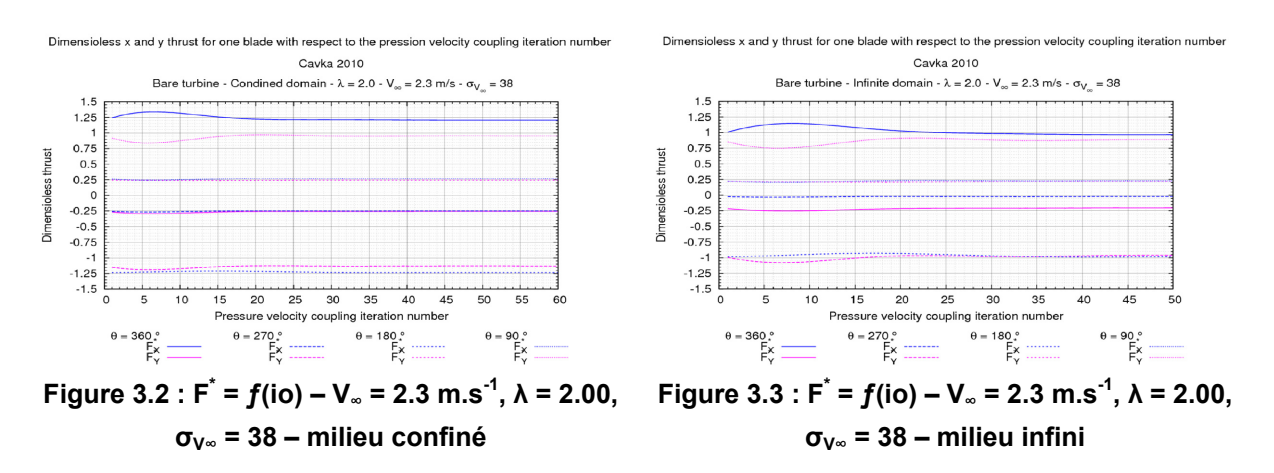

<span id="page-196-1"></span>Respectivement, pour la turbine libre, prise dans un milieu confiné et prise dans un milieu infini, la [Figure 3.4](#page-197-1) et la [Figure 3.5](#page-197-1) montrent, pour plusieurs λ, l'évolution du C<sub>P</sub>, moyenné sur une révolution, en fonction du nombre de révolutions simulées.

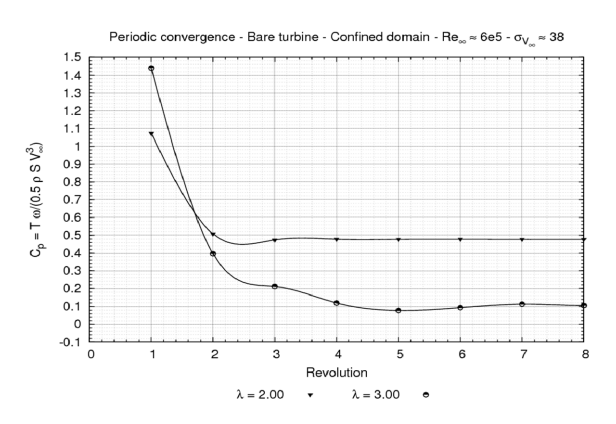

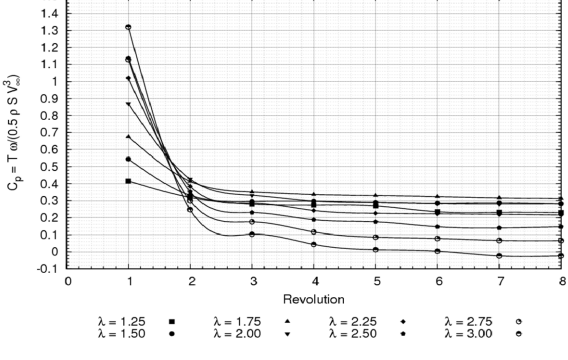

Periodic convergence - Bare turbine - Infinite domain - Be ⇒ 6e5 - o. ≤ 38

<span id="page-197-1"></span>**Figure 3.4 :**  $C_P = f(Nb)$ **. révolution) –**  $V_\infty = 2.3$ **m.s-1, λ = 2.0, σV∞ = 38 – milieu confiné** 

**Figure 3.5 :**  $C_P = f(Nb)$ **. révolution) –**  $V_\infty = 2.3$ **m.s<sup>-1</sup>,**  $\lambda$  **= 2.0,**  $\sigma_{V\omega}$  **= 38 – milieu infini** 

Pour un calcul instationnaire, la notion de périodicité ou de convergence de l'écoulement est directement fonction de la distance que parcoure une particule animée d'une vitesse donnée. A  $\lambda$  = 2.0 par exemple, pour la turbine libre située dans un milieu infini, il est nécessaire de simuler de 6 à 8 révolutions pour atteindre la périodicité de l'écoulement. En milieu confiné, le calcul en requiert seulement 5.

 $1.5$ 

Pour la turbine libre prise en milieu infini, à λ = 2.0, à la huitième révolution, une particule quelconque ayant une vitesse proche de V∞ a parcouru une distance équivalente à environ 10 fois le diamètre de la turbine. En milieu confiné, compte tenu de l'effet de blocage,  $u_c$  est égale à 1.25. A partir de la cinquième révolution, la distance parcourue par une particule ayant la vitesse  $V_c$  est de l'ordre, également, de 10 fois le diamètre de la turbine.

En conclusion, pour le calcul instationnaire de l'écoulement qui s'établit au sein de la turbine, il faut simuler un nombre de révolution équivalent à une distance égale à environ 10 fois le diamètre. Dans un milieu confiné, comme les particules sont animées d'une vitesse plus grande que celles contenues dans un milieu infini, moins de révolutions sont requises pour atteindre la périodicité.

#### <span id="page-197-0"></span>**3.1.4 Etude de la répartition des vitesses dans l'écoulement**

La mesure des vitesses dans l'écoulement est faite sur les lignes de partitions exposées par la [Figure](#page-198-1)  [3.6.](#page-198-1) Compte tenu de l'instationnarité de l'écoulement, chaque quantité mesurée sur chaque ligne de partitions est moyennée sur une révolution complète de la turbine.

Les vitesses de l'écoulement étudiées sont :

- $u<sub>0</sub>$ , la vitesse adimensionnée par V<sub>∞</sub> contenue dans le sillage de la turbine, à la section <sub>0</sub>.
- u<sub>c</sub> la vitesse adimensionnée par V<sub>∞</sub> située dans le sillage extérieur à la turbine, à la section <sub>c</sub>.
- $u_P$ , la vitesse adimensionnée par V<sub>∞</sub> positionnée au centre la turbine, à la section <sub>P</sub>

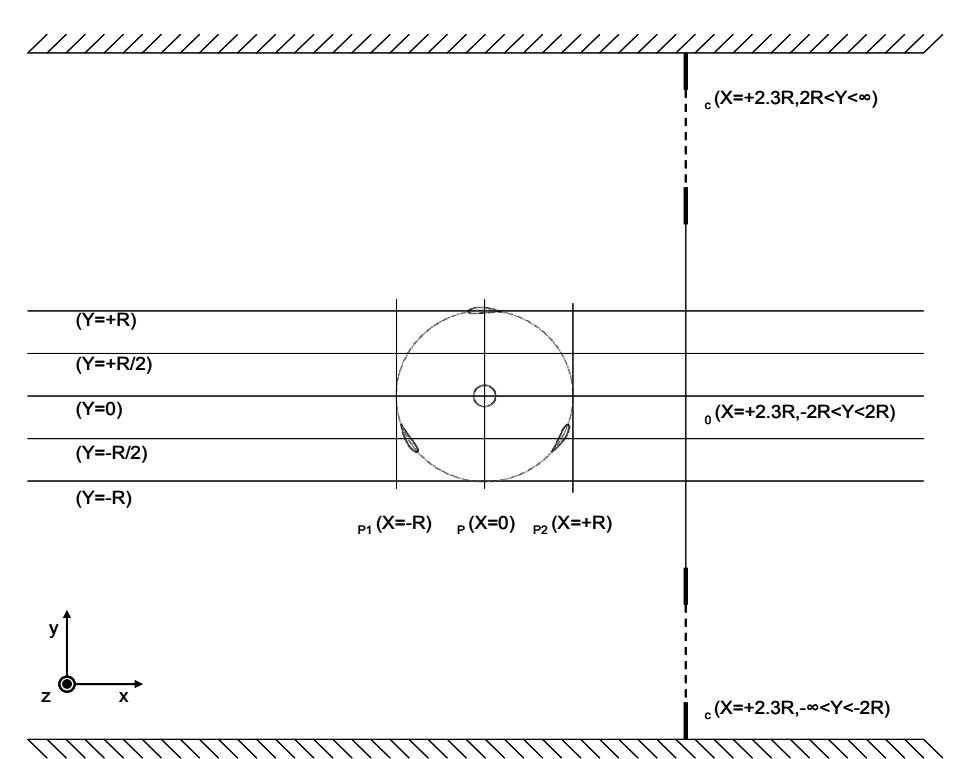

**Figure 3.6 : Partitionnement du domaine de calcul pour le calcul des vitesses** 

<span id="page-198-1"></span>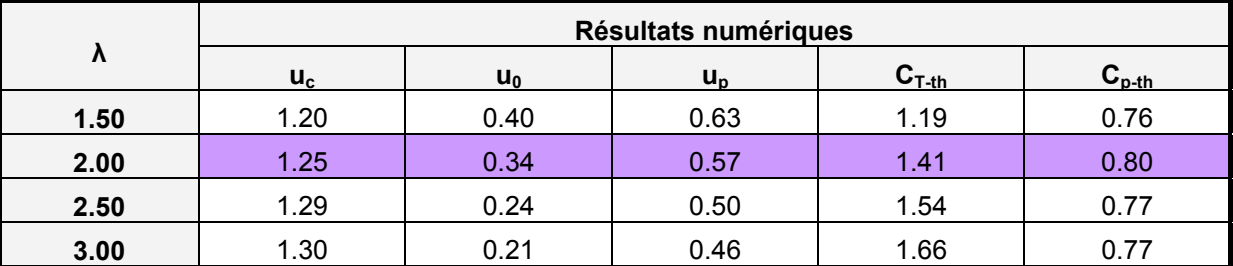

- **Turbine libre en milieu confiné** 

- **Turbine libre en milieu infini** 

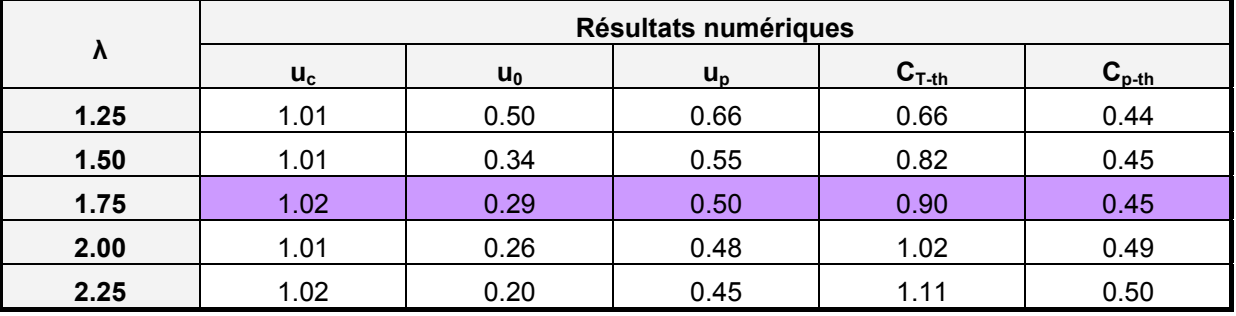

### <span id="page-198-0"></span>**3.1.5 Distribution instantanée des efforts**

Pour le point de fonctionnement  $\lambda = 2.0$ ,  $\sigma_{V^{\infty}} = 38$ , la [Figure 3.7](#page-199-0) et la [Figure 3.8](#page-199-0) illustrent la distribution instantanée des efforts (notés F) qui s'appliquent sur la turbine d'étude. Les efforts suivant x sont les efforts de traînée, les efforts transverses sont les efforts suivant l'axe y. Chacune des figures représente  $F = f(\theta)$  pour la turbine libre prise dans la veine d'essai et dans un milieu infini.

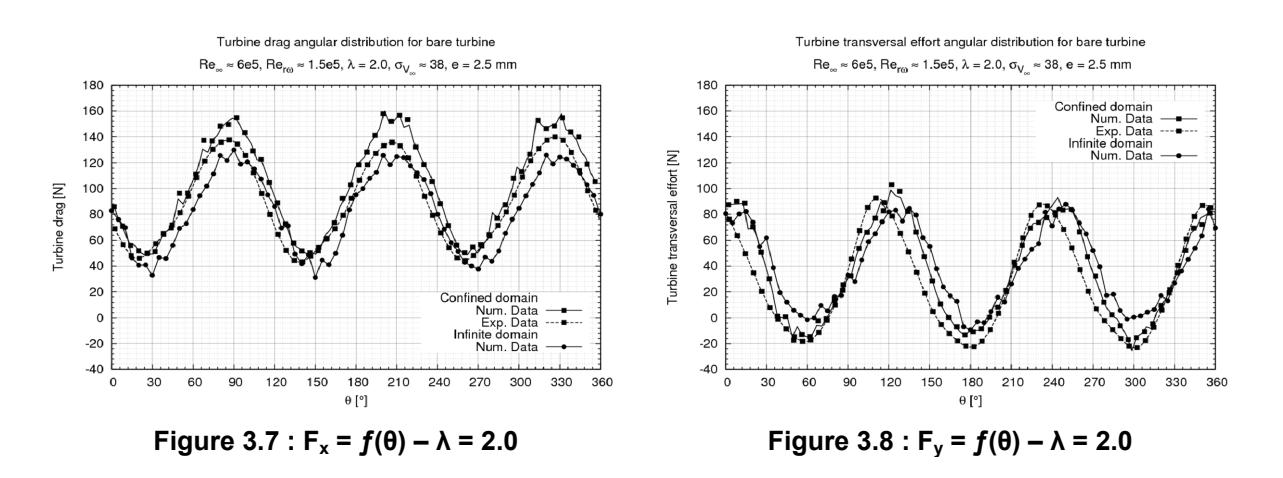

<span id="page-199-0"></span>Pour chacun des cas, les distributions des efforts transverses et de traînée suivent une loi sinusoïdale dont la fréquence est égale à trois fois la fréquence de rotation de la turbine. A  $λ = 2.0$ , la fréquence de rotation de la turbine est de l'ordre de 8 Hz, la fréquence des efforts est de l'ordre de 25 Hz.

Dans un milieu confiné, la veine d'essai, les distributions des efforts de traînée expérimentales et numériques sont en phase. Pour les efforts transverses, les deux séries sont légèrement déphasées d'environ 5°. Expérimentalement, le maximum, le minimum et la moyenne de l'effort de traînée est de 140, 50, 100 N (Cf. [Tableau 3.3](#page-199-1)). Cavka surestime ces efforts d'environ 13% ce qui est satisfaisant compte de complexité de l'écoulement simulé. Les mêmes remarques peuvent être faites concernant les efforts transverses.

|                     | Données numériques |           |           | Données expérimentales | <b>Erreurs num/exp</b> |          |
|---------------------|--------------------|-----------|-----------|------------------------|------------------------|----------|
| Quantités           | $F_x$ [N]          | $F_v$ [N] | $F_x$ [N] | $F_v$ [N]              | $E(F_x)$               | $E(F_v)$ |
| $F_{\text{max}}[N]$ | 158.32             | 103.36    | 139.87    | 92.54                  | 0.13                   | 0.12     |
| $F_{min}$ [N]       | 48.35              | $-24.48$  | 42.97     | $-23.10$               | 0.13                   | 0.06     |
| $F_{\text{mov}}[N]$ | 102.45             | 36.43     | 92.43     | 27.86                  | 0.13                   | 0.31     |
| $\sigma_F/F_{mov}$  | 0.35               | 1.02      | 0.36      | 1.37                   | 0.03                   | 0.26     |

**Tableau 3.3 : Efforts sur la turbine – milieu confiné – V∞ = 2.3 m.s-1, λ = 2.0, σV∞ = 38** 

<span id="page-199-1"></span>L'élargissement du domaine de calcul induit une diminution des efforts transverses et de traînée. Cette diminution est de l'ordre de 20% sur la moyenne de ces derniers (Cf. [Tableau 3.4\)](#page-199-2). Elle de 10 % sur celle des efforts transverses.

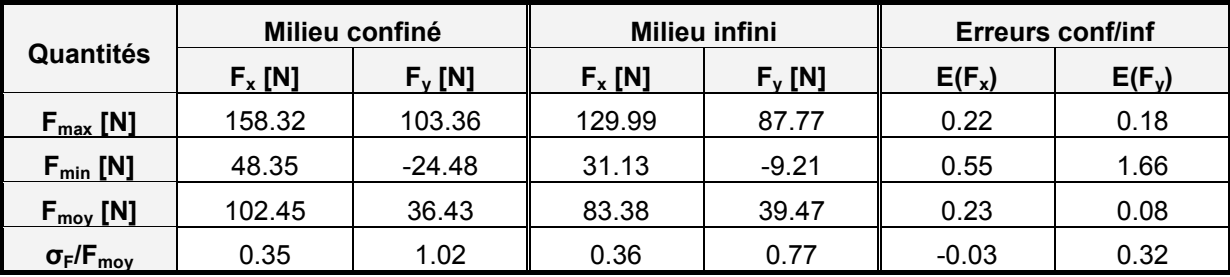

<span id="page-199-2"></span>**Tableau 3.4 : Efforts sur la turbine – milieu confiné et infini – V∞ = 2.3 m.s-1, λ = 2.0, σV∞ = 38** 

## **3.2 [Turbine libre en régime cavitant](#page-101-0)**

### <span id="page-200-0"></span>**3.2.1 Convergence des calculs en régime cavitant**

 $A \lambda$  = 2.0, deux critères sont utilisés pour évaluer le niveau de convergence des calculs cavitant :

- Pour le niveau de pression le plus bas,  $\sigma_{V^{\infty}}$  = 6 et pour chaque pas de temps, l'évolution des efforts sur une pale en fonction du nombre de sous itération du couplage pression vitesse (notée io).
- L'évolution du C<sub>P</sub> en fonction du nombre de tours simulés et de  $\sigma_{\vee \infty}$ .

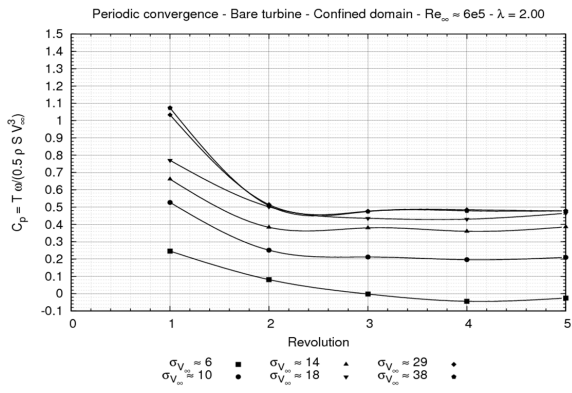

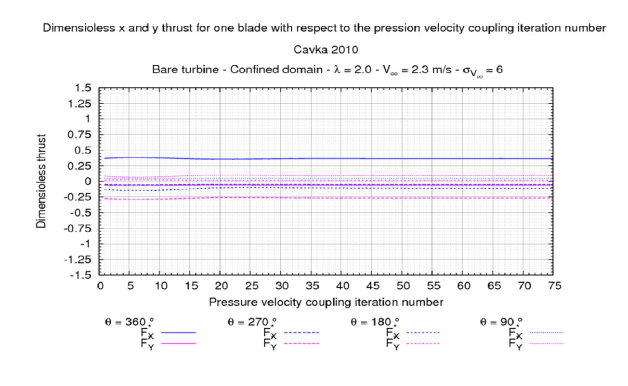

**Figure 3.9 :**  $C_P = f(Nb)$ **. révolution) –**  $V_\infty = 2.3$ **m.s<sup>-1</sup>,**  $\lambda$  **= 2.00,**  $\sigma_{V^\infty}$  **= variable – milieu confiné** 

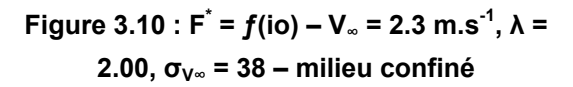

En régime cavitant, les autres points de fonctionnement ( $\lambda$  = 1.50, 2.50 et 3.00) ont été calculées à partir de la cinquième révolution à  $\lambda$  = 2.00. Trois tours suffisent pour atteindre la périodicité de l'écoulement.

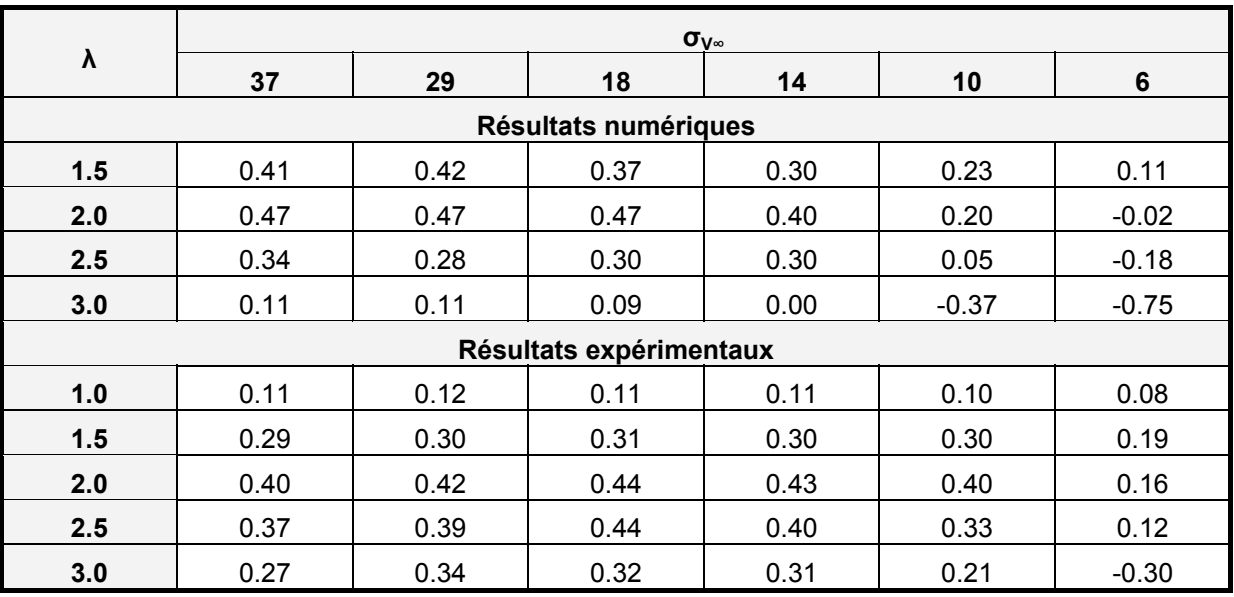

## <span id="page-200-1"></span>**3.2.2**  $C_P = f(\lambda)$  pour plusieurs  $\sigma_{V^\infty}$

**Tableau 3.5 :**  $C_P = f(\lambda, \sigma_{V^{\omega}})$ 

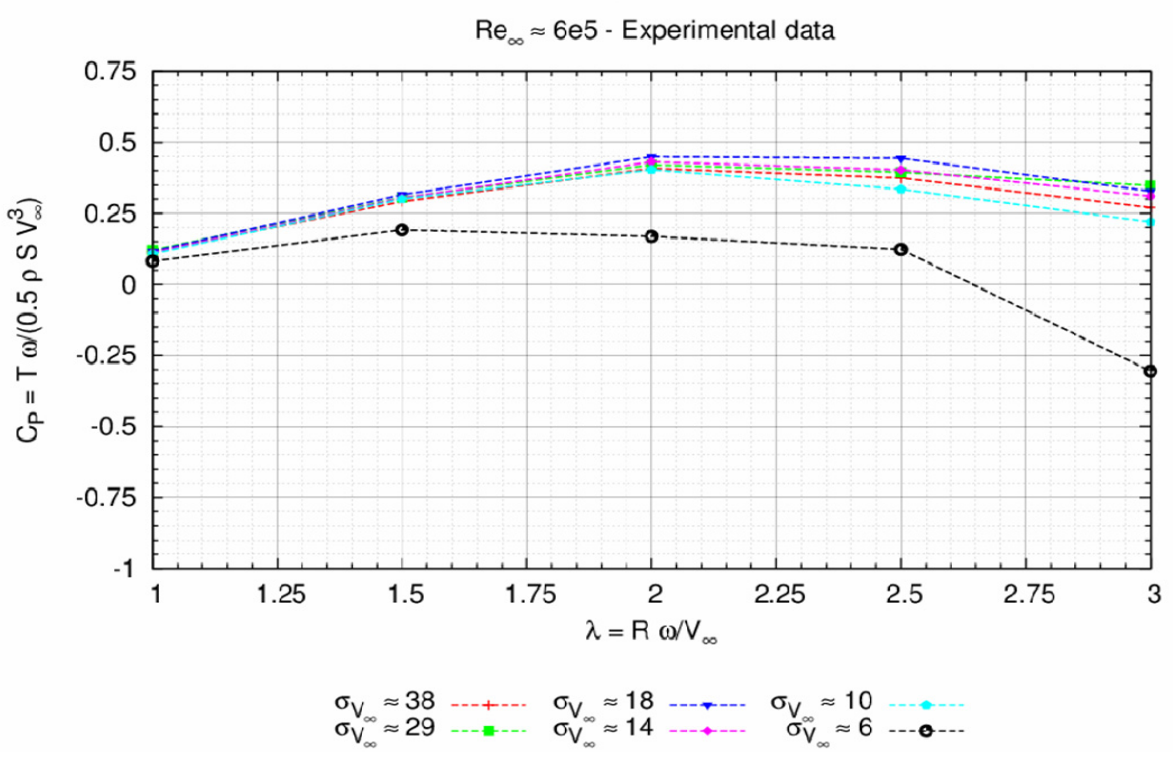

Bare turbine power coefficient ( $C_P$ ) with respect to the tip speed ratio ( $\lambda$ )

 $\text{Figure 3.11 : } C_{\text{P}} = f(\lambda, \sigma_{\text{V}^{\infty}})$  - exp.

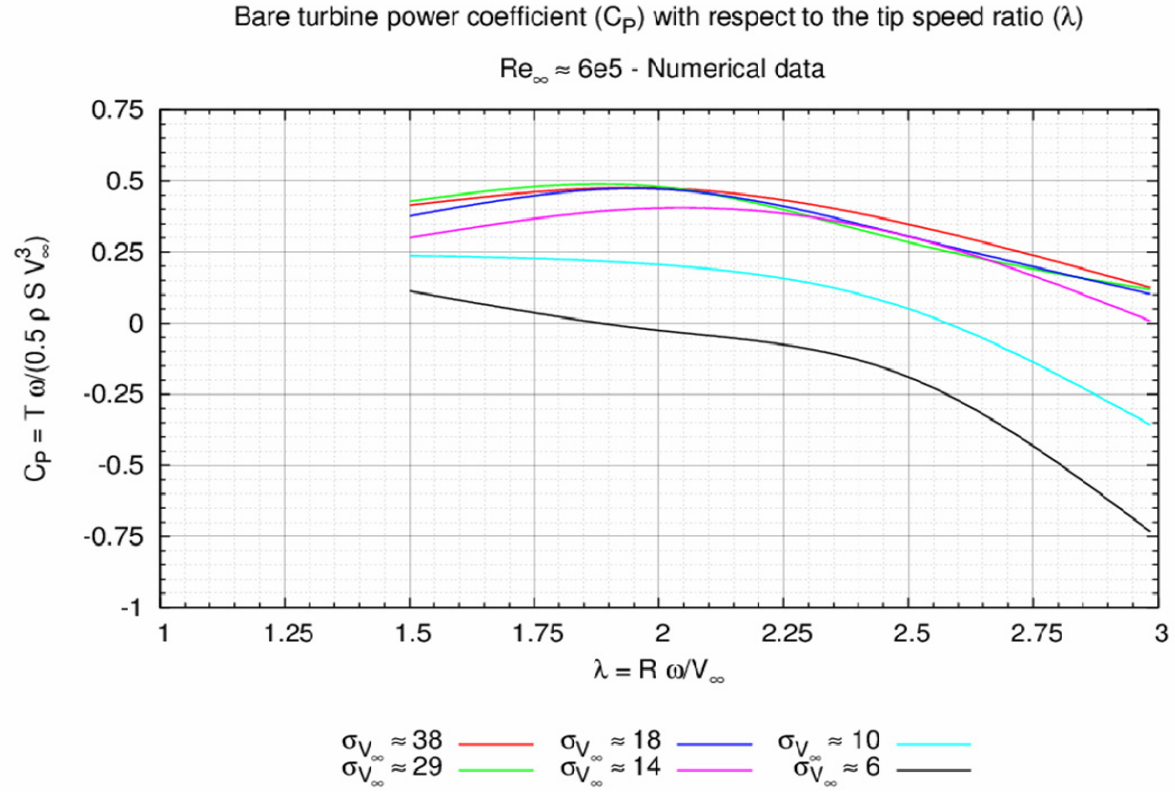

**Figure 3.12:**  $C_P = f(\lambda, \sigma_{V^{\infty}})$  - num.

<span id="page-202-0"></span>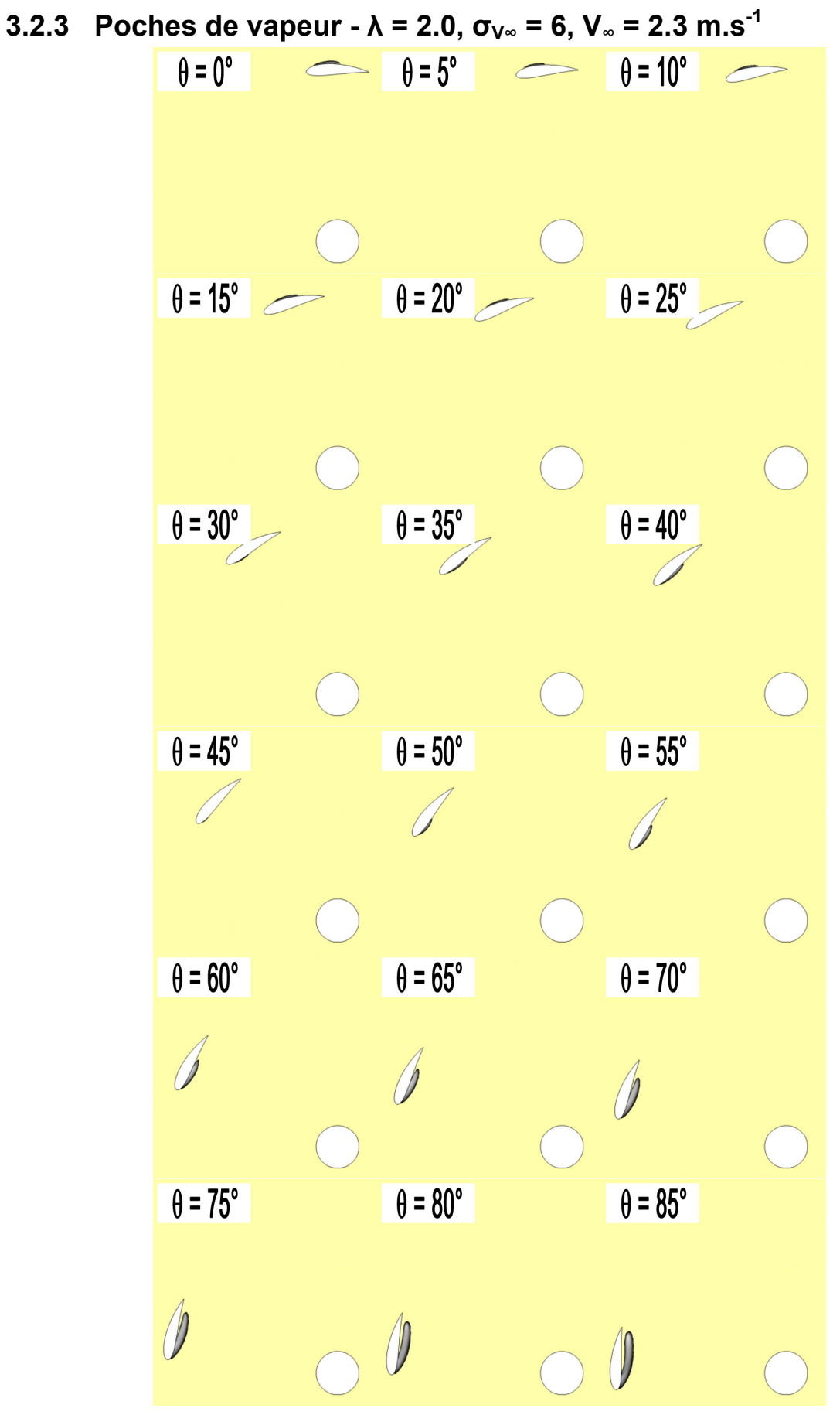

**Poche de vapeur 0° - 85° - étude numérique - λ = 2.0, σV∞ = 6, V∞ = 2.3 m.s-1**

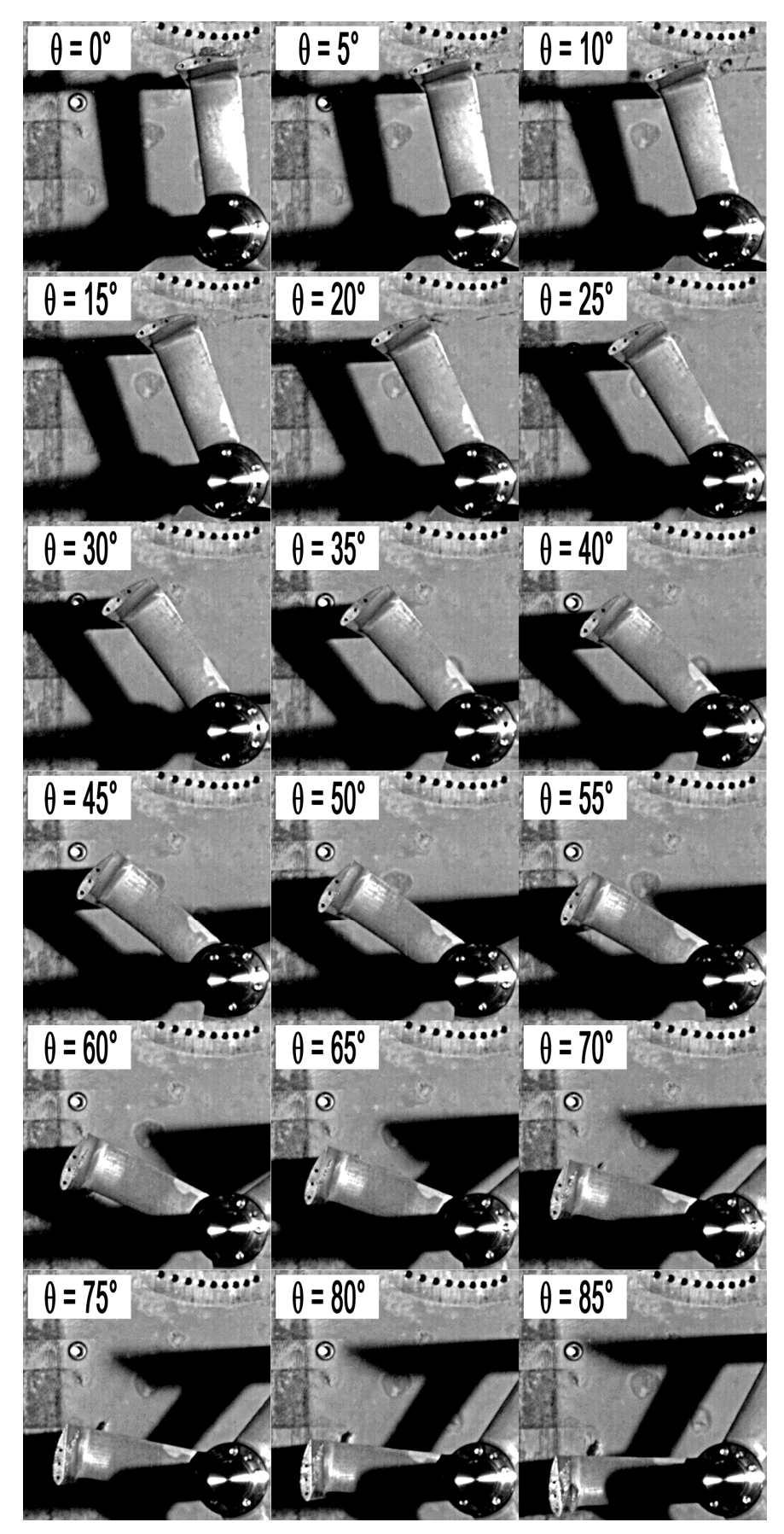

**Poche de vapeur 0° - 85° - étude expérimentale - λ = 2.0, σV∞ = 6, V∞ = 2.3 m.s-1**

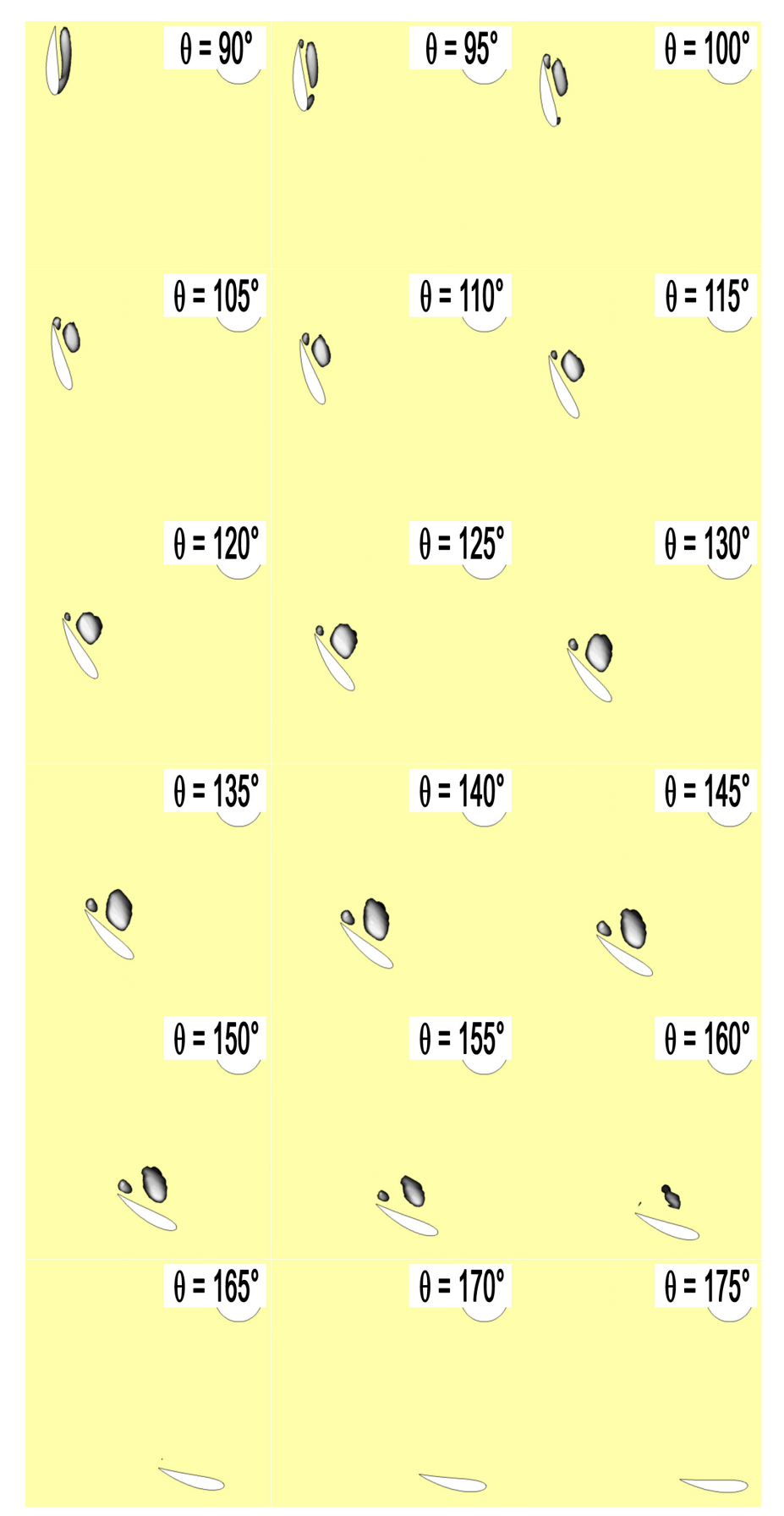

**Poche de vapeur 90° - 175° - étude numérique - λ = 2.0, σV∞ = 6, V∞ = 2.3 m.s-1**

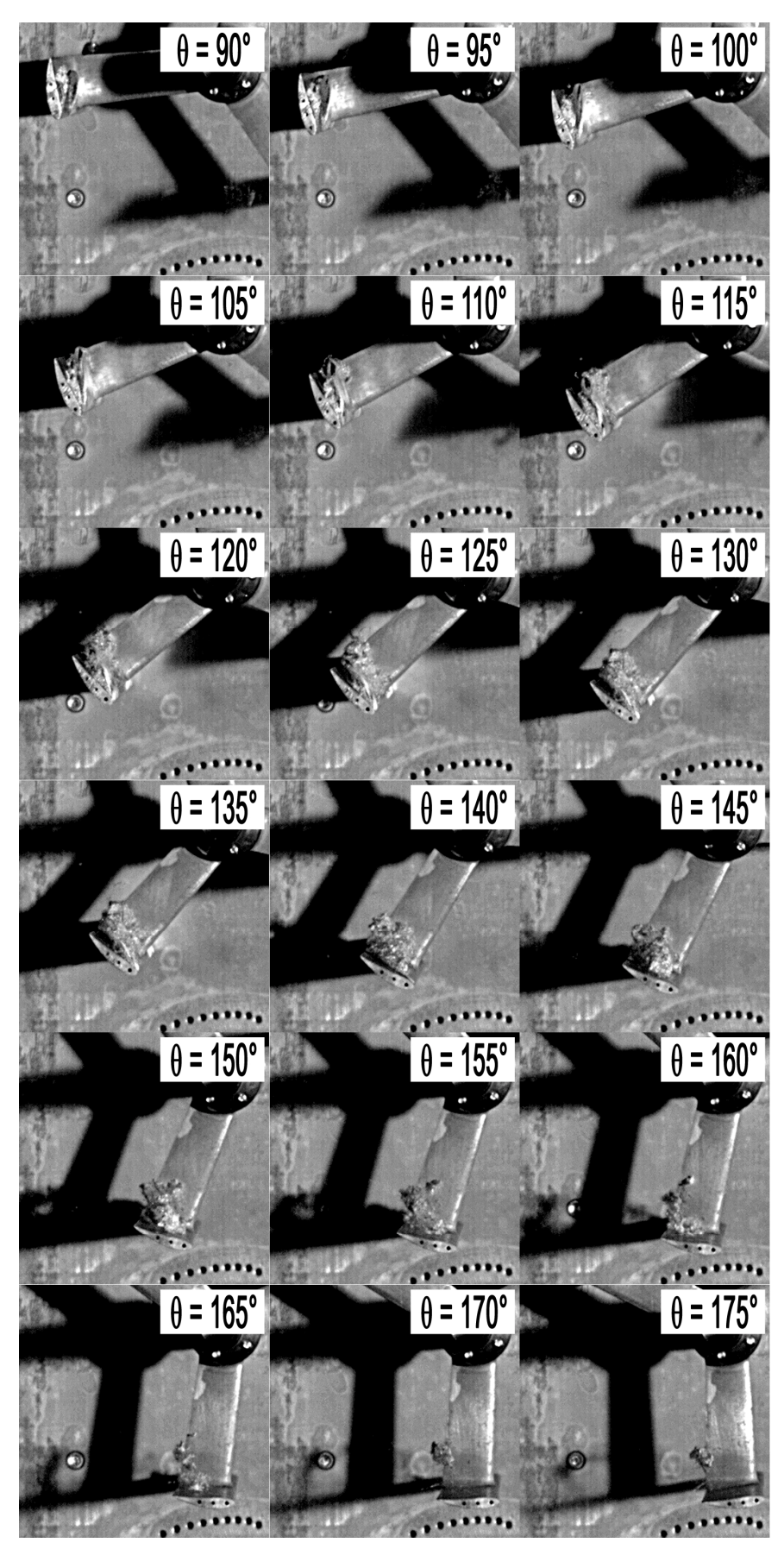

**Poche de vapeur 90° - 175° - étude expérimentale - λ = 2.0, σV∞ = 6, V∞ = 2.3 m.s-1**

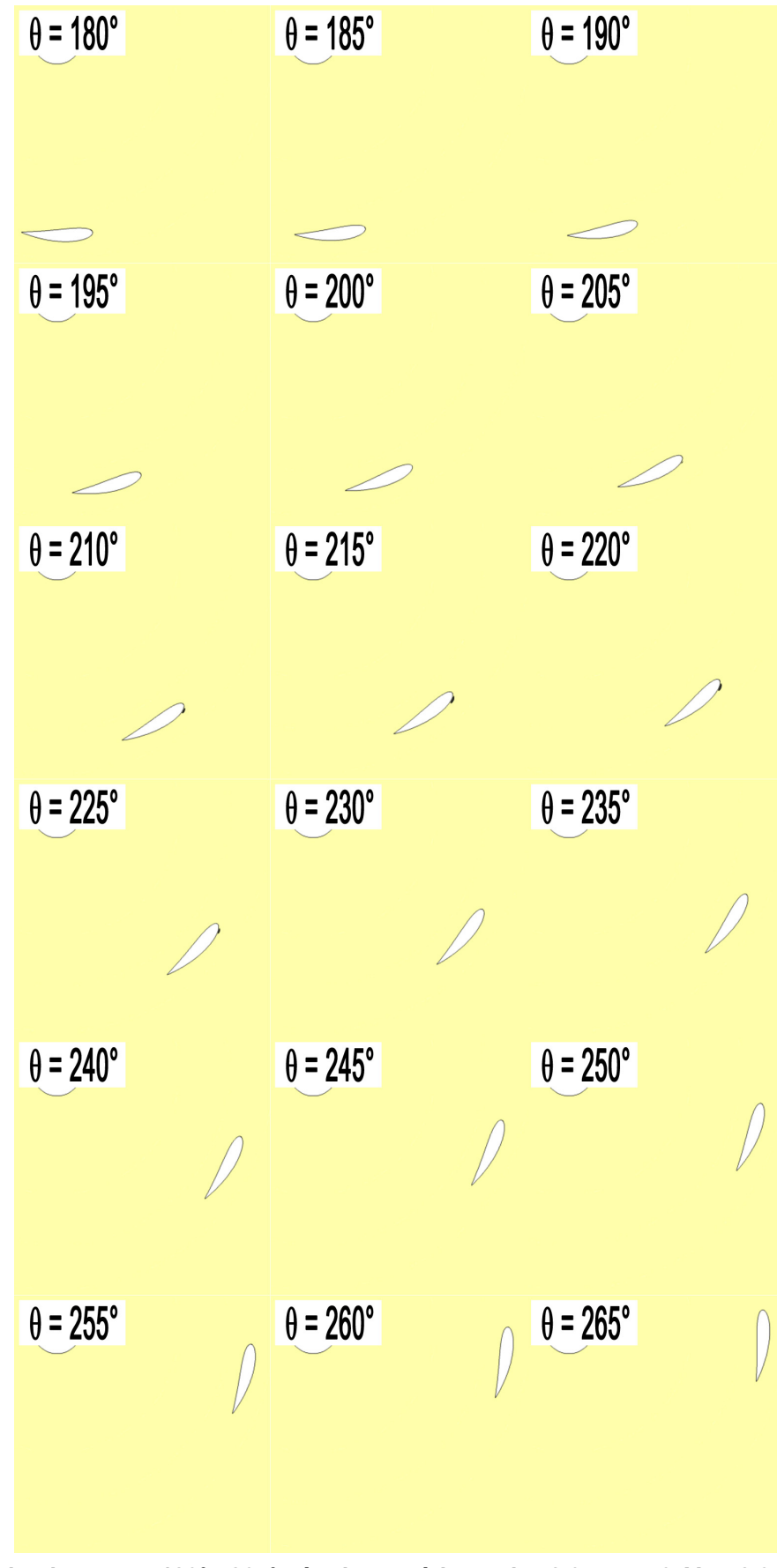

**Poche de vapeur 180° - 265° - étude numérique - λ = 2.0, σV∞ = 6, V∞ = 2.3 m.s-1**

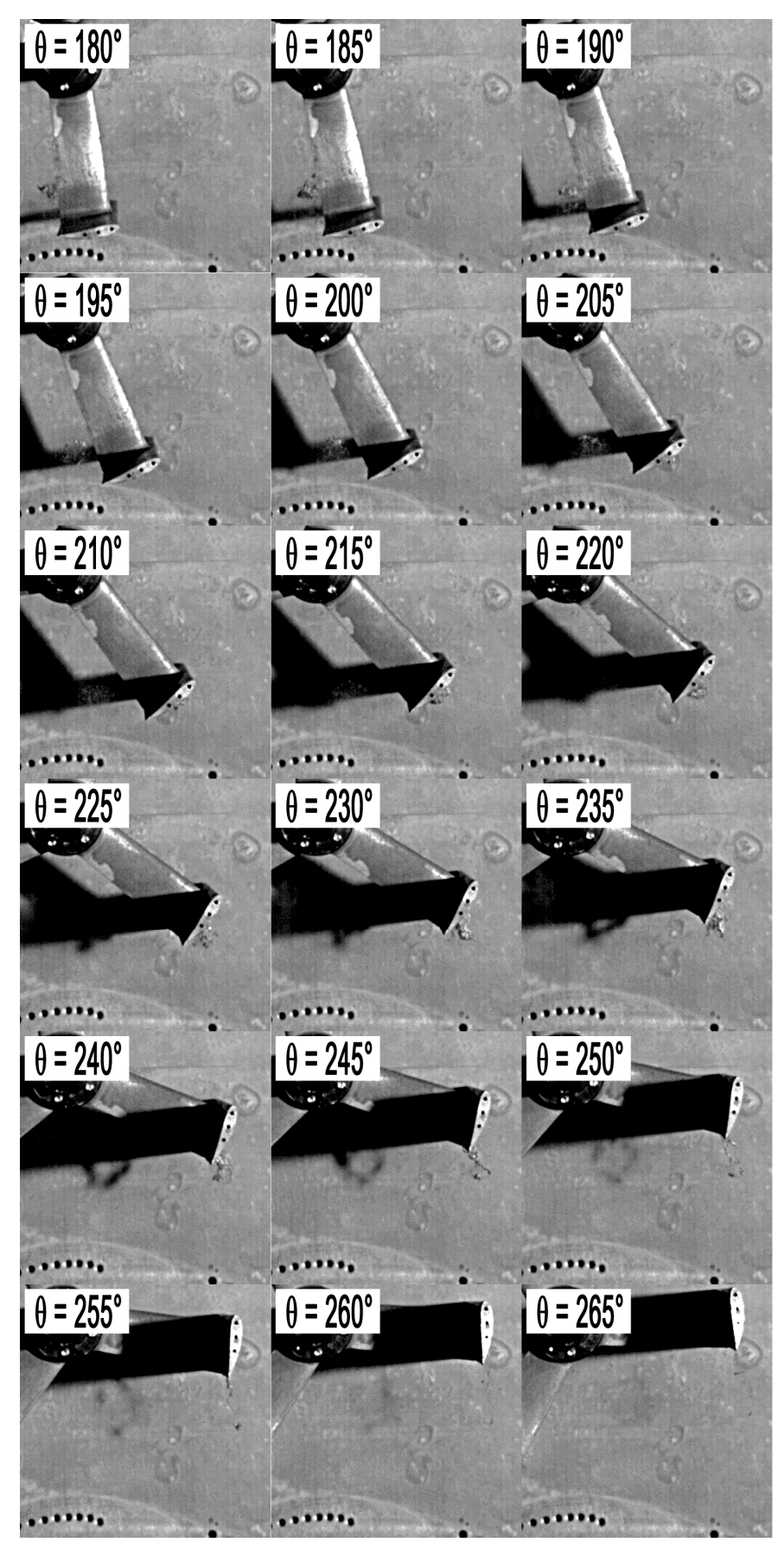

**Poche de vapeur 180° - 265° - étude expérimentale - λ = 2.0, σV∞ = 6, V∞ = 2.3 m.s-1**

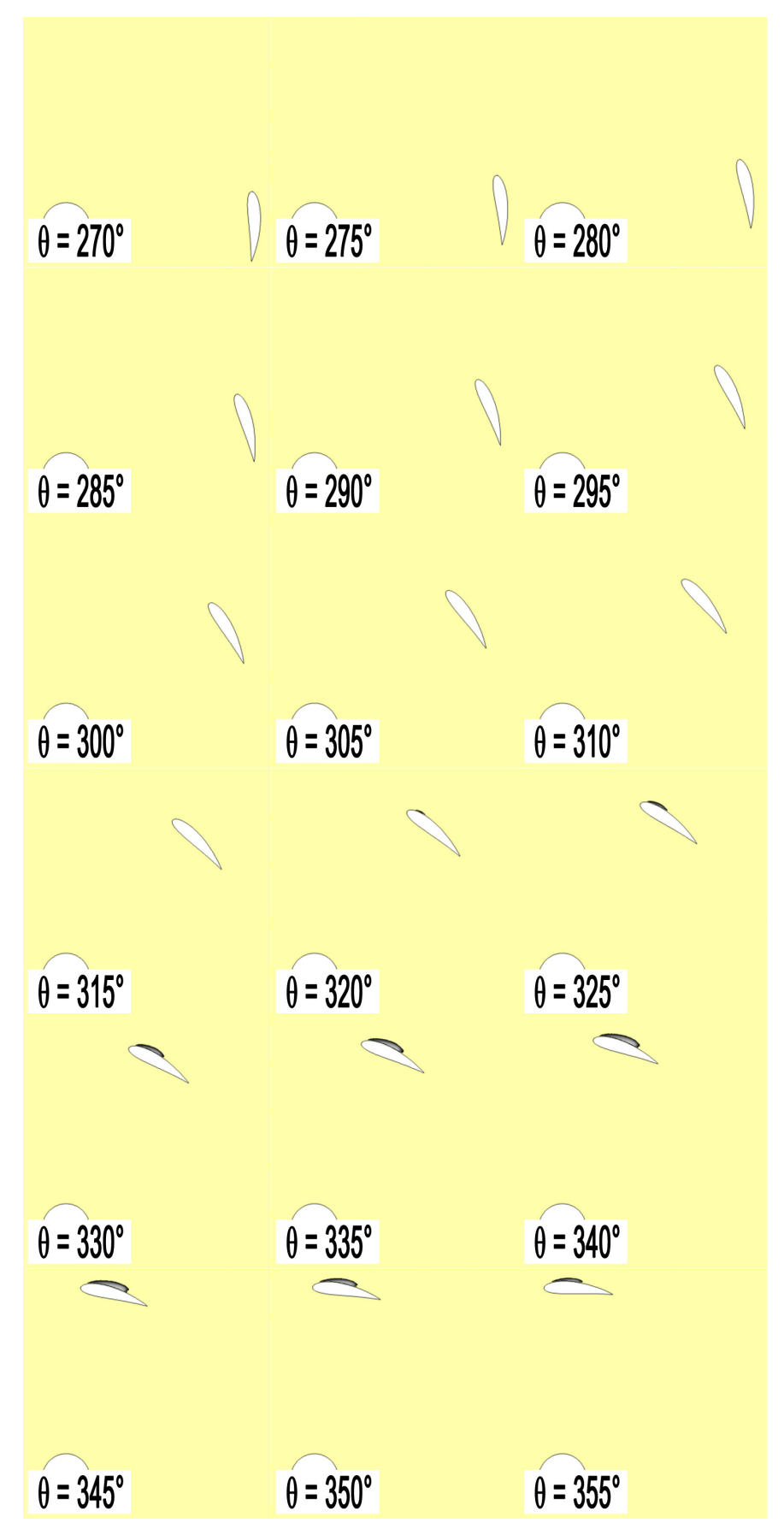

**Poche de vapeur 270° - 355° - étude numérique - λ = 2.0, σV∞ = 6, V∞ = 2.3 m.s-1**

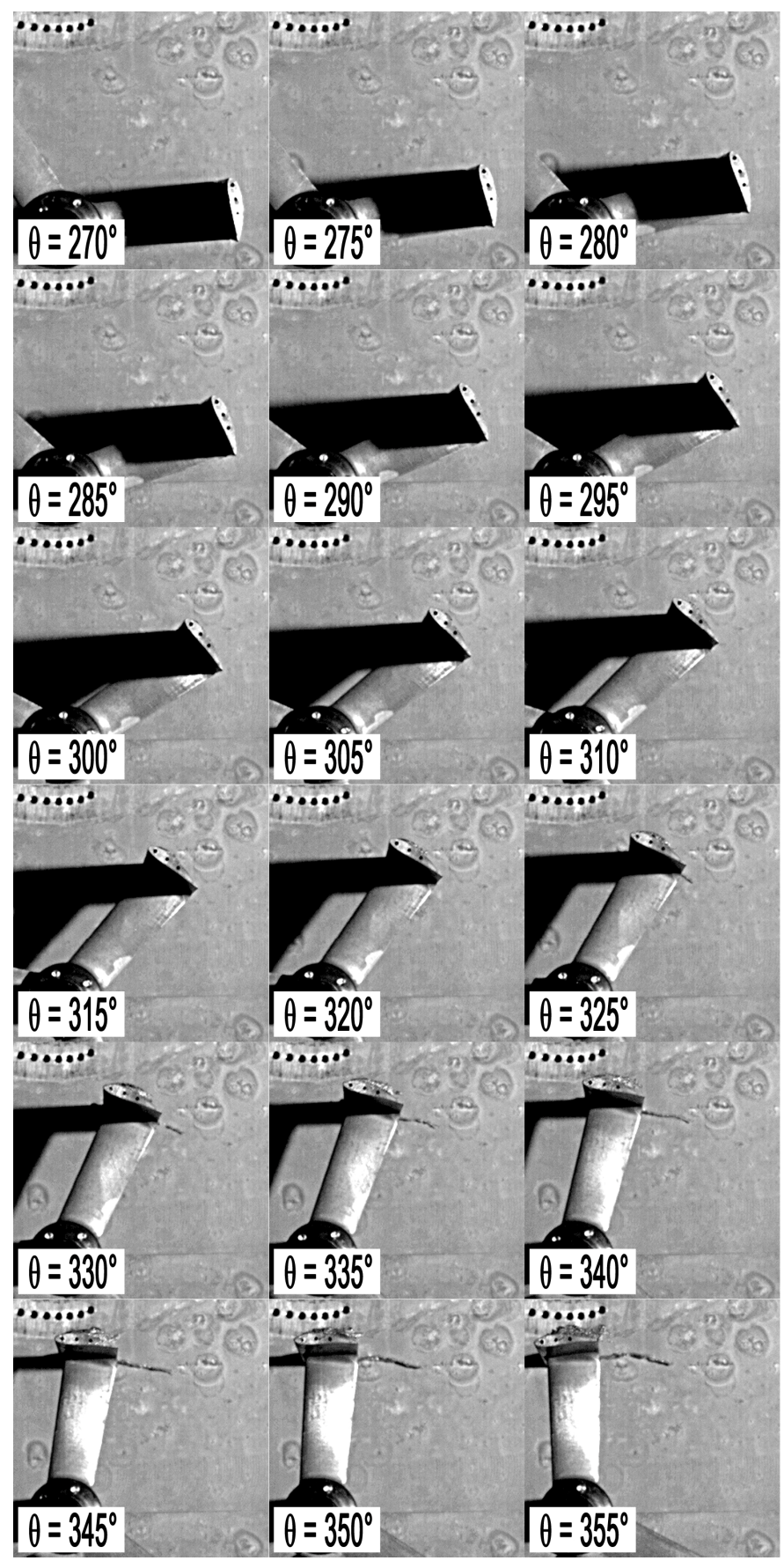

**Poche de vapeur 270° - 355° - étude expérimentale - λ = 2.0, σV∞ = 6, V∞ = 2.3 m.s-1**

# <span id="page-210-0"></span>**3.2.4** Poches de vapeur -  $\lambda$  = 3.0,  $\sigma_{V^{\infty}}$  = 6,  $V_{\infty}$  = 2.3 m.s<sup>-1</sup>

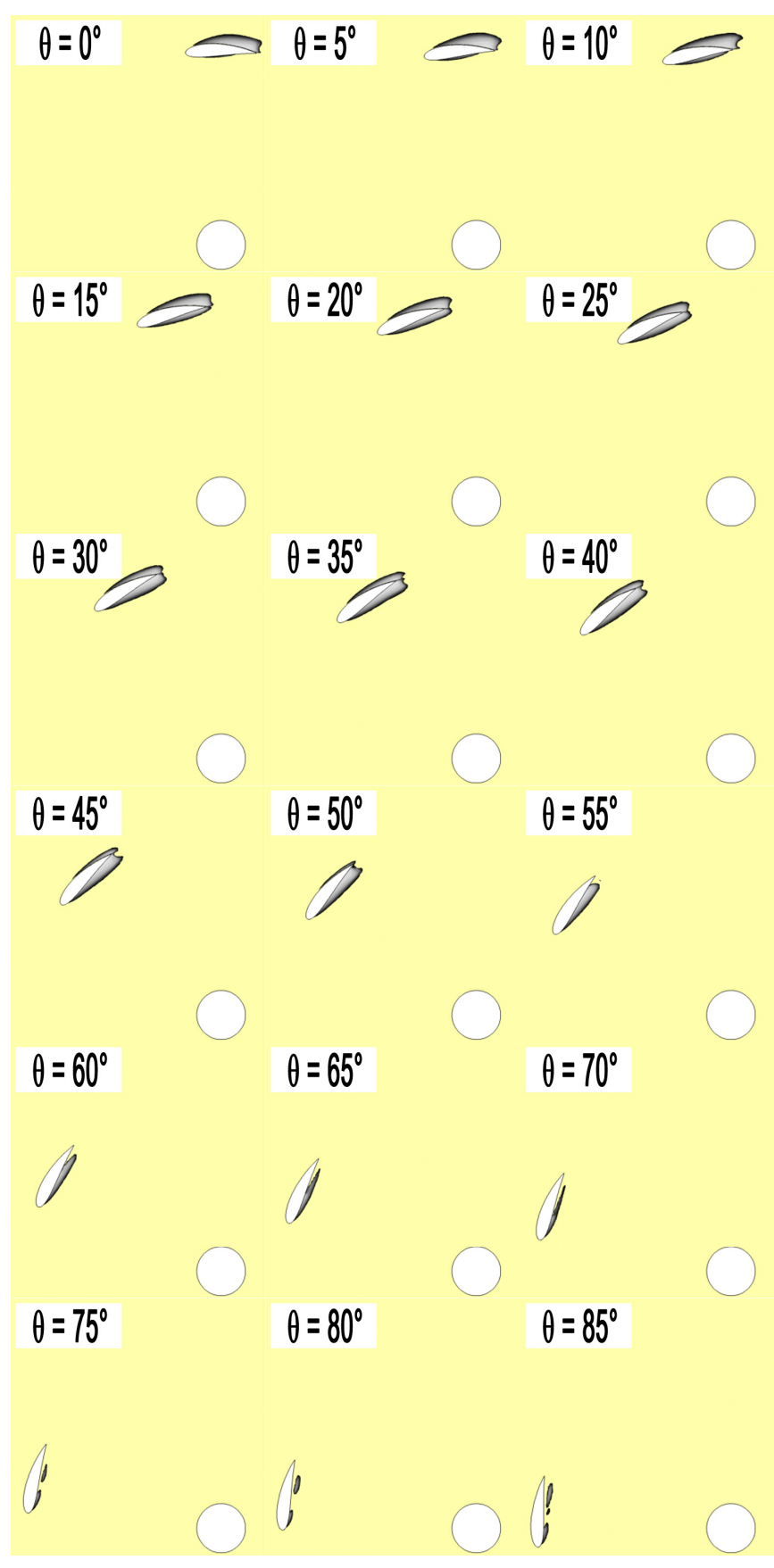

**Poche de vapeur 0° - 85° - étude numérique - λ = 3.0, σV∞ = 6, V∞ = 2.3 m.s-1**

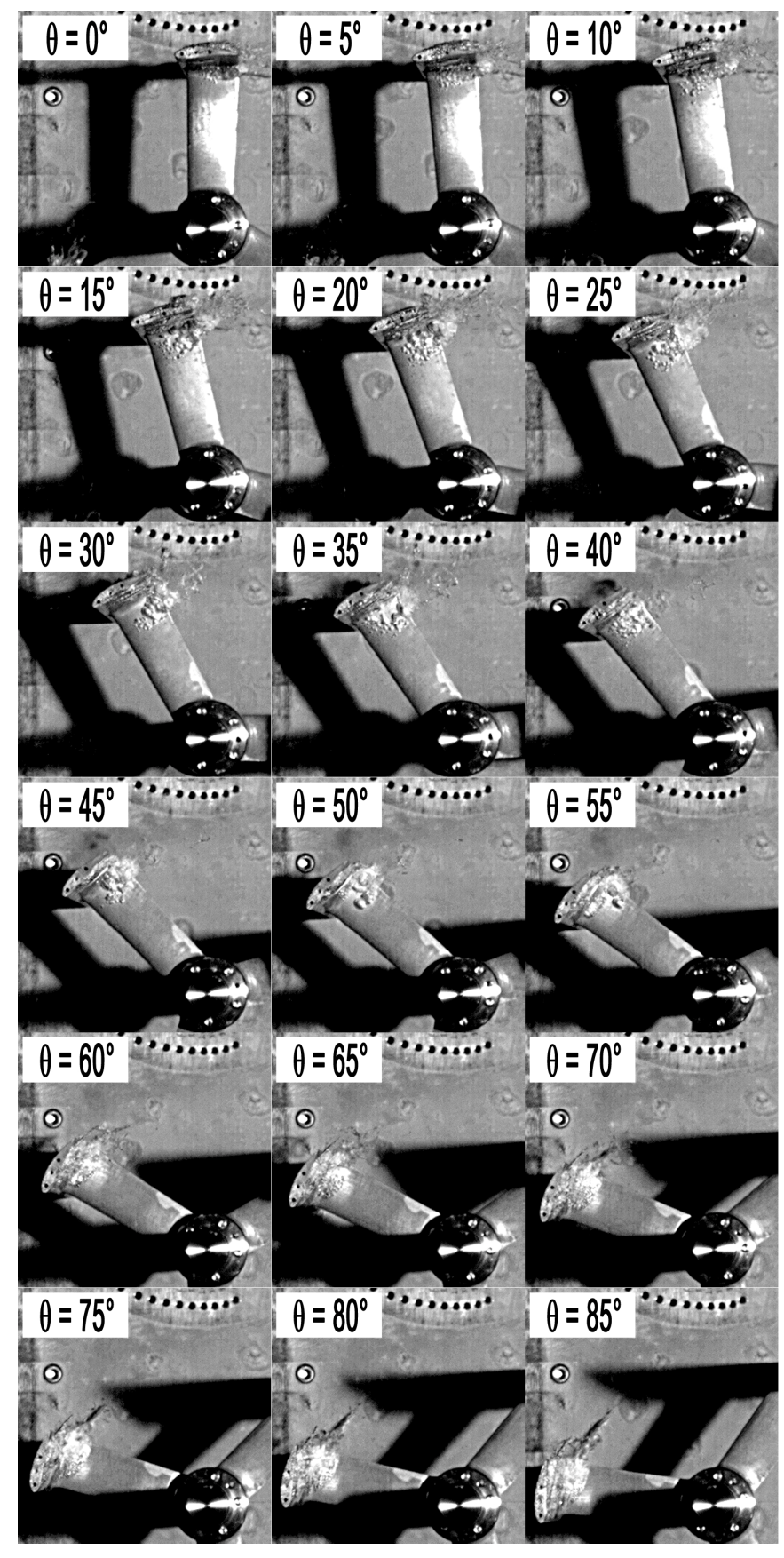

**Poche de vapeur 0° - 85° - étude expérimentale - λ = 3.0, σV∞ = 6, V∞ = 2.3 m.s-1**

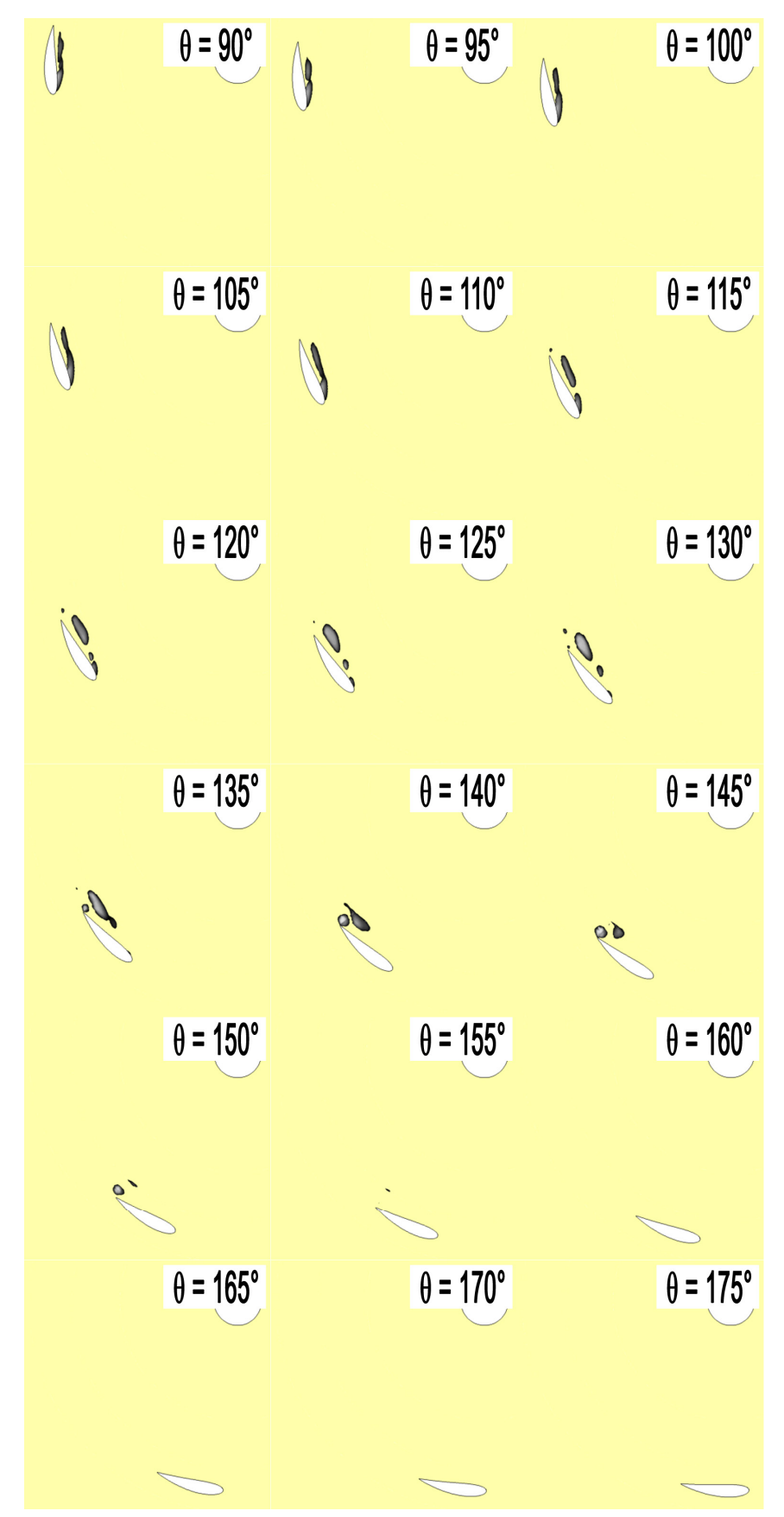

**Poche de vapeur 90° - 175° - étude numérique - λ = 3.0, σV∞ = 6, V∞ = 2.3 m.s-1**

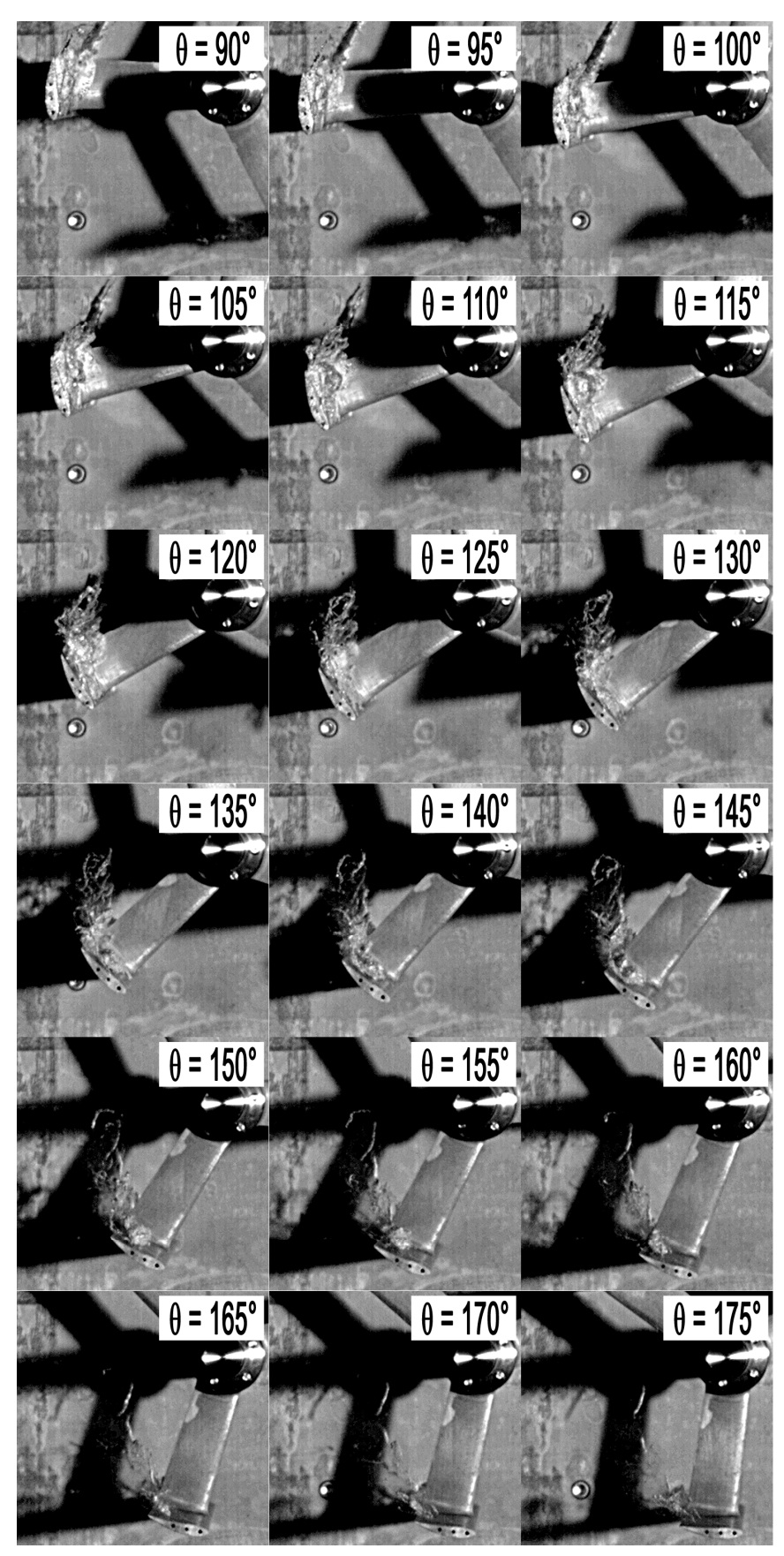

**Poche de vapeur 90° - 175° - étude expérimentale - λ = 3.0, σV∞ = 6, V∞ = 2.3 m.s-1**

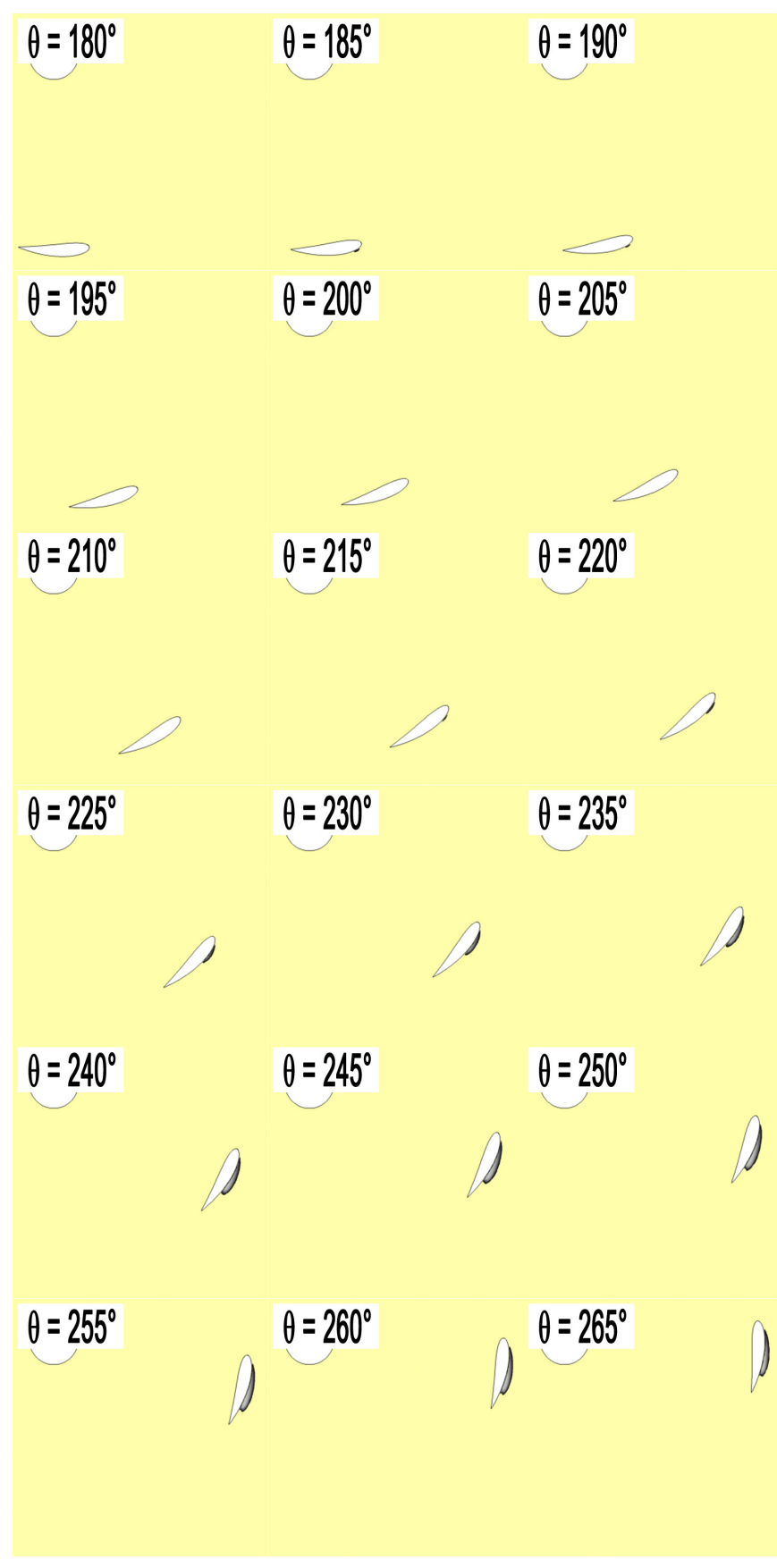

**Poche de vapeur 180° - 265° - étude numérique - λ = 3.0, σV∞ = 6, V∞ = 2.3 m.s-1**

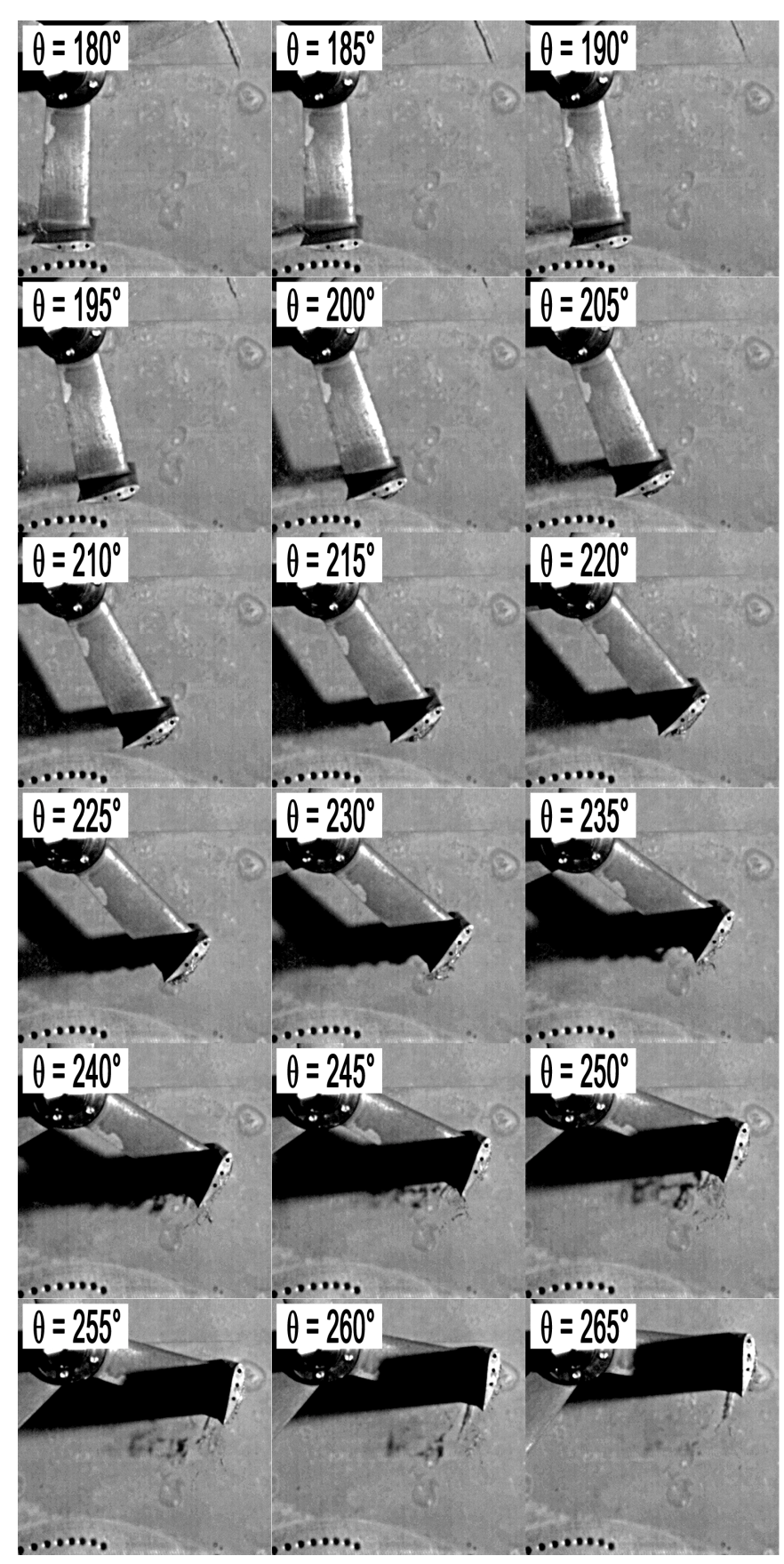

**Poche de vapeur 180° - 265° - étude expérimentale -λ = 3.0, σV∞ = 6, V∞ = 2.3 m.s-1**
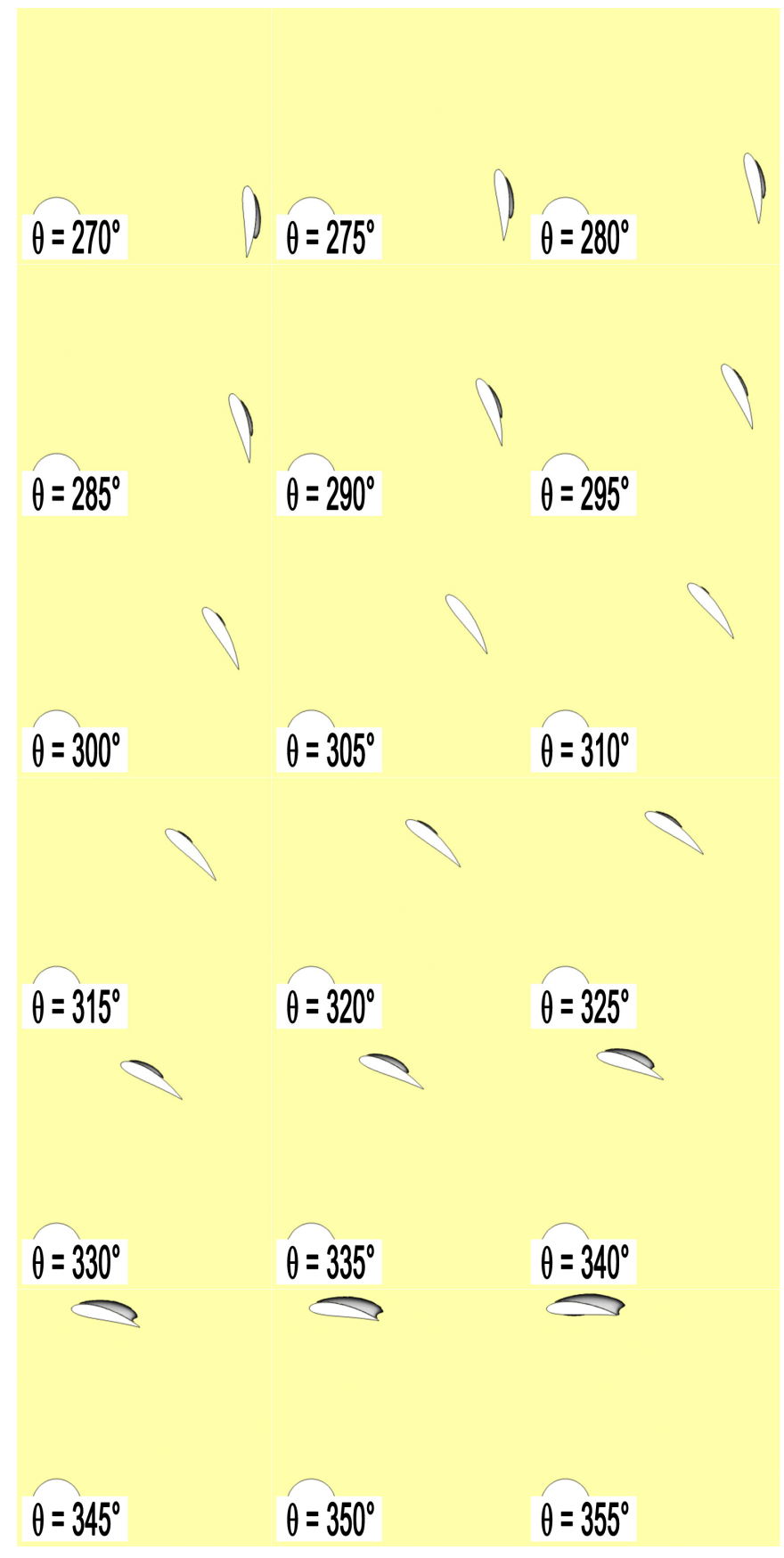

**Poche de vapeur 270° - 355° - étude numérique - λ = 3.0, σV∞ = 6, V∞ = 2.3 m.s-1**

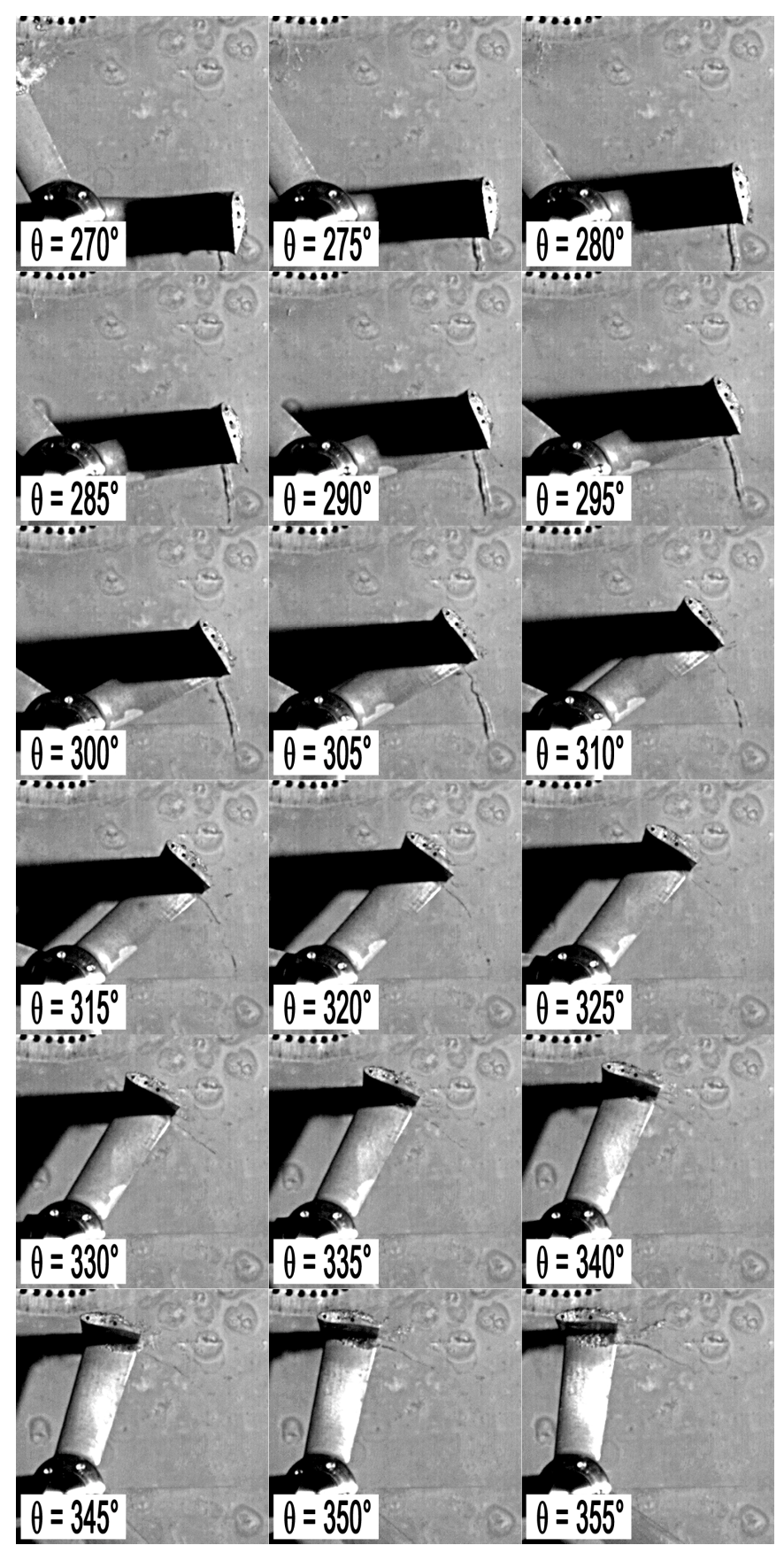

**Poche de vapeur 270° - 355° - étude expérimentale -λ = 3.0, σV∞ = 6, V∞ = 2.3 m.s-1**

# *4 [Etude de la turbine carénée](#page-123-0)*

Aussi bien pour le régime de fonctionnement subcavitant que cavitant, cette annexe donne des compléments sur l'étude du comportement hydrodynamique de la turbine munie d'un carénage.

La première partie de cette annexe est dédiée à l'étude de la turbine carénée en régime subcaviant. Elle se décline en trois sous parties :

- L'annexe [4.1.1](#page-220-0) expose l'évolution des performances de la turbine carénée réelle en fonction de la vitesse de l'écoulement amont.
- L'annexe [4.1.2](#page-222-0) complète la comparaison entre les résultats issus des simulations numériques et des résultats issus de l'analyse théorique. Pour cette partie, la turbine munie de son carénage est prise tout d'abord dans un milieu confiné puis dans un milieu infini.
- L'annexe [4.1.3](#page-224-0) illustre, à l'optimum de puissance, la distribution instantanée des efforts mesurés sur la turbine réelle et estimés sur la turbine numérique. Le carénage est positionné à une incidence de 18°.

La seconde partie de cette annexe est dédiée à l'étude de la turbine carénée en régime cavitant. Elle se décline également en trois sous parties :

- Les annexes [4.2.1](#page-226-0) et [4.2.2](#page-236-0) exposent, pour la turbine équipée du carénage 10° d'incidence, les prises de vues des poches de vapeurs pour les points de fonctionnement  $λ = 2.0$  et  $λ = 3.0$ ,  $\sigma_{V\infty}$  = 10,  $V_{\infty}$  = 2.3 m.s<sup>-1</sup>.
- L'annexe [4.2.3](#page-244-0) montre le niveau de convergence des simulations de l'écoulement en régime cavitant et subcavitant.

# **4.1 [Etude en régime subcavitant](#page-124-0)**

## <span id="page-220-0"></span>4.1.1 Evolution du C<sub>P</sub> en fonction du Reynolds amont pour la **turbine munie d'un carénage**

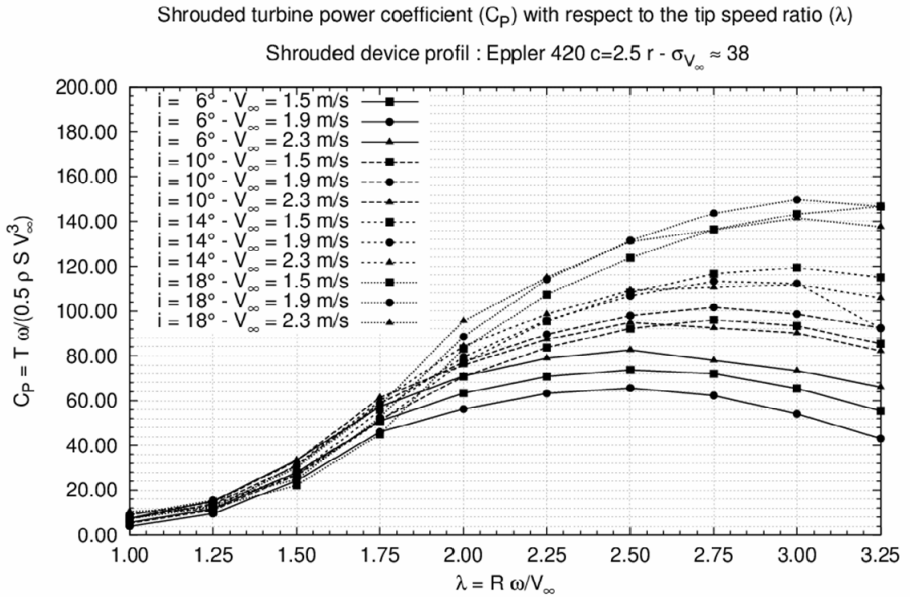

**Figure 4.1 :**  $C_P = f(\lambda)$  **pour plusieurs vitesse V<sub>∞</sub> - turbine carénée** 

| $V_{\infty}$ [m.s <sup>-1</sup> ] | Re <sub>∞</sub>    | $Re_{rw}$ à $\lambda = 2.00$ | $Re_{Ap}$ |
|-----------------------------------|--------------------|------------------------------|-----------|
| 1.5                               | 4.30e <sup>5</sup> | $0.96e^5$                    | $2.62e^5$ |
| 1.9                               | $5.44e^{5}$        | $1.21e^{5}$                  | $3.32e^5$ |
| 2.3                               | $6.58e^{5}$        | $1.50e^{5}$                  | $4.02e^5$ |

**Tableau 4.1 : Correspondance entre V∞, Re∞ et Rer<sup>ω</sup>**

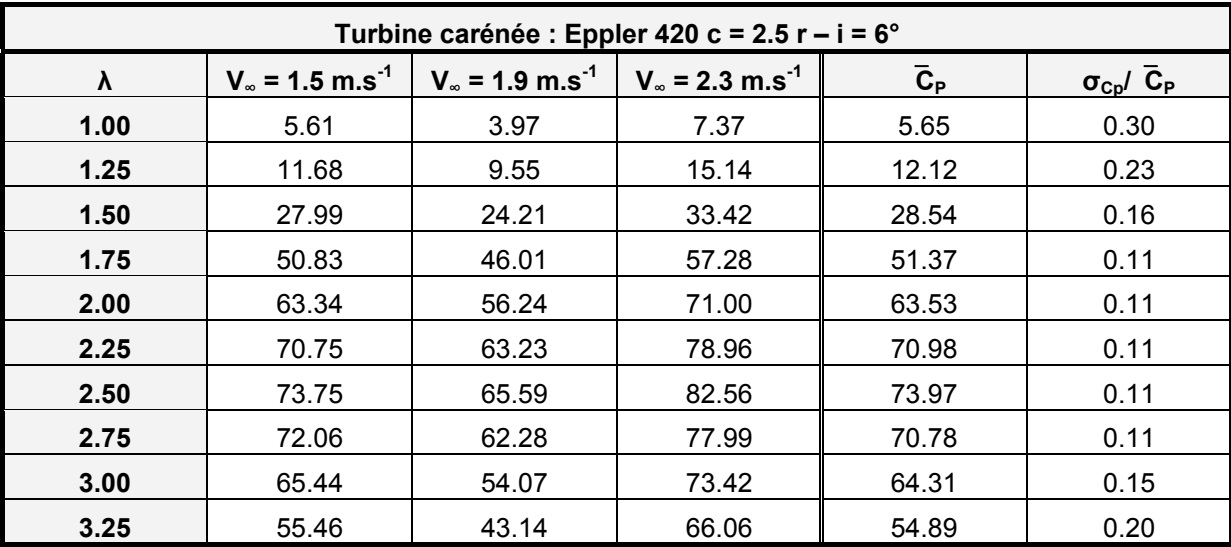

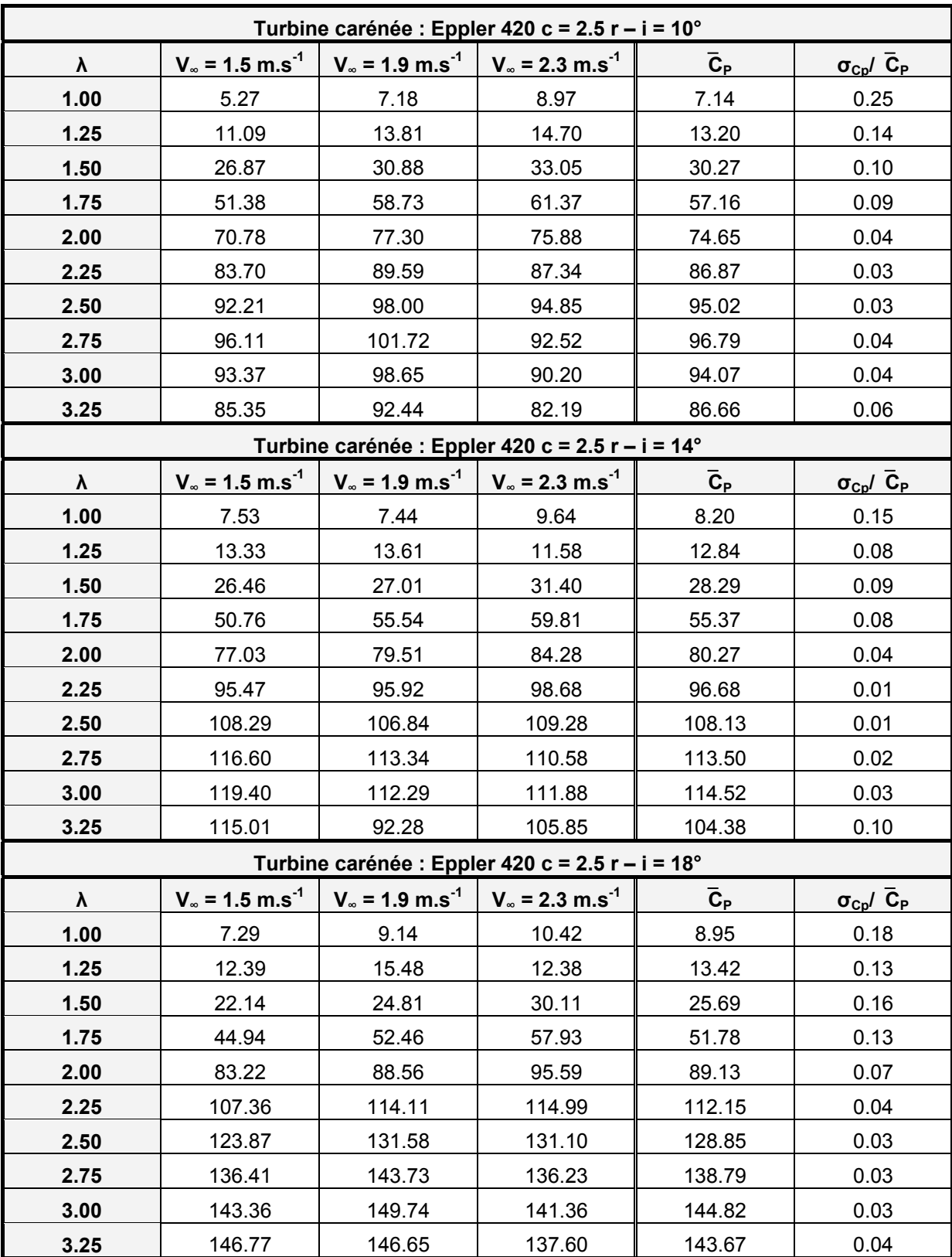

**Tableau 4.2 :**  $C_P = f(\lambda)$  **- pour trois vitesses de l'écoulement amont** 

## <span id="page-222-0"></span>**4.1.2 Etude de la répartition des vitesses dans l'écoulement**

Cette annexe propose d'étudier la répartition des vitesses dans l'écoulement contenu dans le domaine de calcul. Les résultats issus des simulations numériques sont comparés avec les résultats issus de la théorie basée sur les théorèmes de conservation globaux.

Les trois configurations de étudiées sont :

- La turbine numérique équipée du carénage positionné à 10° d'incidence prise en milieu confiné, la veine d'essai.
- La turbine numérique équipée du carénage positionné à 18° d'incidence prise en milieu confiné, la veine d'essai.
- La turbine numérique équipée du carénage positionné à 10° d'incidence prise en milieu infini.

Les vitesses de l'écoulement étudiées sont :

- $-$  u<sub>0</sub>, la vitesse adimensionnée par V<sub>∞</sub> contenue dans le sillage de la turbine, à la section <sub>0</sub>.
- u<sub>c,</sub> la vitesse adimensionnée par V<sub>∞</sub> située dans le sillage extérieur à la turbine, à la section <sub>c</sub>.
- up, la vitesse adimensionnée par V<sup>∞</sup> positionnée au centre la turbine, à la section p.

### - **Turbine carénée en milieu confiné**

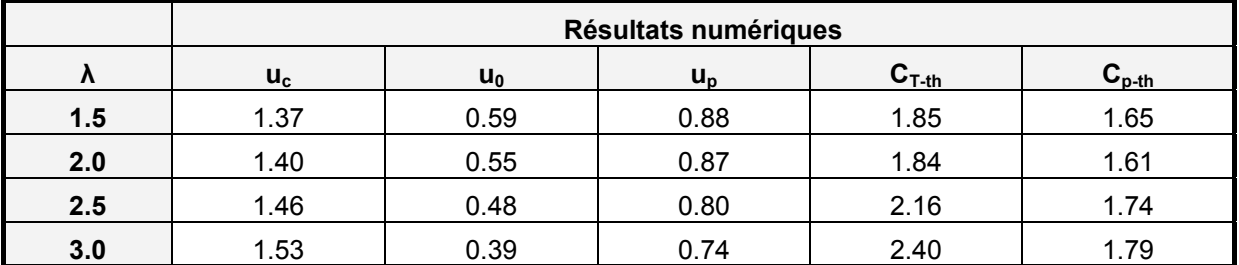

**Tableau 4.3 : Mesure des vitesses dans l'écoulement – turbine carénée – Eppler 420 c = 2.5r – i = 10° milieu confiné** 

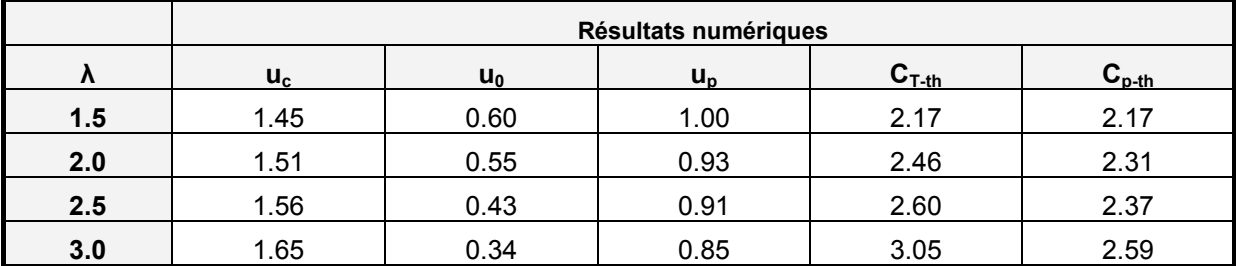

**Tableau 4.4 : Mesure des vitesses dans l'écoulement – turbine carénée – Eppler 420 c = 2.5r – i = 18° milieu confiné** 

### - **Turbine carénée en milieu infini**

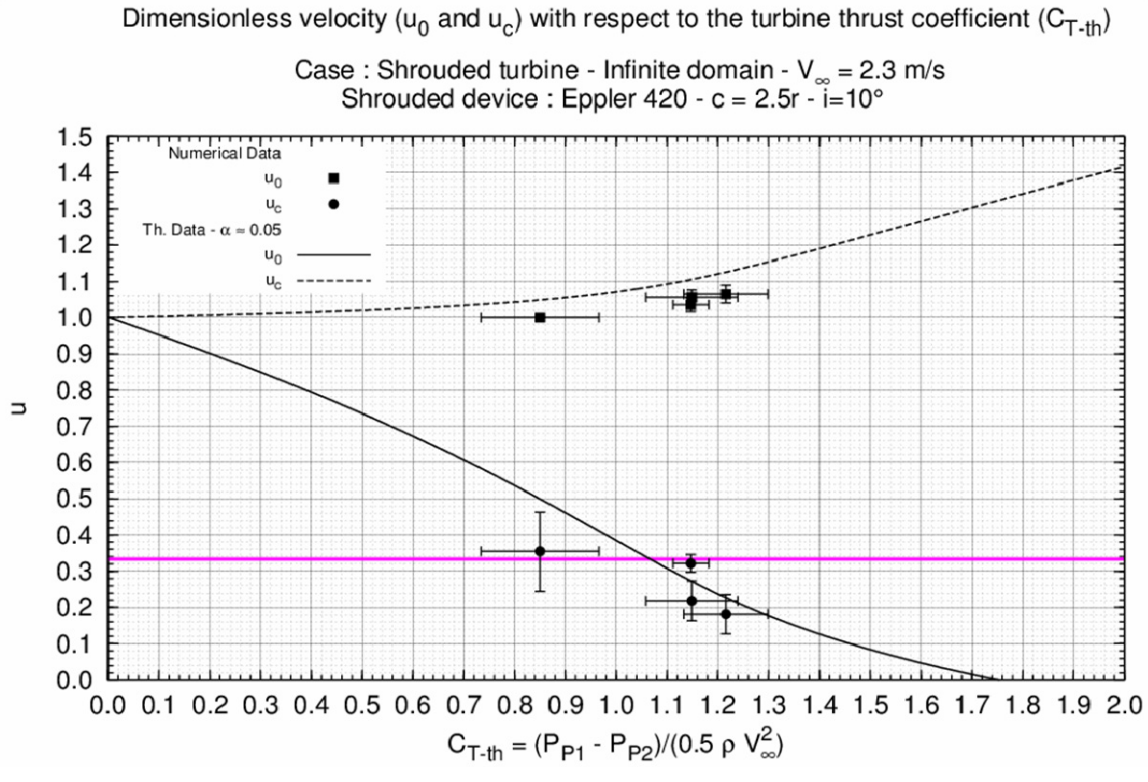

**Figure 4.2 : u = ƒ(CT-p) – milieu infini – Eppler 420 c = 2.5r – i = 10°** 

|              | Résultats numériques      |                |                           |            |                                     |
|--------------|---------------------------|----------------|---------------------------|------------|-------------------------------------|
| $\mathbf{v}$ | $\mathsf{u}_{\mathsf{c}}$ | U <sub>0</sub> | $\mathsf{u}_{\mathsf{n}}$ | $C_{T-th}$ | $\mathsf{C}_{\mathsf{P\text{-}th}}$ |
| 1.5          | 1.00                      | 0.35           | 0.64                      | 0.85       | 0.54                                |
| 2.0          | 1.03                      | 0.32           | 0.61                      | 1.14       | 0.70                                |
| 2.5          | 1.05                      | 0.21           | 0.52                      | 1.14       | 0.60                                |
| 3.0          | 1.06                      | 0.18           | 0.49                      |            | 0.59                                |

**Tableau 4.5 : Mesure des vitesses dans l'écoulement – turbine carénée – Eppler 420 c = 2.5r – i = 10° milieu infini** 

## <span id="page-224-0"></span>**4.1.3 Distribution instantanée des efforts, λ = λopt, σV∞ = 38**

La [Figure 4.3](#page-224-1) et la [Figure 4.4](#page-224-2) illustrent respectivement la distribution expérimentale et numérique de  $F_x$ =  $f(\theta)$  et de F<sub>y</sub> =  $f(\theta)$ . La turbine est équipée du carénage positionné à 18° d'incidence. Le point de fonctionnement étudié ici est V<sub>∞</sub> = 2.3 m.s<sup>-1</sup>,  $\lambda$  = 3.0,  $\sigma_{\text{V}∞}$  = 38. Le [Tableau 4.6](#page-224-3) liste les valeurs caractéristiques des lois de l'effort de traînée et transverse.

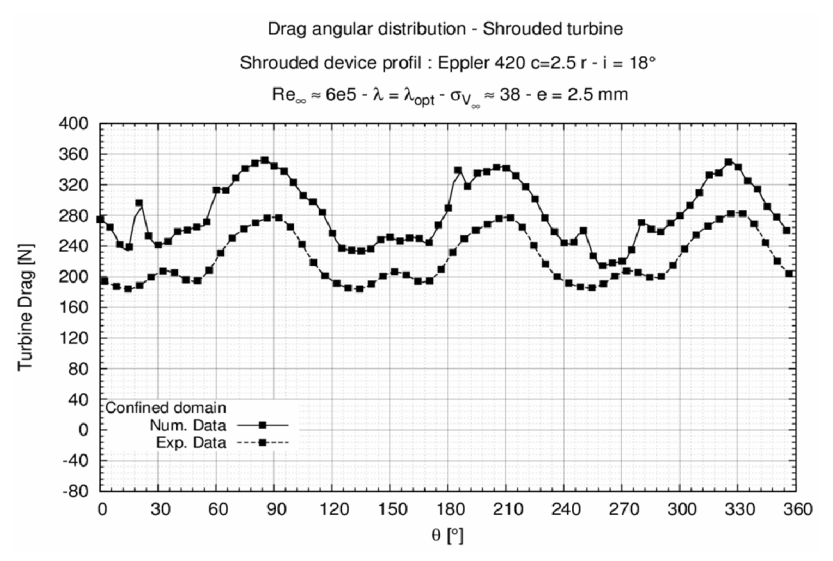

<span id="page-224-1"></span>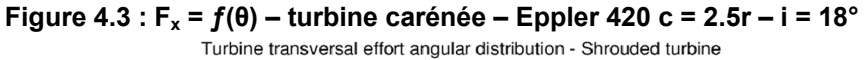

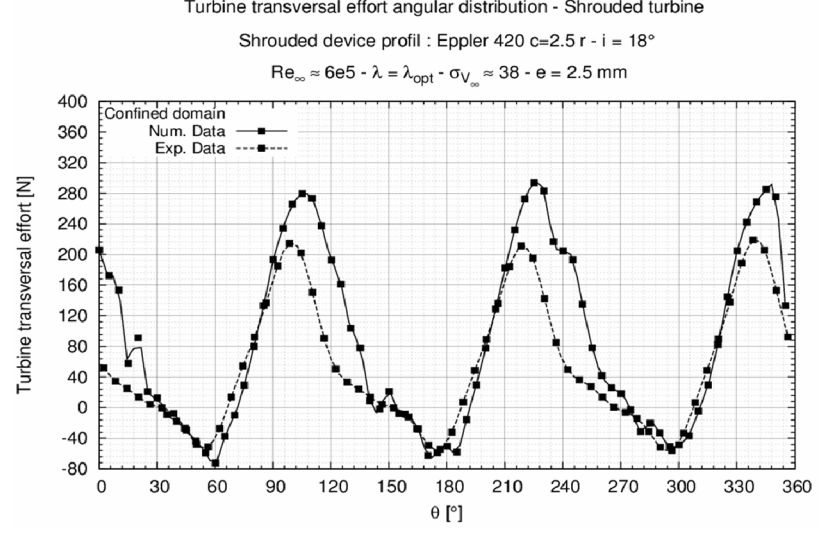

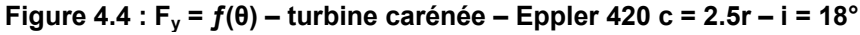

<span id="page-224-2"></span>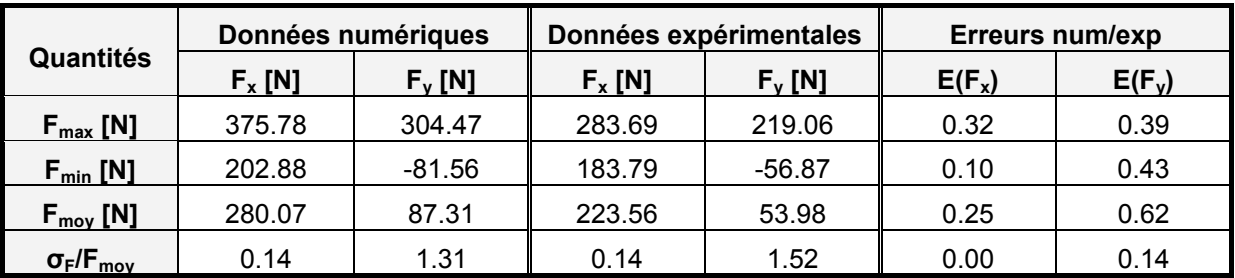

<span id="page-224-3"></span>**Tableau 4.6 : Efforts sur la turbine carénée Eppler 420 c = 2.5r – i = 18°– milieu confiné – V∞ = 2.3** m.s<sup>-1</sup>,  $\lambda$  = 3.0,  $\sigma_{V^{\infty}}$  = 38

# **4.2 [Etude en régime cavitant](#page-139-0)**

## <span id="page-226-0"></span>**4.2.1 Poches de vapeurs -**  $\lambda$  **= 2.0,**  $\sigma_{V^{\infty}}$  **= 10,**  $V_{\infty}$  **= 2.3 m.s<sup>-1</sup> – turbine carénée Eppler 420 c = 2.5 r i = 10°**

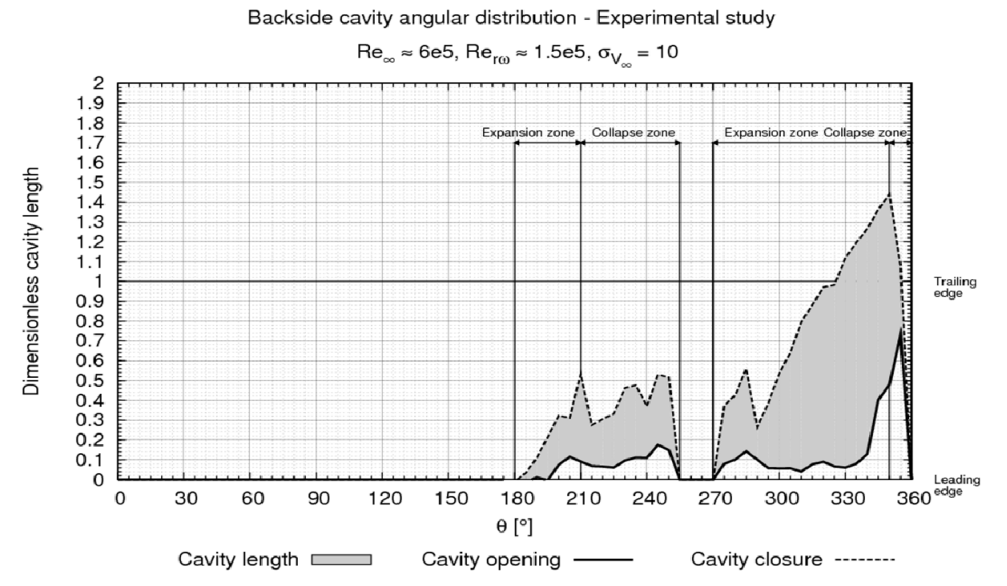

**Figure 4.5 : Cavité – extrados – étude expérimentale - λ = 2.0, σV∞ = 10 – turbine carénée** 

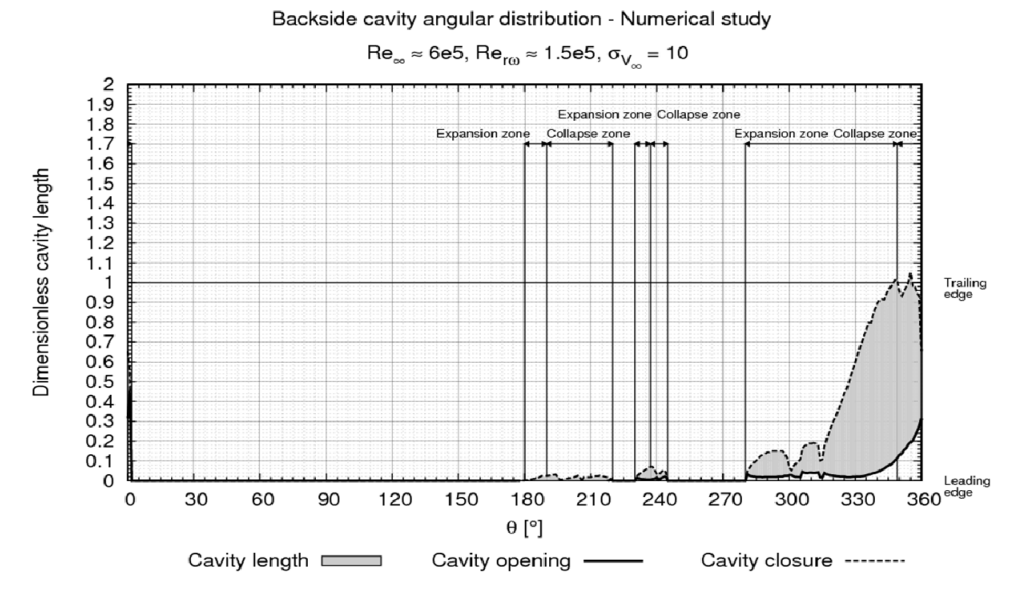

**Figure 4.6 : Cavité – extrados – étude numérique - λ = 2.0, σV∞ = 10 – turbine carénée** 

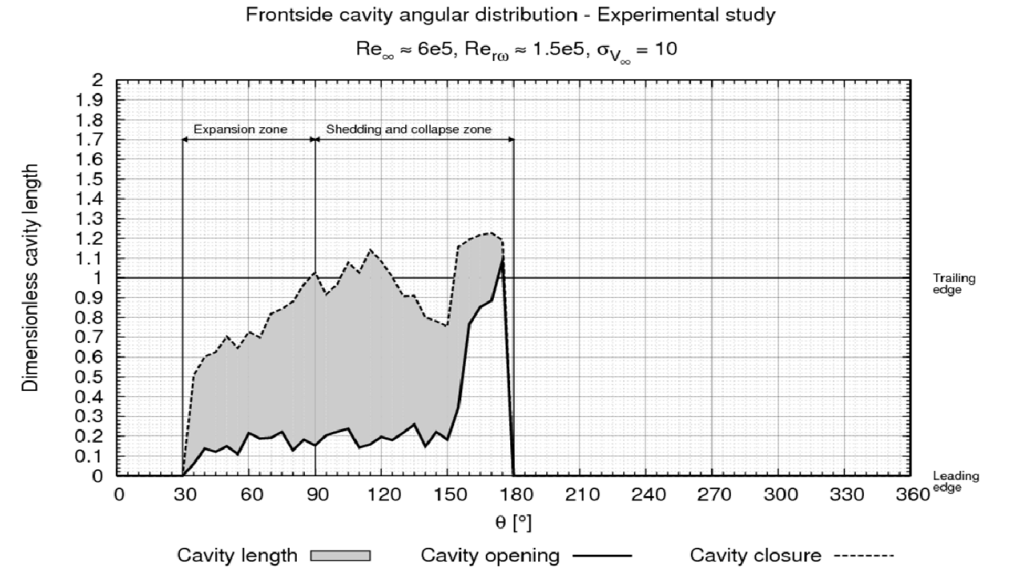

**Figure 4.7 : Cavité – intrados – étude expérimentale - λ = 2.0, σV∞ = 10 – turbine carénée** 

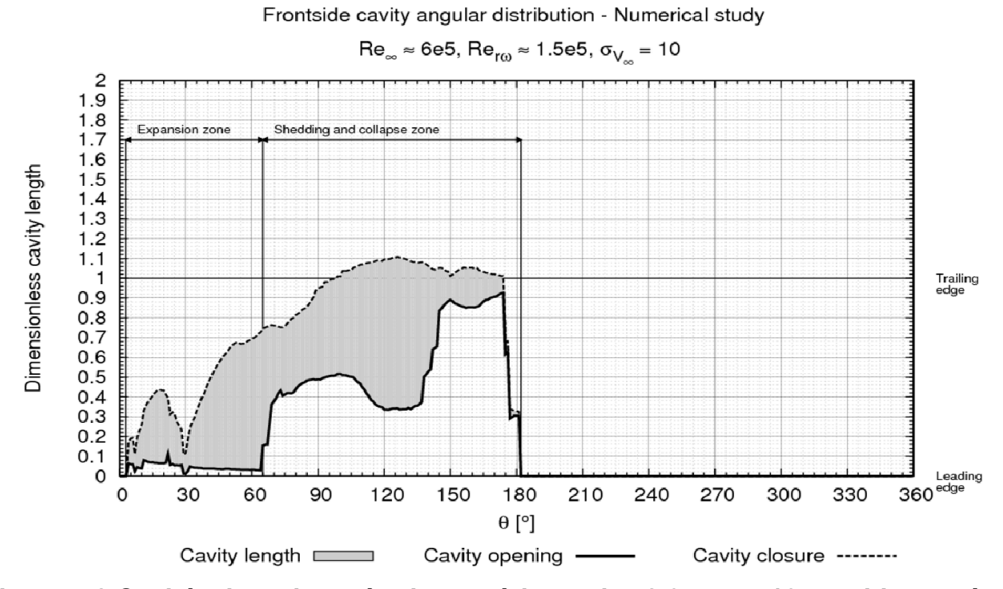

**Figure 4.8 Cavité – intrados – étude numérique - λ = 2.0, σV∞ = 10 – turbine carénée** 

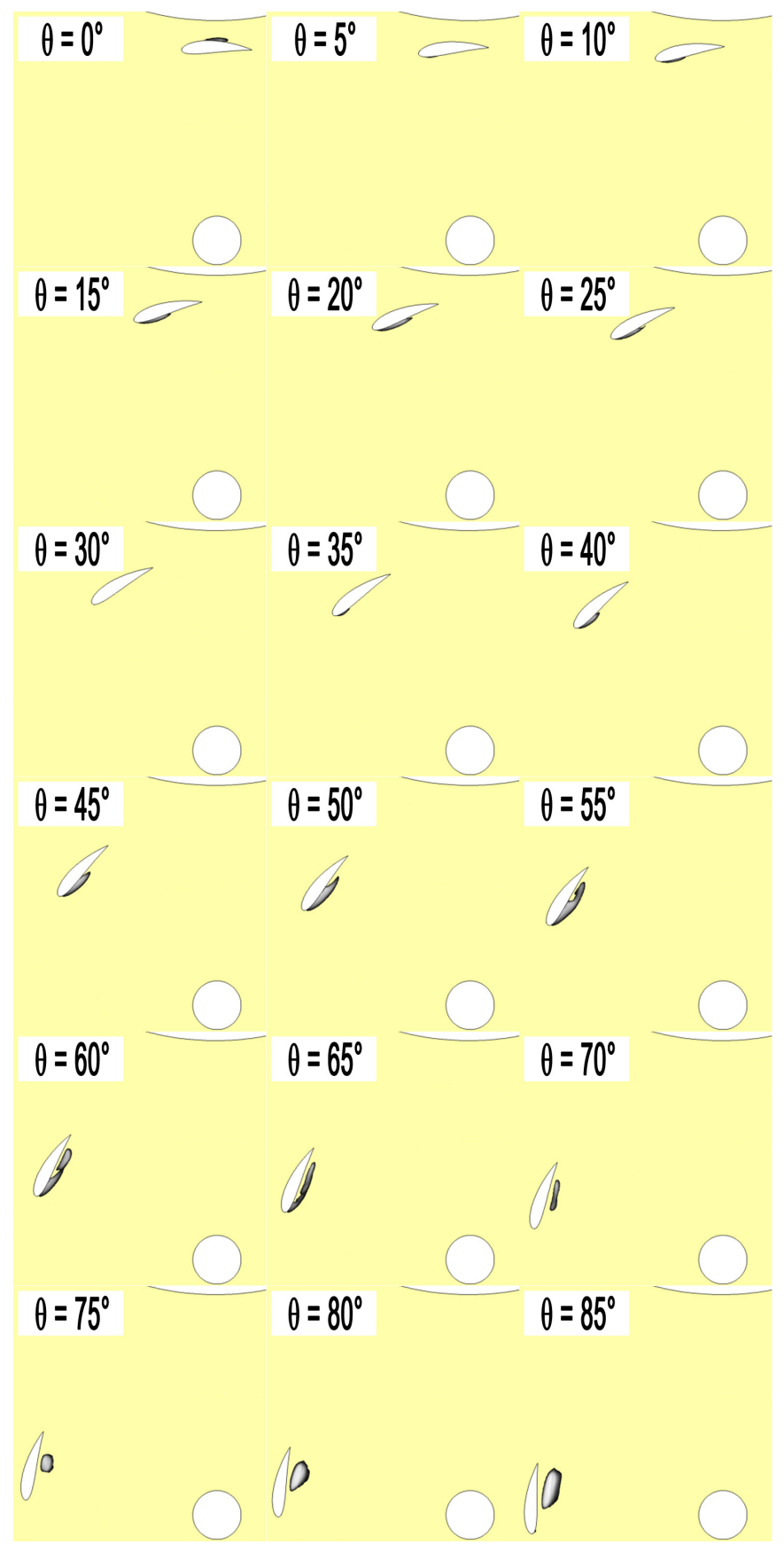

Poche de vapeur 0° - 85° - étude numérique -  $\lambda$  = 2.0,  $\sigma_{V^\infty}$  = 10, Re. = 6e<sup>5</sup>

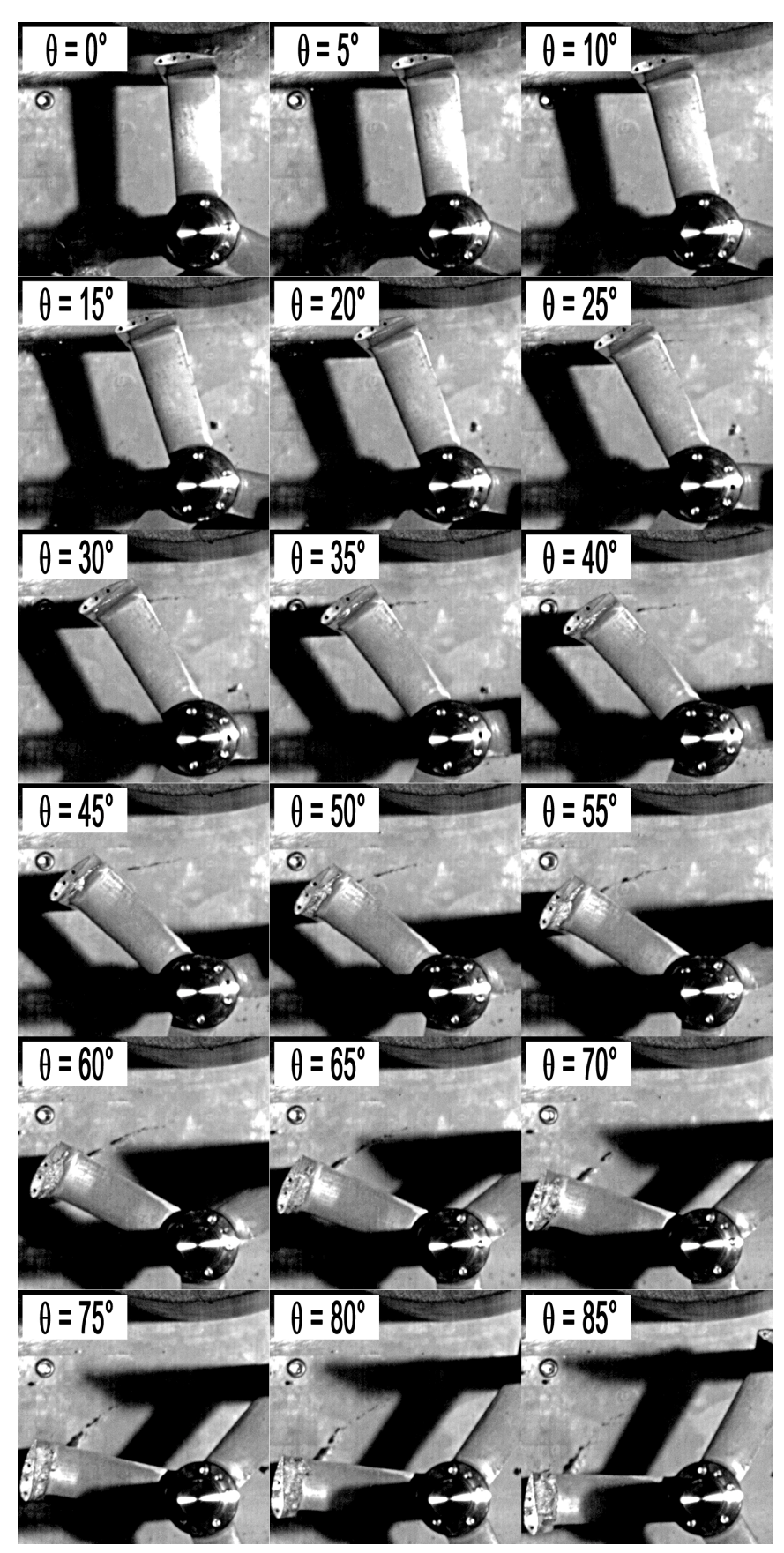

**Poche de vapeur 0° - 85° - étude expérimentale - λ = 2.0, σV∞ = 10, Re∞ = 6e<sup>5</sup>**

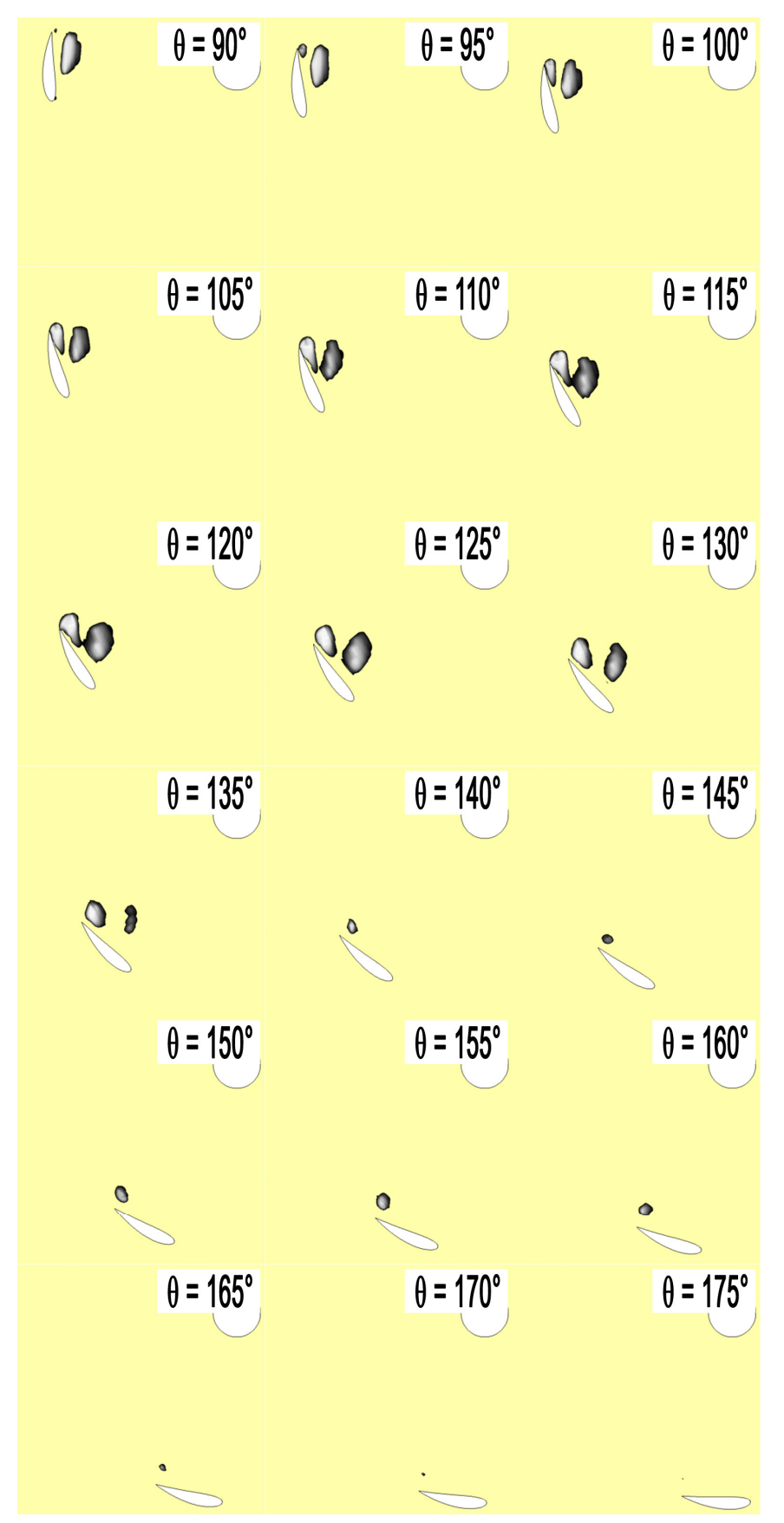

Poche de vapeur 90° - 175° - étude numérique -  $\lambda$  = 2.0,  $\sigma_{V^\infty}$  = 10, Re. = 6e<sup>5</sup>

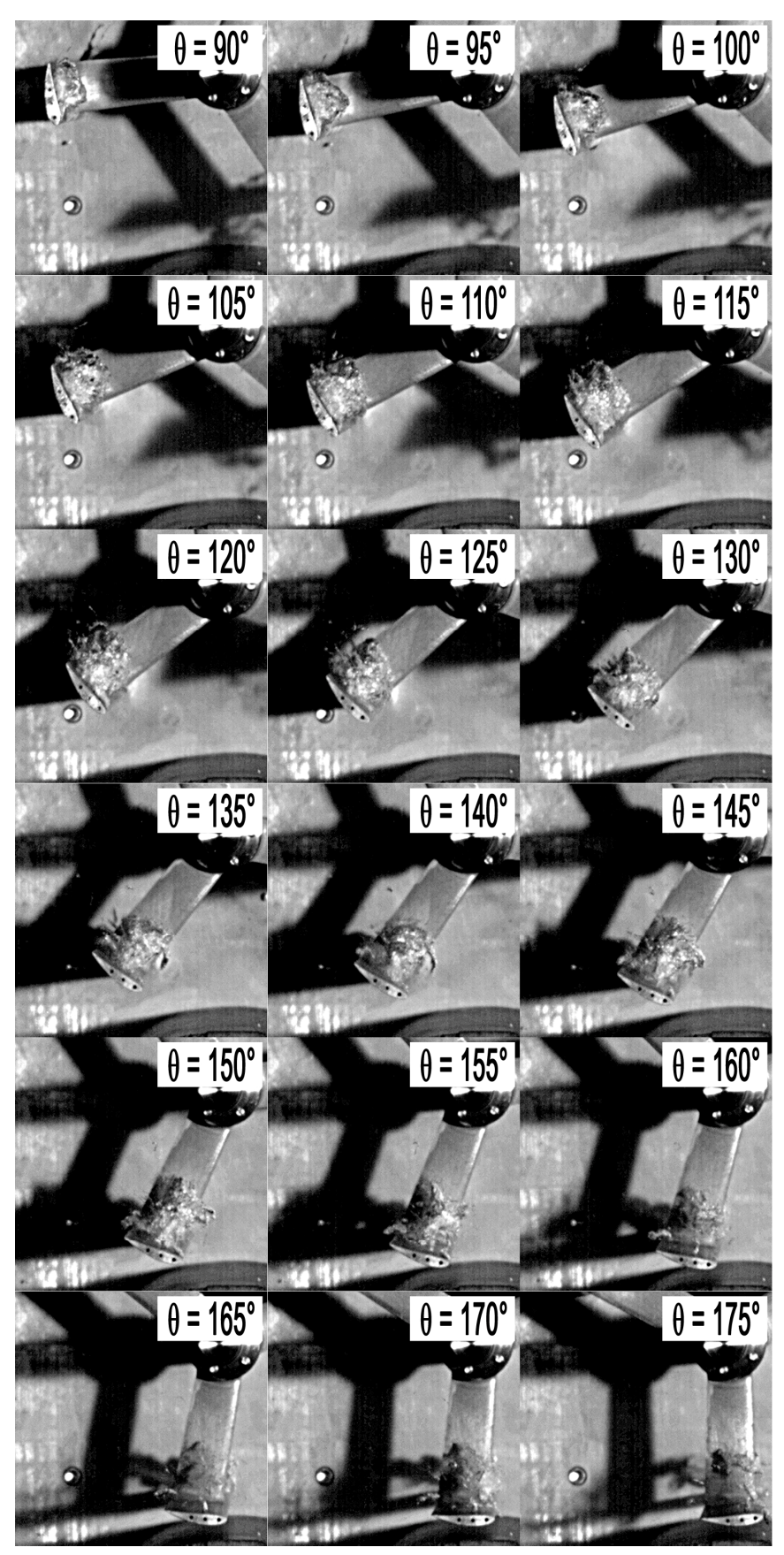

**Poche de vapeur 90° - 175° - étude expérimentale - λ = 2.0, σV∞ = 10, Re∞ = 6e<sup>5</sup>**

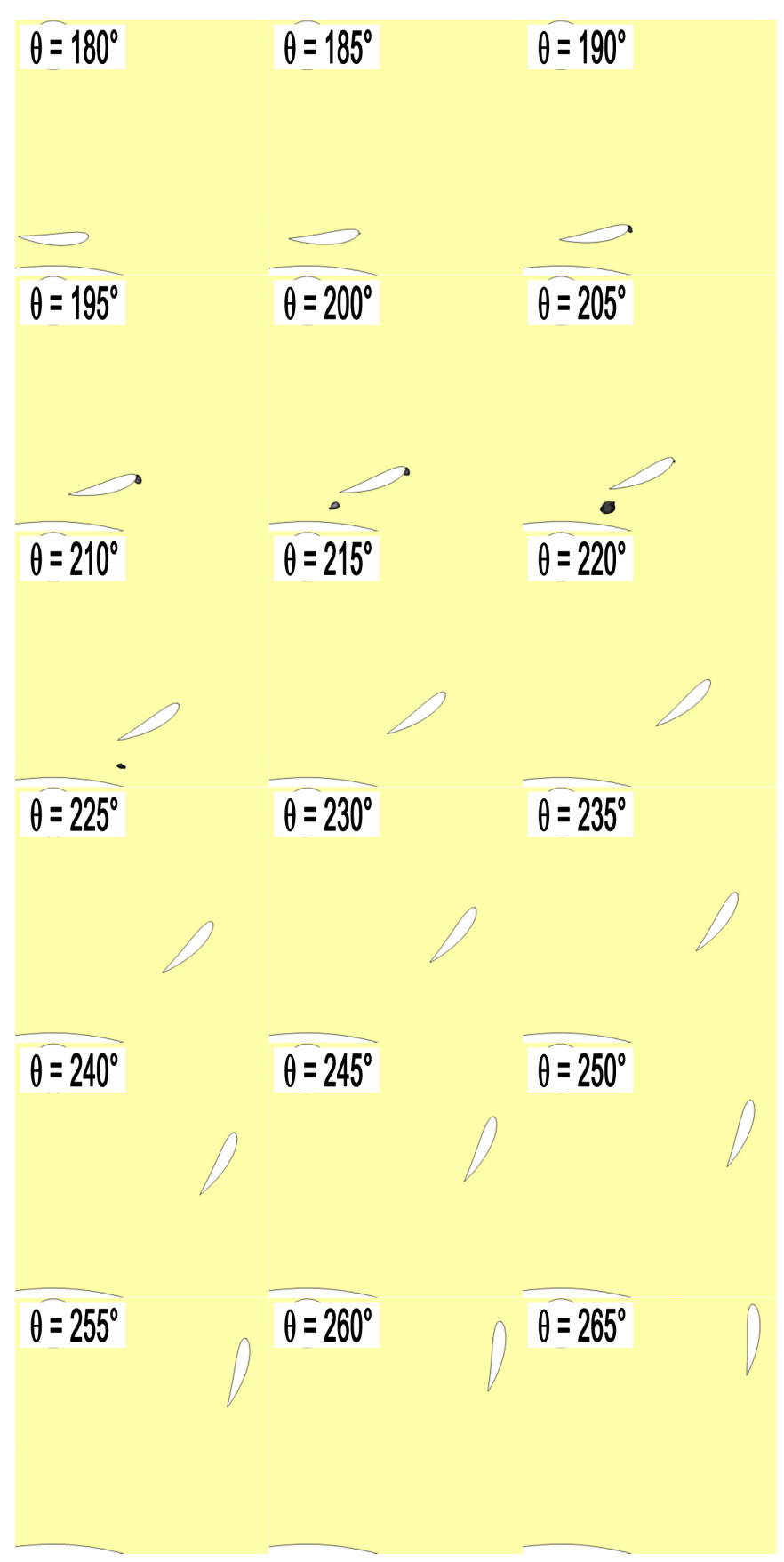

Poche de vapeur 180° - 265° - étude numérique -  $\lambda$  = 2.0,  $\sigma_{V^\infty}$  = 10, Re. = 6e<sup>5</sup>

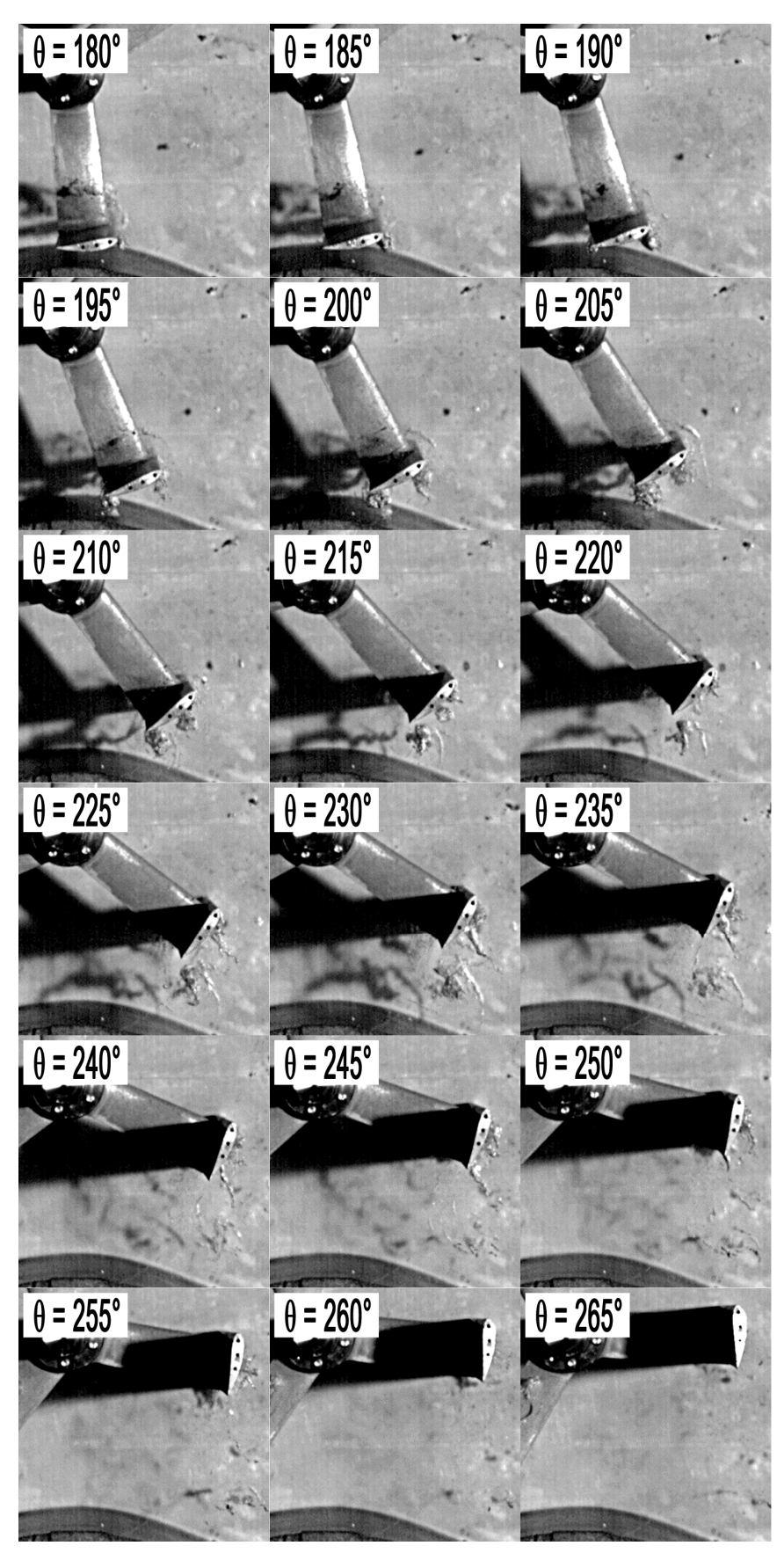

**Poche de vapeur 180° - 265° - étude expérimentale - λ = 2.0, σV∞ = 10, Re∞ = 6e<sup>5</sup>**

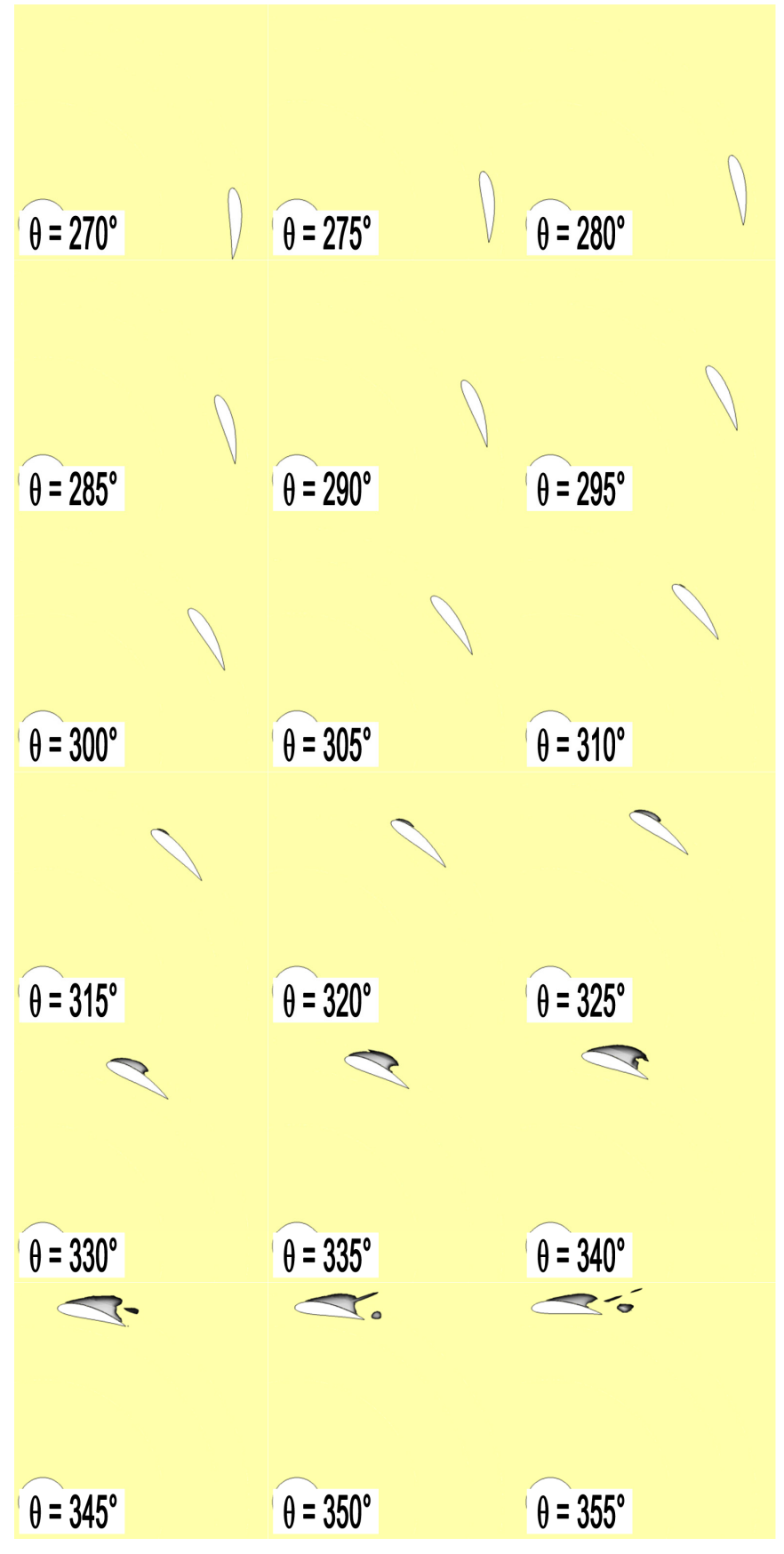

Poche de vapeur 270° - 355° - étude numérique -  $\lambda$  = 2.0,  $\sigma_{V^\infty}$  = 10, Re. = 6e<sup>5</sup>

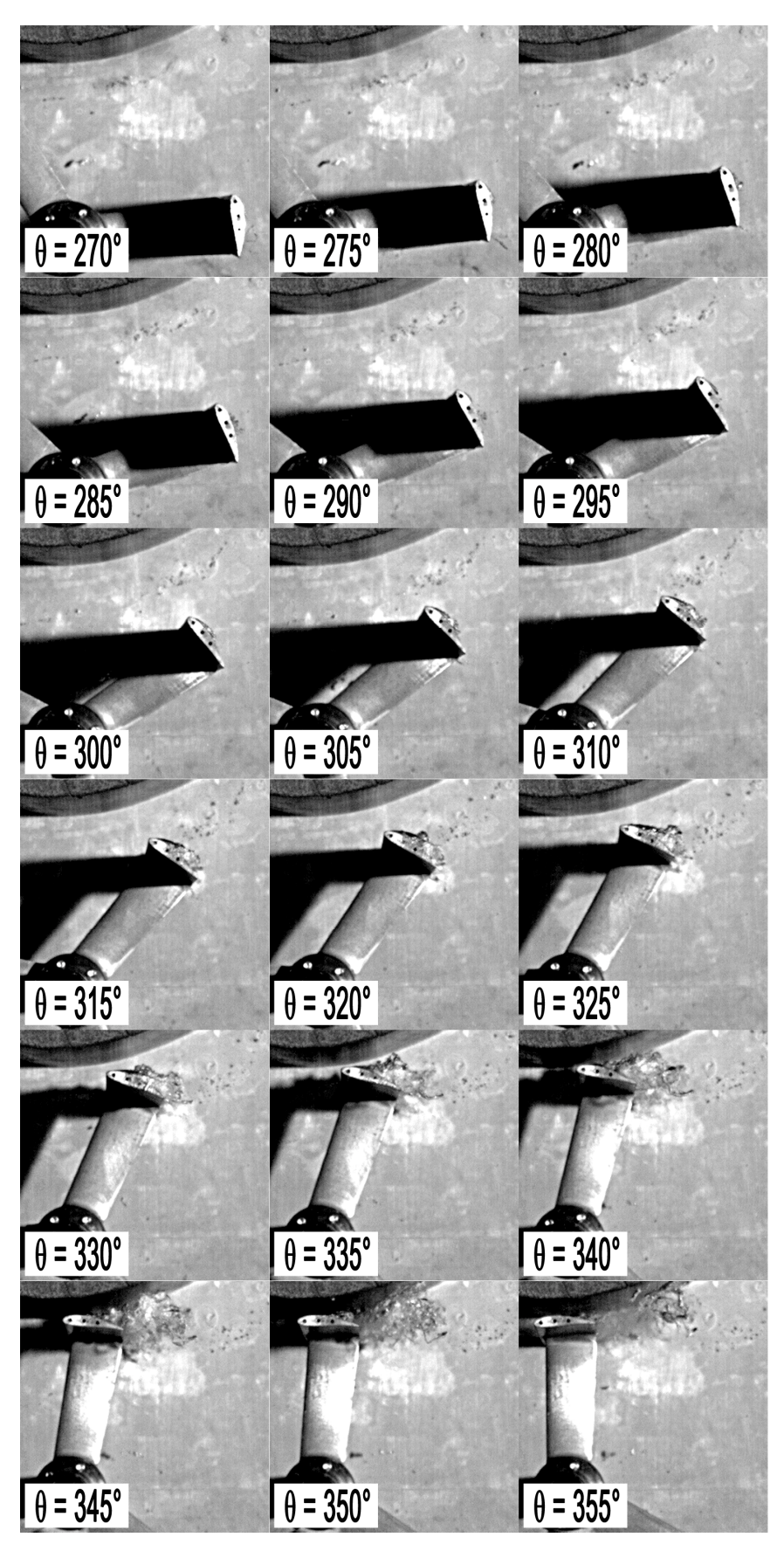

**Poche de vapeur 270° - 355° - étude expérimentale - λ = 2.0, σV∞ = 10, Re∞ = 6e<sup>5</sup>**

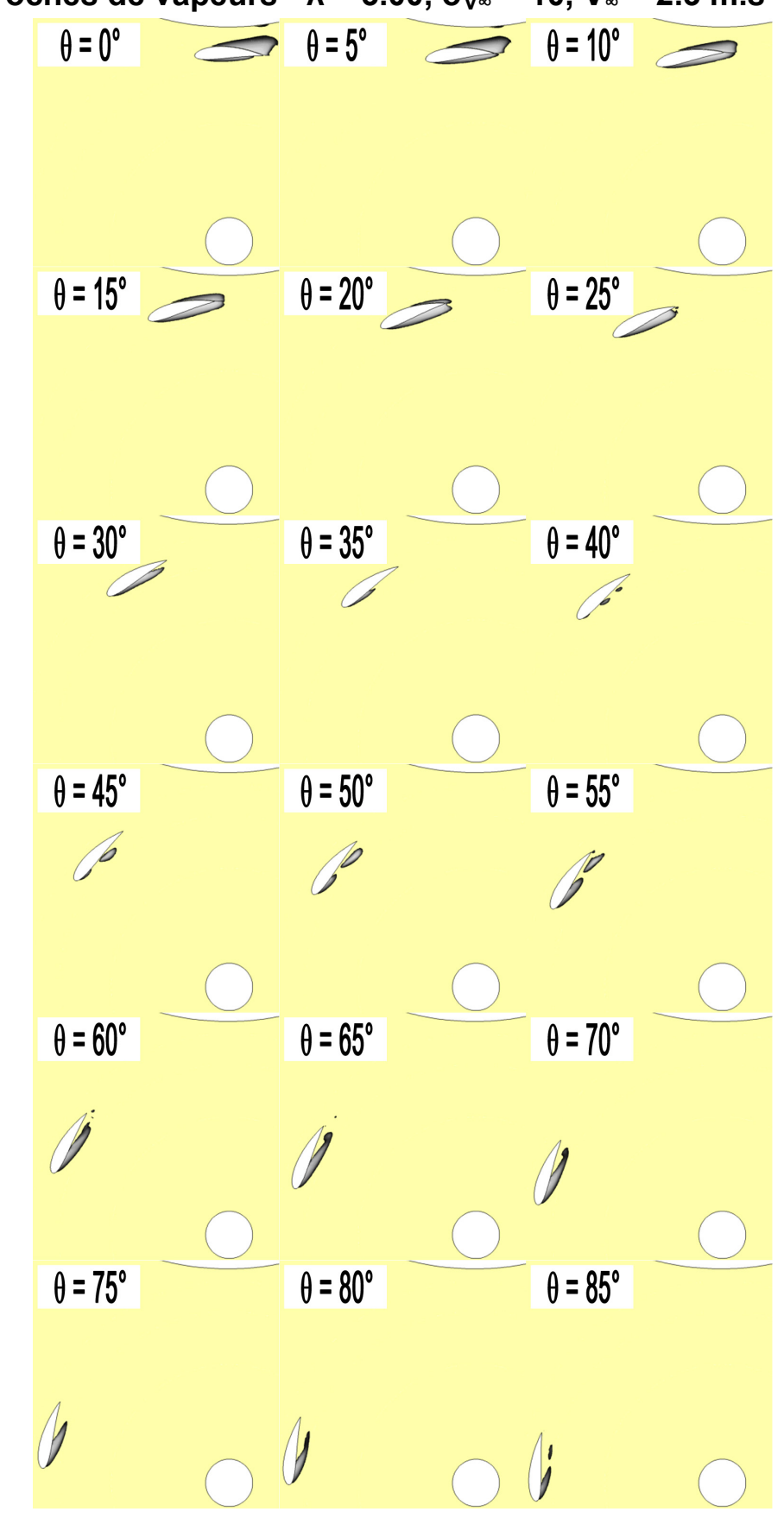

<span id="page-236-0"></span>**4.2.2 Poches de vapeurs - λ = 3.00,**  $\sigma_{V^\infty}$  **= 10,**  $V_\infty$  **= 2.3 m.s<sup>−</sup>** 

**Poche de vapeur 0° - 85° - étude numérique - λ = 3.0, σV∞ = 10, Re∞ = 6e<sup>5</sup>**

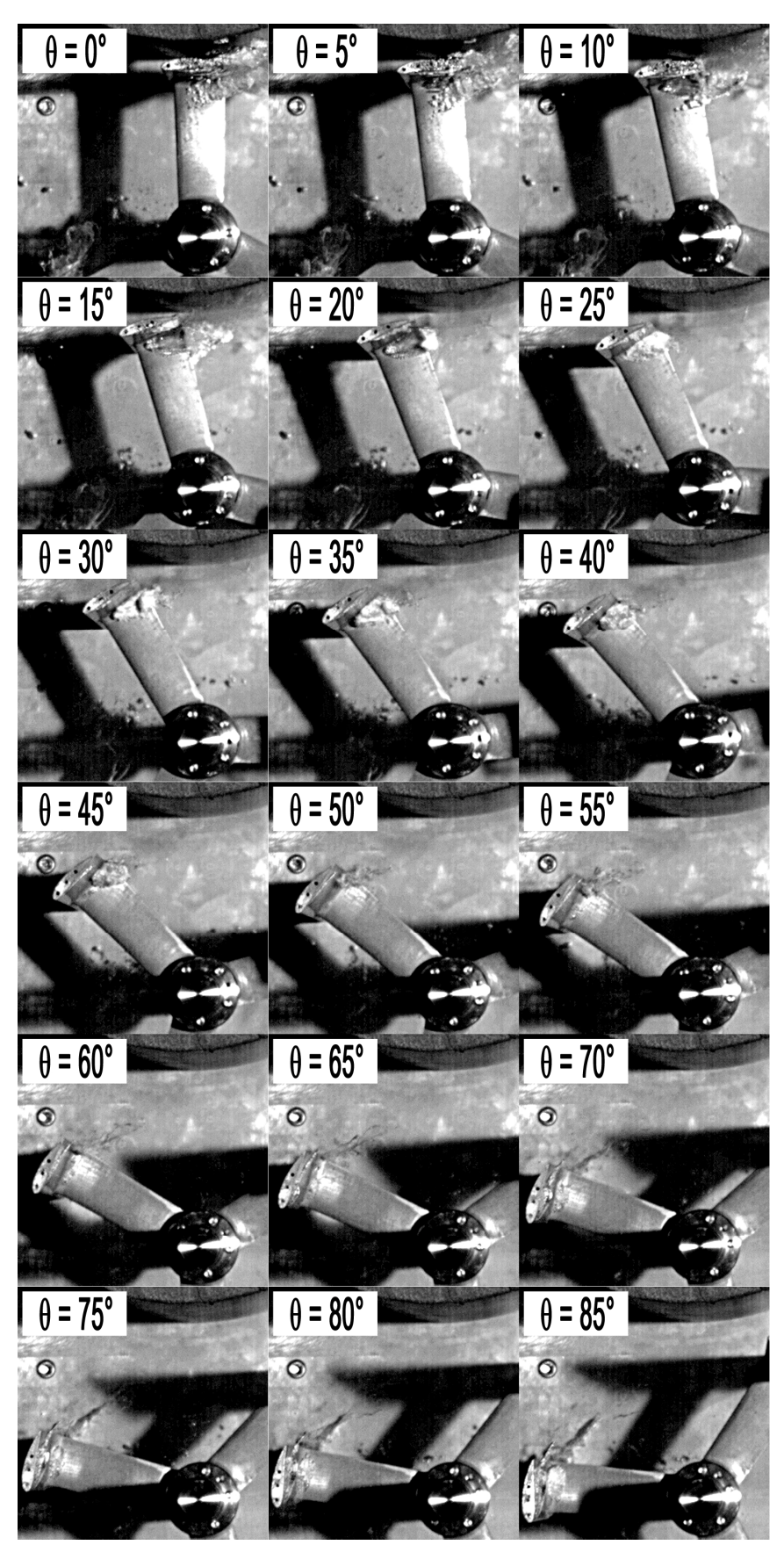

**Poche de vapeur 0° - 85° - étude expérimentale - λ = 3.0, σV∞ = 10, Re∞ = 6e<sup>5</sup>**

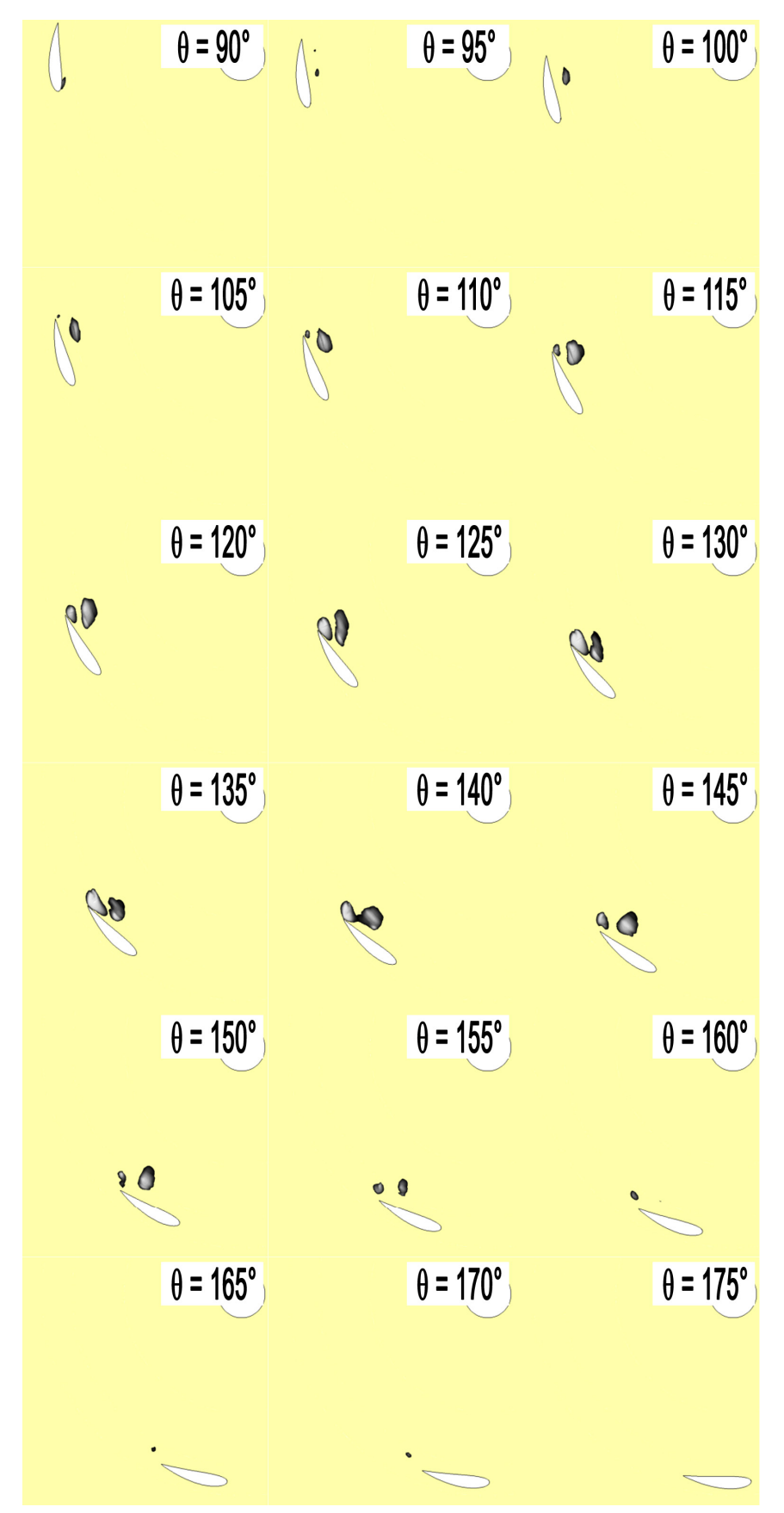

Poche de vapeur 90° - 175° - étude numérique -  $\lambda$  = 3.0,  $\sigma_{V^\infty}$  = 10, Re. = 6e<sup>5</sup>

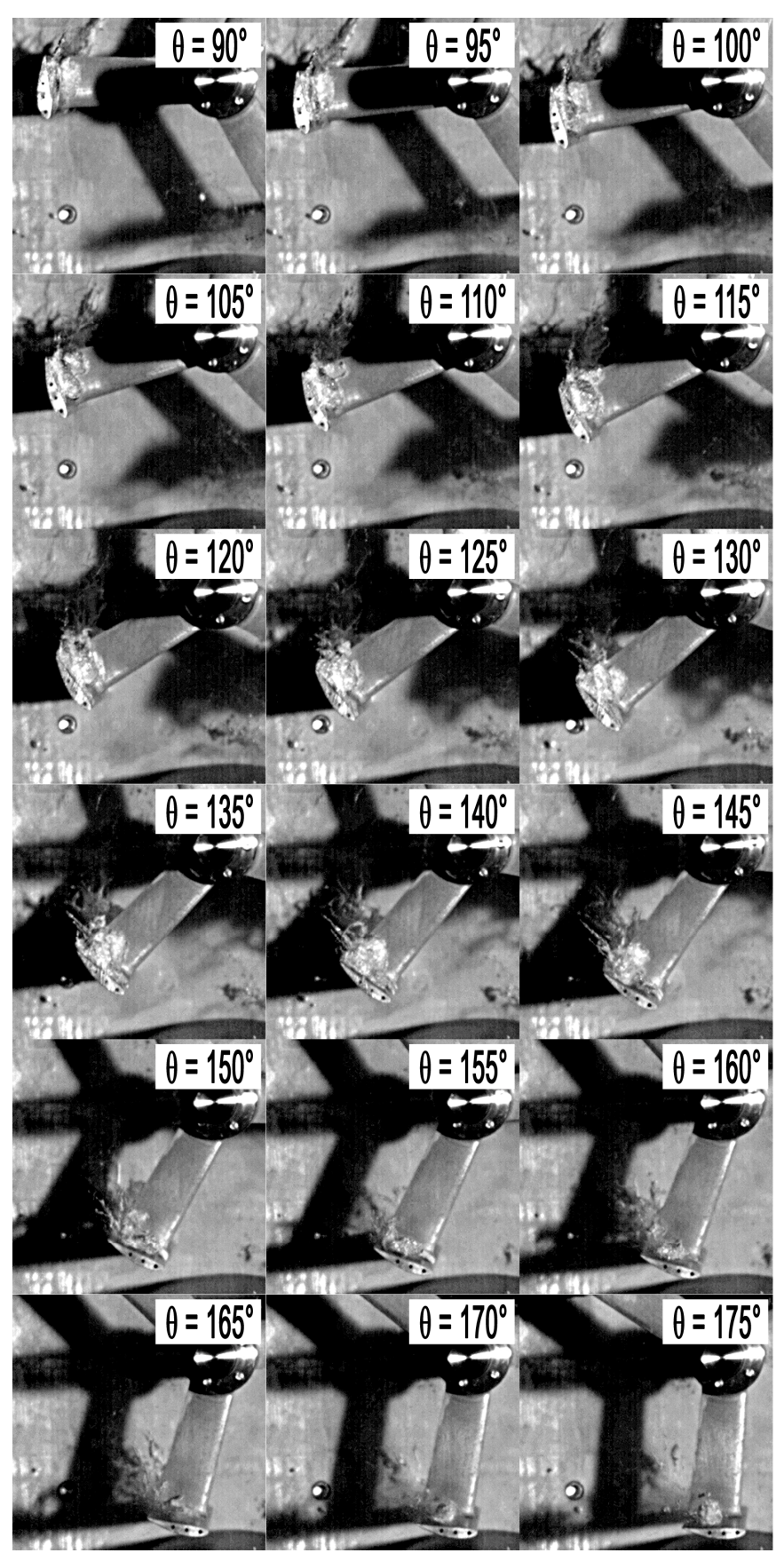

**Poche de vapeur 90° - 175° - étude expérimentale - λ = 3.0, σV∞ = 10, Re∞ = 6e<sup>5</sup>**

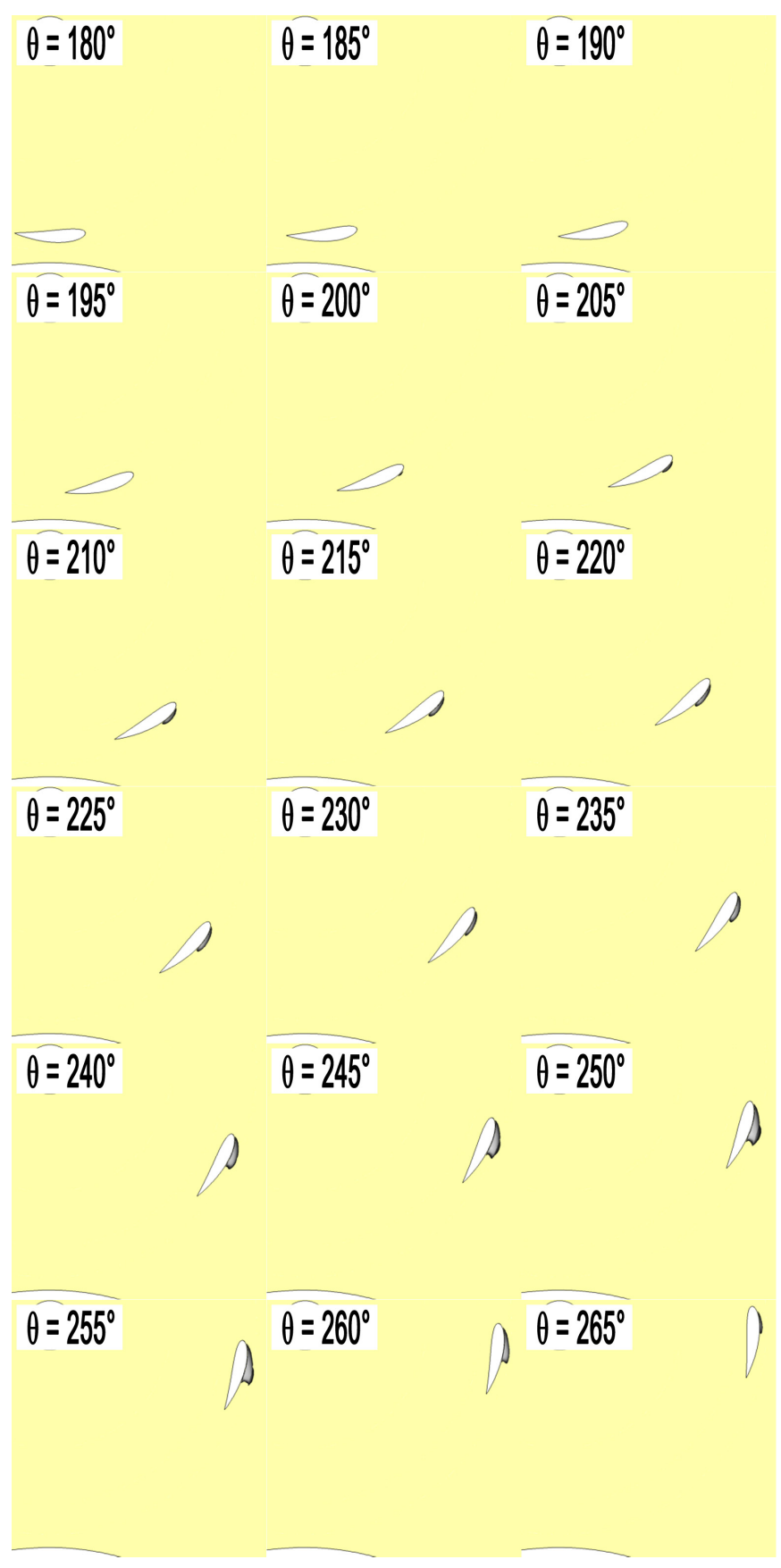

**Poche de vapeur 180° - 265° - étude numérique - λ = 3.0, σV∞ = 10, Re∞ = 6e<sup>5</sup>**

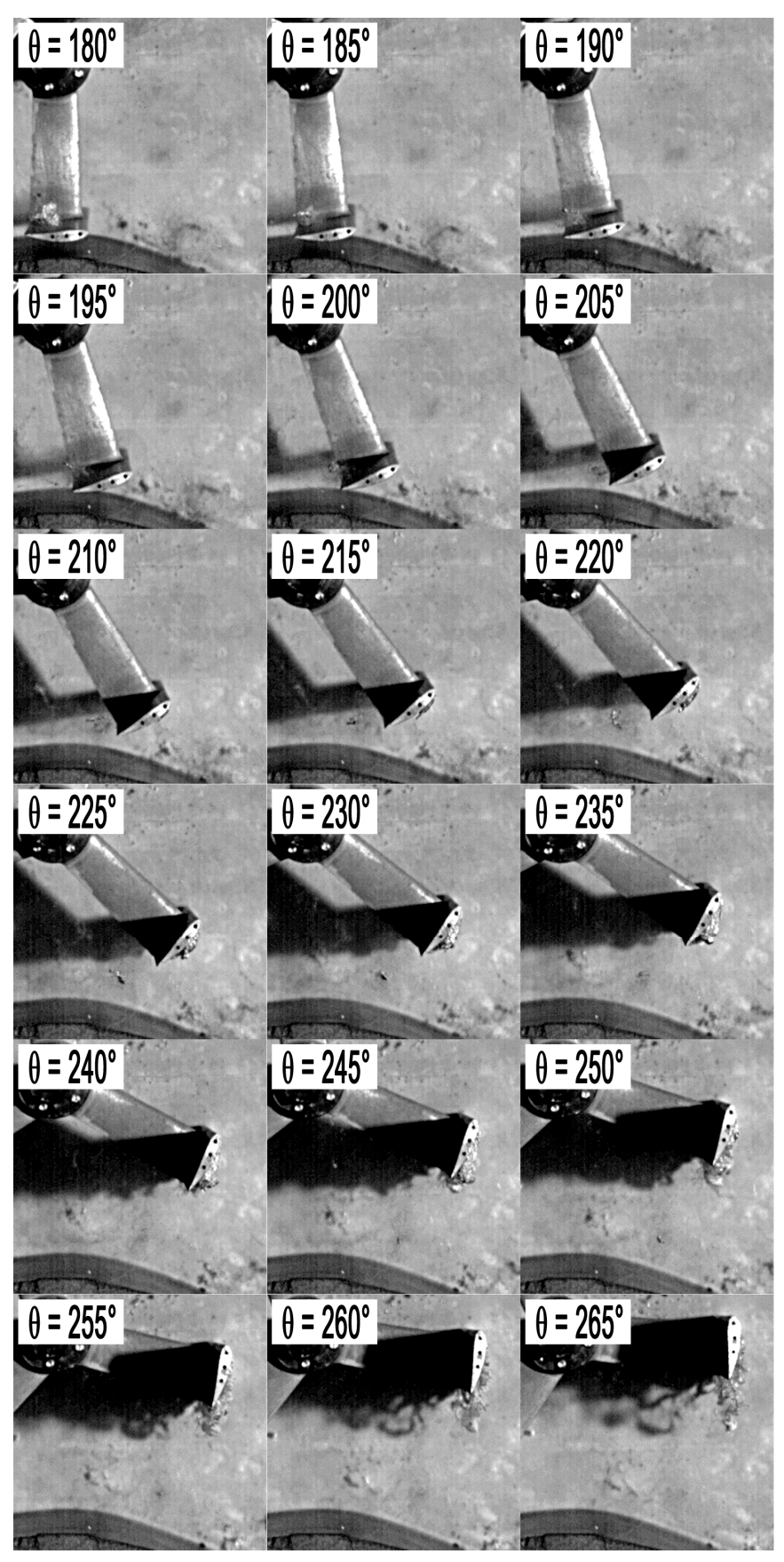

**Poche de vapeur 180° - 265° - étude expérimentale - λ = 3.0, σV∞ = 10, Re∞ = 6e<sup>5</sup>**

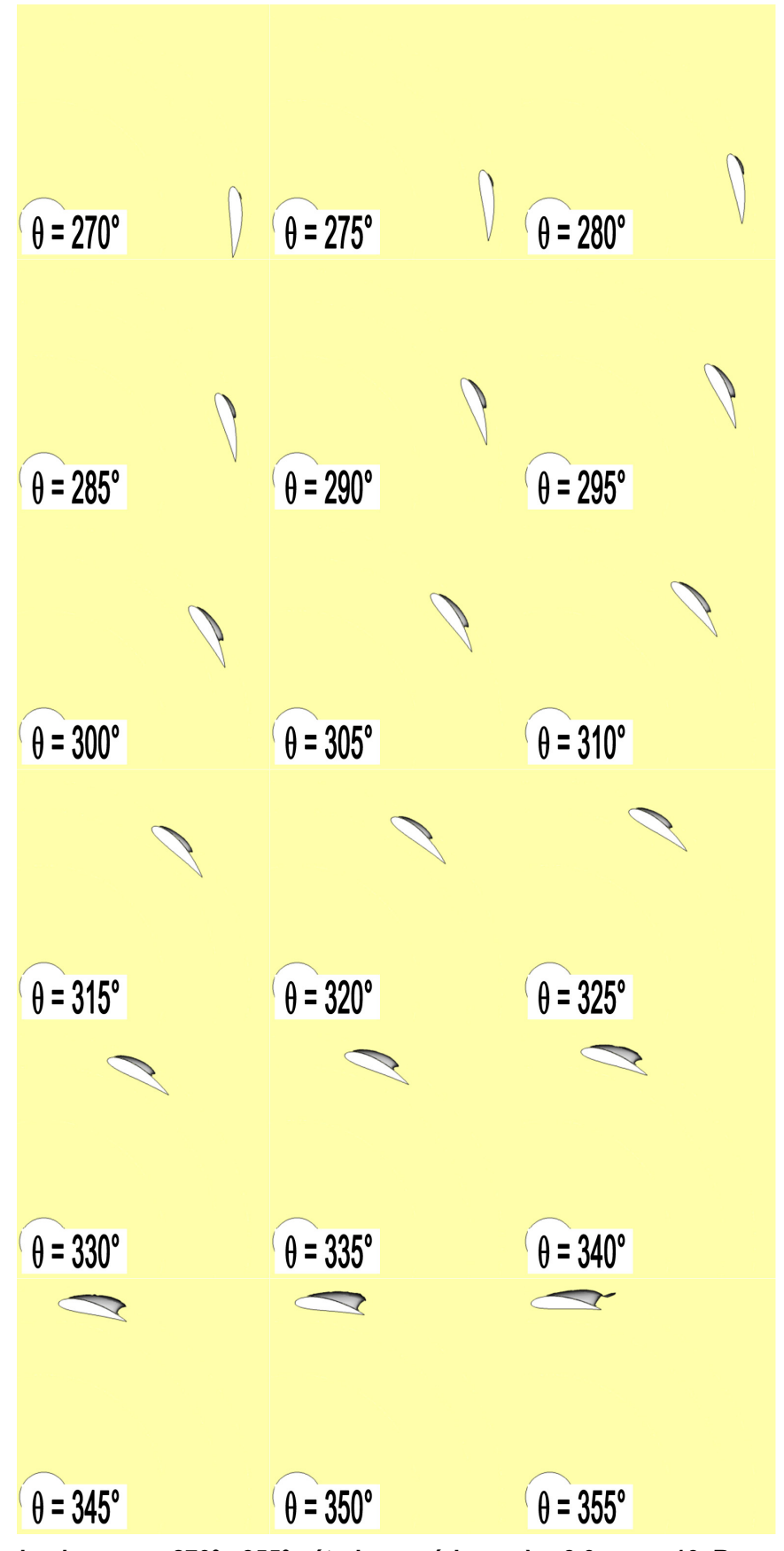

Poche de vapeur 270° - 355° - étude numérique -  $\lambda$  = 3.0,  $\sigma_{V^{\infty}}$  = 10, Re<sub>®</sub> = 6e<sup>5</sup>

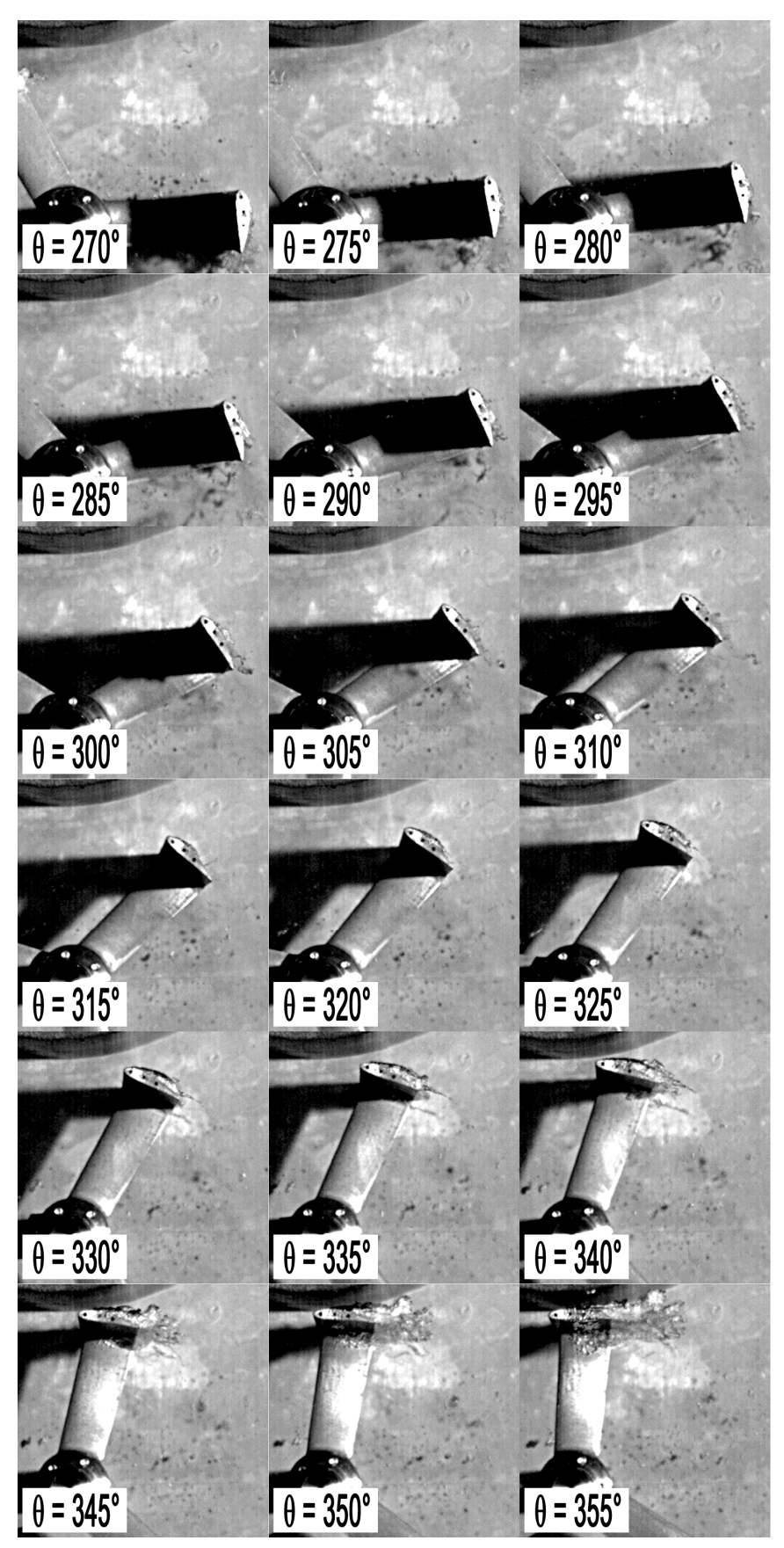

**Poche de vapeur 270° - 355° - étude expérimentale - λ = 3.0, σV∞ = 10, Re∞ = 6e<sup>5</sup>**

## <span id="page-244-0"></span>**4.2.3 Convergence des simulations :**  $C_P = f(Nb)$ **. Révolutions)**

La [Figure 4.9](#page-244-1) illustre, pour chaque  $\sigma_{V^{\infty}}$  et à  $\lambda$  = 2.0, l'évolution de C<sub>P</sub> en fonction du nombre de tours simulés de la turbine carénée à 10° d'incidence. Rappelons que le domaine géométrique correspond à la veine d'essai,  $u_c$  est égale à 1.53 m.s<sup>-1</sup>.

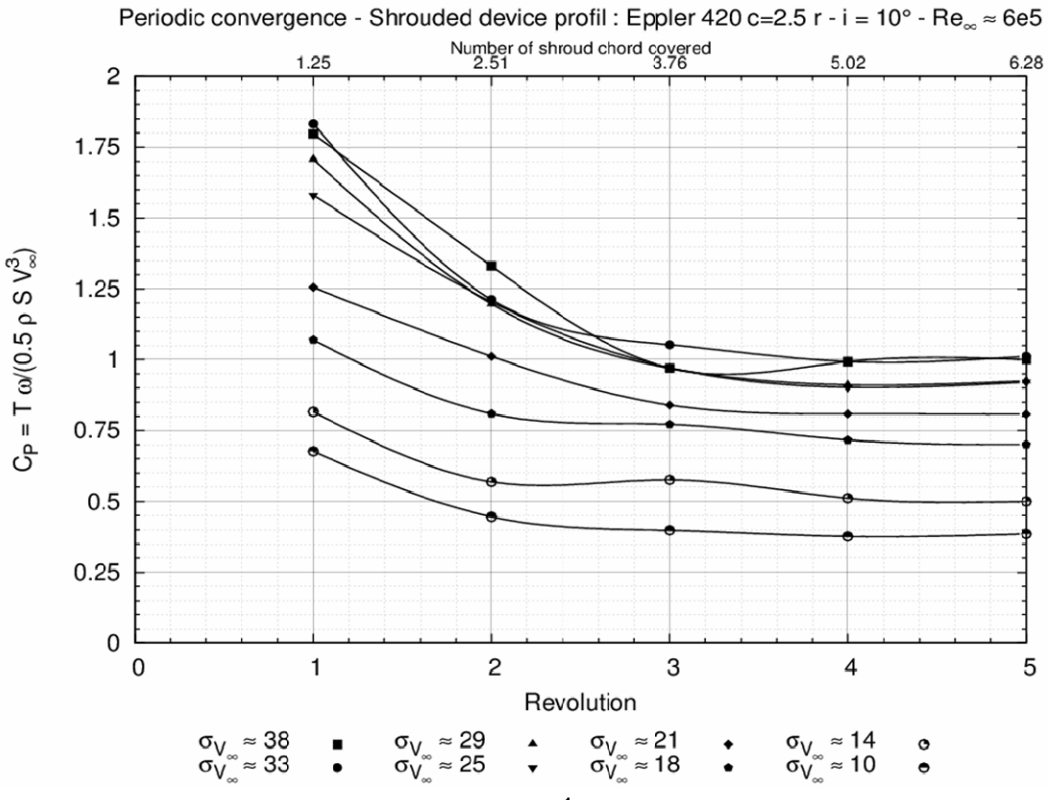

<span id="page-244-1"></span>**Figure 4.9 : C<sub>P</sub> =**  $f(Nb)$ **. révolution) – V<sub>∞</sub> = 2.3 m.s<sup>-1</sup>,**  $\lambda$  **= 2.0,**  $\sigma_{V}$ **∞ = variable – turbine carénée milieu confiné – Eppler 420 c = 2.5r, i = 10°** 

Pour chacun des cas simulés, il suffit de 5 tours pour atteindre la périodicité de l'écoulement. Pour ramener le temps de simulation à un paramètre représentatif de la physique de l'écoulement, nous avons rajouté le [Tableau 4.7](#page-244-2). Il liste le nombre de corde du carénage (c = 2.5 r = 218.75 mm) que parcoure une particule fluide en fonction de nombre de révolutions de la turbine.

| <b>Tours</b> | T [s] | nb de cordes<br>$(V_{\infty} = 2.3$ m.s <sup>-1</sup> ) | nb de cordes<br>$(V = V_{\infty} \cdot u_{c}, u_{c} = 1.53)$ |
|--------------|-------|---------------------------------------------------------|--------------------------------------------------------------|
|              | 0.119 | 1.25                                                    | 1.92                                                         |
| $\mathbf{2}$ | 0.239 | 2.51                                                    | 3.84                                                         |
| 3            | 0.358 | 3.77                                                    | 5.77                                                         |
|              | 0.478 | 5.02                                                    | 7.69                                                         |
| 5            | 0.597 | 6.28                                                    | 9.61                                                         |

<span id="page-244-2"></span>**Tableau 4.7 : Parcours d'une particule en fonction du nombre de révolution simulées – turbine carénée milieu confiné – Eppler 420 c = 2.5r, i = 10°** 

On constate que, par rapport à V∞, il faut simuler un temps équivalent à 6 cordes du carénage pour atteindre la périodicité de l'écoulement. Par rapport à  $V_c$ , 5 tours de simulation correspondent à environ 10 fois la corde du carénage.

Pour compléter l'étude sur la convergence, la [Figure 4.10](#page-245-0) illustre l'évolution de C<sub>P</sub> de la turbine munie d'un carénage positionné à une incidence de 10° en fonction du nombre de tours simulés. Pour ce calcul la turbine est prise dans un milieu infini. Pour ce calcul  $u_c$  est de l'ordre de 1.

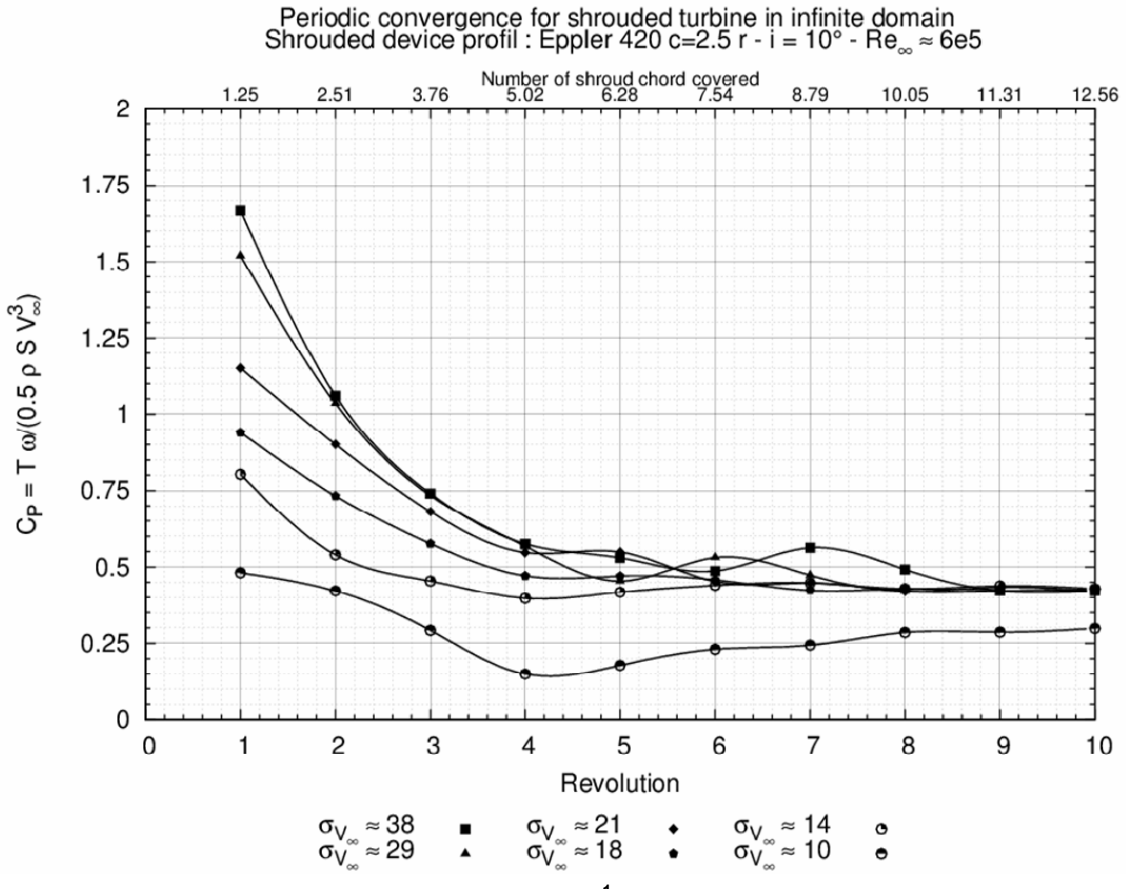

<span id="page-245-0"></span>**Figure 4.10 C<sub>P</sub> =**  $f(Nb)$ **. révolution) – V<sub>∞</sub> = 2.3 m.s<sup>-1</sup>,**  $\lambda$  **= 2.0,**  $\sigma_{V}$ **∞ = variable – turbine carénée milieu infini – Eppler 420 c = 2.5r, i = 10°** 

On constate qu'il faut simuler 10 révolutions pour atteindre la périodicité de l'écoulement. 10 révolutions correspondent à 12.56 fois la corde du carénage.

En conclusion, en comparaison avec un milieu infini, en milieu confiné, compte tenu de l'augmentation de la vitesse du fluide extérieur au tube de courant aspiré par le carénage, il est nécessaire de simuler moins de révolutions de la turbine pour atteindre la périodicité de l'écoulement.

# *5 Les énergies renouvelables*

Cette annexe donne, en première partie, une brève description des différentes sources d'énergie renouvelables identifiées jusqu'à présent. La seconde partie de cette annexe est dédiée à un rapide tour d'horizon sur les énergies marines renouvelables. Un recueil des projets majeurs destinés à exploiter les énergies cinétiques des courants d'eau constitue la troisième partie de cette annexe. Enfin, la quatrième partie est consacrée à la description du programme de recherche HARVEST dans lequel se sont inscrits les travaux de thèses.

# **5.1 Les sources d'énergie renouvelables**

Les énergies renouvelables incarnent l'avenir. En plus de disposer de stocks illimités, l'exploitation de celles-ci engendre peu de déchets et permet de respecter l'écosystème. Les énergies renouvelables prennent leurs sources du soleil et de la Terre. En effet, les courants marins et atmosphériques, le cycle de l'eau, les marées et la croissance des végétaux proviennent directement de la conversion de l'énergie solaire perçue par le globe. A titre d'exemple, les courants marins et atmosphériques résultent d'une variation de l'intensité de l'énergie solaire reçue par la planète. La zone intertropicale perçoit ainsi autant d'énergie que le reste de la planète, un déséquilibre thermique se crée alors. Pour rétablir ce dernier, les couches fluides se mettent alors en mouvement. De manière générale, les énergies renouvelables peuvent être classées suivant cinq catégories :

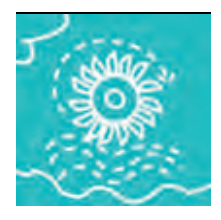

*L'hydraulique* 

*La biomasse* 

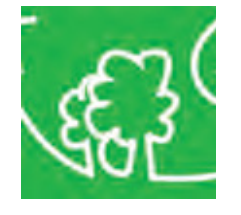

potentielle et cinétique des cours d'eau. L'énergie hydraulique est de loin la plus utilisée, elle représente 6% de la production d'énergie primaire. En 2007, environ 20% de la puissance électrique mondiale est assurée par l'hydraulique.

L'hydro-électricité consiste à convertir en électricité l'énergie

Il s'agit de la deuxième source d'énergie renouvelable mondiale. Elle permet de produire de l'électricité ou de la chaleur via la combustion de déchets et de résidus de matières organiques, végétales ou animales. Le terme biomasse recouvre un champ très large de matières : bois, déchets des industries de transformation du bois, déchets agricoles (pailles, lisiers, etc.), fraction fermentescible des déchets ménagers et des industries agro-alimentaires, biogaz de décharge ou produits de méthanisation (lisiers, boues d'épuration, décharges, ...).

*L'éolien* 

L'éolien connaît aujourd'hui un essor spectaculaire au niveau mondial. C'est l'énergie renouvelable hors hydraulique qui a connu la plus grosse croissance avec une augmentation de la production de 30% en moyenne par an de 1995 à 2005. En 2007, le potentiel énergétique techniquement exploitable est de l'ordre de 39000 TWh/an, ce qui correspond au double de la consommation électrique établie en 2007.

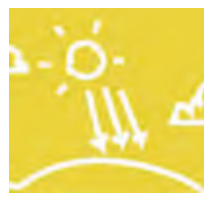

*L'énergie solaire* 

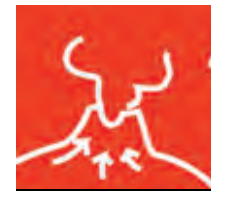

*La géothermie*  Le globe perçoit une quantité d'énergie solaire absolument colossale. A titre informatif, en une heure, la planète reçoit une quantité d'énergie solaire équivalente à la consommation finale en énergie de l'humanité pendant une année. Le secteur de l'énergie solaire connaît une croissance soutenue de l'ordre de 20 à 30% par an. L'énergie solaire peut être convertie en électricité, soit directement par effet photovoltaïque, soit indirectement après conversion en chaleur puis en énergie mécanique dans les centrales thermiques solaires.

L'utilisation des températures du sous-sol de la Terre permet de produire de la chaleur ou de l'électricité. La géothermie à basse température est utilisée pour le chauffage de bâtiments tels que les serres ou les habitations. La géothermie à haute température permet de produire de l'électricité par vapeur interposée.

Enfin, la dernière source d'énergie renouvelable généralement oubliée de cette classification est l'énergie marine renouvelable constituée des :

- − Energies cinétiques des vents
- − Energies des vagues
- − Energies des gradients de températures
- − Energies des gradients de salinité
- − Energies potentielles des marées
- − Energies cinétiques des courants et des marées

# **5.2 Les énergies renouvelables marines**

Les océans, qui recouvrent plus de 70% de la surface du globe, représentent un réservoir d'énergie inépuisable à l'échelle humaine. Les énergies marines renouvelables se déclinent sous plusieurs formes. Cette annexe donne un rapide tour d'horizon de celles-ci.

### **5.2.1 L'énergie des vents en mer : l'éolien offshore**

L'énergie des vents soufflant sur de larges étendues marines est convertie en électricité par des turbines éoliennes (Cf. [Figure 5.1\)](#page-249-0). Les éoliennes offshores sont directement dérivées des éoliennes terrestres. Il s'agit de la technologie à l'heure actuelle la plus mature. Une éolienne offshore fournie beaucoup plus de puissance électrique que les éoliennes terrestres cependant l'installation en mer est beaucoup plus coûteuse. Les difficultés majeures sont d'une part le raccordement des éoliennes au réseau par l'intermédiaire de câbles marins et d'autre part l'installation en milieu marin. Les sites propices à l'installation d'éoliennes offshore sont des sites ayant une profondeur inférieure à 40 mètres.

Selon le conseil mondial de l'énergie, le potentiel énergétique techniquement exploitable européen (Cf. [Figure 5.2](#page-249-1)) est de l'ordre de 3500 TWh/an. Compte tenu des coûts d'installation des éoliennes offshore, ce chiffre a été évalué en tenant compte seulement des sites situés à moins de 20 km des côtes et de moins de 20 mètres de profondeurs.

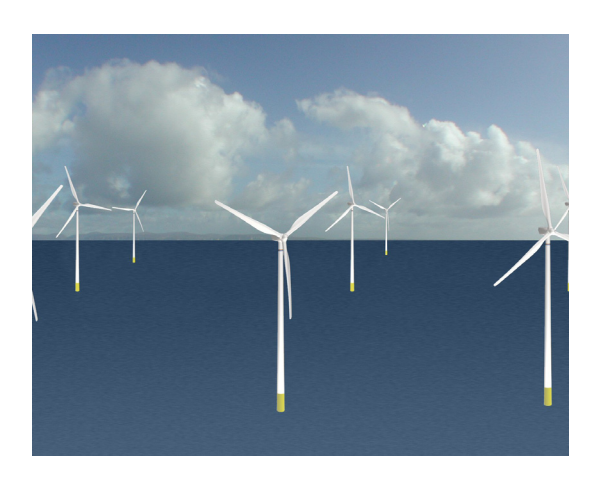

*Source : aquaret Source : aquaret* 

<span id="page-249-1"></span><span id="page-249-0"></span>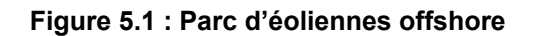

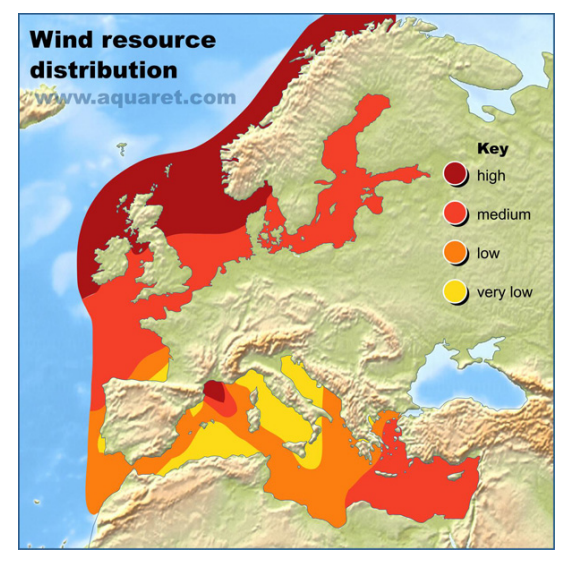

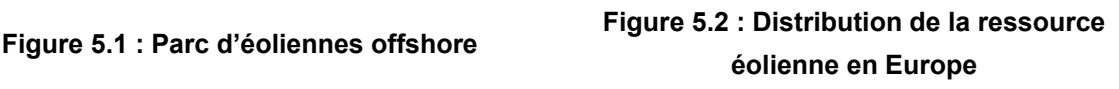

C'est sur le site de Vindeby au danemark que le premier parc éolien offshore a été installé. Le site, localisé à 2.5 km des côtes, est caractérisé par une profondeur ne dépassant pas les 5 mètres. Les 11 éoliennes installées, d'une puissance unitaire de 450 kW, n'ont été que très légèrement modifiées par rapport à leurs homologues terrestres

## **5.2.2 L'énergie des vagues : le houlomoteur**

Les vagues et la houle sont originaires de la dissipation par frottement et le transfert de l'énergie du vent qui souffle sur la surface libre de l'océan. Au cours de leur propagation, les vagues sous formes de trains d'ondes interagissent et se combinent pour former des vagues plus longues et plus régulières. La houle peut se propager sur des milliers de kilomètres avec très peu de perte par dissipation. L'énergie mécanique véhiculée par les vagues se divise à part égale entre une énergie potentielle et une énergie cinétique.

Selon le conseil mondial de l'énergie, le potentiel énergétique techniquement exploitable mondial des vagues est de l'ordre de 1400 TWh/an (environ 10% de la consommation en électricité mondiale établie en 2007). En Europe, la majorité du potentiel énergétique houlomoteur est localisé sur la façade Atlantique comme le montre la [Figure 5.3.](#page-250-0)

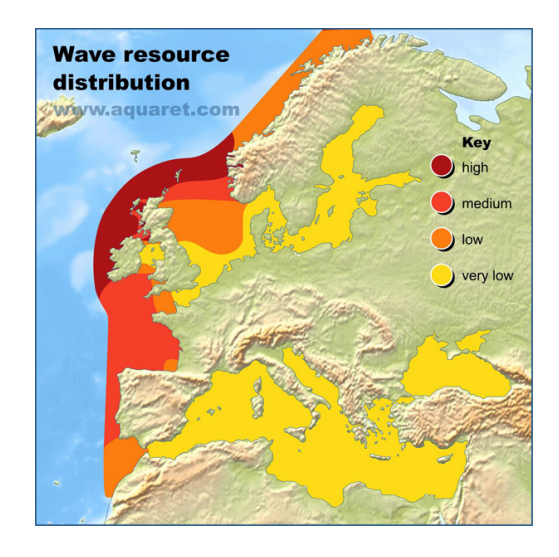

*Source : aquaret* 

**Figure 5.3 : Distribution de la ressource houlomotrice en Europe** 

<span id="page-250-0"></span>Les solutions technologiques destinées à convertir l'énergie des vagues sont extrêmement variées. L'EMEC (European marine energy centre) recense plus 110 projets existants de part le monde. L'ensemble des projets peut toutefois se décliner suivant quatre groupes.

### − **Les absorbeurs ponctuels :**

Les absorbeurs ponctuels sont constitués d'une partie mobile et d'une partie fixe (Cf. [Figure 5.4](#page-251-0)). Cette dernière est généralement ancrée sur le fond. La partie mobile, émergée ou non, suit les mouvements verticaux et/ou horizontaux de la houle. Le mouvement relatif des deux composants est utilisé pour générer l'électricité.

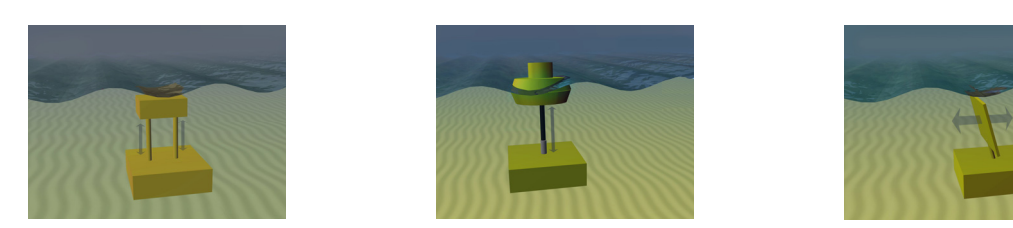

*Source : aquaret* 

**Figure 5.4 : Fonctionnement d'un absorbeur ponctuel** 

#### <span id="page-251-0"></span>− **Les atténuateurs :**

Les atténuateurs (Cf. [Figure 5.5\)](#page-251-1) sont des structures flottantes articulées destinées à absorber les mouvements de la houle en surface. L'énergie accumulée dans un système hydraulique se décharge en entraînant des génératrices électriques.

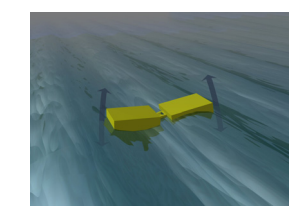

*Source : aquaret* 

### **Figure 5.5 : Fonctionnement d'un atténuateur**

### <span id="page-251-1"></span>− **Les colonnes d'eau oscillantes :**

Les colonnes d'eau oscillantes sont des structures flottantes ou terrestres. Sous l'effet de la houle, la montée et la descente de l'eau de mer emprisonnée dans une chambre étanche permet de comprimer ou de détendre une cavité d'air (Cf. [Figure 5.6](#page-251-2)). L'électricité est générée à l'aide d'une turbine actionnée par le cycle de compression/détente de la cavité d'air.

<span id="page-251-2"></span>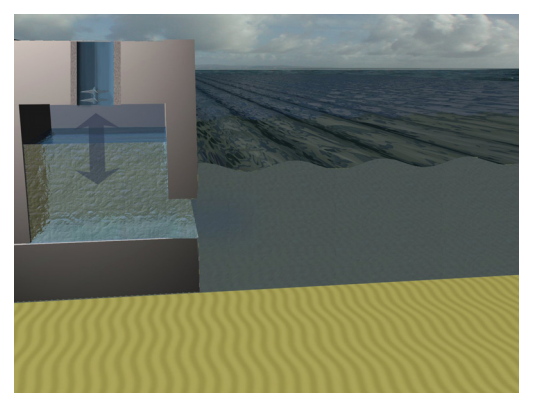

Source : aquaret **Figure 5.6 : Fonctionnement d'une colonne d'eau oscillante**
#### − **Les rampes de déferlement :**

Les rampes de déferlement sont des structures semi immergées qui convertissent une énergie potentielle en énergie électrique (Cf. [Figure 5.7\)](#page-252-0). Les vagues, stockées dans un réservoir après avoir franchi une rampe, actionnent une turbine avant de retourner à la mer.

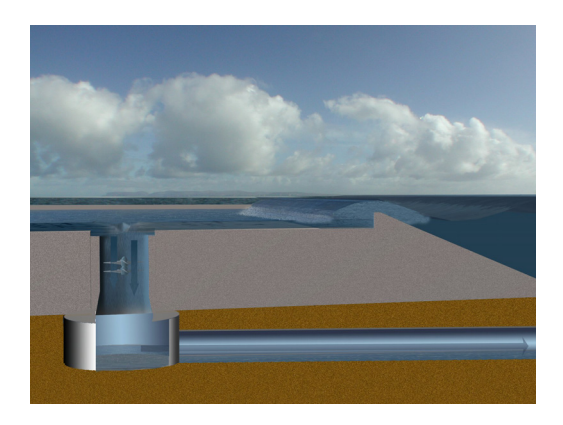

*Source : aquaret* 

**Figure 5.7 : Fonctionnement d'une rampe de déferlement** 

### <span id="page-252-0"></span>**5.2.3 L'énergie des gradients de température**

Les énergies thermiques des mers (ETM) consistent à exploiter le potentiel calorifique des eaux chaudes de surface et des eaux froides des profondeurs. Les océans agissent comme un immense capteur d'énergie solaire. Bien qu'une partie de cette énergie captée soit dissipée (vent, houle…), l'énergie solaire captée réchauffe les couches supérieures des océans. Dans les zones tropicales, les températures des eaux de surfaces sont de l'ordre de 28°C alors que les températures des eaux profondes sont de l'ordre de 4°C. Le potentiel mondial théorique basé sur une différence de température d'au moins 20°C est d'environ 80000TWh/an.

L'utilisation de l'eau profonde se décline sous trois formes :

- − Apport de froid pour la climatisation directe
- − Dessalement des eaux des mers
- − Production d'énergie mécanique-électrique

Une centrale ETM (Cf. [Figure 5.8](#page-253-0) et [Figure 5.9\)](#page-253-1) se compose d'un ensemble évaporateur, turbine et condenseur. L'énergie électrique est produite grâce à un fluide de travail (eau de mer, ammoniac, ou un autre fluide dont le point de condensation est proche de 4°C). Au contact de l'eau chaude puisée en surface, ce fluide passe de l'état liquide à l'état vapeur dans l'évaporateur. La vapeur actionne une turbine pour générer de l'électricité. Dans un condenseur, au contact de la source froide, la vapeur retourne à l'état liquide et un nouveau cycle débute. Compte tenu des températures de la source chaude et de la source froide, le rendement idéal du cycle n'excède pas les 8% environ.

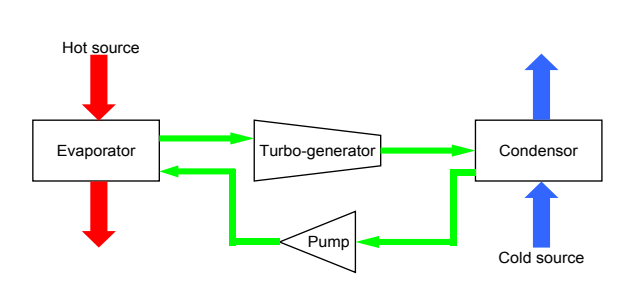

<span id="page-253-1"></span><span id="page-253-0"></span>**Figure 5.8 : Schéma de fonctionnement d'une centrale ETM Figure 5.9 : Central ETM flottante** 

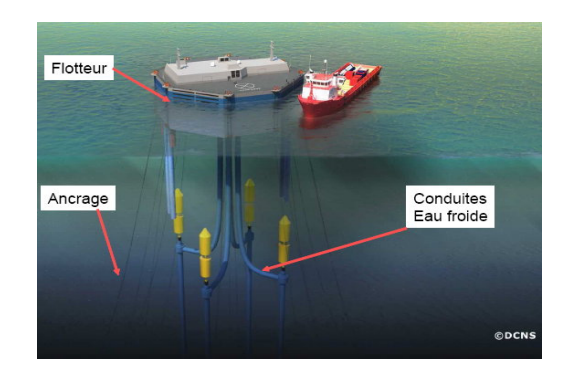

Les centrales ETM ont besoin de beaucoup d'eau : il faut un très grand débit d'eau de mer pour compenser la faible différence de température. Actuellement, le diamètre des conduites est de l'ordre de 1.5 mètres. Cependant, pour des centrales ETM de grosses puissances, les diamètres des conduites devront avoisiner les 15 mètres.

## **5.2.4 L'énergie des gradients de salinité : l'osmose**

Les solutions technologiques faisant appel aux gradients de salinité se basent sur le phénomène de l'osmose. Une centrale osmotique (Cf. [Figure 5.10\)](#page-253-2) est constituée de deux compartiments reliés par l'intermédiaire d'une membrane semi perméable. Un des deux compartiments est totalement rempli d'eau de mer (ayant une concentration en sel différente de zéro). Une masse d'eau douce (ayant une concentration en sel nulle) est localisée dans le deuxième compartiment. Lorsque l'eau douce va entrer en contact avec l'eau de mer par l'intermédiaire de la membrane, elle va migrée naturellement vers le compartiment contenant cette dernière. Ce phénomène s'appelle l'osmose. Un débit d'eau s'établit alors au niveau du compartiment d'eau de mer. Ce débit d'eau va actionner une turbine pour générer de l'électricité. La société Statkraft (Norvège) estime le potentiel mondial de ces énergies à 1600 TW/h.

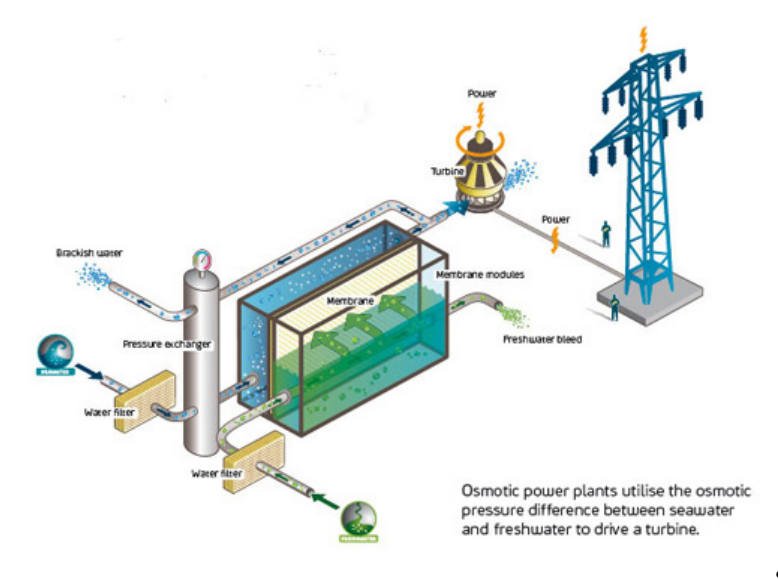

*Source : Statkraft* 

<span id="page-253-2"></span>**Figure 5.10 : Schéma de fonctionnement d'une centrale osmotique** 

# **5.2.5 L'énergie potentielle des marées**

Il s'agit d'exploiter les variations du niveau de la mer due à l'action gravitationnelle combinée de la lune et du soleil. Les sites propices sont typiquement des estuaires ou des baies dans lesquelles un marnage naturel important est identifié. Les sites propices sont fermés artificiellement par un barrage (Cf. [Figure 5.11](#page-254-0)). L'énergie électrique est produite en laissant passer l'eau d'un coté à l'autre du barrage à travers des turbines de basses chutes. Le potentiel techniquement exploitable est évalué à 380 TWh/an.

L'inconvénient majeur des usines marémotrices est l'impact sur le paysage et sur l'environnement, c'est pourquoi, aujourd'hui, le monde compte seulement trois usines de ce type. Elles représentent une puissance de 265 MW. L'usine de la Rance (Cf. [Figure 5.12](#page-254-0)) fournie la majeure partie de cette puissance (240 MW). Les autres usines se trouvent au Canada, 20 MW et en Chine, 5MW.

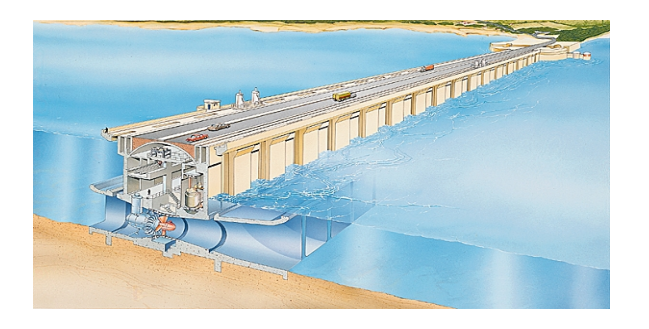

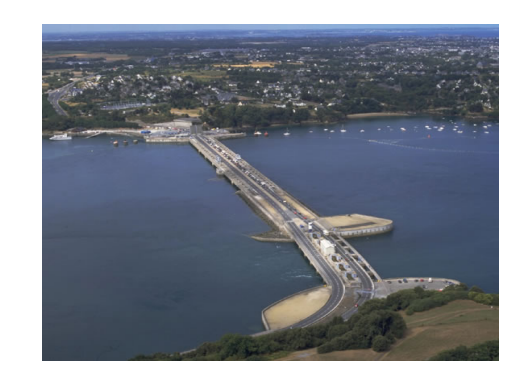

**Figure 5.11 : Schéma de fonctionnement Figure 5.12 : Usine marémotrice de la Rance** 

# <span id="page-254-0"></span>**5.2.6 L'énergie cinétique des courants : l'hydrolien**

La filière hydrolienne consiste à convertir en électricité l'énergie cinétique des courants d'eau. Pour des raisons de coûts, les grands courants océaniques qui sont prédictibles et permanents sont actuellement inaccessibles à cette filière. La plupart des projets actuels sont destinés à exploiter l'énergie cinétique des marées, ce qui en fait une ressource intermittente. Les zones marines où la vitesse du courant est supérieure à 2 m.s<sup>-1</sup>, sont des sites propices à l'installation de systèmes destinés à exploiter l'énergie cinétique des courants. De plus, pour des raisons de coûts liés à l'installation en milieu naturel et au raccordement au réseau de ces systèmes, seul les sites ayant une profondeur inférieure à 30 mètres sont attractifs. En partant de ces restrictions, la ressource mondiale est estimée à 450 TWh/an, en Europe, celle-ci est évaluée à 3 TWh/an (Cf. [Figure 5.13\)](#page-255-0).

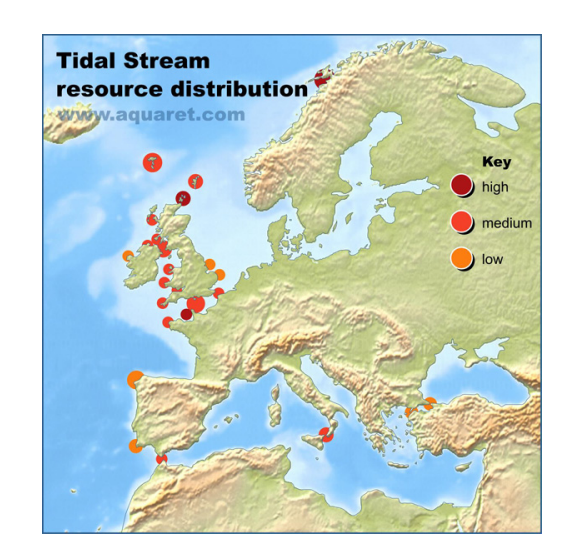

*Source : aquaret* 

#### **Figure 5.13 : Distribution de la ressource hydrolienne en Europe**

<span id="page-255-0"></span>L'EMEC recense plus de 50 projets de part le monde. Ces projets se déclinent suivant deux groupes majeurs :

#### − **Les systèmes faisant appel à une turbine**

Ces systèmes sont directement dérivés des systèmes éoliens. L'énergie cinétique du courant est transformée en mouvement de rotation grâce à une turbine. En accouplant la turbine à une génératrice, l'énergie mécanique est transformée en énergie électrique. Ces systèmes peuvent être classées en deux catégories les turbines à axes de rotations horizontal (l'axe de rotation de la turbine est colinéaire à la direction de l'écoulement, Cf. [Figure 5.14\)](#page-255-1) et les turbines à axes de rotation vertical (l'axe de rotation est orthogonal à la direction de l'écoulement, Cf. [Figure 5.15\)](#page-255-1). Cette dernière travaille indépendamment de la direction de l'écoulement. Contrairement à la turbine à axe vertical, une turbine à axe horizontal donne sa pleine puissance si l'axe de celle-ci est parfaitement colinéaire à la direction de l'écoulement. Il est donc nécessaire, comme pour les éoliennes, de prévoir un système d'orientation de celle-ci en fonction de la direction du courant.

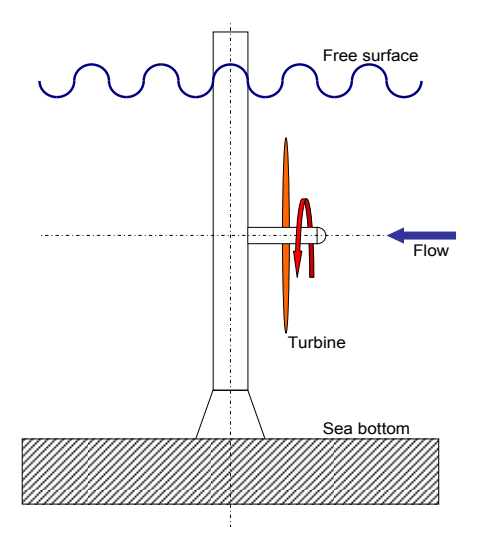

<span id="page-255-1"></span>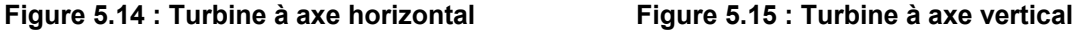

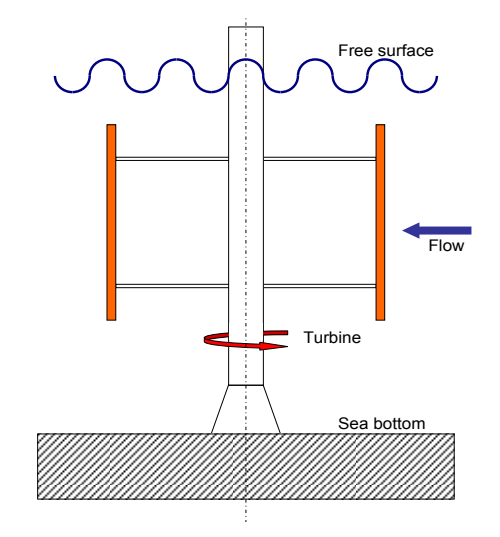

L'introduction d'un dispositif appelé carénage ou conditionneur (ou encore venturi, diffuseur) permet d'augmenter la portion d'énergie cinétique captée par la turbine. Cependant, il est nécessaire de prévoir un système d'orientation de la turbine à axe vertical de façon à ce qu'elle donne sa pleine puissance quelque soit la direction de l'écoulement.

#### − **Les systèmes ne faisant pas appel à une turbine**

Cette technologie fonctionne à l'image du mouvement de la queue des mammifères marins. Une aile rattachée à un bras suit les mouvements d'oscillation causés par les courants d'eau. Le mouvement de va et vient de l'aile comprime une huile contenue dans un réservoir à haute pression. L'huile est turbinée dans un moteur hydraulique qui entraîne une génératrice électrique à vitesse variable.

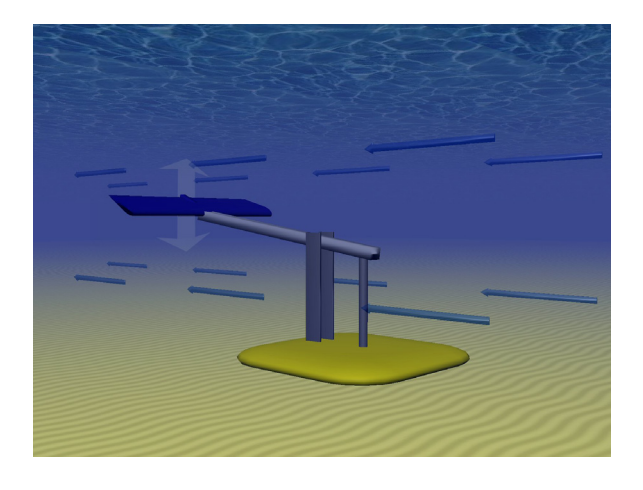

*Source : aquaret* 

**Figure 5.16 : Schéma de fonctionnement d'une aile oscillante** 

# **5.3 Les principaux concepts hydrolien de part le monde**

Cette partie répertorie un échantillon des concepts destinés à convertir en électricité l'énergie cinétique des courants des marées. L'ensemble des concepts présentés ici opère à faible profondeur, entre 20 et 30 mètres.

Les différents concepts sont classés par type. Pour chacun de ceux-ci, plusieurs informations sont référencées, comme :

- − L'encombrement de la machine
- − La puissance estimée ou mesurée dans certaines conditions de vitesse d'écoulement

# **5.3.1 Les systèmes sans turbines : les ailes oscillantes**

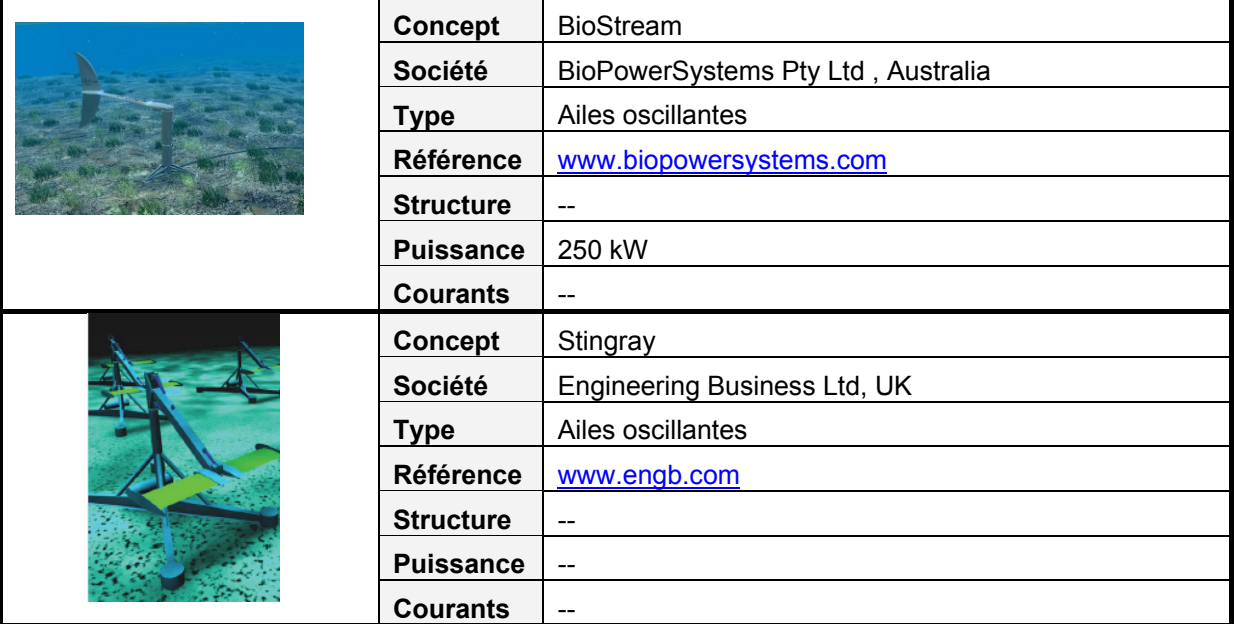

# **5.3.2 Les systèmes avec turbines**

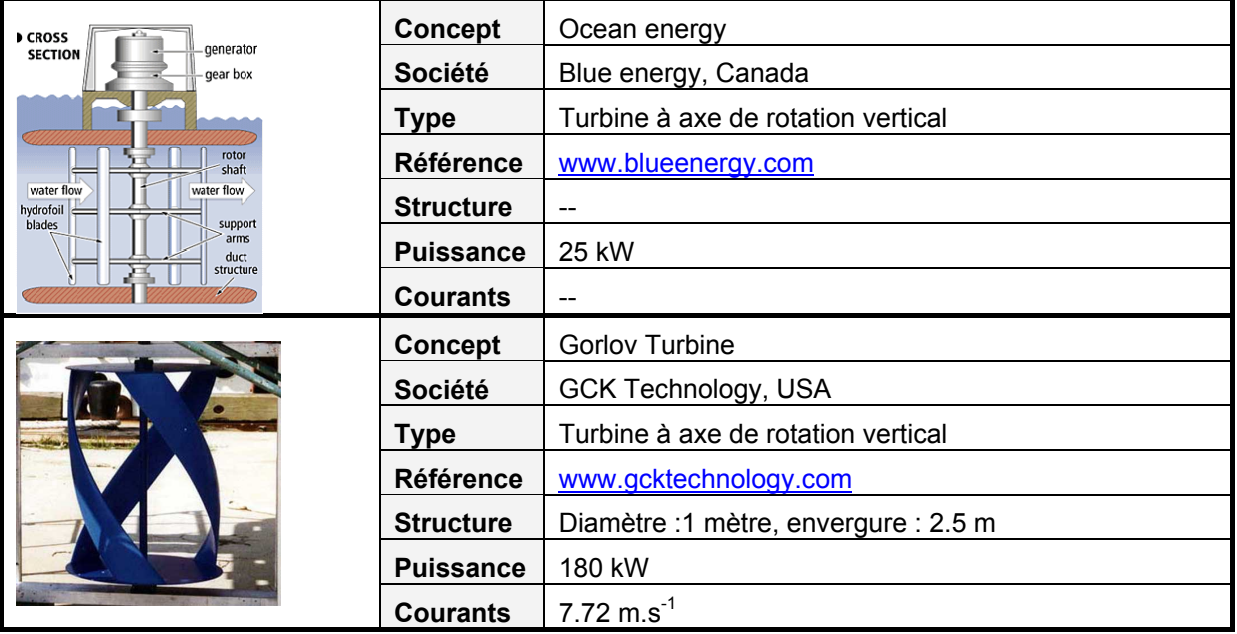

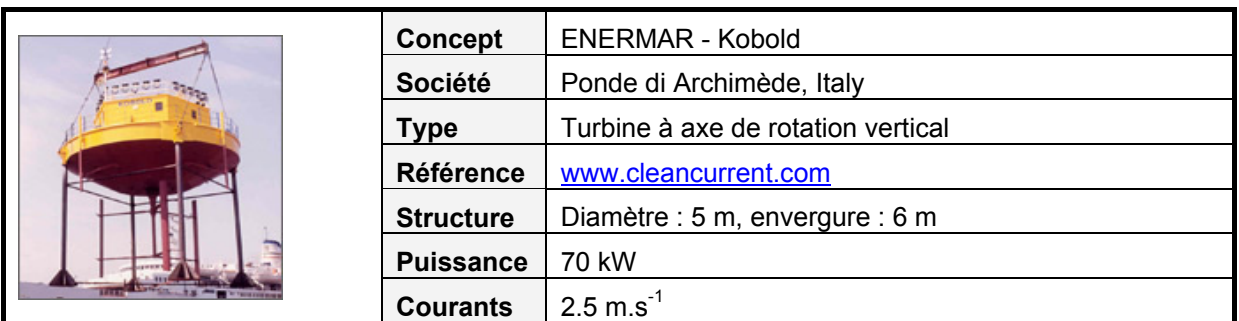

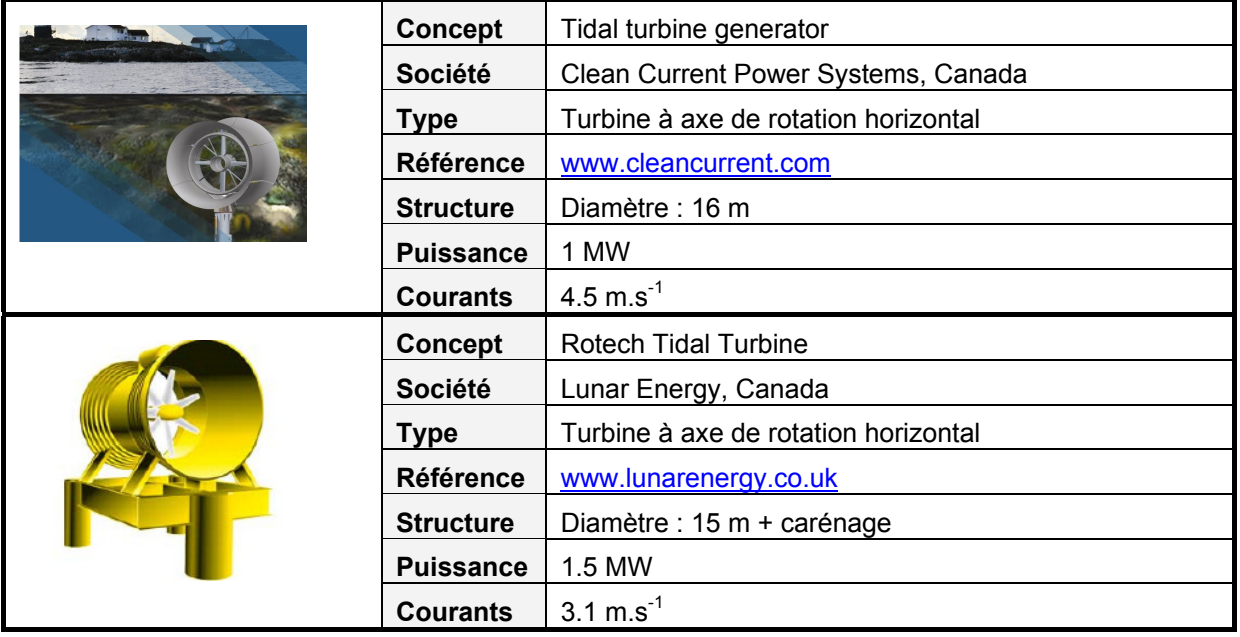

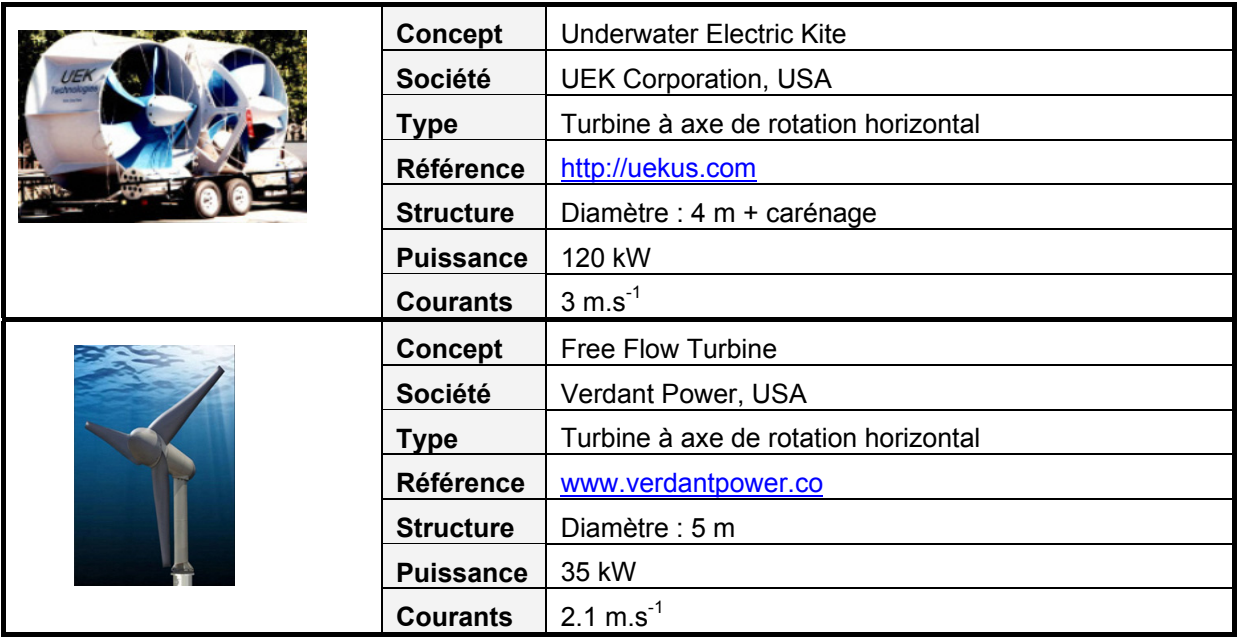

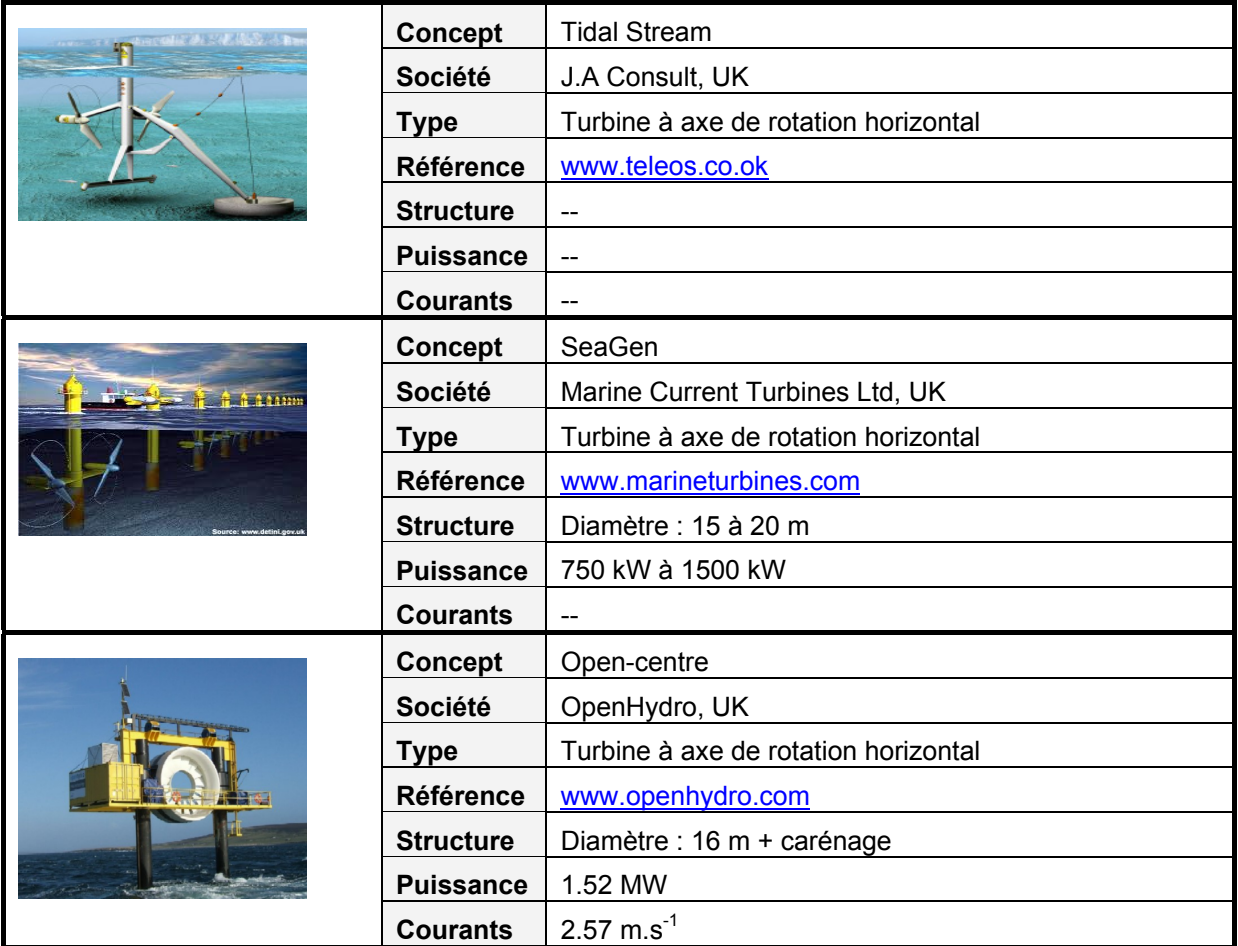

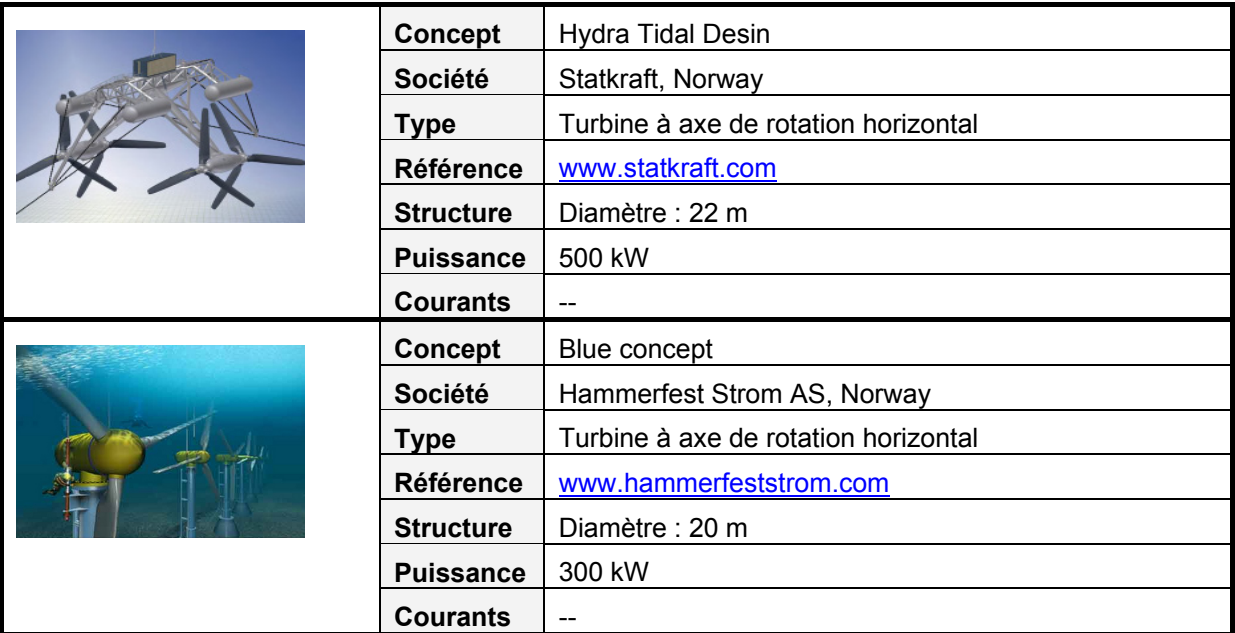

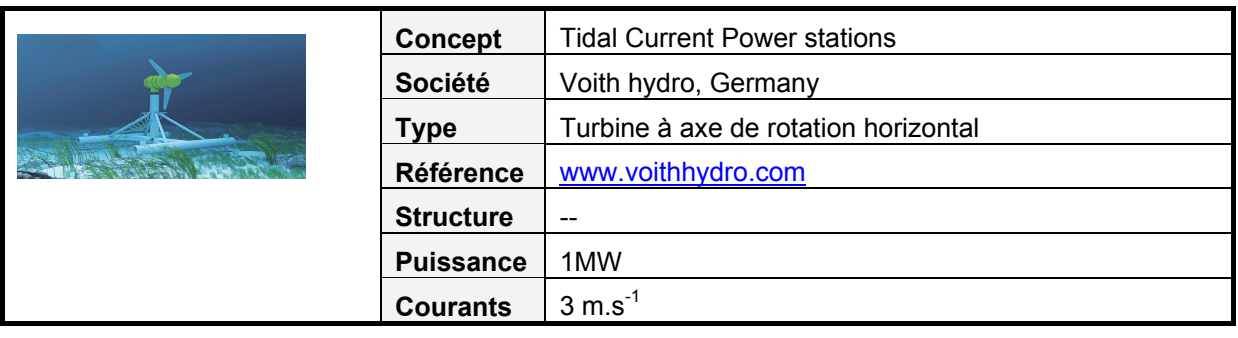

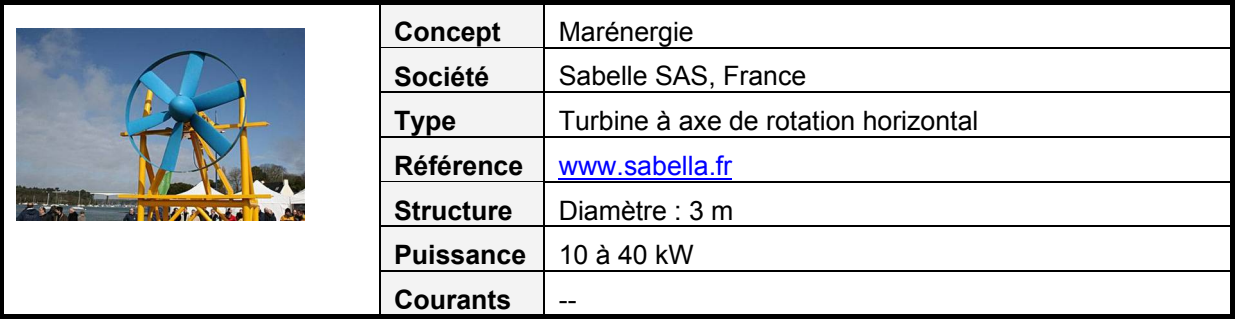

# **5.4 Le programme HARVEST**

Initié en 2001, par Jean-Luc Achard et le LEGI (Laboratoire des Ecoulements Géophysiques et Industriels), le programme de recherche HARVEST (Hydrolienne à Axe de Rotation VErtical STabilisé) a pour objectif le développement d'un système destiné à convertir en électricité les courants marins et fluviaux. Le système fait appel aux turbines à axe de rotation vertical munie ou pas d'un carénage.

### **5.4.1 Le concept**

La turbine Achard (Cf. [Figure 5.17](#page-261-0) et [Figure 5.18\)](#page-261-0) est une évolution des turbines Darrieus et Gorlov. Elle est dotée de pales en forme d'aile volante. La liaison à mi envergure de chacune des pales avec le moyeu est assurée par des bras profilés pour diminuer les pertes hydrodynamiques.

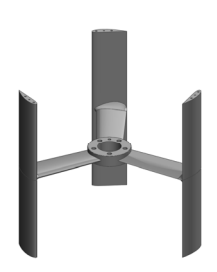

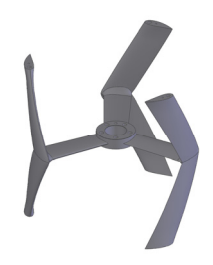

**Figure 5.17 : Turbine Achard à pales droites Figure 5.18 : Turbine Achard à pales delta** 

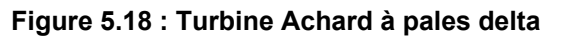

<span id="page-261-0"></span>Le concept HARVEST est composé de 11 brevets dont le premier qui concerne la turbine seule (fév. 2004). Il consiste à empiler plusieurs turbines sur un même axe de rotation accouplé à une génératrice, de façon à créer une colonne-turbines. Une fois cette dernière assemblée, celle-ci est insérée dans une structure de maintien formant une tour. Cette structure permet de maintenir les turbines, reprendre les efforts globaux de trainée et les efforts transverses (dus à la rotation des turbines notamment) et assurer l'ancrage du système au fond. Elle peut également accueillir un carénage de part de d'autre de la turbine. Grâce à ce dispositif, la colonne-turbines peut extraire une portion plus grande de l'énergie cinétique amont. Dans le but d'annuler les efforts transverses dus à la rotation, la tour peut accueillir deux colonne-turbines contrarotatives. C'est le brevet déposé en 2007 qui revendique cette notion (Cf. [Figure 5.19](#page-261-1)).

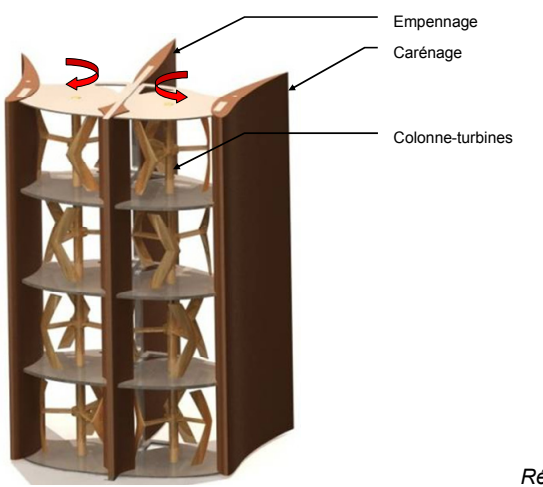

*Réf. Mémoire de thèse de J. Zanette*

<span id="page-261-1"></span>**Figure 5.19 : Concept HARVEST – Bi tours** 

# **5.4.2 Les partenaires**

Le programme de recherche HARVEST est pluridisciplinaire et regroupe quatre laboratoires de la région Rhône-Alpes :

- − Le LEGI, pour les études des aspects hydrodynamiques.
- − Le 3S-R (Sols, Solides, Structure, Risques), pour les études liées aux fondations, au choix des matériaux, aux procédés de fabrications, …
- − Le GE2Lab (Grenoble Electrical Engineering Laboratory), pour les études concernant la génération électrique, raccordement au réseau, …
- − LAMCOS (Laboratoire de Mécanique des Courants et des Structures), pour les études liées aux comportements vibratoires, …

Depuis sa naissance, le programme HARVEST est soutenu par EDF R&D (financement de plusieurs DRT dont celui de Linda Guittet 2003 et celui de Sylvain Antheaume 2007). Plus récemment, dans le cadre de la thèse de Thomas Jaquier, 2011, EDF a financé un démonstrateur bi-tours carénée d'une puissance de 30 kW installée dans le canal de Pont de Claix à Grenoble.

# **5.4.3 Les phases du programme de recherche**

Le schéma initial du projet imaginé par les laboratoires de l'INPG reposait sur quatre phases :

### − *Phase 1 (2007) : Démonstration du concept de turbine Achard*

Cette première étape consiste en la réalisation et l'essai de maquettes d'hydroliennes Achard à l'échelle 1/5 dans le tunnel hydrodynamique du LEGI. L'objectif est de tester l'intérêt de la turbine Achard selon deux critères : le rendement hydrodynamique et l'auto-démarrage.

### − *Phase 2 (2008) : Démonstration du concept de tour d'hydroliennes*

Il s'agit d'installer un prototype de tour d'hydroliennes à l'échelle 1/2 (turbines de 50 cm de diamètre) dans un canal hydraulique EDF situé à Pont de Claix, près de Grenoble. L'objectif est de tester le concept de tour du point de vue de la tenue mécanique et du rendement hydrodynamique.

### − *Phase 3 (2009) : Démonstration du concept de ferme d'hydroliennes*

La troisième phase est l'installation d'un démonstrateur de ferme fluviale composée de plusieurs tours d'hydroliennes à l'échelle 1 (turbine d'1 m de diamètre) dans un grand canal ou une rivière. L'objectif est de tester le concept de ferme d'hydroliennes, avec notamment l'évaluation des systèmes d'ancrage et de l'impact environnemental.

### − *Phase 4 (>2010) : Réalisation d'un démonstrateur de ferme marine*

Il s'agit d'installer un démonstrateur de ferme marine composée de plusieurs tours d'hydroliennes dans un site marin. L'objectif est de tester l'impact de l'implantation de la ferme d'hydroliennes en milieu marin.

# **5.4.4 Les débouchés**

Les projets de récupération de l'énergie des marées dans les estuaires, qui envisageaient exclusivement la construction d'usines marémotrices, prévoient aujourd'hui des scénarios utilisant des hydroliennes.

Une Start-up nommée Hydroquest a été créée fin 2010. L'entreprise produira plusieurs formes de services centrées sur le développement et la commercialisation d'hydroliennes de technologies HARVEST. Hydroquest proposera les services suivants :

- − Activités d'innovation protégées par de la Propriété Intellectuelle, vendues sous forme de licences de brevets.
- − Activités de bureau d'études-R&D dans le domaine principalement de l'hydraulique et de la mécanique.
- − Activités de support de communication : réalisation d'images et de films publicitaires (dans un premier temps avec l'aide d'une société extérieure).
- − Activités d'études d'implantation d'hydroliennes : mesures sur site (architecture du site et courants), études numériques permettant de déterminer l'architecture optimale de la ferme d'hydroliennes, étude d'aménagement du site.
- − Activités d'études d'impact des hydroliennes

### *Modélisation des hydroliennes à axe vertical libres ou carénées : développement d'un moyen expérimental et d'un moyen numérique pour l'étude de la cavitation*

#### **Résumé :**

Cette thèse s'inscrit dans le cadre des énergies renouvelables au sein du programme HARVEST centré sur le développement d'un concept d'hydrolienne dérivé des turbines Darrieus et Gorlov. L'ajout d'un dispositif appelé carénage à la turbine permet à celle-ci d'extraire une portion de l'énergie cinétique du courant plus grande. Toutefois ce dernier peut favoriser la cavitation qui nuit à la turbine. Parmi les différents axes du programme, les travaux de thèse se situent dans cette problématique. En régime subcavitant et cavitant, l'analyse de l'hydrolienne a été menée suivant une approche numérique et expérimentale. Pour ce faire deux outils ont été mis en place. Du coté expérimental, le tunnel hydrodynamique du LEGI a été équipé d'une balance qui donne la mesure instantanée des forces et du couple qui s'exercent sur la turbine. Du coté numérique, les efforts ont été orientés sur l'amélioration et le développement du code de calcul universitaire, CAVKA. L'utilisation intensive de ces deux moyens, couplée à des modèles théoriques, a permis de mettre en évidence d'une part le fonctionnement de la turbine libre ou carénée et, d'autre part, les limites de fonctionnement vis-à-vis de la cavitation.

*Mots clés : hydrolienne, Darrieus, carénage, outils expérimental et numérique, cavitant et subcavitant* 

### *Bare and Shrouded vertical axis turbine modelling: development of an experimental facility and a numerical code for the study of cavitation*

#### **Abstract :**

The general context of the present thesis is renewable energies within the HARVEST project, which consists in a water current turbine (WCT) development, inspired from the Darrieus and Gorlov geometries. The main advantage of the HARVEST WCT is the introduction of a channelling device, which allows extracting a bigger amount of the kinetic energy contained in the flowstream. However, the shrouding device can eventually increase cavitating risks, which generally damage the WCT itself and its performance. The main topic of this work is cavitation. The hydrodynamic behavior of the WCT is analyzed both numerically and experimentally, in non cavitating and cavitating conditions. For this analysis, two devices have been developed. On the one hand, the LEGI hydrodynamic channel is equipped with a measurement platform which provides the instantaneous and average measurements of two dimensional thrusts as well as the hydrodynamic torque. On the other hand, in the numerical domain, the work has been oriented to the improvement and the development of a CFD code, named Cavka. The intensive utilisation of these two devices, coupled to theoretical models, allow highlighting the functioning of the bare and shrouded WCTs and their limits in cavitating conditions.

*Keywords: water current turbine, bare and shourded configurations, experimental and numerical facilities, cavitating and subcavitating conditions*